IBM® DB2® Universal Database

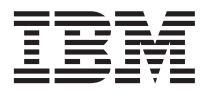

# Consulta de mandatos

Versión 7

IBM® DB2® Universal Database

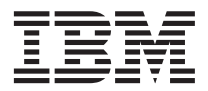

# Consulta de mandatos

Versión 7

Antes de utilizar esta información y el producto al que da soporte, asegúrese de leer la información general incluida en el ["Apéndice D. Avisos" en la página 665](#page-674-0).

Esta publicación es la traducción del original inglés *IBM DB2 Command Reference (SC09-2951-01).*

Este documento contiene información sobre productos patentados de IBM. Se proporciona de acuerdo con un contrato de licencia y está protegido por la ley de la propiedad intelectual. La presente publicación no incluye garantías del producto y las declaraciones que contiene no deben interpretarse como tales.

Puede solicitar publicaciones a través del representante de IBM o sucursal de IBM de su localidad, o bien llamando a los números de teléfono 1-800-879-2755, en los Estados Unidos, o 1-800-IBM-4YOU, en Canadá.

Cuando envía información a IBM, otorga a IBM un derecho no exclusivo para utilizar o distribuir dicha información en la forma en que IBM considere adecuada, sin contraer por ello ninguna obligación con el remitente.

**© Copyright International Business Machines Corporation 1993, 2001. Reservados todos los derechos.**

# **Contenido**

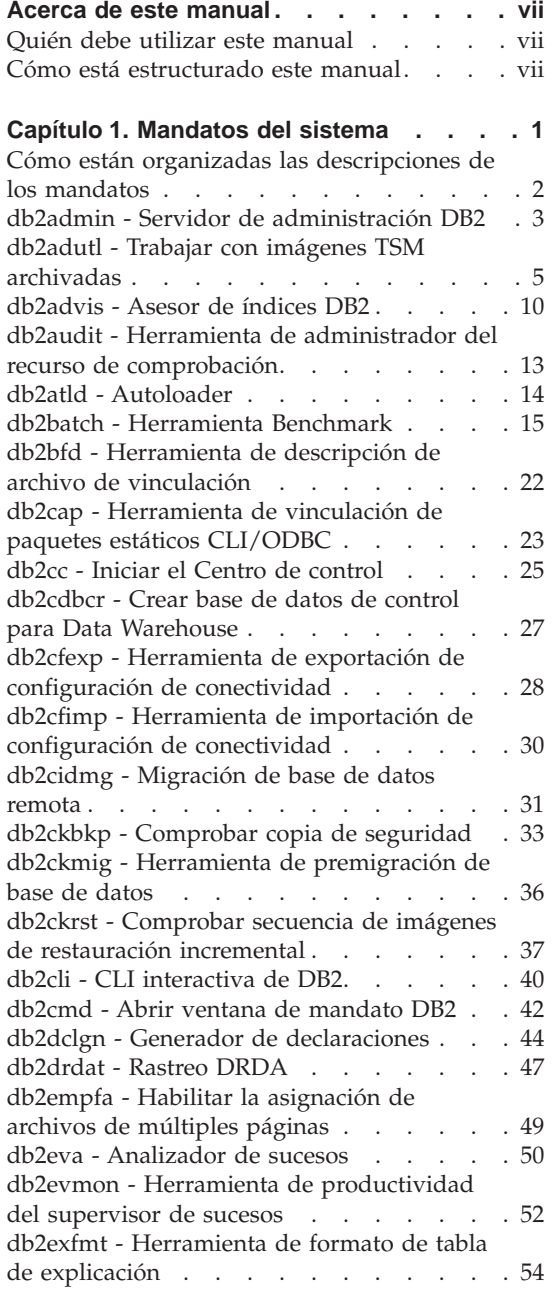

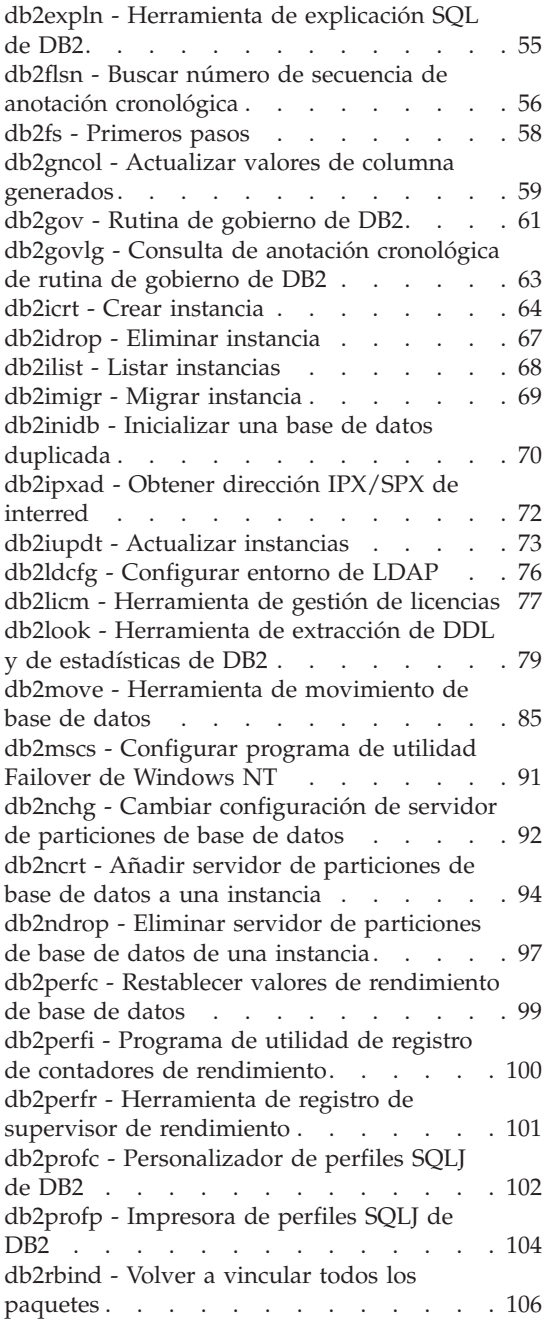

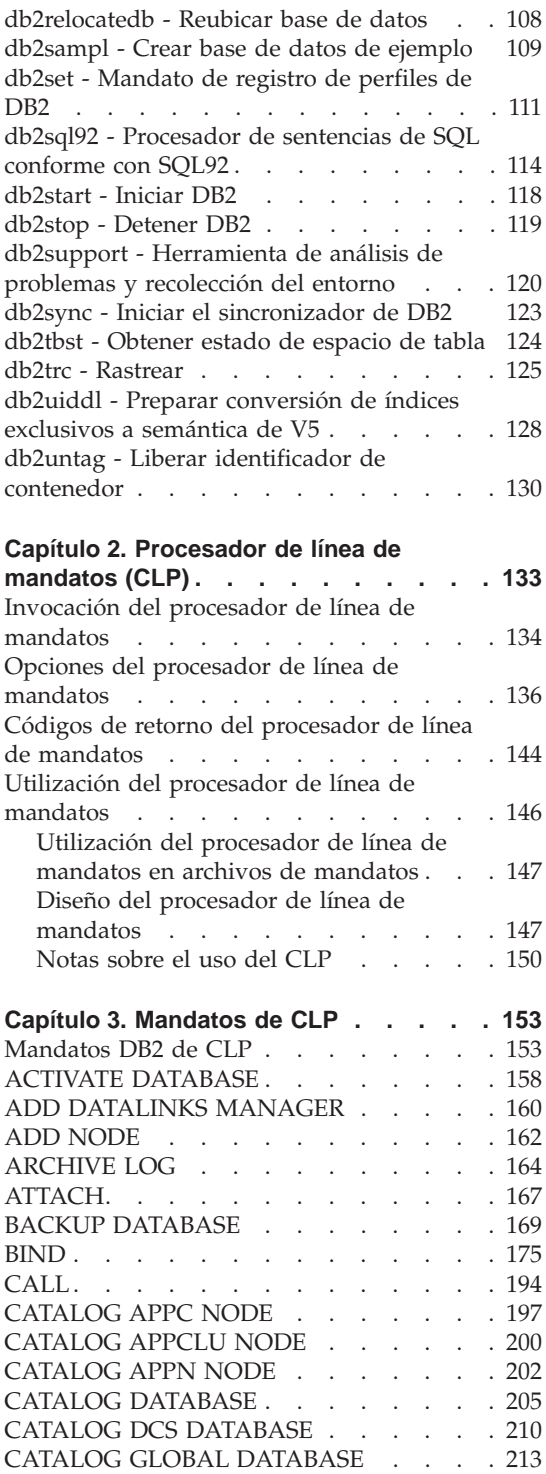

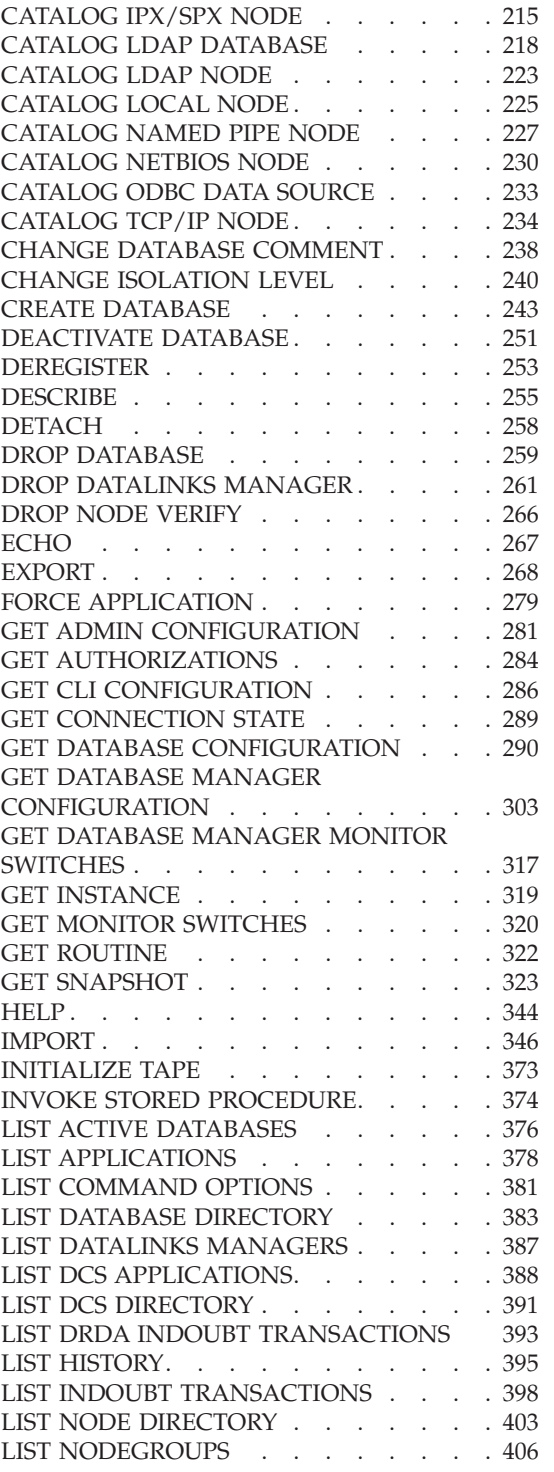

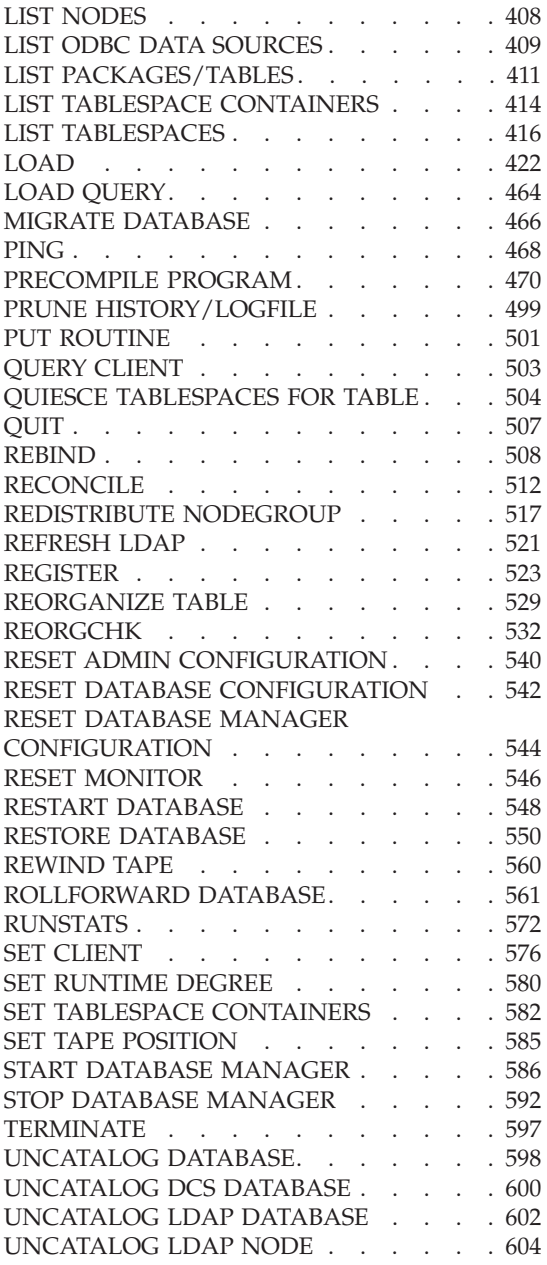

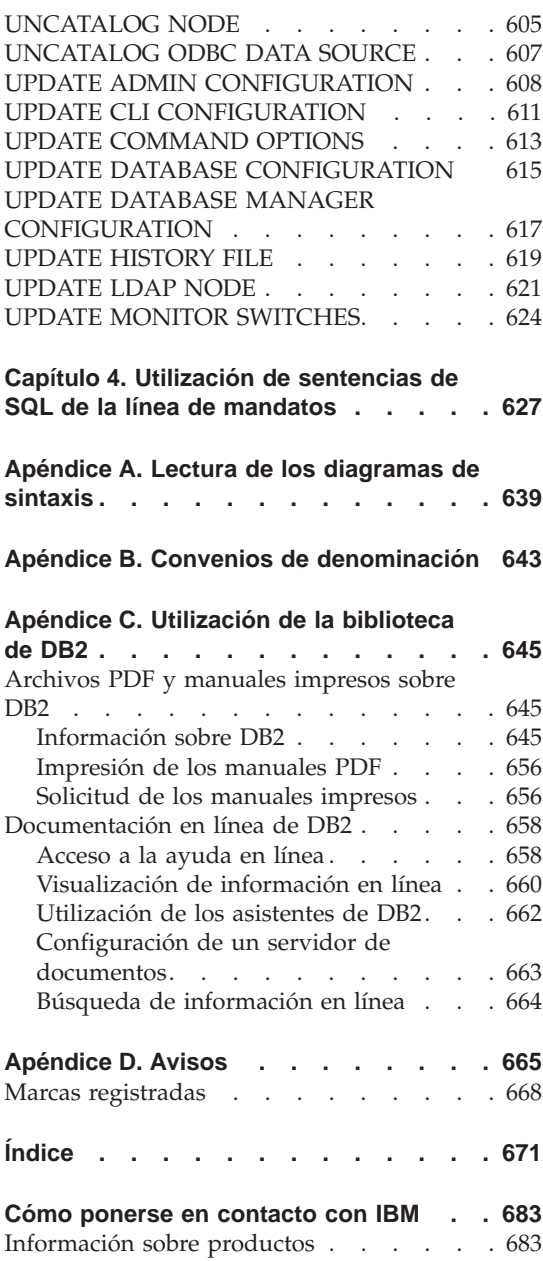

## <span id="page-8-0"></span>**Acerca de este manual**

Este manual proporciona información acerca del uso de mandatos del sistema y del procesador de la línea de mandatos (CLP) IBM DB2 Universal Database para ejecutar funciones administrativas de base de datos.

#### **Quién debe utilizar este manual**

Se supone que el lector tiene conocimientos de administración de bases de datos y conoce el Lenguaje de Consulta Estructurada (SQL).

## **Cómo está estructurado este manual**

Este manual proporciona la información de consulta necesaria para utilizar el CLP.

Se incluyen los temas siguientes:

#### **[Capítulo 1](#page-10-0)**

Describe los mandatos que se pueden entrar en un indicador de mandatos de sistema operativo o en un script de shell para acceder al gestor de bases de datos.

#### **[Capítulo 2](#page-142-0)**

Explica cómo invocar y utilizar el procesador de línea de mandatos y describe las opciones del CLP.

#### **[Capítulo 3](#page-162-0)**

Proporciona una descripción de todos los mandatos del gestor de bases de datos.

#### **[Capítulo 4](#page-636-0)**

Proporciona información sobre cómo utilizar las sentencias de SQL desde la línea de mandatos.

#### **[Apéndice A](#page-648-0)**

Explica los convenios utilizados en los diagramas de sintaxis.

#### **[Apéndice B](#page-652-0)**

Explica los convenios utilizados para denominar bases de datos y tablas.

## <span id="page-10-0"></span>**Capítulo 1. Mandatos del sistema**

Este capítulo proporciona información acerca de los mandatos que se pueden entrar en un indicador de mandatos de sistema operativo o en un script de shell para acceder al gestor de bases de datos y mantenerlo.

**Nota:** Las barras inclinadas (/) que se encuentran en las vías de acceso de directorio son específicas de sistemas basados en UNIX y son equivalentes a las barras inclinadas invertidas (\) de las vías de acceso de directorio de los sistemas operativos OS/2 y Windows.

## <span id="page-11-0"></span>**Cómo están organizadas las descripciones de los mandatos**

Una breve descripción de cada mandato precede a algunas o a la totalidad de las subsecciones siguientes.

## **Ámbito**

Ámbito de operación del mandato dentro de la instancia. En un sistema de un solo nodo, el ámbito es solamente ese único nodo. En un sistema de múltiples nodos, es el conjunto de todos los nodos lógicos definidos en el archivo de configuración de nodo, db2nodes.cfg.

## **Autorización**

Autorización necesaria para invocar el mandato satisfactoriamente.

## **Conexión necesaria**

Una de las siguientes: base de datos, instancia, ninguna o establece una conexión. Indica si la función necesita una conexión de base de datos, una conexión de instancia o ninguna conexión para operar satisfactoriamente. Puede que sea necesaria una conexión explícita a la base de datos o una conexión a la instancia antes de poder emitir un mandato determinado. Los mandatos que necesitan una conexión de base de datos o una conexión de instancia pueden ejecutarse de forma local o remota. Aquellos que no necesitan ninguna de las dos no pueden ejecutarse de forma remota; cuando se emiten en el cliente, sólo afectan al entorno del cliente. Para obtener información sobre conexiones de base de datos y conexiones de instancia, consulte la publicación *Administration Guide*.

## **Sintaxis del mandato**

Para obtener información sobre los diagramas de sintaxis, consulte el ["Apéndice A. Lectura de los diagramas de sintaxis"](#page-648-0) en la página 639.

## **Parámetros del mandato**

Descripción de los parámetros disponibles para el mandato.

## **Notas acerca del uso**

Información adicional.

## **Véase también**

Referencia cruzada a información relacionada.

## <span id="page-12-0"></span>**db2admin - Servidor de administración DB2**

Este programa de utilidad se utiliza para gestionar el Servidor de administración DB2. Para obtener más información sobre el Servidor de administración DB2, consulte la publicación *Administration Guide*.

## **Autorización**

Administrador local en Windows NT o SYSADM en sistemas basados en UNIX y OS/2.

## **Conexión necesaria**

Ninguna

#### **Sintaxis del mandato** Τ.

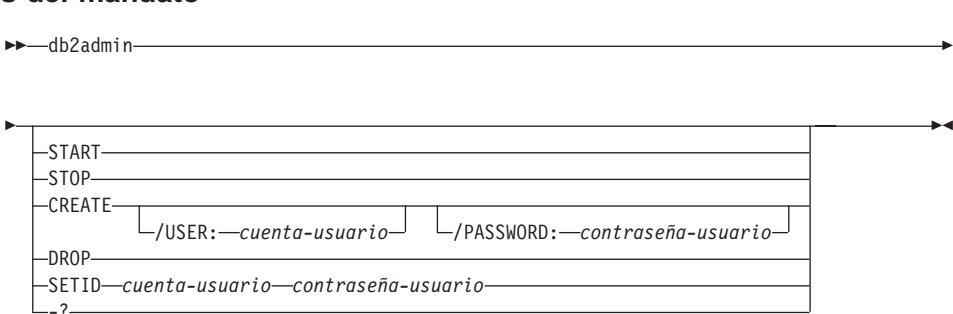

## **Parámetros del mandato**

**Nota:** Si no se especifica ningún parámetro y el Servidor de administración DB2 existe, este mandato devuelve el nombre de la instancia del Servidor de administración DB2.

#### **START**

Inicia el Servidor de administración DB2.

**STOP** Detiene el Servidor de administración DB2.

## **CREATE /USER: cuenta-usuario /PASSWORD: contraseña-usuario**

Crea el Servidor de administración DB2. Si se especifican un nombre de usuario y una contraseña, se asociará la instancia del Servidor de administración DB2 con esta cuenta de usuario. Si los valores especificados no son válidos, el programa de utilidad devuelve un error de autentificación. La cuenta de usuario especificada debe ser un identificador SQL válido y debe existir en la base de datos de seguridad. Se recomienda especificar una cuenta de usuario para asegurarse de que se puede acceder a todas las funciones del Servidor de administración DB2.

**Nota:** Este parámetro no se soporta en UNIX.

## **db2admin - Servidor de administración DB2**

**DROP** Suprime la instancia de Servidor de administración DB2.

**Nota:** Este parámetro no se soporta en sistemas basados en UNIX.

#### **SETID cuenta-usuario/contraseña-usuario**

Establece o modifica la cuenta de usuario asociada con la instancia del Servidor de administración DB2.

**-?** Visualiza información de ayuda. Cuando se especifica esta opción, se ignoran todas las demás opciones y sólo se visualiza la información de ayuda.

## <span id="page-14-0"></span>**db2adutl - Trabajar con imágenes TSM archivadas**

Permite a los usuarios consultar, extraer, verificar y suprimir imágenes de copia de seguridad, anotaciones cronológicas, y cargar imágenes de copia guardadas utilizando Tivoli Storage Manager (antes ADSM).

En sistemas basados en UNIX, este programa de utilidad está ubicado en el directorio INSTHOME/sqllib/misc. En sistemas operativos Windows y OS/2, está ubicado en el directorio \sqllib\misc.

Para obtener más información acerca de este mandato, consulte la publicación *Data Recovery and High Availability Guide and Reference*.

## **Autorización**

Ninguna

## **Conexión necesaria**

Ninguna

## **Sintaxis del mandato**

 db2adutl **DERY** LSHOW INACTIVE--TABLESPACE-TABLESTA<br>FULL L<sub>LOADCOP</sub> ..<br>BETWEEN ns1 AND ns2 LOGS -EXTRACT--SHOW INACTIVE $\Box$ LTAKEN AT-indicfechahora--TABLESPACE FULL--LOADCOPY ..<br>BETWEEN ns1 AND ns2  $-1065$ -DELETE-TABLESPACE KEEP TABLESPACE-<br>FULL-COLDER *n* FULL<br>
- CLOADCOPY<br>
- LOADCOPY<br>
TAKEN AT THAN *indicfechahora*  $L_{\text{THAN}}$   $L_{n-\text{days}}$ 

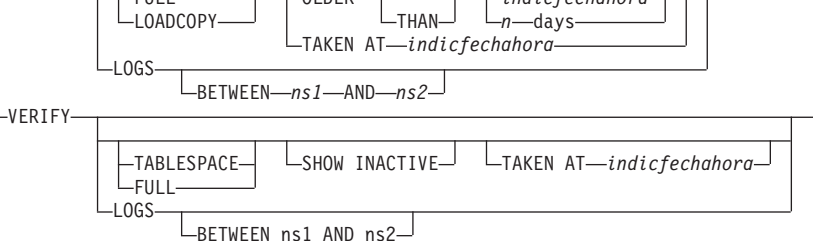

## **db2adutl - Trabajar con imágenes TSM archivadas**

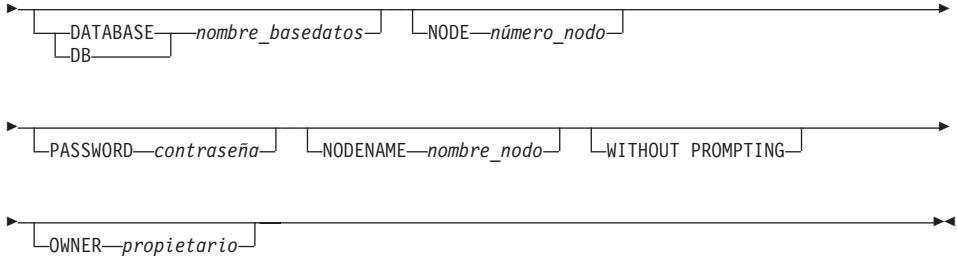

## **Parámetros del mandato**

## **QUERY**

Consulta objetos DB2 en el servidor TSM.

## **EXTRACT**

Copia objetos DB2 del servidor TSM en el directorio actual de la máquina local.

#### **DELETE**

Desactiva objetos de copia de seguridad o suprime archivos de anotaciones cronológicas del servidor TSM.

## **VERIFY**

Realiza la comprobación de coherencia en la copia de seguridad que está en el servidor.

**Nota:** Este parámetro hace que se transfiera por la red la imagen de copia de seguridad entera.

## **TABLESPACE**

Sólo incluye imágenes de copia de seguridad del espacio de tabla.

**FULL** Sólo incluye imágenes completas de copia de seguridad de base de datos.

## **LOADCOPY**

Sólo incluye imágenes de copia de carga.

**LOGS** Sólo incluye imágenes de archivo de anotaciones cronológicas.

## **BETWEEN** *ns1* **AND** *ns2*

Especifica que deben utilizarse las anotaciones cronológicas entre el número de secuencia de anotación cronológica 1 y el número de secuencia de anotación cronológica 2.

## **SHOW INACTIVE**

Incluye objetos de copia de seguridad que se han desactivado.

#### **TAKEN AT** *indicfechahora*

Especifica una imagen de copia de seguridad por su indicación de fecha y hora.

#### **KEEP** *n*

Desactiva todos los objetos del tipo especificado excepto los *n* más recientes por indicación de fecha y hora.

#### **OLDER THAN** *indicfechahora* **o** *n* **días**

Especifica que se desactivarán los objetos con una indicación de fecha y hora anterior a *indicfechahora* o *n* días.

#### **DATABASE** *nombre\_basedatos*

Sólo tiene en cuenta los objetos asociados con el nombre de base de datos especificado.

#### **NODE** *número\_nodo*

Sólo tiene en cuenta los objetos creados por el número de nodo especificado.

#### **PASSWORD** *contraseña*

Especifica la contraseña de cliente TSM para este nodo, si es necesaria. Si se especifica una base de datos y no se proporciona la contraseña, el valor especificado para el parámetro de configuración de base de datos *contraseña\_tsm* se pasa a TSM; de lo contrario, no se utiliza ninguna contraseña.

#### **NODENAME** *nombre\_nodo*

Sólo tiene en cuenta las imágenes asociadas con un nombre de nodo TSM específico.

#### **WITHOUT PROMPTING**

No se le solicita verificación al usuario antes de suprimir objetos.

#### **OWNER** *propietario*

Sólo tiene en cuenta los objetos creados por el propietario especificado.

#### **Ejemplos**

**os**<br>A continuación se muestra un ejemplo de salida de: db2 backup database<br>rawsampl use tsm rawsampl use tsm

wsampl use tsm<br>Copia de seguridad satisfactoria. La indicación horaria para esta copia<br>de seguridad es : 19970929130942 de seguridad es : 19970929130942

de seguridad e<br>db2adutl query

ubzauuti query<br>Consulta para base de datos RAWSAMPL

Recuperando información de copia de seguridad de base de datos completa. imagen copia seg. base datos completa: 1, Hora: 19970929130942,on de eopia de segaridad de base de datos compieta.<br>base datos completa: 1, Hora: 19970929130942,<br>Anot más antigua: S000053.LOG, Sesiones usadas: 1 imagen copia seg. base datos completa: 1, Hora: 19970929150942,<br>Anot. más antigua: S00000931.LOG, Sesione.<br>imagen copia seg. base datos completa: 2, Hora: 19970929142241, imagen copia seg. base datos completa: 2, Hora: 19970929142241,

## **db2adutl - Trabajar con imágenes TSM archivadas**

Anot. más antigua: S0000054.LOG, Sesiones usadas: 1 ANUL. MAS antigaa. 300000034.E0d, 9esiones asa<br>Recuperando información de copia de seguridad de espacio de tabla.<br>imagen copia seguridad espacio tabla: 1, Hora: 19970929094003. on de españo tabla: 1, Hora: 1997092994003.<br>idad espacio tabla: 1, Hora: 1997092994003,<br>Anot más antigua: S000051.LOG, Sesiones usadas: 1 Anot. más antigua: S0000051.LOG. Sesiones usadas: 1 magen copia seguridad espacio tabla: 1, Hora: 19970929094005,<br>Anot. más antigua: S0000051.LOG, Sesiones usadas: 1<br>imagen copia seguridad espacio tabla: 2, Hora: 19970929093043,<br>Anot más antigua: S0000050.LOG, Sesiones usad imagen copia seguridad espacio tabla: 3, Hora: 19970929105905,Anot. más antigua: S0000050.LOG, Sesiones usadas. I<br>idad espacio tabla: 3, Hora: 19970929105905,<br>Anot más antigua: S0000652 LOG. Sesiones usadas: 1 Anot. más antigua: S0000052.LOG, Sesiones usadas: 1 ANOL. MAS ANLIGAA. SUOUOUSZ.LOG, SESTONES<br>Recuperando información de archivo de anotaciones cronológicas.<br>Archivo de anotaciones cronológicas: S0000050.LOG. aperando información de afentivo de anotaciones cronológicas: S0000050.LOG<br>Archivo de anotaciones cronológicas: S0000050.LOG

Archivo de anotaciones cronológicas: S00000051.LOG<br>Archivo de anotaciones cronológicas: S0000051.LOG<br>Archivo de anotaciones cronológicas: S0000052.LOG Archivo de anotaciones cronológicas: S00000052.LOG<br>Archivo de anotaciones cronológicas: S0000052.LOG<br>Archivo de anotaciones cronológicas: S0000053.LOG Archivo de anotaciones cronológicas: S0000053.LOG<br>Archivo de anotaciones cronológicas: S0000053.LOG<br>Archivo de anotaciones cronológicas: S0000054.LOG Archivo de anotaciones cronológicas: S00000054.LOG<br>Archivo de anotaciones cronológicas: S0000054.LOG<br>Archivo de anotaciones cronológicas: S0000055.LOG Archivo de anotaciones cronológicas: S0000055.LOG

A continuación se muestra un ejemplo de salida de: db2adutl delete full taken at 19950929130942 db rawsamplken at 19950929130942 db rawsamp<br>Consulta para base de datos RAWSAMPL

Consulta para base de datos RAWSAMPL

Recuperando información de copia de seguridad de base de datos completa. Espere, por favor.Espere, por favor.

rspere, por ravor.<br>imagen copia seg. base datos completa: \

¿Desea desactivar este imagen de copia de seguridad (S/N)? s

esea aesactivar este<br>¿Está seguro (S/N)? s

db2adutl query

abzaudt: query<br>Consulta para base de datos RAWSAMPL

Recuperando información de copia de seguridad de base de datos completa.uperando información de copia de seguridad de base de datos com<br>imagen copia seg, base datos completa: 2, Hora: 19950929142241, on de copra de segaridad de base de datos compreta.<br>base datos completa: 2, Hora: 19950929142241,<br>Anot más antigua: S000054 LOG, Sesiones usadas: 1 Anot. más antigua: S0000054.LOG, Sesiones usadas: 1

ANOL: MAS antigaa: 50000054.E0d, 52310NES asa<br>Recuperando información de copia de seguridad de espacio de tabla.<br>imagen copia seguridad espacio tabla: 1, Hora: 19950929094003. on de espara de segunidad de esparo de cabia.<br>idad espacio tabla: 1, Hora: 19950929994003,<br>Anot más antigua: S000051.LOG, Sesiones usadas: 1 Anot. más antigua: S0000051.LOG, Sesiones usadas: 1 magen copia seguridad espacio tabla: 1, Hora: 19950929094005,<br>Anot. más antigua: S0000051.LOG, Sesiones usadas: 1<br>imagen copia seguridad espacio tabla: 2, Hora: 19950929093043,<br>Anot más antigua: S0000050.LOG, Sesiones usad imagen copia seguridad espacio tabla: 3, Hora: 19950929105905,Anot. más antigua: S0000050.LOG, Sesiones usadas. I<br>idad espacio tabla: 3, Hora: 19950929105905,<br>Anot más antigua: S0000652 LOG. Sesiones usadas: 1 Anot. más antigua: S0000052.LOG, Sesiones usadas: 1

ANOL. MAS ANLIGAA. SUOUOUSZ.LOG, SESTONES<br>Recuperando información de archivo de anotaciones cronológicas.<br>Archivo de anotaciones cronológicas: S0000050.LOG. aperando información de afentivo de anotaciones cronológicas: S0000050.LOG<br>Archivo de anotaciones cronológicas: S0000050.LOG Archivo de anotaciones cronológicas: S0000050.LOG<br>Archivo de anotaciones cronológicas: S0000051.LOG<br>Archivo de anotaciones cronológicas: S0000052.LOG Archivo de anotaciones cronológicas: S0000052.LOG

## **db2adutl - Trabajar con imágenes TSM archivadas**

Archivo de anotaciones cronológicas: S0000053.LOG Archivo de anotaciones cronológicas: S0000054.LOG Archivo de anotaciones cronológicas: S0000055.LOGArchivo de anotaciones cronológicas: S0000055.LOG

## <span id="page-19-0"></span>**db2advis - Asesor de índices DB2**

Aconseja a los usuarios qué índices se deben crear para una o más sentencias de SQL. Un grupo de sentencias de SQL relacionadas se conoce como *carga de trabajo*. Los usuarios pueden clasificar la importancia de cada sentencia de una carga de trabajo y especificar la frecuencia con la que debe ejecutarse cada sentencia de la carga de trabajo. Los índices recomendados para cada tabla, las estadísticas obtenidas para ellos, así como el DDL mediante el cual puede crearse cada uno, se graban en una tabla creada por el usuario, ADVISE\_INDEX.

**Nota:** Cuando se ejecuta este mandato no se tienen en cuenta las columnas de tipo estructurado.

## **Autorización**

Acceso de lectura a la base de datos. Acceso de lectura y grabación a las tablas de explicación.

#### **Conexión necesaria**

Ninguna. Este mandato establece una conexión de base de datos.

#### **Sintaxis del mandato** Ĩ.

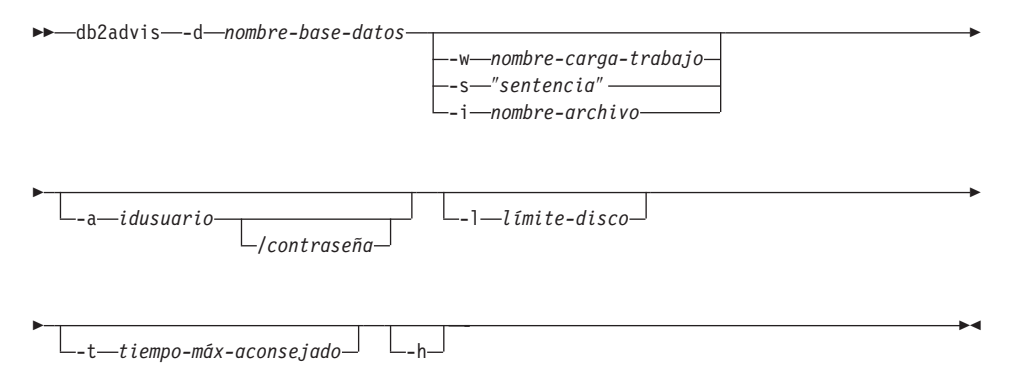

## **Parámetros del mandato**

#### **-d nombre-base-datos**

Especifica el nombre de la base de datos con la que debe establecerse una conexión.

#### **-w nombre-carga-trabajo**

Especifica el nombre de la carga de trabajo para la que deben aconsejarse índices. Este nombre se utiliza en la tabla ADVISE\_WORKLOAD.

## **-s** ″**sentencia**″

Especifica el texto de una sola sentencia de SQL cuyos índices deben aconsejarse. La sentencia debe escribirse entre comillas dobles.

#### **-i nombre-archivo**

Especifica el nombre de un archivo de entrada que contiene una o más sentencias de SQL. El valor por omisión es la entrada estándar. El texto de comentario se identifica con dos guiones al principio de cada línea; es decir, -- <*comentario*>. Las sentencias deben delimitarse con punto y coma.

La frecuencia con la que debe ejecutarse cada sentencia de la carga de trabajo puede cambiarse insertando la línea siguiente en el archivo de entrada:

--#SET FREQUENCY <*x*<sup>&</sup>gt;

La frecuencia puede actualizarse en el archivo tantas veces como se desee.

#### **-a idusuario/contraseña**

Nombre y contraseña que se utilizan para conectarse a la base de datos. Se debe incluir la barra inclinada (/) si se especifica una contraseña.

#### **-l límite-disco**

Especifica el número máximo de megabytes disponibles para todos los índices en el esquema existente. El valor por omisión es el límite del gestor de bases de datos en el tamaño máximo de un índice por partición (64 GB).

#### **-t tiempo-máx-aconsejado**

Especifica el tiempo máximo permitido, en minutos, para realizar la operación. El valor por omisión es 10. El tiempo ilimitado se especifica mediante un valor de cero.

**-h** Visualiza información de ayuda. Cuando se especifica esta opción, se ignoran todas las demás opciones y sólo se visualiza la información de ayuda.

## **Ejemplos**

En el ejemplo siguiente, el programa de utilidad se conecta con la base de datos PROTOTYPE y recomienda índices para la tabla ADDRESSES sin restricciones en la solución:

```
ciones en la solución:<br>db2advis -d prototype -s "select * from addresses a<br>where a zip in ('93213', '98567', '93412')
and (company of the other is not company to the example of the set of the set of the set of the set of the set<br>and (company like 'IBM%' or company like '&otus')"
and (company like 'IBM%' or company like '%otus')"
```
En el ejemplo siguiente, el programa de utilidad se conecta con la base de datos PROTOTYPE y recomienda índices que no excederán de 53 MB para las

## **db2advis - Asesor de índices DB2**

consultas de la tabla ADVISE\_WORKLOAD cuyo nombre de carga de trabajo es igual a ″production″. El tiempo máximo permitido para encontrar una solución es de 20 minutos. ón es de 20 minutos.<br>db2advis -d prototype -w production -l 53 -t 20

En el ejemplo final, un archivo de entrada llamado db2advis.in contiene sentencias de SQL y una especificación de la frecuencia con la que debe ejecutarse cada sentencia: --#SET FREQUENCY 100

--#SET FREQUENCY 100 --#SET FREQUENCY 100<br>SELECT COUNT(\*) FROM EMPLOYEE; --#SET TREQUNT(\*) FROM EMPLOYEE;<br>SELECT COUNT(\*) FROM EMPLOYEE;<br>SELECT \* FROM EMPLOYEE WHERE LASTNAME='HAAS';<br>--#SET FREQUENCY 1 SELECT A NOOR ENTREDIE WHENE EASTMANL-THANS<br>--#SET FREQUENCY 1<br>SELECT AVG(BONUS), AVG(SALARY) FROM EMPLOYEE<br>GROUP BY WORKDEPT ORDER BY WORKDEPT; GROUP BY WORKDEPT ORDER BY WORKDEPT;

El programa de utilidad se conecta a la base de datos SAMPLE y recomienda índices para cada tabla a la que hacen referencia las consultas del archivo de entrada. El tiempo máximo permitido para encontrar una solución es de 5 minutos:

db2advis -d sample -f db2advis.in -t 5

## **Notas acerca del uso**

Para las sentencias de SQL dinámicas, la frecuencia con la se ejecutan las sentencias puede obtenerse del supervisor del modo siguiente:

1. Emita

db2 reset monitor for database <alias-base-datos>

Espere un intervalo de tiempo apropiado.

2. Emita

```
db2 get snapshot for dynamic sql on <alias-base-datos>
write to file
```
3. Emita

db2 "insert into advise\_workload db2 "insert into advise\_workload<br>(select 'myworkload', 0, stmt\_text, cast(generate\_unique() as<br>char(254)), num\_executions, 1, num\_executions, 0, 0 from table(SYSFUN.SQLCACHE\_SNAPSHOT()) as correlations\_name"from table(SYSFUN.SQLCACHE SNAPSHOT()) as correlations name"

La frecuencia por omisión para cada sentencia de SQL en una carga de trabajo es de 1 y la importancia por omisión es también de 1. La función generate\_unique() asigna un identificador exclusivo a la sentencia, que el usuario puede actualizar para que sea una descripción más significativa de dicha sentencia de SQL.

## <span id="page-22-0"></span>**db2audit - Herramienta de administrador del recurso de comprobación**

DB2 proporciona un recurso de comprobación para ayudarle a detectar el acceso desconocido o inesperado a los datos. El recurso de comprobación de DB2 genera y permite el mantenimiento de un seguimiento de comprobación para una serie de sucesos predefinidos de la base de datos. Los registros generados desde este recurso se conservan en un archivo de anotaciones cronológicas de comprobación. El análisis de estos registros puede revelar patrones de uso que identificarán el uso incorrecto del sistema. Una vez identificado, se pueden realizar acciones para reducir o eliminar dicho uso incorrecto del sistema. El recurso de comprobación actúa a nivel de instancia, registrando todas las actividades a nivel de instancia y las actividades a nivel de base de datos.

Los usuarios autorizados del recurso de comprobación pueden controlar las acciones siguientes en dicho recurso, utilizando **db2audit**:

- v Empezar a registrar sucesos comprobables en la instancia de DB2.
- v Dejar de registrar sucesos comprobables en la instancia de DB2.
- v Configurar el comportamiento del recurso de comprobación.
- v Seleccionar las categorías de los sucesos comprobables que se deben registrar.
- v Solicitar una descripción de la configuración de comprobación actual.
- v Desechar los registros de comprobación pendientes de la instancia y grabarlos en la anotación cronológica de comprobación.
- v Extraer registros de comprobación formateándolos y copiándolos de la anotación cronológica de comprobación a un archivo plano o archivos ASCII delimitados. La extracción se efectúa por una de dos razones: Para prepararse para el análisis de los registros de anotación cronológica o para prepararse para la poda de registros de anotación cronológica.
- v Podar registros de comprobación de la anotación cronológica de comprobación actual.

Para obtener una descripción completa de este mandato, consulte la publicación *Administration Guide*.

## <span id="page-23-0"></span>**db2atld - Autoloader**

Autoloader (cargador automático) es una herramienta para particionar y cargar datos en un entorno MPP. Este programa de utilidad puede:

- v Transferir datos de un sistema (por ejemplo MVS) a un sistema AIX (RS/6000 o SP2)
- Particionar datos en paralelo
- v Cargar datos simultáneamente en los nodos correspondientes.

Para obtener una descripción completa de este mandato, consulte la publicación *Data Movement Utilities Guide and Reference*.

## **Véase también**

"LOAD" [en la página 422](#page-431-0).

<span id="page-24-0"></span>Lee las sentencias de SQL de un archivo plano o de la entrada estándar, prepara dinámicamente y describe las sentencias y devuelve un conjunto de respuestas.

Este programa de utilidad también tiene una función de exportación paralela en el entorno EEE. Esta función facilita las consultas que definen los datos que se deben exportar y puede crear un archivo en particiones individuales que contenga la parte de datos exportados residentes en dicha partición.

## **Autorización**

El mismo nivel de autorización que el necesario para las sentencias de SQL que se van a leer.

En modalidad paralela, los usuarios deben tener la autorización para ejecutar **db2\_all**. Para obtener más información, consulte la publicación *Administration Guide*.

## **Conexión necesaria**

Ninguna. Este mandato establece una conexión de base de datos.

# **Sintaxis del mandato**

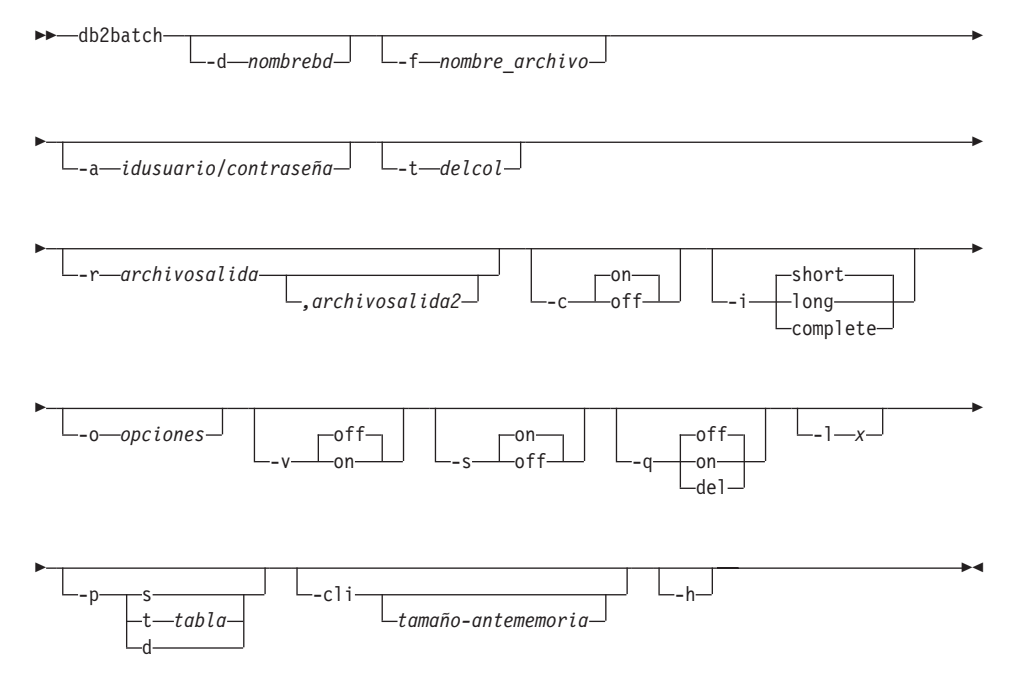

## **Parámetros del mandato**

## **-d nombrebd**

Nombre de alias de la base de datos en la que deben aplicarse las sentencias de SQL. Si no se especifica esta opción, se utiliza el valor de la variable de entorno **DB2DBDFT**.

## **-f nombre\_archivo**

Nombre de un archivo de entrada que contiene sentencias de SQL. El valor por omisión es la entrada estándar.

El texto de comentario se identifica con dos guiones al principio de El texto de comentario se identifica con dos guiones al principio de<br>cada línea, es decir, -- <*comentario*>. Si el comentario debe incluirse en la salida, márquelo del modo siguiente: --#COMMENT <*comentario*>.

Un *bloque* es un conjunto de sentencias de SQL que se trata como si fuera una sola sentencia, es decir, se reúne información para todas esas sentencias a la vez, en lugar de una en una. El principio de un bloque de consultas se identifica del modo siguiente: --#BGBLK. El final de un bloque de consultas se identifica del modo siguiente:  $--#EOBLK.$ 

Especifique una o más opciones de control del modo siguiente: --#SET <*opción de control*> <*valor*>. Las opciones de control válidas son:

## **ROWS\_FETCH**

Número de filas del conjunto de respuestas en las que se debe buscar. Los valores válidos son -1 <sup>a</sup> *<sup>n</sup>*. El valor por omisión es buscar. Los valores válidos son -1 a *n*. El valor por omisión es -1 (se debe buscar en todas las filas).

## **ROWS\_OUT**

Número de filas en las que se ha buscado que se deben enviar a la salida. Los valores válidos son -1 <sup>a</sup> *<sup>n</sup>*. El valor por a la salida. Los valores válidos son  $-1$  a *n*. El valor por omisión es  $-1$  (deben enviarse a la salida todas las filas en las que se ha buscado).

## **PERF\_DETAIL**

Especifica el nivel de información de rendimiento que se debe devolver. Los valores válidos son:

- **0** No debe realizarse ninguna temporización.
- **1** Devolver sólo el tiempo transcurrido.
- **2** Devolver el tiempo transcurrido y el tiempo de CPU.
- **3** Devolver un resumen de información de supervisión.
- **4** Devolver una instantánea para el gestor de bases de datos, la base de datos, la aplicación y la sentencia (ésta última sólo se devuelve si el compromiso

automático está desactivado y se están procesando sentencias individuales, no bloques de sentencias).

**5** Devolver una instantánea para el gestor de bases de datos, la base de datos, la aplicación y la sentencia (ésta última sólo se devuelve si el compromiso automático está desactivado y se están procesando sentencias individuales, no bloques de sentencias). Devolver también una instantánea para las agrupaciones de almacenamientos intermedios, los espacios de tabla y el FCM (una instantánea de FCM sólo está disponible en un entorno de múltiples nodos).

El valor por omisión es <sup>1</sup>. Un valor >1 sólo es válido en servidores DB2 Versión 2 y DB2 UDB y no está soportado actualmente en las máquinas de sistema principal.

## **DELIMITER**

Delimitador de fin de sentencia de uno o dos caracteres. El valor por omisión es un punto y coma (;).

## **SLEEP**

Número de segundos a permanecer inactivo. Los valores válidos son <sup>1</sup> <sup>a</sup> *<sup>n</sup>*.

## **PAUSE**

Solicita al usuario que continúe.

## **TIMESTAMP**

Genera una indicación de fecha y hora.

## **-a idusuario/contraseña**

Nombre y contraseña que se utilizan para conectarse a la base de datos. Se debe incluir la barra inclinada (/).

## **-tdelcol**

Especifica un separador de columna de un solo carácter.

**Nota:** Para incluir un delimitador de columna de tabulador utilice -t TA<sub>R</sub>

## **-r archivosalida**

Archivo de salida que contendrá los resultados de la consulta. Un *archivosalida2* opcional contendrá un resumen de resultados. El valor por omisión es la salida estándar.

- **-c** Compromete automáticamente los cambios resultantes de cada sentencia de SQL.
- **-i** Intervalo de tiempo transcurrido (en segundos).

- **short** Tiempo tomado para abrir el cursor, realizar la búsqueda y cerrar el cursor.
- **long** Tiempo transcurrido desde el inicio de una consulta hasta el inicio de la consulta siguiente, incluyendo los tiempos de pausa y de inactividad y la actividad general del mandato.

#### **complete**

Tiempo para preparar, ejecutar y buscar, expresado por separado.

#### **-o opciones**

Opciones de control. Las opciones válidas son:

## **f rows\_fetch**

Número de filas del conjunto de respuestas en las que se debe buscar. Los valores válidos son -1 <sup>a</sup> *<sup>n</sup>*. El valor por omisión es buscar. Los valores válidos son  $-1$  a  $n$ . El valor por omisión es -1 (se debe buscar en todas las filas).

#### **r rows\_out**

Número de filas en las que se ha buscado que se deben enviar a la salida. Los valores válidos son -1 <sup>a</sup> *<sup>n</sup>*. El valor por omisión es -1 (deben enviarse a la salida todas las filas en las que se ha buscado).

## **p perf\_detail**

Especifica el nivel de información de rendimiento que se debe devolver. Los valores válidos son:

- **0** No debe realizarse ninguna temporización.
- **1** Devolver sólo el tiempo transcurrido.
- **2** Devolver el tiempo transcurrido y el tiempo de CPU.
- **3** Devolver un resumen de información de supervisión.
- **4** Devolver una instantánea para el gestor de bases de datos, la base de datos, la aplicación y la sentencia (ésta última sólo se devuelve si el compromiso automático está desactivado y se están procesando sentencias individuales, no bloques de sentencias).
- **5** Devolver una instantánea para el gestor de bases de datos, la base de datos, la aplicación y la sentencia (ésta última sólo se devuelve si el compromiso automático está desactivado y se están procesando sentencias individuales, no bloques de sentencias). Devolver también una instantánea para las agrupaciones de almacenamientos intermedios, los

espacios de tabla y el FCM (una instantánea de FCM sólo está disponible en un entorno de múltiples nodos).

El valor por omisión es <sup>1</sup>. Un valor >1 sólo es válido en servidores DB2 Versión 2 y DB2 UDB y no está soportado actualmente en las máquinas de sistema principal.

#### **o query\_optimization\_class**

Establece la clase de optimización de consulta. Para obtener una descripción de valores válidos, consulte la publicación *Administration Guide*.

## **e explain\_mode**

Establece la modalidad de explicación bajo la cual se ejecuta **db2batch**. Las tablas de explicación deben crearse antes de utilizar esta opción. Los valores válidos son:

- **0** Sólo ejecutar consulta (valor por omisión).
- **1** Sólo llenar de datos las tablas de explicación. Esta opción llena de datos las tablas de explicación y hace que se tomen instantáneas de explicación.
- **2** Llenar de datos las tablas de explicación y ejecutar la consulta. Esta opción llena de datos las tablas de explicación y hace que se tomen instantáneas de explicación.
- **-v** Verboso. Envía información al error estándar durante el proceso de la consulta. El valor por omisión es off (desactivado).
- **-s** Tabla de resumen. Proporciona una tabla de resumen para cada consulta o bloque de consultas, que contiene el tiempo transcurrido (si se ha seleccionado), los tiempos de CPU (si se han seleccionado), las filas en las que se realiza la búsqueda y las filas impresas. Se proporcionan las medias aritmética y geométrica para el tiempo transcurrido y los tiempos de CPU si éstos se han reunido.
- **-q** Consulta la salida. Los valores válidos son:
	- **on** Imprimir sólo la salida *no delimitada* de la consulta.
	- **off** Imprimir la salida de la consulta y toda la información asociada. Éste es el valor por omisión.
	- **del** Imprimir sólo la salida *delimitada* de la consulta.
- **-l x** Especifica el carácter de terminación.
- **-p** Paralelo (EEE sólo). En esta modalidad sólo se soportan las sentencias

SELECT. Los nombres de salida deben tener una vía de acceso totalmente calificada. Los valores válidos son:

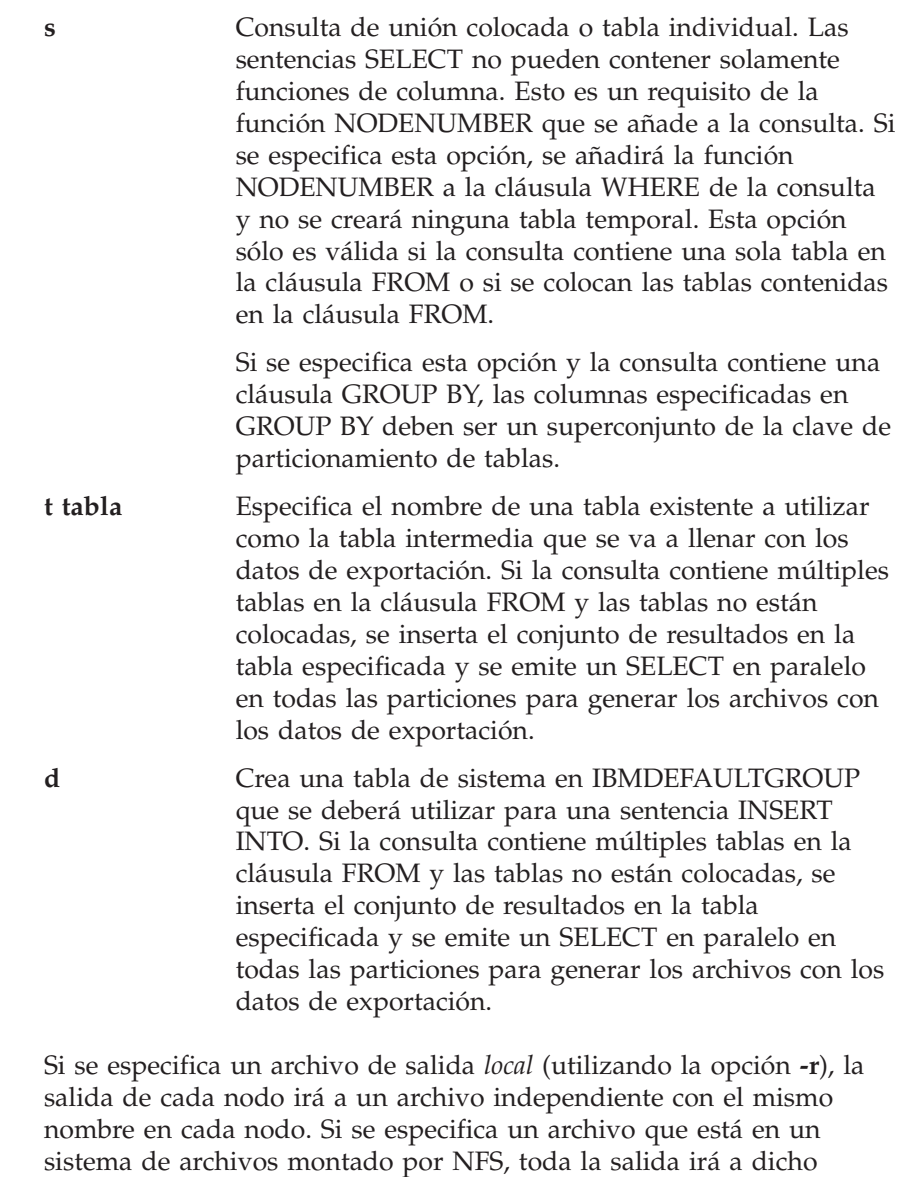

**-cli** Ejecuta **db2batch** en modalidad CLI. El valor por omisión es utilizar el SQL dinámico incorporado. La memoria de la sentencia puede establecerse manualmente, utilizando el parámetro *tamaño-antememoria*.

archivo.

## **tamaño-antememoria**

Tamaño de la memoria de la sentencia, expresado como número de sentencias. El valor por omisión es <sup>25</sup>. Si el programa de utilidad encuentra una sentencia de SQL que ya se ha preparado, volverá a utilizar los planes anteriores. Este parámetro sólo se puede establecer cuando **db2batch** se ejecuta en modalidad CLI.

**-h** Visualiza información de ayuda. Cuando se especifica esta opción, se ignoran todas las demás opciones y sólo se visualiza la información de ayuda.

## **Notas acerca del uso**

Aunque las sentencias de SQL pueden tener hasta 65.535 caracteres de longitud, ninguna línea de texto del archivo de entrada puede exceder de 3.898 caracteres y las sentencias largas deberán dividirse entre varias líneas. Las sentencias deben terminarse con un delimitador (el valor por omisión es un punto y coma).

Las sentencias de SQL se ejecutan con el nivel de aislamiento de lectura repetible (RR).

## **Véase también**

Para obtener una descripción detallada del uso de **db2batch**, consulte la publicación *Administration Guide*.

Para obtener una descripción detallada de la exportación en paralelo, consulte la publicación *Data Movement Utilities Guide and Reference*.

["db2sql92 - Procesador de sentencias de SQL conforme con SQL92"](#page-123-0) en la [página 114.](#page-123-0)

## <span id="page-31-0"></span>**db2bfd - Herramienta de descripción de archivo de vinculación**

## **db2bfd - Herramienta de descripción de archivo de vinculación**

Visualiza el contenido de un archivo de vinculación. Este programa de utilidad, que se puede utilizar para examinar y verificar las sentencias de SQL de un archivo de vinculación, así como para visualizar las opciones de precompilación utilizadas para crear el archivo de vinculación, puede ser útil en la determinación de problemas relacionados con el archivo de vinculación de una aplicación.

## **Autorización**

Ninguna

## **Conexión necesaria**

Ninguna

#### **Sintaxis del mandato** ,

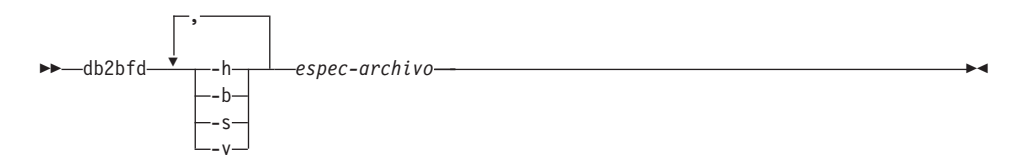

## **Parámetros del mandato**

- **-h** Visualiza información de ayuda. Cuando se especifica esta opción, se ignoran todas las demás opciones y sólo se visualiza la información de ayuda.
- **-b** Visualiza la cabecera del archivo de vinculación.
- **-s** Visualiza las sentencias de SQL.
- **-v** Visualiza las declaraciones de variables de sistema principal.

## **espec-archivo**

Nombre del archivo de vinculación cuyo contenido debe visualizarse.

## <span id="page-32-0"></span>**db2cap - Herramienta de vinculación de paquetes estáticos CLI/ODBC**

Vincula un archivo de captura para generar uno o más paquetes estáticos. Un archivo de captura se genera durante una sesión de perfil estático de una aplicación CLI/ODBC/JDBC y contiene sentencias de SQL capturadas durante la ejecución de la aplicación. Este programa de utilidad procesa el archivo de captura para que lo pueda utilizar el controlador CLI/ODBC/JDBC para ejecutar SQL estático para la aplicación.

Para obtener más información sobre cómo utilizar SQL estático en aplicaciones CLI/ODBC/JDBC, consulte la característica Perfil estático en la publicación *CLI Guide and Reference*.

## **Autorización**

- v Privilegios de acceso a cualquier objeto de base de datos al que se haga referencia en las sentencias de SQL registradas en el archivo de captura.
- v Autorización suficiente para establecer opciones de vinculación como por ejemplo OWNER y QUALIFIER si son diferentes del ID de conexión que se ha utilizado para emitir el mandato **db2cap**.
- Autorización BINDADD si el paquete se está vinculando por primera vez; de lo contrario, se necesita autorización BIND.

#### **Sintaxis del mandato** Τ.

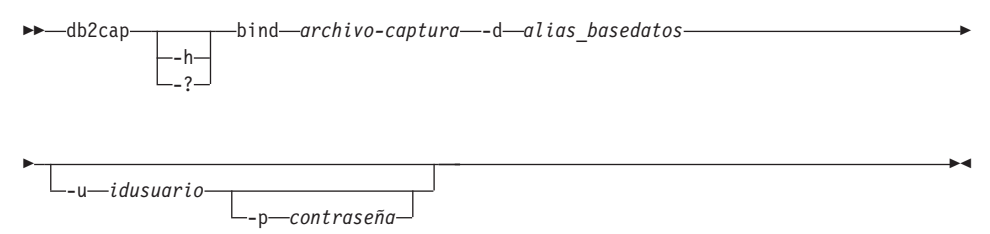

## **Parámetros del mandato**

**-h/-?** Visualiza texto de ayuda para la sintaxis del mandato.

#### **bind** *archivo-captura*

Vincula las sentencias del archivo de captura y crea uno o más paquetes.

**-d** *alias\_basedatos*

Especifica el alias de base de datos para la base de datos que contendrá uno o más paquetes.

**-u** *idusuario*

Especifica el ID de usuario que debe utilizarse para conectarse a la fuente de datos.

## **ddb2cap - Herramienta de vinculación de paquetes estáticos CLI/ODBC**

**Nota:** Si no se especifica ningún ID de usuario, se obtiene un ID de autorización fiable del sistema.

#### **-p***contraseña*

Especifica la contraseña que debe utilizarse para conectarse a la fuente de datos.

## **Notas acerca del uso**

Este mandato debe entrarse en minúsculas en plataformas UNIX, pero se puede entrar en minúsculas o mayúsculas en sistemas operativos Windows y OS/2.

Este programa de utilidad soporta varias opciones de vinculación especificadas por el usuario que se pueden encontrar en el archivo de captura. Para poder cambiar las opciones de vinculación, abra el archivo de captura con un editor de textos.

Las opciones de vinculación SQLERROR(CONTINUE) y VALIDATE(RUN) se pueden utilizar para crear un paquete.

Cuando se utiliza este programa de utilidad para crear un paquete, debe inhabilitarse el perfil estático.

El número de paquetes creados depende de los niveles de aislamiento utilizados para las sentencias de SQL registradas en el archivo de captura. El nombre de paquete consta de un máximo de los siete primeros caracteres de la palabra clave del paquete del archivo de captura y uno de los siguientes sufijos de único carácter:

- $\cdot$  0 Lectura no comprometida (UR)
- 1 Estabilidad del cursor (CS)
- 2 Estabilidad de lectura (RS)
- 3 Lectura repetible (RR)
- 4 Ningún compromiso (NC)

Para obtener información específica sobre paquetes, el usuario puede:

- v Consultar las tablas de catálogos SYSIBM adecuadas utilizando las palabras clave COLLECTION y PACKAGE que se han encontrado en el archivo de captura.
- Ver el archivo de captura.

## <span id="page-34-0"></span>**db2cc - Iniciar el Centro de control**

Inicia el Centro de control. El Centro de control es una interfaz gráfica que se utiliza para gestionar objetos de base de datos (por ejemplo, bases de datos, tablas y paquetes) y la relación entre los mismos.

## **Autorización**

*sysadm*

## **Sintaxis del mandato**

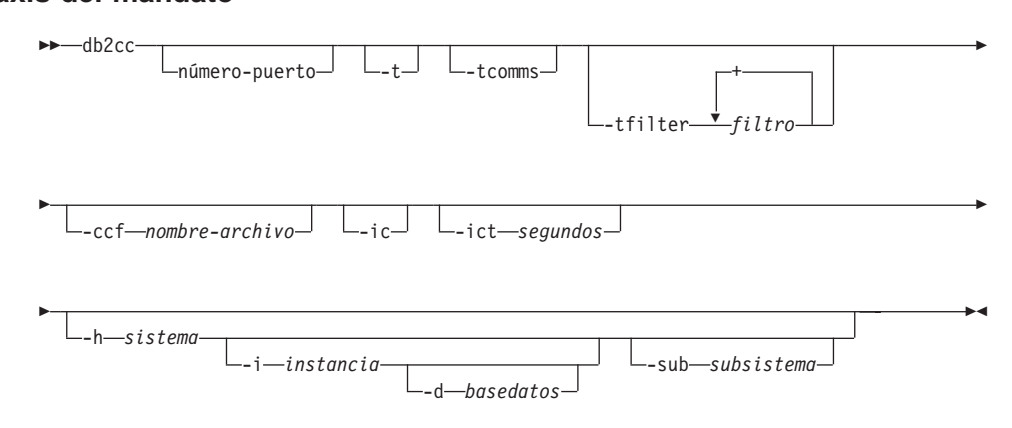

## **Parámetros del mandato**

#### **número-puerto**

**-puerto**<br>Especifica el número de puerto DB2JD reservado. Por ejemplo, 6790. Factive<br>Especifica el número de puer<br>El valor por omisión es 6789.

**-t** Activa NavTrace para un código de inicialización.

#### **-tcomms**

Limita el rastreo a los sucesos de comunicaciones.

#### **-tfilter filtro**

Limita el rastreo a las entradas que contienen el filtro o los filtros especificados.

## **-ccf nombre-archivo**

Abre el Centro de mandatos inicializado con el nombre de archivo especificado.

**-ic** Abre el Centro de información.

#### **-ict segundos**

Temporizador de conexión desocupada. Cierra las conexiones desocupadas de las agrupaciones mantenidas por el Centro de control después del número de segundos especificados. El temporizador por omisión es de 30 minutos.

## **db2cc - Iniciar el Centro de control**

**-h sistema**

Abre el Centro de control en el contexto de un sistema.

**-i instancia**

Abre el Centro de control en el contexto de una instancia.

## **-d basedatos**

Abre el Centro de control en el contexto de una base de datos.

## **-sub subsistema**

Abre el Centro de control en el contexto de un subsistema.
## **db2cdbcr - Crear base de datos de control para Data Warehouse**

Crea una base de datos de control en la instancia actual. La base de datos de control almacena los metadatos acerca de los objetos de base de datos definidos. Este mandato se utiliza cuando se ejecuta Data Warehouse.

Para obtener más información sobre el depósito de datos, consulte la publicación *Data Warehouse Center Administration Guide*.

## **Autorización**

Debe ejecutarlo el propietario de la instancia.

#### **Sintaxis del mandato** Τ.

 db2cdbcr -d*nombre\_BDC* \*

## **Parámetros del mandato**

**-d** Opción de depuración estándar típica.

### **-n nombre\_BDC**

Nombre de la base de datos de control que se va a crear.

**Nota:** Si el nombre de la base de datos especificado no existe, **db2cdbcr** lo creará.

# **db2cfexp - Herramienta de exportación de configuración de conectividad**

## **db2cfexp - Herramienta de exportación de configuración de conectividad**

Exporta información de configuración de conectividad a un perfil de exportación, que se puede importar posteriormente a otra instancia de estación de trabajo de DB2 Universal Database (UDB) de un tipo de instancia similar.

Este programa de utilidad exporta la información de configuración de conectividad a un archivo conocido como perfil de configuración. Se trata de un programa de utilidad no interactivo que empaqueta toda la información de configuración necesaria para satisfacer los requisitos de las opciones de exportación especificadas. Los elementos que se pueden exportar son:

- v Información de base de datos (incluyendo información de DCS y ODBC)
- v Información de nodo
- v Información de protocolo
- v Valores de configuración del gestor de bases de datos
- Valores de registro UDB
- Valores de ODBC/CLI comunes.

Este programa de utilidad es especialmente útil para exportar información de configuración de conectividad en estaciones de trabajo que no tienen instalada la GUI DB2CCA y en situaciones en las que se deben instalar, configurar y mantener múltiples clientes UDB remotos similares.

## **Autorización**

Una de las siguientes:

- *sysadm*
- sysctrl

# **Sintaxis del mandato**

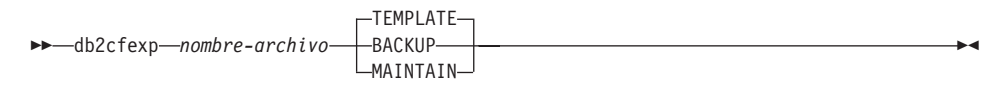

# **Parámetros del mandato**

### **nombre-archivo**

Especifica el nombre totalmente calificado del archivo de exportación de destino. Este archivo se conoce como perfil de configuración.

## **TEMPLATE**

Crea un perfil de configuración que se utiliza como plantilla para otras instancias del mismo tipo de instancia. El perfil incluye información acerca de:

# **db2cfexp - Herramienta de exportación de configuración de conectividad**

- Todas las bases de datos, incluyendo información de ODBC y DCS relacionada
- v Todos los nodos asociados con las bases de datos exportadas
- v Valores de ODBC/CLI comunes
- v Valores de cliente comunes de la configuración del gestor de bases de datos
- v Valores de cliente comunes del registro UDB.

### **BACKUP**

Crea un perfil de configuración de la instancia UDB con el fin de realizar copias de seguridad locales. Este perfil contiene toda la información de configuración de instancia, incluyendo información de naturaleza específica pertinente sólo en esta instancia local. El perfil incluye información acerca de:

- v Todas las bases de datos, incluyendo información de ODBC y DCS relacionada
- v Todos los nodos asociados con las bases de datos exportadas
- v Valores de ODBC/CLI comunes
- v Todos los valores de la configuración del gestor de bases de datos
- Todos los valores del registro UDB
- v Toda la información de protocolo.

## **MAINTAIN**

Crea un perfil de configuración que sólo contiene información relacionada con bases de datos y nodos para el mantenimiento o la actualización de otras instancias.

# **db2cfimp - Herramienta de importación de configuración de conectividad**

## **db2cfimp - Herramienta de importación de configuración de conectividad**

Importa la información de configuración de conectividad de un archivo conocido como perfil de configuración. Se trata de un programa de utilidad no interactivo que intentará importar toda la información encontrada en el perfil de configuración.

Un perfil de configuración puede contener elementos de conectividad como los siguientes:

- v Información de base de datos (incluyendo información de DB2 Connect y ODBC)
- v Información de nodo
- Información de protocolo
- v Valores de configuración del gestor de bases de datos
- v Valores de registro de Universal Database (UDB)
- v Valores de ODBC/CLI comunes.

Este programa de utilidad se puede utilizar para duplicar la información de conectividad de otra instancia similar que se ha configurado anteriormente. Es especialmente útil en estaciones de trabajo que no tienen la herramienta GUI DB2CCA instalada y en situaciones en las que se deben instalar, configurar y mantener múltiples clientes UDB remotos similares.

## **Autorización**

Una de las siguientes:

- *sysadm*
- sysctrl

#### **Sintaxis del mandato** Τ.

 $\rightarrow$  *db2cfimp-nombre-archivo* 

## **Parámetros del mandato**

### **nombre-archivo**

Especifica el nombre totalmente calificado del perfil de configuración a importar. Los perfiles de configuración de importación válidos son: perfiles creados mediante cualquier método de exportación de configuración de conectividad de DB2 UDB o DB2 Connect, o perfiles de acceso a servidor.

## **db2cidmg - Migración de base de datos remota**

Soporta la migración remota desatendida en el entorno de arquitectura CID (Configuration, Installation, and Distribution - Configuración, Instalación y Distribución).

## **Autorización**

Una de las siguientes:

- *sysadm*
- *dbadm*

#### **Sintaxis del mandato** Τ.

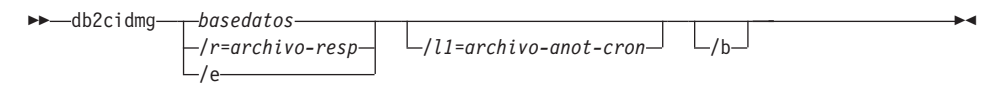

# **Parámetros del mandato**

## **basedatos**

Especifica un nombre de alias para la base de datos que se va a migrar. Si no se especifica, se deberá proporcionar un archivo de respuestas o /e para la invocación del programa. Tenga en cuenta que el alias de la base de datos debe estar catalogado en la estación de trabajo de destino. Sin embargo, puede ser una base de datos local o remota.

- **/r** Especifica un archivo de respuestas que se deberá utilizar para la migración CID. El archivo de respuestas es un archivo ASCII que contiene una lista de las bases de datos que deben migrarse. Si no se especifica, se deberá proporcionar un alias de base de datos o /e para la invocación del programa.
- **/e** Indica que debe migrarse cada base de datos individual catalogada en el directorio de bases de datos del sistema. Si no se especifica /e, se deberá proporcionar un alias de base de datos o un archivo de respuestas.
- **/l1** Especifica el nombre de vía de acceso del archivo en el que se puede copiar información de anotación cronológica de errores de estaciones de trabajo remotas después de que se haya completado el proceso de migración. Si se especifica más de una base de datos en el archivo de respuestas, se añade la información de anotación cronológica de cada migración de base de datos al final del archivo. Independientemente de que se haya especificado /l1 o no, se genera un archivo de de que se haya especificado /11 o no, se genera un archivo de<br>anotaciones cronológicas con el nombre DB2CIDMG.LOG y se mantiene dicho archivo en el sistema de archivos de la estación de trabajo donde se ha efectuado la migración de base de datos.

# **db2cidmg - Migración de base de datos remota**

**/b** Indica que todos los paquetes de la base de datos se deben volver a vincular una vez que se haya completado la migración.

## **db2ckbkp - Comprobar copia de seguridad**

Este programa de utilidad se puede utilizar para probar la integridad de una imagen de copia de seguridad y para determinar si la imagen se puede restaurar o no. También se puede utilizar para visualizar los metadatos almacenados en la cabecera de la copia de seguridad.

## **Autorización**

Cualquier usuario puede acceder a este programa de utilidad, pero deberá tener permisos de lectura para las copias de seguridad de imagen a fin de ejecutar este programa de utilidad en ellas.

## **Conexión necesaria**

Ninguna

#### **Sintaxis del mandato** ,

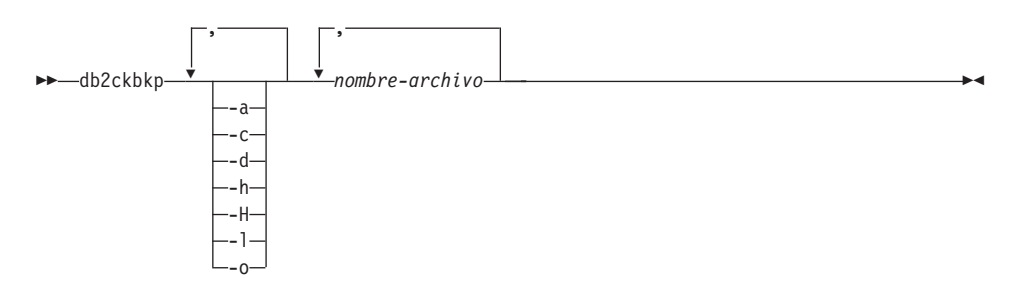

# **Parámetros del mandato**

- **-a** Visualiza toda la información disponible.
- **-c** Visualiza resultados de bits de comprobación y sumas de comprobación.
- **-d** Visualiza información de las cabeceras de las páginas de datos de espacios de tabla DMS.
- **-h** Visualiza información de cabecera de soportes de almacenamiento, incluyendo el nombre o la vía de acceso de la imagen esperada por el programa de utilidad de restauración.
- **-H** Sólo visualiza la información de cabecera de soporte de almacenamiento.

## **Notas:**

- 1. Esta opción no valida la imagen. La validación se efectúa en la imagen entera si no se especifica esta opción.
- 2. Esta opción no es válida en combinación con ninguna otra opción.
- **-l** Visualiza datos de cabecera de archivo de anotaciones cronológicas.

## **db2ckbkp - Comprobar copia de seguridad**

**-o** Visualiza información detallada de las cabeceras de objetos.

#### **nombre-archivo**

Nombre del archivo de imagen de copia de seguridad. Se pueden comprobar uno o varios archivos a la vez.

#### **Notas:**

- 1. Si la copia de seguridad completa consta de múltiples objetos, la validación sólo será satisfactoria si **db2ckbkp** se utiliza para validar todos los objetos al mismo tiempo.
- 2. Cuando se comprueban varias partes de una imagen, se debe especificar en primer lugar el primer objeto de imagen de copia de seguridad (.001).

## **Ejemplos**

```
db2ckbkp SAMPLE.0.krodger.NODE0000.CATN0000.19990817150714.*
[1] Almacenamientos intermedios procesados: ##dictivity samilativity intermedios procesados: ##<br>[2] Almacenamientos intermedios procesados: ##
```

```
[1] Almacenamientos intermedios procesados: ##<br>[2] Almacenamientos intermedios procesados: ##
Lej Armacenamientos intermedios procesados: ##<br>[3] Almacenamientos intermedios procesados: ##<br>Verificación de imagen completada - satisfactoria
Verificación de imagen completada - satisfactoria.
```

```
db2ckbkp -h SAMPLE2.0.krodger.NODE0000.CATN0000.19990818122909.001
```
===================<br>CABECERA DE SOPORTE DE ALMACENAMIENTO ALCANZADA:

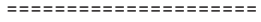

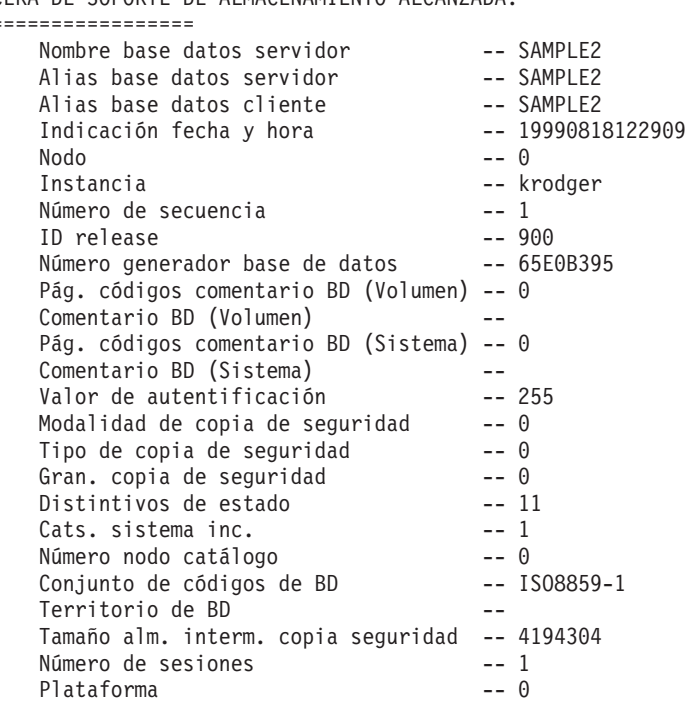

en<br>El nombre de archivo de imagen correcto sería: SAMPLE2.0.krodger.NODE0000.CATN0000.19990818122909.001

[1] Almacenamientos intermedios procesados: #### Verificación de imagen completada - satisfactoria.Verificación de imagen completada - satisfactoria.

### **Notas acerca del uso**

Si una imagen de copia de seguridad se ha creado utilizando varias sesiones, **db2ckbkp** puede examinar todos los archivos al mismo tiempo. Los usuarios son responsables de asegurarse de que la sesión con el número de secuencia 001001 sea el primer archivo especificado.

Este programa de utilidad también puede verificar las imágenes de copia de seguridad que se almacenan en cinta (salvo las imágenes que se han creado con un tamaño de bloque variable). Esto se realiza preparando la cinta como para una operación de restauración y, a continuación, ejecutando el programa de utilidad especificando el nombre de dispositivo de cinta. Por ejemplo, en sistemas basados en UNIX: db2ckbkp -h /dev/rmt0

```
db2ckbkp -h /dev/rmt0
```
y en Windows NT: db2ckbkp -d \\.\tape1db2ckbkp -d \\.\tape1

Si la imagen de copia de seguridad reside en TSM, consulte el apartado ["db2adutl - Trabajar con imágenes TSM archivadas"](#page-14-0) en la página 5.

# **db2ckmig - Herramienta de premigración de base de datos**

# **db2ckmig - Herramienta de premigración de base de datos**

Verifica si una base de datos se puede migrar. Para obtener información detallada acerca de la utilización de esta herramienta, consulte una de las publicaciones *Guía rápida de iniciación*.

## **Autorización**

*sysadm*

## **Conexión necesaria**

Ninguna

#### **Sintaxis del mandato** Τ.

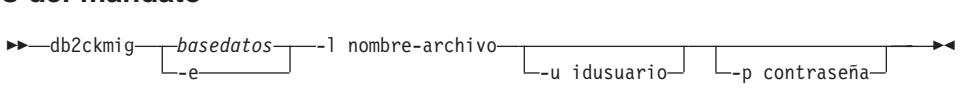

# **Parámetros del mandato**

### **basedatos**

Especifica un nombre de alias de una base de datos a explorar.

- **-e** Especifica que se deben explorar todas las bases de datos locales catalogadas.
- **-l** Especifica un archivo de anotaciones cronológicas para mantener una lista de los errores y avisos generados para la base de datos explorada.
- **-u** Especifica el ID de usuario del administrador del sistema.
- **-p** Especifica la contraseña del ID de usuario del administrador del sistema.

## **Notas acerca del uso**

Para verificar el estado de una base de datos:

- 1. Conéctese como propietario de la instancia.
- 2. Emita el mandato **db2ckmig**.
- 3. Compruebe el archivo de anotaciones cronológicas. Si muestra errores, consulte una de las publicaciones *Guía rápida de iniciación* para conocer las acciones correctivas sugeridas.
	- **Nota:** El archivo de anotaciones cronológicas visualiza los errores que se producen cuando se ejecuta el mandato **db2ckmig**. Compruebe que la anotación cronológica esté vacía antes de continuar con el proceso de migración.

## **db2ckrst - Comprobar secuencia de imágenes de restauración incremental**

## **db2ckrst - Comprobar secuencia de imágenes de restauración incremental**

Consulta el histórico de la base de datos y genera una lista de indicaciones de fecha y hora para las imágenes de copia de seguridad que se necesitan para una restauración incremental. También se genera una sintaxis de restauración simplificada para una restauración incremental manual.

## **Autorización**

Ninguna

### **Conexión necesaria**

Ninguna

#### **Sintaxis del mandato** Τ.

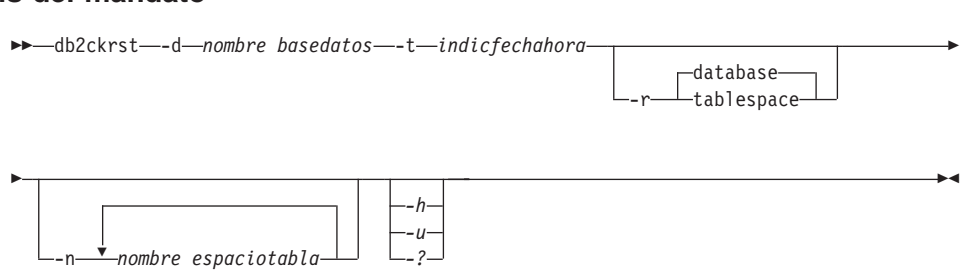

## **Parámetros del mandato**

### **-d nombre basedatos nombre-archivo**

Especifica el nombre de alias para la base de datos que se restaurará.

#### **-t indicfechahora**

Especifica la indicación de fecha y hora para una imagen de copia de seguridad que se restaurará en incremento.

- **-r** Especifica el tipo de restauración que se ejecutará. El valor por omisión es database.
	- **Nota:** Si se elige tablespace y no se proporcionan nombres de espacio de tabla, el programa de utilidad busca en la entrada del histórico de la imagen especificada y utiliza los nombres de espacio de tabla que se listan para la restauración.

### **-n nombre espaciotabla**

Especifica el nombre de uno o más espacios de tabla que se restaurarán.

**Nota:** Si se selecciona un tipo de restauración database y se especifica una lista de nombres de espacios de tabla, el programa de utilidad continuará como una restauración tablespace utilizando los nombres de espacio de tabla proporcionados.

## **db2ckrst - Comprobar secuencia de imágenes de restauración incremental**

#### **-h/-u/-?**

Visualiza información de ayuda. Cuando se especifica esta opción, se ignoran todas las demás opciones y sólo se visualiza la información de ayuda.

### **Ejemplos**

db2ckrst -d mr -t 20001015193455 -r database db2ckrst -d mr -t 20001015193455 -r tablespacedb2ckrst -d mr -t 20001015193495 -r database<br>db2ckrst -d mr -t 20001015193455 -r tablespace<br>db2ckrst -d mr -t 20001015193455 -r tablespace -n tbsp1 tbsp2 db2ckrst -d mr -t 20001015193455 -r tablespace > db2 backup db mr Copia de seguridad satisfactoria. La indicación de fecha y hora para esta imagen de copia de seguridad es : 20001016001426para esta imagen de copia de seguridad es : 20001016001426 para esta nmagen de copia de s<br>> db2 backup db mr incremental Copia de seguridad satisfactoria. La indicación de fecha y hora para esta imagen de copia de seguridad es : 20001016001445para esta imagen de copia de seguridad es : 20001016001445 > db2ckrst -d mr -t 20001016001445Orden de restauración sugerido para la imágenes utilizando la indicación de fecha y hora 20001016001445 para database mr.orden de restauración sageriao para la imagenes derrizando<br>la indicación de fecha y hora 20001016001445 para database mr. db2 restore db mr incremental taken at 20001016001445db2 restore db mr incremental taken at 20001016001445<br>db2 restore db mr incremental taken at 20001016001426 db2 restore db mr incremental taken at 20001016001445 $db2$  restore db mr incremental taken at 20001016001445 > db2ckrst -d mr -t 20001016001445 -r tablespace -n userspace1 Orden de restauración sugerido para la imágenes utilizandoe ducentus ed minicación sugerido para la imágenes utilizando<br>Orden de restauración sugerido para la imágenes utilizando<br>la indicación de fecha y hora 20001016001445 para database mr. orden de restauración sagerido para la imagenes difizando<br>la indicación de fecha y hora 20001016001445 para database mr. db2 restore db mr tablespace ( USERSPACE1 ) incremental taken at 20001016001445ubz restore ub mr tablespace ( OSERSPACE1 ) incremental taken at<br>20001016001445<br>db2 restore db mr tablespace ( USERSPACE1 ) incremental taken at 20001016001445 db2 restore db mr tablespace ( USERSPACE1 ) incremental taken at 20001016001445ADC TUSUOTU AD III CADTUSPAUU (COLINSTRULI ) THUTUIRHIUAT CANUT AU<br>20001016001445 

### **Notas acerca del uso**

Para poder utilizar este programa de utilidad, el histórico de base de datos debe existir. Si el histórico de base de datos no existe, especifique la opción HISTORY FILE en el mandato RESTORE utilizando este programa de utilidad.

Si se utiliza la opción FORCE del mandato PRUNE HISTORY, podrá suprimir las entradas necesarias para la recuperación desde la imagen de copia de seguridad de base de datos completa más reciente. La operación por omisión

## **db2ckrst - Comprobar secuencia de imágenes de restauración incremental**

del mandato PRUNE HISTORY evita que se supriman las entradas necesarias. Se recomienda no utilizar la opción FORCE del mandato PRUNE HISTORY.

Este programa de utilidad no debe utilizarse como sustituto para mantener registros de las copias de seguridad.

## **db2cli - CLI interactiva de DB2**

Arranca el entorno de Call Level Interface (Interfaz de nivel de llamada) interactiva para el diseño y la creación de prototipos en la CLI. Se encuentra en el subdirectorio sqllib/samples/cli/ del directorio inicial del propietario de la instancia de base de datos.

## **Autorización**

Ninguna

## **Conexión necesaria**

Ninguna

#### **Sintaxis del mandato** Τ.

db2cli \*

## **Parámetros del mandato**

Ninguno

## **Notas acerca del uso**

La CLI interactiva de DB2 consta de un conjunto de mandatos que se pueden utilizar para diseñar, crear prototipos y probar llamadas de función CLI. Es una herramienta de prueba de los programadores que se proporciona para comodidad de quienes deseen utilizarla e IBM no proporciona garantías respecto a su rendimiento. La CLI interactiva de DB2 no está destinada a los usuarios finales y, por consiguiente, no tiene muchas posibilidades de comprobación de errores.

Se soportan dos tipos de mandatos:

## **Mandatos de CLI**

Mandatos que corresponden a (y tienen el mismo nombre que) cada una de las llamadas de función soportadas por la CLI de IBM

## **Mandatos de soporte**

Mandatos que no tienen una función CLI equivalente.

Los mandatos pueden emitirse de forma interactiva o desde dentro de un archivo. Asimismo, la salida del mandato puede visualizarse en el terminal o grabarse en un archivo. Una característica útil del controlador de mandatos de CLI es la posibilidad de capturar todos los mandatos que se entran durante una sesión y grabarlos en un archivo, creando de este modo un *script de mandatos* que se puede volver a ejecutar posteriormente.

Para obtener más información sobre este programa de utilidad, consulte el archivo intcli.doc, que también está ubicado en el subdirectorio

sqllib/samples/cli/ del directorio inicial del propietario de la instancia de base de datos.

## **db2cmd - Abrir ventana de mandato DB2**

Abre la ventana de DB2 habilitada para CLP e inicializa el entorno de línea de mandatos de DB2. La emisión de este mandato equivale a pulsar el icono *Ventana de mandato DB2*.

Este mandato sólo está disponible en Windows NT, Windows 95, Windows 98 y Windows 2000.

## **Autorización**

Ninguna

## **Conexión necesaria**

Ninguna

#### **Sintaxis del mandato** Τ.

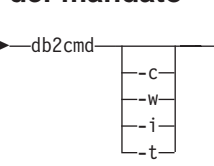

# **Parámetros del mandato**

- **-c** Ejecuta el mandato y, a continuación, termina. Por ejemplo, ″db2cmd /c dir″ hace que se invoque el mandato ″dir″ en una ventana de mandato y, a continuación, la ventana de mandato se cierra.
- **-w** Espera hasta que termina el proceso cmd.exe. Por ejemplo, ″db2cmd /c /w dir″ invoca el mandato ″dir″ y db2cmd.exe no termina hasta que se cierra la ventana de mandato.
- **-i** Ejecuta la ventana de mandato, compartiendo la misma consola y heredando los mismos descriptores de archivo. Por ejemplo, ″db2cmd /c /w /i db2 get dbm cfg > misalida″ invoca cmd.exe para ejecutar el mandato db2 y esperar a que termine. No se asigna una consola nueva y la salida estándar se dirige al archivo ″misalida″.
- **-t** En lugar de utilizar ″DB2 CLP″ como título de la ventana de mandato, hereda el título de la ventana que realiza la invocación. Esto es útil si, por ejemplo, se desea configurar un icono con un título diferente que invoque ″db2cmd /t″.
- **Nota:** Deben aparecer todos los conmutadores antes de los mandatos que se van a ejecutar. Por ejemplo: db2cmd /t db2.

### **Notas acerca del uso**

Si se devuelve DB21061E (″Entorno de línea de mandatos no inicializado″.) al arrancar la ventana de DB2 habilitada para CLP o al ejecutar mandatos CLP en Windows 95 o Windows 98, puede que el sistema operativo se esté quedando sin espacio de entorno. Compruebe en el archivo config.sys el parámetro de configuración de entorno SHELL y aumente su valor como corresponda. Por ejemplo: responda. Por ejemplo:<br>SHELL=C:\COMMAND.COM C:\ /P /E:32768

## **db2dclgn - Generador de declaraciones**

Genera declaraciones para una tabla de base de datos especificada, eliminando la necesidad de consultar dichas declaraciones en la documentación. Las declaraciones generadas pueden modificarse como sea necesario. Los lenguajes de sistema principal soportados son C/C++, COBOL, JAVA y FORTRAN.

### **Autorización**

Ninguna

### **Conexión necesaria**

Ninguna

## **Sintaxis del mandato**

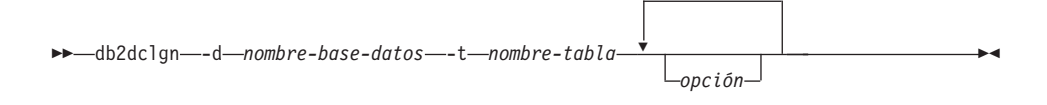

## **Parámetros del mandato**

#### **-d nombre-base-datos**

Especifica el nombre de la base de datos con la que debe establecerse una conexión.

#### **-t nombre-tabla**

Especifica el nombre de la tabla de la que debe recuperarse información de columna para generar declaraciones.

### **opción**

Una o varias de las siguientes:

### **-a acción**

Especifica si las declaraciones se deben añadir o sustituir. Los valores válidos son ADD <sup>y</sup> REPLACE. El valor por omisión es ADD.

### **-b tipo-var-lob**

Especifica el tipo de variable que se debe generar para una columna LOB. Los valores válidos son:

### **LOB (valor por omisión)**

Por ejemplo, en C, SQL TYPE es CLOB(5K) x.

### **LOCATOR**

Por ejemplo, en C, SQL TYPE es CLOB\_LOCATOR x.

- FILE Por ejemplo, en C, SQL TYPE es CLOB\_FILE x.
- **-c** Especifica si el nombre de columna debe utilizarse como sufijo

### **db2dclgn - Generador de declaraciones**

en el nombre de campo cuando se especifica un prefijo (**-n**). Si no se especifica ningún prefijo, se ignora esta opción. El comportamiento por omisión es no utilizar el nombre de columna como sufijo, sino utilizar en su lugar el número de columna, que empieza en 1.

**-i** Especifica si deben generarse variables de indicador. Dado que las estructuras de sistema principal se soportan en C y COBOL, se genera una tabla de indicadores de un tamaño igual al número de columnas, mientras que para JAVA y FORTRAN, se generan variables de indicadores individuales para cada columna. Los nombres de la tabla de indicadores y la variable son iguales que el nombre de tabla y el nombre de columna, respectivamente, con el prefijo ″IND-″ (para COBOL) o ″ind\_″ (para los demás lenguajes). El comportamiento por omisión es no generar variables de indicadores.

#### **-l lenguaje**

Especifica el lenguaje de sistema principal en el que deben --,-<br>Especifica el lenguaje de sistema principal en el que deben<br>generarse las declaraciones. Los valores válidos son C, C0B0L,<br>JAVA y F0RTRAN. El comportamiento por omisión es generar declaraciones en C, que también son válidas para C++.

#### **-n nombre**

Especifica un prefijo para cada uno de los nombres de campo. Se debe especificar un prefijo si se utiliza la opción **-c**. Si no se especifica, se utiliza el nombre de columna como nombre de campo.

#### **-o archivo-salida**

Especifica el nombre del archivo de salida para las declaraciones. El comportamiento por omisión es utilizar el nombre de tabla como nombre de archivo base, con una extensión que refleje el lenguaje de sistema principal generado: .h para C

.h para C h para C.<br>.cbl para COBOL.<br>java para JAVA .java para JAVA .com para CODOL<br>.java para JAVA<br>.f para FORTRAN (UNIX)<br>for para FORTRAN (INTEL) .for para FORTRAN (INTEL)

#### **-p contraseña**

Especifica la contraseña que se debe utilizar para conectarse a la base de datos. Se debe especificar si se especifica un ID de usuario. El comportamiento por omisión es no proporcionar ninguna contraseña al establecer una conexión.

#### **-r observaciones**

Especifica si se deben utilizar observaciones de columna, si

## **db2dclgn - Generador de declaraciones**

están disponibles, como comentarios en las declaraciones, para proporcionar descripciones más detalladas de los campos.

### **-s nombre-estructura**

Especifica el nombre de estructura que se debe generar para agrupar todos los campos en las declaraciones. El valor por omisión es utilizar el nombre de tabla no calificado.

### **-u idusuario**

Especifica el ID de usuario a utilizar para conectarse a la base de datos. Se debe especificar si se especifica una contraseña. El comportamiento por omisión es no proporcionar ningún ID de usuario al establecer una conexión.

**-v** Especifica si se debe visualizar el estado (por ejemplo, el estado de la conexión) del programa de utilidad. El comportamiento por omisión es visualizar sólo mensajes de error.

### **-w tipo-var-DBCS**

Especifica si se debe utilizar sqldbchar o wchar\_t para una columna GRAPHIC/VARGRAPHIC/DBCLOB en C.

### **-y símbolo-DBCS**

Especifica si se debe utilizar G o N como símbolo DBCS en COBOL.

### **db2drdat - Rastreo DRDA**

Permite al usuario capturar la corriente de datos DRDA intercambiada entre el AR (Application Requestor - Peticionario de aplicaciones) DRDA y el AS (Application Server - Servidor de aplicaciones) DRDA DB2 UDB. Aunque esta herramienta se utiliza más comúnmente para la determinación de problemas, determinando cuántos envíos y cuántas recepciones son necesarias para ejecutar una aplicación, también se puede utilizar para el ajuste de rendimiento en un entorno de cliente/servidor.

## **Autorización**

Ninguna

## **Sintaxis del mandato**

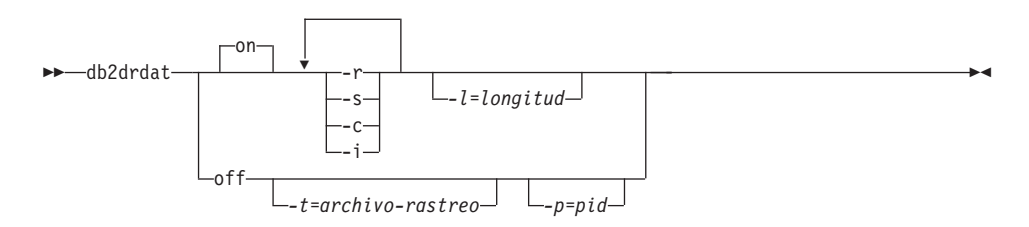

## **Parámetros del mandato**

- **on** Activa los sucesos de rastreo AS (todos, si no se especifica ninguno).
- **off** Desactiva los sucesos de rastreo AS.
- **-r** Rastrea las peticiones DRDA recibidas del AR DRDA.
- **-s** Rastrea las respuestas DRDA enviadas al AR DRDA.
- **-c** Rastrea la SQLCA recibida del servidor DRDA en el sistema principal. Se trata de una versión formateada fácil de leer de las SQLCA *no nulas*.
- **-i** Incluye indicaciones de fecha y hora en la información de rastreo.
- **-l** Especifica el tamaño del almacenamiento intermedio utilizado para almacenar la información de rastreo.
- **-p** Sólo rastrea los sucesos para este proceso. Si no se especifica -p, se rastrean todos los agentes con conexiones DRDA de entrada en el servidor.
	- **Nota:** El *pid* que se debe rastrear puede encontrarse en el campo de *agente* devuelto por ["LIST APPLICATIONS"](#page-387-0) en la página 378.

## **db2drdat - Rastreo DRDA**

**-t** Especifica el destino del rastreo. Si se especifica un nombre de archivo sin una vía de acceso completa, la información que falta se toma de la vía de acceso actual.

> Nota: Si no se especifica *archivo-rastreo*, los mensajes se dirigen a db2drdat.dmp en el directorio actual.

## **Notas acerca del uso**

No emita mandatos **db2trc** mientras esté activo **db2drdat** (para obtener información acerca del mandato **db2trc**, consulte la publicación *Troubleshooting Guide*).

**db2drdat** graba la información siguiente en *archivo-rastreo*:

1. -r

- Tipo de petición DRDA
- v Recibir almacenamiento intermedio.
- 2.  $-S$ 
	- Tipo de respuesta/objeto DRDA
	- v Enviar almacenamiento intermedio.
- 3. Información de error de CPI-C
	- Gravedad
	- v Protocolo utilizado
	- API utilizada
	- Nombre de LU local
	- v Función CPI-C anómala
	- v Código de retorno de CPI-C.

El mandato devuelve un código de salida. Un valor de cero indica que el mandato se ha completado satisfactoriamente y un valor distinto de cero indica que el mandato no ha sido satisfactorio.

**Nota:** Si **db2drdat** envía la salida a un archivo que ya existe, se borrará el archivo anterior a no ser que los permisos del archivo no permitan que se borre, en cuyo caso el sistema operativo devolverá un error.

## **db2empfa - Habilitar la asignación de archivos de múltiples páginas**

## **db2empfa - Habilitar la asignación de archivos de múltiples páginas**

Permite utilizar la asignación de archivos de múltiples páginas para una base de datos. Con la asignación de archivos de múltiples páginas habilitada para espacios de tabla SMS, al espacio de disco se le asigna una extensión en lugar de una página a la vez.

## **Ámbito**

Este mandato sólo afecta al nodo en el que se ejecuta.

### **Autorización**

*sysadm*

### **Conexión necesaria**

Ninguna. Este mandato establece una conexión de base de datos.

#### **Sintaxis del mandato** Τ.

 $\rightarrow$  -db2empfa -*alias-base-datos* 

## **Parámetros del mandato**

### **alias-base-datos**

Especifica el alias de la base de datos para la que debe habilitarse la asignación de archivos de múltiples páginas.

#### **Notas acerca del uso**

Este programa de utilidad:

- v Conecta con la partición de base de datos de un nodo (donde sea aplicable) en modalidad exclusiva
- v En todos los espacios de tabla SMS, asigna páginas vacías para llenar la última extensión en todos los archivos de datos e índices que tienen un tamaño que supera una extensión
- v Cambia el valor del parámetro de configuración de base de datos *multipage\_alloc* <sup>a</sup> YES
- Desconecta.

Dado que **db2empfa** conecta a la partición de base de datos de un nodo en modalidad exclusiva, no se puede ejecutar simultáneamente en el nodo de catálogo o en ningún otro nodo.

## **db2eva - Analizador de sucesos**

Inicia el analizador de sucesos, permitiendo al usuario rastrear los datos de rendimiento producidos por los supervisores de sucesos DB2 cuyos datos están dirigidos a archivos. Consulte el manual *System Monitor Guide and Reference* para obtener más información sobre los supervisores de sucesos.

### **Autorización**

Ninguna, a no ser que se esté conectando a la base de datos y se seleccione en<br>los catálogos (-evm, -db y -conn); en ese caso, se necesita una de las siguientes:

- *sysadm*
- v *sysctrl*
- *sysmaint*
- *dbadm*

### **Conexión necesaria**

Ninguna

#### **Sintaxis del mandato** Ĩ.

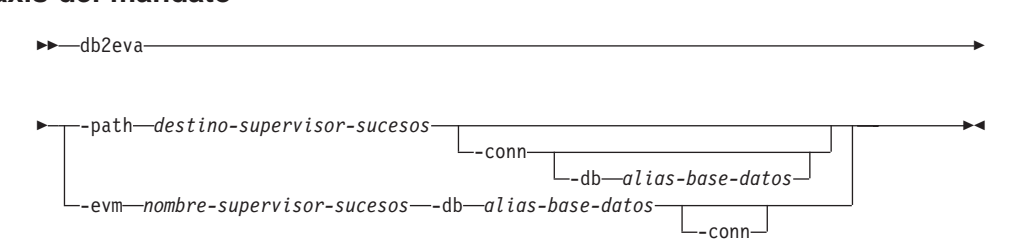

## **Parámetros del mandato**

#### **-path destino-supervisor-sucesos**

Especifica el directorio que contiene los archivos de rastreo del supervisor de sucesos.

**-conn** Solicita que **db2eva** mantenga una conexión con la base de datos especificada con -db o, si no se utiliza -db, con la base de datos especificada en la cabecera de rastreo del supervisor de sucesos. El mantenimiento de una conexión permite al analizador de sucesos obtener información no contenida en los archivos de rastreo (por ejemplo, el texto para el SQL estático). Un registro de sucesos de sentencia contiene el creador de paquete, el paquete y el número de sección; cuando se especifica -conn, **db2eva** puede recuperar el texto sección; cuando se especifica -conn, **db2eva** puede recuperar el texto del catálogo de sistema de base de datos (sysibm.sysstmt).<br>del catálogo de sistema de base de datos (sysibm.sysstmt).

#### **-db alias-base-datos**

Especifica el nombre de la base de datos definida para el supervisor

de sucesos. Si se especifica -path, se altera temporalmente el nombre de base de datos de la cabecera de rastreo del supervisor de sucesos.

### **-evm nombre-supervisor-sucesos**

Especifica el nombre del supervisor de sucesos cuyos rastreos deben analizarse.

### **Notas acerca del uso**

Aunque no se requiere ninguna conexión, **db2eva** intentará conectarse con la base de datos si se utilizan las opciones -conn <sup>o</sup> -evm <sup>y</sup> -db. Si el usuario puede acceder a la base de datos y tiene la autorización apropiada, se puede visualizar el texto de SQL para las sentencias estáticas. Sin la autorización o el acceso necesario, sólo está disponible el texto para las sentencias dinámicas.

Existen dos métodos para leer los rastreos del supervisor de sucesos:

- 1. La especificación del directorio dónde están ubicados los archivos de rastreo (utilizando la opción -path). Esto permite a los usuarios mover los archivos de rastreo de un servidor y analizarlos localmente. Esto puede realizarse aunque se haya desactivado el supervisor de sucesos.
- 2. La especificación de los nombres de base de datos y de supervisor de sucesos permite la ubicación automática de los archivos de rastreo. El analizador de sucesos conecta con la base de datos y emite un select analizador de sucesos conecta con la base de datos y emite un select target from sysibm.syseventmonitors para localizar el directorio donde el supervisor de sucesos graba los archivos de rastreo. Entonces la conexión se libera, a no ser que se haya especificado -conn. Este método no se puede utilizar si se ha desactivado el supervisor de sucesos.
- **Nota:** El analizador de sucesos puede utilizarse para analizar los datos producidos por un supervisor de sucesos activo. No obstante, los supervisores de sucesos ponen en el almacenamiento intermedio los datos antes de grabarlos en el disco; por consiguiente, puede que falte información. Desactive el supervisor de sucesos, forzándole de este modo a desechar sus almacenamientos intermedios.

## **db2evmon - Herramienta de productividad del supervisor de sucesos**

Formatea la salida del área de interconexión con nombre y del archivo de supervisor de sucesos y la graba en la salida estándar.

## **Autorización**

Ninguna, a no ser que se esté conectando con la base de datos (-evm, -db,); en ese caso, se necesita una de las siguientes:

- *sysadm*
- *sysctrl*
- sysmaint
- *dbadm*

## **Conexión necesaria**

Ninguna

#### **Sintaxis del mandato** Τ.

 $\rightarrow$ db2evmon-

 *alias-base-datos* -evm *nombre-supervisor-sucesos* -path*destino-supervisor-sucesos*

## **Parámetros del mandato**

## **-db alias-base-datos**

Especifica la base de datos cuyos datos deben visualizarse. Este parámetro es sensible a las mayúsculas y minúsculas.

## **-evm nombre-supervisor-sucesos**

-db

Nombre de una sola parte del supervisor de sucesos. Identificador normal o delimitado de SQL. Este parámetro es sensible a las mayúsculas y minúsculas.

## **-path destino-supervisor-sucesos**

Especifica el directorio que contiene los archivos de rastreo del supervisor de sucesos.

## **Notas acerca del uso**

Si se están grabando los datos en archivos, la herramienta formatea los archivos para su visualización utilizando la salida estándar. En este caso, el supervisor se activa primero y la herramienta visualiza los datos de sucesos de los archivos. Para ver los datos grabados en los archivos después de que se haya ejecutado la herramienta, vuelva a emitir **db2evmon**.

Si los datos se están grabando en un área de interconexión, la herramienta formatea la salida para su visualización utilizando la salida estándar a medida que se producen los sucesos. En este caso, la herramienta se inicia *antes* de

# **db2evmon - Herramienta de productividad del supervisor de sucesos**

que se active el supervisor.

# <span id="page-63-0"></span>**db2exfmt - Herramienta de formato de tabla de explicación**

Formatea el contenido de las tablas de explicación.

Para obtener una descripción completa de este mandato, consulte la publicación *Administration Guide*.

## **Véase también**

["db2expln - Herramienta de explicación SQL de DB2"](#page-64-0) en la página 55.

## <span id="page-64-0"></span>**db2expln - Herramienta de explicación SQL de DB2**

Describe la selección de plan de acceso para las sentencias de SQL estáticas de los paquetes que están almacenados en los catálogos de sistema servidor comunes de DB2. Dando un nombre de base de datos, un nombre de paquete, un creador de paquete y un número de sección, la herramienta interpreta y describe la información de estos catálogos.

Para obtener una descripción completa de este mandato, consulte la publicación *Administration Guide*.

## **Véase también**

["db2exfmt - Herramienta de formato de tabla de explicación"](#page-63-0) en la página 54.

## **db2flsn - Buscar número de secuencia de anotación cronológica**

## **db2flsn - Buscar número de secuencia de anotación cronológica**

Devuelve el nombre del archivo que contiene el registro de anotación cronológica identificado por un número de secuencia de anotación cronológica (LSN) especificado.

## **Autorización**

Ninguna

# **Sintaxis del mandato**

 $\leftarrow$ db2flsn $\leftarrow$ *LSN\_entrada* \*

## **Parámetros del mandato**

- **-q** Especifica que se imprima solamente el nombre del archivo de anotaciones cronológicas. No se imprimirá ningún mensaje de error o aviso y el estado sólo puede determinarse mediante el código de retorno. Los códigos de error válidos son:
	- -100 Entrada no válida
	- -101 No se puede abrir el archivo LFH
	- -102 No se ha podido leer el archivo LFH
	- -103 LFH no válido
	- v -104 La base de datos no es recuperable
	- -105 LSN demasiado grande
	- -500 Error lógico.

Otros códigos de retorno válidos son:

- 0 Ejecución satisfactoria
- v 99 Aviso: el resultado se basa en el último tamaño conocido del archivo de anotaciones cronológicas.

### **LSN\_entrada**

Serie de 12 bytes que representa el valor hexadecimal (6 bytes) interno con ceros iniciales.

## **Ejemplos**

db2flsn 000000BF0030

flsn 000000BF0030<br>El LSN proporcionado está contenido en el archivo de anotaciones<br>cronológicas S0000002 LOG cronológicas S0000002.LOG

db2flsn -q 000000BF0030 S0000002.LOG

db2flsn 000000BE0030 Aviso: el resultado se basa en el último tamaño conocido del archivo

## **db2flsn - Buscar número de secuencia de anotación cronológica**

de anotaciones cronológicas. El último tamaño conocido del archivo de anotaciones cronológicas es de 23 páginas de 4 K empezando desde la extensión de anotacióner urema camano conocido del alemão de anotaciones cronológica.<br>es de 23 páginas de 4 K empezando desde la extensión de anotación<br>cronológica 2 cronológica 2. El LSN proporcionado está contenido en el archivo de anotaciones cronológicas S0000001.LOGcronológicas S0000001.LOG db2flsn -q 000000BE0030 S0000001.LOGS0000001.LOG

### **Notas acerca del uso**

El archivo de control de cabecera de anotación cronológica sqlogctl.lfh debe residir en el directorio actual. Dado que este archivo está ubicado en el directorio de base de datos, se puede ejecutar la herramienta desde el directorio de base de datos o se puede copiar el archivo de control en el directorio desde el que se ejecutará la herramienta.

La herramienta utiliza el parámetro de configuración de base de datos *logfilsiz*. DB2 registra los tres valores más recientes de este parámetro y el primer archivo de anotaciones cronológicas que se crea con cada valor de *logfilsiz*; esto permite a la herramienta funcionar correctamente cuando se cambia *logfilsiz*. Si el LSN especificado tiene una fecha anterior al valor de *logfilsiz* registrado en primer lugar, la herramienta utiliza este valor y devuelve un aviso. La herramienta puede utilizarse con gestores de bases de datos anteriores a UDB Versión 5.2; en este caso, se devuelve el aviso incluso con un resultado correcto (obtenido si el valor *logfilsiz* permanece sin modificaciones).

Esta herramienta sólo se puede utilizar con bases de datos recuperables. Una base de datos es recuperable si está configurada con *logretain* establecido en RECOVERY <sup>o</sup> *userexit* establecido en ON.

# **db2fs - Primeros pasos**

Arranca la GUI Primeros Pasos que contiene enlaces con las funciones que los usuarios necesitan para empezar a conocer y utilizar DB2.

en los sistemas basados en UNIX, db2fs está ubicado en el directorio mas basados en UNIX, db2fs está ubicado en el directorio<br>. En OS/2 db2fs.cmd está ubicado en el directorio \$DB2PATH\bin y, en el sistema operativo Windows, db2fs.bat se encuentra en el directorio \$DB2PATH\bi<br>en el sistema operativo Windows, db2fs.bat se encuentra en el directorio en el sistema operativo Windows, db2fs.bat se encuentra en el directorio \$DB2PATH\bin.

## **Autorización**

*sysadm*

#### **Sintaxis del mandato** Τ.

db2fs \*

# **Parámetros del mandato**

Ninguna

## **db2gncol - Actualizar valores de columna generados**

Actualiza las columnas generadas en las tablas que están en modalidad pendiente de comprobación y tienen un espacio de anotación cronológica limitado. Esta herramienta se utiliza como preparación para una sentencia SET INTEGRITY en una tabla que tiene columnas generadas mediante expresiones.

## **Autorización**

Una de las siguientes

- *sysadm*
- *dbadm*

#### **Sintaxis del mandato** Τ.

 $\rightarrow$  *-db2gncol --d-basedatos* -- *s -nombre\_esquema* ---*t -nombre\_tabla* 

 $\overline{u}$ 

-c *cuenta\_compromisos*

 $L_{-u}$ *idusuario* -- p *contraseña* -  $L_{-h}$  -

## **Parámetros del mandato**

**-d** *basedatos*

Especifica un nombre de alias para la base de datos en la que se ubica la tabla.

**-s** *nombre\_esquema*

Especifica el nombre de esquema para la tabla. El nombre de esquema es sensible a las mayúsculas y minúsculas.

**-t** *nombre\_tabla*

Especifica la tabla para la que se calculan los nuevos valores de columna generados por las expresiones. El nombre de tabla es sensible a las mayúsculas y minúsculas.

**-c** *cuenta\_compromisos*

Especifica el número de filas actualizadas entre compromisos. Este parámetro influye en el tamaño del espacio de anotación cronológica necesario para generar los valores de columna.

**-u** *idusuario*

Especifica un ID de usuario con privilegios de administrador del sistema o administrador de base de datos. Si se omite esta opción, se utiliza el usuario actual.

**-p***contraseña*

Especifica la contraseña para el ID de usuario especificado.

## **db2gncol - Actualizar valores de columna generados**

**-h** Visualiza información de ayuda. Cuando se especifica esta opción, se ignoran todas las demás opciones y sólo se visualiza la información de ayuda.

## **Notas acerca del uso**

La utilización de esta herramienta en lugar de la opción FORCE GENERATED de la sentencia SET INTEGRITY puede ser necesaria si una tabla es grande y existen las condiciones siguientes:

- v Deben generarse todos los valores de columna después de modificar la expresión de generación de una columna generada.
- v Se ha cambiado una UDF externa utilizada en una columna generada, lo cual ha hecho que cambien muchos valores de columna.
- v Se ha añadido una columna generada a la tabla.
- v Se ha realizado una carga grande o una adición de carga en la que no se han proporcionado los valores para las columnas generadas.
- v El espacio de anotación cronológica es demasiado pequeño debido a transacciones simultánea de ejecución larga o al tamaño de la tabla.

Esta herramienta volverá a generar todos los valores de columna que se han creado basándose en las expresiones. Mientras se actualiza la tabla, se realizan compromisos intermitentes para evitar agotar todo el espacio de anotación cronológica. Después de ejecutar **db2gncol**, la tabla puede sacarse de la modalidad pendiente de comprobación utilizando la sentencia SET INTEGRITY.

## **db2gov - Rutina de gobierno de DB2**

Supervisa y cambia el comportamiento de las aplicaciones que se ejecutan en una base de datos. Por omisión, se inicia un daemon en cada nodo lógico, pero se puede utilizar el programa de utilidad frontal para iniciar un solo daemon en un nodo específico con el fin de supervisar la actividad en la partición de base de datos en dicho nodo.

Para obtener más información acerca de este mandato, consulte la publicación *Administration Guide*.

## **Autorización**

Una de las siguientes:

- *sysadm*
- *sysctrl*

#### **Sintaxis del mandato** Τ.

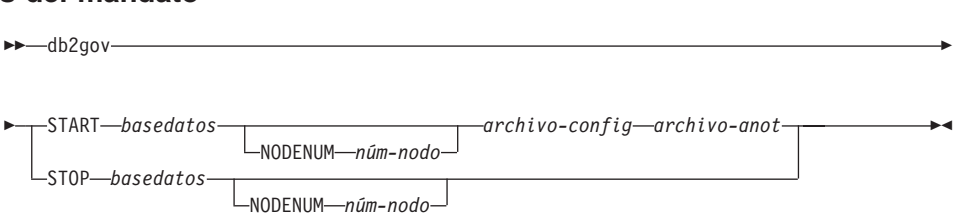

## **Parámetros del mandato**

## **START basedatos**

Inicia el daemon de rutina de gobierno para supervisar la base de datos especificada. Se puede especificar el nombre de la base de datos o el alias de la misma. El nombre especificado debe ser el mismo que el especificado en el archivo de configuración de rutina de gobierno.

**Nota:** Se ejecuta un daemon para cada base de datos que se está supervisando. En un entorno de base de datos particionada, se ejecuta un daemon para cada partición de la base de datos. Si la rutina de gobierno se ejecuta para más de una base de datos, habrá más de un daemon ejecutándose en ese servidor de base de datos.

## **NODENUM núm-nodo**

Especifica la partición de base de datos en la que se debe iniciar o detener el daemon de rutina de gobierno. El número especificado debe ser el mismo que el especificado en el archivo de configuración de nodo.

# **db2gov - Rutina de gobierno de DB2**

## **archivo-config**

Especifica el archivo de configuración que se debe utilizar al supervisar la base de datos. La ubicación por omisión para el archivo de configuración es el directorio sqllib. Si el archivo especificado no se encuentra en dicho directorio, el componente frontal supone que el nombre especificado es el nombre completo del archivo.

### **archivo-anot**

Especifica el nombre base del archivo en el que la rutina de gobierno graba los registros de anotación cronológica. El archivo de anotaciones cronológicas se almacena en el subdirectorio de anotaciones cronológicas del directorio sqllib. El número de particiones de base de datos en las que se ejecuta la rutina de gobierno se añade automáticamente al nombre de archivo de anotaciones cronológicas. Por ejemplo, mianotacion.0, mianotacion.1, mianotacion.2.

## **STOP basedatos**

Detiene el daemon de rutina de gobierno que está supervisando la base de datos especificada. En un entorno de base de datos particionada, el programa de utilidad frontal detiene la rutina de gobierno en todas las particiones de base de datos leyendo el archivo de configuración de nodo.
# **db2govlg - Consulta de anotación cronológica de rutina de gobierno de DB2**

Extrae los registros del tipo especificado de los archivos de anotaciones cronológicas de rutina de gobierno (consulte el apartado ["db2gov - Rutina de](#page-70-0) [gobierno de DB2"](#page-70-0) en la página 61). La rutina de gobierno de DB2 supervisa y cambia el comportamiento de las aplicaciones que se ejecutan en una base de datos.

# **Autorización**

Ninguna

#### **Sintaxis del mandato** Τ.

db2govlg *archivo-anot*

nodenum<br>1990 - Santo Barrison, amerikansk politik<br>1990 - Santo Barrison, amerikansk politik

*núm-nodo* rectype *tipo-registro*

# **Parámetros del mandato**

### **archivo-anot**

Nombre base de uno o más archivos de anotaciones cronológicas que deben consultarse.

## **nodenum núm-nodo**

Número del nodo en el que se ejecuta la rutina de gobierno.

# **rectype tipo-registro**

Tipo de registro que se debe consultar. Los tipos de registro válidos son:

- $\cdot$  START
- FORCE
- $\cdot$  NICE
- $\cdot$  ERROR
- WARNING
- $\cdot$  READCFG
- STOP
- ACCOUNT

# **Véase también**

["db2gov - Rutina de gobierno de DB2"](#page-70-0) en la página 61.

# <span id="page-73-0"></span>**db2icrt - Crear instancia**

Crea instancias de DB2.

En los sistemas basados en UNIX, este programa de utilidad está ubicado en el directorio DB2DIR/instance, donde DB2DIR representa /usr/lpp/db2\_07\_01 el directorio DB2DIR/instance, donde DB2DIR representa /usr/lpp/db2\_07\_01<br>en AIX, /usr/IBMdb2/V7.1 en Linux, y /opt/IBMdb2/V7.1 en todos los demás sistemas basados en UNIX. En OS/2 o en el sistema operativo Windows, se encuentra en el subdirectorio \sqllib\bin.

Para obtener una descripción completa de este mandato, consulte la publicación *Administration Guide*.

# **Autorización**

Acceso de root en sistemas basados en UNIX o Administrador local en sistemas operativos Windows u OS/2.

## **Sintaxis del mandato**

# **Para sistemas basados en UNIX**

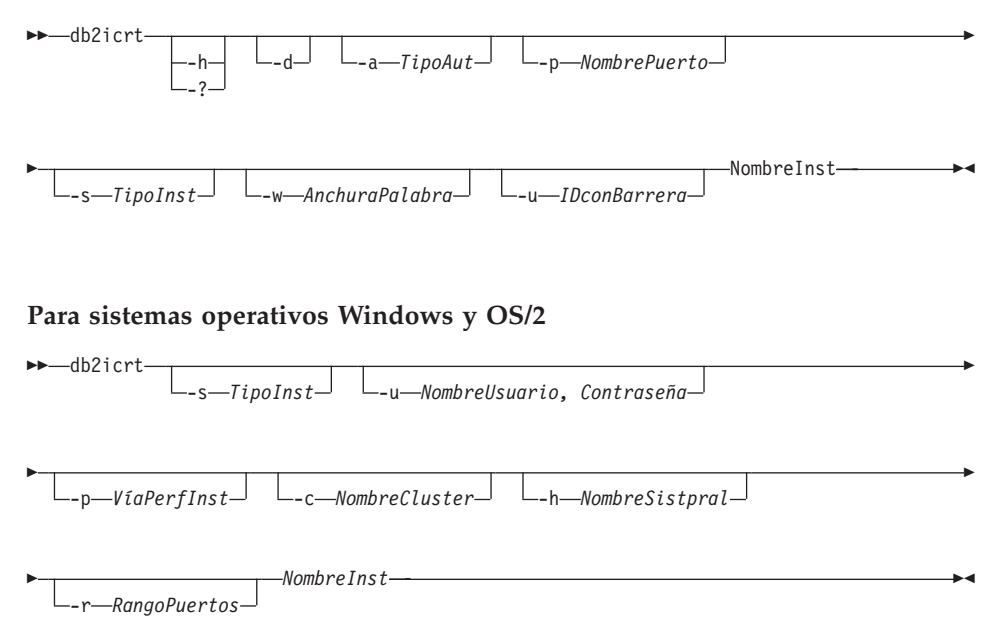

# **Parámetros del mandato**

### **Para sistemas basados en UNIX**

- **-h o -?** Visualiza la información de uso.
- **-d** Activa la modalidad de depuración.

#### **-a TipoAut**

Especifica el tipo de autentificación (SERVER, CLIENT o DCS) para la instancia. El valor por omisión es SERVER.

#### **-p NombrePuerto**

Especifica el nombre o el número de puerto utilizado por la instancia.

#### **-s TipoInst**

Especifica el tipo de instancia a crear. Los valores válidos son:

**Client** Se utiliza para crear una instancia para un cliente.

**EE** Se utiliza para crear una instancia para un servidor de base de datos con clientes locales y remotos.

> **Nota:** Es el valor recomendado para Personal Edition, Workgroup Edition y DB2 Connect.

**EEE** Se utiliza para crear una instancia para un servidor de base de datos particionada.

#### **-w AnchuraPalabra**

Especifica la anchura, en bits, de la instancia que va a crearse. Los valores válidos son 32 y 64. Este parámetro sólo es válido en AIX, HP-UX y el Entorno operativo Solaris. La versión requisito previo de DB2 debe estar instalada (32 bits o 64 bits).

**Nota:** Para obtener más información, consulte el manual *Using DB2 Universal Database on 64-bit Platforms*, al cual se puede acceder en línea en **http://www.ibm.com/software/data/db2/library**.

#### **-u IDconBarrera**

Especifica el nombre del ID de usuario bajo el que se ejecutarán las funciones con barrera definidas por el usuario y los procedimientos con barrera almacenados.

#### **NombreInst**

Especifica el nombre de la instancia.

#### **Para sistemas operativos Windows y OS/2**

#### **-s TipoInst**

Especifica el tipo de instancia a crear. Los valores válidos son:

**Client** Se utiliza para crear una instancia para un cliente.

**Nota:** Utilice este valor si utiliza DB2 Connect Personal **Edition** 

#### **Standalone**

Se utiliza para crear una instancia para un servidor de base de datos con clientes locales.

#### **Satellite**

Se utiliza para crear una instancia para un servidor de base de datos de satélite.

**EE** Se utiliza para crear una instancia para un servidor de base de datos con clientes locales y remotos.

**Nota:** Utilice este valor si utiliza DB2 Connect.

**EEE** Se utiliza para crear una instancia para un servidor de base de datos particionada.

#### **-u NombreUsuario, Contraseña**

Especifica el nombre de cuenta y la contraseña para el servicio DB2. Esta opción es necesaria al crear una instancia de base de datos particionada.

#### **-p VíaPerfInst**

Especifica la vía de acceso de perfil de instancia. Esta opción es necesaria al crear una instancia de base de datos particionada.

#### **-h NombreSistpral**

Altera temporalmente el nombre de sistema principal TCP/IP por omisión si hay más de uno para la máquina actual. El nombre de sistema principal TCP/IP se utiliza al crear el nodo por omisión (nodo 0). Esta opción sólo es válida para instancias de bases de datos particionadas.

#### **-c NombreCluster**

Especifica el nombre de cluster MSCS. Esta opción se especifica para crear una instancia de DB2 que soporte MSCS.

#### **-r RangoPuertos**

Especifica un rango de puertos TCP/IP que deberá utilizar la instancia de base de datos particionada al ejecutar en modalidad MPP. El archivo de servicios de la máquina local se actualizará con las entradas siguientes si se especifica esta opción: DB2\_InstName baseport/tcp

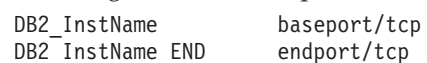

#### **NombreInst**

Especifica el nombre de la instancia.

#### **db2idrop - Eliminar instancia**

Elimina una instancia de DB2 creada por ["db2icrt - Crear instancia"](#page-73-0) en la [página 64](#page-73-0). Elimina la entrada de la instancia de la lista de instancias.

En los sistemas basados en UNIX, este programa de utilidad está ubicado en el directorio DB2DIR/instance, donde DB2DIR representa /usr/lpp/db2\_07\_01 el directorio DB2DIR/instance, donde DB2DIR representa /usr/lpp/db2\_07\_01<br>en AIX, /usr/IBMdb2/V7.1 en Linux, y /opt/IBMdb2/V7.1 en todos los demás sistemas basados en UNIX. En OS/2 o en el sistema operativo Windows, se encuentra en el subdirectorio \sqllib\bin.

Para obtener una descripción completa de este mandato, consulte la publicación *Administration Guide*.

#### **Autorización**

Acceso de root en los sistemas basados en UNIX o de Administrador local en sistemas operativos Windows u OS/2.

#### **Sintaxis del mandato**

# Para sistemas basados en UNIX \*

 db2idrop  $\overline{h}$ -h

**Para sistemas operativos Windows y OS/2**

►►—db2idrop— -f*NombreInst*  $\rightarrow$ 

### **Parámetros del mandato**

#### **Para sistemas basados en UNIX**

**-h o -?** Visualiza la información de uso.

#### **NombreInst**

Especifica el nombre de la instancia.

#### **Para sistemas operativos Windows y OS/2**

**-f** Especifica el distintivo de forzar aplicaciones. Si se especifica este distintivo, se forzará la terminación de todas las aplicaciones que utilicen la instancia.

#### **NombreInst**

Especifica el nombre de la instancia.

# **db2ilist - Listar instancias**

Lista todas las instancias que están disponibles en un sistema.

En los sistemas basados en UNIX, este programa de utilidad está ubicado en el directorio DB2DIR/instance, donde DB2DIR representa /usr/lpp/db2\_07\_01 el directorio DB2DIR/instance, donde DB2DIR representa /usr/lpp/db2\_07\_01<br>en AIX, /usr/IBMdb2/V7.1 en Linux y /opt/IBMdb2/V7.1 en todos los demás sistemas basados en UNIX. En OS/2 o en el sistema operativo Windows, se encuentra en el subdirectorio \sqllib\bin.

Para obtener una descripción completa de este mandato, consulte la publicación *Administration Guide*.

# **Autorización**

Acceso de root en sistemas basados en UNIX. En los sistemas operativos Windows y OS/2, no se necesita ninguna autorización.

#### **Sintaxis del mandato** Τ.

db2ilist \*

# **Parámetros del mandato**

Ninguno

# **db2imigr - Migrar instancia**

Migra una instancia existente a continuación de la instalación del gestor de bases de datos.

En los sistemas basados en UNIX, este programa de utilidad está ubicado en En los sistemas basados en UNIX, este programa de utilidad está ubicado e<mark>l</mark><br>el directorio DB2DIR/instance, donde DB2DIR representa /usr/lpp/db2\_07\_01 en are encourant a maintainer and programmation and alternative of directorio DB2DIR/instance, donde DB2DIR representa /usr/lpp/db2\_07\_0<br>en AIX, /usr/IBMdb2V7.1 en Linux y /opt/IBMdb2/V7.1 en todos los demás sistemas basados en UNIX.

Para obtener una descripción completa de este mandato, consulte una de las publicaciones *Guía rápida de iniciación*.

# **db2inidb - Inicializar una base de datos duplicada**

Inicializa una base de datos duplicada en un entorno de duplicación de división. La base de datos duplicada puede inicializarse como un clon de la base de datos primaria, en estado pendiente de avance, o utilizarse como una imagen de copia de seguridad para restaurar la base de datos primaria.

# **Autorización**

Una de las siguientes:

- *sysadm*
- *sysctrl*
- *sysmaint*

## **Conexión necesaria**

Ninguna

#### **Sintaxis del mandato** Τ.

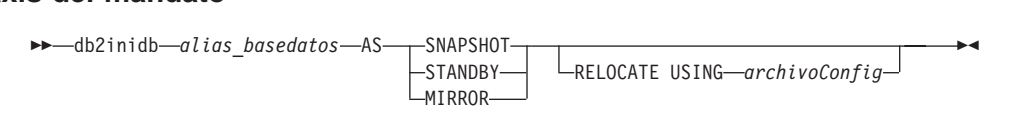

# **Parámetros del mandato**

### **alias\_basedatos**

Especifica el alias de la base de datos que debe inicializarse.

### **SNAPSHOT**

Especifica que la base de datos duplicada debe inicializarse como un clon de la base de datos primaria.

### **STANDBY**

Especifica que la base de datos se pasará a estado pendiente de avance.

**Nota:** Nuevas anotaciones cronológicas de la base de datos primaria se pueden buscar y aplicara la base de datos de reserva. A continuación, la base de datos de reserva puede utilizarse en lugar de la base de datos primaria si ésta tiene alguna anomalía.

#### **MIRROR**

Especifica que la base de datos duplicada debe utilizarse como imagen de copia de seguridad que puede utilizarse para restaurar la base de datos primaria.

#### **RELOCATE USING archivoConfig**

Especifica que los archivos de base de datos deben volverse a ubicar basándose en la información listada en el archivo de configuración.

**Nota:** Para obtener información sobre el formato del archivo de configuración consulte ["db2relocatedb - Reubicar base de](#page-117-0) datos" [en la página 108.](#page-117-0)

# **Notas acerca del uso**

Para obtener más información sobre cómo utilizar este mandato, consulte la publicación *Data Recovery and High Availability Guide and Reference*.

# **Véase también**

["db2relocatedb - Reubicar base de datos"](#page-117-0) en la página 108.

# **db2ipxad - Obtener dirección IPX/SPX de interred**

Devuelve la dirección IPX/SPX interred del servidor DB2. Este mandato *debe* emitirse localmente desde la máquina servidor DB2. No se soporta la emisión del mandato desde un cliente remoto. La dirección interred puede emplearse en una máquina cliente para catalogar un nodo IPX/SPX utilizando el ″direccionamiento directo″. Para obtener más información, consulte una de las publicaciones *Guía rápida de iniciación*.

# **Autorización**

Ninguna

# **Conexión necesaria**

Ninguna

# **Sintaxis del mandato**

db2ipxad \*

# **Parámetros del mandato**

Ninguno

# **Véase también**

["CATALOG IPX/SPX NODE"](#page-224-0) en la página 215.

### **db2iupdt - Actualizar instancias**

En sistemas basados en UNIX, este mandato actualiza una instancia de DB2 especificada para permitir la adquisición de una nueva configuración del sistema o para acceder a la función asociada con la instalación o el desmontaje de determinadas opciones de producto.

En sistemas operativos Windows NT y Windows 2000, este mandato actualiza instancias de una sola partición para utilizarlas en un sistema de base de datos particionada.

En los sistemas basados en UNIX, este programa de utilidad está ubicado en el directorio DB2DIR/instance, donde DB2DIR representa /usr/lpp/db2\_07\_01 el directorio DB2DIR/instance, donde DB2DIR representa /usr/lpp/db2\_07\_01<br>en AIX, /usr/IBMdb2/V7.1 en Linux, y /opt/IBMdb2/V7.1 en todos los demás sistemas basados en UNIX. En sistemas operativos Windows NT y Windows 2000, se encuentra en el subdirectorio \sqllib\bin.

**Nota:** Este mandato no está disponible en OS/2.

Para obtener una descripción completa de este mandato, consulte la publicación *Administration Guide*.

#### **Autorización**

Acceso de root en sistemas basados en UNIX o Administrador local en Windows NT y Windows 2000.

### **Sintaxis del mandato**

/p:

# **Para sistemas basados en UNIX**

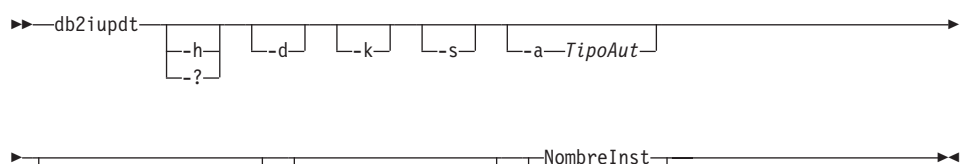

*AnchuraPalabra* -u *IDconBarrera*

# **Para Windows NT y Windows 2000**

db2iupdt NombreInst /u: *nombreusuario,contraseña*

*víaacceso perfil instancia* /r: *puertobase,puertofinal*

/h:

*nombresistpral*

### **Parámetros del mandato**

### **Para sistemas basados en UNIX**

**-h o -?** Visualiza la información de uso.

- **-d** Activa la modalidad de depuración.
- **-k** Conserva el tipo de instancia actual durante la actualización.
- **-s** Ignora el directorio de anotación cronológica SPM existente.

#### **-a TipoAut**

Especifica el tipo de autentificación (SERVER, CLIENT o DCS) para la instancia. El valor por omisión es SERVER.

#### **-w AnchuraPalabra**

Especifica la anchura, en bits, de la instancia que va a crearse. Los valores válidos son 32 y 64. Este parámetro sólo es válido en AIX, HP-UX y el Entorno operativo Solaris. La versión requisito previo de DB2 debe estar instalada (32 bits o 64 bits).

**Nota:** Para obtener más información, consulte el manual *Using DB2 Universal Database on 64-bit Platforms*, al cual se puede acceder en línea en **http://www.ibm.com/software/data/db2/library**.

#### **-u IDconBarrera**

Especifica el nombre del ID de usuario bajo el que se ejecutarán las funciones con barrera definidas por el usuario y los procedimientos con barrera almacenados.

#### **NombreInst**

Especifica el nombre de la instancia.

**-e** Actualiza cada instancia.

#### **Para Windows NT y Windows 2000**

#### **NombreInst**

Especifica el nombre de la instancia.

#### **/u:nombreusuario,contraseña**

Especifica el nombre de cuenta y la contraseña para el servicio DB2.

#### **/p:víaacceso perfil instancia**

Especifica la nueva vía de acceso de perfil de la instancia actualizada.

#### **/r:puertobase,puertofinal**

Especifica el rango de puertos TCP/IP que deberá utilizar la instancia

de base de datos particionada al ejecutar en modalidad MPP. Cuando se especifica esta opción, el archivo de servicios de la máquina local se actualizará con las entradas siguientes: DB2\_InstName baseport/tcp

baseport/tcp DB2\_InstName\_END endport/tcp

#### **/h:nombresistpral**

Altera temporalmente el nombre de sistema principal TCP/IP por omisión si hay más de un nombre de sistema principal TCP/IP para la máquina actual.

# **db2ldcfg - Configurar entorno de LDAP**

Configura el nombre distinguido (DN) de usuario de LDAP (Lightweight Directory Access Protocol) y la contraseña para el usuario de la conexión actual en un entorno de LDAP que utiliza un cliente LDAP de IBM.

# **Autorización**

Ninguna

# **Conexión necesaria**

Ninguna

# **Sintaxis del mandato**

 $\rightarrow$  -db21dcfg  $\qquad$ db2ldcfg -u *Nombre distinguido usuario* -w *contraseña* -r

# **Parámetros del mandato**

# **-u Nombre distinguido usuario**

Especifica el Nombre distinguido del usuario LDAP que se debe utilizar al acceder al directorio de LDAP.

## **-w contraseña**

Especifica la contraseña.

**-r** Elimina el DN del usuario y la contraseña del entorno de máquina.

# **Notas acerca del uso**

En un entorno de LDAP que utiliza un cliente LDAP de IBM, se pueden configurar el DN del usuario de LDAP y la contraseña por omisión para el usuario de la conexión actual. Una vez que se han configurado, el DN de usuario de LDAP y la contraseña se guardan en el entorno del usuario y se utilizan siempre que DB2 accede al directorio de LDAP. Esto elimina la necesidad de especificar el DN de usuario de LDAP y la contraseña al emitir la API o el mandato de LDAP. No obstante, si se especifican el DN de usuario de LDAP y la contraseña cuando se emite la API o el mandato, se alterarán temporalmente los valores por omisión.

Este mandato sólo puede ejecutarse cuando se utiliza un cliente LDAP de IBM. En un cliente LDAP de Microsoft, se utilizarán las credenciales del usuario de la conexión actual.

# **db2licm - Herramienta de gestión de licencias**

Efectúa funciones de licencia básicas en ausencia del Centro de control. Añade, elimina, lista y modifica licencias y políticas instaladas en el sistema local.

# **Autorización**

En sistemas basados en UNIX, se necesita autorización de root. En OS/2 o el sistema operativo Windows, no se necesita ninguna autorización.

# **Conexión necesaria**

Ninguna

#### **Sintaxis del mandato** Τ.

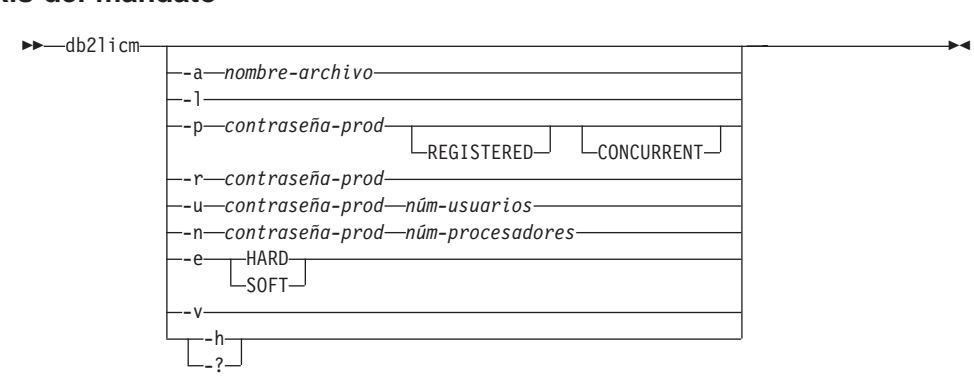

# **Parámetros del mandato**

### **-a nombre-archivo**

Añade una licencia para un producto. Especifique un nombre de archivo que contenga información de licencia válida.

**-l** Lista todos los productos con información de licencia disponible.

### **-p contraseña-prod REGISTERED CONCURRENT**

Actualiza el tipo de política de licencia a utilizar en el sistema. Se puede especificar REGISTERED, CONCURRENT o ambas palabras clave.

### **-r contraseña-prod**

Elimina la licencia para un producto. Después de eliminar la licencia, el producto funciona en modalidad de probar y comprar (″Try & Buy″). Para obtener la contraseña para un producto específico, invoque el mandato con la opción **-l**.

### **-u contraseña-prod núm-usuarios**

Actualiza el número de licencias de usuario que el cliente ha

comprado. Especifica el número de usuarios y la contraseña del producto para el que se han comprado las licencias.

## **-n contraseña-prod núm-procesadores**

Actualiza el número de procesadores en los que el cliente tiene licencia para utilizar DB2.

- **-e** Actualiza la política de aplicación en el sistema. Los valores válidos Actualiza la política de aplicación en el sistema. Los valores válidos<br>son: HARD y SOFT. HARD especifica que no se permitirán peticiones sin la contamina la pontica de apricación en el electrica. Esse valeres valadas<br>son: HARD y SOFT. HARD especifica que no se permitirán peticiones s<br>licencia. SOFT especifica que las peticiones sin licencia se anotarán cronológicamente pero no se restringirán.
- **-v** Visualiza información de versión.
- **-h/-?** Visualiza información de ayuda. Cuando se especifica esta opción, se ignoran todas las demás opciones y sólo se visualiza la información de ayuda.

# **Ejemplos**

db2licm -a db2entr.lic db2licm -p db2udbwe registered concurrent db2licm -r db2udbeedb2licm -p db2udbwe 10<br>db2licm -r db2udbee<br>db2licm -u db2udbwe 10 db211cm -r db2udbee<br>db21icm -u db2udbwe 1<br>db21icm -n db2udbee 8 db2licm -n db2udbee 8

<span id="page-88-0"></span>Extrae las sentencias DDL necesarias para reproducir los objetos de una base de datos de producción en una base de datos de prueba. Esta herramienta también puede generar las sentencias UPDATE necesarias para reproducir las estadísticas acerca de los objetos de una base de datos de prueba, así como para actualizar la configuración de base de datos y actualizar los parámetros de configuración del gestor de bases de datos y las sentencias **db2set** de modo que las variables de registro y los valores de parámetros de configuración de la base de datos de prueba coincidan con los de la base de datos de producción.

Normalmente es ventajoso tener un sistema de prueba que contenga un subconjunto de los datos del sistema de producción. Sin embargo, los planes de acceso seleccionados para dicho sistema de prueba no son necesariamente los mismos que los que se seleccionarían para el sistema de producción. Las estadísticas de catálogos y los parámetros de configuración para el sistema de prueba deben actualizarse para que coincidan con los del sistema de producción. La utilización de esta herramienta hace que sea posible crear una base de datos de prueba donde los planes de acceso sean similares a los que se utilizarían en el sistema de producción.

# **Autorización**

Privilegio SELECT en los catálogos del sistema.

# **Conexión necesaria**

Ninguna. Este mandato establece una conexión de base de datos.

# **Sintaxis del mandato**

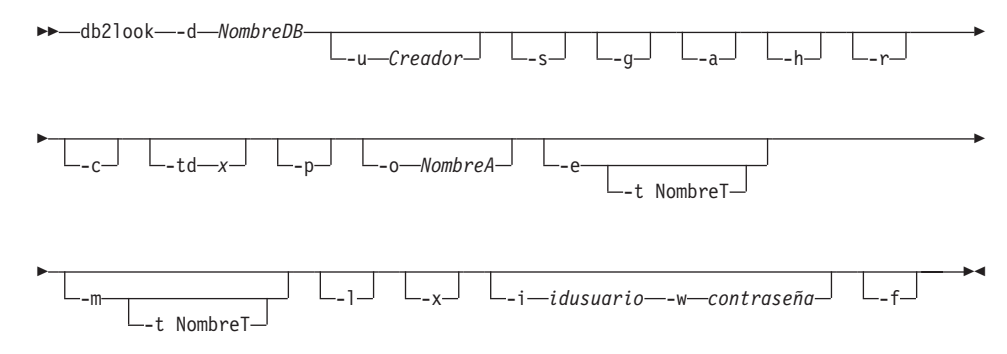

# **Parámetros del mandato**

# **-d NombreDB**

Nombre de alias de la base de datos de producción que se va a consultar. *NombreDB* puede ser el nombre de una base de datos DB2 UDB para UNIX, Windows, OS/2 o DB2 UDB para OS/390. Si el

*NombreDB* es una base de datos DB2 UDB para OS/390, el programa de utilidad **db2look** extraerá las sentencias de estadísticas UPDATE y DDL para los objetos de OS/390. Estas sentencias de estadísticas UPDATE y DDL son sentencias aplicables a una base de datos DB2 UDB y no a una base de datos DB2 para OS/390. Esto es útil para usuarios que desean extraer objetos de OS/390 y volver a crearlos en una base de datos DB2 UDB.

Si *NombreDB* es una base de datos OS/390, la salida de **db2look** está limitada a lo siguiente:

- v Generar DDL para Tablas, Índices y Vistas
- v Generar sentencias de estadísticas UPDATE para Tablas, Columnas, Distribuciones de columna e Índices

#### **-u Creador**

ID de creador. Limita la salida a objetos con este id de creador. Si se ---<br>ID de creador. Limita la salida a objetos con este id de creador. Si se<br>especifica la opción -a, se ignora este parámetro. Si no se especifica -u ni -a, se utiliza la variable de entorno **USER**.

**-s** Genera un archivo PostScript.

#### **Notas:**

- 1. Esta opción elimina todos los archivos LaTeX y .tmp PostScript.
- 2. Software no IBM necesario: LaTeX, dvips.
- 3. El archivo psfig.tex debe estar en la vía de acceso de entrada de LaTeX.
- **-g** Utiliza un gráfico para mostrar pares de páginas de búsqueda para índices.

### **Notas:**

- 1. Esta opción genera un archivo *nombre-archivo*.ps, así como el archivo LaTeX.
- 2. Software no IBM necesario: Gnuplot.
- 3. El archivo psfig.tex debe estar en la vía de acceso de entrada de LaTeX.
- **-a** Cuando se especifica esta opción, la salida no está limitada a los objetos creados bajo un ID de creador determinado. Se tienen en cuenta todos los objetos creados por todos los usuarios. Por ejemplo, si se especifica esta opción con la opción -e, se extraen sentencias DDL para todos los objetos de la base de datos. Si se especifica esta opción con la opción -m, se extraen sentencias de estadísticas UPDATE para todas las tablas y todos los índices de la base de datos creados por el usuario.

- **Nota:** Si no se especifica -u ni -a, se utiliza la variable de entorno **USER**. En sistemas basados en UNIX, esta variable no tiene que establecerse explícitamente; sin embargo, en Windows NT no existe ningún valor por omisión para la variable de entorno **USER**: en esta plataforma, se debe establecer una variable de usuario en las variables SYSTEM o se debe emitir set usuario en las variables SYSTEM o se debe emitir set USER=<nombreusuario> para la sesión.
- **-h** Visualiza información de ayuda. Cuando se especifica esta opción, se ignoran todas las demás opciones y sólo se visualiza la información de ayuda.
- **-r** Cuando se especifica esta opción junto con la opción -m, **db2look** no genera el mandato RUNSTATS. La acción por omisión es generar el mandato RUNSTATS. La opción -r se ignora si no se especifica la mandato RUNSTATS. La opción -r se ignora si no se especifica la opción -m.
- **-c** Cuando se especifica esta opción junto con la opción -m, **db2look** no genera sentencias COMMIT, CONNECT y CONNECT RESET. La acción por omisión es generar dichas sentencias. La opción -c se senten contenente o extense, o establecidades acción por omisión es generar dichas s<br>ignora si no se especifica la opción -m.
- **-td x** Especifica el delimitador de sentencia para las sentencias de SQL generadas por **db2look**. Si no se especifica esta opción, el valor por omisión es el punto y coma (;). Se recomienda utilizar esta opción si se especifica la opción -e. En este caso, los objetos extraídos pueden contener desencadenantes o rutinas SQL.

### **-t NombreT**

Nombre de tabla. Limita la salida a una tabla determinada.

**-p** Utiliza formato de texto corriente.

# **-o NombreA**

Si se utiliza formato LaTeX, graba la salida en *nombre-archivo*.tex. Si se utiliza formato de texto corriente, graba la salida en *nombre-archivo*.txt. Si no se especifica esta opción, la salida se graba en la salida estándar.

- **-e** Extrae sentencias DDL para objetos de base de datos. Esta opción puede utilizarse junto con la opción -m. Se extraen DDL para los objetos de base de datos siguientes cuando se utiliza la opción -e:
	- Tablas
	- Vistas
	- v Tablas de resumen automático (AST)
	- Alias
	- Índices
	- Desencadenantes

- v Tipos diferenciados definidos por el usuario
- v Restricciones de Clave primaria, RI y CHECK
- v Tipos estructurados definidos por el usuario
- v Funciones definidas por el usuario
- v Métodos definidos por el usuario
- v Transformaciones definidas por el usuario
- **Nota:** El DDL generado por **db2look** puede utilizarse para volver a crear de forma satisfactoria funciones definidas por el usuario. Sin embargo, el código fuente de usuario al que hace referencia una función determinada definida por el usuario (por ejemplo, la cláusula EXTERNAL NAME) debe estar disponible para que la función definida por el usuario sea utilizable.
- **-m** Genera las sentencias UPDATE necesarias para reproducir las Genera las sentencias UPDATE necesarias para reproducir las<br>estadísticas en tablas, columnas e índices. Se ignoran las opciones -p,<br>-g y -s cuando se especifica la opción -m.
- **-l** Si se especifica esta opción, el programa de utilidad **db2look** generará DDL para agrupaciones de almacenamientos intermedios, grupos de nodos y espacios de tabla definidos por el usuario. Se extrae el DDL para los objetos de base de datos siguientes cuando se utiliza la opción -l:
	- v Espacios de tabla definidos por el usuario
	- v Grupos de nodos definidos por el usuario
	- v Agrupaciones de almacenamientos intermedios definidos por el usuario
- **-x** Si se especifica esta opción, el programa de utilidad **db2look** generará el DDL de autorización (por ejemplo la sentencia GRANT).

# **-i idusuario**

Utilice esta opción cuando trabaje con una base de datos remota.

### **-w contraseña**

Si se utiliza con la opción -i, este parámetro permite al usuario ejecutar **db2look** para una base de datos que resida en un sistema remoto. **db2look** utiliza el ID de usuario y la contraseña para conectarse al sistema remoto.

- **-f** Utilice esta opción para extraer parámetros de configuración y variables de registro.
	- **Nota:** Sólo se extraen parámetros de configuración y variables de registro que afectan al optimizador de consulta DB2.

#### **Ejemplos**

Generar las sentencias DDL para los objetos creados por el usuario idwal en la base de datos DEPARTAMENTO. La salida de **db2look** se envía al archivo llook.sql:<br>db2look -d departamento -u idwal -e -o db2look.sql

Generar las sentencias UPDATE para reproducir las estadísticas para las tablas y los índices creados por el usuario idwal en la base de datos DEPARTAMENTO. La salida se envía al archivo db2look.sql: DEPARTAMENTO. La salida se envía al archivo db2look.sql:

```
db2look -d departamento -u idwal -m -o db2look.sql
```
Generar las sentencias DDL para los objetos creados por el usuario idwal y las sentencias UPDATE para reproducir las estadísticas en las tablas y los índices de creados por el mismo usuario. La salida de **db2look** se envía al archivo db2look.sql: llook.sql:<br>db2look -d departamento -u idwal -e -m -o db2look.sql

Generar las sentencias DDL para los objetos creados por todos los usuarios en de datos DEPARTAMENTO. La salida de **db2look** se envía al archivo db2look.sql: llook.sql:<br>db2look -d departamento -a -e -o db2look.sql

Generar las sentencias DDL para todos los grupos de nodos, las agrupaciones de almacenamientos intermedios y los espacios de tabla definidos por el usuario. La salida de **db2look** se envía al archivo db2look.sql: uario. La salida de **db2look** se envía al ar<br>db2look -d departamento -l -o db2look.sql

```
db2look -d departamento -l -o db2look.sql
```
Generar las sentencias UPDATE para los parámetros de configuración de la base de datos y del gestor de base de datos, así como las sentencias **db2set** para las variables de registro en la base de datos DEPARTAMENTO. La salida de **db2look** se envía al archivo db2look.sql: de **db2look** se envía al archivo  $db2$ look.sql:

```
db2look -d departamento -f -o db2look.sql
```
Generar DDL para todos los objetos de la base de datos DEPARTAMENTO, las sentencias UPDATE para reproducir las estadísticas en todas las tablas y los índices de la base de datos DEPARTAMENTO, las sentencias de autorización GRANT, las sentencias UPDATE para los parámetros de configuración de la base de datos y del gestor de bases de datos, las sentencias **db2set** para las variables de registro y el DDL para todos los grupos de nodos, las agrupaciones de almacenamientos intermedios y los espacios de tabla generados por el usuario de la base de datos DEPARTAMENTO. La salida se envía al archivo db2look.sql. DEPARTAMENTO. La salida se envía al archivo db2look.sql.

```
db2look -d departamento -a -e -m -l -x -f -o db2look.sql
```
Generar las sentencias DDL para los objetos creados por todos los usuarios en la base de datos DEPARTAMENTO. La salida de db2look se envía al archivo db2look.sql:

```
db2look -d departamento -a -e -td % -o db2look.sql
db2 -td% -f db2look.sqldb2 -td% -f db2look.sql
```
Esta herramienta facilita el movimiento de una gran cantidad de tablas entre bases de datos DB2 ubicadas en estaciones de trabajo. La herramienta consulta las tablas de catálogos del sistema de una base de datos determinada y compila una lista de todas las tablas de usuario. Entonces exporta dichas tablas en formato PC/IXF. Los archivos PC/IXF pueden importarse o cargarse en otra base de datos DB2 local del mismo sistema o pueden transferirse a otra plataforma de estación de trabajo e importarse y cargarse en una base de datos DB2 de dicha plataforma.

**Nota:** Las tablas con columnas de tipo estructurado no se mueven cuando se utiliza esta herramienta.

## **Autorización**

Esta herramienta llama a las API de exportación, importación y carga de DB2, en función de la acción solicitada por el usuario. Por consiguiente, el ID del usuario que realiza la petición debe tener la autorización correcta necesaria para dichas API o, de lo contrario, fallará la petición.

# **Sintaxis del mandato**

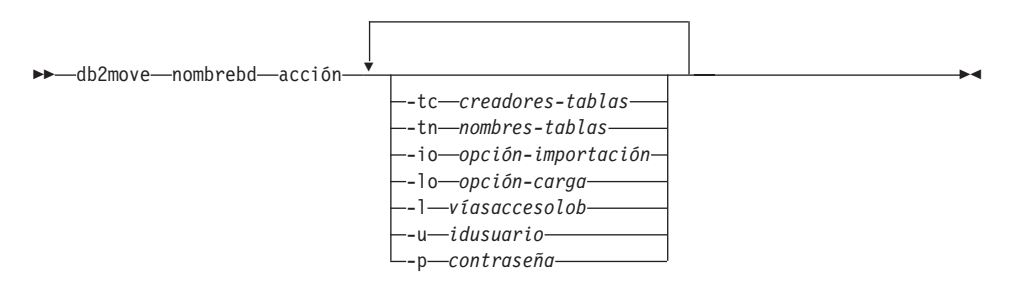

# **Parámetros del mandato**

### **nombrebd**

Nombre de la base de datos.

- **acción** Debe ser una de las siguientes: EXPORT, IMPORT o LOAD.
- **-tc** creadores-tablas. El valor por omisión es todos los creadores.

Se trata de una acción de EXPORT solamente. Si se especifica, sólo se exportan las tablas creadas por los creadores listados con esta opción. Si no se especifica, el valor por omisión es utilizar todos los creadores. Cuando se especifican varios creadores, cada uno debe estar separado por comas; no se permiten espacios en blanco entre los ID de creador. El número máximo de creadores que se puede especificar es de 10. Esta opción puede utilizarse con la opción "-tn" nombres-tablas para seleccionar las tablas para exportación.

Se puede utilizar un asterisco (\*) como carácter comodín que puede colocarse en cualquier lugar de la serie.

**-tn** nombres-tablas. El valor por omisión es todas las tablas de usuario.

Se trata de una acción de EXPORT solamente. Si se especifica, sólo se exportan las tablas cuyos nombres coinciden exactamente con los de la serie especificada. Si no se especifica, el valor por omisión es utilizar todas las tablas de usuario. Cuando se especifican varios nombres de tablas, cada uno debe estar separado por comas; no se permiten espacios en blanco entre los nombres de tablas. El número máximo de nombres de tablas que se puede especificar es de 10. Esta opción puede utilizarse con la opción "-tc" creadores-tablas para seleccionar las tablas para exportación. **db2move** exportará solamente las tablas cuyos nombres coincidan con los nombres de tablas especificados y cuyos creadores coincidan con los creadores de tablas especificados.

Se puede utilizar un asterisco (\*) como carácter comodín que puede colocarse en cualquier lugar de la serie.

**-io** opción-importación. El valor por omisión es REPLACE\_CREATE.

Las opciones válidas son: INSERT, INSERT\_UPDATE, REPLACE, CREATE y REPLACE\_CREATE.

**-lo** opción-carga. El valor por omisión es INSERT.

Las opciones válidas son: INSERT y REPLACE.

**-l** víasaccesolob. El valor por omisión es el directorio actual.

Esta opción especifica los nombres absolutos de las vías de acceso donde se crean los archivos LOB (como parte de EXPORT) o donde se buscan dichos archivos (como parte de IMPORT o LOAD). Cuando se especifican varias vías de acceso de LOB, cada una debe estar separada por comas; no se permiten espacios en blanco entre las vías de acceso de LOB. Si la primera vía de acceso se queda sin espacio (durante la operación EXPORT) o si no se encuentran los archivos en la vía de acceso (durante la operación IMPORT o LOAD), se utiliza la segunda vía de acceso y así sucesivamente.

Si la acción es EXPORT y se especifican vías de acceso de LOB, se suprimirán todos los archivos de los directorios de las vías de acceso de LOB, se eliminarán los directorios y se crearán directorios nuevos. Si no se especifica, se utiliza el directorio actual para la vía de acceso de LOB.

**-u** idusuario. El valor por omisión es el ID de usuario conectado.

El ID de usuario y la contraseña son opcionales. Sin embargo, si se especifica uno de ellos, debe especificarse el otro. Si el mandato se

ejecuta en un cliente que se conecta a un servidor remoto, se deberán especificar el ID de usuario y la contraseña.

**-p** contraseña. El valor por omisión es la contraseña de conexión.

El ID de usuario y la contraseña son opcionales. Sin embargo, si se especifica uno de ellos, debe especificarse el otro. Si el mandato se ejecuta en un cliente que se conecta a un servidor remoto, se deberán especificar el ID de usuario y la contraseña.

### **Ejemplos**

• db2move sample export

Esta acción exportará todas las tablas de la base de datos SAMPLE; se utilizan los valores por omisión para todas las opciones. v diazion los valores por omisión para todas las opciones.<br>• db2move sample export -tc idusuario1,idus\*ario2 -tn

nombretb1.nombre\*tb2

Esta acción exportará todas las tablas creadas por "idusuario1" o los ID de usuario COMO "idus%ario2" y con el nombre "nombretb1" o los nombres de tablas COMO "nombre%tb2".

• db2move sample import -1 D:\LOBPATH1, C:\LOBPATH2

Este ejemplo sólo es aplicable a OS/2 o al sistema operativo Windows. El mandato importará todas las tablas de la base de datos SAMPLE; se deben buscar archivos LOB en las vías de acceso de LOB "D:\LOBPATH1" y "C:\LOBPATH2".

• db2move sample load -1 /home/userid/lobpath,/tmp

Este ejemplo sólo es aplicable a sistemas basados en UNIX. El mandato cargará todas las tablas de la base de datos SAMPLE; se deberán buscar archivos LOB en el subdirectorio /home/userid/lobpath y el subdirectorio archivos LOB en el subdirectorio /home/userid/lobpath y el subdirectorio tmp.

• db2move sample import -io replace -u idusuario -p contraseña

Esta acción importará todas las tablas de la base de datos SAMPLE en modalidad REPLACE; se utilizarán el ID de usuario y la contraseña que se han especificado.

#### **Notas acerca del uso**

Esta herramienta exporta, importa y carga tablas creadas por el usuario. Si se debe duplicar una base de datos de un sistema operativo a otro, **db2move** facilita el movimiento de las tablas. También es necesario mover todos los demás objetos asociados con las tablas, por ejemplo: alias, vistas, desencadenantes, funciones definidas por el usuario, etc. El mandato ["db2look](#page-88-0) [- Herramienta de extracción de DDL y de estadísticas de DB2"](#page-88-0) en la página 79 puede facilitar el movimiento de algunos de estos objetos extrayendo las sentencias de lenguaje de definición de datos (DDL) de la base de datos.

Cuando **db2move** llama a las API de exportación, importación o carga, el parámetro FileTypeMod se establece en lobsinfile. Es decir, los datos LOB se conservan en archivos independientes de los archivos PC/IXF. Existen 26.000 nombres de archivo disponibles para los archivos LOB.

La acción LOAD debe ejecutarse localmente en la máquina donde residen la base de datos y los archivos de datos. Cuando **db2move** llama a la API de carga, el parámetro CopyTargetList se establece en NULL; es decir, no se realiza ninguna copia. Si *logretain* está activado, la operación de carga no puede recuperarse posteriormente. El espacio de tabla donde residen las tablas cargadas se coloca en estado pendiente de copia de seguridad y no es accesible. Se necesita una copia de seguridad de la base de datos completa o una copia de seguridad del espacio de tabla para que el espacio de tabla salga del estado pendiente de copia de seguridad.

Cuando se emite en un cliente de la Versión 5.2 para una base de datos de la Versión 6, esta herramienta no soporta nombres de tabla o columna que tengan más de 18 caracteres de longitud.

## **Archivos necesarios/generados al utilizar EXPORT:**

- Entrada: Ninguno.
- Salida:

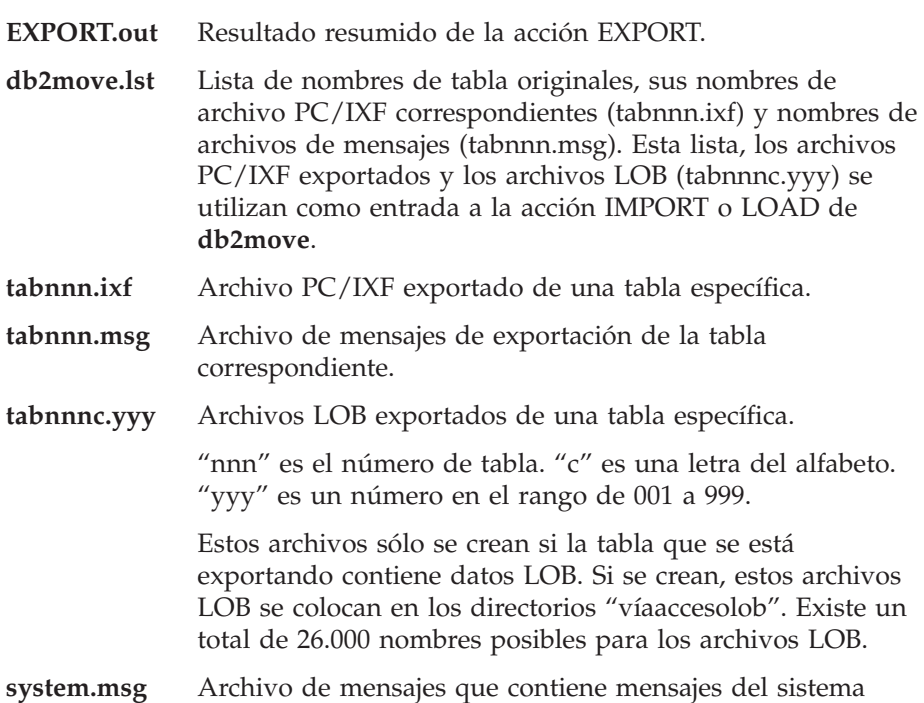

para crear o suprimir mandatos de archivo o directorio. Sólo se utiliza si la acción es EXPORT y se especifica una vía de acceso de LOB.

# **Archivos necesarios/generados al utilizar IMPORT:**

• Entrada:

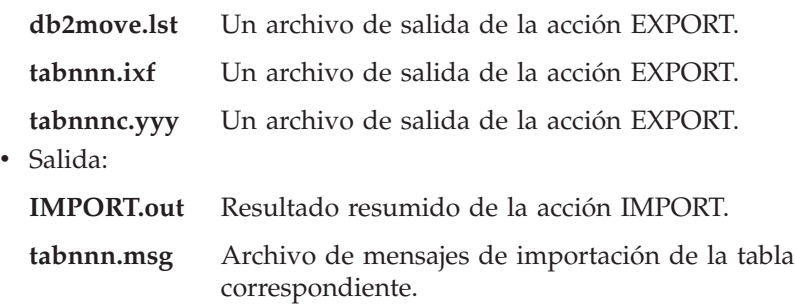

# **Archivos necesarios/generados al utilizar LOAD:**

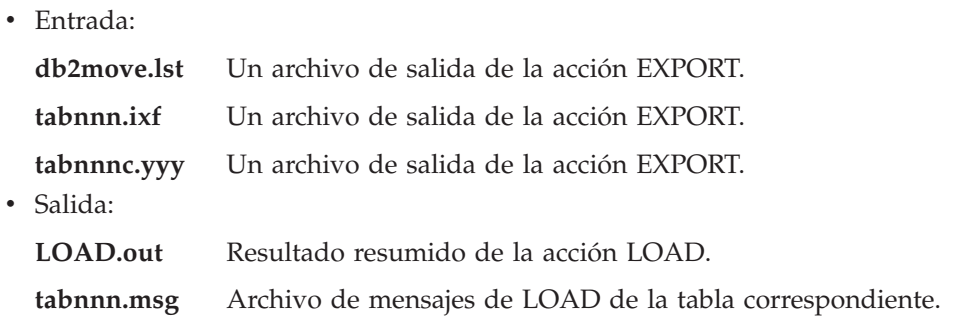

# **db2mscs - Configurar programa de utilidad Failover de Windows NT**

Crea la infraestructura para el soporte de failover de DB2 en Windows NT/2000 using Microsoft Cluster Server (MSCS). Este programa de utilidad puede utilizarse para habilitar failover en entornos de base de datos particionada y de una sola partición.

Para obtener más información sobre la utilización de este programa de utilidad, consulte la publicación *Data Recovery and High Availability Guide and Reference*.

# **Autorización**

El usuario deberá estar conectado a una cuenta de usuario de dominio que pertenezca al grupo de Administradores de cada máquina del cluster MSCS.

#### **Sintaxis del mandato** Τ.

 $\rightarrow$ -db2mscs--f:*archivo\_entrada*

# **Parámetros del mandato**

## **-f:archivo\_entrada**

Especifica el archivo de entrada DB2MSCS.CFG que el programa de utilidad MSCS deberá utilizar. Si no se especifica este parámetro, el programa de utilidad DB2MSCS lee el archivo DB2MSCS.CFG que hay en el directorio actual.

# <span id="page-101-0"></span>**db2nchg - Cambiar configuración de servidor de particiones de base de datos**

### **db2nchg - Cambiar configuración de servidor de particiones de base de datos**

Modifica la configuración de servidor de particiones de base de datos. Esto incluye el traslado del servidor de particiones de base de datos (nodo) de una máquina a otra, el cambio del nombre de sistema principal TCP/IP de la máquina y la selección de un número de puerto lógico diferente o un nombre de red diferente para el servidor de particiones de base de datos (nodo). Este mandato sólo se puede utilizar si se detiene el servidor de particiones de base de datos.

Este mandato sólo está disponible en Windows NT y Windows 2000.

#### **Autorización**

Administrador local

#### **Sintaxis del mandato** Τ.

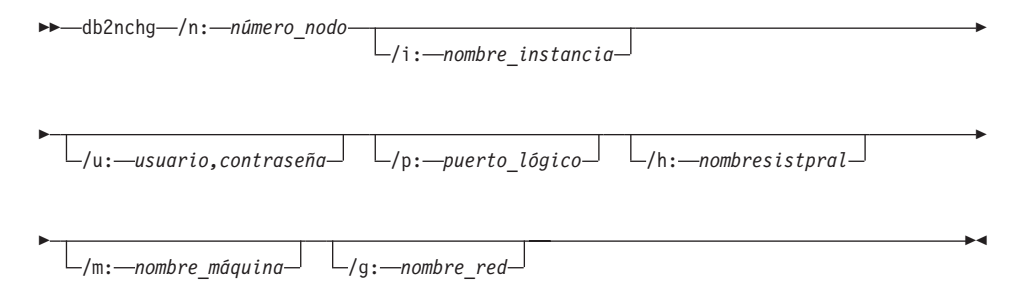

# **Parámetros del mandato**

#### **/n:número\_nodo**

Especifica el número de nodo de la configuración del servidor de particiones de base de datos que se debe cambiar.

#### **/i:nombre\_instancia**

Especifica la instancia en la que participa este servidor de particiones de base de datos. Si no se especifica ningún parámetro, el valor por omisión es la instancia actual.

#### **/u:nombreusuario,contraseña**

Especifica el nombre de usuario y la contraseña. Si no se especifica ningún parámetro, se aplicarán el nombre de usuario y la contraseña existentes.

#### **/p:puerto\_lógico**

Especifica el puerto lógico para el servidor de particiones de base de datos. Este parámetro debe especificarse para trasladar el servidor de particiones de base de datos a una máquina diferente. Si no se especifica ningún parámetro, permanecerá el número de puerto lógico sin modificarse.

# **db2nchg - Cambiar configuración de servidor de particiones de base de datos**

#### **/h:nombre\_sistpral**

Especifica el nombre de sistema principal TCP/IP utilizado por FCM para las comunicaciones internas. Si no se especifica este parámetro, el nombre de sistema principal seguirá siendo el mismo.

#### **/m:nombre\_máquina**

Especifica la máquina donde residirá el servidor de particiones de base de datos. El servidor de particiones de base de datos sólo se puede mover si no hay ninguna base de datos existente en la instancia.

#### **/g:nombre\_red**

Cambia el nombre de red para el servidor de particiones de base de datos. Este parámetro puede utilizarse para aplicar una dirección IP específica al servidor de particiones de base de datos cuando hay múltiples direcciones IP en una máquina. Se puede entrar el nombre de red o la dirección IP.

#### **Ejemplos**

Para cambiar el puerto lógico asignado al nodo 2, que participa en la instancia TESTMPP, al puerto lógico 3, entre el mandato siguiente: db2nchg /n:2 /i:TESTMPP /p:3

db2nchg /n:2 /i:TESTMPP /p:3

### **Véase también**

["db2ncrt - Añadir servidor de particiones de base de datos a una instancia"](#page-103-0) en [la página 94](#page-103-0) .

# <span id="page-103-0"></span>**db2ncrt - Añadir servidor de particiones de base de datos a una instancia**

# **db2ncrt - Añadir servidor de particiones de base de datos a una instancia**

Añade un servidor de particiones de base de datos (nodo) a una instancia.

Este mandato sólo está disponible en Windows NT y Windows 2000.

# **Ámbito**

Si se añade un servidor de particiones de base de datos a una máquina donde ya existe una instancia, se añade un servidor de particiones de base de datos como nodo lógico a la máquina. Si se añade un servidor de particiones de base de datos a una máquina donde no existe ninguna instancia, se añade la instancia y la máquina se convierte en un nuevo nodo físico. Este mandato no debe utilizarse si existen bases de datos en una instancia. En su lugar, se deberá utilizar el mandato db2start addnode nodenum. Esto asegura que la base de datos se añada correctamente al nuevo servidor de particiones de base de datos. Para añadir un nodo a una instancia en la que se ha creado una base de datos, consulte la publicación *Administration Guide*.

**Nota:** El archivo db2nodes.cfg no deberá editarse porque, si se modifica el archivo, se pueden producir incoherencias en el sistema de base de datos particionada.

# **Autorización**

Autorización de Administrador local en la máquina donde se añade el nodo nuevo.

#### **Sintaxis del mandato** Ξ.

/i:

/h:

/o:

db2ncrt /n: *número\_nodo* /u: *nombreusuario,contraseña*

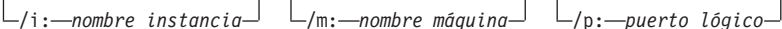

*nombre\_sistpral* /g: *nombre\_red*

*máquina\_propietaria\_instancia*

# **Parámetros del mandato**

### **/n:número\_nodo**

Número de nodo exclusivo que identifica el servidor de particiones de base de datos. El número entrado puede estar en el rango de 1 a 999.

# **db2ncrt - Añadir servidor de particiones de base de datos a una instancia**

#### **/u:nombre\_dominio\nombreusuario,contraseña**

Especifica el dominio, el nombre de cuenta de conexión y la contraseña para DB2.

#### **/i:nombre\_instancia**

Especifica el nombre de instancia. Si no se especifica ningún parámetro, el valor por omisión es la instancia actual.

#### **/m:nombre\_máquina**

Especifica el nombre de sistema de la estación de trabajo de Windows NT en la que reside el nodo. Este parámetro es necesario si se añade un servidor de particiones de base de datos en una máquina remota.

#### **/p:puerto\_lógico**

Especifica el número de puerto lógico utilizado para el servidor de particiones de base de datos. Si no se especifica este parámetro, el número de puerto lógico asignado será 0.

- **Nota:** Al crear un nodo lógico, se deberá especificar este parámetro y se deberá seleccionar un número de puerto lógico que no se esté utilizando. Tenga en cuenta las restricciones siguientes:
	- v Cada máquina debe tener un servidor de particiones de base de datos que tenga un puerto lógico 0.
	- v Este número de puerto no puede exceder el rango de puerto reservado para las comunicaciones FCM en el directorio x:\winnt\system32\drivers\etc\. Por ejemplo, si se ha reservado un rango de 4 puertos para la instancia actual, el número máximo de puerto es 3. El puerto 0 se utiliza para el nodo lógico por omisión.

#### **/h:nombre\_sistpral**

Especifica el nombre de sistema principal TCP/IP utilizado por FCM para las comunicaciones internas. Este parámetro es necesario cuando se añade el servidor de particiones de base de datos en una máquina remota.

#### **/g:nombre\_red**

Especifica el nombre de red para el servidor de particiones de base de datos. Si no se especifica ningún parámetro, se utilizará la primera dirección IP detectada en el sistema. Este parámetro puede utilizarse para aplicar una dirección IP específica al servidor de particiones de base de datos cuando hay múltiples direcciones IP en una máquina. Se puede entrar el nombre de red o la dirección IP.

#### **/o:máquina\_propietaria\_instancia**

Especifica el nombre de sistema de la máquina propietaria de la instancia. El valor por omisión es la máquina local. Este parámetro es

# **db2ncrt - Añadir servidor de particiones de base de datos a una instancia**

necesario cuando se invoca el mandato **db2ncrt** en cualquier máquina que no sea la propietaria de la instancia.

# **Ejemplos**

Para añadir un servidor de particiones de base de datos nuevo a la instancia TESTMPP en la máquina propietaria de instancia SHAYER, donde el nuevo servidor de particiones de base de datos se conoce como nodo 2 y utiliza el puerto lógico 1, entre el mandato siguiente:

erto lógico 1, entre el mandato siguiente:<br>db2ncrt /n:2 /u:QBPAULZ\paulz,g1reeky /i:TESTMPP /m:TEST /p:1 /o:SHAYER

# **Véase también**

["db2nchg - Cambiar configuración de servidor de particiones de base de](#page-101-0) datos" [en la página 92](#page-101-0).

# **db2ndrop - Eliminar servidor de particiones de base de datos de una instancia**

#### **db2ndrop - Eliminar servidor de particiones de base de datos de una instancia**

Elimina un servidor de particiones de base de datos (nodo) de una instancia que no tiene bases de datos. Si se elimina un servidor de particiones de base de datos, se puede volver a utilizar su número de nodo para un servidor de particiones de base de datos nuevo. Este mandato sólo se puede utilizar si se detiene el servidor de particiones de base de datos.

Este mandato sólo está disponible en Windows NT y Windows 2000.

/i:

### **Autorización**

Autorización de Administrador local en la máquina donde se está eliminando el nodo.

#### **Sintaxis del mandato** Τ.

db2ndrop /n: *número\_nodo*

 $L_i$ : *--nombre* instancia<sup>-1</sup>

### **Parámetros del mandato**

#### **/n:número\_nodo**

Número de nodo exclusivo que identifica el servidor de particiones de base de datos.

#### **/i:nombre\_instancia**

Especifica el nombre de instancia. Si no se especifica ningún parámetro, el valor por omisión es la instancia actual.

### **Ejemplos**

db2ndrop /n:2 /i=KMASCI

#### **Notas acerca del uso**

Si se elimina de la instancia el servidor de particiones de base de datos que es propietario de la instancia (nodo 0), la instancia queda inutilizable. Para eliminar la instancia, utilice el mandato **db2idrop**.

Este mandato no debe utilizarse si existen bases de datos en esta instancia. En su lugar, se deberá utilizar el mandato db2stop drop nodenum. Éste asegura que el servidor de particiones de base de datos se elimine correctamente del sistema de base de datos de partición. Para eliminar un nodo de una instancia donde existe una base de datos, consulte la publicación *Administration Guide*.

**Nota:** El archivo db2nodes.cfg no deberá editarse porque, si se modifica el archivo, se pueden producir incoherencias en el sistema de base de datos particionada.

# **db2ndrop - Eliminar servidor de particiones de base de datos de una instancia**

Para eliminar un nodo que está asignado al puerto lógico 0 de una máquina que ejecuta múltiples nodos lógicos, se deben eliminar primero todos los otros nodos asignados a los demás puertos lógicos. Cada servidor de particiones de base de datos debe tener un nodo asignado al puerto lógico 0.

# **Véase también**

["db2nchg - Cambiar configuración de servidor de particiones de base de](#page-101-0) datos" [en la página 92](#page-101-0).
### **db2perfc - Restablecer valores de rendimiento de base de datos**

Se utiliza con el Supervisor de rendimiento de Windows NT. Restablece los valores de rendimiento para una o más bases de datos. Cuando una aplicación llama a las API del supervisor DB2, la información devuelta consta normalmente de los valores acumulativos desde que se inició el servidor DB2. Sin embargo, normalmente es útil restablecer los valores de rendimiento, ejecutar una prueba, restablecer los valores de nuevo y, a continuación, volver a ejecutar la prueba.

Para obtener una descripción completa de este mandato, consulte la publicación *Administration Guide*.

## **db2perfi - Programa de utilidad de registro de contadores de rendimiento**

### **db2perfi - Programa de utilidad de registro de contadores de rendimiento**

Registra la DLL para los Contadores de rendimiento de DB2 para Windows NT. Esto debe realizarse para que la información de rendimiento de DB2 y DB2 Connect quede accesible para el Supervisor de rendimiento de Windows NT. También permite a cualquier otra aplicación Windows NT que utilice las API de rendimiento Win32 obtener datos de rendimiento.

Para obtener una descripción completa de este mandato, consulte la publicación *Administration Guide*.

#### **db2perfr - Herramienta de registro de supervisor de rendimiento**

Se utiliza con el Supervisor de rendimiento de Windows NT. Registra un nombre de usuario y una contraseña de administrador en DB2. Esto debe realizarse para que puedan verse los objetos de rendimiento de Windows NT desde otra máquina DB2 para Windows NT. (El nombre de usuario por omisión del Supervisor de rendimiento de Windows NT, SYSTEM, es una palabra reservada de DB2 y no se puede utilizar).

Para obtener una descripción completa de este mandato, consulte la publicación *Administration Guide*.

### <span id="page-111-0"></span>**db2profc - Personalizador de perfiles SQLJ de DB2**

Procesa un perfil SQLJ que contiene sentencias de SQL incorporadas. Por omisión, se crea un paquete DB2 en la base de datos; este programa de utilidad aumenta el perfil con información específica de DB2 para utilizarla durante la ejecución. Este programa de utilidad deberá ejecutarse después de que se haya convertido la aplicación SQLJ, pero antes de que ésta se ejecute.

## **Autorización**

Una de las siguientes:

- v Autorización *sysadm* o *dbadm*
- Privilegio BINDADD si no existe un paquete y una de las opciones siguientes:
	- Autorización de IMPLICIT\_SCHEMA en la base de datos si no existe el nombre de esquema del paquete
	- Privilegio CREATEIN en el esquema si existe el nombre de esquema del paquete
- v Privilegio ALTERIN en el esquema si existe el paquete
- v Privilegio BIND en el paquete si éste existe.

El usuario también necesita todos los privilegios necesarios para compilar las sentencias de SQL estáticas en la aplicación. Los privilegios otorgados a grupos no se utilizan para la comprobación de autorización de las sentencias estáticas. Si el usuario tiene autorización *sysadm*, pero no tiene privilegios explícitos para completar la vinculación, el gestor de bases de datos otorga automáticamente autorización *dbadm* explícita.

### **Conexión necesaria**

Este mandato establece una conexión de base de datos.

# **Sintaxis del mandato**

db2profc

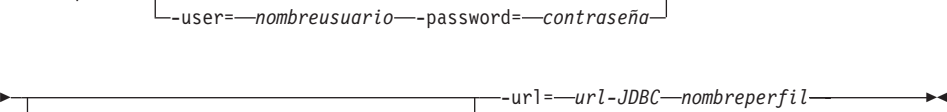

″*opciones-precompilación*

-user=

## **Parámetros del mandato**

### **-user= nombreusuario**

Especifica el nombre utilizado al conectarse a una base de datos para realizar la personalización de perfil.

#### **-password= contraseña**

Especifica la contraseña para el nombre de usuario.

## **db2profc - Personalizador de perfiles SQLJ de DB2**

#### **-prepoptions=** ″**opciones-precompilación**″

Especifica una lista de opciones de precompilación que deberá utilizar el precompilador DB2. Para obtener una lista de las opciones de precompilación soportadas, consulte la publicación *Application Development Guide*.

La opción de precompilación ″PACKAGE USING nombre-paquete″ especifica el nombre del paquete que el precompilador deberá generar. Si no se entra ningún nombre, se utilizará el nombre del perfil (menos la extensión y convertido a mayúsculas). La longitud máxima es de 8 caracteres.

La opción de precompilación ″BINDFILE USING archivo-vinculación″ especifica el nombre del archivo de vinculación que deberá generar el precompilador. El nombre de archivo debe tener una extensión de . Si no se entra ningún nombre de archivo, el precompilador utilizará el nombre del perfil y añadirá la extensión .bnd. Si no se proporciona una vía de acceso, el archivo de vinculación se crea en el directorio actual.

#### **-url= url-JDBC**

Especifica un URL JDBC para establecer la conexión de base de datos.

#### **nombreperfil**

Especifica el nombre de un perfil en el que están almacenadas las sentencias de SQL. Cuando un archivo SQLJ se convierte en archivo Java, la información acerca de las operaciones SQL que contiene se almacena en archivos de recursos generados por SQLJ que se denominan perfiles. Los perfiles se identifican por el sufijo *N* (donde *N* es un entero) a continuación del nombre del actionalment permest 200 permes de tactionalent per el sempe<br>
SJProfileM (donde N es un entero) a continuación del nombre del<br>
archivo de entrada original. Tienen una extensión .ser. Los nombres <u>de perfil pueden especificarse con o sin la extensión</u> .ser. La perfil pueden especificarse con o sin la extensión .ser.

#### **Ejemplos**

db2profc -user=*nombreusuario* -password=*contraseña* -url=*url-JDBC* -prepoptions="bindfile using pgmname1.bnd package using pgmname1"profic -aser-*nombreasudrto* -password-c*ontrasend -*arr-arr-a*bbc*<br>-prepoptions="bindfile using pgmname1.bnd package using pgmname1' pgmname SJProfile1.ser

#### **Notas acerca del uso**

Para obtener más información sobre SQLJ, consulte la publicación *Application Development Guide*.

#### **Véase también**

["db2profp - Impresora de perfiles SQLJ de DB2"](#page-113-0) en la página 104.

#### <span id="page-113-0"></span>**db2profp - Impresora de perfiles SQLJ de DB2**

Imprime el contenido de una versión DB2 personalizada de un perfil en texto plano.

#### **Autorización**

Ninguna

#### **Conexión necesaria**

Este mandato establece una conexión de base de datos.

#### **Sintaxis del mandato** T.

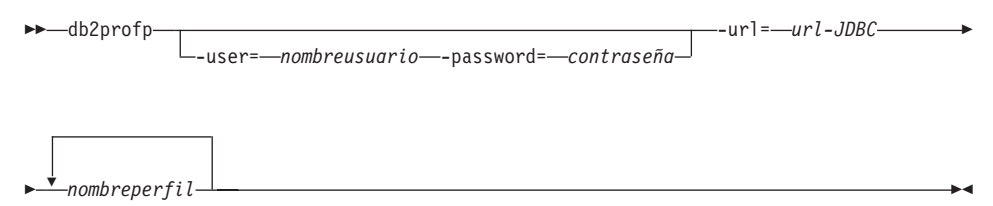

## **Parámetros del mandato**

#### **-user= nombreusuario**

Especifica el nombre utilizado al conectarse a una base de datos para imprimir el perfil personalizado.

#### **-password= contraseña**

Especifica la contraseña para el nombre de usuario.

#### **-url= url-JDBC**

Especifica un URL JDBC para establecer la conexión de base de datos.

#### **nombreperfil**

Especifica uno o más perfiles en los que se almacenan sentencias de SQL. Cuando un archivo SQLJ se convierte en archivo Java, la información acerca de las operaciones SQL que contiene se almacena en archivos de recursos generados por SQLJ que se denominan perfiles. Los perfiles se identifican por el sufijo \_SJProfile*<sup>N</sup>* (donde *<sup>N</sup>* es un entero) a continuación del nombre del archivo de entrada original. Tienen una extensión .ser. Los nombres de perfil pueden especificarse con o sin la extensión .ser.

### **Ejemplos**

db2profp -user=*nombreusuario* -password=*contraseña* -url=*url-JDBC* pgmname\_SJProfile1.serpgmname SJProfile1.ser

#### **Notas acerca del uso**

Para obtener más información sobre SQLJ, consulte la publicación *Application Development Guide*.

## **Véase también**

["db2profc - Personalizador de perfiles SQLJ de DB2"](#page-111-0) en la página 102.

### **db2rbind - Volver a vincular todos los paquetes**

Vuelve a vincular paquetes de una base de datos.

### **Autorización**

Una de las siguientes:

- *sysadm*
- *dbadm*

#### **Conexión necesaria**

Ninguna

#### **Sintaxis del mandato** Τ.

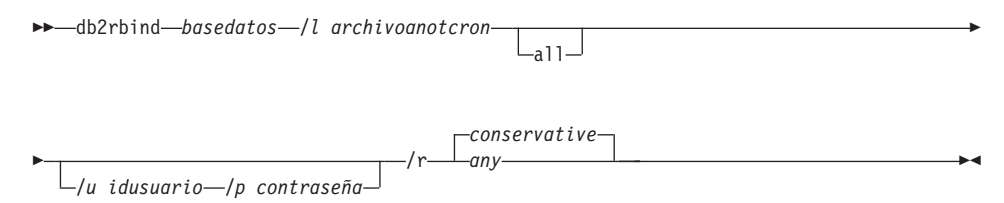

## **Parámetros del mandato**

#### **basedatos**

Especifica un nombre de alias para la base de datos cuyos paquetes deben revalidarse.

- **/l** Especifica la vía de acceso (opcional) y el nombre de archivo (obligatorio) que se deben utilizar para registrar errores resultantes del procedimiento de revalidación de paquetes.
- **all** Especifica que se deben volver a vincular todos los paquetes válidos y no válidos. Si no se especifica esta opción, se examinan todos los paquetes de la base de datos, pero sólo se vuelven a vincular los paquetes que están marcados como no válidos, de modo que se no se vuelvan a vincular implícitamente durante la ejecución de la aplicación.
- **/u** ID de usuario. Se debe especificar este parámetro si se especifica una contraseña.
- **/p** Contraseña. Se debe especificar este parámetro si se especifica un ID de usuario.
- **/r** Resolver. Especifica si se debe volver a vincular el paquete con o sin semántica de vinculación conservadora. Esto afecta al hecho de que se tengan en cuenta las funciones y los tipos de datos nuevos durante la resolución de función y la resolución de tipo en las sentencias DML estáticas del paquete. DRDA no soporta esta opción. Los valores válidos son:

#### **conservative**

Para la resolución de funciones y tipos sólo se tienen en cuenta las funciones y los tipos de la vía de acceso de SQL que se han definido antes de la última indicación de fecha y hora explícita de vinculación. Se utiliza semántica de vinculación conservadora. Éste es el valor por omisión.

**any** Para la resolución de funciones y tipos se tiene en cuenta cualquiera de las funciones y de los tipos de la vía de acceso de SQL. No se utiliza semántica de vinculación conservadora.

#### **Notas acerca del uso**

Este mandato utiliza el mandato CLP REBIND para intentar la revalidación de todos los paquetes de una base de datos. El uso de **db2rbind** no es obligatorio. Se puede elegir permitir que se produzca implícitamente la revalidación de paquetes cuando se utiliza por primera vez el paquete o revalidar selectivamente paquetes determinados con el mandato REBIND o BIND.

### **Véase también**

"BIND" [en la página 175](#page-184-0)

"REBIND" [en la página 508](#page-517-0).

### **db2relocatedb - Reubicar base de datos**

Reubica una base de datos tal como se especifica en el archivo de configuración proporcionado por el usuario.

#### **Autorización**

Ninguna

### **Conexión necesaria**

Ninguna

#### **Sintaxis del mandato** T.

 $\rightarrow$  db2relocatedb--f-nombreArchivoconfig-

## **Parámetros del mandato**

#### **-f nombreArchivoconfig**

Especifica el nombre del archivo que contiene la información de configuración necesaria para reubicar la base de datos. Puede ser un nombre de archivo relativo o absoluto.

**Nota:** Para obtener más información sobre cómo utilizar este programa de utilidad, consulte la publicación *Data Movement Utilities Guide and Reference*.

### **Véase también**

["db2inidb - Inicializar una base de datos duplicada"](#page-79-0) en la página 70.

#### **db2sampl - Crear base de datos de ejemplo**

Crea una base de datos de ejemplo llamada SAMPLE. Para obtener más información acerca de esta base de datos, consulte la publicación *Consulta de SQL*.

#### **Autorización**

Una de las siguientes:

- *sysadm*
- *sysctrl*

#### **Sintaxis del mandato** Τ.

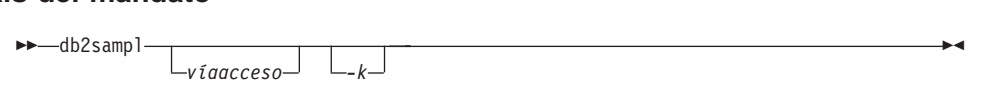

### **Parámetros del mandato**

#### **víaacceso**

Especifica la vía de acceso en la que se debe crear la base de datos SAMPLE. La vía de acceso es una sola letra de unidad para OS/2 y Windows.

Si no se especifica ninguna vía de acceso, SAMPLE se crea en la vía de acceso de base de datos por omisión (el parámetro *dftdbpath* del archivo de configuración del gestor de bases de datos). En sistemas basados en UNIX, el valor por omisión es el directorio HOME del propietario de la instancia. En OS/2 o el sistema operativo Windows, es el directorio raíz (donde se instala DB2).

**-k** Crea claves primarias en las tablas siguientes de SAMPLE: Tabla Clave primaria

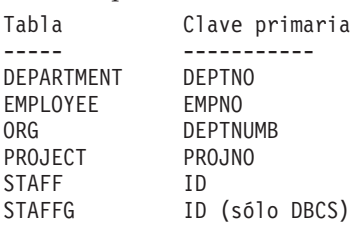

**Nota:** La vía de acceso debe especificarse *antes* que esta opción.

#### **Notas acerca del uso**

Este mandato sólo se puede ejecutar desde nodos de servidor. SAMPLE no puede crearse en nodos que sólo son clientes de la base de datos.

### **db2sampl - Crear base de datos de ejemplo**

La base de datos SAMPLE se crea con el tipo de autentificación de instancia especificado por el parámetro de configuración de gestor de bases de datos *authentication* (consulte el apartado ["GET DATABASE MANAGER](#page-312-0) [CONFIGURATION"](#page-312-0) en la página 303).

Los calificadores para las tablas de SAMPLE los determina el ID de usuario que emite el mandato.

Si SAMPLE ya existe, **db2sampl** crea las tablas para el ID de usuario que emite el mandato y otorga los privilegios apropiados.

#### **db2set - Mandato de registro de perfiles de DB2**

Visualiza, establece o elimina variables de perfiles de DB2. Mandato de registro de entorno externo que soporta la administración local y remota, a través del Servidor de administración DB2, de las variables de entorno de DB2 almacenadas en el registro de perfiles de DB2.

### **Autorización**

*sysadm*

#### **Conexión necesaria**

Ninguna

## **Sintaxis del mandato**

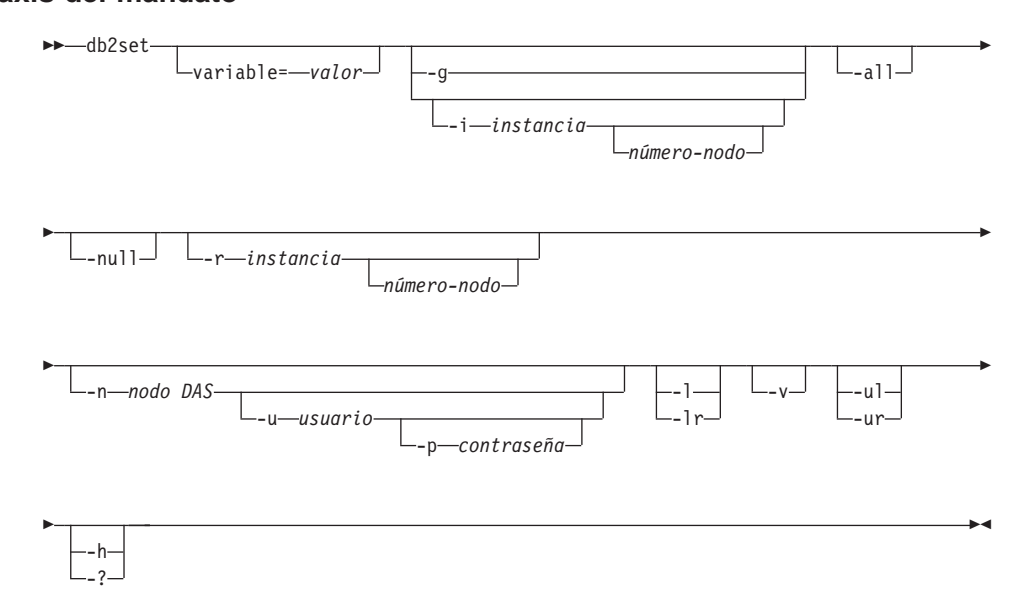

## **Parámetros del mandato**

#### **variable= valor**

Establece una variable especificada en un valor especificado. Para suprimir una variable, no especifique un valor para la variable especificada. Los cambios efectuados en los valores entran en vigor después de que se haya reiniciado la instancia.

- **-g** Accede a las variables de perfil globales.
- **-i** Especifica el perfil de instancia a utilizar en lugar del actual o del valor por omisión.

#### **número-nodo**

Especifica un número listado en el archivo db2nodes.cfg.

## **db2set - Mandato de registro de perfiles de DB2**

- **-all** Visualiza todas las apariciones de las variables de entorno locales como se han definido en:
	- v El entorno, indicado mediante [e]
	- v El registro de nivel de nodo, indicado mediante [n]
	- v El registro de nivel de instancia, indicado mediante [i]
	- v El registro de nivel global, indicado mediante [g].
- **-null** Establece en NULL el valor de la variable en el nivel de registro especificado. Esto evita tener que consultar el valor en el siguiente nivel de registro, como lo define el orden de búsqueda.

#### **-r instancia**

Restablece el registro de perfil para la instancia en concreto.

#### **-n nodo DAS**

Especifica el nombre de nodo de servidor de administración de DB2.

#### **-u usuario**

Especifica el ID de usuario a utilizar para la conexión de servidor de administración.

#### **-p contraseña**

Especifica la contraseña a utilizar para la conexión de servidor de administración.

- **-l** Lista todos los perfiles de instancia.
- **-lr** Lista todas las variables de registro soportadas.
- **-v** Especifica la modalidad verbosa.
- **-ul** Accede a las variables de perfil de usuario.
	- **Nota:** Este parámetro sólo se soporta en sistemas operativos Windows.
- **-ur** Renueva las variables de perfil de usuario.

**Nota:** Este parámetro sólo se soporta en sistemas operativos Windows.

**-h/-?** Visualiza información de ayuda. Cuando se especifica esta opción, se ignoran todas las demás opciones y sólo se visualiza la información de ayuda.

### **Ejemplos**

- v Visualizar todos los perfiles definidos (instancias de DB2): db2set -l $db2set -1$
- v Visualizar todas las variables de registro soportadas: db2set -lr

• Visualizar todas las variables globales definidas:<br>db2set -q

 $db2set -g$ 

- Visualizar todas las variables definidas para la instancia actual: db2set
- v Visualizar todos los valores definidos para la instancia actual: db2set -all
- v Visualizar todos los valores definidos para DB2COMM para la instancia actual:

db2set -all DB2COMM

v Restablecer todas las variables definidas para la instancia INST en el nodo 3: db2set -r -i INST 3

v Desestablecer la variable DB2CHKPTR en la instancia remota RMTINST mediante el nodo DAS RMTDAS utilizando el ID de usuario MIID y la contraseña MICONTRSÑ: itraseña MICONTRSÑ:<br>db2set -i RMTINST -n RMTDAS -u MIID -p MICONTRSÑ DB2CHKPTR=

v Establecer la variable DB2COMM para que sea TCPIP,IPXSPX,NETBIOS globalmente: balmente:<br>db2set -g DB2COMM=TCPIP,IPXSPX,NETBIOS

v Establecer la variable DB2COMM para que sea sólo TCPIP para la instancia MIINST:

db2set -i MIINST DB2COMM=TCPIP

v Establecer la variable DB2COMM en nula en el nivel de instancia proporcionado: porcionado:<br>db2set -null DB2COMM

#### **Notas acerca del uso**

Si no se especifica ningún nombre de variable, se visualizan los valores de todas las variables definidas. Si se *especifica* un nombre de variable, sólo se visualiza el valor de dicha variable. Para visualizar todos los valores definidos de una variable, especifique *variable* -all. Para visualizar todas las variables de una variable, especifique *variable* -all. Para visualizar todas las variables definidas en todos los registros, especifique -all.

Para modificar el valor de una variable, especifique *variable*=, seguida del valor nuevo. Para establecer el valor de una variable en NULL, especifique *variable* -null.

**Nota:** Los cambios efectuados en los valores entran en vigor después de que se haya reiniciado la instancia.

Para suprimir una variable, especifique *variable*=, sin ningún valor a continuación.

Lee sentencias de SQL de un archivo plano o de entrada estándar, describe y prepara dinámicamente las sentencias y devuelve un conjunto de respuestas. Soporta conexiones simultáneas a múltiples bases de datos.

### **Autorización**

*sysadm*

#### **Conexión necesaria**

Ninguna. Este mandato establece una conexión de base de datos.

## **Sintaxis del mandato**

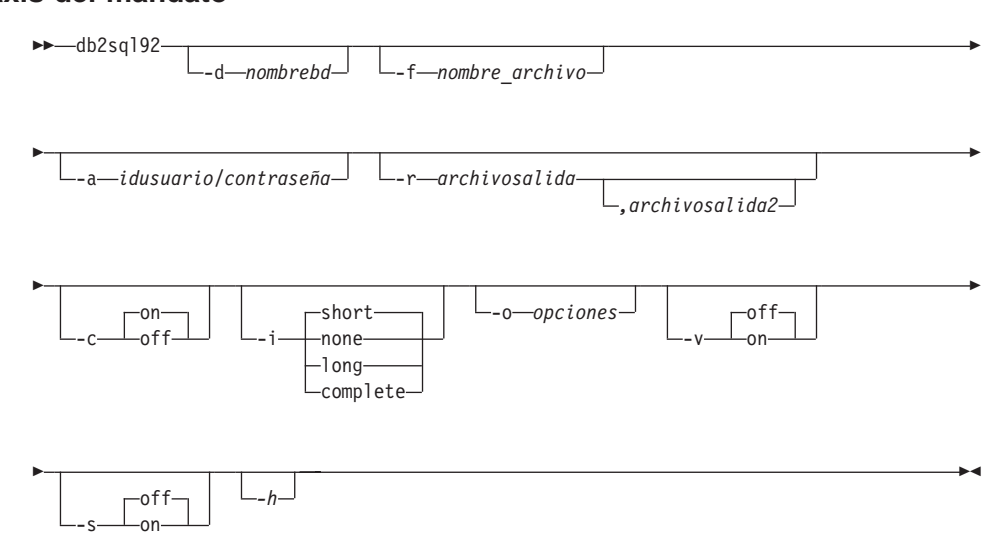

## **Parámetros del mandato**

#### **-d nombrebd**

Nombre de alias de la base de datos en la que deben aplicarse las sentencias de SQL. El valor por omisión es el valor de la variable de entorno **DB2DBDFT**.

#### **-f nombre\_archivo**

Nombre de un archivo de entrada que contiene sentencias de SQL. El valor por omisión es la entrada estándar.

El texto de comentario se identifica con dos guiones al principio de El texto de comentario se identifica con dos guiones al principio de<br>cada línea, es decir, -- <*comentario*>. Si el comentario debe incluirse en la salida, márquelo del modo siguiente: --#COMMENT <*comentario*>.

Un *bloque* es un conjunto de sentencias de SQL que se trata como si fuera una sola sentencia, es decir, se reúne información para todas

esas sentencias a la vez, en lugar de una en una. El principio de un bloque de consultas se identifica del modo siguiente: --#BGBLK. El final de un bloque de consultas se identifica del modo siguiente:  $#$ FORIK

--#E0BLK.<br>Especifique una o más opciones de control del modo siguiente: --#SET *opción de control*> <*valor*>. Las opciones de control válidas son:

#### **ROWS\_FETCH**

Número de filas del conjunto de respuestas en las que se debe buscar. Los valores válidos son -1 <sup>a</sup> *<sup>n</sup>*. El valor por omisión es -1-1 (se debe buscar en todas las filas).

#### **ROWS\_OUT**

Número de filas en las que se ha buscado que se deben enviar a la salida. Los valores válidos son -1 <sup>a</sup> *<sup>n</sup>*. El valor por a la salida. Los valores válidos son  $-1$  a *n*. El valor por omisión es  $-1$  (deben enviarse a la salida todas las filas en las que se ha buscado).

## **AUTOCOMMIT**

Especifica si se debe activar o desactivar el compromiso automático. Los valores válidos son ON (activar) u OFF automático. Los valores válidos son 0N (activar) u 0FF (desactivar). El valor por omisión es 0N.

#### **PAUSE**

Solicita al usuario que continúe.

#### **TIMESTAMP**

Genera una indicación de fecha y hora.

#### **-a idusuario/contraseña**

Nombre y contraseña que se utilizan para conectarse a la base de datos.

#### **-r archivosalida**

Archivo de salida que contendrá los resultados de la consulta. Un *archivosalida2* opcional contendrá un resumen de resultados. El valor por omisión es la salida estándar.

- **-c** Compromete automáticamente los cambios resultantes de cada sentencia de SQL.
- **-i** Intervalo de tiempo transcurrido (en segundos).
	- **none** Especifica que no se debe reunir información de tiempo.
	- **short** Tiempo de ejecución para una consulta.
	- **long** Tiempo transcurrido al iniciarse la siguiente consulta.

#### **complete**

Tiempo para preparar, ejecutar y buscar, expresado por separado.

#### **-o opciones**

Opciones de control. Las opciones válidas son:

#### **f rows\_fetch**

Número de filas del conjunto de respuestas en las que se debe buscar. Los valores válidos son -1 <sup>a</sup> *<sup>n</sup>*. El valor por omisión es buscar. Los valores válidos son -1 a n. El valor por omisión es -1 (se debe buscar en todas las filas).

#### **r rows\_out**

Número de filas en las que se ha buscado que se deben enviar **Número de filas en las que se ha buscado que se deber<br>a la salida. Los valores válidos son -1 a** *n***. El valor por** omisión es -1 (deben enviarse a la salida todas las filas en las omisión es -1 (deben enviarse a la salida todas las filas en las que se ha buscado).

- **-v** Verboso. Envía información al error estándar durante el proceso de la consulta. El valor por omisión es off (desactivado).
- **-s** Tabla de resumen. Proporciona un resumen de tiempos transcurridos y tiempos de CPU, que contiene las medias aritmética y geométrica de todos los valores reunidos.
- **-h** Visualiza información de ayuda. Cuando se especifica esta opción, se ignoran todas las demás opciones y sólo se visualiza la información de ayuda.

#### **Notas acerca del uso**

Desde el indicador de mandatos de **db2sql92**, se puede ejecutar lo siguiente:

- v Todas las opciones de control
- v Sentencias de SQL
- v Sentencias CONNECT <sup>v</sup> commit work
- commit work<br>• help
- 
- quit

Esta herramienta soporta la conmutación entre bases de datos diferentes durante una sola ejecución del programa. Para ello, emita un CONNECT RESET y, a continuación, uno de los mandatos siguientes en el indicador de mandatos de **db2sql92** (entrada estándar):<br>connect to hasedatos

*basedatos*<br>connect to basedatos *basedatos* USER *idusuario* USING *contraseña*

Las sentencias de SQL pueden tener una longitud máxima de 65.535 caracteres. Las sentencias deben terminar con un punto y coma.

Las sentencias de SQL se ejecutan con el nivel de aislamiento de lectura repetible (RR).

## **Véase también**

["db2batch - Herramienta Benchmark"](#page-24-0) en la página 15.

### **db2start - Iniciar DB2**

Inicia los procesos de fondo de la instancia actual del gestor de bases de datos en un solo nodo o en todos los nodos definidos en un entorno de múltiples nodos. Inicie DB2 en el servidor antes de conectarse a una base de datos, de precompilar una aplicación o de vincular un paquete a una base de datos.

**db2start** puede ejecutarse como mandato del sistema o como mandato CLP. Para obtener una descripción completa de este mandato, consulte el apartado ["START DATABASE MANAGER"](#page-595-0) en la página 586.

### **db2stop - Detener DB2**

Detiene la instancia actual del gestor de bases de datos.

**db2stop** puede ejecutarse como mandato del sistema o como mandato CLP. Para obtener una descripción completa de este mandato, consulte el apartado ["STOP DATABASE MANAGER"](#page-601-0) en la página 592.

## **db2support - Herramienta de análisis de problemas y recolección del entorno**

#### **db2support - Herramienta de análisis de problemas y recolección del entorno**

Reúne datos del entorno sobre una máquina cliente o servidor y sitúa los archivos que contienen los datos del sistema en un archivador de archivos comprimido.

Esta herramienta también puede obtener datos básicos sobre la naturaleza de un problema mediante un proceso interactivo de preguntas y respuestas con el usuario.

#### **Autorización**

Para obtener una salida más completa, el propietario debe invocar este programa de utilidad. Los usuarios con privilegios más limitados sobre el sistema pueden ejecutar esta herramienta, pero las acciones de obtención de datos darán como resultado un informe reducido y una salida reducida.

#### **Conexión necesaria**

Ninguna

## **Sintaxis del mandato**

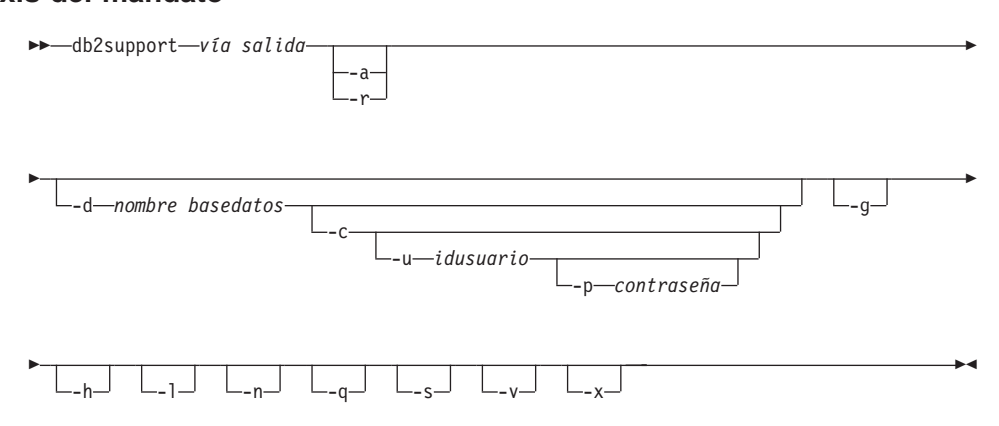

### **Parámetros del mandato**

#### **vía salida**

Especifica la vía de acceso en la que debe crearse la biblioteca archivada. Esta vía de acceso es el directorio donde deben situarse los archivos creados por el usuario para incluirlos en el archivador.

#### **-a o -all\_core**

Especifica que deben capturarse todos los archivos de imagen de memoria.

#### **-r o -recent\_core**

Especifica que deben capturarse los archivos de imagen de memoria más recientes. Esta opción se ignora si se ha especificado la opción -a.

## **db2support - Herramienta de análisis de problemas y recolección del entorno**

#### **-d nombre\_basedatos o -database nombre\_basedatos**

Especifica el nombre de la base de datos para la que se están obteniendo datos.

#### **-c o -connect**

Especifica que se realiza un intento de conectarse a la base de datos especificada.

#### **-u idusuario o -user idusuario**

Especifica el ID de usuario que se conectará a la base de datos.

#### **-p contraseña o -password contraseña**

Especifica la contraseña para el ID de usuario.

#### **-g o -get\_dump**

Especifica que deben capturarse todos los archivos en un directorio de vuelco, excluyendo los archivos de imagen de memoria.

#### **-h o -help**

Visualiza información de ayuda. Cuando se especifica esta opción, se ignoran todas las demás opciones y sólo se visualiza la información de ayuda.

#### **-l o -logs**

Especifica que deben capturarse las anotaciones cronológicas activas.

#### **-n o -number**

Especifica el número de informe de gestión de problema (PMR) o el identificador para el problema actual.

#### **-q o -question\_response**

Especifica que debe utilizarse la modalidad de análisis interactivo de problemas.

#### **-s o -system\_detail**

Especifica que debe obtenerse información detallada sobre el hardware y el sistema operativo.

#### **-v o -verbose**

Especifica que debe utilizarse la salida detallada mientras se ejecuta esta herramienta.

#### **-x o -xml\_generate**

Especifica que debe generarse un documento XML que contenga toda la lógica de árbol de decisiones utilizada durante la modalidad de análisis interactivo de problemas (modalidad -q).

#### **Notas acerca del uso**

Para proteger la seguridad de los datos comerciales, esta herramienta no obtiene datos de tablas, esquemas (DDL) o anotaciones cronológicas. Algunas de las opciones permiten la inclusión de algunos aspectos del esquema y datos (tales como anotaciones cronológicas archivadas). Las opciones que

## **db2support - Herramienta de análisis de problemas y recolección del entorno**

exponen datos o esquemas de la base de datos deben utilizarse con cuidado. Cuando se invoca esta herramienta, se visualiza un mensaje que indica cómo deben tratarse los datos sensibles.

### **db2sync - Iniciar el sincronizador de DB2**

Facilita la configuración inicial de un satélite así como los cambios en la configuración. Este mandato también se puede utilizar para iniciar, detener y supervisar el proceso de una sesión de sincronización y para subir la información de configuración de un satélite (por ejemplo, parámetros de comunicaciones) al servidor de control.

#### **Autorización**

Ninguna

#### **Conexión necesaria**

Ninguna

#### **Sintaxis del mandato** Τ.

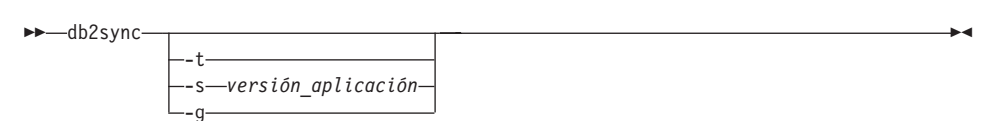

#### **Parámetros del mandato**

**-t** Visualiza una interfaz gráfica de usuario que permite a un administrador cambiar la versión de la aplicación o las credenciales de sincronización para un satélite.

#### **-s versión\_aplicación**

Establece la versión de la aplicación en el satélite.

**-g** Visualiza la versión de aplicación establecida actualmente en el satélite.

#### **Notas acerca del uso**

Para obtener información general acerca de la sincronización de satélites, consulte la publicación *Administering Satellites Guide and Reference*.

### **db2tbst - Obtener estado de espacio de tabla**

Acepta un valor de estado de espacio de tabla hexadecimal y devuelve el estado. El valor de estado forma parte de la salida de ["LIST TABLESPACES"](#page-425-0) [en la página 416](#page-425-0).

### **Autorización**

Ninguna

**Conexión necesaria**

Ninguna

#### **Sintaxis del mandato** Τ.

 $\rightarrow$ db2tbst-estado-espaciotabla-

## **Parámetros del mandato**

#### **estado-espaciotabla**

Valor hexadecimal de estado de espacio de tabla.

## **Ejemplos**

**os**<br>La petición db2tbst 0x0000 produce la salida siguiente: La petición db2<br>Estado = Normal

## **Véase también**

["LIST TABLESPACES"](#page-425-0) en la página 416.

### **db2trc - Rastrear**

Activa el rastreo utilizando el recurso de rastreo de DB2. DB2 utiliza el recurso de rastreo para rastrear sucesos, volcar datos de rastreo en un archivo y formatear datos de rastreo a un formato legible. Utilice solamente el recurso de rastreo cuando se lo indique el Servicio al cliente de DB2 o un representante de soporte técnico.

#### **Autorización**

En sistemas basados en UNIX, una de las siguientes:

- *sysadm*
- *sysctrl*
- *sysmaint*

En OS/2 o el sistema operativo Windows, no se necesita ninguna autorización.

### **Conexión necesaria**

Ninguna

## **Sintaxis del mandato**

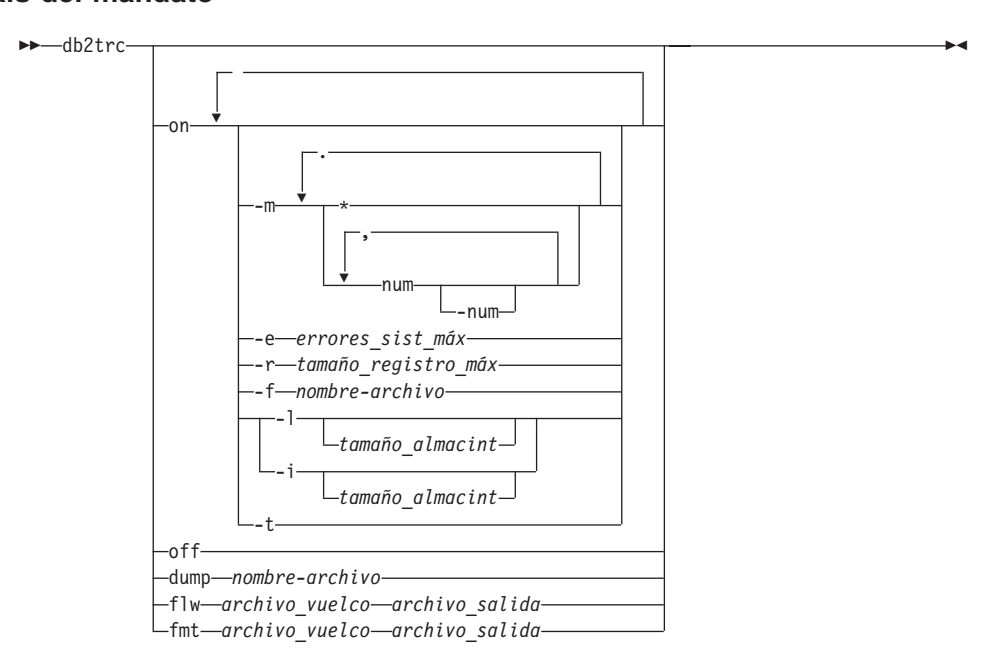

## **Parámetros del mandato**

- **on** Utilice este parámetro para iniciar el recurso de rastreo de DB2. Consulte la sección siguiente para obtener información sobre las opciones de este parámetro.
- **dump** Después de reproducir el error, vuelca la información de rastreo en un archivo. El mandato siguiente pondrá la información en el directorio actual en un archivo llamado db2trc.dmp:<br>actual en un archivo llamado db2trc.dmp: ual en un archivo llam<br>db2trc\_dump\_db2trc\_dmp

db2trc dump db2trc.dmp

Especifique un nombre de archivo con este parámetro. El archivo se guarda en el directorio actual a no ser que se especifique explícitamente la vía de acceso.

**off** Después de volcar el rastreo en un archivo, desactive el rastreo escribiendo:

db2trc off

#### **flw | fmt**

Después de volcar el rastreo en un archivo binario, confirme que se lleva a cabo formateándolo en un archivo ASCII. Utilice la opción flw (para clasificar por proceso o hebra) o la opción fmt (para listar cada suceso cronológicamente). Para cualquiera de las dos opciones, especifique el nombre del archivo de vuelco y el nombre del archivo de salida que se generarán. Por ejemplo: db2trc flw db2trc.dmp db2trc.flw

db2trc flw db2trc.dmp db2trc.flw

### **Inicio de un rastreo de DB2**

Para utilizar el recurso de rastreo, actívelo primero utilizando **db2trc on**. A no ser que el Servicio al cliente de DB2 le indique lo contrario, utilice el mandato sin opciones. Los valores de las opciones de rastreo por omisión son:

- *máscara* = \* (rastrear todo)
- v *errores\_sist\_máx* = -1 (reunir todo)
- v *tamaño\_registro\_máx* = 16 KB
- v Destino de rastreo = -s (memoria compartida)
- Registros a retener  $= -1$  (último)
- v *tamaño\_almacint* = 64 KB si el destino de rastreo es la memoria compartida o 1 MB si el destino de rastreo es un archivo.

Si se le indica que especifique opciones para adaptar el rastreo, utilice las opciones siguientes según le indique el Servicio al cliente de DB2:

#### **-m** *máscara*

Especifica tipos de registros de rastreo para centrar la búsqueda. La variable *máscara* consta de cuatro máscaras de un byte separadas por puntos. Las máscaras de byte actúan como un filtro para aceptar o

rechazar el registro de rastreo enviado por DB2 para cada suceso *basándose en el ID*. Las cuatro máscaras de un byte corresponden a producto, tipos de sucesos, componentes y funciones, respectivamente.

**-e** *errores\_sist\_máx*

Limita el número de errores de sistema internos de DB2 que contendrá el rastreo a *errores\_sist\_máx*.

**-r** *tamaño\_registro\_máx*

Limita el tamaño de los registros de rastreo a *tamaño\_registro\_máx* bytes. Los registros de rastreo más largos se truncan.

**-f** *nombre-archivo*

Especifica la ubicación del almacenamiento intermedio de rastreo en la memoria compartida o en un archivo.

**-l [** *tamaño\_almacint***] | -i [***tamaño\_almacint***]**

'-l' (″l″ de ″local″) especifica que los últimos registros de rastreo se retienen (es decir, se graba encima de los primeros registros cuando el almacenamiento intermedio está lleno). '-i' especifica que los registros de rastreo iniciales se retienen (es decir, no se graban más registros en el almacenamiento intermedio una vez que éste está lleno). Utilice cualquiera de estas dos opciones para especificar el tamaño de almacenamiento intermedio.

**-t** Incluye indicaciones de fecha y hora. Sólo es aplicable a entornos UNIX, donde la anotación cronológica de las indicaciones de fecha y hora afecta al rendimiento.

#### **Ejemplos**

Para obtener información adicional acerca de **db2trc**, incluyendo ejemplos de rastreo, consulte la publicación *Troubleshooting Guide*.

#### **Notas acerca del uso**

El mandato **db2trc** debe emitirse varias veces para activar el rastreo, producir un archivo de vuelco, formatear el archivo de vuelco y desactivar el rastreo otra vez. La lista de parámetros muestra el orden en el que deben utilizarse los parámetros.

## **db2uiddl - Preparar conversión de índices exclusivos a semántica de V5**

### **db2uiddl - Preparar conversión de índices exclusivos a semántica de V5**

Facilita la gestión de una migración por fases de índices exclusivos en la propia planificación de un usuario. Genera sentencias CREATE UNIQUE INDEX para índices exclusivos en tablas de usuario. Para obtener información detallada sobre la utilización de esta herramienta, consulte una de las publicaciones *Guía rápida de iniciación*.

### **Autorización**

*sysadm*

### **Conexión necesaria**

Base de datos. Este mandato establece automáticamente una conexión a la base de datos especificada.

#### **Sintaxis del mandato** Τ.

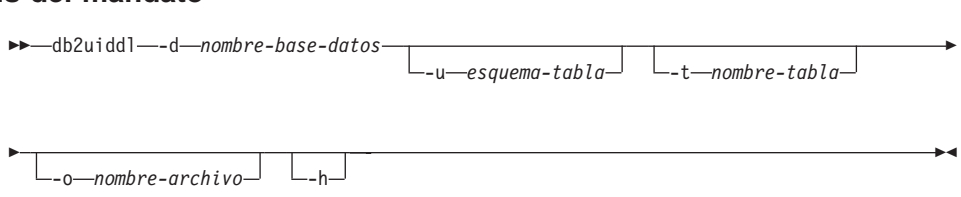

## **Parámetros del mandato**

#### **-d nombre-base-datos**

Nombre de la base de datos que se debe consultar.

#### **-u esquema-tabla**

Especifica el esquema (ID de usuario de creador) de las tablas que se deben procesar. La acción por omisión es procesar las tablas creadas por todos los ID de usuario.

#### **-t nombre-tabla**

El nombre de una tabla que se debe procesar. La acción por omisión es procesar todas las tablas.

#### **-o nombre-archivo**

Nombre de un archivo en el que debe grabarse la salida. La acción por omisión es grabar la salida en la salida estándar.

**-h** Visualiza información de ayuda. Cuando se especifica esta opción, se ignoran todas las demás opciones y sólo se visualiza la información de ayuda.

### **Notas acerca del uso**

Esta herramienta sólo se puede utilizar en una base de datos que se ha migrado a la Versión 5 de DB2.

## **db2uiddl - Preparar conversión de índices exclusivos a semántica de V5**

**Nota:** Esta herramienta no ha sido diseñada para manejar determinados tipos de nombres. Si un nombre de tabla o un esquema de tabla específico es un identificador delimitado que contiene caracteres en minúsculas, caracteres especiales o espacios en blanco, es preferible solicitar el proceso de *todas* las tablas o *todos* los esquemas. Se puede editar la salida resultante.

### **db2untag - Liberar identificador de contenedor**

Elimina el identificador de DB2 en un contenedor de espacio de tabla. El identificador se utiliza para evitar que DB2 vuelva a utilizar un contenedor en más de un espacio de tabla. Visualiza información acerca del identificador de contenedor, identificando la base de datos con la que está asociado el contenedor. Es útil cuando es necesario liberar un contenedor que ha sido utilizado por última vez por una base de datos que ahora ya se ha suprimido. Si se deja el identificador, se impide que DB2 utilice el recurso en el futuro.

**Atención:** Esta herramienta sólo la deberán utilizar los administradores del sistema informados.

## **Autorización**

El usuario necesita acceso de lectura/grabación en el contenedor para un espacio de tabla que es propiedad del ID que ha creado la base de datos.

## **Conexión necesaria**

Ninguna

#### **Sintaxis del mandato** Ĩ.

 $\rightarrow$  -db2untag -- f-nombre-archivo

## **Parámetros del mandato**

#### **-f nombre-archivo**

Especifica el nombre totalmente calificado del contenedor de espacio de tabla del que debe eliminarse el identificador de DB2.

### **Notas acerca del uso**

A veces se devuelve un código SQLCODE -294 (error de contenedor en uso) de las operaciones de creación de base de datos o de creación o modificación de espacio de tabla, lo que indica generalmente un error de especificación en el nombre de recurso de sistema operativo cuando el contenedor ya está siendo utilizado por otro espacio de tabla. Un contenedor sólo puede ser utilizado por un espacio de tabla a la vez.

Un administrador de sistema o de bases de datos, que encuentre que se ha eliminado la base de datos que ha utilizado por última vez el contenedor, puede utilizar la herramienta **db2untag** si no se ha eliminado el identificador del contenedor. Si se debe liberar el contenedor, realice una de las acciones siguientes:

v Para contenedores SMS, elimine el directorio y su contenido utilizando los mandatos de supresión apropiados.

## **db2untag - Liberar identificador de contenedor**

v Para contenedores DMS corrientes, suprima el archivo o dispositivo o deje que **db2untag** elimine el identificador de contenedor. De lo contrario, la herramienta dejará un contenedor DMS de este tipo sin modificarlo.

### **Véase también**

["CREATE DATABASE"](#page-252-0) en la página 243.

## **db2untag - Liberar identificador de contenedor**

# **Capítulo 2. Procesador de línea de mandatos (CLP)**

Este capítulo explica cómo invocar y utilizar el procesador de línea de mandatos y describe las opciones del CLP.

### **Invocación del procesador de línea de mandatos**

El mandato **db2** inicia el procesador de línea de mandatos (CLP). El CLP se utiliza para ejecutar programas de utilidad de base de datos, sentencias de SQL y ayuda en línea. Ofrece diversas opciones de mandato y se puede iniciar en:

- v Modalidad de entrada interactiva, caracterizada por el indicador de entrada **db2 =>**
- Modalidad de mandatos, donde cada mandato debe llevar el prefijo db2
- v Modalidad de proceso por lotes, que utiliza la opción de entrada de archivo -f-f.
- **Nota:** En Windows NT, el mandato ["db2cmd Abrir ventana de mandato](#page-51-0) DB2" [en la página 42](#page-51-0) abre la ventana de DB2 habilitada para CLP e inicializa el entorno de línea de mandatos de DB2. La emisión de este mandato equivale a pulsar el icono *Ventana de mandato DB2*.

"QUIT" [en la página 507](#page-516-0) detiene el procesador de línea de mandatos. El mandato "TERMINATE" [en la página 597](#page-606-0) también detiene el procesador de línea de mandatos, pero elimina el proceso de fondo asociado y libera la memoria que se esté utilizando. Se recomienda utilizar TERMINATE si se ha detenido la base de datos o si se han cambiado los parámetros de configuración de base de datos.

**Nota:** Antes de terminar el CLP se deberán restablecer las conexiones existentes.

El mandato de shell (**!**) permite ejecutar mandatos del sistema operativo desde la modalidad interactiva o la modalidad de proceso por lotes en sistemas 11 The International International Communistic Composition (Processor Processor International District Communist<br>Dasados en UNIX y en OS/2 o el sistema operativo Windows (por ejemplo en UNIX y !dir en OS/2 o el sistema operativo Windows).

**Nota:** El soporte de mandato de shell no está disponible en Windows 3.1.

### **Autorización**

Ninguna

## **Sintaxis del mandato**
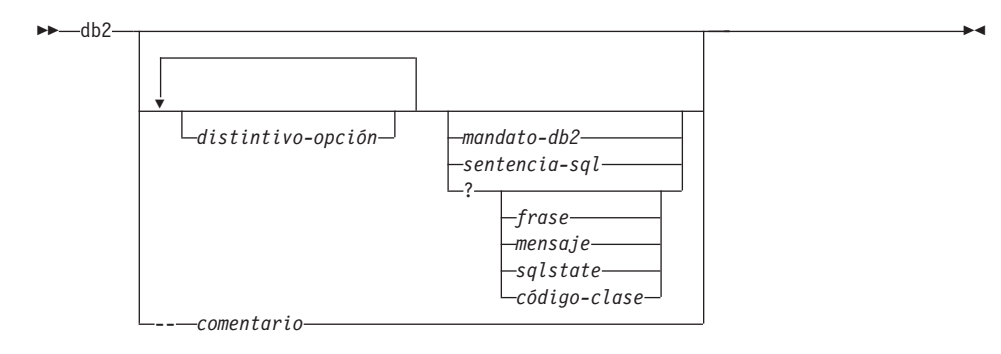

# **Parámetros del mandato**

# **distintivo-opción**

Para ver un resumen de los distintivos de opciones de CLP válidos, consulte la [Tabla 1 en la página 136](#page-145-0).

### **mandato-db2**

Especifica un mandato DB2. Para obtener una descripción de los mandatos DB2, consulte el ["Capítulo 3. Mandatos de CLP"](#page-162-0) en la [página 153](#page-162-0).

### **sentencia-sql**

Especifica una sentencia de SQL. Para conocer las sentencias de SQL válidas, consulte la publicación *Consulta de SQL*.

- **?** Solicita ayuda general de CLP.
- **? frase** Solicita el texto de ayuda asociado con un mandato o un tema especificado. Si el gestor de bases de datos no puede encontrar la información solicitada, visualiza la pantalla de ayuda general. ? options

 solicita una descripción y los valores actuales de las opciones de CLP. ? help solicita información sobre la lectura de los diagramas de sintaxis de la ayuda en línea.

# **? mensaje**

Solicita ayuda para un mensaje especificado por un SQLCODE válido (por ejemplo ? sql10007n).

# **? sqlstate**

Solicita ayuda para un mensaje especificado por un SQLSTATE válido.

# **? código-clase**

Solicita ayuda para un mensaje especificado por un código-clase válido.

# **-- comentario**

El procesador de línea de mandatos trata como un comentario la entrada que empieza con los caracteres de comentario ---

**Nota:** En cada caso, un espacio en blanco debe separar el interrogante (?) del nombre de variable.

# <span id="page-145-0"></span>**Opciones del procesador de línea de mandatos**

Las opciones de mandatos de CLP pueden especificarse estableciendo la variable de entorno del procesador de línea de mandatos **DB2OPTIONS** (que debe estar en mayúsculas), o con distintivos de línea de mandatos.

Los usuarios pueden establecer opciones para una sesión entera utilizando **DB2OPTIONS**.

Para ver los valores actuales de los distintivos de opciones y el valor de **DB2OPTIONS** utilice el mandato ["LIST COMMAND OPTIONS"](#page-390-0) en la [página 381](#page-390-0). Para cambiar un valor de opción de la modalidad de entrada interactiva o un archivo de mandato, utilice el mandato ["UPDATE](#page-622-0) [COMMAND OPTIONS"](#page-622-0) en la página 613.

El procesador de línea de mandatos establece opciones en el orden siguiente:

- 1. Configura las opciones por omisión.
- 2. Lee **DB2OPTIONS** para alterar temporalmente los valores por omisión.
- 3. Lee la línea de mandatos para alterar temporalmente **DB2OPTIONS**.
- 4. Acepta entrada de UPDATE COMMAND OPTIONS como una alteración temporal final interactiva.

La Tabla 1 resume los distintivos de opciones de CLP. Estas opciones pueden especificarse en cualquier secuencia y combinación. Para activar una opción, ponga un signo menos (-) delante de la letra de opción correspondiente. Para desactivar una opción, ponga un signo menos delante de la letra de opción y otro signo menos después de dicha letra o ponga como prefijo de la letra de opción un signo más (+). Por ejemplo, -c activa la opción de compromiso automático y -c- o +c la desactiva. Estas letras de opción de compromiso<br>automático y -c- o +c la desactiva. Estas letras de opciones no son sensibles a e passe an eigen and (e). For eyear-pay to denote the passe automático y -c- o +c la desactiva. Estas letras de opciones no s<br>las mayúsculas y minúsculas, es decir, -a y -A son equivalentes.

| Distintivo de Descripción<br>opción |                                                                                                    | Valor por<br>omisión |
|-------------------------------------|----------------------------------------------------------------------------------------------------|----------------------|
| -a                                  | Esta opción indica al procesador de línea de mandatos<br>que visualice datos SQLCA.                               | <b>OFF</b>           |
| -C                                  | Esta opción indica al procesador de línea de mandatos<br>que comprometa automáticamente las sentencias de<br>SOL. | ON                   |

*Tabla 1. Opciones de mandatos de CLP*

| Distintivo de<br>opción | Descripción                                                                                                    | Valor por<br>omisión |
|-------------------------|----------------------------------------------------------------------------------------------------|----------------------|
| $-e\{c s\}$             | Esta opción indica al procesador de línea de mandatos<br>que visualice SQLCODE o SQLSTATE. Estas opciones<br>se excluyen mutuamente.                                                                                     | OFF                  |
| -fnombre-<br>archivo    | Esta opción indica al procesador de línea de mandatos<br>que lea entrada de mandato de un archivo en lugar de<br>hacerlo de la entrada estándar.                                                                         | <b>OFF</b>           |
| -lnombre-<br>archivo    | Esta opción indica al procesador de línea de mandatos<br>que anote cronológicamente los mandatos en un<br>archivo histórico.                                                                                             | OFF                  |
| -n                      | Elimina el carácter de línea nueva dentro de un solo<br>símbolo delimitado. Si no se especifica esta opción, el<br>carácter de línea nueva se sustituye por un espacio.<br>Esta opción debe utilizarse con la opción -t. | OFF                  |
| $\sim$                  | Esta opción indica al procesador de línea de mandatos<br>que visualice los datos de salida y los mensajes en la<br>salida estándar.                                                                                      | ON                   |
| -p                      | Esta opción indica al procesador de línea de mandatos<br>que visualice un indicador de procesador de línea de<br>mandatos cuando se esté en modalidad de entrada<br>interactiva.                                         | ON                   |
| -rnombre-<br>archivo    | Esta opción indica al procesador de línea de mandatos<br>que grabe el informe generado por un mandato en un<br>archivo.                                                                                                  | <b>OFF</b>           |
| -S                      | Esta opción indica al procesador de línea de mandatos<br>que detenga la ejecución si se producen errores<br>mientras se ejecutan mandatos en un archivo de<br>proceso por lotes o en modalidad interactiva.              | <b>OFF</b>           |
| -t                      | Esta opción indica al procesador de línea de mandatos<br>que utilice un punto y coma (;) como carácter de<br>terminación de sentencia.                                                                                   | <b>OFF</b>           |
| -tdx                    | Esta opción indica al procesador de línea de mandatos<br>que defina y utilice x como carácter de terminación de<br>sentencia.                                                                                            | OFF                  |
| -v                      | Esta opción indica al procesador de línea de mandatos<br>que repita en eco el texto del mandato en la salida<br>estándar.                                                                                                | OFF                  |
| -W                      | Esta opción indica al procesador de línea de mandatos<br>que visualice mensajes de aviso de sentencia de SQL.                                                                                                    | ON                   |

*Tabla 1. Opciones de mandatos de CLP (continuación)*

| Distintivo de Descripción<br>opción |                                                                                                    | Valor por<br>omisión |
|-------------------------------------|----------------------------------------------------------------------------------------------------|----------------------|
| -X                                  | Esta opción indica al procesador de línea de mandatos<br>que devuelva datos sin ninguna cabecera, incluidos los<br>nombres de columna.                                                               | <b>OFF</b>           |
| -znombre-<br>archivo                | Esta opción indica al procesador de línea de mandatos<br>que redirija toda la salida a un archivo. Es similar a la<br>opción - r, pero incluye los mensajes o los códigos de<br>error con la salida. | <b>OFF</b>           |

*Tabla 1. Opciones de mandatos de CLP (continuación)*

# **Ejemplo**

El mandato de AIX:

mandato de AIX:<br>export DB2OPTIONS='+a -c +ec -o -p'

establece los valores por omisión siguientes para la sesión:

```
Visualizar SQLCA - off
Comprometer automáticamente - on
Visualizar SQLCODE - offvomprometer automaticamente - on<br>Visualizar SQLCODE - off<br>Visualizar salida - on
                                          - on
Visualizar salida<br>Visualizar indicador
                                         - on
```
A continuación se proporciona una descripción detallada de estas opciones:

# **Opción Mostrar datos SQLCA (-a):**

Visualiza datos SQLCA en la salida estándar después de ejecutar un mandato DB2 o una sentencia de SQL. Se visualizan los datos SQLCA en lugar de un mensaje de error o de éxito.

El valor por omisión para esta opción de mandato es OFF (+a <sup>o</sup> -a-).

Las opciones -o <sup>y</sup> -r afectan a la opción -a; consulte las descripciones de opciones para obtener detalles.

# **Opción Compromiso automático (-c):**

Esta opción especifica si cada mandato o sentencia debe tratarse de forma independiente. Si se establece en ON (-c), cada mandato o sentencia se compromete o se retrotrae automáticamente. Si el mandato o la sentencia se ejecuta satisfactoriamente, se comprometen dicho mandato o dicha sentencia y todos los mandatos y las sentencias satisfactorios que se han emitido antes que éstos con el compromiso automático desactivado (OFF) (+c <sup>o</sup> -c-). Sin embargo, si el mandato o la sentencia falla, se retrotraen dicho mandato o dicha sentencia y todos los mandatos y todas las sentencias que se han emitido antes que éstos con el compromiso automático desactivado

(OFF). Si se establece en OFF (+c <sup>o</sup> -c-), se deberá emitir COMMIT o ROLLBACK explícitamente o se producirá una de estas acciones cuando se emita el siguiente mandato con el compromiso automático activado (ON) (-c).

El valor por omisión para esta opción de mandato es ON (activada).

La opción de compromiso automático no afecta a ninguna otra opción del procesador de línea de mandatos.

**Ejemplo:** Examine el escenario siguiente: 1. db2 create database test

- 1. db2 create database test<br>2. db2 connect to test
- 
- 2. db2 connect to test<br>3. db2 +c "create table a (c1 int)" 3. db2 +c "create tabl<mark>e</mark><br>4. db2 select c2 from a
- 

La sentencia de SQL del paso 4 falla porque no hay ninguna columna llamada C2 en la tabla A. Dado que dicha sentencia se ha emitido con el compromiso automático establecido en ON (valor por omisión), retrotrae no sólo la sentencia del paso 4, sino también la del paso 3, porque la última se ha emitido con el compromiso automático establecido en OFF. El mandato: db2 list tables

devuelve entonces una lista vacía.

#### **Opción Visualizar SQLCODE/SQLSTATE (-e):**

La opción -e{c|s} indica al procesador de línea de mandatos que visualizar el c el segue en la vela<br>La opción -e{c | s } indica al procesador de línea de mandatos<br>visualice el SQLCODE (-ec) o el SQLSTATE (-es) en la salida estándar. Las opciones -ec y -es no son válidas en modalidad estándar. Las opciones -ec y -es no son válidas en modalidad interactiva de CLP.

El valor por omisión para esta opción de mandato es OFF (+e <sup>o</sup> -e-).

Las opciones -o <sup>y</sup> -r afectan a la opción -e; consulte las descripciones de opciones para obtener detalles.

La opción de visualización de SQLCODE/SQLSTATE no afecta a ninguna otra opción del procesador de línea de mandatos.

**Ejemplo:** Para recuperar SQLCODE del procesador de línea de mandatos ejecutando en AIX, entre: sqlcode=)db2 −ec +o mandato–db2)

#### **Opción Leer de archivo de entrada (-f):**

La opción -f*nombre-archivo* indica al procesador de línea de mandatos que lea entrada de un archivo especificado, en lugar de hacerlo de la entrada estándar. *Nombrearchivo* es un nombre de archivo absoluto o

relativo que puede incluir la vía de acceso de directorio al archivo. Si no se especifica la vía de acceso de directorio, se utiliza el directorio actual.

Cuando se combinan otras opciones con la opción -f, la opción -f debe especificarse en último lugar. Por ejemplo: db2 -tvf nombre-archivo

**Nota:** Esta opción no se puede cambiar desde la modalidad interactiva.

El valor por omisión para esta opción de mandato es OFF (+f <sup>o</sup> -f-).

Los mandatos se procesan hasta que se emite el mandato ["QUIT"](#page-516-0) en [la página 507](#page-516-0) o el mandato "TERMINATE" [en la página 597](#page-606-0) o se encuentra un fin de archivo.

Si se especifican esta opción y un mandato de base de datos, el procesador de línea de mandatos no procesa ningún mandato y se devuelve un mensaje de error.

El procesador de línea de mandatos trata como comentarios las líneas del archivo de entrada que empiezan con los caracteres de comentario --. Los caracteres de comentario deben ser los primeros caracteres distintos de espacios en blanco de una línea.

Si se especifica la opción -f*nombre-archivo*, se ignora la opción -p.

La opción de lectura del archivo de entrada no afecta a ninguna otra opción del procesador de línea de mandatos.

#### **Opción Anotar cronológicamente mandatos en archivo histórico (-l):**

La opción -l*nombre-archivo* indica al procesador de línea de mandatos que anote cronológicamente los mandatos en un archivo especificado. Este archivo histórico contiene registros de los mandatos ejecutados y su estado de realización. *Nombrearchivo* es un nombre de archivo absoluto o relativo que puede incluir la vía de acceso de directorio al archivo. Si no se especifica la vía de acceso de directorio, se utiliza el directorio actual. Si el archivo especificado o el archivo por omisión ya existe, la nueva entrada de anotación cronológica se añade a dicho archivo.

Cuando se combinan otras opciones con la opción -l, la opción -l debe especificarse en último lugar. Por ejemplo: db2 -tvl nombre-archivo

db2 -tvl nombre-archivo<br>El valor por omisión para esta opción de mandato es OFF (+l o -l-).

La opción de anotación cronológica de mandatos en archivo histórico no afecta a ninguna otra opción del procesador de línea de mandatos.

#### **Opción Eliminar carácter de línea nueva (-n):**

Elimina el carácter de línea nueva dentro de un solo símbolo delimitado. Si no se especifica esta opción, el carácter de línea nueva se sustituye por un espacio.

```
El valor por omisión para esta opción de mandato es OFF (+n o -n-).
```
Esta opción debe utilizarse con la opción -t; consulte la descripción de las opciones para obtener detalles.

#### **Opción Visualizar salida (-o):**

La opción -o indica al procesador de línea de mandatos que envíe los datos de salida y los mensajes a la salida estándar.

El valor por omisión para esta opción de mandato es ON (activada).

Esta opción no afecta a la información de arranque de modalidad interactiva. Los datos de salida constan de la salida de informe de la ejecución del mandato especificado por el usuario y de datos SQLCA (si se solicitan).

La opción +o puede afectar a las opciones siguientes:

- <sup>v</sup> -r*nombre-archivo*: La información de arranque de modalidad interactiva no se guarda. interactiva no se guarda.<br>• -e: Se visualiza SQLCODE o SQLSTATE en la salida estándar
- e: Se visualiza SQLCODI<br>incluso si se especifica +0. incluso si se especifica +0.<br>
• a: Ningún efecto si se especifica +0. Si se especifican -a, +0 y
- *nombre-archivo*, la información SQLCA se graba en un archivo.

Si se especifican ambas opciones -o <sup>y</sup> -e, se visualizan en la pantalla los datos y el SQLCODE o el SQLSTATE.

Si se especifican ambas opciones -o <sup>y</sup> -v, se visualizan los datos y el texto de cada mandato emitido se repite en eco en la pantalla.

La opción de visualización de salida no afecta a ninguna otra opción del procesador de línea de mandatos.

#### **Opción Visualizar indicador interactivo de DB2 (-p):**

La opción -p indica al procesador de línea de mandatos que visualice el indicador del procesador de línea de mandatos cuando el usuario está en modalidad interactiva.

**Nota:** Esta opción no se puede cambiar desde la modalidad interactiva.

El valor por omisión para esta opción de mandato es ON (activada).

La desactivación del indicador es útil cuando los mandatos se dirigen por un área de interconexión al procesador de línea de mandatos. Por ejemplo, un archivo que contiene mandatos de CLP podría ejecutarse emitiendo: itiendo:<br>db2 +p < miarchivo.clp

La opción -p se ignora si se especifica la opción -f*nombre-archivo*.

La opción de visualización de indicador interactivo de DB2 no afecta a ninguna otra opción del procesador de línea de mandatos.

#### **Opción Guardar en archivo de informe (-r):**

La opción -r*nombre-archivo* hace que los datos de salida generados por un mandato se graben en un archivo especificado y es útil para capturar un informe que, de lo contrario, se desplazaría fuera de la pantalla. No se graban mensajes o códigos de error en el archivo. *Nombrearchivo* es un nombre de archivo absoluto o relativo que puede incluir la vía de acceso de directorio al archivo. Si no se especifica la vía de acceso de directorio, se utiliza el directorio actual. Las entradas de informe nuevas se añaden al archivo.

El valor por omisión para esta opción de mandato es OFF (+r <sup>o</sup> -r-).

Si se especifica la opción -a, los datos SQLCA se graban en el archivo.

La opción -r no afecta a la opción -e. Si se especifica la opción -e, SQLCODE o SQLSTATE se graba en la salida estándar, no en un archivo.

Si -r*nombre-archivo* se establece en **DB2OPTIONS**, el usuario puede Si *-rnombre-archivo* se establece en **DB2OPTIONS**, el usuario p<br>establecer la opción +r (o -r-) desde la línea de mandatos para impedir que los datos de salida de una invocación de mandato determinada se graban en el archivo.

La opción de guardar en archivo de informe no afecta a ninguna otra opción procesador de línea de mandatos.

#### **Opción Detener ejecución en error de mandato (-s):**

Cuando se emiten mandatos en modalidad interactiva o desde un archivo de entrada y se producen errores de sintaxis o de mandato, la opción -s hace que el procesador de línea de mandatos detenga la ejecución y grabe mensajes de error en la salida estándar.

El valor por omisión para esta opción de mandato es OFF (+s <sup>o</sup> -s-). Este valor hace que el procesador de línea de mandatos visualice mensajes de error, continúe la ejecución de los mandatos restantes y detenga la ejecución sólo si se produce un error del sistema (código de retorno 8).

La tabla siguiente resume este comportamiento:

| Código de retorno         | Opción -s establecida   | Opción +s establecida   |
|---------------------------|-------------------------|-------------------------|
| 0 (satisfactorio)         | continúa la ejecución   | continúa la ejecución   |
| 1 (0 filas seleccionadas) | continúa la ejecución   | continúa la ejecución   |
| 2 (aviso)                 | continúa la ejecución   | continúa la ejecución   |
| 4 (error de DB2 o SQL)    | se detiene la ejecución | continúa la ejecución   |
| 8 (Error del sistema)     | se detiene la ejecución | se detiene la ejecución |

<span id="page-152-0"></span>*Tabla 2. Códigos de retorno de CLP y ejecución de mandato*

#### **Opción Carácter de terminación de sentencia (-t):**

La opción -t indica al procesador de línea de mandatos que utilice un punto y coma (;) como carácter de terminación de sentencia e inhabilita el carácter de continuación de línea de barra inclinada invertida (\).

**Nota:** Esta opción no se puede cambiar desde la modalidad interactiva.

El valor por omisión para esta opción de mandato es OFF (+t <sup>o</sup> -t-).

Para definir un carácter de terminación, utilice -td seguido del carácter de terminación elegido. Por ejemplo, -tdx establece <sup>x</sup> como carácter de terminación de sentencia.

El carácter de terminación no se puede utilizar para concatenar múltiples sentencias desde la línea de mandatos, dado que sólo se comprueba el último carácter distinto de un espacio en blanco en cada línea de entrada como símbolo de terminación.

La opción de carácter de terminación de sentencia no afecta a ninguna otra opción de procesador de línea de mandatos.

#### **Opción Salida verbosa (-v):**

La opción -v hace que el procesador de línea de mandatos repita en eco (en la salida estándar) el texto de mandato entrado por el usuario antes de visualizar la salida así como los mensajes de dicho mandato. El mandato "ECHO" [en la página 267](#page-276-0) está exento de esta opción.

El valor por omisión para esta opción de mandato es OFF (+v <sup>o</sup> -v-).

La opción -v no tiene ningún efecto si se especifica +o (o bien -o-).

La opción de salida verbosa no afecta a ninguna opción del procesador de línea de mandatos.

### **Opción Mostrar mensajes de aviso (-w):**

La opción -w indica al procesador de línea de mandatos que muestre mensajes de aviso de sentencia de SQL.

El valor por omisión para esta opción de mandato es ON (activada).

# **Opción Suprimir impresión de cabeceras de columna (-x):**

La opción -x indica al procesador de línea de mandatos que devuelva datos sin ninguna cabecera, incluidos los nombres de columna.

El valor por omisión para este mandato es OFF (desactivada).

# **Opción Guardar toda la salida en archivo (-z):**

La opción -z*nombre-archivo* hace que toda la salida generada por un mandato se grabe en un archivo especificado y es útil para capturar un informe que, de lo contrario, se desplazaría fuera de la pantalla. Es similar a la opción -r; sin embargo, en este caso también se graban en el archivo mensajes, códigos de error y más información de salida. *Nombrearchivo* es un nombre de archivo absoluto o relativo que puede incluir la vía de acceso de directorio al archivo. Si no se especifica la vía de acceso de directorio, se utiliza el directorio actual. Las entradas de informe nuevas se añaden al archivo.

El valor por omisión para esta opción de mandato es OFF (+z <sup>o</sup> -z-).

Si se especifica la opción -a, los datos SQLCA se graban en el archivo.

La opción -z no afecta a la opción -e. Si se especifica la opción -e, SQLCODE o SQLSTATE se graba en la salida estándar, no en un archivo.

Si -z*nombre-archivo* se establece en **DB2OPTIONS**, el usuario puede Si *-znombre-archivo* se establece en **DB2OPTIONS**, el usuario p<br>establecer la opción +z (o -z-) desde la línea de mandatos para impedir que los datos de salida de una invocación de mandato determinada se graben en el archivo.

La opción de guardar toda la salida en archivo no afecta a ninguna otra opción del procesador de línea de mandatos.

# **Códigos de retorno del procesador de línea de mandatos**

Cuando el procesador de línea de mandatos termina de procesar un mandato o una sentencia de SQL, devuelve un código de salida (o de retorno). Estos códigos son transparentes para los usuarios que ejecutan funciones CLP desde la línea de mandatos, pero se pueden recuperar cuando dichas funciones se ejecutan desde un script de shell.

Por ejemplo, el siguiente script del shell Bourne ejecuta el mandato GET DATABASE MANAGER CONFIGURATION y, a continuación, inspecciona el código de retorno del CLP:

# **Códigos de retorno del procesador de línea de mandatos**

```
db2 get database manager configuration
if [ "$?" = "0" ]ubz yet uatabase<br>if [ "$?" = "0" ]<br>then echo "OK!"
then echo "OK!"
fi
```
El código de retorno puede ser uno de los siguientes:

### **Código**

#### **Descripción**

- **0** El mandato DB2 o la sentencia de SQL se ha ejecutado satisfactoriamente
- **1** La sentencia SELECT o FETCH no ha devuelto filas
- **2** Aviso de mandato DB2 o de sentencia de SQL
- **4** Error de mandato DB2 o de sentencia de SQL
- **8** Error de sistema del Procesador de línea de mandatos

El procesador de línea de mandatos no proporciona ningún código de retorno mientras un usuario está ejecutando sentencias desde la modalidad interactiva o mientras se está leyendo entrada en un archivo (utilizando la opción -f).

Un código de retorno sólo queda disponible después de que el usuario haya salido de la modalidad interactiva o cuando ha finalizado el proceso de un archivo de entrada. En estos casos, el código de retorno es el OR lógico de los códigos de retorno diferenciados devueltos desde los mandatos o las sentencias individuales que se han ejecutado hasta ese momento.

Por ejemplo, si un usuario en modalidad interactiva emite mandatos que producen códigos de retorno de 0, 1 y 2, se devolverá un código de retorno de 3 después de que el usuario haya salido de la modalidad interactiva. No se devuelven los códigos individuales 0, 1 y 2. El código de retorno 3 indica al usuario que durante el proceso en modalidad interactiva, uno o más mandatos han devuelto un 1 y uno o más mandatos han devuelto un 2.

Un SQLCODE negativo devuelto por un mandato DB2 o una sentencia de SQL produce un código de retorno de 4. Un código de retorno de 8 sólo se produce si el procesador de línea de mandatos encuentra un error del sistema.

Si se emiten mandatos desde un archivo de entrada o en modalidad interactiva y el procesador de línea de mandatos experimenta un error del sistema (código de retorno 8), se detiene inmediatamente la ejecución de mandatos. Si uno o más mandatos DB2 o sentencias de SQL terminan en error (código de retorno 4), la ejecución de mandatos se detiene si se ha establecido la opción -s (Detener ejecución en error de mandato); de lo contrario, la ejecución continúa.

# **Utilización del procesador de línea de mandatos**

El procesador de línea de mandatos opera del modo siguiente:

- v El mandato de CLP (en cualquiera de los casos) se escribe en el indicador de mandatos.
- v El mandato se envía al shell de mandato pulsando la tecla INTRO.
- v La salida se dirige automáticamente al dispositivo de salida estándar.
- v Se soportan las áreas de interconexión y la redirección.
- v Se informa al usuario acerca de la realización satisfactoria o no satisfactoria.
- v A continuación de la ejecución del mandato, el control vuelve al indicador de mandatos del sistema operativo y el usuario puede entrar más mandatos.

Antes de acceder a una base de datos, el usuario debe realizar tareas preliminares como, por ejemplo, iniciar DB2 con el mandato ["START](#page-595-0) [DATABASE MANAGER"](#page-595-0) en la página 586. El usuario también debe conectarse a una base de datos antes de que ésta se pueda consultar. Conéctese a una base de datos realizando una de las siguientes acciones:

- v Emita la sentencia SQL CONNECT TO *basedatos*
- v Establezca una conexión implícita a la base de datos por omisión definida por la variable de entorno **DB2DBDFT**.

Para obtener información sobre cómo trabajar con tablas dentro de una base de datos, consulte la publicación *Consulta de SQL*.

Si un mandato excede el límite de caracteres permitido en el indicador de mandatos, se puede utilizar una barra inclinada invertida (\) como carácter de continuación de línea. Cuando el procesador de línea de mandatos encuentra el carácter de continuación de línea, lee la línea siguiente y concatena los caracteres contenidos en ambas líneas. Alternativamente, se puede utilizar la opción -t para establecer un carácter de terminación de línea (consulte la página [143](#page-152-0)). En este caso, el carácter de continuación de línea no es válido y todas las sentencias y los mandatos deben finalizar con el carácter de terminación de línea.

El procesador de línea de mandatos reconoce una serie llamada NULL como una serie nula. Los campos que se han establecido anteriormente a algún valor pueden establecerse en NULL posteriormente. Por ejemplo, db2 update database manager configuration using tm\_database NULL

db2 update database manager configuration using tm database NULL

establece el campo *tm\_database* en NULL. Esta operación es sensible a las establece el campo *tm\_database* en NULL. Esta operación es sensible a las<br>mayúsculas y minúsculas. Un null en minúsculas no se interpreta como una senta-ser e comp<sub>remalmento</sub> con extra como premiero de internacionale de magnético de interestionale de serie nula, sino como una serie que contiene las letras null.

# **Utilización del procesador de línea de mandatos en archivos de mandatos**

# **Utilización del procesador de línea de mandatos en archivos de mandatos**

Las peticiones de CLP al gestor de bases de datos pueden incluirse en un archivo de mandatos del script de shell. El ejemplo siguiente muestra cómo entrar la sentencia CREATE TABLE en un archivo de mandatos del script de shell:

:ll:<br>db2 "create table mitabla (name VARCHAR(20), color CHAR(10))"

Para obtener más información sobre mandatos y archivos de mandatos, consulte el manual del sistema operativo apropiado.

# **Diseño del procesador de línea de mandatos**

El procesador de línea de mandatos consta de dos procesos: el proceso de componente frontal (el mandato DB2), que actúa como interfaz de usuario, y el proceso de fondo (db2bp), que mantiene una conexión a la base de datos.

### **Mantenimiento de conexiones a la base de datos**

Cada vez que se invoca **db2**, se inicia un nuevo proceso de componente frontal. El proceso de fondo lo inicia la primera invocación de **db2** y puede terminarse explícitamente con el mandato "TERMINATE" [en la página 597.](#page-606-0) Todos los procesos de componente frontal con el mismo padre están atendidos por un solo proceso de fondo y, por consiguiente, comparten una sola conexión a la base de datos.

Por ejemplo, las llamadas **db2** siguientes desde el mismo indicador de mandatos de sistema operativo producen procesos de componente frontal independientes que comparten un único proceso de fondo, que mantiene una conexión a la base de datos durante:

- db2 'connect to sample',
- db2 'select \* from org',
- v . foo (donde foo es un script de shell que contiene mandatos DB2) y
- db2 -tf miarchivo.clp.

Las invocaciones siguientes desde el mismo indicador de sistema operativo producen conexiones a la base de datos independientes porque cada una tiene un proceso padre diferenciado y, por consiguiente, un proceso de fondo diferenciado:

- $\cdot$  foo
- $\cdot$  . foo &
- $\cdot$  foo &
- sh foo

# **Comunicación entre los procesos de componente frontal y de fondo**

# **Diseño del procesador de línea de mandatos**

El proceso de componente frontal y los procesos de fondo se comunican mediante tres colas de mensajes: una cola de peticiones, una cola de entrada y una cola de salida.

#### **Variables de entorno**

Las variables de entorno siguientes ofrecen un medio para configurar la comunicación entre los dos procesos:

| Variable         | Mínimo     | Máximo     | Valor por omisión |
|------------------|------------|------------|-------------------|
| DB2BOTIME        | 1 segundo  | 5294967295 | 1 segundo         |
| DB2BOTRY         | 0 intentos | 5294967295 | 60 intentos       |
| DB2ROTIME        | 1 segundo  | 5294967295 | 5 segundos        |
| <b>DB2IOTIME</b> | 1 segundo  | 5294967295 | 5 segundos        |

*Tabla 3. Variables de entorno*

#### **DB2BQTIME**

Cuando se invoca el procesador de línea de mandatos, el proceso de componente frontal comprueba si el proceso de fondo ya está activo. Si está activo, el proceso de componente frontal vuelve a establecer una conexión con él. Si no está activo, el proceso de componente frontal lo activa. Entonces el proceso de componente frontal queda desocupado durante el periodo de tiempo especificado por la variable **DB2BQTIME** y realiza la comprobación otra vez. El proceso de componente frontal continúa realizando la comprobación el número de veces especificado por la variable **DB2BQTRY**, después de lo cual, si el proceso de fondo aún no está activo, excede el tiempo de espera y devuelve un mensaje de error.

#### **DB2BQTRY**

Funciona junto con la variable **DB2BQTIME** y especifica el número de veces que el proceso de componente frontal intenta determinar si el proceso de fondo está activo.

Los valores de **DB2BQTIME** y **DB2BQTRY** pueden aumentar durante periodos punta para optimizar el tiempo de consulta.

#### **DB2RQTIME**

El proceso de fondo, una vez iniciado, espera en la cola de peticiones una petición del componente frontal. También espera en la cola de peticiones durante el tiempo que transcurre entre las peticiones iniciadas desde el indicador de mandatos.

La variable **DB2RQTIME** especifica el tiempo que espera el proceso de fondo a una petición del proceso de componente frontal. Al final de este tiempo, si no hay ninguna petición en la cola de peticiones, el

# **Diseño del procesador de línea de mandatos**

proceso de fondo comprueba si aún existe el padre del proceso de componente frontal y termina, si éste no existe. De lo contrario, continúa esperando en la cola de peticiones.

#### **DB2IQTIME**

Cuando el proceso de fondo recibe una petición del proceso de componente frontal, envía un acuse de recibo al proceso de componente frontal indicando que está preparado para recibir entrada a través de la cola de entrada. Entonces el proceso de fondo espera en su cola de entrada. También espera en la cola de entrada mientras se está ejecutando un archivo de proceso por lotes (especificado con la opción -f) y mientras el usuario está en modalidad interactiva.

La variable **DB2IQTIME** especifica el tiempo que el proceso de fondo espera en la cola de entrada a que el proceso de componente frontal pase los mandatos. Cuando este tiempo ha transcurrido, el proceso de fondo comprueba si el proceso de componente frontal está activo y vuelve a esperar en la cola de peticiones si el proceso de componente frontal ya no existe. De lo contrario, el proceso de fondo continúa esperando entrada del proceso de componente frontal.

Para ver los valores de estas variables de entorno, utilice el mandato ["LIST](#page-390-0) [COMMAND OPTIONS"](#page-390-0) en la página 381.

Las variables de entorno del programa de fondo heredan los valores establecidos por el proceso de componente frontal en el momento en que se inicia el proceso de fondo. Sin embargo, si se cambian las variables de entorno del componente frontal, el proceso de fondo no heredará estos cambios. El proceso de fondo debe terminarse primero y, a continuación, reiniciarse (emitiendo el mandato **db2**) para heredar los valores modificados.

En el escenario siguiente se proporciona un ejemplo de cuándo debe terminarse el proceso de fondo:

- 1. El usuario A se conecta, emite algunos mandatos de CLP y, a continuación, se desconecta sin emitir TERMINATE.
- 2. El usuario B se conecta utilizando la misma ventana.
- 3. Cuando el usuario B emite determinados mandatos de CLP, éstos fallan con el mensaje DB21016 (error del sistema).

El proceso de fondo iniciado por el usuario A aún está activo cuando el usuario B empieza a utilizar el CLP, porque el padre del proceso de componente frontal del usuario B (la ventana de sistema operativo desde la que se emiten los mandatos) está aún activo. El proceso de fondo intenta atender los nuevos mandatos emitidos por el usuario B; sin embargo, el proceso de componente frontal del usuario B no tiene suficiente autorización para utilizar las colas de mensajes del proceso de fondo, porque necesita la autorización del usuario A, que ha creado dicho proceso de fondo. Una sesión

# **Diseño del procesador de línea de mandatos**

CLP debe terminar con un mandato TERMINATE antes que un usuario inicie una nueva sesión CLP utilizando la misma ventana de sistema operativo. Esto crea un proceso de fondo nuevo para cada usuario nuevo, evitando problemas de autorización y estableciendo los valores correctos de las variables de entorno (por ejemplo **DB2INSTANCE**) en el proceso de fondo del nuevo usuario.

# **Notas sobre el uso del CLP**

Los mandatos pueden entrarse en mayúsculas o en minúsculas desde el indicador de mandatos. Sin embargo, los parámetros que son sensibles a las mayúsculas y minúsculas en DB2 deben entrarse con las mayúsculas y minúsculas exactas deseadas. Por ejemplo, la *serie-comentario* de la cláusula WITH del mandato CHANGE DATABASE COMMENT es un parámetro sensible a las mayúsculas y minúsculas.

Se permiten identificadores delimitados en las sentencias de SQL. Para obtener información más detallada sobre el uso de identificadores delimitados en las sentencias de SQL, consulte la publicación *Consulta de SQL*.

Se permiten caracteres especiales o metacaracteres (por ejemplo  $\frac{1}{2}$  & \* (); < > ? \ ' ") dentro de los mandatos de CLP. Si se utilizan fuera de la modalidad interactiva del CLP o la modalidad de entrada de proceso por lotes de CLP, el shell del sistema operativo interpreta dichos caracteres. Es necesario utilizar comillas o un carácter de escape si el shell no debe realizar ninguna acción especial.

Por ejemplo, cuando se ejecuta dentro del entorno del shell Korn de AIX, db2 select \* from org where division > 'Eastern' $db2$  select  $*$  from org where division  $>$  'Eastern'

se interpreta como ″select <los nombres de todos los archivos> from org where division″. El resultado, un error de sintaxis de SQL, se redirige al archivo Eastern. La sintaxis siguiente produce la salida correcta:<br>archivo Eastern. La sintaxis siguiente produce la salida correcta: hivo Eastern. La sintaxis siguiente produce la sali<br>db2 "select \* from org where division > 'Eastern'"

```
db2 "select * from org where division > 'Eastern'"
```
Los caracteres especiales varían de una plataforma a otra. En el shell Korn de AIX, el ejemplo anterior puede volverse a escribir utilizando un carácter de escape (\), por ejemplo  $\langle \cdot \rangle$ ,  $\rangle > 0$  \'. En el shell de OS/2,  $\langle \cdot \rangle$  o  $\langle \cdot \rangle$  produce un error de sintaxis.

Cuando se entran mandatos desde el indicador de MS-DOS en modalidad de línea de mandatos, el procesador de mandatos de DOS de Windows 95 los preprocesa de tal modo que todo lo que se entra entre pares de signos de porcentaje (%) se interpreta como un nombre de variable. Por ejemplo: db2 "SELECT NAME, CREATOR FROM SYSIBM.SYSPLAN WHERE NAME LIKE 'SQLL%' OR

```
"SELECT NAME, CREATOR FROM SYSIBM.SYSPLAN WHERE NAME LIKE 'SQLL%' OF<br>NAME LIKE 'SOLC%'"
NAME LIKE 'SQLC%'"
```
se pasa a db2.exe como:

pasa a db2.exe como:<br>"SELECT NAME,CREATOR FROM SYSIBM.SYSPLAN WHERE NAME LIKE 'SQLL'"

(DOS trata a %' OR NAME LIKE 'SQLC% como una variable cuyo valor es NULL)

Para evitar este comportamiento, utilice un signo de porcentaje doble (%%) para indicar que se debe pasar al programa un signo de porcentaje (y no una variable):

iable):<br>db2 "SELECT NAME, CREATOR FROM SYSIBM.SYSPLAN WHERE NAME LIKE 'SQLL%%' OR<br>NAME LIKE 'SOLC%%'" NAME LIKE 'SQLC%%'"

Esto se pasa a db2.exe como:

o se pasa a db2.exe como:<br>"SELECT NAME, CREATOR FROM SYSIBM.SYSPLAN WHERE NAME LIKE 'SQLL%' OR<br>- NAME LIKE 'SOLC%'" NAME LIKE 'SQLC%'"

La mayoría de los entornos de sistema operativo permiten redirigir la entrada y la salida. Por ejemplo, si se ha realizado una conexión a la base de datos SAMPLE, la petición siguiente consulta la tabla STAFF y envía la salida a un archivo llamado staflist.txt del directorio misdatos: archivo llamado staflist.txt del directorio misdatos:<br>db2 "select \* from staff" > misdatos/staflist.txt

Para entornos como Windows 3.1, donde no se soporta la redirección de la salida, se pueden utilizar opciones de CLP. Por ejemplo, la petición puede escribirse como ribirse como<br>db2 -r misdatos\staflist.txt "select \* from staff"

```
db2 -z misdatos\staflist.txt "select * from staff"
```
Para obtener más información sobre las opciones de CLP para Windows, consulte la publicación *Suplemento de instalación y configuración*.

El procesador de línea de mandatos no es un lenguaje de programación. Por ejemplo, no soporta variables de sistema principal, y la sentencia db2 connect to :HostVar in share mode

db2 connect to :HostVar in share mode<br>es sintácticamente incorrecta, porque :HostVar no es un nombre de base de datos válido.

El procesador de línea de mandatos representa los valores NULL de SQL como guiones (-). Si la columna es numérica, el guión se coloca a la derecha de la columna. si la columna no es numérica, el guión está a la izquierda. Para obtener información sobre cómo utilizar el procesador de línea de mandatos con bases de datos de sistema principal y DB2 Connect, consulte la publicación *DB2 Connect User's Guide*.

# **Notas sobre el uso del CLP**

Para visualizar correctamente los caracteres nacionales para idiomas de único byte (SBCS) desde la ventana del procesador de línea de mandatos de DB2, debe seleccionarse un font True Type. Por ejemplo, en un entorno Windows, abra el cuaderno de propiedades de ventana de mandatos y seleccione un font como por ejemplo Lucinda Console.

# <span id="page-162-0"></span>**Capítulo 3. Mandatos de CLP**

Este capítulo describe los mandatos DB2 en orden alfabético. Estos mandatos se utilizan para controlar el sistema de forma interactiva.

**Nota:** Las barras inclinadas (/) en las vías de acceso de directorio son específicas de los sistemas basados en UNIX y equivalen a las barras inclinadas invertidas (\) de las vías de acceso de directorio en los sistemas operativos OS/2 y Windows.

Para obtener información sobre cómo están organizadas las descripciones de los mandatos, consulte el apartado ["Cómo están organizadas las descripciones](#page-11-0) [de los mandatos"](#page-11-0) en la página 2.

### **Mandatos DB2 de CLP**

La tabla siguiente lista los mandatos de CLP agrupados por categoría de función:

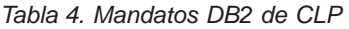

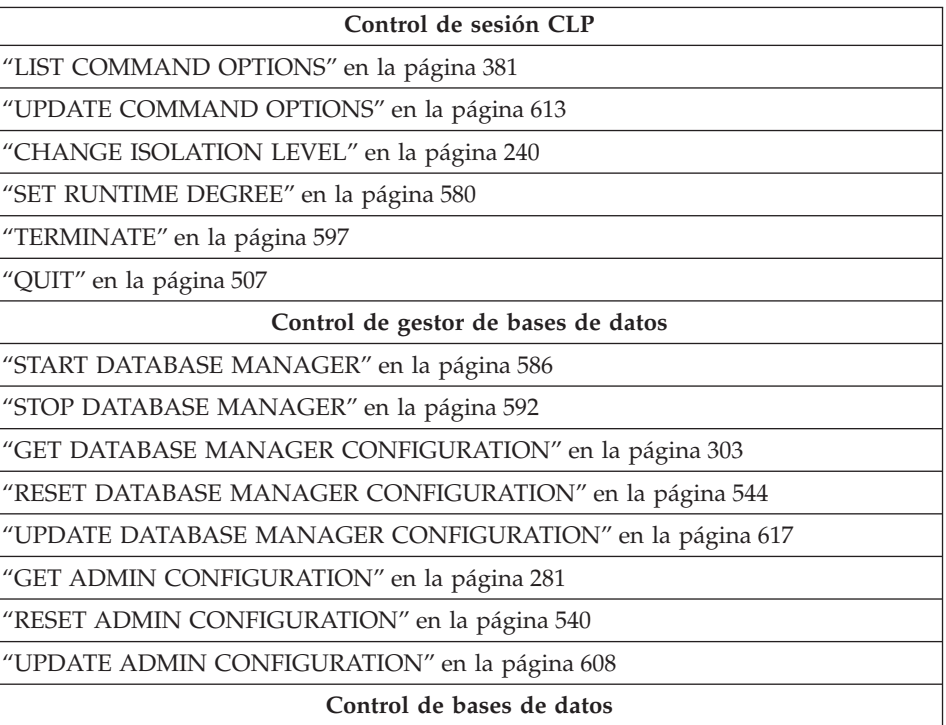

# **Mandatos DB2 de CLP**

*Tabla 4. Mandatos DB2 de CLP (continuación)*

["RESTART DATABASE"](#page-557-0) en la página 548

["CREATE DATABASE"](#page-252-0) en la página 243

["DROP DATABASE"](#page-268-0) en la página 259

["MIGRATE DATABASE"](#page-475-0) en la página 466

["LIST INDOUBT TRANSACTIONS"](#page-407-0) en la página 398

["ACTIVATE DATABASE"](#page-167-0) en la página 158

["DEACTIVATE DATABASE"](#page-260-0) en la página 251

["LIST DRDA INDOUBT TRANSACTIONS"](#page-402-0) en la página 393

["GET DATABASE CONFIGURATION"](#page-299-0) en la página 290

["RESET DATABASE CONFIGURATION"](#page-551-0) en la página 542

["UPDATE DATABASE CONFIGURATION"](#page-624-0) en la página 615

**Gestión de directorios de bases de datos**

["CATALOG DATABASE"](#page-214-0) en la página 205

["UNCATALOG DATABASE"](#page-607-0) en la página 598

["CATALOG DCS DATABASE"](#page-219-0) en la página 210

["UNCATALOG DCS DATABASE"](#page-609-0) en la página 600

["CHANGE DATABASE COMMENT"](#page-247-0) en la página 238

["LIST DATABASE DIRECTORY"](#page-392-0) en la página 383

["LIST DCS DIRECTORY"](#page-400-0) en la página 391

["CATALOG GLOBAL DATABASE"](#page-222-0) en la página 213

**Gestión de ODBC**

["CATALOG ODBC DATA SOURCE"](#page-242-0) en la página 233

["LIST ODBC DATA SOURCES"](#page-418-0) en la página 409

["UNCATALOG ODBC DATA SOURCE"](#page-616-0) en la página 607

["GET CLI CONFIGURATION"](#page-295-0) en la página 286

["UPDATE CLI CONFIGURATION"](#page-620-0) en la página 611

**Gestión de directorios de cliente/servidor**

["CATALOG LOCAL NODE"](#page-234-0) en la página 225

["CATALOG NAMED PIPE NODE"](#page-236-0) en la página 227

["CATALOG APPC NODE"](#page-206-0) en la página 197

["CATALOG APPCLU NODE"](#page-209-0) en la página 200

["CATALOG APPN NODE"](#page-211-0) en la página 202

["CATALOG IPX/SPX NODE"](#page-224-0) en la página 215

*Tabla 4. Mandatos DB2 de CLP (continuación)*

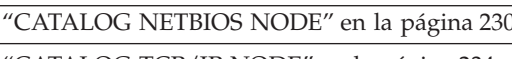

["CATALOG TCP/IP NODE"](#page-243-0) en la página 234

["UNCATALOG NODE"](#page-614-0) en la página 605

["LIST NODE DIRECTORY"](#page-412-0) en la página 403

#### **Soporte de red**

"REGISTER" [en la página 523](#page-532-0)

"DEREGISTER" [en la página 253](#page-262-0)

["UPDATE LDAP NODE"](#page-630-0) en la página 621

["CATALOG LDAP DATABASE"](#page-227-0) en la página 218

["UNCATALOG LDAP DATABASE"](#page-611-0) en la página 602

["CATALOG LDAP NODE"](#page-232-0) en la página 223

["UNCATALOG LDAP NODE"](#page-613-0) en la página 604

["REFRESH LDAP"](#page-530-0) en la página 521

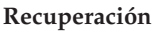

["ARCHIVE LOG"](#page-173-0) en la página 164

["BACKUP DATABASE"](#page-178-0) en la página 169

"RECONCILE" [en la página 512](#page-521-0)

["RESTORE DATABASE"](#page-559-0) en la página 550

["ROLLFORWARD DATABASE"](#page-570-0) en la página 561

["LIST HISTORY"](#page-404-0) en la página 395

["PRUNE HISTORY/LOGFILE"](#page-508-0) en la página 499

["UPDATE HISTORY FILE"](#page-628-0) en la página 619

["INITIALIZE TAPE"](#page-382-0) en la página 373

["REWIND TAPE"](#page-569-0) en la página 560

["SET TAPE POSITION"](#page-594-0) en la página 585

#### **Programas de utilidad de operación**

["FORCE APPLICATION"](#page-288-0) en la página 279

["LIST PACKAGES/TABLES"](#page-420-0) en la página 411

"REORGCHK" [en la página 532](#page-541-0)

["REORGANIZE TABLE"](#page-538-0) en la página 529

"RUNSTATS" [en la página 572](#page-581-0)

**Supervisión de bases de datos**

["GET MONITOR SWITCHES"](#page-329-0) en la página 320

# **Mandatos DB2 de CLP**

*Tabla 4. Mandatos DB2 de CLP (continuación)*

["UPDATE MONITOR SWITCHES"](#page-633-0) en la página 624

["GET DATABASE MANAGER MONITOR SWITCHES"](#page-326-0) en la página 317

["GET SNAPSHOT"](#page-332-0) en la página 323

["RESET MONITOR"](#page-555-0) en la página 546

["LIST ACTIVE DATABASES"](#page-385-0) en la página 376

["LIST APPLICATIONS"](#page-387-0) en la página 378

["LIST DCS APPLICATIONS"](#page-397-0) en la página 388

**Programas de utilidad de datos**

"EXPORT" [en la página 268](#page-277-0)

"IMPORT" [en la página 346](#page-355-0)

"LOAD" [en la página 422](#page-431-0)

["LOAD QUERY"](#page-473-0) en la página 464

**Preparación de aplicaciones**

["PRECOMPILE PROGRAM"](#page-479-0) en la página 470

"BIND" [en la página 175](#page-184-0)

"REBIND" [en la página 508](#page-517-0)

**Programas de utilidad de servidor remoto**

"ATTACH" [en la página 167](#page-176-0)

"DETACH" [en la página 258](#page-267-0)

**Gestión de espacios de tabla**

["LIST TABLESPACE CONTAINERS"](#page-423-0) en la página 414

["SET TABLESPACE CONTAINERS"](#page-591-0) en la página 582

["LIST TABLESPACES"](#page-425-0) en la página 416

["QUIESCE TABLESPACES FOR TABLE"](#page-513-0) en la página 504

**Gestión de nodos**

"ADD NODE" [en la página 162](#page-171-0)

["DROP NODE VERIFY"](#page-275-0) en la página 266

"LIST NODES" [en la página 408](#page-417-0)

**Gestión de grupos de nodos**

["LIST NODEGROUPS"](#page-415-0) en la página 406

["REDISTRIBUTE NODEGROUP"](#page-526-0) en la página 517

**Mandatos adicionales**

["ADD DATALINKS MANAGER"](#page-169-0) en la página 160

*Tabla 4. Mandatos DB2 de CLP (continuación)*

"CALL" [en la página 194](#page-203-0)

"DESCRIBE" [en la página 255](#page-264-0)

["DROP DATALINKS MANAGER"](#page-270-0) en la página 261

"ECHO" [en la página 267](#page-276-0)

["GET AUTHORIZATIONS"](#page-293-0) en la página 284

["GET CONNECTION STATE"](#page-298-0) en la página 289

["GET INSTANCE"](#page-328-0) en la página 319

["GET ROUTINE"](#page-331-0) en la página 322

"HELP" [en la página 344](#page-353-0)

["INVOKE STORED PROCEDURE"](#page-383-0) en la página 374

["LIST DATALINKS MANAGERS"](#page-396-0) en la página 387

["PUT ROUTINE"](#page-510-0) en la página 501

["QUERY CLIENT"](#page-512-0) en la página 503

"SET CLIENT" [en la página 576](#page-585-0)

# <span id="page-167-0"></span>**ACTIVATE DATABASE**

Activa la base de datos especificada y arranca todos los servicios de base de datos necesarios, de modo que la base de datos esté disponible para que se conecte y la utilice cualquier aplicación.

# **Ámbito**

Este mandato activa la base de datos especificada en todos los nodos del sistema. Si uno o varios de estos nodos encuentran un error durante la activación de la base de datos, se devuelve un aviso. La base de datos permanece activada en todos los nodos en los que el mandato ha sido satisfactorio.

### **Autorización**

Una de las siguientes:

- *sysadm*
- *sysctrl*
- *sysmaint*

#### **Conexión necesaria**

Ninguna

# **Sintaxis del mandato**

 ACTIVATE DATABASE *alias-base-datos* DB-D<sub>B</sub>

use in *nombreusuario* USING*contraseña*

# **Parámetros del mandato**

#### **alias-base-datos**

Especifica el alias de la base de datos que se debe iniciar.

#### **USER nombreusuario**

Especifica el usuario que inicia la base de datos.

#### **USING contraseña**

Especifica la contraseña para el nombre de usuario.

#### **Notas acerca del uso**

Si una base de datos no se ha iniciado y se emite un CONNECT TO (o una conexión implícita) en una aplicación, la aplicación deberá esperar mientras el gestor de bases de datos inicia la base de datos necesaria, antes de poder realizar cualquier trabajo con dicha base de datos. Sin embargo, una vez que

se ha iniciado la base de datos, otras aplicaciones pueden simplemente conectarse y utilizarla sin perder tiempo en el arranque.

Los administradores de bases de datos pueden utilizar ACTIVATE DATABASE para arrancar bases de datos seleccionadas. Esto elimina el tiempo que la aplicación emplea en la inicialización de la base de datos.

Las bases de datos inicializadas por ACTIVATE DATABASE pueden cerrarse mediante el mandato ["DEACTIVATE DATABASE"](#page-260-0) en la página 251, o el mandato ["STOP DATABASE MANAGER"](#page-601-0) en la página 592.

Si se ha iniciado una base de datos mediante un CONNECT TO (o una conexión implícita) y posteriormente se emite ACTIVATE DATABASE para esa misma base de datos, se deberá utilizar DEACTIVATE DATABASE para cerrar dicha base de datos. Si no se ha utilizado ACTIVATE DATABASE para iniciar la base de datos, ésta se cerrará cuando se desconecte la última aplicación.

ACTIVATE DATABASE se comporta de un modo similar a CONNECT TO (o una conexión implícita) cuando se utiliza con una base de datos que requiere un reinicio (por ejemplo, una base de datos en un estado incoherente). La base de datos se reiniciará antes de que ACTIVATE DATABASE pueda inicializarla. El reinicio sólo se llevará a cabo si la base de datos se ha configurado para tener AUTORESTART ON.

**Nota:** La aplicación que emite el mandato ACTIVATE DATABASE no puede tener una conexión de base de datos activa a cualquier base de datos.

### **Véase también**

["DEACTIVATE DATABASE"](#page-260-0) en la página 251

["STOP DATABASE MANAGER"](#page-601-0) en la página 592.

# <span id="page-169-0"></span>**ADD DATALINKS MANAGER**

Añade un DB2 Data Links Manager a la lista de DB2 Data Links Manager registrados para una base de datos especificada.

### **Autorización**

Una de las siguientes

- *sysadm*
- *sysctrl*
- *sysmaint*

#### **Sintaxis del mandato** Τ.

 ADD DATALINKS MANAGER FOR DATABASE DB*nombrebd* USING  $L_{\text{DR}}$ 

→<br>← NODE*— nombresistpral —* PORT *— número-puerto nombrecélula-DFS* DLMINSTANCE *nombre-instancia*

# **Parámetros del mandato**

#### **DATABASE nombrebd**

Especifica un nombre de base de datos.

#### **USING NODE nombresistpral**

Especifica un nombre de sistema principal totalmente calificado o la dirección (pero no ambos valores) del servidor DB2 Data Links Manager.

#### **PORT número-puerto**

Especifica el número de puerto que se ha reservado para las comunicaciones del servidor DB2 al servidor DB2 Data Links Manager.

#### **CELL nombrecélula-DFS**

Especifica el nombre totalmente calificado de la célula DFS. Por ejemplo, dln1.almaden.ibm.com.

**Nota:** Este parámetro sólo permite registrar una célula en una base de datos.

#### **DLMINSTANCE nombre-instancia**

Especifica el nombre de instancia que ejecuta el Data Links Manager en la célula.

# **Notas acerca del uso**

Este mandato sólo es efectivo después de haber desconectado todas las aplicaciones de la base de datos. El DB2 Data Links Manager que está

### **ADD DATALINKS MANAGER**

añadiendo debe estar completamente configurado y a punto para que este mandato sea satisfactorio. La base de datos también debe registrarse en el DB2 Data Links Manager utilizando el mandato dlfm add\_db. El número máximo de DB2 Data Links Managers que se pueden añadir a la base de datos es 16.

Se dice que un Data Links Manager que se ha añadido especificando USING NODE es de tipo ″Nativo″, mientras que un Data Links Manager que se ha añadido especificando USING CELL es de tipo ″DFS″. Todos los Data Links Manager registrados en una base de datos deben ser del mismo tipo y sólo se puede registrar un Data Links Manager de tipo ″DFS″ en una base de datos.

Cuando registre uno o más DB2 Data Links Manager para una base de datos utilizando este mandato, asegúrese de que el DB2 Data Links Manager no se registre dos veces; de lo contrario, puede que se devuelva el error SQL20056N con el código de razón "99" durante el proceso DataLink. El archivo para el servidor DB2 Data Links Manager que se registre dos veces tendrá la entrada siguiente cuando se produzca una anomalía de este tipo:

o:<br>dfm\_xnstate\_cache\_insert : Entrada txn duplicada.<br>dfmReginTyn : No se puede insertar transacción ACTIVA \ ene\_insert : Entrada con dupircada.<br>No se puede insertar transacción ACTIVA '<br>en antememoria, cr = 41. en antememoria,  $cr = 41$ . anmoeginixm : no se puede insertar transacción Aciiva<br>en antememoria, cr = 41.<br>DLFM501E : Ha fallado el servicio de gestión de transacciones.

**Nota:** El Procesador de línea de mandatos detecta errores si se añaden Data Links Manager duplicados utilizando el mismo nombre o la misma dirección. Sin embargo, no se detectan los duplicados si se añade un Data Links Manager más de una vez utilizando un nombre o una dirección IP diferente. Por ejemplo, si se ha añadido dos veces un Data Links Manager, una vez utilizando el nombre dln1.almaden.ibm.com <sup>y</sup> otra vez utilizando el nombre abreviado dln1, la anomalía descrita anteriormente es posible.

### **Véase también**

["LIST DATALINKS MANAGERS"](#page-396-0) en la página 387.

# <span id="page-171-0"></span>**ADD NODE**

Añade un nodo nuevo al sistema de bases de datos paralelo. Este mandato crea particiones de base de datos para todas las bases de datos definidas actualmente en el servidor MPP en el nodo nuevo. El usuario puede especificar el nodo de origen para los espacios de tabla temporales de sistema que se deben crear con las bases de datos o especificar que no se debe crear ningún espacio de tabla temporal de sistema. El mandato debe emitirse desde el nodo que se está añadiendo y sólo se puede emitir en un servidor MPP.

# **Ámbito**

Este mandato sólo afecta al nodo en el que se ejecuta.

# **Autorización**

Una de las siguientes:

- *sysadm*
- *sysctrl*

### **Conexión necesaria**

Ninguna

#### **Sintaxis del mandato** Ĩ.

 $\rightarrow$  -ADD NODE-

.<br>LIKE NODE*—número-nodo*<br>WITHOUT TABLESPACES— -WITHOUT TABLESPACES-

# **Parámetros del mandato**

#### **LIKE NODE número-nodo**

Especifica que los contenedores para los espacios de tabla temporales de sistema serán los mismos contenedores que los del *número-nodo* especificado para cada base de datos de la instancia. El nodo especificado debe ser un nodo que ya esté en el archivo db2nodes.cfg.

#### **WITHOUT TABLESPACES**

Especifica que no se crean contenedores para los espacios de tabla temporales de sistema para ninguna de las bases de datos. La sentencia ALTER TABLESPACE debe utilizarse para añadir contenedores de espacios de tabla temporales de sistema a cada base de datos antes de que la base de datos se pueda utilizar.

**Nota:** Si no se especifica ninguna opción, los contenedores para los espacios de tabla temporales de sistema serán los mismos contenedores que los del nodo de catálogo para cada base de datos. El nodo de catálogo puede ser un nodo diferente para cada base de datos del sistema MPP.

### **Notas acerca del uso**

Antes de añadir un nodo nuevo, asegúrese de que hay suficiente almacenamiento para los contenedores que deben crearse para todas las bases de datos existentes del sistema.

La operación de adición de nodo crea una partición de base de datos vacía en el nodo nuevo para cada base de datos que existe en la instancia. Los parámetros de configuración para las particiones de base de datos nuevas se establecen en el valor por omisión.

Si una operación de adición de nodo falla mientras se crea una partición de base de datos localmente, entra en fase de borrado, en la que elimina localmente todas las bases de datos que se han creado. Esto significa que las particiones de base de datos sólo se eliminan del nodo que se está añadiendo (es decir, el nodo local). Las particiones de base de datos existentes permanecen en todos los demás nodos sin quedar afectadas. Si esta acción falla, no se realiza ningún borrado adicional y se devuelve un error.

Las particiones de base de datos del nodo nuevo no se pueden utilizar para que contengan datos de usuario hasta después de haber utilizado la sentencia ALTER NODEGROUP para añadir el nodo a un grupo de nodos. Si desea obtener detalles, consulte la publicación *Consulta de SQL*.

Este mandato fallará si está en proceso una operación de creación de base de datos o de eliminación de base de datos. Se puede volver a emitir el mandato cuando la operación se haya completado.

Si se deben crear espacios de tabla temporales de sistema con las particiones de base de datos, puede que ADD NODE tenga que comunicarse con otro nodo del sistema MPP a fin de recuperar las definiciones de espacio de tabla. Se utiliza el parámetro de configuración del gestor de bases de datos *start\_stop\_time* para especificar la hora, en minutos, antes de la cual el otro nodo debe responder con las definiciones de espacio de tabla. Si se excede este tiempo, el mandato fallará. Aumente el valor de *start\_stop\_time* y vuelva a emitir el mandato.

### **Véase también**

["START DATABASE MANAGER"](#page-595-0) en la página 586.

# <span id="page-173-0"></span>**ARCHIVE LOG**

Cierra y trunca el archivo de anotaciones cronológicas activo para una base de datos recuperable. Si está habilitada una salida de usuario, se emite una petición de archivar.

# **Autorización**

Una de las siguientes:

- *sysadm*
- *sysctrl*
- *sysmaint*
- *dbadm*

# **Conexión necesaria**

Ninguna. Este mandato establece una conexión de base de datos mientras dura el mandato.

# **Sintaxis del mandato**

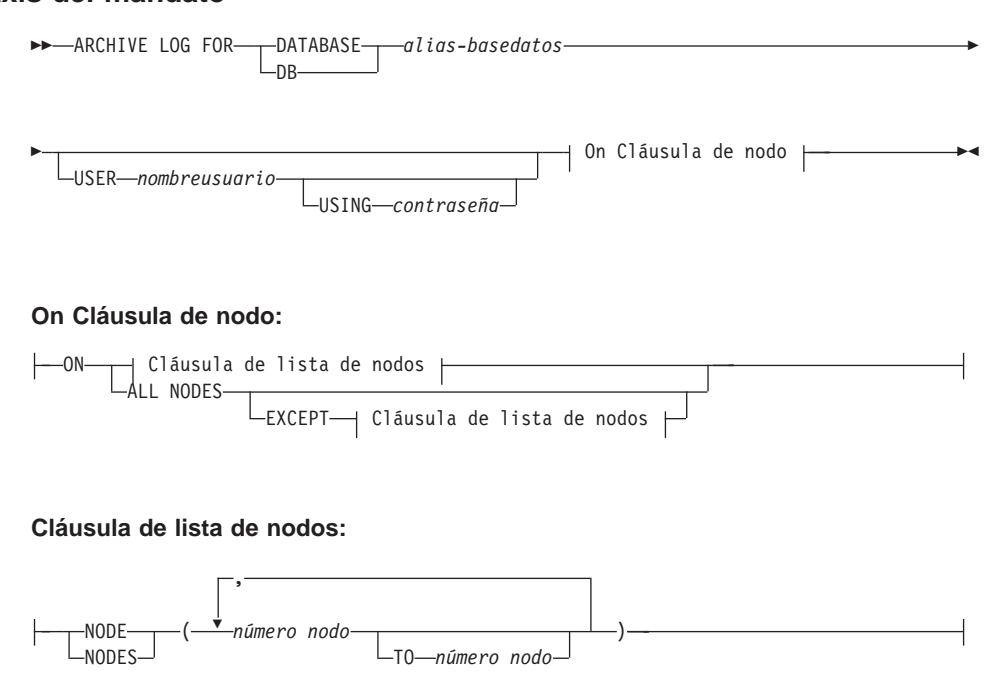

# **Parámetros del mandato**

### **DATABASE alias-basedatos**

Especifica el alias de la base de datos cuya anotación cronológica activa debe archivarse.

#### **USER nombreusuario**

Identifica el nombre de usuario bajo el cual se intentará una conexión.

#### **USING contraseña**

Especifica la contraseña para autentificar el nombre de usuario.

#### **ON ALL NODES**

Especifica que el mandato debe emitirse en todos los nodos del archivo db2nodes.cfg. Éste es el valor por omisión si no se especifica una cláusula de nodo.

#### **EXCEPT**

Especifica que el mandato debe emitirse en todos los nodos del archivo db2nodes.cfg, salvo en los que se especifican en la lista de nodos.

#### **ON NODE/ON NODES**

Especifica que las anotaciones cronológicas deben archivarse para la base de datos especificada en un conjunto de nodos.

#### **número nodo**

Especifica un número de nodo de la lista de nodos.

#### **TO número nodo**

Se utiliza cuando se especifica un rango de nodos para los que deben archivarse anotaciones cronológicas. En la lista se incluyen todos los nodos desde el primer número de nodo especificado hasta, e incluyendo, el segundo número de nodo especificado.

#### **Notas acerca del uso**

Este mandato puede utilizarse para obtener un conjunto completo de archivos de anotaciones cronológicas hasta un punto conocido. A continuación, los archivos de anotaciones cronológicas pueden utilizarse para actualizar una base de datos de reserva.

Esta función sólo se puede ejecutar cuando el shell o la aplicación de invocación no tiene una conexión de base de datos con la base de datos especificada. Esto evita que un usuario pueda ejecutar el mandato con transacciones no comprometidas. Así, el mandato ARCHIVE LOG no comprometerá de modo forzado las transacciones incompletas del usuario. Si el shell o la aplicación de invocación ya tiene una conexión de base de datos con la base de datos especificada, el mandato terminará y devolverá un error. Si otra aplicación tiene transacciones en proceso con la base de datos especificada cuando se ejecuta este mandato, se producirá un ligero descenso del rendimiento puesto que el mandato vacía el almacenamiento intermedio de anotaciones cronológicas en disco. Cualquier otra transacción que intente grabar registros de anotaciones cronológicas en el almacenamiento intermedio tendrá que esperar a que la operación de vaciar se haya completado.

# **ARCHIVE LOG**

Si se utiliza en un entorno MPP, puede especificarse un subconjunto de nodos utilizando una cláusula de nodo. Si no se especifica la cláusula de nodo, el comportamiento por omisión para este mandato consiste en cerrar y archivar la anotación cronológica activa en todos los nodos.

La utilización de este mandato hará que una base de datos pierda una parte de su espacio LSN y, por ello, se acelerará el agotamiento de LSN válidos.

# <span id="page-176-0"></span>**ATTACH**

Permite a una aplicación especificar la instancia en la que deben ejecutarse los mandatos a nivel de instancia (por ejemplo CREATE DATABASE y FORCE APPLICATION). Esta instancia puede ser la instancia actual, otra instancia de la misma estación de trabajo o una instancia de una estación de trabajo remota.

### **Autorización**

Ninguna

# **Conexión necesaria**

Ninguna. Este mandato establece una conexión de instancia.

### **Sintaxis del mandato**

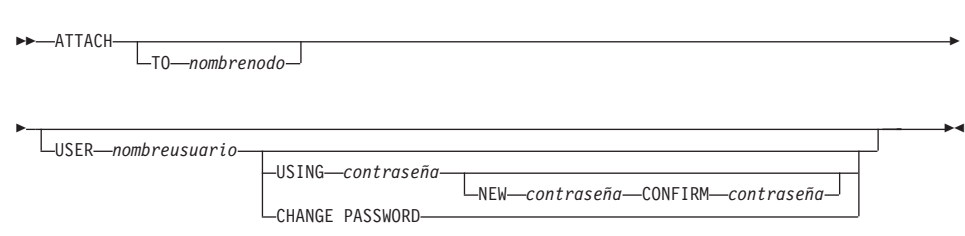

# **Parámetros del mandato**

#### **TO nombrenodo**

Alias de la instancia a la que desea conectarse el usuario. Esta instancia puede tener una entrada que coincide en el directorio de nodo local. La única excepción a esto es la instancia local (especificada por la variable de entorno **DB2INSTANCE**) que puede especificarse como objeto de una conexión, pero que no se puede utilizar como nombre de nodo en el directorio de nodo.

#### **USER nombreusuario**

Especifica el identificador de autentificación.

#### **USING contraseña**

Especifica la contraseña para el nombre de usuario. Si se especifica un nombre de usuario, pero *no* se especifica una contraseña, se solicita al usuario la contraseña actual. La contraseña no se visualiza al entrarse.

#### **NEW contraseña**

Especifica la contraseña nueva que se debe asignar al nombre de usuario. Las contraseñas pueden tener hasta 18 caracteres de longitud. El sistema en el que se cambiará la contraseña depende del modo en que se haya configurado la autentificación de usuario.

#### **CONFIRM contraseña**

Serie que debe ser idéntica a la contraseña nueva. Este parámetro se utiliza para detectar errores de entrada.

#### **CHANGE PASSWORD**

Si se especifica esta opción, se solicita al usuario la contraseña actual, una contraseña nueva y la confirmación de la contraseña nueva. Las contraseñas no se visualizan al entrarse.

#### **Ejemplos**

Catalogar dos nodos remotos:

talogar dos nodos remotos:<br>db2 catalog tcpip node nodo1 remote freedom server servidor1<br>db2 catalog tcpip node nodo2 remote flash server servidor1 db2 catalog tcpip node nodo2 remote flash server servidor1

Conectarse al primer nodo, forzar todos los usuarios y, a continuación, desconectarse:

```
db2 attach to nodo1db2 attach to nodol<br>db2 force application all
db2 detach<br>db2 force<br>db2 detach
```
Conectarse al segundo nodo y ver qué está activo: db2 attach to nodo2

db2 attach to nodo2 db2 list applications

Después de que el mandato devuelva los ID de agente 1, 2 y 3, forzar 1 y 3 y luego desconectarse:

```
db2 force application (1, 3)
db2 detach
```
Conectarse a la instancia actual (no necesario, estará implícito), forzar todos los usuarios y, a continuación, desconectarse (sólo AIX): db2 attach to \$DB2INSTANCE

db2 attach to \$DB2INSTANCE db2 detach to \$BB21NSTANN<br>db2 force application al<br>db2 detach

### **Notas acerca del uso**

Si se omite *nombrenodo* en el mandato, se devuelve información acerca del estado actual de la conexión.

Si se no ha ejecutado ATTACH, los mandatos a nivel de instancia se ejecutan en la instancia actual, especificada por la variable de entorno **DB2INSTANCE**.

#### **Véase también**

"DETACH" [en la página 258](#page-267-0).

# <span id="page-178-0"></span>**BACKUP DATABASE**

Crea una copia de seguridad de una base de datos o de un espacio de tabla.

# **Ámbito**

Este mandato sólo afecta al nodo en el que se ejecuta.

# **Autorización**

Una de las siguientes:

- *sysadm*
- sysctrl
- sysmaint

# **Conexión necesaria**

Base de datos. Este mandato establece automáticamente una conexión a la base de datos especificada.

**Nota:** Si ya existe una conexión a la base de datos especificada, ésta se utilizará para la operación de copia de seguridad. La conexión terminará cuando se haya realizado la operación de copia de seguridad.

# **Sintaxis del mandato**

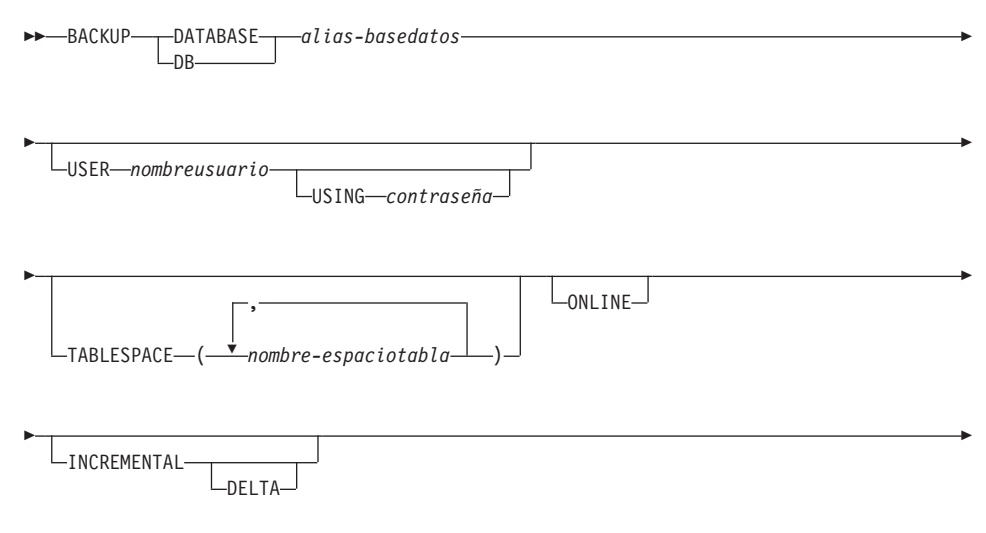

# **BACKUP DATABASE**

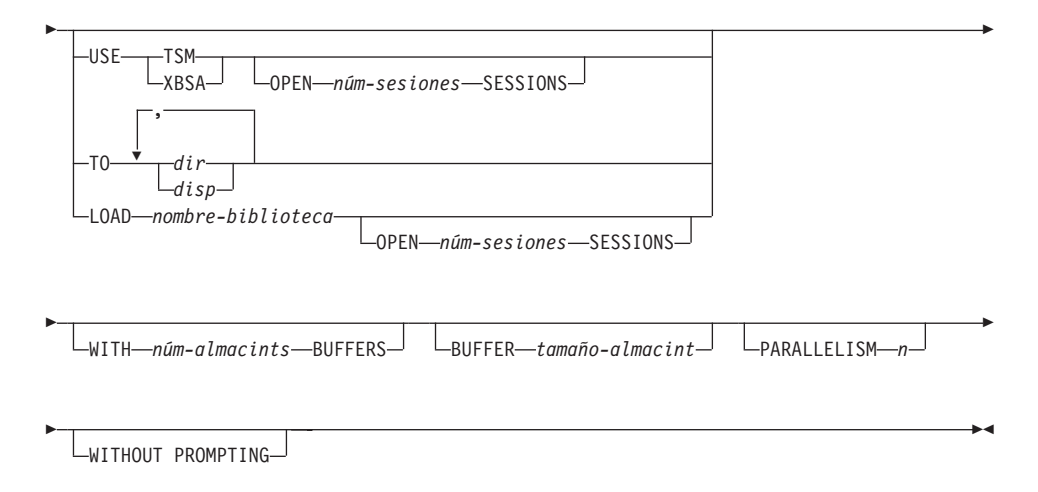

# **Parámetros del mandato**

#### **DATABASE alias-base-datos**

Especifica el alias de la base de datos de la que se debe hacer la copia de seguridad.

#### **USER nombreusuario**

Identifica el nombre de usuario bajo el que debe efectuarse la copia de seguridad de la base de datos.

#### **USING contraseña**

Contraseña utilizada para autentificar el nombre de usuario. Si se omite la contraseña, se solicitará al usuario que la entre.

#### **TABLESPACE nombre-espaciotabla**

Lista de nombres utilizados para especificar los espacios de tabla de los que se debe hacer copia de seguridad.

#### **ONLINE**

Especifica copia de seguridad en línea. El valor por omisión es copia de seguridad fuera de línea. Las copias de seguridad en línea sólo están disponibles para bases de datos configuradas con *logretain* o *userexit* habilitado.

**Nota:** Una operación de copia de seguridad en línea puede exceder el tiempo de espera si existe un bloqueo IX en sysibm.systables, porque el programa de utilidad de copia de seguridad de DB2 necesita un bloqueo S en los objetos que contienen LOB.

#### **INCREMENTAL**

Especifica una imagen de copia de seguridad acumulativa (incremental). Una imagen de copia de seguridad incremental es una
copia de todos los datos de la base de datos que se han modificado desde la operación de copia de seguridad completa más reciente que ha resultado satisfactoria.

#### **DELTA**

Especifica una imagen de copia de seguridad (delta) no acumulativa. Una imagen de copia de seguridad delta es una copia de todos los datos de la base de datos que se han modificado desde la operación de copia de seguridad de cualquier tipo más reciente que ha resultado satisfactoria.

#### **USE TSM**

Especifica que la copia de seguridad debe utilizar salida de Tivoli Storage Manager (anteriormente ADSM).

#### **OPEN núm-sesiones SESSIONS**

Número de sesiones de E/S que se deben crear entre DB2 y TSM u otro producto de proveedor de copia de seguridad.

**Nota:** Este parámetro no tiene ningún efecto cuando se hace la copia de seguridad en cinta, en disco o en otro dispositivo local.

#### **USE XBSA**

Especifica que debe utilizarse la interfaz XBSA. Las API de servicios de copia de seguridad (XBSA) se encuentran en una interfaz de programación de aplicaciones abierta para aplicaciones o recursos que necesitan gestión de almacenamiento de datos para finalidades de copia de seguridad o archivo. Legato NetWorker es un gestor de almacenamiento que actualmente soporta la interfaz XBSA.

#### **TO dir/disp**

Lista de nombres de directorio o dispositivo de cinta. Se debe especificar la vía de acceso completa en la que reside el directorio. El destino debe residir en el servidor de bases de datos. Este parámetro puede repetirse para especificar los directorios y los dispositivos de destino que fragmentará la imagen de copia de seguridad. Si se especifica más de un destino (por ejemplo destino1, destino2 y destino3), se abrirá primero destino1. La cabecera del soporte y los archivos especiales (incluidos el archivo de configuración, la tabla de espacios de tabla y el archivo histórico) se colocarán en destino1. Todos los demás destinos se abren y, a continuación, se utilizan en paralelo durante la operación de copia de seguridad. Puesto que no existe soporte de cinta general en OS/2 o el sistema operativo Windows, cada tipo de dispositivo de cinta necesita un controlador de dispositivo exclusivo. Para hacer una copia de seguridad del sistema de archivos FAT en OS/2 o en el sistema operativo Windows, los usuarios deben respetar la restricción de denominación 8.3.

## **BACKUP DATABASE**

El uso de dispositivos de cinta o disquetes puede generar mensajes y solicitudes de entrada de usuario. Las opciones de respuesta válidas son:

- **c** Continuar. Continuar utilizando el dispositivo que ha generado el mensaje de aviso (por ejemplo, cuando se ha montado una cinta nueva)
- **d** Terminación de dispositivo. Dejar de utilizar *solamente* el dispositivo que ha generado el mensaje de aviso (por ejemplo, cuando no hay más cintas)
- **t** Terminar. Terminar anormalmente la operación de copia de seguridad.

La cinta no está soportada en OS/2. En OS/2, se puede especificar <sup>0</sup> <sup>ó</sup> 0:0: para hacer que la operación de copia de seguridad llame a un programa de salida de usuario consulte la publicación *Data Recovery and High Availability Guide and Reference*). La base de datos se inmoviliza antes de que empiece una operación de copia de seguridad de base de datos en línea con un programa de salida de usuario. El programa de utilidad backup espera hasta que todas las transacciones se han comprometido o avanzado. Mientras se ejecuta el programa de utilidad, todas las transacciones nuevas esperan hasta que se completa la operación de copia de seguridad.

Si el sistema de la cinta no soporta la capacidad de hacer referencia exclusivamente a una imagen de copia de seguridad, se recomienda no guardar varias copias de seguridad de la misma base de datos en la misma cinta.

### **LOAD nombre-biblioteca**

Nombre de la biblioteca compartida (DLL en OS/2 o el sistema operativo Windows) que contiene las funciones de E/S de copia de seguridad y restauración de proveedor que deben utilizarse. Puede contener la vía de acceso completa. Si no se proporciona la vía de acceso completa, tomará por omisión la vía de acceso en la que reside el programa de salida de usuario.

### **WITH núm-almacints BUFFERS**

Número de almacenamientos intermedios a utilizar. El valor por omisión es 2. Sin embargo, cuando se crea una copia de seguridad en múltiples ubicaciones, se puede utilizar un número mayor de almacenamientos intermedios para mejorar el rendimiento.

### **BUFFER tamaño-almacint**

Tamaño, en páginas de 4 KB, del almacenamiento intermedio utilizado al crear la imagen de copia de seguridad. El valor mínimo para este parámetro es 8 páginas; el valor por omisión es de 1024 páginas. Si se

## **BACKUP DATABASE**

especifica un tamaño de almacenamiento intermedio de cero, se utilizará el valor del parámetro de configuración del gestor de bases de datos *backbufsz* como tamaño de asignación de almacenamiento intermedio.

Si utiliza una cinta con tamaños de bloque variables, reduzca el tamaño de almacenamiento intermedio a un rango soportado por el dispositivo de cinta. De lo contrario, la operación de copia de seguridad puede ser satisfactoria, pero la imagen resultante puede que no sea recuperable.

Cuando utilice dispositivos de cinta en SCO UnixWare 7, especifique un almacenamiento intermedio de 16.

En la mayoría de versiones de Linux, la utilización del tamaño de almacenamiento intermedio por omisión de DB2 para operaciones de copia de seguridad a un dispositivo de cinta SCSI produce el error SQL2025N, código de razón 75. Para evitar el desbordamiento de almacenamientos intermedios SCSI internos de Linux, utilice la fórmula siguiente: mula siguiente:<br>bufferpages <= ST\_MAX\_BUFFERS \* ST\_BUFFER\_BLOCKS / 4

donde *bufferpages* es el valor de *backbufsz* <sup>o</sup> *restbufsz*, y ST\_MAX\_BUFFERS donde *bufferpages* es el valor de *backbufsz* o *restbufsz,* y ST\_MAX\_BU<br>y ST\_BUFFER\_BLOCKS están definidos en el kernel de Linux bajo el y ST\_BUFFER\_BL0CKS están definidos en el kernel de Linux bajo el<br>directorio drivers/scsi.

#### **PARALLELISM n**

Determina el número de espacios de tabla que puede leer en paralelo el programa de utilidad de copia de seguridad. El valor por omisión es 1.

### **WITHOUT PROMPTING**

Especifica que la copia de seguridad se ejecutará desatendida y que las acciones que normalmente requieren la intervención del usuario devolverán un mensaje de error.

#### **Ejemplos**

db2 backup database sample use tsm open 2 sessions with 4 buffers

db2 backup database payroll tablespace syscatspace, userspace1 to /dev/rmt0, /dev/rmt1 with 8 buffers without prompting/dev/rmt0, /dev/rmt1 with 8 buffers without prompting

A continuación se proporciona un ejemplo de estrategia de copia de seguridad incremental semanal para una base de datos recuperable. Incluye una operación de copia de seguridad de base de datos completa semanal, una operación de copia de seguridad no acumulativa (delta) diaria y una operación de copia de seguridad acumulativa (incremental) de mitad de semana:

## **BACKUP DATABASE**

(Sun) db2 backup db kdr use tsm (Mon) db2 backup db kdr online incremental delta use tsm (Tue) db2 backup db kdr online incremental delta use tsm(Fight) db2 backup db kdr online incremental delta use tsm<br>(Tue) db2 backup db kdr online incremental delta use tsm (Thu) db2 backup db kdr online incremental delta use tsm<br>(Med) db2 backup db kdr online incremental delta use tsm (Frai) db2 backup db kdr online incremental delta use tsm<br>(Fri) db2 backup db kdr online incremental delta use tsm (Fina) db2 backup db kdr online incremental delta use tsm<br>(Sat) db2 backup db kdr online incremental delta use tsm (Sat) db2 backup db kdr online incremental use tsm

### **Notas acerca del uso**

Para obtener información detallada sobre todos los aspectos de la copia de seguridad y recuperación de base de datos, consulte la publicación *Data Recovery and High Availability Guide and Reference*.

### **Véase también**

["RESTORE DATABASE"](#page-559-0) en la página 550

["ROLLFORWARD DATABASE"](#page-570-0) en la página 561.

## <span id="page-184-0"></span>**BIND**

Invoca el programa de utilidad de vinculación, que prepara las sentencias de SQL almacenadas en el archivo de vinculación generado por el precompilador y crea un paquete que se almacena en la base de datos.

## **Ámbito**

Este mandato puede emitirse desde cualquier nodo en db2nodes.cfg. Actualiza los catálogos de base de datos del nodo de catálogos. Sus efectos son visibles en todos los nodos.

## **Autorización**

Una de las siguientes:

- v Autorización de *sysadm* o *dbadm*
- v Privilegio BINDADD si no existe un paquete y una de las opciones siguientes:
	- Autorización de IMPLICIT\_SCHEMA en la base de datos si el nombre de esquema del paquete no existe
	- Privilegio CREATEIN en el esquema si existe el nombre de esquema del paquete
- v Privilegio ALTERIN en el esquema si existe el paquete
- Privilegio BIND en el paquete si éste existe.

El usuario también necesita todos los privilegios necesarios para compilar las sentencias de SQL estáticas en la aplicación. Los privilegios otorgados a grupos no se utilizan para la comprobación de autorización de las sentencias estáticas. Si el usuario tiene autorización *sysadm*, pero no tiene privilegios explícitos para completar la vinculación, el gestor de bases de datos otorga automáticamente autorización *dbadm* explícita.

## **Conexión necesaria**

Base de datos. Si se ha habilitado la conexión implícita, se establece una conexión a la base de datos por omisión.

## **Sintaxis del mandato**

# **Para DB2**

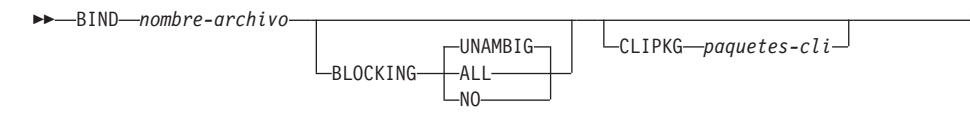

## **BIND**

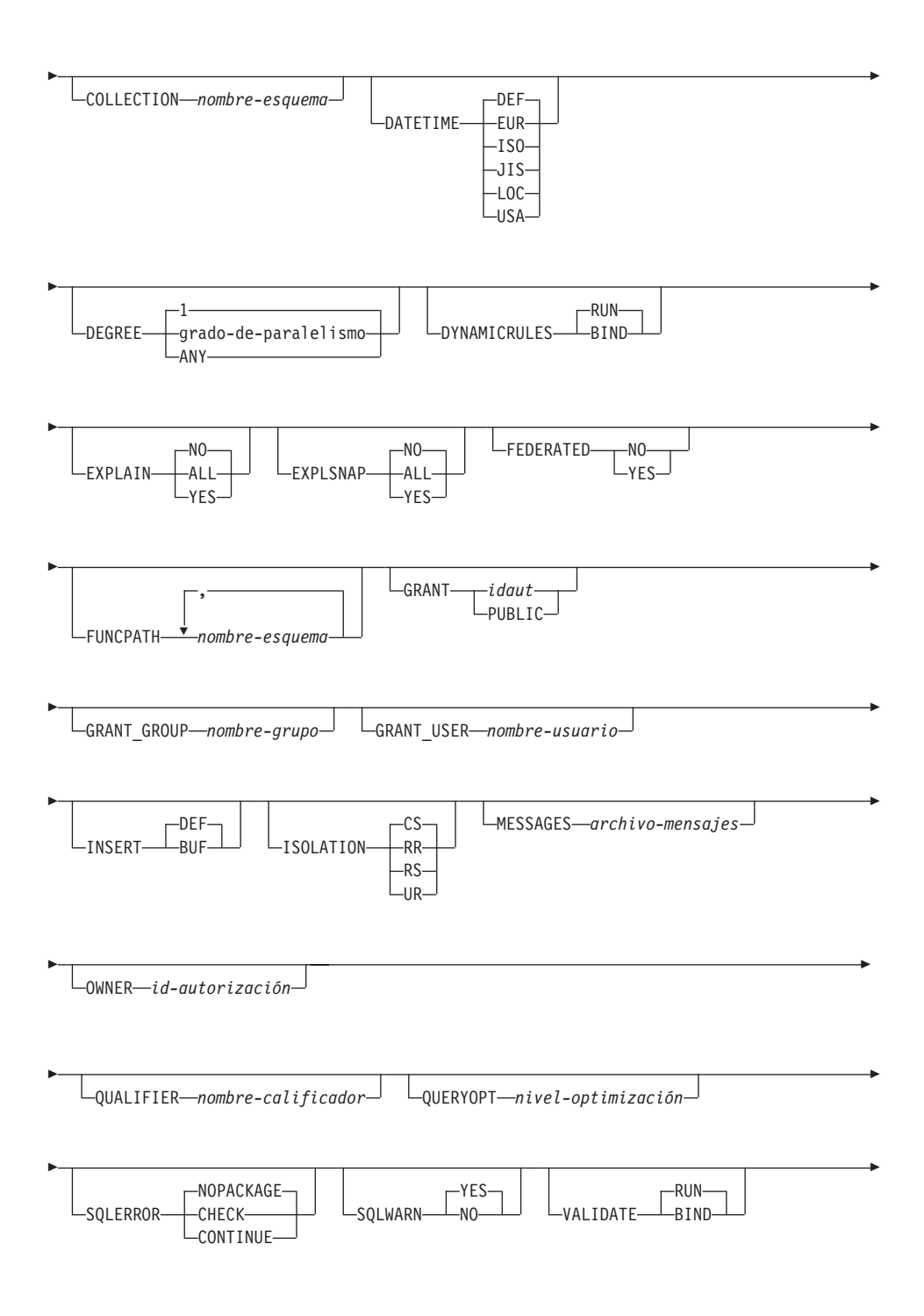

TRANSFORM GROUP *nombregrupo*

# **Para DRDA**

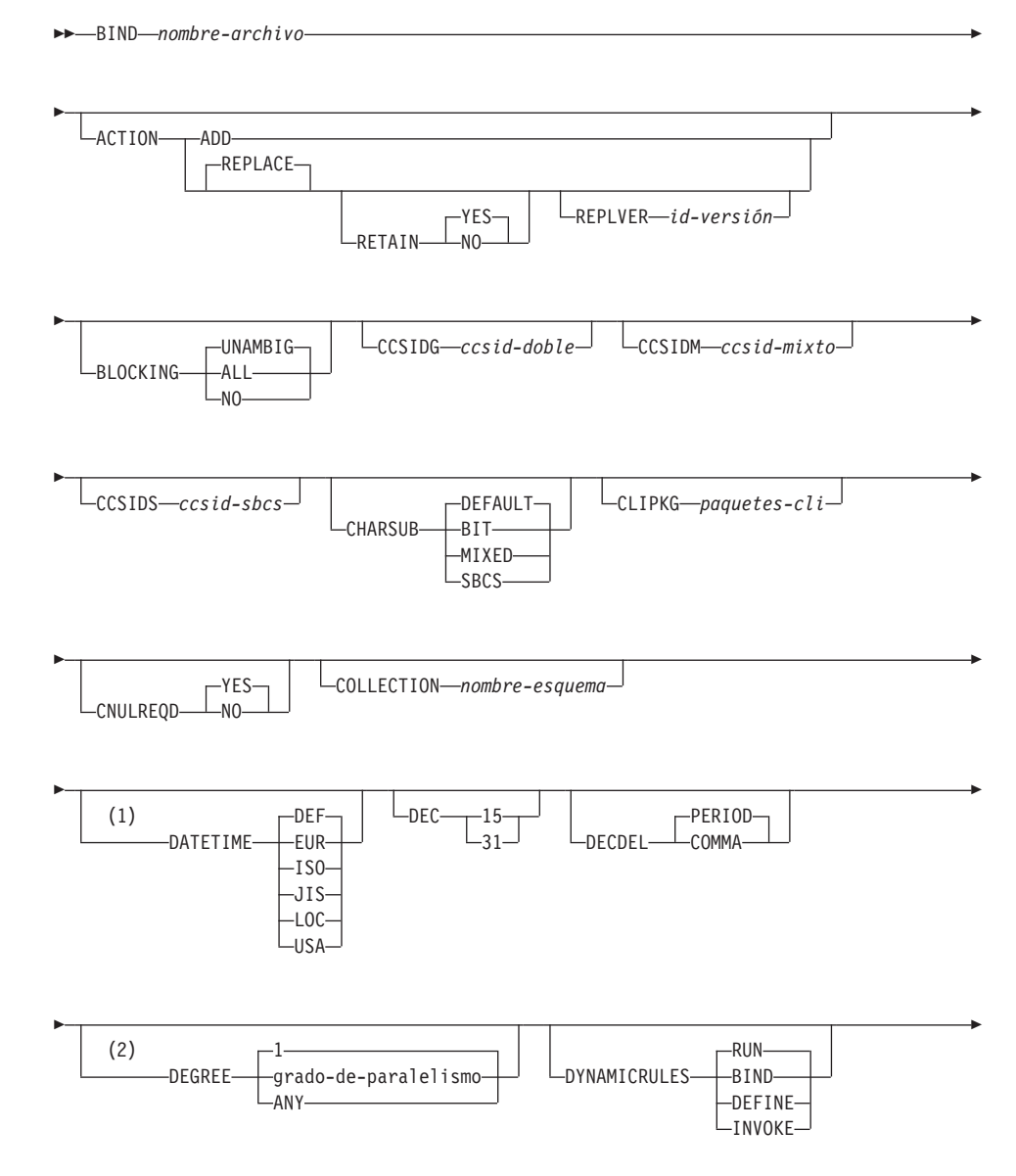

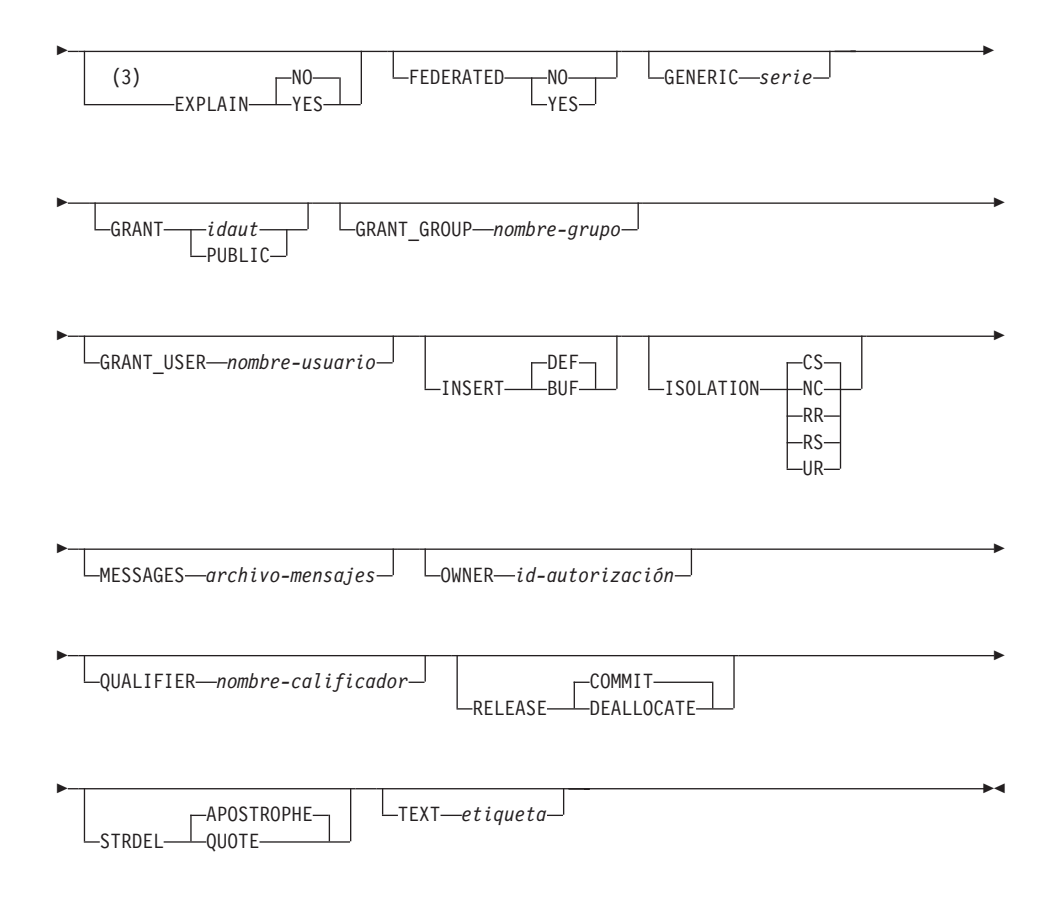

### **Notas:**

- **1** La opción DATETIME DEF no está soportada por DRDA y se correlaciona con ISO cuando va a través de DB2 Connect.
- **2** La opción DEGREE sólo está soportada por Servidores de aplicaciones DRDA Nivel 2.
- **3** DRDA define la opción EXPLAIN para que tenga los valores YES o NO. Si no se especifica la opción EXPLAIN, se correlaciona con DRDA ″EXPLAIN NO″.

## **Parámetros del mandato**

### **nombre-archivo**

Especifica el nombre del archivo de vinculación que se ha generado al precompilar el programa de aplicación o un archivo de lista que contiene los nombres de varios archivos de vinculación. Los archivos de vinculación tienen la extensión .bnd. Se puede especificar el nombre de vía de acceso completo.

Si se especifica un archivo de lista, el carácter @ debe ser el primer carácter del nombre de archivo de lista. El archivo de lista puede contener varias líneas de nombres de archivos de vinculación. Los archivos de vinculación listados en la misma línea deben estar separados por el signo más (+), pero un + no puede aparecer delante del primer archivo listado en cada línea ni a continuación del último archivo de vinculación listado. Por ejemplo,

```
/u/smith/sqllib/bnd/@all.lst
```
es un archivo de lista que contiene los archivos de vinculación siguientes: mivinculacion.bnd +mivinculacion.bnd +mivinculacion.bnd +mivinculacion.bnd +mivinculacion.bnd +mivi

```
mivinculacion1.bnd+mivinculacion.bnd2+mivinculacion3.bnd\cdotmivinculacion4.bnd+mivinculacion5.bnd+
mivinculacion6.bnd+
mivinculacion7.bnd
```
### **ACTION**

Indica si el paquete se puede añadir o sustituir. DB2 no soporta esta opción precompilación/vinculación de DRDA.

**ADD** Indica que el paquete mencionado no existe y que se debe crear un paquete nuevo. Si el paquete ya existe, se detiene la ejecución y se devuelve un mensaje de error de diagnóstico.

### **REPLACE**

Indica que el paquete antiguo debe sustituirse por uno nuevo con la misma ubicación, la misma colección y el mismo nombre de paquete.

### **RETAIN**

Indica si se deben conservar las autorizaciones de EXECUTE cuando se sustituye un paquete. Si cambia la propiedad del paquete, el nuevo propietario otorga la autorización BIND y EXECUTE al propietario anterior del paquete.

- **NO** No conserva las autorizaciones EXECUTE cuando se sustituye un paquete.
- **YES** Conserva las autorizaciones EXECUTE cuando se sustituye un paquete.

### **REPLVER id-versión**

Sustituye una versión específica de un paquete. El identificador de versión especifica qué versión del paquete debe sustituirse. La longitud máxima es de 254 caracteres.

### **BLOCKING**

Para obtener información sobre el bloqueo de filas, consulte la publicación *Administration Guide* o la publicación *Application Development Guide*.

- **ALL** Especifica bloquear para:
	- v Cursores de sólo lectura
	- v Cursores no especificados como FOR UPDATE OF

Los cursores ambiguos se tratan como de sólo lectura.

**NO** Especifica no bloquear ningún cursor. Los cursores ambiguos se tratan como actualizables.

#### **UNAMBIG**

Especifica bloquear para:

- v Cursores de sólo lectura
- v Cursores no especificados como FOR UPDATE OF

Los cursores ambiguos se tratan como actualizables.

#### **CCSIDG ccsid-doble**

Entero que especifica el identificador de juego de caracteres codificado (CCSID) que se debe utilizar para caracteres de doble byte en las definiciones de columnas de caracteres (sin una cláusula CCSID específica) en las sentencias CREATE y ALTER TABLE de SQL. DB2 no soporta esta opción de precompilación/vinculación de DRDA. El servidor DRDA utilizará un valor por omisión definido por el sistema si no se especifica esta opción.

#### **CCSIDM ccsid-mixto**

Entero que especifica el identificador de juego de caracteres codificado (CCSID) que se debe utilizar para caracteres de bytes mixtos en las definiciones de columnas de caracteres (sin una cláusula CCSID específica) en las sentencias CREATE y ALTER TABLE de SQL. DB2 no soporta esta opción de precompilación/vinculación de DRDA. El servidor DRDA utilizará un valor por omisión definido por el sistema si no se especifica esta opción.

#### **CCSIDS ccsid-sbcs**

Entero que especifica el identificador de juego de caracteres codificado (CCSID) que se debe utilizar para caracteres de un solo byte en las definiciones de columnas de caracteres (sin una cláusula CCSID específica) en las sentencias CREATE y ALTER TABLE de SQL. DB2 no soporta esta opción de precompilación/vinculación de DRDA. El servidor DRDA utilizará un valor por omisión definido por el sistema si no se especifica esta opción.

### **CHARSUB**

Designa el subtipo de carácter por omisión que se debe utilizar para las definiciones de columnas en las sentencias CREATE y ALTER TABLE de SQL. DB2 no soporta esta opción de precompilación/vinculación de DRDA.

**BIT** Utiliza el subtipo de carácter FOR BIT DATA SQL en todas las columnas de caracteres nuevas para las que no se ha especificado un subtipo explícito.

### **DEFAULT**

Utiliza el valor por omisión definido por el sistema de destino en todas las columnas de caracteres nuevas para las que no se ha especificado un subtipo explícito.

#### **MIXED**

Utiliza el subtipo de carácter FOR MIXED DATA SQL en todas las columnas de caracteres nuevas para las que no se ha especificado un subtipo explícito.

**SBCS** Utiliza el subtipo de carácter FOR SBCS DATA SQL en todas las columnas de caracteres nuevas para las que no se ha especificado un subtipo explícito.

### **CLIPKG paquetes-cli**

Un entero entre 3 y 30 que especifica el número de paquetes CLI grandes que se deben crear cuando se vinculen archivos de vinculación CLI con una base de datos. Para obtener más información sobre los paquetes y los archivos de vinculación CLI, consulte la publicación *CLI Guide and Reference*.

### **CNULREQD**

Esta opción está relacionada con la opción de precompilación **langlevel**, que DRDA no soporta. Sólo es válida si el archivo de vinculación se crea desde una aplicación C o C++. DB2 no soporta esta opción de vinculación de DRDA.

- **NO** La aplicación se ha codificado en base a la opción de precompilación SAA1 **langlevel** con respecto al terminador nulo de las variables de sistema principal de serie C.
- **YES** La aplicación se ha codificado en base a la opción de precompilación MIA **langlevel** con respecto al terminador nulo de las variables de sistema principal de serie C.

### **COLLECTION nombre-esquema**

Especifica un identificador de colección de 30 caracteres para el paquete. Si no se especifica, se utilizará el identificador de autorización para el usuario que procesa el paquete.

### **DATETIME**

Especifica el formato de fecha y hora que se debe utilizar. Para obtener más información sobre los formatos de fecha y hora, consulte la publicación *Consulta de SQL*.

- **DEF** Utiliza un formato de fecha y hora asociado con el código de país de la base de datos.
- **EUR** Utiliza el estándar de IBM para el formato de fecha y hora europeo.
- **ISO** Utiliza el formato de fecha y hora de la International Standards Organization (Organización internacional de estándares).
- **JIS** Utiliza el formato de fecha y hora del Japanese Industrial Standard (Estándar industrial japonés).
- **LOC** Utiliza el formato de fecha y hora en la forma local asociada con el código de país de la base de datos.
- **USA** Utiliza el estándar de IBM para el formato de fecha y hora de EE.UU.
- **DEC** Especifica la precisión máxima que se debe utilizar en operaciones aritméticas decimales. DB2 no soporta esta opción de precompilación/vinculación de DRDA. El servidor DRDA utilizará un valor por omisión definido por el sistema si no se especifica esta opción.
	- **15** Se utiliza la precisión de 15 dígitos en las operaciones aritméticas decimales.
	- **31** Se utiliza la precisión de 31 dígitos en las operaciones aritméticas decimales.

### **DECDEL**

Indica si se utilizará un punto (.) o una coma (,) como indicador de coma decimal en los literales decimales y de coma flotante. DB2 no soporta esta opción de precompilación/vinculación de DRDA. El servidor DRDA utilizará un valor por omisión definido por el sistema si no se especifica esta opción.

### **COMMA**

Utilizar una coma (,) como indicador de coma decimal.

### **PERIOD**

Utilizar un punto (.) como indicador de coma decimal.

### **DEGREE**

Especifica el grado de paralelismo para la ejecución de sentencias de SQL estáticas en un sistema SMP. Esta opción no afecta al paralelismo de CREATE INDEX.

**1** La ejecución de la sentencia no utilizará paralelismo.

### **grado-de-paralelismo**

Especifica el grado de paralelismo con el que se puede ejecutar la sentencia, un valor entre 2 y 32.767 (inclusive).

**ANY** Especifica que la ejecución de la sentencia puede incluir paralelismo utilizando un grado determinado por el gestor de bases de datos.

### **DYNAMICRULES**

Define qué normas se aplican al SQL dinámico en tiempo de ejecución para el valor inicial de los valores utilizados para el ID de autorización y para la calificación implícita de referencias de objetos no calificadas.

- **RUN** Especifica que se debe utilizar el ID de autorización del usuario que ejecuta el paquete. Este es el valor por omisión.
- **BIND** Especifica que en tiempo de ejecución deben utilizarse todas las normas que se aplican al SQL estático para autorización y calificación. Es decir, se debe utilizar el ID de autorización del propietario del paquete para la comprobación de autorización de sentencias de SQL dinámicas y se debe utilizar el calificador de paquete por omisión para la calificación implícita de referencias de objeto no calificadas dentro de las sentencias de SQL dinámicas.

Cuando se vincula un paquete con esta opción, el vinculador del paquete no debe tener ninguna autorización que el usuario del paquete no deba recibir, porque las sentencias de SQL dinámicas utilizarán el ID de autorización del propietario del paquete. Las siguientes sentencias de SQL preparadas dinámicamente no se pueden utilizar dentro de un paquete que se haya vinculado con esta opción: GRANT, REVOKE, ALTER, CREATE, DROP, COMMENT ON, RENAME, SET CONSTRAINTS y SET EVENT MONITOR STATE.

### **DEFINE**

Indica que el identificador de autorización utilizado para la ejecución de sentencias de SQL dinámicas en un procedimiento almacenado o una UDF es el definidor del procedimiento almacenado o de la UDF. DB2 no soporta esta opción.

### **INVOKE**

Indica que el identificador de autorización utilizado para la ejecución de sentencias de SQL dinámicas en un procedimiento almacenado o una UDF es el invocador del procedimiento almacenado o de la UDF. DB2 no soporta esta opción.

### **EXPLAIN**

Almacena información en las tablas de Explain acerca de los planes de acceso elegidos para cada sentencia de SQL del paquete. DRDA no soporta el valor ALL para esta opción.

- **NO** La información de Explain no se capturará.
- **YES** Las tablas de Explain se llenarán con información acerca del plan de acceso elegido en tiempo de precompilación/vinculación las sentencias estáticas y en tiempo de ejecución para las sentencias de vinculación incremental.
- **ALL** La información de Explain para cada sentencia de SQL estática elegible se colocará en las tablas de Explain en tiempo de precompilación/vinculación. La información de Explain para cada sentencia de SQL de vinculación incremental elegible se colocará en las tablas de Explain en tiempo de ejecución. Además, se reunirá información de Explain para las sentencias de SQL dinámicas elegibles en tiempo de ejecución, incluso si el registro CURRENT EXPLAIN SNAPSHOT está establecido en NO. Para obtener más información acerca de los registros especiales, consulte la publicación *Consulta de SQL*.

**Nota:** DRDA no soporta este valor para EXPLAIN.

### **EXPLSNAP**

Almacena información de Instantánea de Explain en las tablas de Explain. DRDA no soporta esta opción de precompilación/vinculación de DB2.

- **NO** No se capturará una Instantánea de Explain.
- **YES** Se colocará una Instantánea de Explain para cada sentencia de SQL estática elegible en las tablas de Explain en tiempo de precompilación/vinculación para las sentencias estáticas y en tiempo de ejecución para las sentencias de vinculación incremental.
- **ALL** Se colocará una Instantánea de Explain para cada sentencia de SQL estática elegible en las tablas de Explain en tiempo de precompilación/vinculación. La información de instantánea de Explain para cada sentencia de SQL de vinculación

incremental elegible se colocará en las tablas de Explain en tiempo de ejecución. Además, en tiempo de ejecución se reunirá información de Instantánea de Explain para las sentencias de SQL dinámicas elegibles, incluso si se ha establecido el registro CURRENT EXPLAIN SNAPSHOT en . Para obtener más información sobre los registros especiales, consulte la publicación *Consulta de SQL*.

### **FEDERATED**

Especifica si una sentencia de SQL estática de un paquete hace referencia a un apodo o a una vista federada. Si no se especifica esta opción y una sentencia de SQL estática de un paquete hace referencia a un apodo o a una vista federada, se devuelve un aviso y se crea el paquete.

- **NO** No se hace referencia a ningún apodo ni vista federada en las sentencias de SQL estáticas del paquete. Si se encuentra un apodo o una vista federada en una sentencia de SQL estática durante la fase de preparación o de vinculación de este paquete, se devuelve un error y el paquete *no* se crea.
- **YES** Se puede hacer referencia a un apodo o a una vista federada en las sentencias de SQL estáticas del paquete. Si no se encuentra ningún apodo ni ninguna vista federada en las sentencias de SQL estáticas durante la preparación o la vinculación del paquete, no se devuelven errores ni avisos y el paquete se crea.

### **FUNCPATH**

Especifica la vía de acceso de función que se debe utilizar al resolver funciones y tipos diferenciados definidos por el usuario en SQL estático. Si no se especifica esta opción, la vía de acceso de función por omisión es ″SYSIBM″,″SYSFUN″,USER donde USER es el valor del registro especial USER. DRDA no soporta esta opción de precompilación/vinculación de DB2.

### **nombre-esquema**

Identificador de SQL, ordinario o delimitado, que identifica un esquema que existe en el servidor de aplicaciones. No se realiza ninguna validación de que el esquema existe en el momento de la precompilación o de la vinculación. El mismo esquema no puede aparecer más de una vez en la vía de acceso de función. El número de esquemas que se puede especificar está limitado por la longitud de la vía de acceso de función resultante, que no puede exceder de 254 bytes. No es necesario especificar explícitamente el esquema SYSIBM; se supone implícitamente que es el primer esquema si no está

incluido en la vía de acceso de función. Para obtener más información, consulte la publicación *Consulta de SQL*.

### **GENERIC serie**

Proporciona un medio para pasar opciones de vinculación nuevas a una base de datos DRDA de destino. Soporta la vinculación de opciones nuevas que están definidas en la base de datos de destino, pero que el mandato local no conoce. No utilice esta opción para pasar opciones de vinculación que se *definen* en el mandato ["BIND"](#page-184-0) [en la página 175](#page-184-0) o el mandato ["PRECOMPILE PROGRAM"](#page-479-0) en la [página 470](#page-479-0). Esta opción puede mejorar sustancialmente el rendimiento del SQL dinámico. La sintaxis es la siguiente:

```
generic "opción1 valor1 opción2 valor2 ..."
```
Cada opción y valor debe estar separado por uno o más espacios en blanco. Por ejemplo, si la base de datos DRDA de destino es DB2 MVS Versión 5, se puede utilizar: generic "keepdynamic yes"

generic "keepdynamic yes"

para vincular la nueva opción **keepdynamic** YES, que no se define localmente en el mandato PRECOMPILE PROGRAM o el mandato BIND.

La longitud máxima de la serie es de 1023 bytes. Esta opción de vinculación de DRDA sólo la soporta actualmente DB2 MVS Versión 5; DB2 no la soporta.

### **GRANT**

**idaut** Otorga privilegios EXECUTE y BIND a un nombre de usuario o un ID de grupo especificado.

### **PUBLIC**

Otorga privilegios EXECUTE y BIND a PUBLIC.

### **GRANT\_GROUP nombre-grupo**

Otorga privilegios EXECUTE y BIND a un ID de grupo especificado.

### **GRANT\_USER nombre-usuario**

Otorga privilegios EXECUTE y BIND a un nombre de usuario especificado.

### **INSERT**

Permite a un programa que se está precompilando o vinculando en un servidor DB2 Enterprise - Extended Edition solicitar que las inserciones de datos se pongan en el almacenamiento intermedio para aumentar el rendimiento.

**BUF** Especifica que las inserciones de una aplicación deben ponerse en el almacenamiento intermedio.

**DEF** Especifica que las inserciones de una aplicación no deben ponerse en el almacenamiento intermedio.

### **ISOLATION**

Determina hasta qué punto un programa vinculado a este paquete puede aislarse del efecto de otros programas en ejecución. Para obtener más información acerca de los niveles de aislamiento, consulte la publicación *Consulta de SQL*.

- **CS** Especifica estabilidad de cursor como nivel de aislamiento.
- **NC** Ningún compromiso. Especifica que no se debe utilizar el control de compromiso. DB2 no soporta este nivel de aislamiento.
- **RR** Especifica lectura repetible como nivel de aislamiento.
- **RS** Especifica estabilidad de lectura como nivel de aislamiento. La estabilidad de lectura asegura que la ejecución de las sentencias de SQL del paquete esté aislada de otros procesos de aplicación para filas leídas y cambiadas por la aplicación.
- **UR** Especifica lectura no comprometida como nivel de aislamiento.

### **MESSAGES archivo-mensajes**

Especifica el destino para los mensajes de aviso, de error y de estado de realización. Se crea un archivo de mensajes tanto si la vinculación es satisfactoria como si no lo es. Si no se especifica un nombre de archivo de mensajes, los mensajes se graban en la salida estándar. Si no se especifica la vía de acceso completa al archivo, se utiliza el directorio actual. Si se especifica el nombre de un archivo existente, se graba encima del contenido del archivo.

### **OWNER id-autorización**

Designa un identificador de autorización de 30 caracteres para el propietario del paquete. El propietario debe tener los privilegios necesarios para ejecutar las sentencias de SQL contenidas en el paquete. Sólo un usuario con autorización SYSADM o DBADM puede especificar un identificador de autorización distinto del ID de usuario. El valor por omisión es el ID de autorización primario del proceso de precompilación/vinculación. SYSIBM, SYSCAT y SYSSTAT no son valores válidos para esta opción.

### **QUALIFIER nombre-calificador**

Proporciona un calificador implícito de 30 caracteres para los objetos no calificados contenidos en el paquete. El valor por omisión es el ID de autorización del propietario, tanto si se ha especificado explícitamente **owner** como si no se ha especificado.

### **QUERYOPT nivel-optimización**

Indica el nivel deseado de optimización para todas las sentencias de SQL estáticas contenidas en el paquete. El valor por omisión es 5. Para obtener el rango completo de los niveles de optimización disponibles, consulte la sentencia SET CURRENT QUERY OPTIMIZATION en la publicación *Consulta de SQL*. DRDA no soporta esta opción de precompilación/vinculación de DB2.

#### **RELEASE**

Indica si se liberan recursos en cada punto COMMIT o cuando termina la aplicación. DB2 no soporta esta opción de precompilación/vinculación de DRDA.

### **COMMIT**

Libera recursos en cada punto COMMIT. Se utiliza para sentencias de SQL dinámicas.

#### **DEALLOCATE**

Sólo libera recursos cuando termina la aplicación.

#### **SQLERROR**

Indica si se debe crear un paquete o un archivo de vinculación en el caso de que se encuentre un error.

#### **CHECK**

Especifica que el sistema de destino realiza todas las comprobaciones de sintaxis y de semántica en las sentencias de SQL que se están vinculando. No se creará un paquete como parte de este proceso. Si, mientras se está realizando la vinculación, se encuentra un paquete existente con el mismo nombre y la misma versión, el paquete existente no se elimina ni se sustituye aunque se haya especificado **action replace**.

### **CONTINUE**

Crea un paquete, incluso si se producen errores al vincular las sentencias de SQL. Aquellas sentencias que no se han podido vincular por razones de autorización o existencia pueden vincularse de forma incremental en el tiempo de ejecución si se especifica también VALIDATE RUN. Cualquier intento de ejecutarlas en la ejecución genera un error (SQLCODE -525, SQLSTATE 51015).

### **NOPACKAGE**

No se crea un paquete o un archivo de vinculación si se encuentra un error.

#### **SQLWARN**

Indica si se devolverán avisos de la compilación de las sentencias de SQL dinámicas (a través de PREPARE o EXECUTE IMMEDIATE) o del proceso de descripción (a través de PREPARE...INTO o

DESCRIBE). DRDA no soporta esta opción de precompilación/vinculación de DB2.

**NO** No se devolverán avisos del compilador de SQL.

**YES** Se devolverán avisos del compilador de SQL.

**Nota:** SQLCODE +238 es una excepción. Se devuelve independientemente del valor de la opción **sqlwarn**.

#### **STRDEL**

Indica si se utilizará un apóstrofo (') o comillas dobles (") como delimitador de serie en las sentencias de SQL. DB2 no soporta esta opción de precompilación/vinculación de DRDA. El servidor DRDA utilizará un valor por omisión definido por el sistema si no se especifica esta opción.

### **APOSTROPHE**

Utilizar un apóstrofo (') como delimitador de serie.

### **QUOTE**

Utilizar comillas dobles (") como delimitador de serie.

### **TEXT etiqueta**

Descripción de un paquete. La longitud máxima es de 255 caracteres. El valor por omisión son espacios en blanco. DB2 no soporta esta opción de precompilación/vinculación de DRDA.

### **TRANSFORM GROUP**

Especifica el nombre de grupo de transformaciones que deberán utilizar las sentencias de SQL estáticas para intercambiar valores de tipo estructurado definidos por el usuario con programas de sistema principal. Este grupo de transformaciones no se utiliza para las sentencias de SQL dinámicas o para el intercambio de parámetros y resultados con funciones o métodos externos.

### **nombregrupo**

Identificador de SQL de una longitud máxima de 18 caracteres. Un nombre de grupo no puede incluir un prefijo de calificador y no puede empezar con el prefijo SYS dado que éste está reservado para uso de la base de datos. En una sentencia de SQL estática que interactúe con variables de sistema principal, el nombre de grupo de transformaciones a utilizar para intercambiar valores de un tipo estructurado es el siguiente:

v El nombre de grupo de la opción de vinculación TRANSFORM GROUP, si existe

- v El nombre de grupo de la opción de precompilación TRANSFORM GROUP que se ha especificado en el tiempo de precompilación original, si existe
- v El grupo DB2\_PROGRAM, si existe una transformación para el tipo proporcionado cuyo nombre de grupo es DB2\_PROGRAM
- v No se utiliza ningún grupo de transformaciones si no existe ninguna de las condiciones anteriores.

Son posibles los errores siguientes durante la vinculación de una sentencia de SQL estática:

- SQLCODE yyy, SQLSTATE xxxxx: Se necesita una transformación, pero no se ha seleccionado ningún grupo de transformaciones estático.
- SQLCODE yyy, SQLSTATE xxxxx: El grupo de transformaciones seleccionado no incluye una transformación necesaria (TO SQL para variables de entrada, FROM SQL para variables de salida) para el tipo de datos que se necesita intercambiar.
- v SQLCODE yyy, SQLSTATE xxxxx: El tipo de resultado de la transformación FROM SQL no es compatible con el tipo de la variable de salida o el tipo de parámetro de la transformación TO SQL no es compatible con el tipo de la variable de entrada.

### **VALIDATE**

Determina cuándo el gestor de bases de datos comprueba los errores de autorización y los errores de objeto no encontrado. Se utiliza el ID de autorización del propietario del paquete para la comprobación de validez.

- **BIND** La validación se realiza en el tiempo de precompilación/vinculación. Si no existen todos los objetos o no se posee toda la autorización, se producen mensajes de error. Si se especifica **sqlerror continue**, se produce un archivo de vinculación/paquete a pesar del mensaje de error, pero las sentencias erróneas no son ejecutables.
- **RUN** Se intenta la validación en el tiempo de vinculación. Si existen todos los objetos y se posee toda la autorización, no se realiza ninguna comprobación adicional en el tiempo de ejecución.

Si no existen todos los objetos o no se posee toda la autorización en el tiempo de precompilación/vinculación, se producen mensajes de aviso y el paquete se vincula satisfactoriamente, independientemente del valor de la opción **sqlerror continue**. Sin embargo, en el tiempo de ejecución se puede volver a realizar la comprobación de autorización y la comprobación de existencia para las sentencias de SQL que han fallado dichas comprobaciones durante el proceso de precompilación/vinculación.

## **Ejemplos**

<mark>os</mark><br>El ejemplo siguiente vincula miapl.bnd (el archivo de vinculación generado al El ejemplo siguiente vincula miapl.bnd (el archivo de vinculación generad<br>precompilar el programa miapl.sqc) con la base de datos con la que se ha establecido una conexión: db2 bind miapl.bnd

db2 bind miapl.bnd

Los mensajes resultantes del proceso de vinculación se envían a la salida estándar.

## **Notas acerca del uso**

La vinculación puede realizarse como parte del proceso de precompilación para un archivo fuente de programa de aplicación o posteriormente como un paso independiente. Utilice BIND cuando la vinculación se realice como un proceso independiente.

El nombre utilizado para crear el paquete se almacena en el archivo de vinculación y se basa en el nombre del archivo fuente a partir del cual se ha generado (se eliminan las vías de acceso o las extensiones existentes). Por ejemplo, un archivo fuente precompilado llamado miapl.sql genera un ejemplo, un archivo fuente precompilado llamado miapl.sql genera un archivo de vinculación por omisión llamado miapl.bnd y un nombre de paquete por omisión MIAPL. Sin embargo, el nombre de archivo de vinculación y el nombre de paquete pueden alterarse temporalmente en el momento de realizar la precompilación, utilizando las opciones **bindfile** y **package**.

La vinculación de un paquete con un nombre de esquema que aún no existe produce la creación implícita de dicho esquema. El propietario del esquema es SYSIBM. El privilegio CREATEIN en el esquema se otorga a PUBLIC.

BIND se ejecuta bajo la transacción que se ha iniciado. Después de efectuar la vinculación, BIND emite un COMMIT o un ROLLBACK para terminar la transacción actual e iniciar otra.

La vinculación se detiene si se produce un error muy grave o se producen más de 100 errores. Si se produce un error muy grave, el programa de utilidad deja de vincular, intenta cerrar todos los archivos y elimina el paquete.

Si se vincula un paquete con **dynamicrules bind**, se utiliza el valor implícito o explícito del **propietario** de la opción de vinculación para la comprobación de autorización de las sentencias de SQL dinámicas y se utiliza el valor implícito o explícito del **calificador** de la opción de vinculación como calificador implícito de los objetos no calificados dentro de las sentencias de SQL dinámicas. Si se hace referencia a múltiples paquetes durante una sola conexión, las sentencias de SQL dinámicas preparadas por un paquete específico se comportarán de acuerdo con las opciones de vinculación para dicho paquete. El valor del registro especial CURRENT SCHEMA no tiene ningún efecto en la calificación en un paquete vinculado con **dynamicrules bind**.

En un entorno de cliente/servidor, cuando se emite un mandato BIND en un cliente anterior a la Versión 6 conectado a un servidor de la Versión 6, puede que se devuelva un SQL0020W erróneo al cliente. Esta situación se producirá si el mandato utiliza uno de los parámetros DYNAMICRULES o OWNER o bien ambos. Aunque se visualice el mensaje de error, los parámetros siguen siendo efectivos y se utilizarán. Cualquier otro parámetro visualizado en el mensaje SQL0020W se anota correctamente como error y se ignorará, tal como indica el mensaje. Estos otros parámetros son los siguientes: ACTION, CCSIDG, CCSIDM, CCSIDS, CHARSUB, CNULREQD, DEC, DECDEL, GENERIC, RELEASE, REPLVER, RETAIN, STRDEL, TEXT, VALIDATE, VERSION y SQLERROR utilizado con el valor CONTINUE.

De forma similar, un cliente anterior a la Versión 6 conectado a un servidor de la Versión 7 encontrará el error SQL0020W cuando se utilice cualquier combinación de los parámetros DYNAMICRULES, OWNER o VALIDATE. Aunque se visualice el mensaje de error, los parámetros siguen siendo efectivos y se utilizarán. Cualquier otro parámetro visualizado en el mensaje SQL0020W se anota correctamente como error y se ignorará, tal como indica el mensaje. Estos otros parámetros son los siguientes: ACTION, CCSIDG, CCSIDM, CCSIDS, CHARSUB, CNULREQD, DEC, DECDEL, GENERIC, RELEASE, REPLVER, RETAIN, STRDEL, TEXT, VERSION y SQLERROR utilizado con el valor CONTINUE.

**Nota:** Un cliente anterior a la Versión 6 no generará un archivo de vinculación mientras esté conectado a un servidor de la Versión 7 o posterior cuando se especifique VALIDATE RUN y haya sentencias que hagan que se generen errores pero que se ignoren debido a esta opción BIND. Sin embargo, se creará de todos modos un paquete.

La vinculación de programas de aplicación tiene requisitos previos y restricciones que están fuera del ámbito de este manual. Para obtener información más detallada acerca de la vinculación de programas de aplicación a bases de datos, consulte la publicación *Application Development Guide*.

Si se encuentra que una sentencia de SQL es errónea y se ha especificado la opción SQLERROR CONTINUE de BIND, se marcará la sentencia como no válida. Para cambiar el estado de la sentencia de SQL, se deberá emitir otro BIND. La revinculación implícita o explícita no cambiará el estado de una sentencia no válida. En un paquete vinculado con VALIDATE RUN, una sentencia puede cambiar de estática a vinculación incremental o de vinculación incremental a estática a través de revinculaciones implícitas y explícitas, en función de si existen o no problemas de autorización o de existencia de objeto durante la revinculación.

### **Véase también**

["PRECOMPILE PROGRAM"](#page-479-0) en la página 470.

## **CALL**

Invoca un procedimiento almacenado definido en el catálogo.

## **Autorización**

Las normas de autorización varían de acuerdo con el servidor donde está almacenado el procedimiento.

DB2 Universal Database:

Los privilegios que posee el ID de autorización de la sentencia CALL en el tiempo de ejecución deben incluir al menos uno de los siguientes:

- v Privilegio *Execute* para el paquete asociado con el procedimiento almacenado
- v Privilegio *Control* para el paquete asociado con el procedimiento almacenado
- v Autorización *sysadm* o *dbadm*

DB2 Universal Database para OS/390:

Los privilegios que posee el ID de autorización de la sentencia CALL en el tiempo de vinculación deben incluir al menos uno de los siguientes:

- v Privilegio *Execute* para el paquete asociado con el procedimiento almacenado
- v Propiedad del paquete asociado con el procedimiento almacenado
- v Autorización *Packadm* para el conjunto del paquete
- v Autorización *Sysadm*

DB2 para AS/400:

Los privilegios que posee el ID de autorización de la sentencia CALL en el tiempo de vinculación deben incluir al menos uno de los siguientes:

- v Si el procedimiento almacenado está escrito en REXX:
	- Autorizaciones de sistema \*OBJOPR y \*READ en el archivo fuente asociado al procedimiento
	- Autorización de sistema \*EXECUTE en la biblioteca que contiene el archivo fuente y autorización de sistema \*USE para el mandato CL
- v Si el procedimiento almacenado no está escrito en REXX:
	- Autorización de sistema \*EXECUTE en el programa asociado con el procedimiento y en la biblioteca que contiene la autorización Administrativa de programa

## **Conexión necesaria**

Base de datos

## **Sintaxis del mandato**

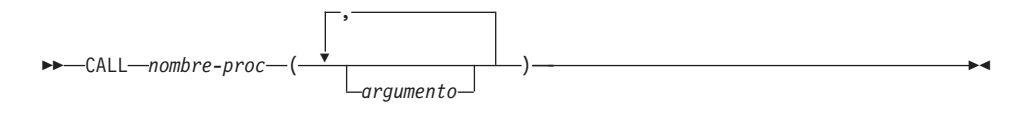

## **Parámetros del mandato**

### **nombre-proc**

Identifica el procedimiento almacenado que se debe llamar. El proceso almacenado puede estar calificado o no calificado. Si no está calificado, DB2 asumirá que el procedimiento existe en el esquema especificado por el registro especial CURRENT SCHEMA.

### **argumento**

Especifica uno o más argumentos para el procedimiento almacenado. Deben especificarse todos los argumentos de entrada y salida en el orden especificado por el procedimiento. Los argumentos de salida se especifican utilizando el carácter ″?″ . Por ejemplo, un procedimiento almacenado foo con un parámetro de entrada entero y un parámetro de salida se emite como call foo (4, ?).

### **Notas acerca del uso**

Cuando se invoca este programa de utilidad desde un indicador de sistema operativo, puede que sea necesario delimitar el mandato del modo siguiente:

```
"call DEPT_MEDIAN (51)"
```
También se pueden utilizar comillas simples (').

El procedimiento almacenado que se está llamando debe denominarse de modo exclusivo en la base de datos.

El proceso almacenado debe estar catalogado. Si se llama a un procedimiento no catalogado, se devuelve un mensaje de error DB21036.

Se devuelve un mensaje DB21101E si no se han especificado suficientes parámetros en la línea de mandatos o los parámetros de la línea de mandatos no están en el orden correcto(entrada, salida) de acuerdo con la definición de procedimiento almacenado.

La longitud de los datos de columna más la longitud del nombre de columna en una columna de resultado no debe exceder de 65533 caracteres.

LOBS y los datos binarios (FOR BIT DATA, VARBINARY, LONGVARBINARY, GRAPHIC, VARGAPHIC o LONGVARGRAPHIC) no están soportados.

## **CALL**

CALL soporta conjuntos de resultados.

Si se llama a un procedimiento almacenado con una variable OUTPUT de un tipo no soportado, CALL falla y se devuelve el mensaje DB21036.

La longitud máxima para un parámetro INPUT para CALL es de 1024.

## **CATALOG APPC NODE**

Añade una entrada de nodo APPC al directorio de nodos. Para acceder al nodo remoto se utiliza el Advanced Program-to-Program Communications Protocol (APPC).

## **Autorización**

Una de las siguientes:

- *sysadm*
- *sysctrl*

## **Conexión necesaria**

Ninguna

## **Sintaxis del mandato**

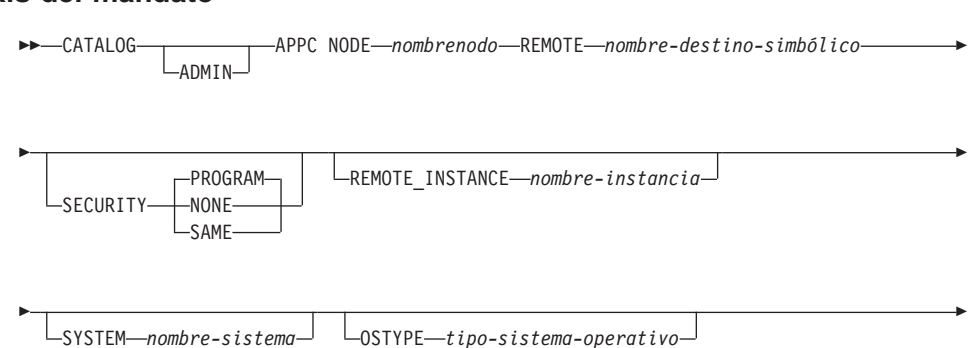

 $\overline{\phantom{a}}$ ″*serie-comentario*″

## **Parámetros del mandato**

## **ADMIN**

Especifica nodos de servidor de administración.

## **NODE nombrenodo**

Alias local para el nodo que se debe catalogar. Se trata de un nombre arbitrario en la estación de trabajo del usuario, que se utiliza para identificar al nodo. Deberá ser un nombre significativo para que sea fácil recordarlo. El nombre debe adaptarse a los convenios de denominación del gestor de bases de datos (consulte el ["Apéndice B.](#page-652-0) [Convenios de denominación"](#page-652-0) en la página 643).

## **REMOTE nombre-destino-simbólico**

Especifica el nombre de destino simbólico del nodo remoto asociado. El nombre corresponde a una entrada de la tabla de información complementaria de CPI Communications que contiene la información

## **CATALOG APPC NODE**

necesaria para que el cliente establezca una conexión APPC con el servidor (nombre de LU asociada, nombre de modalidad, nombre de TP asociado). La longitud máxima es de 8 caracteres.

#### **SECURITY**

Especifica hasta qué punto se debe utilizar la información de seguridad en la petición de asignación enviada a la LU asociada. Los valores válidos son:

### **PROGRAM**

Especifica que se deben incluir un nombre de usuario y una contraseña en la petición de asignación enviada a la LU asociada. Éste es el valor por omisión.

#### **NONE**

Especifica que no se debe incluir ninguna información de seguridad en la petición de asignación enviada a la LU asociada.

- **SAME** Especifica que se debe incluir un nombre de usuario en la petición de asignación enviada a la LU asociada, junto con un indicador de que el nombre de usuario ″ya se ha verificado″. El asociado debe estar configurado para aceptar seguridad que ″ya se ha verificado″.
- **Nota:** Para conexiones que utilizan APPC en un servidor DB2 para Windows NT Versión 7.1 (o posterior), sólo se soporta un ID de usuario de más de 8 bytes de longitud cuando se especifica NONE para SECURITY.

### **REMOTE\_INSTANCE nombre-instancia**

Especifica el nombre real de la instancia con la que se está realizando una conexión en la máquina servidor remota.

#### **SYSTEM nombre-sistema**

Especifica un nombre que se utiliza para identificar la máquina servidor.

#### **OSTYPE tipo-sistema-operativo**

Especifica el tipo de sistema operativo de la máquina servidor. Los valores válidos son: OS2, AIX, WIN95, NT, HPUX, SUN, MVS, OS400, VM, VSE, SNI, SCO, SGI, LINUX y PTX.

#### **WITH** ″**serie-comentario**″

Describe la entrada de nodo en el directorio de nodos. Se puede entrar cualquier comentario que ayude a describir el nodo. La longitud máxima es de 30 caracteres. No se permite ningún retorno de carro o carácter de salto de línea. El texto de comentario debe escribirse entre comillas simples o comillas dobles.

### **Ejemplos**

db2 catalog appc node db2appc1 remote db2inst1 security program with "Un nodo APPC remoto"

### **Notas acerca del uso**

El gestor de bases de datos crea el directorio de nodos cuando se cataloga el primer nodo (es decir, cuando se emite el primer mandato CATALOG...NODE). En un cliente OS/2 o un cliente Windows, almacena y mantiene el directorio de nodos en el subdirectorio de instancias donde está instalado el cliente. En un cliente AIX, crea el directorio de nodos en el directorio de instalación de DB2.

Liste el contenido del directorio de nodos local utilizando el mandato ["LIST](#page-412-0) [NODE DIRECTORY"](#page-412-0) en la página 403.

**Nota:** Si se ha habilitado el almacenamiento en antememoria de directorio (consulte el parámetro de configuración *antememoria\_dir* en el apartado ["GET DATABASE MANAGER CONFIGURATION"](#page-312-0) en la página 303), los archivos de directorios de base de datos, nodos y DCS se almacenan en la antememoria. La antememoria de directorio de una aplicación se crea durante la primera búsqueda de directorio. Dado que la antememoria sólo se renueva cuando la aplicación modifica alguno de los archivos de directorio, los cambios de directorio efectuados por otras aplicaciones pueden no ser efectivos hasta que se haya reiniciado la aplicación.

Para renovar la antememoria de directorio de CLP, utilice el mandato "TERMINATE" [en la página 597](#page-606-0). Para renovar la antememoria compartida de DB2, detenga (**db2stop**) y, a continuación, reinicie (**db2start**) el gestor de bases de datos. Para renovar la antememoria de directorio para otra aplicación, detenga dicha aplicación y, a continuación, reiníciela.

## **CATALOG APPCLU NODE**

## **CATALOG APPCLU NODE**

Graba en el directorio de nodos información acerca de una estación de trabajo remota que utiliza APPC como protocolo de comunicaciones. DB2 utiliza esta información para establecer la conexión entre una aplicación y una base de datos remota catalogada en este nodo.

Este mandato sólo está disponible en OS/2.

### **Autorización**

Una de las siguientes:

- *sysadm*
- *sysctrl*

### **Conexión necesaria**

Ninguna

#### **Sintaxis del mandato** Τ.

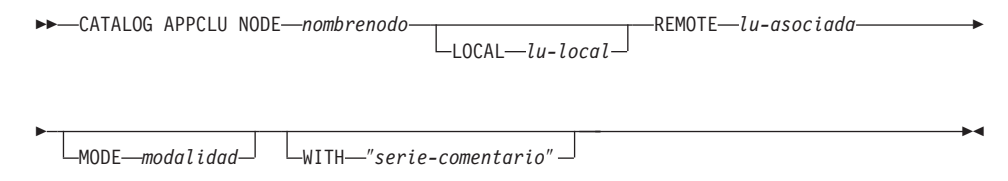

## **Parámetros del mandato**

### **NODE nombrenodo**

Especifica el nombre de la estación de trabajo remota a catalogar. Es el mismo nombre que se entra para el parámetro de nombre de nodo al catalogar una base de datos que reside en dicha estación de trabajo. El nombre debe adaptarse a los convenios de denominación de DB2 (consulte el ["Apéndice B. Convenios de denominación"](#page-652-0) en la [página 643](#page-652-0)).

#### **LOCAL lu-local**

Especifica el alias de la unidad lógica local SNA utilizada para la conexión. Debe ser una serie que contenga de 1 a 8 caracteres que no sean espacios en blanco. El alias debe entrarse exactamente como aparece (utilizando caracteres en mayúsculas y minúsculas combinadas) en la definición SNA correspondiente (de la configuración del Communication Manager).

#### **REMOTE lu-asociada**

Especifica el alias de la unidad lógica remota SNA utilizada para la conexión. Debe ser una serie que contenga de 1 a 8 caracteres que no sean espacios en blanco. El alias debe entrarse exactamente como

aparece (utilizando caracteres en mayúsculas y minúsculas combinadas) en la definición SNA correspondiente (de la configuración del Communication Manager).

### **MODE modalidad**

Especifica la modalidad de transmisión SNA utilizada para la conexión. El nombre debe ajustarse a los convenios de denominación de SNA.

Si no se entra un valor, DB2 almacena una serie de caracteres de ocho espacios en blanco como tipo de modalidad.

#### **WITH** ″**serie-comentario**″

Describe la entrada de nodo en el directorio de nodos. Se puede entrar cualquier comentario que ayude a describir el nodo. La longitud máxima es de 30 caracteres. No se permite ningún retorno de carro o carácter de salto de línea. El texto de comentario debe escribirse entre comillas simples o comillas dobles.

### **Ejemplos**

El ejemplo siguiente muestra cómo catalogar REMNODE, una estación de trabajo remota que contiene una base de datos: db2 catalog appclu node nodorem local LU1 remote LU2

catalog appclu node nodorem local LU1 remote LU3<br>mode SQLMOD01 with "Comentario de nodo remoto" mode SQLMOD01 with "Comentario de nodo remoto"

### **Notas acerca del uso**

Este mandato es idéntico al mandato CATALOG APPC NODE de la Versión 1, pero es diferente del mandato CATALOG APPC NODE de la Versión 2.

**Nota:** Deben modificarse los archivos script de la Versión 1 que contienen el mandato CATALOG APPC NODE. Cambie la contraseña APPC por APPCLU para que este mandato se ejecute como lo hacía en la Versión 1.

El mandato "ATTACH" [en la página 167](#page-176-0) no se puede utilizar con un nodo APPCLU para conectarse a un servidor que tiene un TPNAME distinto de x'07F6C4C2'.

Los nodos APPCLU sólo soportan la seguridad PROGRAM (no se soportan la seguridad SAME y NONE).

## **CATALOG APPN NODE**

## **CATALOG APPN NODE**

Graba en el directorio de nodos información acerca de una estación de trabajo remota que utiliza APPN como protocolo de comunicaciones. DB2 utiliza esta información para establecer la conexión entre una aplicación y una base de datos remota catalogada en este nodo.

Este mandato sólo está disponible en OS/2, Windows NT, Windows 98, Windows 95, AIX y Solaris.

### **Autorización**

*sysadm*

### **Conexión necesaria**

Ninguna

### **Sintaxis del mandato**

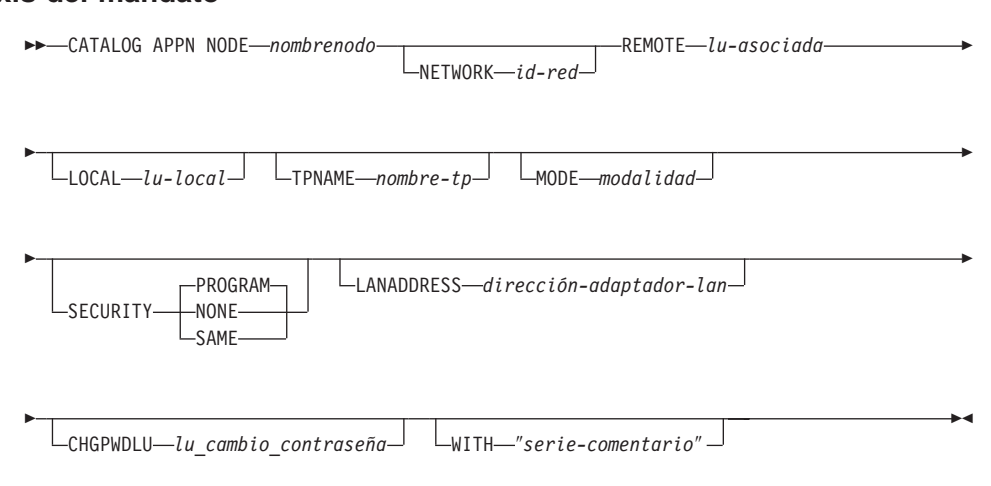

## **Parámetros del mandato**

### **NODE nombrenodo**

Especifica el nombre de la estación de trabajo remota a catalogar. Es el mismo nombre que se ha entrado para el parámetro de nombre de nodo al catalogar una base de datos que reside en dicha estación de trabajo (utilizando el mandato ["CATALOG DATABASE"](#page-214-0) en la [página 205](#page-214-0)). El nombre debe adaptarse a los convenios de denominación de DB2 (consulte el ["Apéndice B. Convenios de](#page-652-0) denominación" [en la página 643](#page-652-0)).

### **NETWORK id-red**

Especifica el ID de la red SNA donde reside la LU remota. Este ID de red es una serie de uno a ocho caracteres que sigue los convenios de denominación de SNA.

#### **REMOTE lu-asociada**

Especifica la unidad lógica asociada SNA utilizada para la conexión. Entre el nombre de LU del nodo remoto. El nombre debe entrarse exactamente como aparece (utilizando caracteres en mayúsculas y minúsculas combinadas) en la definición SNA correspondiente (de la configuración del Communication Manager). El nombre debe adaptarse a los convenios de denominación de SNA.

#### **LOCAL lu-local**

Especifica el alias de la unidad lógica local SNA utilizada para la conexión. Debe ser una serie que contenga de 1 a 8 caracteres que no sean espacios en blanco. El alias debe entrarse exactamente como aparece (utilizando caracteres en mayúsculas y minúsculas combinadas) en la definición SNA correspondiente (de la configuración del Communication Manager).

#### **TPNAME nombre-tp**

Especifica el nombre de programa de transacción APPC del servidor de bases de datos. El valor por omisión es DB2DRDA.

#### **MODE modalidad**

Especifica la modalidad de transmisión SNA utilizada para la conexión. El nombre debe ajustarse a los convenios de denominación de SNA.

Si no se entra un valor, DB2 almacena una serie de caracteres de ocho espacios en blanco como tipo de modalidad.

### **SECURITY**

Especifica hasta qué punto se debe utilizar la información de seguridad en la petición de asignación enviada a la LU asociada. Los valores válidos son:

#### **PROGRAM**

Especifica que se deben incluir un nombre de usuario y una contraseña en la petición de asignación enviada a la LU asociada. Éste es el valor por omisión.

#### **NONE**

Especifica que no se debe incluir ninguna información de seguridad en la petición de asignación enviada a la LU asociada.

**SAME** Especifica que se debe incluir un nombre de usuario en la petición de asignación enviada a la LU asociada, junto con un indicador de que el nombre de usuario ″ya se ha verificado″. El asociado debe estar configurado para aceptar seguridad que ″ya se ha verificado″.

## **CATALOG APPN NODE**

**Nota:** Para conexiones que utilizan APPN en un servidor DB2 para Windows NT Versión 7.1 (o posterior), sólo se soporta un ID de usuario de más de 8 bytes de longitud cuando se especifica NONE para SECURITY.

### **LANADDRESS dirección-adaptador-lan**

Dirección del adaptador de LAN del servidor DB2.

### **CHGPWDLU lu\_cambio\_contraseña**

Especifica el nombre de la LU asociada que se debe utilizar al cambiar la contraseña para un servidor de bases de datos de sistema principal.

### **WITH** ″**serie-comentario**″

Describe la entrada de nodo en el directorio de nodos. Se puede entrar cualquier comentario que ayude a describir el nodo. La longitud máxima es de 30 caracteres. No se permite ningún retorno de carro o carácter de salto de línea. El texto de comentario debe escribirse entre comillas simples o comillas dobles.

## **Ejemplos**

El ejemplo siguiente cataloga un nodo APPN:

ejemplo siguiente cataloga un nodo APPN:<br>db2 catalog appn node nodorem remote rlu with "Catalogar APPN NODE"

## <span id="page-214-0"></span>**CATALOG DATABASE**

Almacena información de ubicación de base de datos en el directorio de bases de datos del sistema. La base de datos puede estar ubicada en la estación de trabajo local o en un nodo remoto.

## **Ámbito**

En un entorno de bases de datos particionadas, cuando se cataloga una base de datos local en el directorio de bases de datos del sistema, este mandato debe emitirse desde un nodo del servidor donde reside la base de datos.

## **Autorización**

Una de las siguientes:

- *sysadm*
- sysctrl

## **Conexión necesaria**

Ninguna. Las operaciones de directorio sólo afectan al directorio local.

#### **Sintaxis del mandato** Τ.

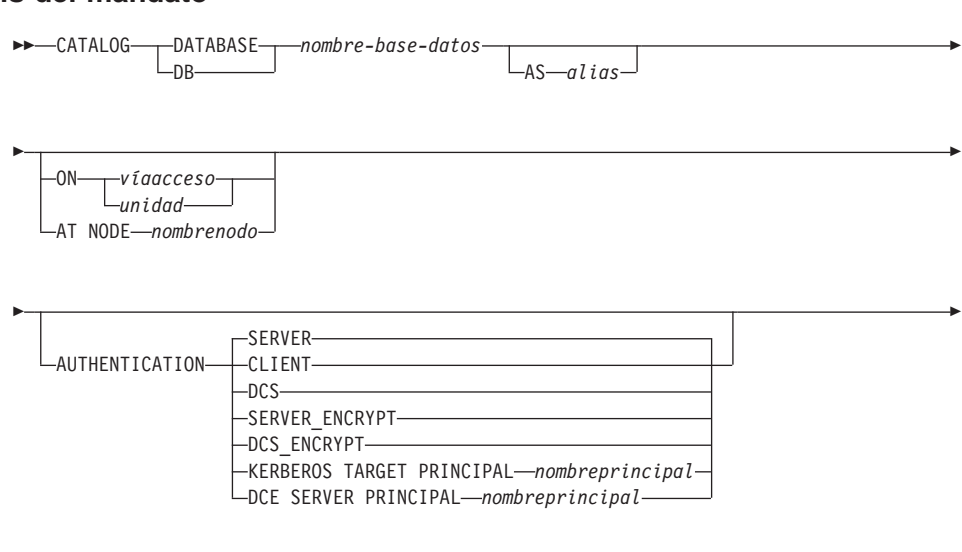

″*serie-comentario*″

## **Parámetros del mandato**

WITH

### **DATABASE nombre-base-datos**

Especifica el nombre de la base de datos a catalogar.

### **AS alias**

Especifica un alias como nombre alternativo para la base de datos que

## **CATALOG DATABASE**

se está catalogando. Si no se especifica un alias, el gestor de bases de datos utiliza *nombre-base-datos* como alias.

#### **ON víaacceso/unidad**

En sistemas basados en UNIX, especifica la vía de acceso en la que reside la base de datos que se está catalogando. En OS/2 o el sistema operativo Windows, especifica la letra de la unidad en la que reside la base de datos que se está catalogando.

#### **AT NODE nombrenodo**

Especifica el nombre del nodo donde reside la base de datos que se está catalogando. Este nombre debe coincidir con el nombre de una entrada del directorio de nodos. Si el nombre de nodo especificado no existe en el directorio de nodos, se devuelve un aviso, pero la base de datos se cataloga en el directorio de bases de datos del sistema. El nombre de nodo debe estar catalogado en el directorio de nodos si se desea una conexión con la base de datos catalogada.

### **AUTHENTICATION**

**Nota:** Sólo es necesario si un cliente DB2 Versión 2 o superior se está comunicando con un servidor DB2 Versión 1.

El valor de autentificación se almacena para bases de datos remotas (aparece en la salida del mandato ["LIST DATABASE DIRECTORY"](#page-392-0) en [la página 383\)](#page-392-0) pero no se almacena para bases de datos locales.

La especificación de un tipo de autentificación puede producir un beneficio en el rendimiento. Para obtener más información sobre los tipos de autentificación, consulte la publicación *Administration Guide*.

#### **SERVER**

Especifica que la autentificación tiene lugar en el nodo que contiene la base de datos de destino.

### **CLIENT**

Especifica que la autentificación tiene lugar en el nodo donde se invoca la aplicación.

**DCS** Especifica que la autentificación tiene lugar en el nodo que contiene la base de datos de destino, excepto cuando se utiliza DB2 Connect, en cuyo caso especifica que la autentificación tiene lugar en el servidor de aplicaciones (AS) DRDA.

#### **SERVER\_ENCRYPT**

Especifica que la autentificación tiene lugar en el nodo que contiene la base de datos de destino y que las contraseñas se
cifran en el origen. Las contraseñas se descifran en el destino, como lo especifica el tipo de autentificación catalogado en el origen.

#### **DCS\_ENCRYPT**

Especifica que la autentificación tiene lugar en el nodo que contiene la base de datos de destino, excepto cuando se utiliza DB2 Connect; en ese caso, la autentificación tiene lugar en el servidor de aplicaciones (AS) DRDA. Las contraseñas se cifran en el origen y se descifran en el destino, como lo especifica el tipo de autentificación catalogado en el origen.

#### **KERBEROS**

Especifica que la autentificación tienen lugar utilizando el Kerberos Security Mechanism (mecanismo de seguridad Kerberos). Cuando la autentificación es Kerberos y se utiliza una conexión APPC para el acceso, sólo se soporta SECURITY=NONE.

#### **TARGET PRINCIPAL nombreprincipal**

Nombre principal Kerberos totalmente calificado para el servidor de destino; es decir, la cuenta de conexión del servicio de servidor DB2 con el formato de *idusuario*@*xxx.xxx.xxx.*com <sup>o</sup> *dominio\idusuario*.

**Nota:** Este parámetro sólo es válido en clientes Windows 2000.

**DCE** Especifica que la autentificación tiene lugar utilizando DCE Security Services (servicios de seguridad de DCE). Cuando la autentificación es DCE y se utiliza una conexión APPC para el acceso, sólo se soporta SECURITY=NONE.

#### **SERVER PRINCIPAL nombreprincipal**

Nombre principal DCE totalmente calificado para el servidor de destino. Este valor también se registra en el archivo keytab en el servidor de destino.

#### **WITH** ″**serie-comentario**″

Describe la base de datos o la entrada de base de datos del directorio de bases de datos del sistema. La longitud máxima de una serie de comentario es de 30 caracteres. No se permite ningún retorno de carro o carácter de salto de línea. El texto de comentario debe escribirse entre comillas dobles.

#### **Ejemplos**

db2 catalog database sample on /databases/sample with "Base de datos de ejemplo"with "Base de datos de ejemplo"

# **CATALOG DATABASE**

## **Notas acerca del uso**

Utilice CATALOG DATABASE para catalogar bases de datos ubicadas en nodos locales o remotos, volver a catalogar bases de datos que se han descatalogado anteriormente o mantener múltiples alias para una base de datos (independientemente de la ubicación de la base de datos).

DB2 cataloga las bases de datos automáticamente cuando éstas se crean. Cataloga una entrada para la base de datos en el directorio de bases de datos locales y otra entrada en el directorio de bases de datos del sistema. Si la base de datos se crea desde un cliente remoto (o un cliente que se está ejecutando desde una instancia diferente en la misma máquina), también se realiza una entrada en el directorio de bases de datos del sistema en la instancia del cliente.

Si no se especifica la vía de acceso ni el nombre de nodo, se supone que la base de datos es local y se supone que la ubicación de la base de datos es la especificada en el parámetro de configuración *dftdbpath* del gestor de bases de datos.

Las bases de datos del mismo nodo que la instancia del gestor de bases de datos se catalogan como entradas *indirectas*. Las bases de datos de otros nodos se catalogan como entradas *remotas*.

CATALOG DATABASE crea automáticamente un directorio de bases de datos del sistema si no existe ninguno. El directorio de bases de datos del sistema se almacena en la vía de acceso que contiene la instancia de gestor de bases de datos que se está utilizando y se mantiene fuera de la base de datos.

Liste el contenido del directorio de bases de datos del sistema utilizando el mandato ["LIST DATABASE DIRECTORY"](#page-392-0) en la página 383.

**Nota:** Si se ha habilitado el almacenamiento en antememoria de directorio (consulte el parámetro de configuración *antememoria\_dir* en el apartado ["GET DATABASE MANAGER CONFIGURATION"](#page-312-0) en la página 303), los archivos de directorios de base de datos, nodos y DCS se almacenan en la antememoria. La antememoria de directorios de una aplicación se crea durante la primera búsqueda de directorio. Dado que la antememoria sólo se renueva cuando la aplicación modifica alguno de los archivos de directorio, los cambios de directorio efectuados por otras aplicaciones pueden no ser efectivos hasta que se haya reiniciado la aplicación.

Para renovar la antememoria de directorios de CLP, utilice el mandato "TERMINATE" [en la página 597](#page-606-0). Para renovar la antememoria compartida de DB2, detenga (**db2stop**) y, a continuación, reinicie (**db2start**) el gestor de bases de datos. Para renovar la antememoria de directorio para otra aplicación, detenga dicha aplicación y, a continuación, reiníciela.

# **Véase también**

["UNCATALOG DATABASE"](#page-607-0) en la página 598.

# **CATALOG DCS DATABASE**

Almacena información acerca de bases de datos remotas en el directorio de Servicios de conexión de bases de datos (DCS). A estas bases de datos se accede mediante un Peticionario de aplicaciones (AR), por ejemplo DB2 Connect. Al tener una entrada de directorio DCS con un nombre de base de datos que coincide con un nombre de base de datos del directorio de bases de datos del sistema, se invoca el AR especificado para reenviar las peticiones SQL al servidor remoto donde reside la base de datos. Para obtener más información sobre DB2 Connect y las entradas de directorio DCS, consulte la publicación *DB2 Connect User's Guide*.

# **Autorización**

Una de las siguientes:

- *sysadm*
- sysctrl

# **Conexión necesaria**

Ninguna

# **Sintaxis del mandato**

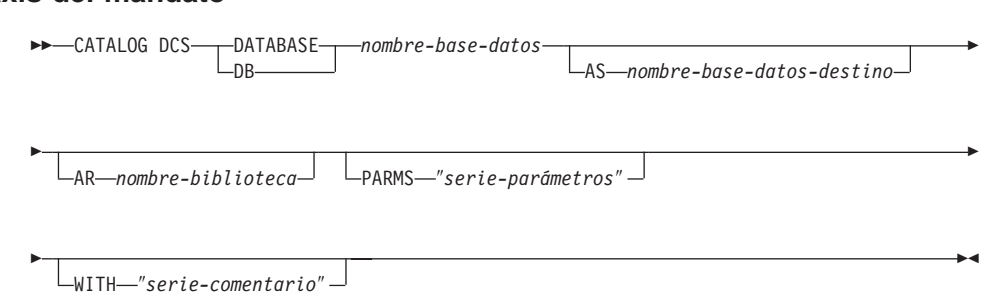

# **Parámetros del mandato**

## **DATABASE nombre-base-datos**

Especifica el alias de la base de datos de destino a catalogar. Este alias debe coincidir con el nombre de base de datos entrado durante la catalogación remota de esta base de datos en el directorio de bases de datos del sistema.

## **AS nombre-base-datos-destino**

Especifica el nombre de la base de datos de sistema principal de destino a catalogar.

## **AR nombre-biblioteca**

Especifica el nombre de la biblioteca de Peticionario de aplicaciones que se carga y se utiliza para acceder a una base de datos remota listada en el directorio DCS.

**Nota:** Si utiliza el AR de DB2 Connect, no especifique un nombre de biblioteca. El valor por omisión hará que se invoque DB2 Connect.

Si no utiliza DB2 Connect, especifique el nombre de biblioteca del AR, y coloque dicha biblioteca en la misma vía de acceso que las bibliotecas del gestor de bases de datos. En OS/2 o el sistema operativo Windows, la vía de acceso es unidad:\sqllib\dll. En sistemas basados en UNIX, la vía de acceso es \$HOME/sqllib/lib del propietario de la instancia.

#### **PARMS** ″**serie-parámetros**″

Especifica una serie de parámetros que se debe pasar al AR cuando éste se invoca. La serie de parámetros debe escribirse entre comillas dobles.

#### **WITH** ″**serie-comentario**″

Describe la entrada del directorio DCS. Se puede entrar cualquier comentario que ayude a describir la base de datos catalogada en este directorio. La longitud máxima es de 30 caracteres. No se permite ningún retorno de carro o carácter de salto de línea. El texto de comentario debe escribirse entre comillas dobles.

#### **Ejemplos**

El ejemplo siguiente cataloga información acerca de la base de datos DB1, que es una base de datos DB2 para el sistema principal MVS, en el directorio DCS:<br>db2 catalog dcs database db1 as dsn\_db\_1

```
\frac{1}{\pi} catalog dcs database db1 as dsn_db_1<br>with "Nombre ubicación DB2/MVS DSN_DB_1"
with "Nombre ubicación DB2/MVS DSN DB 1"
```
#### **Notas acerca del uso**

El programa DB2 Connect proporciona conexiones a los Servidores de aplicaciones DRDA tales como:

- v Bases de datos DB2 para OS/390 en sistemas principales de arquitectura System/370 y System/390
- v Bases de datos DB2 para VM y VSE en sistemas principales de arquitectura System/370 y System/390
- Bases de datos OS/400 en sistemas principales Application System/400  $(AS/400).$

El gestor de bases de datos crea un directorio de Servicios de conexión de bases de datos si no existe ninguno. Este directorio se almacena en la vía de acceso que contiene la instancia de gestor de bases de datos que se está utilizando. El directorio DCS se mantiene fuera de la base de datos.

La base de datos también debe catalogarse como una base de datos remota en el directorio de bases de datos del sistema.

# **CATALOG DCS DATABASE**

Liste el contenido del directorio DCS utilizando el mandato ["LIST DCS](#page-400-0) DIRECTORY" [en la página 391.](#page-400-0)

**Nota:** Si se ha habilitado el almacenamiento en antememoria de directorio (consulte el parámetro de configuración *antememoria\_dir* en el apartado ["GET DATABASE MANAGER CONFIGURATION"](#page-312-0) en la página 303), los archivos de directorios de base de datos, nodos y DCS se almacenan en la antememoria. La antememoria de directorio de una aplicación se crea durante la primera búsqueda de directorio. Dado que la antememoria sólo se renueva cuando la aplicación modifica alguno de los archivos de directorio, los cambios de directorio efectuados por otras aplicaciones pueden no ser efectivos hasta que se haya reiniciado la aplicación.

Para renovar la antememoria de directorio de CLP, utilice el mandato "TERMINATE" [en la página 597](#page-606-0). Para renovar la antememoria compartida de DB2, detenga (**db2stop**) y, a continuación, reinicie (**db2start**) el gestor de bases de datos. Para renovar la antememoria de directorio para otra aplicación, detenga dicha aplicación y, a continuación, reiníciela.

# **Véase también**

["UNCATALOG DCS DATABASE"](#page-609-0) en la página 600.

# **CATALOG GLOBAL DATABASE**

Crea una entrada de directorio de bases de datos del sistema del tipo DCE. Esta entrada se utiliza para definir un alias local del nombre de objeto de directorio DCE totalmente calificado de la base de datos de destino. La información acerca de la base de datos se almacena de forma central en el directorio DCE.

## **Autorización**

Una de las siguientes:

- *sysadm*
- *sysctrl*

## **Conexión necesaria**

Ninguna

#### **Sintaxis del mandato** Τ.

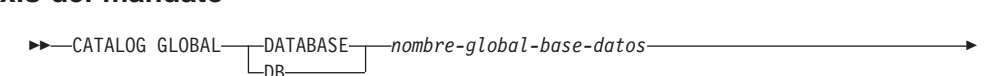

 $\mathbb{R}$ 

 $\rightarrow$ -AS-alias-USING DIRECTORY-DCE-

″*serie-comentario*″

# **Parámetros del mandato**

## **DATABASE nombre-global-base-datos**

Especifica el nombre totalmente calificado que identifica de forma exclusiva la base de datos en el espacio de nombres DCE.

#### **AS alias**

Especifica un nombre alternativo para la base de datos que se está catalogando.

## **USING DIRECTORY DCE**

Especifica el servicio de directorio global que se está utilizando.

#### **WITH** ″**serie-comentario**″

Describe la entrada de tipo DCE en el directorio de bases de datos del sistema. Se puede entrar cualquier comentario que ayude a describir la base de datos catalogada en este directorio. La longitud máxima es de 30 caracteres. No se permite ningún retorno de carro o carácter de salto de línea. El texto de comentario debe escribirse entre comillas dobles.

## **Ejemplos**

db2 catalog global database /.../cell1/subsys/database/DB3 as dbtest using directory dceas dbtest using directory dce

# **CATALOG GLOBAL DATABASE**

## **Notas acerca del uso**

La longitud máxima de *nombre-global-base-datos* es de 255 bytes. El nombre debe empezar con /.../ <sup>o</sup> /.:/.

**Nota:** Si se ha habilitado el almacenamiento en antememoria de directorio (consulte el parámetro de configuración *antememoria\_dir* en el apartado ["GET DATABASE MANAGER CONFIGURATION"](#page-312-0) en la página 303), los archivos de directorios de base de datos, nodos y DCS se almacenan en la antememoria. La antememoria de directorio de una aplicación se crea durante la primera búsqueda de directorio. Dado que la antememoria sólo se renueva cuando la aplicación modifica alguno de los archivos de directorio, los cambios de directorio efectuados por otras aplicaciones pueden no ser efectivos hasta que se haya reiniciado la aplicación.

Para renovar la antememoria de directorio de CLP, utilice el mandato "TERMINATE" [en la página 597](#page-606-0). Para renovar la antememoria compartida de DB2, detenga (**db2stop**) y, a continuación, reinicie (**db2start**) el gestor de bases de datos. Para renovar la antememoria de directorio para otra aplicación, detenga dicha aplicación y, a continuación, reiníciela.

# **CATALOG IPX/SPX NODE**

Añade una entrada de nodo IPX/SPX (Internetwork Packet Exchange/Sequenced Packet Exchange - Intercambio de paquetes interredes/Intercambio de paquetes en secuencia) al directorio de nodos. Para acceder al nodo remoto se utiliza el protocolo de comunicaciones de Novell NetWare IPX/SPX.

Este mandato sólo está disponible en OS/2, Windows NT y Windows 95.

## **Ámbito**

No se soporta el direccionamiento de servidor de archivos IPX/SPX en un entorno de múltiples nodos.

## **Autorización**

Una de las siguientes:

- *sysadm*
- *sysctrl*

## **Conexión necesaria**

Ninguna

# **Sintaxis del mandato**

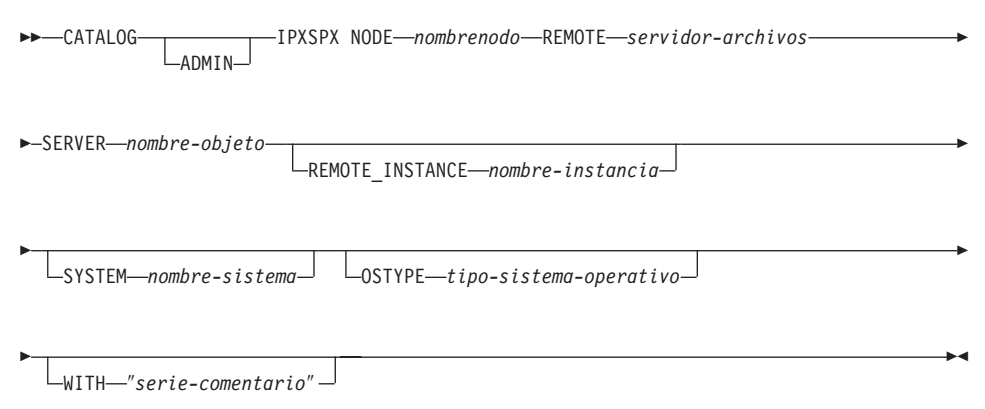

## **Parámetros del mandato**

#### **ADMIN**

Especifica que se debe catalogar un nodo de servidor de administración IPX/SPX.

#### **NODE nombrenodo**

Alias local para el nodo que se debe catalogar. Se trata de un nombre arbitrario en la estación de trabajo del usuario, que se utiliza para identificar al nodo. Deberá ser un nombre significativo para que sea

## **CATALOG IPX/SPX NODE**

fácil recordarlo. El nombre debe adaptarse a los convenios de denominación del gestor de bases de datos (consulte el ["Apéndice B.](#page-652-0) [Convenios de denominación"](#page-652-0) en la página 643).

#### **REMOTE servidor-archivos**

Nombre del servidor de archivos de NetWare donde está registrada la dirección de interred de la instancia de gestor de bases de datos de servidor. La dirección de interred se almacena en el bindery en el servidor de archivos NetWare y se accede a ella utilizando *nombre-objeto*.

**Nota:** Los caracteres siguientes no son válidos:  $\left(\begin{array}{c} \backslash \\ \end{array} \right)$ :

#### **SERVER nombre-objeto**

Nombre de la instancia de gestor de bases de datos almacenada en el bindery del servidor de archivos NetWare. Cada instancia de gestor de bases de datos de servidor registrada en un servidor de archivos NetWare debe representarse mediante un *nombre-objeto* exclusivo. Se recomienda que cada instancia de gestor de bases de datos de la red esté representada por un *nombre-objeto* exclusivo.

**Nota:** Los caracteres siguientes no son válidos:  $\left(\begin{array}{c} \backslash \\ \backslash \end{array} \right)$  :  $\left(\begin{array}{c} \backslash \\ \backslash \end{array} \right)$ 

Al catalogar el cliente IPX/SPX para utilizar el direccionamiento de *servidor de archivos*, especifique el servidor de archivos y el nombre de objeto que se han definido más arriba. Al catalogar el cliente IPX/SPX para utilizar direccionamiento *directo*, especifique *servidor-archivos* como \*, y especifique la dirección de interred IPX/SPX del servidor en el parámetro *nombre-objeto*. Utilice el mandato ["db2ipxad - Obtener](#page-81-0) [dirección IPX/SPX de interred"](#page-81-0) en la página 72 para recuperar la dirección de interred IPX/SPX del servidor. Para obtener más información sobre los métodos de direccionamiento, consulte una de las publicaciones *Guía rápida de iniciación*.

#### **REMOTE\_INSTANCE nombre-instancia**

Especifica el nombre de la instancia de servidor con la que se realiza una conexión.

#### **SYSTEM nombre-sistema**

Especifica el nombre de sistema DB2 que se utiliza para identificar la máquina servidor.

#### **OSTYPE tipo-sistema-operativo**

Especifica el tipo de sistema operativo de la máquina servidor. Los valores válidos son: OS2, AIX, WIN95, NT, HPUX, SUN, MVS, OS400, VM, VSE, SNI, SCO, SGI, LINUX y DYNIX.

#### **WITH** ″**serie-comentario**″

Describe la entrada de nodo en el directorio de nodos. Se puede

entrar cualquier comentario que ayude a describir el nodo. La longitud máxima es de 30 caracteres. No se permite ningún retorno de carro o carácter de salto de línea. El texto de comentario debe escribirse entre comillas simples o comillas dobles.

## **Ejemplos**

db2 catalog ipxspx node db2ipx1 remote netwsrv server db2inst1 with "Un nodo IPX/SPX remoto"

db2 catalog ipxspx node db2ipx2 remote \* server 09212700.400011527745.879E with "Nodo IPX/SPX utilizando direcc. directo"

#### **Notas acerca del uso**

El gestor de bases de datos crea el directorio de nodos cuando se cataloga el primer nodo (es decir, cuando se emite el primer mandato CATALOG...NODE). En un cliente OS/2 o un cliente Windows, almacena y mantiene el directorio de nodos en el subdirectorio de instancias donde está instalado el cliente. En un cliente AIX, crea el directorio de nodos en el directorio de instalación de DB2.

Liste el contenido del directorio de nodos local utilizando el mandato ["LIST](#page-412-0) [NODE DIRECTORY"](#page-412-0) en la página 403.

**Nota:** Si se ha habilitado el almacenamiento en antememoria de directorio (consulte el parámetro de configuración *antememoria\_dir* en el apartado ["GET DATABASE MANAGER CONFIGURATION"](#page-312-0) en la página 303), los archivos de directorios de base de datos, nodos y DCS se almacenan en la antememoria. La antememoria de directorio de una aplicación se crea durante la primera búsqueda de directorio. Dado que la antememoria sólo se renueva cuando la aplicación modifica alguno de los archivos de directorio, los cambios de directorio efectuados por otras aplicaciones pueden no ser efectivos hasta que se haya reiniciado la aplicación.

Para renovar la antememoria de directorio de CLP, utilice el mandato "TERMINATE" [en la página 597](#page-606-0). Para renovar la antememoria compartida de DB2, detenga (**db2stop**) y, a continuación, reinicie (**db2start**) el gestor de bases de datos. Para renovar la antememoria de directorio para otra aplicación, detenga dicha aplicación y, a continuación, reiníciela.

# <span id="page-227-0"></span>**CATALOG LDAP DATABASE**

# **CATALOG LDAP DATABASE**

Se utiliza para registrar la base de datos en el LDAP (Lightweight Directory Access Protocol).

Este mandato sólo está disponible en Windows NT, Windows 98, Windows 95, AIX y Solaris.

## **Autorización**

Ninguna

## **Conexión necesaria**

Ninguna

#### **Sintaxis del mandato** Τ.

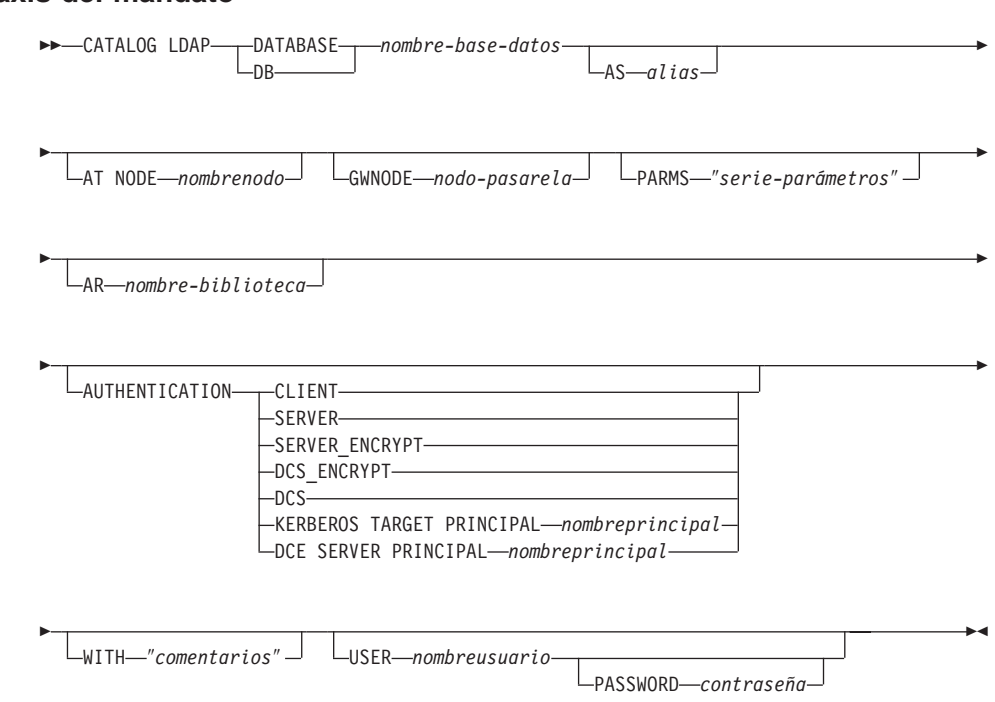

## **Parámetros del mandato**

## **DATABASE nombre-base-datos**

Especifica el nombre de la base de datos a catalogar.

#### **AS alias**

Especifica un alias como nombre alternativo para la base de datos que se está catalogando. Si no se especifica un alias, se utiliza el nombre de base de datos como alias.

#### **AT NODE nombrenodo**

Especifica el nombre de nodo LDAP para el servidor de bases de datos en el que reside la base de datos. Este parámetro debe especificarse al registrar una base de datos en un servidor remoto.

#### **GWNODE nodo-pasarela**

Especifica el nombre de nodo LDAP para el servidor de pasarela.

#### **PARMS** ″**serie-parámetros**″

Especifica una serie de parámetros que se pasa al Peticionario de aplicaciones (AR) al acceder a bases de datos DCS. Para obtener una descripción del formato que DDCS espera para esta serie, consulte la publicación *DB2 Connect User's Guide*.

**Nota:** El *nombre\_dest\_simb* de cambio de contraseña no se deberá especificar en la serie de parámetros. Utilice la palabra clave CHGPWDLU para especificar el nombre de LU de cambio de contraseña al registrar el servidor DB2 en LDAP. Para obtener más información, consulte el mandato ["REGISTER"](#page-532-0) en la [página 523](#page-532-0).

#### **AR nombre-biblioteca**

Especifica el nombre de la biblioteca de Peticionario de aplicaciones que se carga y se utiliza para acceder a una base de datos remota listada en el directorio DCS.

**Nota:** Si utiliza el AR de DB2 Connect, no especifique un nombre de biblioteca. El valor por omisión hará que se invoque DB2 Connect.

Si no utiliza DB2 Connect, especifique el nombre de biblioteca del AR, y coloque dicha biblioteca en la misma vía de acceso que las bibliotecas del gestor de bases de datos. En OS/2 o el sistema operativo Windows, la vía de acceso es unidad:\sqllib\dll. En los<br>operativo Windows, la vía de acceso es unidad:\sqllib\dll. En los sistemas basados en UNIX, la vía de acceso es unidad:\sqllib\dll. En los<br>sistemas basados en UNIX, la vía de acceso es \$HOME/sqllib/lib del propietario de la instancia.

#### **AUTHENTICATION**

Especifica el nivel de autentificación. Para obtener información detallada acerca de los tipos de autentificación, incluyendo las implicaciones de rendimiento, consulte la publicación *Administration Guide*. Los valores válidos son:

#### **CLIENT**

Especifica que la autentificación tiene lugar en el nodo desde el que se invoca la aplicación.

# **CATALOG LDAP DATABASE**

#### **SERVER**

Especifica que la autentificación tiene lugar en el nodo que contiene la base de datos de destino.

#### **SERVER\_ENCRYPT**

Especifica que la autentificación tiene lugar en el nodo que contiene la base de datos de destino y que las contraseñas se cifran en el origen. Las contraseñas se descifran en el destino, como lo especifica el tipo de autentificación catalogado en el origen.

#### **DCS\_ENCRYPT**

Especifica que la autentificación tiene lugar en el nodo que contiene la base de datos de destino, excepto cuando se utiliza DB2 Connect; en ese caso, la autentificación tiene lugar en el servidor de aplicaciones (AS) DRDA. Las contraseñas se cifran en el origen y se descifran en el destino, como lo especifica el tipo de autentificación catalogado en el origen.

**DCS** Especifica que la autentificación tiene lugar en el nodo que contiene la base de datos de destino, excepto cuando se utiliza DB2 Connect; en ese caso, la autentificación tiene lugar en el servidor de aplicaciones (AS) DRDA.

#### **KERBEROS**

Especifica que la autentificación tienen lugar utilizando el Mecanismo de seguridad Kerberos. Cuando la autentificación es Kerberos y se utiliza una conexión APPC para el acceso, sólo se soporta SECURITY=NONE.

#### **TARGET PRINCIPAL nombreprincipal**

Nombre principal Kerberos totalmente calificado para el servidor de destino; es decir, la cuenta de conexión del servicio de servidor DB2 con el formato de *idusuario*@*xxx.xxx.xxx.*com <sup>o</sup> *dominio\idusuario*.

**Nota:** Este parámetro sólo es válido en clientes Windows 2000.

**DCE** Especifica que la autentificación tiene lugar utilizando los Servicios de seguridad de DCE. Cuando la autentificación es DCE y se utiliza una conexión APPC para el acceso, sólo se soporta SECURITY=NONE.

#### **SERVER PRINCIPAL nombreprincipal**

Nombre principal DCE totalmente calificado para el servidor de destino. Este valor también se registra en el archivo keytab en el servidor de destino.

#### **WITH** ″**comentarios**″

Describe el servidor DB2. Se puede entrar cualquier comentario que ayude a describir el servidor registrado en el directorio de red. La longitud máxima es de 30 caracteres. No se permite ningún retorno de carro o carácter de salto de línea. El texto de comentario debe escribirse entre comillas dobles.

#### **USER nombreusuario**

Especifica el nombre distinguido (DN) LDAP del usuario. El nombre DN LDAP de usuario debe tener suficiente autorización para crear el objeto en el directorio LDAP. Si no se especifica el nombre DN LDAP del usuario, se utilizarán las credenciales del usuario de conexión actual.

**Nota:** Si el DN LDAP y la contraseña del usuario se han especificado utilizando **db2ldcfg**, no se tienen que especificar aquí el nombre de usuario y la contraseña. Para obtener más información acerca de este mandato, consulte el apartado ["db2ldcfg - Configurar entorno de LDAP"](#page-85-0) en la página 76.

#### **PASSWORD contraseña**

Contraseña de cuenta.

**Nota:** Si el DN LDAP y la contraseña del usuario se han especificado utilizando **db2ldcfg**, no se tienen que especificar aquí el nombre de usuario y la contraseña. Para obtener más información acerca de este mandato, consulte el apartado ["db2ldcfg - Configurar entorno de LDAP"](#page-85-0) en la página 76.

#### **Notas acerca del uso**

Si no se especifica el nombre de nodo, DB2 utilizará el primer nodo de LDAP que represente el servidor DB2 en la máquina actual.

Puede que sea necesario registrar (catalogar) manualmente la base de datos en LDAP si:

- v El servidor de base de datos no soporta LDAP. El administrador debe registrar manualmente cada base de datos en LDAP para permitir a los clientes que soportan LDAP acceder a la base de datos sin tener que catalogarla localmente en cada máquina cliente.
- v La aplicación quiere utilizar un nombre diferente para conectarse a la base de datos. En este caso, el administrador puede catalogar la base de datos utilizando un nombre de alias diferente.
- v La base de datos reside en el servidor de bases de datos de sistema principal (por ejemplo, DB2/390, DB2/400, etc.). En este caso, el administrador puede registrar la base de datos en LDAP y especificar el nodo de pasarela mediante el parámetro GWNODE.

# **CATALOG LDAP DATABASE**

- v Durante la operación CREATE DATABASE IN LDAP, el nombre de base de datos ya existe en LDAP. La base de datos se crea de todos modos en la máquina local (y pueden acceder a ella las aplicaciones locales), pero la entrada existente en LDAP no se modificará para reflejar la nueva base de datos. En este caso, el administrador puede:
	- Suprimir la entrada de base de datos existente en LDAP y registrar manualmente la nueva base de datos en LDAP.
	- Registrar la nueva base de datos en LDAP utilizando un nombre de alias diferente.

## **Véase también**

["CATALOG LDAP NODE"](#page-232-0) en la página 223

["UNCATALOG LDAP DATABASE"](#page-611-0) en la página 602

["UNCATALOG LDAP NODE"](#page-613-0) en la página 604.

## <span id="page-232-0"></span>**CATALOG LDAP NODE**

Cataloga una nueva entrada de nodo en LDAP (Lightweight Directory Access Protocol).

Este mandato sólo está disponible en Windows NT, Windows 98, Windows 95, AIX y Solaris.

## **Autorización**

Ninguna

## **Conexión necesaria**

Ninguna

#### **Sintaxis del mandato** Τ.

CATALOG LDAP NODE *nombrenodo* AS *aliasnodo*

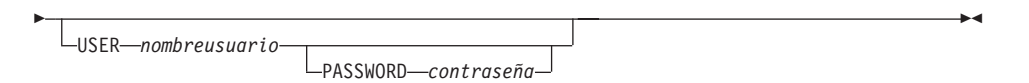

# **Parámetros del mandato**

## **NODE nombrenodo**

Especifica el nombre de nodo LDAP del servidor DB2.

## **AS aliasnodo**

Especifica un nombre de alias nuevo para la entrada de nodo LDAP.

## **USER nombreusuario**

Especifica el nombre distinguido (DN) LDAP del usuario. El nombre DN LDAP de usuario debe tener suficiente autorización para crear el objeto en el directorio LDAP. Si no se especifica el nombre DN LDAP del usuario, se utilizarán las credenciales del usuario de la conexión actual.

## **PASSWORD contraseña**

Contraseña de cuenta.

## **Notas acerca del uso**

El mandato CATALOG LDAP NODE se utiliza para especificar un nombre de alias diferente para el nodo que representa el servidor DB2.

## **Véase también**

["CATALOG LDAP DATABASE"](#page-227-0) en la página 218

["UNCATALOG LDAP DATABASE"](#page-611-0) en la página 602

# **CATALOG LDAP NODE**

["UNCATALOG LDAP NODE"](#page-613-0) en la página 604.

## **CATALOG LOCAL NODE**

Crea un alias local para una instancia que reside en la misma máquina. Se deberá catalogar un nodo local cuando hay más de una instancia en la misma estación de trabajo a la que se debe acceder desde el cliente del usuario. Para acceder al nodo local se utiliza Interprocess Communications (IPC).

## **Autorización**

Una de las siguientes:

- *sysadm*
- *sysctrl*

#### **Conexión necesaria**

Ninguna

#### **Sintaxis del mandato** Τ.

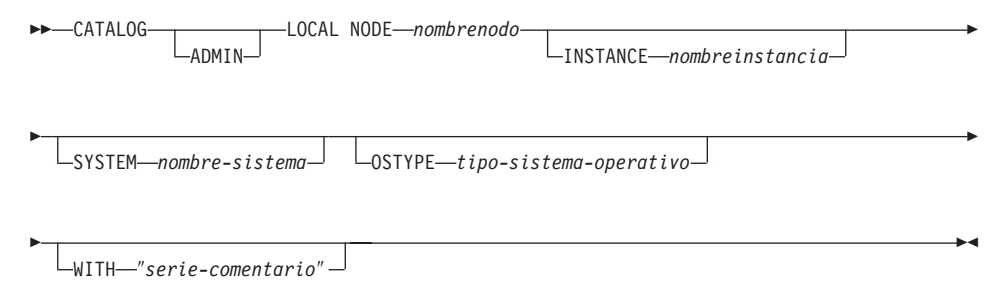

# **Parámetros del mandato**

#### **ADMIN**

Especifica que se debe catalogar un nodo de servidor de administración local.

#### **NODE nombrenodo**

Alias local para el nodo que se debe catalogar. Se trata de un nombre arbitrario en la estación de trabajo del usuario, que se utiliza para identificar al nodo. Deberá ser un nombre significativo para que sea fácil recordarlo. El nombre debe adaptarse a los convenios de denominación del gestor de bases de datos (consulte el ["Apéndice B.](#page-652-0) [Convenios de denominación"](#page-652-0) en la página 643).

#### **INSTANCE nombreinstancia**

Nombre de la instancia local a la que se debe acceder.

#### **SYSTEM nombre-sistema**

Especifica el nombre de sistema DB2 que se utiliza para identificar la máquina servidor.

# **CATALOG LOCAL NODE**

#### **OSTYPE tipo-sistema-operativo**

Especifica el tipo de sistema operativo de la máquina servidor. Los valores válidos son: OS2, AIX, WIN95, NT, HPUX, SUN, MVS, OS400, VM, VSE, SNI, SCO, SGI, LINUX y DYNIX.

## **WITH** ″**serie-comentario**″

Describe la entrada de nodo en el directorio de nodos. Se puede entrar cualquier comentario que ayude a describir el nodo. La longitud máxima es de 30 caracteres. No se permite ningún retorno de carro o carácter de salto de línea. El texto de comentario debe escribirse entre comillas simples o comillas dobles.

## **Ejemplos**

La estación de trabajo A tiene dos instancias de servidor, inst1 <sup>e</sup> inst2. Para crear bases de datos en ambas instancias desde una sola sesión CLP, emita la secuencia siguiente de mandatos (suponiendo que la variable de entorno **DB2INSTANCE** está establecida en inst1): **DB2INSTANCE** está establecida en inst1<br>1. Cree una base de datos local en inst1:

ee una base de datos loca<br>db2 create database mibd1

2. Catalogue otra instancia de servidor en esta estación de trabajo: db2 catalog local node minodo2 instance inst2

db2 catalog local node minodo2 instance inst2

db2 catalog local node minodo2 in<br>3. Cree una base de datos en minodo2: ee una base de datos<br>db2 attach to minodo2

db2 attach to minodo2 db2 create database mibd2

## **Notas acerca del uso**

**Nota:** Si se ha habilitado el almacenamiento en antememoria de directorio (consulte el parámetro de configuración *antememoria\_dir* en el apartado ["GET DATABASE MANAGER CONFIGURATION"](#page-312-0) en la página 303), los archivos de directorios de base de datos, nodos y DCS se almacenan en la antememoria. La antememoria de directorios de una aplicación se crea durante la primera búsqueda de directorio. Dado que la antememoria sólo se renueva cuando la aplicación modifica alguno de los archivos de directorio, los cambios de directorio efectuados por otras aplicaciones pueden no ser efectivos hasta que se haya reiniciado la aplicación.

Para renovar la antememoria de directorios de CLP, utilice el mandato "TERMINATE" [en la página 597](#page-606-0). Para renovar la antememoria compartida de DB2, detenga (**db2stop**) y, a continuación, reinicie (**db2start**) el gestor de bases de datos. Para renovar la antememoria de directorio para otra aplicación, detenga dicha aplicación y, a continuación, reiníciela.

## **CATALOG NAMED PIPE NODE**

Añade una entrada de nodo de área de interconexión con nombre al directorio de nodos. El área de interconexión con nombre se utiliza para acceder al nodo remoto.

Este mandato sólo está disponible en Windows NT.

## **Autorización**

Una de las siguientes:

- *sysadm*
- *sysctrl*

## **Conexión necesaria**

Ninguna

# **Sintaxis del mandato**

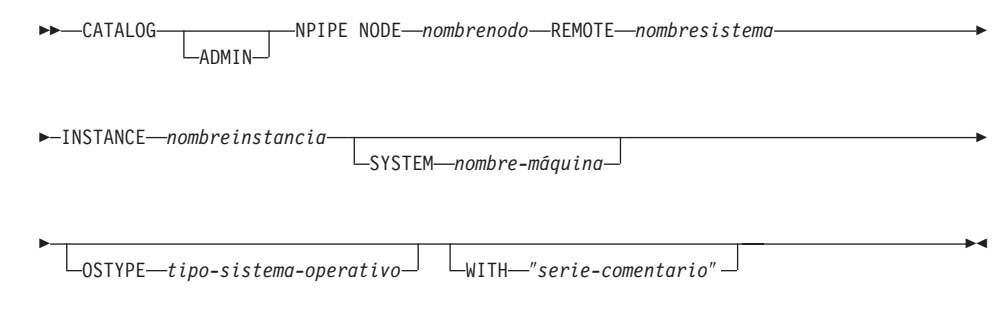

# **Parámetros del mandato**

## **ADMIN**

Especifica que se debe catalogar un nodo de servidor de administración NPIPE.

## **NODE nombrenodo**

Alias local para el nodo que se debe catalogar. Se trata de un nombre arbitrario en la estación de trabajo del usuario, que se utiliza para identificar al nodo. Deberá ser un nombre significativo para que sea fácil recordarlo. El nombre debe adaptarse a los convenios de denominación del gestor de bases de datos (consulte el ["Apéndice B.](#page-652-0) [Convenios de denominación"](#page-652-0) en la página 643).

## **REMOTE nombresistema**

Nombre de sistema del nodo en el que reside la base de datos de destino. La longitud máxima es de 15 caracteres.

## **INSTANCE nombreinstancia**

Nombre de la instancia de servidor en la que reside la base de datos

# **CATALOG NAMED PIPE NODE**

de destino. Es idéntico al nombre del área de interconexión con nombre remota, que se utiliza para comunicarse con el nodo remoto.

#### **SYSTEM nombre-máquina**

Especifica el nombre de sistema DB2 que se utiliza para identificar la máquina servidor.

#### **OSTYPE tipo-sistema-operativo**

Especifica el tipo de sistema operativo de la máquina servidor. Los valores válidos son: OS2, AIX, WIN95, NT, HPUX, SUN, MVS, OS400, VM, VSE, SNI, SCO, SGI, LINUX y DYNIX.

#### **WITH** ″**serie-comentario**″

Describe la entrada de nodo en el directorio de nodos. Se puede entrar cualquier comentario que ayude a describir el nodo. La longitud máxima es de 30 caracteres. No se permite ningún retorno de carro o carácter de salto de línea. El texto de comentario debe escribirse entre comillas simples o comillas dobles.

## **Ejemplos**

db2 catalog npipe node db2np1 remote nphost instance db2inst1 with "Nodo área interconexión con nombre remota."with "Nodo área interconexión con nombre remota."

## **Notas acerca del uso**

El gestor de bases de datos crea el directorio de nodos cuando se cataloga el primer nodo (es decir, cuando se emite el primer mandato CATALOG...NODE). En un cliente OS/2 o en un cliente Windows, almacena y mantiene el directorio de nodos en el subdirectorio de instancias donde está instalado el cliente. En un cliente AIX, crea el directorio de nodos en el directorio de instalación de DB2.

Liste el contenido del directorio de nodos local utilizando el mandato ["LIST](#page-412-0) [NODE DIRECTORY"](#page-412-0) en la página 403.

**Nota:** Si se ha habilitado el almacenamiento en antememoria de directorio (consulte el parámetro de configuración *antememoria\_dir* en el apartado ["GET DATABASE MANAGER CONFIGURATION"](#page-312-0) en la página 303), los archivos de directorios de base de datos, nodos y DCS se almacenan en la antememoria. La antememoria de directorio de una aplicación se crea durante la primera búsqueda de directorio. Dado que la antememoria sólo se renueva cuando la aplicación modifica alguno de los archivos de directorio, los cambios de directorio efectuados por otras aplicaciones pueden no ser efectivos hasta que se haya reiniciado la aplicación.

Para renovar la antememoria de directorio de CLP, utilice el mandato "TERMINATE" [en la página 597](#page-606-0). Para renovar la antememoria compartida de DB2, detenga (**db2stop**) y, a continuación, reinicie (**db2start**) el gestor de bases

# **CATALOG NAMED PIPE NODE**

de datos. Para renovar la antememoria de directorio para otra aplicación, detenga dicha aplicación y, a continuación, reiníciela.

# **CATALOG NETBIOS NODE**

## **CATALOG NETBIOS NODE**

Añade una entrada de nodo NetBIOS al directorio de nodos. Para acceder al nodo remoto se utiliza el protocolo de comunicaciones NetBIOS.

Este mandato sólo está disponible en OS/2, Windows NT y Windows 95.

#### **Autorización**

Una de las siguientes:

- *sysadm*
- *sysctrl*

#### **Conexión necesaria**

Ninguna. Las operaciones de directorio sólo afectan al directorio local.

#### **Sintaxis del mandato**

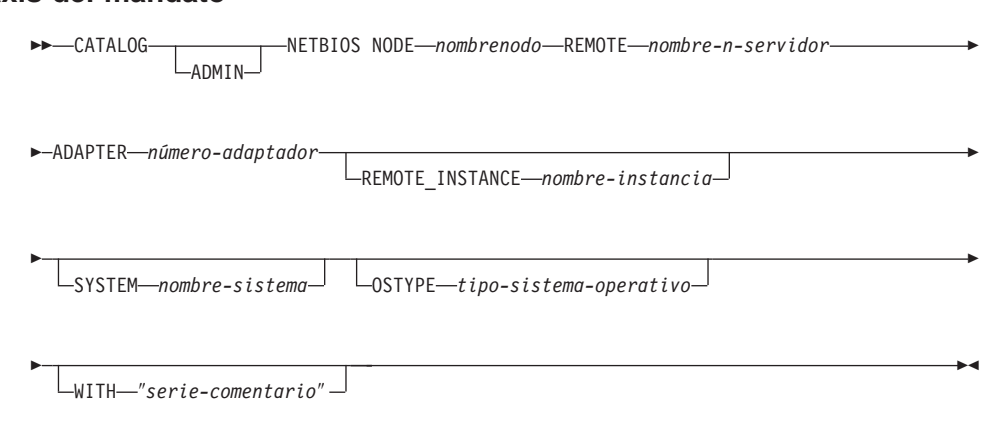

## **Parámetros del mandato**

#### **ADMIN**

Especifica nodos de servidor de administración.

#### **NODE nombrenodo**

Alias local para el nodo que se debe catalogar. Se trata de un nombre arbitrario en la estación de trabajo del usuario, que se utiliza para identificar al nodo. Deberá ser un nombre significativo para que sea fácil recordarlo. El nombre debe adaptarse a los convenios de denominación del gestor de bases de datos (consulte el ["Apéndice B.](#page-652-0) [Convenios de denominación"](#page-652-0) en la página 643).

#### **REMOTE nombre-n-servidor**

Nombre de la estación de trabajo remota donde reside la base de datos de destino. Este nombre debe adaptarse a los convenios de denominación del gestor de bases de datos. Es el nombre de estación

de trabajo (*nombre-n*) que se encuentra en el archivo de configuración del gestor de bases de datos de la estación de trabajo servidor.

#### **ADAPTER número-adaptador**

Especifica el número de adaptador de salida lógico local de la LAN. El valor por omisión es cero.

#### **REMOTE\_INSTANCE nombre-instancia**

Especifica el nombre real de la instancia con la que se está realizando una conexión en la máquina servidor remota.

#### **SYSTEM nombre-sistema**

Especifica un nombre que se utiliza para identificar la máquina servidor.

#### **OSTYPE tipo-sistema-operativo**

Especifica el tipo de sistema operativo de la máquina servidor. Los valores válidos son: OS2, AIX, WIN95, NT, HPUX, SUN, MVS, OS400, VM, VSE, SNI, SCO, SGI, LINUX y DYNIX.

## **WITH** ″**serie-comentario**″

Describe la entrada de nodo en el directorio de nodos. Se puede entrar cualquier comentario que ayude a describir el nodo. La longitud máxima es de 30 caracteres. No se permite ningún retorno de carro o carácter de salto de línea. El texto de comentario debe escribirse entre comillas simples o comillas dobles.

## **Ejemplos**

db2 catalog netbios node db2netb1 remote db2inst1 adapter 0 with "Un nodo NetBIOS remoto"

## **Notas acerca del uso**

El gestor de bases de datos crea el directorio de nodos cuando se cataloga el primer nodo (es decir, cuando se emite el primer mandato CATALOG...NODE). En un cliente OS/2 o en un cliente Windows, almacena y mantiene el directorio de nodos en el subdirectorio de instancias donde está instalado el cliente. En un cliente AIX, crea el directorio de nodos en el directorio de instalación de DB2.

Liste el contenido del directorio de nodos local utilizando el mandato ["LIST](#page-412-0) [NODE DIRECTORY"](#page-412-0) en la página 403.

**Nota:** Si se ha habilitado el almacenamiento en antememoria de directorio (consulte el parámetro de configuración *antememoria\_dir* en el apartado ["GET DATABASE MANAGER CONFIGURATION"](#page-312-0) en la página 303), los archivos de directorios de base de datos, nodos y DCS se almacenan en la antememoria. La antememoria de directorio de una aplicación se crea durante la primera búsqueda de directorio. Dado que la antememoria sólo se renueva cuando la aplicación modifica alguno de

# **CATALOG NETBIOS NODE**

los archivos de directorio, los cambios de directorio efectuados por otras aplicaciones pueden no ser efectivos hasta que se haya reiniciado la aplicación.

Para renovar la antememoria de directorio de CLP, utilice el mandato "TERMINATE" [en la página 597](#page-606-0). Para renovar la antememoria compartida de DB2, detenga (**db2stop**) y, a continuación, reinicie (**db2start**) el gestor de bases de datos. Para renovar la antememoria de directorio para otra aplicación, detenga dicha aplicación y, a continuación, reiníciela.

# **CATALOG ODBC DATA SOURCE**

Cataloga una fuente de datos ODBC de usuario o de sistema.

Una *fuente de datos*, en terminología de ODBC (Open Database Connectivity - Conectividad de bases de datos abiertas), es un nombre definido por el usuario para una base de datos o un sistema de archivos específico. Dicho nombre se utiliza para acceder a la base de datos o al sistema de archivos mediante las API ODBC. En Windows NT y Windows 95, se pueden catalogar fuentes de datos de usuario o de sistema. Una fuente de datos de usuario sólo está visible para el usuario que la ha catalogado, mientras que una fuente de datos de sistema está visible para todos los demás usuarios y todos ellos la pueden utilizar.

Este mandato sólo está disponible en Windows NT, Windows 95 y Windows 3.1.

## **Autorización**

Ninguna

## **Conexión necesaria**

Ninguna

#### **Sintaxis del mandato**  $\ddot{\phantom{0}}$

ODBC DATA SOURCE *nombre-fuente-datos* \* SYSTEM **EXAMPLE CATALOG-** $SYSTFM$ 

## **Parámetros del mandato**

**USER** Cataloga una fuente de datos de usuario. Es el valor por omisión si no se especifica ninguna palabra clave.

#### **SYSTEM**

Cataloga una fuente de datos de sistema.

#### **ODBC DATA SOURCE nombre-fuente-datos**

Especifica el nombre de la fuente de datos que se debe catalogar. La longitud máxima es de 32 caracteres.

#### **Véase también**

["LIST ODBC DATA SOURCES"](#page-418-0) en la página 409

["UNCATALOG ODBC DATA SOURCE"](#page-616-0) en la página 607.

# **CATALOG TCP/IP NODE**

Añade una entrada de nodo TCP/IP (Transmission Control Protocol/Internet Protocol) al directorio de nodos. Para acceder al nodo remoto se utiliza el protocolo de comunicaciones TCP/IP.

## **Autorización**

Una de las siguientes:

- *sysadm*
- *sysctrl*

## **Conexión necesaria**

Ninguna. Las operaciones de directorio sólo afectan al directorio local.

# **Sintaxis del mandato**

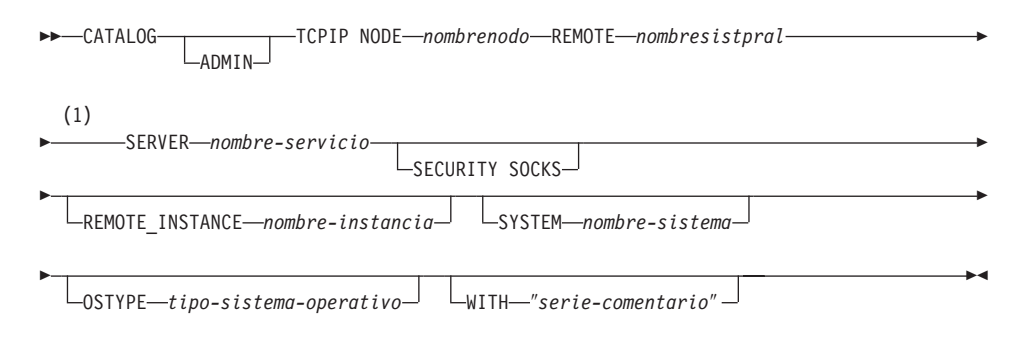

#### **Notas:**

**1** SERVER no se debe especificar para los nodos ADMIN, pero es obligatorio para los nodos no ADMIN.

# **Parámetros del mandato**

## **ADMIN**

Especifica que se debe catalogar un nodo de servidor de administración TCP/IP.

## **NODE nombrenodo**

Alias local para el nodo que se debe catalogar. Se trata de un nombre arbitrario en la estación de trabajo del usuario, que se utiliza para identificar al nodo. Deberá ser un nombre significativo para que sea fácil recordarlo. El nombre debe adaptarse a los convenios de denominación del gestor de bases de datos (consulte el ["Apéndice B.](#page-652-0) [Convenios de denominación"](#page-652-0) en la página 643).

## **REMOTE nombresistpral**

Nombre de sistema principal del nodo donde reside la base de datos

de destino. El nombre de sistema principal es el nombre del nodo que se conoce en la red TCP/IP. La longitud máxima es de 255 caracteres.

#### **SERVER nombre-servicio**

Especifica el nombre de servicio o el número de puerto de la instancia de gestor de bases de datos del servidor.

El mandato CATALOG TCPIP NODE se ejecuta en un cliente.

- v Si se especifica un nombre de servicio, se utiliza el archivo *services* del cliente para correlacionar el nombre de servicio con un número de puerto. Se especifica un nombre de servicio en el archivo de configuración del gestor de bases de datos y se utiliza el archivo *services* del servidor para correlacionar este nombre de servicio con un número de puerto. El número de puerto del cliente y del servidor deben coincidir.
	- **Nota:** Se puede especificar un número de puerto, en lugar de un nombre de servicio, en el archivo de configuración de gestor de bases de datos del servidor, pero no se recomienda.
- v Si se especifica un número de puerto, éste deberá coincidir con el número de puerto asociado con el nombre de servicio especificado en el archivo de configuración de gestor de bases de datos del servidor. No es necesario especificar ningún nombre de servicio en el archivo TCP/IP local *services*.

El valor de *nombre-servicio* se utiliza como clave para buscar el número de puerto asociado en el archivo *services* local. Si no se encuentra ninguna entrada que coincida y *nombre-servicio* es numérico, se interpreta el valor como el número de puerto.

La longitud máxima es de 14 caracteres. Este parámetro es sensible a las mayúsculas y minúsculas.

**Nota:** Este parámetro no debe especificarse para nodos ADMIN. El valor de los nodos ADMIN es siempre 523.

#### **SECURITY SOCKS**

Especifica que el nodo estará habilitado para SOCKS.

Las variables de entorno siguientes son obligatorias y *deben* establecerse para habilitar SOCKS:

#### **SOCKS\_NS**

Servidor de nombres de dominio para resolver la dirección de sistema principal del servidor SOCKS. Debe ser una dirección IP.

## **CATALOG TCP/IP NODE**

#### **SOCKS\_SERVER**

El nombre de sistema principal totalmente calificado o la dirección IP del servidor SOCKS. Si el cliente DB2 de SOCKS no es capaz de resolver el nombre de sistema principal totalmente calificado, supone que se ha entrado una dirección IP.

Debe ser verdadera una de las condiciones siguientes:

- v Se tiene que poder alcanzar al servidor SOCKS a través del servidor de nombres de dominio
- <sup>v</sup> Deberá estar listado en el archivo hosts. La ubicación de este archivo se describe en la documentación de TCP/IP.
- v Debe estar en formato de dirección IP.

Si estas variables de entorno se establecen después de que se haya emitido un **db2start**, será necesario emitir un mandato TERMINATE.

#### **REMOTE\_INSTANCE nombre-instancia**

Especifica el nombre de la instancia de servidor con la que se realiza una conexión.

#### **SYSTEM nombre-sistema**

Especifica el nombre de sistema DB2 que se utiliza para identificar la máquina servidor.

#### **OSTYPE tipo-sistema-operativo**

Especifica el tipo de sistema operativo de la máquina servidor. Los valores válidos son: OS2, AIX, WIN95, NT, HPUX, SUN, MVS, OS400, VM, VSE, SNI, SCO, SGI, LINUX y DYNIX.

## **WITH** ″**serie-comentario**″

Describe la entrada de nodo en el directorio de nodos. Se puede entrar cualquier comentario que ayude a describir el nodo. La longitud máxima es de 30 caracteres. No se permite ningún retorno de carro o carácter de salto de línea. El texto de comentario debe escribirse entre comillas simples o comillas dobles.

## **Ejemplos**

db2 catalog tcpip node db2tcp1 remote tcphost server db2inst1 with "Un nodo TCP/IP remoto"

db2 catalog tcpip node db2tcp2 remote 9.21.15.235 server db2inst2 with "Nodo TCP/IP que utiliza dirección IP"with "Nodo TCP/IP que utiliza dirección IP"

#### **Notas acerca del uso**

El gestor de bases de datos crea el directorio de nodos cuando se cataloga el primer nodo (es decir, cuando se emite el primer mandato CATALOG...NODE). En un cliente OS/2 o en un cliente Windows, almacena y mantiene el directorio de nodos en el subdirectorio de instancias donde está instalado el cliente. En un cliente AIX, crea el directorio de nodos en el directorio de instalación de DB2.

Liste el contenido del directorio de nodos local utilizando el mandato ["LIST](#page-412-0) [NODE DIRECTORY"](#page-412-0) en la página 403.

**Nota:** Si se ha habilitado el almacenamiento en antememoria de directorio (consulte el parámetro de configuración *antememoria\_dir* en el apartado ["GET DATABASE MANAGER CONFIGURATION"](#page-312-0) en la página 303), los archivos de directorios de base de datos, nodos y DCS se almacenan en la antememoria. La antememoria de directorio de una aplicación se crea durante la primera búsqueda de directorio. Dado que la antememoria sólo se renueva cuando la aplicación modifica alguno de los archivos de directorio, los cambios de directorio efectuados por otras aplicaciones pueden no ser efectivos hasta que se haya reiniciado la aplicación.

Para renovar la antememoria de directorio de CLP, utilice el mandato "TERMINATE" [en la página 597](#page-606-0). Para renovar la antememoria compartida de DB2, detenga (**db2stop**) y, a continuación, reinicie (**db2start**) el gestor de bases de datos. Para renovar la antememoria de directorio para otra aplicación, detenga dicha aplicación y, a continuación, reiníciela.

# **CHANGE DATABASE COMMENT**

Cambia un comentario de base de datos en el directorio de bases de datos del sistema o en el directorio de bases de datos locales. El texto actualmente asociado con un comentario puede sustituirse por texto de comentario nuevo.

# **Ámbito**

Este mandato sólo afecta al nodo en el que se ejecuta.

# **Autorización**

Una de las siguientes:

- *sysadm*
- *sysctrl*

# **Conexión necesaria**

Ninguna

#### **Sintaxis del mandato** Τ.

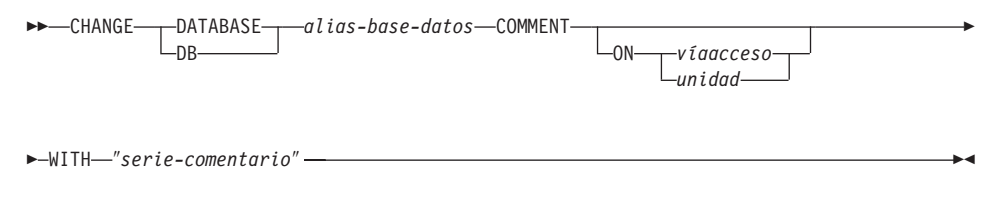

# **Parámetros del mandato**

## **DATABASE alias-base-datos**

Especifica el alias de la base de datos cuyo comentario debe cambiarse. Para cambiar el comentario en el directorio de bases de datos del sistema, especifique el alias para la base de datos. Para cambiar el comentario en el directorio de bases de datos locales, especifique la vía de acceso donde reside la base de datos (con el parámetro *víaacceso*) y entre el nombre (no el alias) de la base de datos.

## **ON víaacceso/unidad**

En sistemas basados en UNIX, especifica la vía de acceso en la que reside la base de datos y cambia el comentario en el directorio de bases de datos locales. Si no se especifica una vía de acceso, se cambia el comentario de base de datos correspondiente a la entrada del directorio de bases de datos del sistema. En OS/2 o en el sistema operativo Windows, especifica la letra de la unidad en la que reside la base de datos.

## **WITH** ″**serie-comentario**″

Describe la entrada del directorio de bases de datos del sistema o del

## **CHANGE DATABASE COMMENT**

directorio de bases de datos locales. Se puede entrar cualquier comentario que ayude a describir la base de datos catalogada. La longitud máxima de una serie de comentario es de 30 caracteres. No se permite ningún retorno de carro o carácter de salto de línea. El texto de comentario debe escribirse entre comillas dobles.

## **Ejemplos**

El ejemplo siguiente cambia el texto del comentario del directorio de bases de datos del sistema de la base de datos SAMPLE de ″Test 2 - Holding″ a ″Test 2 - Add employee inf rows″: db2 change database sample comment

 $\begin{array}{c} \text{change database sample common} \\ \text{with "Test 2 - Add employee in} \end{array}$ with "Test 2 - Add employee inf rows"

#### **Notas acerca del uso**

El texto de comentario nuevo sustituye al texto existente. Para añadir información, entre el texto de comentario antiguo, seguido del texto nuevo.

Sólo se modifica el comentario para una entrada asociada con el alias de base de datos. Otras entradas con el mismo nombre de base de datos, pero con alias diferentes, no se verán afectadas.

Si se especifica la vía de acceso, el alias de base de datos debe estar catalogado en el directorio de bases de datos locales. Si no se especifica la vía de acceso, el alias de base de datos debe estar catalogado en el directorio de bases de datos del sistema.

## **Véase también**

["CREATE DATABASE"](#page-252-0) en la página 243.

# **CHANGE ISOLATION LEVEL**

Cambia el modo en que DB2 aísla los datos de otros procesos mientras se está accediendo a una base de datos.

## **Autorización**

Ninguna

## **Conexión necesaria**

Ninguna

# **Sintaxis del mandato**

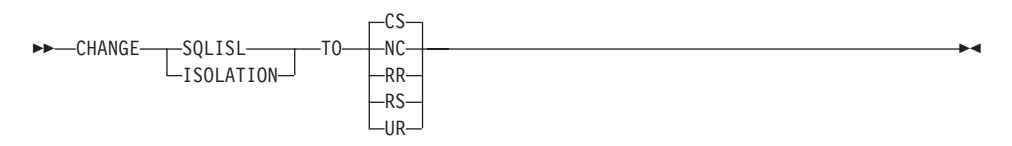

# **Parámetros del mandato**

**TO**

- **CS** Especifica estabilidad de cursor como nivel de aislamiento.
- **NC** Especifica que no hay ningún compromiso como nivel de aislamiento. DB2 no lo soporta.
- **RR** Especifica lectura repetible como nivel de aislamiento.
- **RS** Especifica estabilidad de lectura como nivel de aislamiento.
- **UR** Especifica lectura no comprometida como nivel de aislamiento.

## **Notas acerca del uso**

DB2 utiliza niveles de aislamiento para mantener la integridad de los datos de una base de datos. El nivel de aislamiento define el grado en el que se aísla (apantalla) un proceso de aplicación de los cambios efectuados por otros procesos de aplicación que se ejecutan simultáneamente.

Si una base de datos no soporta un nivel de aislamiento seleccionado, dicho nivel se escala automáticamente a un nivel soportado en el momento de efectuar la conexión.

Los cambios de nivel de aislamiento no están permitidos mientras se está conectado a una base de datos con una conexión de tipo 1 (consulte el apartado "SET CLIENT" [en la página 576\)](#page-585-0). El proceso de fondo debe terminarse antes de poder cambiar el nivel de aislamiento:

db2 terminate db2 terminate<br>db2 change isolation to ur<br>db2 connect to sample db2 connect to sample

Los cambios están permitidos si se utiliza una conexión de tipo 2, pero deberán realizarse con precaución porque se aplicarán a cada conexión efectuada desde el mismo proceso de fondo del procesador de línea de mandatos. El usuario tiene la responsabilidad de recordar qué nivel de aislamiento se aplica a cada base de datos conectada.

En el ejemplo siguiente, un usuario está en modalidad interactiva de DB2 después de la creación de la base de datos SAMPLE: update command options using c off

```
-<br>update command options using c of<br>catalog db sample as sample2
catalog db sample as sample2
set client connect 2
connect to sample
connect to sample2connect to sample2
change isolation to cs
set connection sampleset connection sample
enange isoration to es<br>set connection sample<br>declare c1 cursor for select * from org<br>open c1
open c1
fetch c1 for 3 rowschange isolation to rr
fetch c1 for 2 rows
```
Se produce un error SQL0514N porque c1 no está en un estado preparado para este nivel de aislamiento. change isolation to cs

onlange isolation to cs<br>set connection sample2 set connection to c.<br>set connection sample?

Se produce un error SQL0514N porque c1 no está en un estado preparado para esta base de datos. a esta base de datos.<br>declare c1 cursor for select division from org

Se produce un error DB21029E porque el cursor c1 ya se ha declarado y se ha abierto. erto.<br>set connection sample

set connection samp<br>fetch c1 for 2 rows fetch c1 for 2 rows

Esto funciona porque se ha utilizado la base de datos original (SAMPLE) con el nivel de aislamiento (CS) original.

Para obtener más información acerca de los niveles de aislamiento, consulte la publicación *Consulta de SQL*.

# **CHANGE ISOLATION LEVEL**

# **Véase también**

["QUERY CLIENT"](#page-512-0) en la página 503.
<span id="page-252-0"></span>Inicializa una base de datos nueva con una secuencia de clasificación opcional definida por el usuario, crea los tres espacios de tabla iniciales, crea las tablas del sistema y asigna la anotación cronológica de recuperación.

Este mandato no es válido en un cliente.

# **Ámbito**

En un entorno de múltiples nodos, este mandato afecta a todos los nodos que están listados en el archivo db2nodes.cfg.

El nodo desde el que se emite este mandato se convierte en el nodo de catálogo para la nueva base de datos.

# **Autorización**

Una de las siguientes:

- *sysadm*
- sysctrl

# **Conexión necesaria**

Instancia. Para crear una base de datos en otro nodo (remoto), es necesario conectarse primero a dicho nodo. Este mandato establece temporalmente una conexión de base de datos durante el proceso.

# **Sintaxis del mandato**

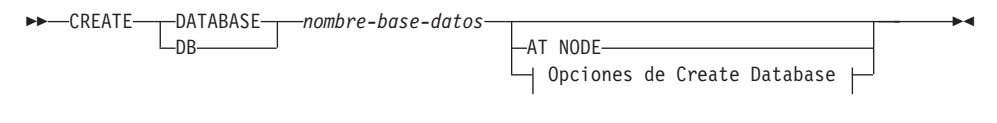

## **Opciones de Create Database:**

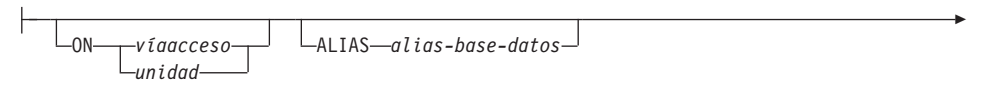

USING CODESET *conjuntocódigos* TERRITORY *territorio*

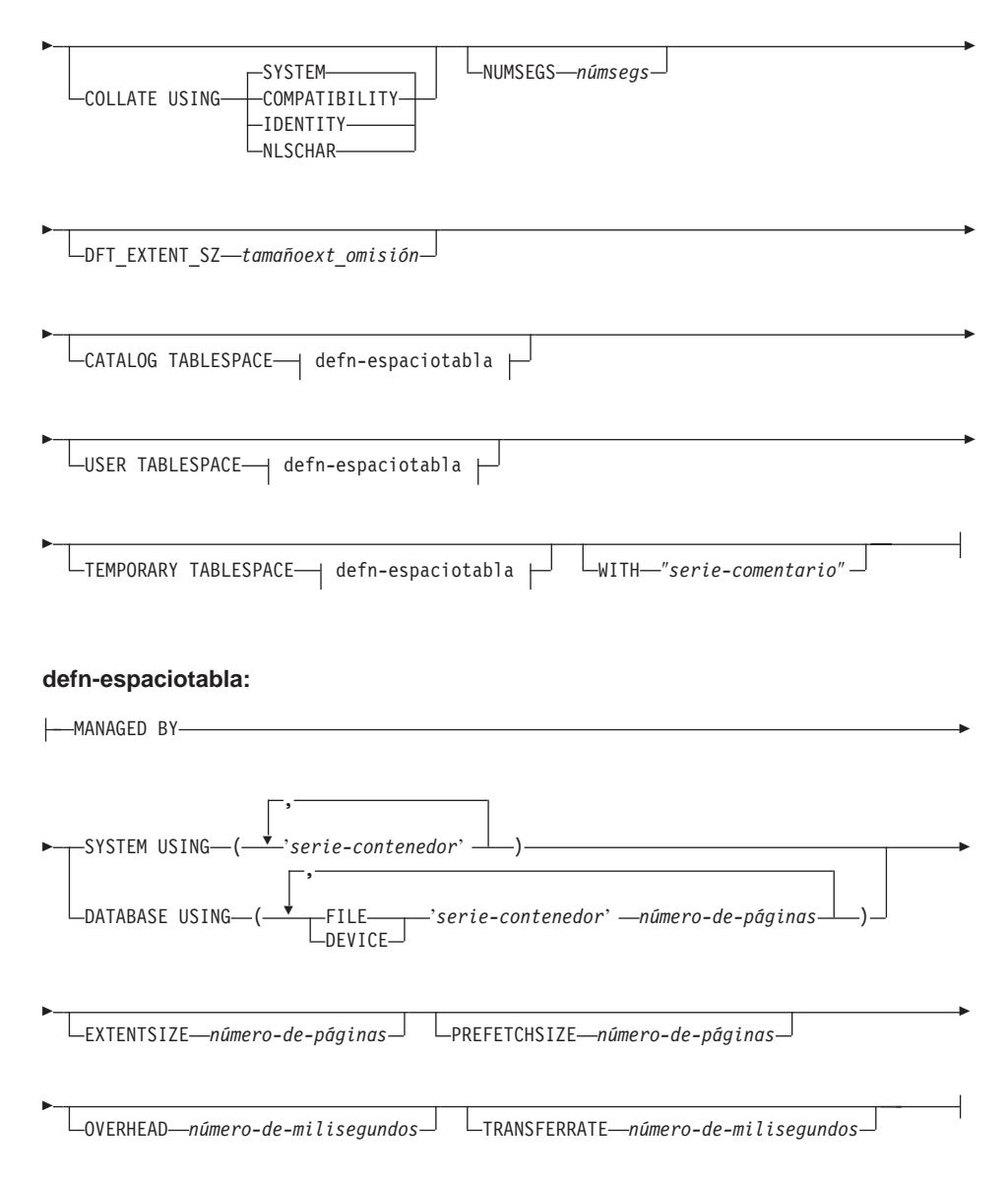

#### **Notas:**

- 1. Los valores de conjunto de códigos y de territorio especificados deben ser una combinación válida. Para obtener una lista de combinaciones válidas, consulte una de las publicaciones *Guía rápida de iniciación*.
- 2. Para obtener detalles sobre los parámetros de **defn-espaciotabla**, consulte la sentencia CREATE TABLESPACE en la publicación *Consulta de SQL*. Las definiciones de espacio de tabla especificadas en CREATE DATABASE se aplican a todos los nodos en los que se está creando la base de datos. No

se pueden especificar por separado para cada nodo. Si las definiciones de espacio de tabla deben crearse de forma diferente en determinados nodos, se deberá utilizar la sentencia CREATE TABLESPACE.

Cuando se definen contenedores para espacios de tabla, se puede utilizar \$N. \$N se sustituirá por el número de nodo cuando se cree realmente el contenedor. Esto es necesario si el usuario desea especificar contenedores en una base de datos de múltiples nodos lógicos.

#### **Parámetros del mandato**

#### **DATABASE nombre-base-datos**

Nombre que se debe asignar a la nueva base de datos. Debe ser un nombre exclusivo que distinga la base de datos de cualquier otra base de datos del directorio de bases de datos locales o del directorio de bases de datos del sistema. El nombre debe adaptarse a los convenios de denominación para bases de datos.

#### **AT NODE**

Especifica que la base de datos sólo se debe crear en el nodo que emite el mandato. Este parámetro no está destinado al uso general. Por ejemplo, deberá utilizarse con el mandato ["RESTORE](#page-559-0) DATABASE" [en la página 550](#page-559-0) si la partición de base de datos de un nodo se ha dañado y se debe volver a crear. El uso incorrecto de este parámetro puede causar incoherencias en el sistema, de modo que sólo se deberá utilizar con precaución.

**Nota:** Si se utiliza este parámetro para volver a crear una partición de base de datos que se ha eliminado (porque se ha dañado), la base de datos de este nodo estará en estado pendiente de restauración. Después de volver a crear la partición de base de datos, se deberá restaurar inmediatamente la base de datos en dicho nodo.

#### **ON víaacceso/unidad**

En sistemas basados en UNIX, especifica la vía de acceso en la que se debe crear la base de datos. Si no se especifica ninguna vía de acceso, la base de datos se crea en la vía de acceso de base de datos por omisión especificada en el archivo de configuración del gestor de bases de datos (parámetro *dftdbpath*). La longitud máxima es de 205 caracteres. En OS/2 o el sistema operativo Windows, especifica la letra de la unidad en la que se debe crear la base de datos.

**Nota:** Para sistemas MPP, no se deberá crear una base de datos en un directorio montado con NFS. Si no se especifica ninguna vía de acceso, asegúrese de que el parámetro de configuración *dftdbpath* del gestor de bases de datos no se establezca en una vía de acceso montada con NFS (por ejemplo, en sistemas basados en UNIX, no deberá especificar el directorio \$HOME del

propietario de la instancia). La vía de acceso especificada para este mandato en un sistema MPP no puede ser una vía de acceso relativa.

#### **ALIAS alias-base-datos**

Alias para la base de datos del directorio de bases de datos del sistema. Si no se proporciona ningún alias, se utiliza el nombre de base de datos especificado.

#### **USING CODESET conjuntocódigos**

Especifica el conjunto de códigos que se debe utilizar para los datos entrados en esta base de datos.

#### **TERRITORY territorio**

Especifica el territorio que se debe utilizar para los datos entrados en esta base de datos.

#### **COLLATE USING**

Identifica el tipo secuencia de clasificación que se debe utilizar para la base de datos. Una vez que se ha creado la base de datos, no se puede cambiar la secuencia de clasificación.

#### **COMPATIBILITY**

Secuencia de clasificación de DB2 Versión 2. Algunas tablas de clasificación se han ampliado. Esta opción especifica que se debe utilizar la versión anterior de estas tablas.

#### **IDENTITY**

Secuencia de clasificación de identidad, en la que se comparan las series byte por byte.

#### **NLSCHAR**

Secuencia de clasificación definida por el sistema que utiliza las normas de clasificación exclusiva para el conjuntocódigo/territorio específico.

**Nota:** Esta opción sólo se puede utilizar con la página de códigos Thai (CP874). Si se especifica esta opción en entornos que no sean Thai, el mandato fallará y devolverá el error SQL1083N con el Código de Razón 4.

#### **SYSTEM**

Secuencia de clasificación basada en el territorio actual.

Para obtener información sobre cómo se utiliza la secuencia de clasificación de bases de datos, consulte la publicación *Consulta de SQL*.

#### **NUMSEGS númsegs**

Especifica el número de directorios de segmentos que se crearán y se

utilizarán para almacenar archivos DAT, IDX, LF, LB y LBA para cualquier espacio de tabla SMS por omisión. Este parámetro no afecta a los espacios de tabla DMS, a cualquier espacio de tabla SMS con características de creación explícitas (creadas al crear la base de datos) o a cualquier espacio de tabla SMS creado explícitamente después de crear la base de datos.

#### **DFT\_EXTENT\_SZ tamañoext\_omisión**

Especifica el tamaño de extensión por omisión de los espacios de tabla de la base de datos.

#### **CATALOG TABLESPACE defn-espaciotabla**

Especifica la definición del espacio de tabla que contendrá las tablas de catálogos, SYSCATSPACE. Si no se especifica, SYSCATSPACE se creará como un espacio de tabla SMS (System Managed Space - Espacio gestionado por el sistema) con el número *númsegs* de directorios como contenedores y con un tamaño de extensión de *tamañoext\_omisión*. Por ejemplo, se crearán los contenedores siguientes si se especifica presentada por especifica que *númsegs* sea 5:<br>si se especifica que *númsegs* sea 5:

 /u/smith/smith/NODE0000/SQL00001/SQLT0000.1 /u/smith/smith/NODE0000/SQL00001/SQLT0000.2 /u/smith/smith/NODE0000/SQL00001/SQLT0000.3 /u/smith/smith/NODE0000/SQL00001/SQLT0000.4/u/smith/smith/NODE0000/SQL00001/SQLT0000.4

En un sistema MPP, el espacio de tabla de catálogo sólo se crea en el nodo de catálogo (el nodo en el que se emite el mandato CREATE DATABASE).

#### **USER TABLESPACE defn-espaciotabla**

Especifica la definición del espacio de tabla de usuario inicial, USERSPACE1. Si no se especifica, USERSPACE1 se creará como un espacio de tabla SMS con el número *númsegs* de directorios como contenedores y con un tamaño de extensión de *tamañoext\_omisión*. Por ejemplo, se crearán los contenedores siguientes si se especifica que *númsegs* sea <sup>5</sup>: númsegs sea 5:

 /u/smith/smith/NODE0000/SQL00001/SQLT0001.1 /u/smith/smith/NODE0000/SQL00001/SQLT0001.2 /u/smith/smith/NODE0000/SQL00001/SQLT0001.3 /u/smith/smith/NODE0000/SQL00001/SQLT0001.4/u/smith/smith/NODE0000/SQL00001/SQLT0001.4

#### **TEMPORARY TABLESPACE defn-espaciotabla**

Especifica la definición del espacio de tabla temporal inicial de sistema, TEMPSPACE1. Si no se especifica, TEMPSPACE1 se creará como un espacio de tabla SMS con el número *númsegs* de directorios como contenedores y con un tamaño de extensión de *tamañoext\_omisión*. Por ejemplo, se crearán los contenedores siguientes si se especifica que *númsegs* sea <sup>5</sup>:

 /u/smith/smith/NODE0000/SQL00001/SQLT0002.1 /u/smith/smith/NODE0000/SQL00001/SQLT0002.2 /u/smith/smith/NODE0000/SQL00001/SQLT0002.3 /u/smith/smith/NODE0000/SQL00001/SQLT0002.4/u/smith/smith/NODE0000/SQL00001/SQLT0002.4

#### **WITH** ″**serie-comentario**″

Describe la entrada de base de datos en el directorio de bases de datos. Se puede entrar cualquier comentario que ayude a describir la base de datos. La longitud máxima es de 30 caracteres. No se permite ningún retorno de carro o carácter de salto de línea. El texto de comentario debe escribirse entre comillas simples o comillas dobles.

#### **Notas acerca del uso**

CREATE DATABASE:

- v Crea una base de datos en el subdirectorio especificado. En un sistema MPP, crea la base de datos en todos los nodos listados en db2nodes.cfg <sup>y</sup> MPP, crea la base de datos en todos los nodos listados en db2nodes.cfg y<br>crea en cada nodo un directorio \$DB2INSTANCE/N0DE*xxxx* bajo el subdirectorio especificado. En un sistema no MPP, crea un directorio \$DB2INSTANCE/NODE0000 bajo el subdirectorio especificado.
- v Crea las tablas de catálogos del sistema y la anotación cronológica de recuperación.
- v Cataloga la base de datos en los directorios de base de datos siguientes:
	- directorio de bases de datos locales del servidor en la vía de acceso indicada por *víaacceso* o, si no se especifica la vía de acceso, la vía de acceso de base de datos por omisión definida en el archivo de configuración del sistema gestor de bases de datos. En cada sistema de archivos que contiene una base de datos reside un directorio de bases de datos local.
	- directorio de bases de datos del sistema del servidor para la instancia conectada. La entrada de directorio resultante contendrá el nombre de base de datos y un alias de base de datos.

Si el mandato se ha emitido desde un cliente remoto, el directorio de bases de datos del sistema del cliente también se actualiza con el nombre de base de datos y un alias.

Crea un sistema o un directorio de bases de datos locales si no existe ninguno de los dos. Si se especifican, los valores de comentario y de conjunto de códigos se colocan en ambos directorios.

- v Almacena el conjunto de códigos, el territorio y la secuencia de clasificación que se han especificado. Se establece un distintivo en el archivo de configuración de base de datos si la secuencia de clasificación consta de valores exclusivos o si es la secuencia de identidad.
- v Crea los esquemas denominados SYSCAT, SYSFUN, SYSIBM y SYSSTAT con SYSIBM como propietario. El nodo servidor en el que se emite este

mandato se convierte en el nodo de catálogo para la nueva base de datos. Se crean dos grupos de nodos automáticamente: IBMDEFAULTGROUP e IBMCATGROUP. Para obtener más información, consulte la publicación *Consulta de SQL*.

- v Vincula los archivos de vinculación del gestor de bases de datos definidos anteriormente a la base de datos (éstos se listan en la lista de archivos de vinculación de programas de utilidad, db2ubind.lst). Si uno o varios de estos archivos no se vinculan satisfactoriamente, CREATE DATABASE devuelve un aviso en SQLCA y proporciona información acerca de las vinculaciones que han fallado. Si falla una vinculación, el usuario puede realizar la acción correctiva y vincular manualmente el archivo anómalo. De todos modos se crea la base de datos. Un esquema denominado NULLID se crea implícitamente al efectuar las vinculaciones con el privilegio CREATEIN otorgado a PUBLIC.
	- **Nota:** La lista de archivos de vinculación de programas de utilidad contiene dos archivos de vinculación que no se pueden vincular en servidores de nivel inferior: – db2ugtpi.bnd no se puede vincular en servidores DB2 Versión 2.
		-
		- db2ugtpi.bnd no se puede vincular en servidores DB2 Versión<br>– db2dropv.bnd no se puede vincular en servidores DB2 Parallel Edition Versión 1.

Si se vincula db2ubind.lst en un servidor de nivel inferior, se devuelven avisos que pertenecen a estos dos archivos y dichos avisos se pueden pasar por alto.

- v Crea los espacios de tabla SYSCATSPACE, TEMPSPACE1 y USERSPACE1. El espacio de tabla SYSCATSPACE sólo se crea en el nodo de catálogo.
- Otorga lo siguiente:
	- Autorización DBADM y privilegios CONNECT, CREATETAB, BINDADD, CREATE\_NOT\_FENCED, IMPLICIT\_SCHEMA y LOAD al creador de la base de datos
	- Privilegios CONNECT, CREATETAB, BINDADD e IMPLICIT\_SCHEMA a PUBLIC
	- Privilegio USE en el espacio de tabla USERSPACE1 a PUBLIC
	- Privilegio SELECT en cada catálogo de sistema a PUBLIC
	- Privilegio BIND y EXECUTE a PUBLIC para cada programa de utilidad vinculado satisfactoriamente.

Con la autorización *dbadm*, se pueden otorgar estos privilegios (y revocarlos) a otros usuarios o a PUBLIC. Si otro administrador con autorización *sysadm* o *dbadm* sobre la base de datos revoca estos privilegios, el creador de la base de datos los retiene a pesar de eso.

En un entorno MPP, el gestor de bases de datos crea un subdirectorio, *xxxx*, bajo la vía de acceso especificada o por omisión en todos los nodos. *xxxx* es el número de nodo que se ha definido en el archivo db2nodes.cfg (es decir, el nodo 0 se convierte en NODE0000). Los subdirectorios db2nodes.cfq (es decir, el nodo 0 se convierte en NODE0000). Los subdirectorios <sup>a</sup> SQL*nnnnn* residirán en esta vía de acceso. Esto asegura que los objetos de base de datos asociados con nodos diferentes se almacenen en directorios diferentes (incluso si todos los nodos comparten el subdirectorio \$DB2INSTANCE bajo la vía de acceso especificada o por omisión).

Si se habilita el soporte de LDAP (Lightweight Directory Access Protocol) en la máquina actual, la base de datos se registrará automáticamente en el directorio LDAP. Si en el directorio LDAP ya existe un objeto de base de datos del mismo nombre, la base de datos se creará de todos modos en la máquina local, pero se devolverá un mensaje de aviso, indicando que existe un conflicto de denominación. En este caso, el usuario puede catalogar manualmente una entrada de base de datos LDAP utilizando el mandato ["CATALOG LDAP DATABASE"](#page-227-0) en la página 218.

CREATE DATABASE fallará si la aplicación ya está conectada a una base de datos.

Utilice CATALOG DATABASE para definir nombres de alias diferentes para la nueva base de datos.

#### **Véase también**

"BIND" [en la página 175](#page-184-0)

["CATALOG DATABASE"](#page-214-0) en la página 205

["DROP DATABASE"](#page-268-0) en la página 259.

# **DEACTIVATE DATABASE**

Detiene la base de datos especificada.

# **Ámbito**

En un sistema MPP, este mandato desactiva la base de datos especificada en todos los nodos del sistema. Si uno o varios de estos nodos encuentran un error, se devuelve un aviso. La base de datos se desactivará satisfactoriamente en algunos nodos, pero puede permanecer activada en los nodos que encuentran el error.

# **Autorización**

Una de las siguientes:

- *sysadm*
- sysctrl
- *sysmaint*

# **Conexión necesaria**

Ninguna

#### **Sintaxis del mandato** Ĩ.

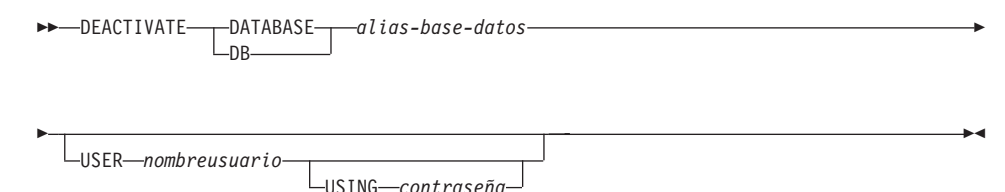

# **Parámetros del mandato**

#### **DATABASE alias-base-datos**

Especifica el alias de la base de datos que se debe detener.

#### **USER nombreusuario**

Especifica el usuario que detiene la base de datos.

#### **USING contraseña**

Especifica la contraseña para el ID de usuario.

## **Notas acerca del uso**

Las bases de datos inicializadas por ACTIVATE DATABASE pueden cerrarse mediante DEACTIVATE DATABASE o mediante **db2stop**. Si ACTIVATE DATABASE ha inicializado una base de datos, la última aplicación que se desconecte de la base de datos no cerrará la base de datos y se deberá utilizar DEACTIVATE DATABASE. (En este caso, **db2stop** también cerrará la base de datos).

# **DEACTIVATE DATABASE**

**Nota:** La aplicación que utiliza el mandato DEACTIVATE DATABASE no puede tener una conexión de base de datos activa en ninguna base de datos.

# **Véase también**

["ACTIVATE DATABASE"](#page-167-0) en la página 158

["STOP DATABASE MANAGER"](#page-601-0) en la página 592.

# **DEREGISTER**

Borra el registro del servidor DB2 del servidor de directorios de red.

#### **Autorización**

Ninguna

#### **Conexión necesaria**

Ninguna

#### **Sintaxis del mandato**

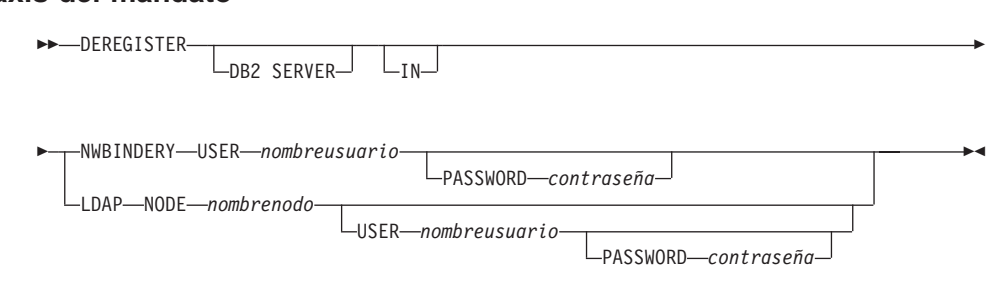

#### **Parámetros del mandato**

**IN** Especifica el servidor de directorios de red del que se debe borrar el registro del servidor DB2. Los valores válidos son: NWBINDERY para un registro del servidor DB2. Los valores válidos son: NWBINDERY para un bindery NetWare y LDAP para un servidor de directorios LDAP (Lightweight Directory Access Protocol).

#### **USER nombreusuario**

Para NWBINDERY, es el ID de usuario que se debe conectar al servidor de red. El ID de usuario debe tener la equivalencia de seguridad de SUPERVISOR o de Gestor de grupo de trabajo. El nombre de usuario debe proporcionarse al borrar el registro del servidor de directorios de NetWare y es el ID de usuario que se debe conectar al servidor NETWARE. Para LDAP, es el nombre distinguido (DN) LDAP del usuario. El DN LDAP de usuario debe tener suficiente autorización para suprimir el objeto del directorio LDAP. El nombre de usuario es opcional al borrar el registro en LDAP. Si no se especifica el DN LDAP del usuario, se utilizarán las credenciales del usuario de conexión actual.

#### **PASSWORD contraseña**

Contraseña de cuenta.

#### **NODE nombrenodo**

El nombre de nodo es el valor que se ha especificado cuando se ha registrado el servidor DB2 en LDAP.

# **DEREGISTER**

# **Notas acerca del uso**

Este mandato sólo se puede emitir para una máquina remota cuando se está en el entorno LDAP. Cuando se emite para una máquina remota, se debe especificar el nombre de nodo del servidor remoto.

Se elimina automáticamente el registro del servidor DB2 cuando se elimina la instancia.

# **Véase también**

"REGISTER" [en la página 523](#page-532-0)

["UPDATE LDAP NODE"](#page-630-0) en la página 621.

# **DESCRIBE**

Este mandato:

- v Visualiza la información SQLDA acerca de una sentencia SELECT
- v Visualiza columnas de una tabla o una vista
- v Visualiza índices de una tabla o una vista

#### **Autorización**

Para visualizar la información SQLDA acerca de una sentencia SELECT, se necesita uno de los privilegios o una de las autorizaciones que se listan más abajo para cada tabla o vista a la que se hace referencia en la sentencia SELECT.

Para visualizar las columnas o los índices de una tabla o una vista, se necesita uno de los privilegios o una de las autorizaciones listadas a continuación para los catálogos del sistema SYSCAT.COLUMNS (DESCRIBE TABLE) y los catálogos del sistema SYSCAT. COLUMNS (DESCRIBE TABLE) y SYSCAT. INDEXES (DESCRIBE INDEXES FOR TABLE):

- Privilegio SELECT
- Privilegio CONTROL
- v Autorización *sysadm* o *dbadm*

#### **Conexión necesaria**

Base de datos. Si se ha habilitado la conexión implícita, se establece una conexión a la base de datos por omisión.

#### **Sintaxis del mandato** Ť.

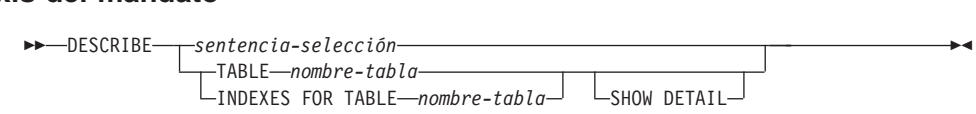

#### **Parámetros del mandato**

#### **sentencia-selección**

Identifica la sentencia sobre la que se desea información. CLP prepara automáticamente la sentencia SELECT.

#### **TABLE nombre-tabla**

Especifica la tabla o vista que se debe describir. Se deberá utilizar el nombre totalmente calificado o el alias con el formato *esquema.nombre-tabla*. El *esquema* es el nombre de usuario bajo el que se ha creado la tabla o la vista.

El mandato DESCRIBE TABLE lista la información siguiente acerca de cada columna:

• Nombre de columna

# **DESCRIBE**

- Tipo de esquema
- Tipo de nombre
- Longitud
- $\cdot$  Escala
- Nulos  $(sí/no)$

**Nota:** Esta opción no se soporta para tablas declaradas temporales.

#### **INDEXES FOR TABLE nombre-tabla**

Especifica la tabla o la vista para la que es necesario describir índices. Se deberá utilizar el nombre totalmente calificado o el alias con el formato *esquema.nombre-tabla*. El *esquema* es el nombre de usuario bajo el que se ha creado la tabla o la vista.

El mandato DESCRIBE INDEXES FOR TABLE lista la información siguiente acerca de cada índice de la tabla o vista:

- Esquema de índice
- Nombre de índice
- Norma exclusiva
- v Cuenta de columnas

#### **SHOW DETAIL**

Para el mandato DESCRIBE TABLE, especifica que la salida incluya la información adicional siguiente:

- v Si se ha definido una columna CHARACTER, VARCHAR o LONG VARCHAR como FOR BIT DATA
- v Número de columna
- v Secuencia de claves de particionamiento
- Página de códigos
- Valor por omisión

Para el mandato DESCRIBE INDEXES FOR TABLE, especifica que la salida incluya la información adicional siguiente:

v Nombres de columna

## **Ejemplos**

#### **Descripción de una sentencia SELECT**

El ejemplo siguiente muestra cómo describir una sentencia SELECT: db2 "describe select \* from staff"db2 "describe select \* from staff"

```
Información SQLDA
sqldaid : SQLDA<br>sqldaid : SQLDA     sqldabc: 896 sqln: 20 sqld: 7
Información columnasqltype sqllen sqlname.data sqlname.length
-------------------- ------ ------------------------------ --------------500 SMALLINT 2 ID 2449 VARCHAR 9 NAME 4500 SMALLINT 2 DE TO DE TO DE L'ANNE DE L'ANNE DE L'ANNE DE L'ANNE DE L'ANNE DE L'ANNE DE L'ANNE DE L'ANNE DE<br>501 SMALIIENT 2 DEPT 4
453 CHARACTER 5 JOB 3501 SEPTEMBER 2 DELINIES – 2 DELINIES – 2 DELINIES – 2 DELINIES – 2 DELINIES – 2 DELINIES – 2 DELINIES – 2 DE<br>463 CHARACTER 2 JOB – 2 DELINIES – 2 DELINIES – 2 DELINIES – 2 DELINIES – 2 DELINIES – 2 DELINIES – 2 DELINIE
                                                                             5
499 SIMMONEN 5<br>501 SMALLINT 2 YEARS 5<br>485 DECIMAL 7 2 SALARY 6
                                                                             6
485 DECIMAL 7, 2 COMM 4
```
#### **Descripción de una tabla**

El ejemplo siguiente muestra cómo describir una tabla: db2 describe table user1.department

db2 describe table user1.department

#### Tabla: USER1.DEPARTMENT

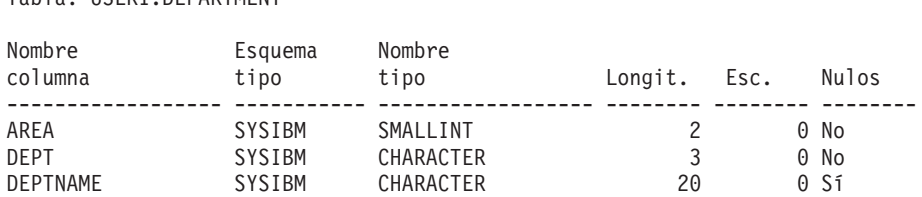

#### **Descripción de un índice de tabla**

El ejemplo siguiente muestra cómo describir un índice de tabla: db2 describe indexes for table user1.departmentdb2 describe indexes for table user1.department

# Tabla: USER1.DEPARTMENT

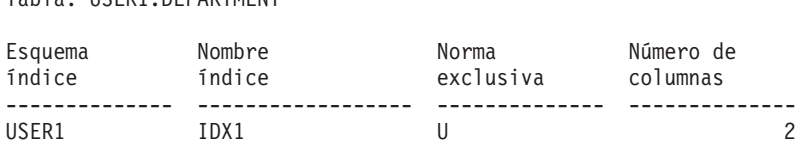

# **DETACH**

Elimina la conexión de instancia DBMS lógica y termina la conexión de comunicación física si no hay otras conexiones lógicas que utilicen esta capa.

#### **Autorización**

Ninguna

# **Conexión necesaria**

Ninguna. Elimina una conexión de instancia existente.

#### **Sintaxis del mandato** T.

DETACH \*

## **Parámetros del mandato**

Ninguno

#### **Véase también**

"ATTACH" [en la página 167.](#page-176-0)

# <span id="page-268-0"></span>**DROP DATABASE**

Suprime el contenido de la base de datos y todos los archivos de anotaciones cronológicas para la base de datos, descataloga la base de datos y suprime el subdirectorio de base de datos.

## **Ámbito**

Por omisión, este mandato afecta a todos los nodos que se listan en el archivo db2nodes.cfg.

#### **Autorización**

Una de las siguientes:

- *sysadm*
- *sysctrl*

## **Conexión necesaria**

Instancia. No se necesita una conexión explícita. Si la base de datos está listada como remota, se establece una conexión de instancia al nodo remoto durante el tiempo que dura el mandato.

#### **Sintaxis del mandato** Ĩ.

 DROP DATABASE DB*alias-base-datos* AT NODE  $_{\text{LnR}}$ 

## **Parámetros del mandato**

#### **DATABASE alias-base-datos**

Especifica el alias de la base de datos que se debe eliminar. La base de datos debe estar catalogada en el directorio de bases de datos del sistema.

#### **AT NODE**

Especifica que la base de datos debe suprimirse sólo en el nodo que ha emitido el mandato DROP DATABASE. Este parámetro lo utilizan los programas de utilidad proporcionados con DB2 Universal Database Enterprise - Extended Edition y no está destinado al uso general. El uso incorrecto de este parámetro puede causar incoherencias en el sistema, de modo que sólo se deberá utilizar con precaución.

## **Ejemplos**

El ejemplo siguiente suprime la base de datos a la que hace referencia el alias de base de datos SAMPLE: db2 drop database sample

db2 drop database sample

# **DROP DATABASE**

#### **Notas acerca del uso**

DROP DATABASE suprime todos los datos del usuario y los archivos de anotaciones cronológicas. Si se necesitan los archivos de anotaciones cronológicas para una recuperación en avance después de una operación de restauración, se deberán guardar dichos archivos antes de emitir este mandato.

La base de datos no se debe estar utilizando; todos los usuarios deben estar desconectados de la base de datos antes de que ésta se pueda eliminar.

Para eliminarse, una base de datos debe estar catalogada en el directorio de bases de datos del sistema. Sólo se elimina del directorio de bases de datos del sistema el alias de base de datos especificado. Si existen otros alias con el mismo nombre de base de datos, sus entradas permanecerán. Si la base de datos que se está eliminando es la última entrada del directorio de bases de datos locales, dicho directorio se suprimirá automáticamente.

Si se emite DROP DATABASE desde un cliente remoto (o desde una instancia diferente en la misma máquina), se elimina el alias especificado del directorio de bases de datos del sistema del cliente. Se elimina el nombre de base de datos correspondiente del directorio de bases de datos del sistema del servidor.

Este mandato desenlaza todos los archivos que están enlazados mediante columnas DATALINK. Dado que la operación de desenlace se realiza de forma asíncrona en el DB2 Data Links Manager, puede que sus efectos no se vean inmediatamente en el DB2 Data Links Manager y los archivos desenlazados pueden no estar inmediatamente disponibles para otras operaciones. Cuando se emite el mandato, todos los DB2 Data Links Manager configurados en esa base de datos deben estar disponibles; de lo contrario, fallará la operación de eliminación de base de datos.

#### **Véase también**

["CATALOG DATABASE"](#page-214-0) en la página 205

["CREATE DATABASE"](#page-252-0) en la página 243

["UNCATALOG DATABASE"](#page-607-0) en la página 598.

#### **DROP DATALINKS MANAGER**

Elimina un DB2 Data Links Manager de la lista de DB2 Data Links Managers registrados para una base de datos especificada.

#### **Autorización**

Una de las siguientes:

- *sysadm*
- *sysctrl*
- *sysmaint*

#### **Sintaxis del mandato** Τ.

```
DELL INCLINATION<br>DROP DATALINKS MANAGER FOR——DATABASE
                                                          -nombrebd--USING--nombre-
                                          L_{\text{DR}}
```
# **Parámetros del mandato**

#### **DATABASE nombrebd**

Especifica el nombre de base de datos.

#### **USING nombre**

Especifica el nombre del servidor de DB2 Data Links Manager tal como muestra el mandato LIST DATALINKS MANAGER.

#### **Ejemplos**

#### **Ejemplo 1**

Para eliminar el DB2 Data Links Manager micky.almaden.ibm.com de la base de datos TEST bajo la instancia VALIDATE que reside e el sistema principal cuando algunas tablas de la base de datos tienen enlaces con micky.almaden.ibm.com, haga lo siguiente:

- 1. Realice una copia de seguridad de base de datos par la base de datos TEST.
- 2. Si existe algún enlace con micky.almaden.ibm.com, elimine dicho enlace realizando las acciones siguientes:
	- a. Inicie la sesión con un ID de usuario que pertenezca a SYSADM\_GROUP y obtenga una conexión de modalidad exclusiva para la base de datos TEST emitiendo el mandato siguiente:

connect to test in exclusive mode

Asegúrese de que sea la única conexión con TEST utilizando el ID de usuario. Esto impedirá que se creen nuevos enlaces.

# **DROP DATALINKS MANAGER**

b. Obtenga una lista de todas las columnas FILE LINK CONTROL DATALINK y las tablas que las contienen en la base de datos emitiendo el mandato siguiente:

```
select tabname, colname from syscat.columns where
substr(dl_features, 2, 1) = 'F'substr(d] features, 2, 1) = |F|
```
c. Para cada columna FILE LINK CONTROL DATALINK de la lista, emita SQL SELECT para determinar si existen enlaces con emita SQL SELECT para determinar si existen enlaces con micky.almaden.ibm.com. Por ejemplo, para la columna DATALINK c en la tabla t, la sentencia SELECT debería ser:

```
select count(*) from t where dlurlserver(t.c) = \
       'MICKY.ALMADEN.IBM.COM'
```
d. Para cada columna FILE LINK CONTROL DATALINK que contiene enlaces, emita SQL UPDATE para eliminar el enlace de los valores que enlaces, emita SQL UPDATE para eliminar el enlace de los valores que son enlaces con micky.almaden.ibm.com. Por ejemplo, para la columna DATALINK c en la tabla t, la sentencia UPDATE debería ser:<br>update t set t c = null where dlurlserver(t c) = \

```
\frac{1}{1} set t.c = null where dlurlserver(t.c) = \frac{1}{1}'MICKY.ALMADEN.IBM.COM'
```
Si t.c no se puede anular, se puede utilizar lo siguiente:

```
update t set t.c = dlvalue('') where dlurlserver(t.c)
= 'MICKY.ALMADEN.IBM.COM'
```
e. Comprometa SQL UPDATE:

 $commit$ 

3. Emita el mandato DROP DATALINKS MANAGER:

ita el mandato DROP DATALINKS MANAGER:<br>drop datalinks manager for db test using node micky.almaden.ibm.com

- 4. Finalice la conexión de modalidad exclusiva para hacer que los cambios sean efectivos y permitir otras conexiones con la base de datos:
- 5. Inicie el proceso de eliminación de enlace y la recolección de basura de la información de copia de seguridad para TEST en micky.almaden.ibm.com. Como administrador de DB2 Data Links Manager, emita el mandato siguiente en micky.almaden.ibm.com:

dlfm drop\_dlm test validate bramha.almaden.ibm.com

Esto eliminará el enlace de los archivos que todavía estén enlazados a la base de datos TEST si el usuario no ha eliminado su enlace antes de invocar el paso 3. Si micky.almaden.ibm.com tiene información de copia de seguridad (por ej., archivos archivadores, metadatos) para los archivos previamente enlazados a la base de datos TEST, este mandato iniciará la

recolección de basura de dicha información. Las operaciones de eliminación de enlace y de recolección de basura reales se llevarán a cabo asíncronamente.

#### **Ejemplo 2**

Un DB2 Data Links Manager se puede desregistrar después de haberse eliminado y se tratará como un DB2 Data Links Manager completamente eminimatory ou numero can bush bush bush anno manager<br>nuevo. Si se siguen los pasos del Ejemplo 1 para eliminar micky.almaden.ibm.com, los enlaces con la versión antigua no existirán. De lo contrario, el usuario no recibirá el error SQL0368 tal como se muestra en el paso 7 siguiente. Los pasos para desregistrar el DB2 Data Links Manager son los siguientes: los siguientes:<br>1. Registre micky.almaden.ibm.com en la base de datos TEST:

gistre micky.almaden.ibm.com en la base de datos TEST:<br>add datalinks manager for db test using node micky almaden ibm.com

-<br>add datalinks manager for db test using node micky.almaden.ibm.com<br>nort 14578 port 14578 port 14578<br>2. Cree enlaces con los archivos en micky.almaden.ibm.com:

ee enlaces con l<br>connect to test

```
connect to test<br>create table t(c1 int, c2 datalink linktype url file link<br>control mode db2ontions)
create table t(cf int, \)<br>control mode db2options)<br>insert into t
concror mode dozoperons;<br>insert into t<br>values(1, dlvalue('file://micky.almaden.ibm.com/pictures/yosemite.jpg'))
commit
```
3. Elimine micky.almaden.ibm.com de la base de datos TEST:

drop datalinks manager for db test using micky.almaden.ibm.com

4. Seleccione valores DATALINK: connect to test

connect to test select  $*$  from t

El usuario verá:

usuario verá:<br>SQL0368 The DB2 Data Links Manager "MICKY.ALMADEN.IBM.COM"<br>no está registrado en la base de datos. SOLSTATE=55022. no está registrado en la base de datos. SQLSTATE=55022.

- no está registrado en la base de datos. SQLSTATE=55022.<br>5. Vuelva a registrar micky.almaden.ibm.com en la base de datos TEST: elva a registrar micky.almaden.ibm.com en la base de datos TEST:<br>add datalinks manager for db test using node micky almaden ibm.com add datalinks manager for db test using node micky.almaden.ibm.com<br>port 14578 port 14578
- 6. Inserte más valores DATALINK: erte más valore<br>connect to test

connect to te<br>insert into t connect to test<br>insert into t<br>values(2, dlvalue('file://micky.almaden.ibm.com/pictures/tahoe.jpg')) insert into t commit

7. Seleccione valores DATALINK: select c2 from t where c1 = 2

#### **DROP DATALINKS MANAGER**

Este mandato será satisfactorio porque el valor seleccionado es un enlace con la versión registrada actualmente de micky.almaden.ibm.com.

El mandato devolverá el error siguiente si el valor que se selecciona es un enlace con la versión anterior de micky.almaden.ibm.com que se ha eliminado en el paso 3 anterior:

ninado en el paso 3 anterior:<br>SQL0368 The DB2 Data Links Manager "MICKY.ALMADEN.IBM.COM"<br>no está registrado en la base de datos. SOLSTATE=55022. no está registrado en la base de datos. SQLSTATE=55022.

#### **Notas acerca del uso**

Los efectos del mandato DROP DATALINKS MANAGER no se pueden retrotraer. Es importante seguir los pasos indicados en el Ejemplo 1 cuando se utiliza el mandato DROP DATALINKS MANAGER.

Este mandato sólo es efectivo después de haber desconectado todas las aplicaciones de la base de datos.

Cuando este mandato se completa satisfactoriamente, el mensaje DB210201I indica que no se ha realizado ningún proceso en el DB2 Data Links Manager.

Antes de eliminar un DB2 Data Links Manager, asegúrese de que la base de datos no tenga enlaces con archivos en dicho DB2 Data Links Manager. Si existen enlaces después de eliminar un DB2 Data Links Manager, ejecute el programa de utilidad reconcile para eliminarlos. Esto establecerá los enlaces que se pueden nulificar en NULL y los enlaces que no se pueden nulificar en un valor DATALINK de longitud cero. Cualquier fila que contenga estos valores se insertarán en la tabla de excepciones. El valor DATALINK no incluirá el nombre de prefijo original que ya no esté disponible después de eliminar el Data Link Manager.

Los archivos que corresponden a enlaces entre una base de datos y un DB2 Data Links Manager eliminado permanecerán en estado enlazado y serán inaccesibles para operaciones como lectura, grabación, redenominación, supresión, cambio de permisos o cambio de propiedad.

El mandato no recogerá basura de las copias archivadas de los archivos con enlaces eliminados en el DB2 Data Links Manager. Los usuarios pueden iniciar explícitamente el proceso de eliminación de enlace y la recolección de basura utilizando el mandato dlfm drop\_dlm en el DB2 Data Links Manager.

Se recomienda realizar una copia de seguridad de base de datos antes de eliminar un DB2 Data Links Manager. Además, asegúrese de que todas las subscripciones de duplicación hayan duplicado todos los cambios que impliquen este DB2 Data Links Manager.

#### **DROP DATALINKS MANAGER**

Si se ha realizado una copia de seguridad antes de eliminar el DB2 Data Links Manager de una base de datos y dicha imagen de copia de seguridad se utiliza para la restauración después de haber eliminado el DB2 Data Links Manager, el proceso de restauración o avance puede dejar algunas tablas en estado pendiente de reconciliación de enlace de datos (DRP).

# **DROP NODE VERIFY**

Verifica si existe un nodo en los grupos de nodos de cualquier base de datos y si se ha definido un supervisor de sucesos en el nodo. Este mandato deberá utilizarse antes de eliminar un nodo de un sistema MPP.

## **Ámbito**

Este mandato sólo afecta al nodo en el que se emite.

#### **Autorización**

*sysadm*

#### **Sintaxis del mandato** Τ.

USED TITULITUS COMPUTER PRESENT IN EXAMINENT PRESENT IN EXAMINENT PRESENT IN EXAMINENT PRESENT IN EXAMINENT PR<br>► PROP NODE VERIFY → PROPERTY PRESENT IN EXAMINENT PRESENT IN EXAMINENT PRESENT IN EXAMINENT PRESENT IN EXAMIN

## **Parámetros del mandato**

Ninguno

#### **Notas acerca del uso**

Si se devuelve un mensaje, que indica que el nodo no se está usando, utilice el mandato ["STOP DATABASE MANAGER"](#page-601-0) en la página 592 con DROP NODENUM para eliminar la entrada para el nodo del archivo db2nodes.cfg, lo cual elimina el nodo del sistema de base de datos.

Si se devuelve un mensaje, que indica que el nodo se está utilizando, se deberán realizar las acciones siguientes:

- 1. Si el nodo contiene datos, volver a distribuir los datos para eliminarlos del nodo utilizando el mandato ["REDISTRIBUTE NODEGROUP"](#page-526-0) en la [página 517](#page-526-0). Utilice la opción DROP NODE en el mandato REDISTRIBUTE NODEGROUP o la sentencia ALTER NODEGROUP para eliminar el nodo de los grupos de nodos de la base de datos. Esta acción debe realizarse para cada base de datos que contiene el nodo en un grupo de nodos. Para obtener más información, consulte la publicación *Consulta de SQL*.
- 2. Eliminar los supervisores de sucesos que estén definidos en el nodo.
- 3. Volver a ejecutar DROP NODE VERIFY para asegurarse de que la base de datos ya no se está utilizando.

# **Véase también**

["STOP DATABASE MANAGER"](#page-601-0) en la página 592.

# **ECHO**

Permite al usuario grabar series de caracteres en la salida estándar.

# **Autorización**

Ninguna

## **Conexión necesaria**

Ninguna

#### **Sintaxis del mandato** Ť.

 $\rightarrow$  ECHO*serie-caracteres*

# **Parámetros del mandato**

#### **serie-caracteres**

Cualquier serie de caracteres.

## **Notas acerca del uso**

Si se utiliza un archivo de entrada como entrada estándar o se tienen que imprimir comentarios sin que el shell de mandato los interprete, el mandato ECHO imprimirá series de caracteres directamente en la salida estándar.

Se imprime una línea cada vez que se emite ECHO.

El mandato ECHO no se ve afectado por la opción verbosa (-v) (consulte el apartado ["Opciones del procesador de línea de mandatos"](#page-145-0) en la página 136).

# **EXPORT**

Exporta datos de una base de datos a uno de varios formatos de archivo externos. El usuario especifica los datos que se deben exportar proporcionando una sentencia SQL SELECT o proporcionando información jerárquica para tablas de tipo.

#### **Autorización**

Una de las siguientes:

- *sysadm*
- *dbadm*

o privilegio CONTROL o SELECT en cada tabla o vista participante.

#### **Conexión necesaria**

Base de datos. Si se ha habilitado la conexión implícita, se establece una conexión a la base de datos por omisión.

#### **Sintaxis del mandato**

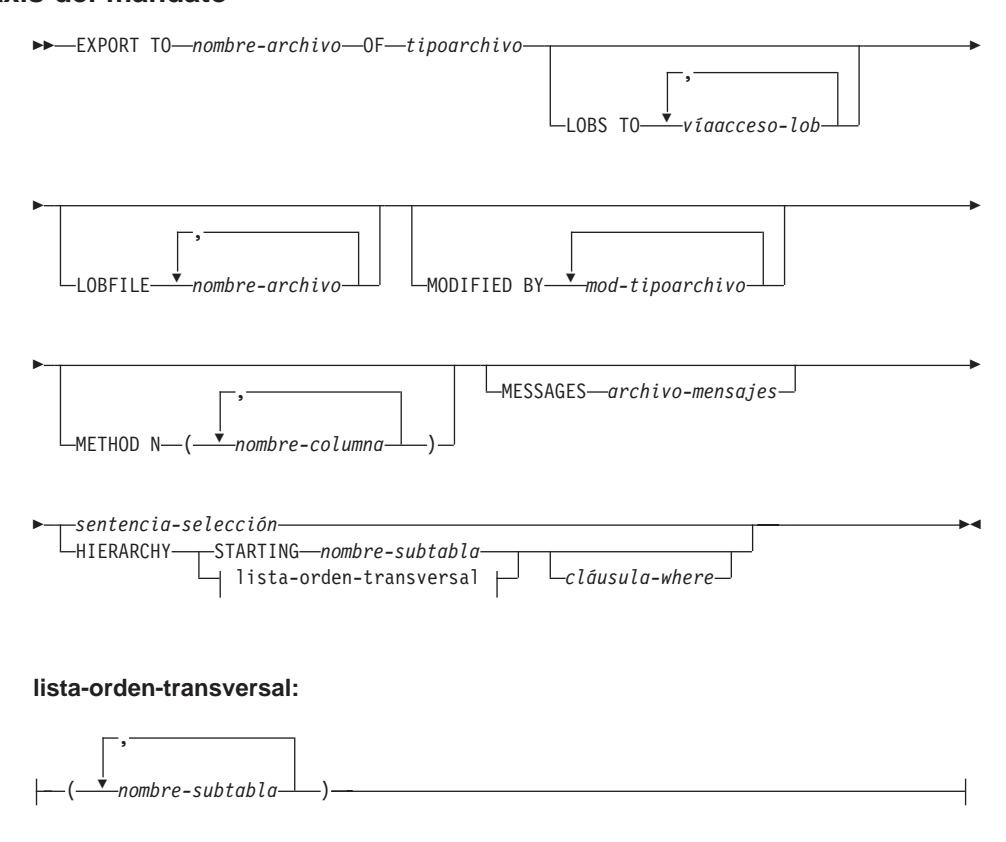

# **Parámetros del mandato**

#### **HIERARCHY lista-orden-transversal**

Exporta una subjerarquía utilizando el orden transversal especificado. Todas las subtablas deben listarse de modo PRE-ORDER. El primer nombre de subtabla se utiliza como nombre de tabla de destino para la sentencia SELECT.

#### **HIERARCHY STARTING nombre-subtabla**

Mediante el uso del orden transversal por omisión (orden OUTER para archivos ASC, DEL o WSF o el orden almacenado en los archivos de datos PC/IXF), exporta una subjerarquía empezando desde *nombre-subtabla*.

#### **LOBFILE nombre-archivo**

Especifica uno o más nombres de archivo base para los archivos LOB. Cuando se ha agotado el espacio de nombres para el primer nombre, se utiliza el segundo nombre y así sucesivamente.

Cuando se crean archivos LOB durante una operación de exportación, los nombres de archivo se construyen añadiendo el nombre base actual de esta lista a la vía de acceso actual (desde *víaacceso-lob*) y, a continuación, añadiendo un número de secuencia de 3 dígitos. Por ejemplo, si la vía de acceso LOB actual es el directorio  $\mu$ /u/foo/lob/víaacceso y el nombre de archivo LOB actual es bar, los archivos LOB creados serán /u/foo/lob/víaacceso/bar.001, /u/foo/lob/víaacceso/bar.002/u/foo/lob/viaacceso/bar.002, etc.

## **LOBS TO víaacceso-lob**

Especifica una o más vías de acceso a los directorios en los que deben almacenarse los archivos LOB. Cuando se agote el espacio de archivo en la primera vía de acceso, se utilizará la segunda vía de acceso y así sucesivamente.

# **MESSAGES archivo-mensajes**

Especifica el destino para los mensajes de aviso y error que se producen durante una operación de exportación. Si el archivo ya existe, el programa de utilidad de exportación añade la información. Si se omite *archivo-mensajes*, los mensajes se graban en la salida estándar.

#### **METHOD N nombre-columna**

Especifica uno o más nombres de columna que se deben utilizar en el archivo de salida. Si no se especifica este parámetro, se utilizan los nombres de columna de la tabla. Este parámetro sólo es válido para archivos WSF e IXF, pero no es válido al exportar datos jerárquicos.

## **MODIFIED BY mod-tipoarchivo**

Especifica opciones adicionales (consulte la [Tabla 5 en la página 274](#page-283-0)).

# **EXPORT**

# **OF tipoarchivo**

Especifica el formato de los datos del archivo de salida:

- v DEL (formato ASCII delimitado), utilizado por diversos programas gestores de bases de datos y gestores de archivos.
- WSF (formato de hoja de trabajo), utilizado por programas tales como:
	- Lotus 1-2-3
	- Lotus Symphony
	- **Nota:** Al exportar datos BIGINT o DECIMAL, sólo se pueden exportar de forma precisa los valores que están en el rango de tipo DOUBLE. Aunque los valores que no están en este rango también se exportan, si se vuelven a importar o a cargar de dichos valores, los datos resultantes pueden ser incorrectos en función del sistema operativo.
- v IXF (formato de intercambio integrado, versión PC), en el que la mayoría de los atributos de tabla, así como cualquier índice existente, se guardan en el archivo IXF, excepto cuando se especifican columnas en la sentencia SELECT. Con este formato, se puede volver a crear la tabla, mientras que con los demás formatos de archivo, la tabla ya tiene que existir para que se puedan importar datos a la misma. Para obtener una lista de los atributos que el formato de archivo IXF lleva para una tabla, consulte el apartado "Recreating an Exported Table" del capítulo "Import" de la publicación *Data Movement Utilities Guide and Reference*.

Para obtener más información sobre formatos de archivo, consulte el apéndice "Export/Import/Load Utility File Formats" de la publicación *Data Movement Utilities Guide and Reference*.

#### **sentencia-selección**

Especifica la sentencia SELECT que devolverá los datos que se deben exportar. Si la sentencia SELECT causa un error, se grabará un mensaje en el archivo de mensajes (o en la salida estándar). Si el código de error es uno de SQL0012W, SQL0347W, SQL0360W, SQL0437W o SQL1824W, la operación de exportación continuará; de lo contrario, se detendrá.

#### **TO nombre-archivo**

Especifica el nombre del archivo al que deben exportarse datos. Si no se especifica la vía de acceso completa al archivo, el programa de utilidad de exportación utilizará el directorio actual y la unidad por omisión como destino.

Si se especifica el nombre de un archivo que ya existe, el programa de utilidad de exportación grabará encima del contenido del archivo; no añadirá la información.

# **Ejemplos**

El ejemplo siguiente muestra cómo exportar información de la tabla STAFF de en openipio eigenemo maestra cemo exportar información de la tasta e<br>la base de datos SAMPLE (a la que el usuario debe estar conectado) a myfile, ixf, con la salida en formato IXF. Si la conexión a la base de datos no se realiza mediante DB2 Connect, las definiciones de índice (si existen) se almacenarán en el archivo de salida; de lo contrario, sólo se almacenarán los datos: db2 export to myfile.ixf of ixf messages msgs.txt select \* from staff

El ejemplo siguiente muestra cómo exportar la información acerca de los empleados del Departamento 20 de la tabla STAFF de la base de datos SAMPLE (a la que el usuario debe estar conectado) a awards.ixf, con la salida en formato IXF:

```
db2 export to awards.ixf of ixf messages msgs.txt select * from staff
where dept = 20where dept = 20
```
El ejemplo siguiente muestra cómo exportar los LOB a un archivo DEL: db2 export to myfile.del of del lobs to mylobs

export to myfile.del of del lobs to mylobs<br>1. lobfile lobs1 lobs2 modified by lobsinfile export to myrrie, deriver or der robs to myrop.<br>Tobfile lobs1, lobs2 modified by lobsinfile<br>select \* from emp photo select \* from emp photo

El ejemplo siguiente muestra cómo exportar los LOB a un archivo DEL, especificando un segundo directorio para los archivos que no quepan en el primer directorio: mer directorio:<br>db2 export to myfile.del of del

```
export to myfile.del of del<br>lobs to /db2exp1, /db2exp2 modified by lobsinfile<br>select * from emp_photo
select * from emp_photo
```
El ejemplo siguiente muestra cómo exportar datos a un archivo DEL, utilizando comillas simples como delimitador de serie, un punto y coma como delimitador de columna y una coma como coma decimal. Se deberá utilizar el mismo convenio al volver a importar los datos a la base de datos:<br>db2 export to myfile del of del

```
export to myfile.del of del<br>modified by chardel'' coldel: decpt
export to myrrie.def of defined<br>modified by chardel'' coldel; decpt<br>select * from staff
select * from staff
```
#### **Notas acerca del uso**

Asegúrese de completar todas las operaciones de tabla y de liberar todos los bloqueos antes de iniciar una operación de exportación. Esto puede realizarse emitiendo un COMMIT después de cerrar todos los cursores abiertos WITH HOLD o emitiendo un ROLLBACK.

Se pueden utilizar alias de tabla en la sentencia SELECT.

# **EXPORT**

Los mensajes colocados en el archivo de mensajes incluyen la información devuelta del servicio de recuperación de mensajes. Cada mensaje empieza en una línea nueva.

El programa de utilidad de exportación produce un mensaje de aviso siempre que se selecciona una columna de caracteres con una longitud de más de 254 para la exportación a archivos de formato DEL.

Se deberá utilizar la importación PC/IXF para mover datos entre bases de datos. Si se exportan datos de tipo carácter que contienen separadores de fila a un archivo ASCII delimitado (DEL) y un programa de transferencia de texto procesa dichos datos (por ejemplo moviéndolos entre sistemas OS/2 y AIX), los campos que contienen los separadores de fila se contraerán o se expandirán.

Las especificaciones de formato de archivo PC/IXF permiten la migración de datos entre bases de datos OS/2 (IBM Extended Services para OS/2, OS/2 Extended Edition y DB2 para OS/2) y bases de datos DB2 para AIX a través de la exportación, la copia binaria de archivos entre OS/2 y AIX y la importación. El paso de copia de archivo no es necesario si se puede acceder a las bases de datos de origen y destino desde el mismo cliente.

Se puede utilizar DB2 Connect para exportar tablas de servidores DRDA, por ejemplo DB2 para OS/390, DB2 para VM y VSE y DB2 para OS/400. Sólo se soporta la exportación PC/IXF.

El programa de utilidad de exportación no creará archivos PC/IXF de múltiples partes cuando se invoque desde un sistema AIX.

El programa de utilidad de exportación almacenará el atributo NOT NULL WITH DEFAULT de la tabla en un archivo IXF si la sentencia SELECT proporcionada tiene el formato SELECT \* FROM nombretabla.

Cuando se exportan tablas de tipo, sólo se pueden expresar sentencias de subselección especificando el nombre de tabla de destino y la cláusula WHERE. La selección completa y la *sentencia-selección* no se pueden especificar cuando se exporta una jerarquía.

Para formatos de archivos distintos de IXF, se recomienda especificar la lista de orden transversal porque indica a DB2 cómo atravesar la jerarquía y qué subtablas se deben exportar. Si no se especifica dicha lista, se exportan todas las tablas de la jerarquía y el orden por omisión es el orden de OUTER. La alternativa consiste en utilizar el orden por omisión, que es el orden proporcionado por la función OUTER.

**Nota:** Utilice el mismo orden transversal durante una operación de importación. El programa de utilidad de carga no soporta la carga de jerarquías o de subjerarquías.

#### **Consideraciones acerca del DB2 Data Links Manager**

Para asegurarse de que se copian para la exportación una copia coherente de la tabla y los archivos correspondientes a los que hacen referencia las columnas DATALINK, efectúe lo siguiente:

1. Emita el mandato: QUIESCE TABLESPACES FOR TABLE nombretabla SHARE.

Esto asegura que no hay ninguna transacción de actualización en proceso cuando se ejecuta EXPORT.

- 2. Emita el mandato EXPORT.
- 3. Ejecute el programa de utilidad **dlfm\_export** en cada servidor Data Links. La entrada en el programa de utilidad **dlfm\_export** es el nombre de archivo de control, que genera el programa de utilidad de exportación. Esto produce un archivador tar (o equivalente) de los archivos listados dentro del archivo de control. Para Distributed File Systems (DFS), el programa de utilidad **dlfm\_export** obtendrá las credenciales raíz de red DCE antes de archivar los archivos listados en el archivo de control. **dlfm\_export** no captura la información de ACL de los archivos que se han archivado.
- 4. Emita el mandato: QUIESCE TABLESPACES FOR TABLE nombretabla RESET.

Esto deja la tabla disponible para las actualizaciones.

EXPORT se ejecuta como una aplicación SQL. Las filas y columnas que satisfacen las condiciones de la sentencia SELECT se extraen de la base de datos. Para las columnas DATALINK, la sentencia SELECT no deberá especificar ninguna función escalar.

La ejecución satisfactoria de EXPORT hace que se generen los archivos siguientes:

- v Un archivo de datos de exportación como se ha especificado en el mandato EXPORT. Un valor de la columna DATALINK de este archivo tiene el mismo formato que el que utilizan los programas de utilidad IMPORT y LOAD. Cuando el valor de columna DATALINK es el valor SQL NULL, el manejo es el mismo que para otros tipos de datos.
- v Archivos de control *nombre\_servidor*, generados para cada servidor de Data Links. En el sistema operativo Windows NT, todos los servidores de Data Links utilizan un único archivo de control, ctrlfile.lst. Para DFS, existe un archivo de control para cada célula. Estos archivos de control se colocan en el directorio <vía acceso archivo-datos>/dlfm/AAAAMMDD/HHMMSS

<span id="page-283-0"></span>(en el sistema operativo Windows NT, ctrlfile.lst se coloca en el directorio <vía acceso archivo-datos>\dlfm\AAAAMMDD\HHMMSS). AAAAMMDD representa la fecha (año mes día) y HHMMSS representa la hora (hora minutos segundos).

El programa de utilidad **dlfm\_export** se proporciona para exportar archivos desde un servidor Data Links. Este programa de utilidad genera un archivo archivador, que se puede utilizar para restaurar archivos en el servidor Data Links de destino. Para obtener más información sobre **dlfm\_export**, consulte la publicación *Data Movement Utilities Guide and Reference*.

| Modificador                               | Descripción                                                                                                    |  |  |  |
|-------------------------------------------|----------------------------------------------------------------------------------------------------|--|--|--|
| Todos los formatos de archivo             |                                                                                                    |  |  |  |
| lobsinfile                                | víaacceso-lob especifica la vía de acceso a los archivos que<br>contienen valores LOB.                                                                                                    |  |  |  |
| Formato de archivo DEL (ASCII delimitado) |                                                                                                    |  |  |  |
| chardelx                                  | x es un delimitador de serie de un solo carácter. El valor<br>por omisión son las comillas dobles ("). Se utiliza el carácter<br>especificado en lugar de las comillas dobles para encerrar la<br>serie de caracteres. <sup>a</sup>                                                   |  |  |  |
|                                           | También se pueden especificar las comillas simples (') como<br>delimitador de serie de caracteres del modo siguiente:                                                                                                    |  |  |  |
|                                           | modified by chardel''                                                                                                    |  |  |  |
| $codepage=x$                              | $x$ es una serie de caracteres ASCII. El valor se interpreta<br>como la página de códigos de los datos del archivo de<br>salida. Convierte los datos de tipo carácter a esta página de<br>códigos desde la página de códigos de la aplicación durante<br>la operación de exportación. |  |  |  |
|                                           | Para DBCS (gráfico) puro, DBCS mixto y EUC, los<br>delimitadores están restringidos al rango de x00 a x3F,<br>inclusive.<br>Nota: El modificador CODEPAGE no se puede utilizar con<br>el modificador LOBSINFILE.                                                                      |  |  |  |
| $\text{coldel} x$                         | x es un delimitador de columna de un solo carácter. El valor<br>por omisión es una coma (,). Se utiliza el carácter<br>especificado en lugar de una coma para indicar el final de<br>una columna. <sup>a</sup>                                                                        |  |  |  |
|                                           | En el ejemplo siguiente, coldel; hace que el programa de<br>utilidad de exportación interprete cualquier punto y coma<br>(;) que encuentra como un delimitador de columna:<br>db2 "export to temp of del modified by coldel;<br>select $*$ from staff where dept = $20"$              |  |  |  |

*Tabla 5. Modificadores de tipo de archivo válidos (Exportación)*

| Modificador            | Descripción                                                                                                    |  |  |
|------------------------|----------------------------------------------------------------------------------------------------|--|--|
| datesiso               | Formato de fecha. Hace que todos los valores de datos de<br>fecha se exporten en formato ISO ("AAAA-MM-DD"). <sup>b</sup>                                                                                                    |  |  |
| decplusblank           | Carácter de signo más. Hace que a los valores decimales<br>positivos se les ponga un espacio en blanco como prefijo en<br>lugar de un signo más (+). La acción por omisión es poner a<br>los valores decimales positivos un signo más como prefijo.                                                                                                    |  |  |
| decptx                 | x es un sustituto de un solo carácter del punto como<br>carácter de coma decimal. El valor por omisión es un punto<br>(.). Se utiliza el carácter especificado en lugar de un punto<br>como carácter de coma decimal. <sup>a</sup>                                                                                                    |  |  |
| $dl$ del $x$           | x es un delimitador DATALINK de un solo carácter. El valor<br>por omisión es un punto y coma (;). Se utiliza el carácter<br>especificado en lugar de un punto y coma como separador<br>entre campos para un valor DATALINK. Es necesario<br>porque un valor DATALINK puede tener más de un<br>subvalor. <sup>a</sup><br>Nota: x no debe ser el mismo carácter especificado como<br>delimitador de serie de caracteres, de columna o de fila. |  |  |
| nodoubledel            | Suprime el reconocimiento de los delimitadores de<br>caracteres dobles. Para obtener más información, consulte el<br>apartado "Restricciones de los delimitadores" en la<br>página 276.                                                                                                    |  |  |
| Formato de archivo WSF |                                                                                                    |  |  |
| 1                      | Crea un archivo WSF que es compatible con Lotus 1-2-3<br>Release 1 o Lotus 1-2-3 Release 1a. <sup>c</sup> Éste es el valor por<br>omisión.                                                                                                    |  |  |
| $\overline{2}$         | Crea un archivo WSF que es compatible con Lotus<br>Symphony Release 1.0. <sup>c</sup>                                                                                                    |  |  |
| 3                      | Crea un archivo WSF que es compatible con Lotus 1-2-3<br>Versión 2 o Lotus Symphony Release 1.1. <sup>c</sup>                                                                                                    |  |  |
| 4                      | Crea un archivo WSF que contiene caracteres DBCS.                                                                                                    |  |  |

*Tabla 5. Modificadores de tipo de archivo válidos (Exportación) (continuación)*

<span id="page-285-0"></span>

| Modificador |                                                                                                    | Descripción                                                                                                    |  |
|-------------|----------------------------------------------------------------------------------------------------|----------------------------------------------------------------------------------------------------|--|
|             | Notas:                                                                                                    |                                                                                                    |  |
|             | 1. El programa de utilidad de exportación no emite ningún aviso si se intentan<br>utilizar tipos de archivo no soportados con la opción MODIFIED BY. Si se intenta<br>realizar dicha acción, la operación de exportación falla y se devuelve un código de<br>error. |                                                                                                    |  |
|             | 2. <sup>a</sup> El apartado "Restricciones de los delimitadores" lista las restricciones que se<br>aplican a los caracteres que se pueden utilizar como caracteres de alteración<br>temporal de los delimitadores.                                                  |                                                                                                    |  |
|             |                                                                                                    | 3. <sup>b</sup> El programa de utilidad de exportación graba normalmente los                                                                                                    |  |
|             |                                                                                                    | • datos de fecha en formato AAAAMMDD                                                                                                    |  |
|             |                                                                                                    | • datos char(fecha) en formato "AAAA-MM-DD"                                                                                                    |  |
|             |                                                                                                    | • datos de hora en formato "HH.MM.SS"                                                                                                    |  |
|             | HH.MM.SS.uuuuuu"                                                                                                    | · datos de indicación de fecha y hora en formato "AAAA-MM-DD-                                                                                                    |  |
|             | formatos.                                                                                                    | Los datos contenidos en cualquier columna de fecha y hora especificada en la<br>sentencia SELECT para la operación de exportación también tendrán estos                                                                                      |  |
| 4.          | producto.                                                                                                    | <sup>c</sup> Estos archivos también pueden dirigirse a un producto determinado<br>especificando una L para Lotus 1-2-3 o una S para Symphony en la serie de<br>parámetros mod-tipoarchivo. Sólo se puede especificar un valor o indicador de |  |

*Tabla 5. Modificadores de tipo de archivo válidos (Exportación) (continuación)*

# **Restricciones de los delimitadores**

Es responsabilidad del usuario asegurarse de que el carácter delimitador elegido no forma parte de los datos que se deben mover. En el caso de formar parte de dichos datos, se pueden producir errores inesperados. Se aplican las restricciones siguientes a los delimitadores de columna, serie, DATALINK y coma decimal al mover datos:

- v Los delimitadores se excluyen mutuamente.
- v Un delimitador no puede ser cero binario, un carácter de salto de línea, un retorno de carro o un espacio en blanco.
- v El punto (.), que es la coma decimal por omisión, no puede ser un delimitador de serie.
- v Una página de códigos de la familia ASCII y una página de códigos de la familia EBCDIC especifican de forma diferente los caracteres siguientes:
	- El carácter de desplazamiento a teclado estándar (0x0F) y el carácter de desplazamiento a teclado ideográfico (0x0E) no pueden ser delimitadores para un archivo de datos EBCDIC MBCS.
- Los delimitadores para las páginas de códigos MBCS, EUC o DBCS no pueden ser mayores que 0x40, excepto la coma decimal por omisión para datos EBCDIC MBCS, que es el punto, 0x4b.
- Los delimitadores por omisión para archivos de datos de las páginas de códigos ASCII o de las páginas de códigos EBCDIC MBCS son: " (0x22, comillas dobles; delimitador de serie)
	- " (0x22, comillas dobles; delimitador de serie)
	- , (0x2c, coma; delimitador de columna)
- Los delimitadores por omisión para archivos de datos de las páginas de códigos EBCDIC SBCS son:
	- " (0x7F, comillas dobles; delimitador de serie) , (0x6B, coma; delimitador de columna)
	- , (0x6B, coma; delimitador de columna)
- La coma decimal por omisión para archivos de datos ASCII es 0x2e (punto).
- La coma decimal por omisión para archivos de datos EBCDIC es 0x4B (punto).
- Si la página de códigos del servidor es diferente de la página de códigos del cliente, se recomienda especificar la representación hex de delimitadores que no sean valores por omisión. Por ejemplo,<br>db2 load from ... modified by chardel0x0C coldelX1e

db2 load from ... modified by chardel0x0C coldelX1e ...

La información siguiente acerca del soporte para el reconocimiento de delimitadores de caracteres dobles en los archivos DEL se aplica a los programas de utilidad de exportación, importación y carga:

v Se permiten delimitadores de caracteres dentro de los campos basados en caracteres de un archivo DEL. Esto se aplica a campos de tipo CHAR, VARCHAR, LONG VARCHAR o CLOB (excepto cuando se especifica lobsinfile). Cualquier par de delimitadores de caracteres que se encuentre entre los delimitadores de caracteres que los encierran se importa o se carga en la base de datos. Por ejemplo, "Es un ""hermoso"" día"

"Es un ""hermoso"" día"

se importará como: Es un "hermoso" día

En el caso de la exportación, la norma se aplica a la inversa. Por ejemplo, Mide 6" de altura.

se exportará a un archivo DEL como: "Mide 6"" de altura."

"Mide 6"" de altura."

v En un entorno DBCS, no se soporta el delimitador de carácter de área de interconexión (|).

# **Véase también**

"IMPORT" [en la página 346](#page-355-0)

# **EXPORT**

"LOAD" [en la página 422](#page-431-0).
# **FORCE APPLICATION**

Fuerza a las aplicaciones o los usuarios locales o remotos a salir del sistema para permitir el mantenimiento en un servidor.

**Atención:** Si se fuerza una operación que no se puede interrumpir (por ejemplo RESTORE DATABASE), se deberá volver a ejecutar satisfactoriamente la operación para que la base de datos quede disponible.

# **Ámbito**

Este mandato afecta a todos los nodos que se listan en el archivo \$HOME/sqllib/db2nodes.cfg.

En un entorno de bases de datos particionadas, este mandato no tiene que emitirse desde el nodo coordinador de la aplicación que se está forzando. Puede emitirse desde cualquier nodo (servidor de particiones de base de datos) del entorno de bases de datos particionadas.

# **Autorización**

Una de las siguientes:

- sysadm
- sysctrl

# **Conexión necesaria**

Instancia. Para forzar a los usuarios a salir de un servidor remoto, primero es necesario conectarse a dicho servidor. Si no existe ninguna conexión, este mandato se ejecuta localmente.

# **Sintaxis del mandato**

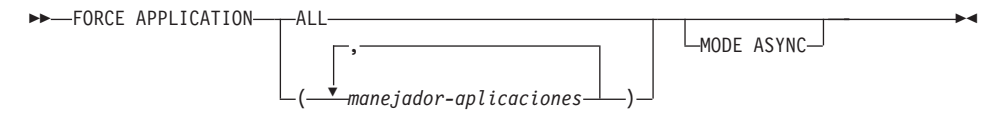

# **Parámetros del mandato**

# **APPLICATION**

**ALL** Se desconectarán todas las aplicaciones de la base de datos.

# **manejador-aplicaciones**

Especifica el agente que se debe terminar. Liste los valores utilizando el mandato ["LIST APPLICATIONS"](#page-387-0) en la [página 378](#page-387-0).

# **MODE ASYNC**

El mandato no espera a que todos los usuarios especificados terminen

# **FORCE APPLICATION**

para volver; vuelve tan pronto como se ha emitido satisfactoriamente la función o se ha descubierto un error (por ejemplo sintaxis no válida).

Ésta es la única modalidad que se soporta actualmente.

# **Ejemplos**

El ejemplo siguiente fuerza a dos usuarios, con valores de *manejador-aplicaciones* de 41408 y 55458, a desconectarse de la base de datos: db2 force application ( 41408, 55458 )db2 force application (41408, 55458)

### **Notas acerca del uso**

No se puede ejecutar **db2stop** durante una operación de forzar. El gestor de bases de datos permanece activo para que las operaciones de gestor de bases de datos subsiguientes puedan manejarse sin necesidad de ejecutar **db2start**.

Para conservar la integridad de la base de datos, sólo se pueden interrumpir los usuarios que están desocupados o que están ejecutando operaciones de base de datos que se pueden interrumpir.

No se puede forzar a salir a los usuarios que están creando una base de datos.

Después de haber emitido un FORCE, la base de datos seguirá aceptando peticiones de conexión. Pueden ser necesarias operaciones de forzar adicionales para forzar a salir completamente a todos los usuarios.

# **Véase también**

"ATTACH" [en la página 167](#page-176-0)

["LIST APPLICATIONS"](#page-387-0) en la página 378.

# **GET ADMIN CONFIGURATION**

Devuelve los valores de las entradas individuales del archivo de configuración del gestor de bases de datos que son pertinentes al Servidor de administración de DB2. El Servidor de administración de DB2 es una instancia especial de DB2 que permite la administración remota de servidores DB2. Se visualizan los siguientes parámetros de configuración del gestor de bases de datos:

- AGENT\_STACK\_SZ
- AUTHENTICATION
- **DIAGLEVEL**
- DIAGPATH
- DISCOVER
- DISCOVER COMM
- FILESERVER
- IPX SOCKET
- NNAME
- OBJECTNAME
- OUERY HEAP SZ
- SVCENAME
- SYSADM GROUP
- SYSCTRL GROUP
- SYSMAINT GROUP
- TPNAME
- TRUST ALLCLNTS
- TRUST\_CLNTAUTH
- **Nota:** El usuario no puede modificar el parámetro SVCENAME, establecido por el programa de instalación. El nombre de servicio de servidor de administración está establecido para utilizar el puerto TCP/IP registrado de DB2 (523).

Para obtener más información sobre estos parámetros, consulte el apartado ["GET DATABASE MANAGER CONFIGURATION"](#page-312-0) en la página 303.

# **Ámbito**

Este mandato devuelve información sobre todos los nodos que comparten el mismo directorio \$HOME/sqllib y se puede emitir desde cualquiera de estos nodos.

# **Autorización**

Ninguna

# **GET ADMIN CONFIGURATION**

# **Conexión necesaria**

Ninguna o instancia. Para efectuar operaciones de configuración DBM locales no se necesita una conexión de instancia, pero dicha conexión es necesaria para efectuar operaciones de configuración DBM remotas. Para visualizar la configuración del gestor de bases de datos para una instancia remota, es necesario conectarse primero a dicha instancia.

#### **Sintaxis del mandato** Ĩ.

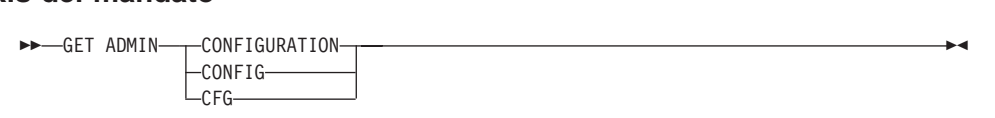

# **Parámetros del mandato**

Ninguno

# **Ejemplos**

A continuación se muestra un ejemplo de salida de GET ADMIN CONFIGURATION:

Configuración servidor administración

Tipo nodo = Servidor de bases de datos con clientes locales y remotos

Nivel release configuración gestor bases de datos  $= 0x0900$ Nivel de captura de error de diagnóstico (DIAGLEVEL) = 4 $(DIAGLEVEL) = 4$ Nivel de captura de error de diagnóstico (DIAGLEVEL) =<br>Vía de acceso al direc, de datos diagnóst (DIAGPATH) = Nombre de grupo SYSADM (SYSADM\_GROUP) =(SYSADM GROUP) = Nombre de grupo SYSCTRL (SYSCTRL\_GROUP) =(SYSCTRL GROUP) = Nombre de grupo SYSCTRL<br>Nombre de grupo SYSMAINT (SYSMAINT GROUP) = Autentificación del Gestor de BD. (AUTHENTICATION) = SERVERAutentificación del Gestor de BD. (AUTHENTICATION) = SER<br>Confiar todos los clientes (TRUST ALLCLNTS) = YES (TRUST ALLCLNTS) = YES Autentificación del Gestor de BD. (AUTHENTICATION) = SERVER<br>Confiar todos los clientes (TRUST\_ALLCLNTS) = YES<br>Autentificación cliente confiado (TRUST\_CLNTAUTH) = CLIENT (TRUST\_CLNTAUTH) = CLIENT Tamaño de pila de consultas (4KB) (QUERY\_HEAP\_SZ) = 250 $(QUERY HEAP SZ) = 250$ Nombre de Servicio de TCP/IP (SVCENAME) = 30676 $(SVCENAME) = 30676$ Nombre de Servicio de TCP/IP  $(TPNAME) =$ Nombre de programa de transacción APPC (FILESERVER) = Nombre de servidor de archivos IPX/SPX (OBJECTNAME) = Nombre objeto servidor IPX/SPX DB2<br>Número de socket IPX/SPX  $(IPX SOCKET) = 87A2$ Modalidad de Discovery (DISCOVER) = SEARCH Protocolos comunicación Discovery (DISCOVER\_COMM) = TCPIP

# **Notas acerca del uso**

Si existe una conexión a una instancia remota (o una instancia local diferente), se devuelven los parámetros de configuración de administración para el

servidor conectado; de lo contrario, se devuelven los parámetros de configuración de administración locales.

Si se produce un error, la información devuelva no es válida. Si el archivo de configuración no es válido, se devuelve un mensaje de error. El usuario debe instalar otra vez el gestor de bases de datos para recuperarse.

Para establecer los parámetros de configuración en los valores por omisión enviados con el gestor de bases de datos, utilice el mandato ["RESET ADMIN](#page-549-0) [CONFIGURATION"](#page-549-0) en la página 540.

Para obtener más información sobre estos parámetros, consulte la publicación *Administration Guide*.

### **Véase también**

["RESET ADMIN CONFIGURATION"](#page-549-0) en la página 540

["UPDATE ADMIN CONFIGURATION"](#page-617-0) en la página 608.

# **GET AUTHORIZATIONS**

# **GET AUTHORIZATIONS**

Informa sobre las autorizaciones del usuario actual a partir de los valores encontrados en el archivo de configuración de base de datos y la vista de catálogo del sistema de autorización (SYSCAT.DBAUTH).

# **Autorización**

Ninguna

# **Conexión necesaria**

Base de datos. Si se ha habilitado la conexión implícita, se establece una conexión a la base de datos por omisión.

#### **Sintaxis del mandato** Τ.

 $\rightarrow$  GET AUTHORIZATIONS

# **Parámetros del mandato**

Ninguno

# **Ejemplos**

A continuación se muestra un ejemplo de salida de GET AUTHORIZATIONS:

Autorizaciones de administración para el usuario actual Autorización SYSADM directa = NO

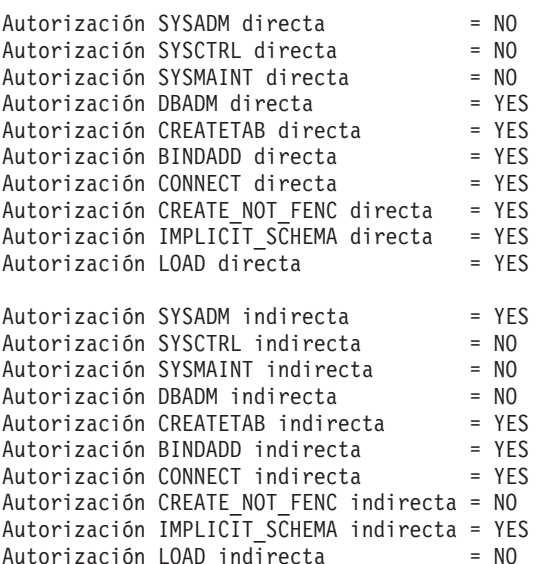

### **Notas acerca del uso**

Las autorizaciones directas las adquieren los mandatos explícitos que otorgan las autorizaciones a un ID de usuario. Las autorizaciones indirectas se basan en autorizaciones adquiridas por los grupos a los que pertenece un usuario.

**Nota:** PUBLIC es un grupo especial al que pertenecen todos los usuarios.

# **GET CLI CONFIGURATION**

# **GET CLI CONFIGURATION**

Lista el contenido del archivo db2cli.ini. Este mandato puede listar el archivo entero o una sección especificada.

El archivo db2cli.ini se utiliza como archivo de configuración de interfaz de nivel de llamada (CLI) de DB2. Contiene varias palabras clave y valores que se pueden utilizar para modificar el comportamiento de la CLI de DB2 y de las aplicaciones que la utilizan. El archivo está dividido en secciones, cada una de las cuales corresponde a un nombre de alias de base de datos. Para obtener más información sobre este archivo y las palabras clave de configuración de CLI/ODBC, consulte la publicación *CLI Guide and Reference*.

# **Autorización**

Ninguna

# **Conexión necesaria**

Ninguna

#### **Sintaxis del mandato** Τ.

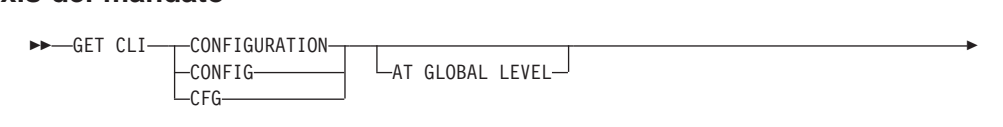

FOR SECTION *nombre-sección*

# **Parámetros del mandato**

#### **AT GLOBAL LEVEL**

Visualiza los parámetros de configuración de CLI por omisión en el directorio LDAP.

**Nota:** Este parámetro sólo es válido en los sistemas operativos Windows.

### **FOR SECTION nombre-sección**

Nombre de la sección cuyas palabras clave deben listarse. Si no se especifica, se listan todas las secciones.

# **Ejemplos**

La salida de ejemplo siguiente representa el contenido de un archivo db2c1*i*.ini que tiene dos secciones:

```
[tstcli1x]<sub>L</sub>eseeriikj<br>uid=idusuario
pwd=contraseña
autocommit=0pwa concruscha<br>autocommit=0<br>TableType="'TABLE','VIEW','SYSTEM TABLE'"
[tstcli2x]
[tstcli2x]<br>SchemaList="'OWNER1','OWNER2',CURRENT SQLID"
```
# **Notas acerca del uso**

El nombre de sección especificado en este mandato no es sensible a las mayúsculas y minúsculas. Por ejemplo, si el nombre de sección del archivo (delimitado por corchetes) está en minúsculas y el nombre de sección especificado en el mandato está en mayúsculas, se listará la sección correcta.

El valor de la palabra clave PWD (contraseña) no se lista nunca; en su lugar, aparecen cinco asteriscos (\*\*\*\*\*).

Cuando se habilita el LDAP (Lightweight Directory Access Protocol), los parámetros de configuración de CLI pueden establecerse a nivel de usuario, además del nivel de máquina. La configuración de CLI a nivel de usuario se mantiene en el directorio LDAP. Si la sección especificada existe a nivel de usuario, se devuelve la configuración de CLI para dicha sección a nivel de usuario; de lo contrario, se devuelve la configuración de CLI a nivel de máquina.

La configuración de CLI a nivel de usuario se mantiene en el directorio LDAP y se almacena en la antememoria de la máquina local. Al leer la configuración de CLI a nivel de usuario, DB2 lee siempre en la antememoria. La antememoria se renueva cuando:

- v El usuario actualiza la configuración de CLI.
- v El usuario fuerza explícitamente una renovación de la configuración de CLI utilizando el mandato REFRESH LDAP.

En un entorno de LDAP, los usuarios pueden configurar un conjunto de valores CLI por omisión para una base de datos catalogada en el directorio LDAP. Cuando se añade una base de datos LDAP catalogada como Nombre de fuente de datos (Data Source Name - DSN), utilizando el Asistente de configuración de cliente (Client Configuration Assistant - CCA) o el programa de utilidad de configuración ODBC, se configurarán los valores CLI por omisión, si existen en el directorio LDAP, para dicho DSN en la máquina local. Se deberá especificar la cláusula AT GLOBAL LEVEL para visualizar los valores CLI por omisión.

# **GET CLI CONFIGURATION**

# **Véase también**

["REFRESH LDAP"](#page-530-0) en la página 521

["UPDATE CLI CONFIGURATION"](#page-620-0) en la página 611.

# **GET CONNECTION STATE**

Visualiza el estado de la conexión. Los estados posibles son:

- Conectable y conectado.
- Conectable y no conectado.
- No conectable y conectado.
- v Conectable implícitamente (si la conexión implícita se encuentra disponible).

Para obtener más información sobre estos estados de conexión, consulte la publicación *Consulta de SQL*.

Este mandato también devuelve información acerca de la modalidad de conexión de la base de datos (SHARE o EXCLUSIVE) así como el alias y el nombre de la base de datos con la que existe una conexión (si existe alguna).

# **Autorización**

Ninguna

# **Conexión necesaria**

Ninguna

# **Sintaxis del mandato**

 $\rightarrow$  GET CONNECTION STATE-

# **Parámetros del mandato**

Ninguno

# **Ejemplos**

A continuación se muestra una salida de ejemplo de GET CONNECTION STATE:

Estado de conexión con base de datos

Estado de Conexión con base de datos<br>Estado conexión = Conectable y conectado Estado conexión = Conec<br>Modalidad de conexión = SHARE nouaridad de conexión<br>Alias base datos local = SAMPLE<br>Nombre de base de datos = SAMPLE estado conexión e conect<br>Modalidad de conexión = SHARE<br>Alias base datos local = SAMPLE Nombre de base de datos = SAMPLE

# **Notas acerca del uso**

Este mandato no se aplica a conexiones de tipo 2 (consulte el apartado ["SET](#page-585-0) CLIENT" [en la página 576](#page-585-0)).

Devuelve los valores de entradas individuales de un archivo de configuración de base de datos específico.

# <span id="page-299-0"></span>**Ámbito**

Este mandato sólo devuelve información para el nodo en el que se ejecuta.

# **Autorización**

Ninguna

# **Conexión necesaria**

Instancia. No se necesita una conexión explícita. Si la base de datos está listada como remota, se establece una conexión de instancia al nodo remoto durante el tiempo que dura el mandato.

#### **Sintaxis del mandato** Τ.

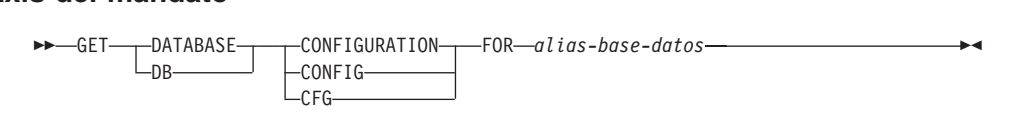

# **Parámetros del mandato**

# **FOR alias-base-datos**

Especifica el alias de la base de datos cuya configuración debe visualizarse.

# **Ejemplos**

# **Notas:**

- 1. La salida en plataformas diferentes puede mostrar pequeñas variaciones que reflejan los parámetros específicos de plataforma.
- 2. Los parámetros con palabras clave entre paréntesis pueden cambiarse utilizando el mandato ["UPDATE DATABASE CONFIGURATION"](#page-624-0) en la [página 615](#page-624-0).
- 3. Los campos que no contienen palabras clave los mantiene el gestor de bases de datos y no se pueden actualizar.

A continuación se muestra un ejemplo de salida de GET DATABASE CONFIGURATION (emitido en AIX): CONFIGURATION (emitido en AIX):<br>Configuración base de datos para base de datos sample<br>Nivel de release de configuración de BD = 0x0900

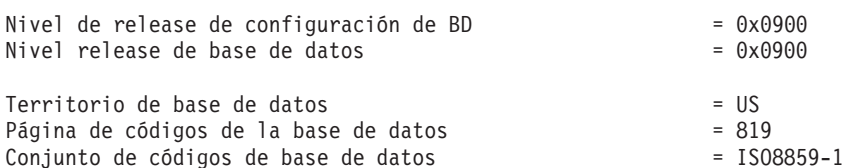

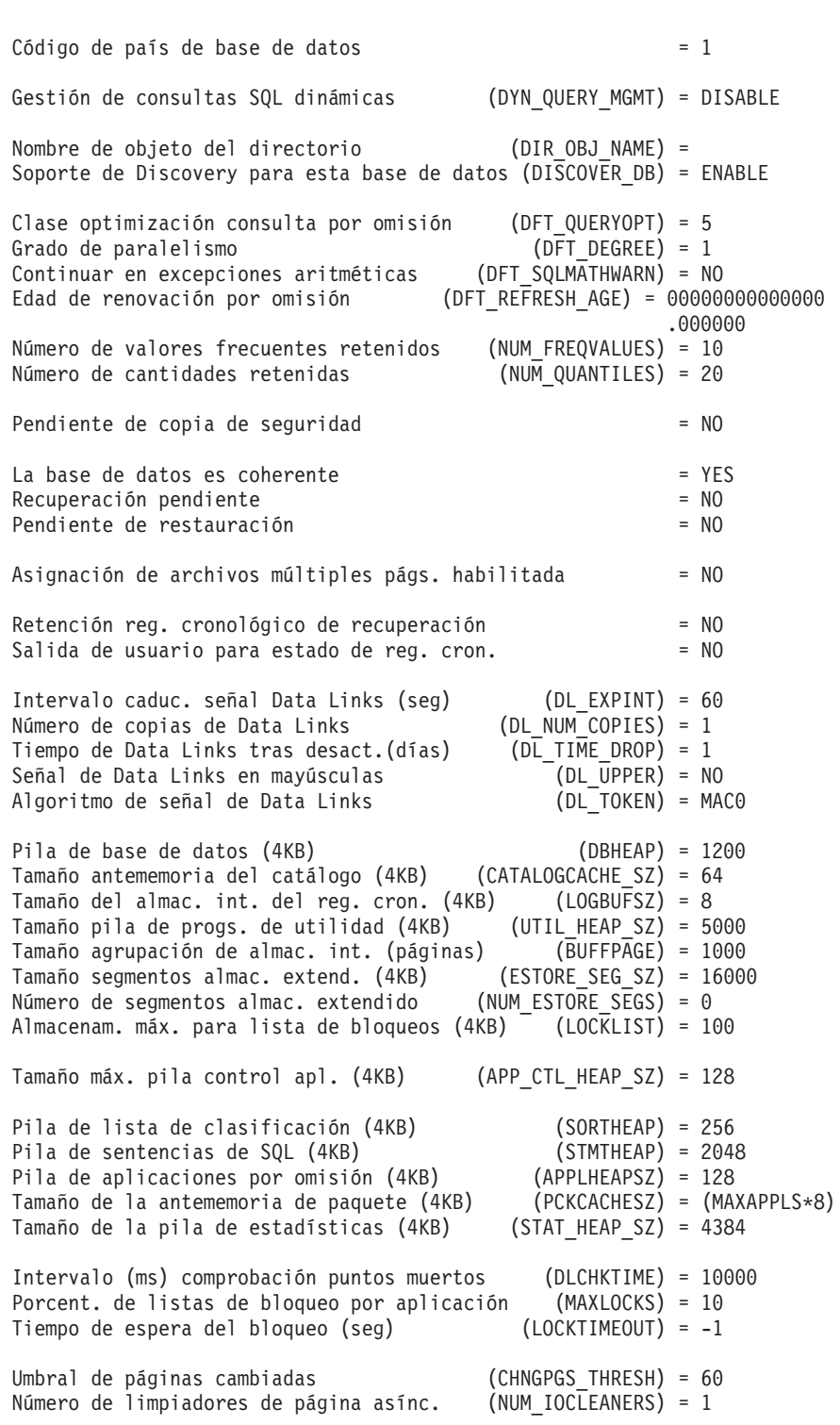

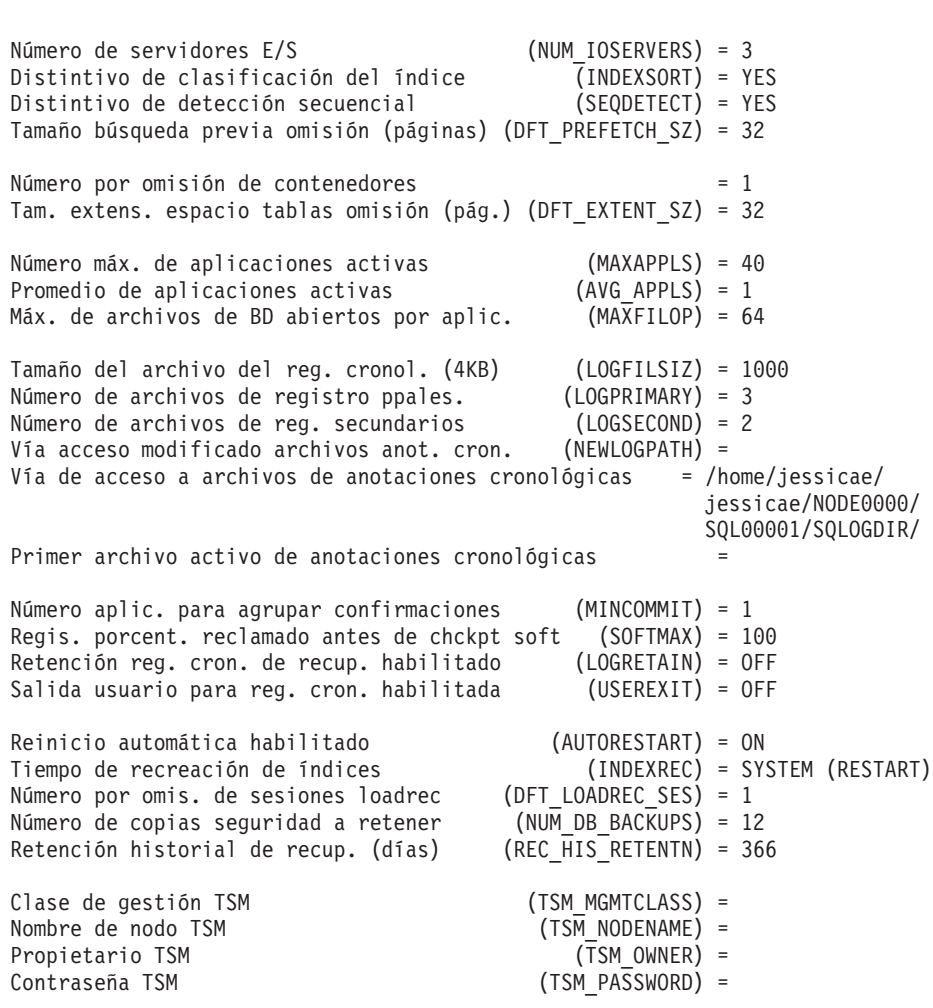

Estos campos se identifican más abajo. Los parámetros cuyos nombres aparecen en minúsculas los mantiene el gestor de bases de datos y no se pueden actualizar. Para obtener más información sobre los parámetros de configuración de base de datos, consulte la publicación *Administration Guide*.

### **APP\_CTL\_HEAP\_SZ**

Este parámetro determina el tamaño máximo, en páginas de 4 KB, para la pila de control de aplicación. La pila es necesaria para compartir información entre agentes que trabajan en nombre de la misma aplicación en un nodo de un sistema MPP o SMP. Si se están ejecutando aplicaciones complejas o si la configuración MPP tiene un gran número de nodos, el tamaño de esta pila deberá aumentarse.

### **APPLHEAPSZ**

Especifica el tamaño, en páginas, de la pila de aplicaciones que está disponible para cada agente individual.

### **AUDIT\_BUF\_SZ**

Especifica el tamaño, en unidades de 4 KB, del almacenamiento intermedio utilizado al comprobar la base de datos. Cuando el valor no es cero, el recurso de comprobación graba registros en disco asíncronamente con respecto a la ejecución de las sentencias que generan los registros de comprobación.

### **AUTORESTART**

Indica si el gestor de bases de datos puede emitir automáticamente RESTART DATABASE en una conexión si, por ejemplo, la conexión de base de datos se ha interrumpido o la base de datos no ha terminado normalmente durante la sesión anterior.

OFF especifica que debe realizarse manualmente.

ON especifica que el gestor de bases de datos lo realiza automáticamente.

#### **AVG\_APPLS**

Promedio de aplicaciones activas. Lo utiliza el optimizador SQL para ayudar a calcular qué cantidad de agrupación de almacenamientos intermedios estará disponible para el plan de acceso elegido en la ejecución.

#### **backup\_pending (Pendiente de copia de seguridad)**

NO especifica que la base de datos está en un estado utilizable.

YES especifica que se debe realizar una copia de seguridad fuera de línea para que se pueda utilizar la base de datos.

### **BUFFPAGE**

Especifica el tamaño, en páginas, de la agrupación de almacenamientos intermedios. La agrupación de almacenamientos intermedios se utiliza para almacenar y manipular datos leídos en la base de datos. Este parámetro sólo se utiliza cuando el tamaño de la agrupación de almacenamientos intermedios se ha establecido explícitamente en -1 mediante CREATE BUFFERPOOL, ALTER BUFFERPOOL o el mandato ["MIGRATE DATABASE"](#page-475-0) en la [página 466](#page-475-0). El tamaño de la agrupación de almacenamientos intermedios se controla normalmente mediante sentencias de SQL.

### **CATALOGCACHE\_SZ**

Controla el tamaño, en páginas, de la antememoria de catálogo interna (asignada desde *dbheap*), que utiliza el compilador SQL para contener los descriptores empaquetados para objetos a los que se hace referencia comúnmente, por ejemplo tablas y restricciones.

### **CHNGPGS\_THRESH**

Umbral de páginas cambiadas. Se utiliza para especificar el nivel

(porcentaje) de páginas cambiadas en las que se iniciarán los limpiadores de páginas asíncronos, si no están activos actualmente.

### **codepage (Página de códigos de base de datos)**

Especifica la página de códigos de la base de datos.

#### **codeset (Conjunto de códigos de base de datos)**

Especifica el conjunto de códigos de la base de datos.

#### **COPYPROTECT (Sólo OS/2)**

Habilita el atributo de protección de copia.

#### **country (Código de país de base de datos)**

Especifica el código de país de la base de datos.

#### **database\_consistent (La base de datos es coherente)**

NO especifica que hay una transacción pendiente o hay alguna otra tarea pendiente de la base de datos y que los datos no son coherentes en este punto.

YES especifica que todas las transacciones se han comprometido o retrotraído y que los datos son coherentes.

#### **database\_level (Nivel de release de base de datos)**

Nivel de release de base de datos. Especifica el nivel de release del gestor de bases de datos que puede utilizar la base de datos.

#### **DBHEAP**

Especifica el tamaño, en páginas, de la pila de base de datos que se utiliza para contener información de control sobre todos los cursores abiertos que acceden a la base de datos. *logbufsz* y *catalogcache\_sz* se asignan de *dbheap*.

#### **DFT\_DEGREE**

Este parámetro especifica el valor por omisión para el registro especial CURRENT DEGREE y la opción de vinculación DEGREE.

#### **DFT\_EXTENT\_SZ**

Tamaño de extensión por omisión de los espacios de tabla (en páginas).

#### **DFT\_LOADREC\_SES**

Número de sesiones de recuperación de carga por omisión. Especifica el número por omisión de sesiones que se utilizarán durante la recuperación de una carga de tabla. Sólo es aplicable si se ha habilitado la recuperación en avance.

#### **DFT\_PREFETCH\_SZ**

Tamaño de búsqueda previa por omisión de los espacios de tabla (en páginas).

### **DFT\_QUERYOPT**

Se utiliza la clase de optimización de consulta para indicar al optimizador que utilice diferentes grados de optimización al compilar consultas de SQL. Este parámetro proporciona flexibilidad adicional estableciendo la clase de optimización de consulta por omisión utilizada cuando no se utilizan la sentencia SET CURRENT QUERY OPTIMIZATION ni el mandato de vinculación QUERYOPT.

### **DFT\_REFRESH\_AGE**

El valor por omisión utilizado para REFRESH AGE si no se especifica el registro especial CURRENT REFRESH AGE. Este parámetro se utiliza para determinar si se considera que las tablas de resumen optimizan el proceso de una consulta de SQL dinámica.

### **DFT\_SQLMATHWARN**

Establece el valor por omisión (YES o NO) que determina si los errores aritméticos y los errores de conversión de recuperación se manejan como errores o avisos durante la compilación de sentencias de SQL.

### **DIR\_OBJ\_NAME**

Nombre de objeto del espacio de nombres DCE. Nombre de objeto que representa una instancia del gestor de bases de datos (o una base de datos) del directorio. La concatenación de este valor y el valor de *dir\_path\_name* produce un nombre global que identifica de forma exclusiva la instancia del gestor de bases de datos o la base de datos en el espacio de nombres controlado por los servicios de directorio especificados en el parámetro *dir\_type*.

### **DISCOVER\_DB**

Este parámetro puede establecerse en DISABLE para evitar que se devuelva información acerca de una base de datos a un cliente cuando el cliente emite una petición de descubrimiento para el servidor.

### **DL\_EXPINT**

Sólo se aplica a DB2 Data Links Manager. Este parámetro especifica el intervalo de tiempo (en segundos) durante el cual es válida la señal de acceso de archivo generada. El número de segundos que la señal es válida empieza en el momento en que ésta se genera. El Data Links Filesystem Filter comprueba la validez de la señal que contiene este tiempo de caducidad.

### **DL\_NUM\_COPIES**

Sólo se aplica a DB2 Data Links Manager. Este parámetro especifica el número de copias adicionales de un archivo que se deben realizar en el servidor de archivadores (por ejemplo un servidor TSM) cuando se enlaza un archivo a la base de datos.

### **DL\_TIME\_DROP**

Sólo se aplica a DB2 Data Links Manager. Este parámetro especifica el número de días que los archivos deben retenerse en un servidor de archivos (como por ejemplo un servidor TSM) después de que se emita un mandato DROP DATABASE.

#### **DL\_TOKEN**

Sólo se aplica a DB2 Data Links Manager. Este parámetro especifica el algoritmo utilizado en la generación de señales de control de acceso de archivo.

#### **DL\_UPPER**

Sólo se aplica a DB2 Data Links Manager. Este parámetro indica si las señales de control de acceso de archivo utilizan solamente letras mayúsculas o si las señales pueden contener letras mayúsculas y minúsculas.

#### **DLCHKTIME**

Intervalo de tiempo (en milisegundos) para comprobar el punto muerto. Define la frecuencia con la que el gestor de bases de datos comprueba los puntos muertos entre todas las aplicaciones conectadas a una base de datos.

#### **DYN\_QUERY\_MGMT**

Este parámetro es pertinente donde esté instalado DB2 Query Patroller. Si este parámetro se establece en ENABLE y el coste de la consulta dinámica excede el umbral de trampas para el usuario o grupo (que se ha especificado en la tabla de perfil de usuario de Query Patroller), DB2 Query Patroller detectará esta consulta. El umbral de coste de trampas es un desencadenante para las trampas de consultas establecidas por el usuario en Query Patroller. Cuando se detecte una consulta dinámica, se presentará un diálogo para que el usuario especifique parámetros de ejecución. Si este parámetro se establece en DISABLE, no se detecta ninguna consulta.

### **ESTORE\_SEG\_SZ**

Este parámetro especifica el número de páginas en cada uno de los segmentos de memoria ampliada de la base de datos. Cuando se establece este parámetro de configuración existen unas consideraciones dependientes de la plataforma.

### **INDEXREC**

Especifica cuándo se volverán a crear los índices no válidos. El valor por omisión es SYSTEM, que utiliza el valor del parámetro de configuración del gestor de bases de datos *indexrec*.

Los valores de salida posibles son:

- SYSTEM(ACCESS)
- SYSTEM(RESTART)
- ACCESS
- RESTART.

### **INDEXSORT**

Distintivo de clasificación de índice. Indica si la clasificación de claves de índice se producirá durante la creación de índices.

#### **LOCKLIST**

Especifica el almacenamiento máximo, en páginas, asignado a la lista de bloqueos.

#### **LOCKTIMEOUT**

Especifica el número de segundos que una aplicación esperará para obtener un bloqueo.

#### **LOGBUFSZ**

Especifica el número de páginas utilizadas para colocar en el almacenamiento intermedio los registros de anotación cronológica antes de grabarlos en disco. Se asigna desde *dbheap*.

### **LOGFILSIZ**

Especifica la cantidad de almacenamiento de disco, en páginas, asignado a los archivos de anotaciones cronológicas utilizados para la recuperación de datos. Este parámetro define el tamaño de cada archivo de anotaciones cronológicas primario y secundario.

### **loghead (Primer archivo de anotaciones cronológicas activo)**

Indicación de cabecera de anotación cronológica. Especifica el nombre del archivo de anotaciones cronológicas que contiene la cabecera de la anotación cronológica activa. El siguiente registro de anotación cronológica que se grabe empezará en la cabecera de la anotación cronológica activa.

#### **logpath (Vía de acceso a archivos de anotaciones cronológicas)**

Ubicación de los archivos de anotaciones cronológicas. Contiene la vía de acceso actual que se está utilizando para realizar las anotaciones cronológicas.

#### **LOGPRIMARY**

Especifica el número de archivos de anotaciones cronológicas primarios que se pueden utilizar para la recuperación de base de datos.

#### **LOGRETAIN**

Indica si los archivos de anotaciones cronológicas activos han de retenerse para que los utilice la recuperación en avance o los utilice el programa Capture de reiteración de datos.

### **log\_retain\_status (Estado de retención de anotaciones cronológicas para recuperación)**

Indica si se están reteniendo archivos de anotaciones cronológicas para utilizarlos en la recuperación en avance.

#### **LOGSECOND**

Especifica el número de archivos de anotaciones cronológicas secundarios que se pueden utilizar para la recuperación de la base de datos.

#### **MAXAPPLS**

Especifica el número máximo de programas de aplicación (locales y remotos) que se pueden conectar a la base de datos al mismo tiempo.

### **MAXFILOP**

Especifica el número máximo de archivos de base de datos que un programa de aplicación puede tener abiertos a la vez.

### **MAXLOCKS**

Especifica el porcentaje máximo de la lista de bloqueos que puede utilizar cualquier programa de aplicación.

### **MINCOMMIT**

Especifica el número de compromisos SQL que se pueden agrupar para una base de datos determinada. La agrupación de compromisos SQL permite un mejor control de la actividad de E/S y de anotación cronológica cuando se realiza un compromiso.

#### **multipage\_alloc**

La asignación de archivos de múltiples páginas se utiliza para mejorar el rendimiento de inserción. Sólo se aplica a espacios de tabla SMS. Si se habilita, quedan afectados todos los espacios de tabla SMS: no existe ninguna selección posible para espacios de tabla SMS individuales.

# **NEWLOGPATH**

Especifica una vía de acceso alternativa a los archivos de anotaciones cronológicas de recuperación para una base de datos.

Dado que el directorio *newlogpath* sólo acepta directorios totalmente calificados, se deberá especificar la vía de acceso absoluta.

#### **NUM\_DB\_BACKUPS**

Este parámetro especifica el número de copias de seguridad de base de datos que se deben retener para una base de datos. Después de alcanzar el número especificado de copias de seguridad, las copias de seguridad anteriores se marcan como caducadas en el archivo histórico de recuperación. Cuando una copia de seguridad se marca como caducada, las copias de seguridad físicas pueden eliminarse del

lugar donde estén almacenadas. La siguiente copia de seguridad de la base de datos podará las entradas caducadas del archivo histórico.

#### **NUM\_ESTORE\_SEGS**

Este parámetro especifica el número de segmentos de memoria ampliada de almacenamiento disponibles para que los utilice la base de datos.

### **NUM\_FREQVALUES**

Número de valores frecuentes retenidos. Se utiliza para especificar el número de ″valores más frecuentes″ que se reunirán cuando se especifique la opción WITH DISTRIBUTION en el mandato "RUNSTATS" [en la página 572.](#page-581-0)

### **NUM\_IOCLEANERS**

Especifica el número de limpiadores de página asíncronos para una base de datos.

#### **NUM\_IOSERVERS**

Especifica el número de servidores de E/S para una base de datos. Los servidores de E/S se utilizan en nombre de los agentes de base de datos para que los programas de utilidad, por ejemplo de copia de seguridad y restauración, realicen la E/S de búsqueda previa y la E/S asíncrona.

#### **NUM\_QUANTILES**

Número de cuantiles para columnas. Controla el número de cuantiles que se reunirán cuando se especifique la opción WITH DISTRIBUTION en el mandato "RUNSTATS" [en la página 572.](#page-581-0)

#### **numsegs (Número por omisión de contenedores)**

Determina el número de contenedores que se crearán en los espacios de tabla SMS por omisión.

### **PCKCACHESZ**

Especifica la cantidad de memoria que se deberá utilizar para almacenar en antememoria paquetes y sentencias de SQL dinámicas.

Se visualiza la etiqueta (calculado) en la salida del mandato ["GET](#page-299-0) [DATABASE CONFIGURATION"](#page-299-0) en la página 290 si:

- El valor interno es -1
- <sup>v</sup> MAXAPPLS\*8 es menor que 32. En este caso, se visualiza <sup>32</sup> con la MAXAPPLS\*8 es me<mark>r</mark><br>etiqueta (ca1cu1ado).

### **REC\_HIS\_RETENTN**

Periodo de retención del histórico de recuperación. Se utiliza para especificar el número de días que se debe retener la información histórica de las copias de seguridad.

### **release (Nivel de release de configuración de base de datos)**

Especifica el nivel de release del archivo de configuración de base de datos.

#### **restore\_pending (Pendiente de restauración)**

Este parámetro indica si existe un estado RESTORE PENDING en la base de datos.

#### **rollfwd\_pending (Recuperación pendiente)**

Indica si es necesario un procedimiento de recuperación en avance para la base de datos.

Los valores posibles son:

**NO** Ni la base de datos ni ningún espacio de tabla está en estado de recuperación en avance pendiente.

#### **DATABASE**

Primero es necesario recuperar en avance la base de datos.

#### **TABLESPACES**

Uno o más espacios de tabla de la base de datos necesitan recuperación en avance.

#### **SEQDETECT**

Indica si se debe habilitar o inhabilitar la detección secuencial para una base de datos.

### **SOFTMAX**

Este parámetro se utiliza para especificar la frecuencia con la que se toman puntos de control blandos y para especificar el número de anotaciones cronológicas que se deben recuperar después de un colapso.

### **SORTHEAP**

Especifica el número de páginas de memoria privadas disponibles para cada clasificación en el programa de aplicación.

### **STAT\_HEAP\_SZ**

Tamaño de pila de estadísticas (en páginas). Especifica el tamaño máximo de la pila utilizada en la creación y la recopilación de todas las estadísticas de tabla cuando se están reuniendo estadísticas de distribución.

### **STMTHEAP**

Especifica el tamaño de pila, en páginas, que se puede utilizar para compilar sentencias de SQL.

#### **territory (Territorio de base de datos)**

Especifica el territorio de la base de datos.

#### **TRACKMOD**

Indica si DB2 debe efectuar un seguimiento de las páginas modificadas de la base de datos para permitir que se realicen copias de seguridad incremental.

OFF especifica que no debe efectuarse un seguimiento de las páginas modificadas. Éste es el valor por omisión.

ON especifica que debe efectuarse un seguimiento de las páginas modificadas. Cuando está establecido este parámetro, se pueden realizar copias de seguridad incremental de la base de datos.

#### **TSM\_MGMTCLASS**

La clase de gestión TSM especifica cómo debe gestionar el servidor las versiones de copia de seguridad o las copias de archivador de los objetos de los que se está realizando copia de seguridad. La clase de gestión se asigna desde el administrador TSM. Una vez asignado, este parámetro deberá establecerse en el nombre de clase de gestión. Al realizar cualquier copia de seguridad TSM, el gestor de bases de datos utiliza este parámetro para pasar la clase de gestión a TSM.

#### **TSM\_NODENAME**

Este parámetro se utiliza para alterar temporalmente el valor por omisión para el nombre de nodo asociado con el producto TSM. El nombre de nodo es necesario al restaurar una base de datos de la que se ha hecho una copia de seguridad en TSM desde otro nodo.

#### **TSM\_OWNER**

Este parámetro se utiliza para alterar temporalmente el valor por omisión para el propietario asociado con el producto TSM. El nombre de propietario es necesario al restaurar una base de datos de la que se ha hecho una copia de seguridad en TSM desde otro nodo.

#### **TSM\_PASSWORD**

Este parámetro se utiliza para alterar temporalmente el valor por omisión para la contraseña asociada con el producto TSM. La contraseña es necesaria al restaurar una base de datos de la que se ha hecho una copia de seguridad en TSM desde otro nodo.

#### **USEREXIT**

Indica si se puede llamar a una función de salida de usuario para archivar o recuperar archivos de anotaciones cronológicas la siguiente vez que se abra la base de datos.

OFF especifica que no se puede llamar a una función de salida de usuario.

ON especifica que se puede llamar a una función de salida de usuario.

**user\_exit\_status (Salida de usuario para estado de registro cronológico)** OFF especifica que no se puede llamar a la función de salida de usuario para almacenar archivos de anotaciones cronológicas de archivador.

> ON especifica que se puede llamar a la función de salida de usuario para almacenar archivos de anotaciones cronológicas de archivador.

### **UTIL\_HEAP\_SZ**

Tamaño de pila de programas de utilidad. Especifica la cantidad máxima de memoria compartida que pueden utilizar simultáneamente los programas de utilidad de copia de seguridad, restauración y carga.

# **Notas acerca del uso**

Si se produce un error, la información devuelta no es válida. Si el archivo de configuración no es válido, se devuelve un mensaje de error. La base de datos deberá restaurarse de una versión de copia de seguridad.

Para establecer los parámetros de configuración de base de datos en los valores por omisión del gestor de bases de datos, utilice el mandato ["RESET](#page-551-0) [DATABASE CONFIGURATION"](#page-551-0) en la página 542.

Para obtener más información sobre los parámetros de configuración de DB2, consulte la publicación *Administration Guide*.

# **Véase también**

["RESET DATABASE CONFIGURATION"](#page-551-0) en la página 542

["UPDATE DATABASE CONFIGURATION"](#page-624-0) en la página 615.

Devuelve los valores de entradas individuales del archivo de configuración del gestor de bases de datos.

# <span id="page-312-0"></span>**Autorización**

Ninguna

# **Conexión necesaria**

Ninguna o instancia. Para efectuar operaciones de configuración DBM locales no se necesita una conexión de instancia, pero dicha conexión es necesaria para efectuar operaciones de configuración DBM remotas. Para visualizar la configuración del gestor de bases de datos para una instancia remota, es necesario conectarse primero a dicha instancia.

#### **Sintaxis del mandato** Τ.

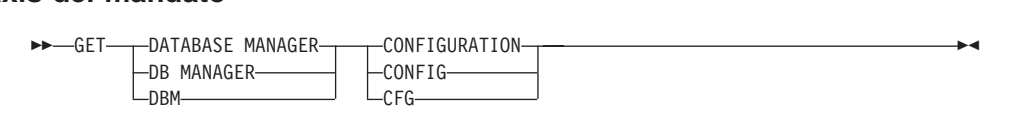

# **Parámetros del mandato**

Ninguno

# **Ejemplos**

**Nota:** El tipo de nodo y la plataforma determinan qué parámetros de configuración se listan.

A continuación se muestra un ejemplo de salida de GET DATABASE MANAGER CONFIGURATION (emitido en AIX): Configuración del Gestor de bases de datos

Configuración del Gestor de bases de datos

Tipo nodo = Servidor de bases de datos con clientes locales

Nivel release configuración gestor bases de datos  $= 0x0900$ 

Velocidad CPU (miliseg./instrucción)  $(CPUSPEED) = 4.000000e-05$ 

```
Núm. máx. de bases de datos activas simultáneas (NUMDB) = 8(NUMDB) = 8.<br>Núm. máx. de bases de datos activas simultáneas     (NUMDB) = 8<br>CDATALINKS) = NO
                                                                              (DATALINKS) = NO
Nami, max, de bases de datos detivas simarcaneas<br>Soporte de Sistema federado de bases de datos (FEDERATED) = NO<br>Soporte de Sistema federado de bases de datos (FEDERATED) = NO
                                                                              (FEDERATED) = NO
Soporte para bata Links<br>Soporte de Sistema federado de bases de datos (TEDERATED) =<br>Nombre de superv. del proces transac. (TP_MON_NAME) =
                                                                         (TP MON NAME) =
Nombre de superv. der proces. cransac.<br>Cuenta de retrotracción por omisión (DFT ACCOUNT STR) =
Vía instalación Java Development Kit 1.1
                                                                            (JDK11 PATH) =
via instantación dava beveropment Kit 1.1 (ODK11_1 A11) -<br>Nivel de captura de error de diagnóstico (DIAGLEVEL) = 3
                                                                              (DIAGLEVEL) = 3Nivel de captura de error de diagnóstico (DIAGLEVEL) =<br>Vía de acceso al direc. de datos diagnóst (DIAGPATH) =
                                                                               (DIAGPATH) =
```
Conmutadores supervisor base datos por omisión Agrupación de almac. intermedios (DFT\_MON\_BUFPOOL) = OFF Bloqueo (DFT\_MON\_LOCK) = OFF $(DFT MON LOCK) = OFF$ ngrupación de armae: intermedios (DFT\_MON\_DOCK) = OFF<br>Bloqueo (DFT\_MON\_LOCK) = OFF<br>Clasificación Sentencia (DFT\_MON\_STMT) = OFFTabla (Dri\_Mon\_Ton) = OFF<br>Sentencia (DFT\_MON\_TTM) = OFF<br>Tabla (DFT\_MON\_TABLE) = OFF UNIT MONTGUILLE (DETERIOR TRADISION) = OFT<br>Tabla<br>Unidad de trabajo (DFT\_MON\_UOW) = OFT<br>Unidad de trabajo  $(DFT MON UOW) = OFF$ Nombre de grupo SYSADM (SYSADM\_GROUP) = BUILD Nombre de grupo SYSADM (SYSCTRL GROUP) = Nombre de grupo SYSCTRL<br>Nombre de grupo SYSMAINT (SYSMAINT GROUP) = Autentificación del Gestor de BD. (AUTHENTICATION) = SERVER Catalogación permitida sin autorizac. (CATALOG\_NOAUTH) = YES Confiar todos los clientes (TRUST\_ALLCLNTS) = YES(TRUST ALLCLNTS) = YES Confiar todos los clientes<br>Autentificación cliente confiado (TRUST CLNTAUTH) = CLIENT Vía de acceso de base de datos por omisión (DFTDBPATH) = /home/jessicae Tamaño de pila de supervisor de BD (4KB) (MON\_HEAP\_SZ) = 56 Tamaño conj. de mem. compartida UDF (4KB) (UDF\_MEM\_SZ) = 256Tamaño de pila de Sapervisor de BB (4KB) (HON\_HEMI\_SZ) = 256<br>Tamaño conj. de mem. compartida UDF (4KB) (UDF\_MEM\_SZ) = 512<br>Tamaño nila de Máq. Virtual Java (4KR) (JAVA HEAP\_SZ) = 512 Tamaño conj. de mem. compartida obi (4KB) (601-hem-32) = 236<br>Tamaño pila de Máq. Virtual Java (4KB) (JAVA HEAP-SZ) = 51.<br>Tamaño alm int. de comprobación (4KB) (AUDIT-BUF-SZ) = 0.  $(AUDIT BUF SZ) = 0$ Tamaño omis. almac. interm. copia seg.(4KB) (BACKBUFSZ) = 1024 Tamaño omis. almac. int. de restaurar (4KB) (RESTBUFSZ) = 1024Tamaño omis. almac. int. de restaurar (4KB) (RESTBUFSZ) = 1024 Umbral de pila de clasificación (4KB) (SHEAPTHRES) = 20000Soporte antememoria de directorio  $(DIR CACHE) = YES$ Tamaño pila capa soporte aplicaciones (4KB) (ASLHEAPSZ) = 15 Tamaño máx (bytes) de bloque de E/S petic. (RQRIOBLK) = 32767Tamaño pria capa soporte apricaciones (4KB) (ASENEAPSZ) = 1376.<br>Tamaño máx (bytes) de bloque de E/S petic. (RQRIOBLK) = 3276.<br>Tamaño de la nila de consultas (AKR) (ONFRY HEAP S7) = 1000 Tamaño max (bytes) de bioque de E/S petite.<br>Tamaño de la pila de consultas (4KB) (QUERY\_HEAP\_SZ) = 100<br>Tamaño de pila de servicios DRDA (AKB) (DRDA\_HEAP\_SZ) = 128 Prioridad de agentes (AGENTPRI) = SYSTEM<br>Prioridad de agentes (AGENTPRI) = SYSTEM national de agentes (AGENTPRI) = SYS)<br>Número máximo de agentes existentes (MAXAGENTS) = 200  $(MAXAGENTS) = 200$ The Tamar de agences<br>Número máximo de agentes existentes (NAXAGENTS) = 200<br>Tamaño agrupación de agentes (NUM POOLAGENTS) = 4 (calculado)  $(NUM POOLAGENTS) = 4 (calculado)$ Tamaño agrupación de agentes (NUM INITAGENTS) = 0 Número inicial agentes en agrupación<br>Número máximo agentes coordinación (MAX COORDAGENTS) = MAXAGENTS Número fincial agentes en agrapación (MAX\_COORDAGENTS) = MAXAGENTS<br>Número máximo agentes coordinación (MAX\_COORDAGENTS) = MAX\_COORDAGENTS<br>Número máximo de agentes lógicos (MAX\_IOCICAGENTS) = MAX\_COORDAGENTS (MAX LOGICAGENTS) = MAX COORDAGENTS Namero maximo de agentes rogitos (MAX\_LOUICAULNIS) = MAX<br>Mantener proceso DARI (KEEPDARI) = YES  $(KEEPDARI) = YES$ Número máximo de procesos DARI (MAXDARI) = MAX\_COORDAGENTS(MAXDARI) = MAX COORDAGENTS NATIVE THE PROCESS DANT THE PROCESS OF A THE PART OF THE PART OF THE PART OF THE PROCESS OF THE PART OF THE PA<br>Inicializar proceso DARI\_CON\_JVM (INITDARI\_JVM) = NO Número inicial proceso DARI con barrera (NUM\_INITDARIS) = 0 Tiempo de recreación de índices (INDEXREC) = RESTART Nombre de BD del gestor de transacciones (TM\_DATABASE) = 1ST\_CONN Intervalo resinc. de transac. (seg) (RESYNC\_INTERVAL) = 180Intervalo resinc. de transac. (seg) (RESYNC INTERVAL) = 180

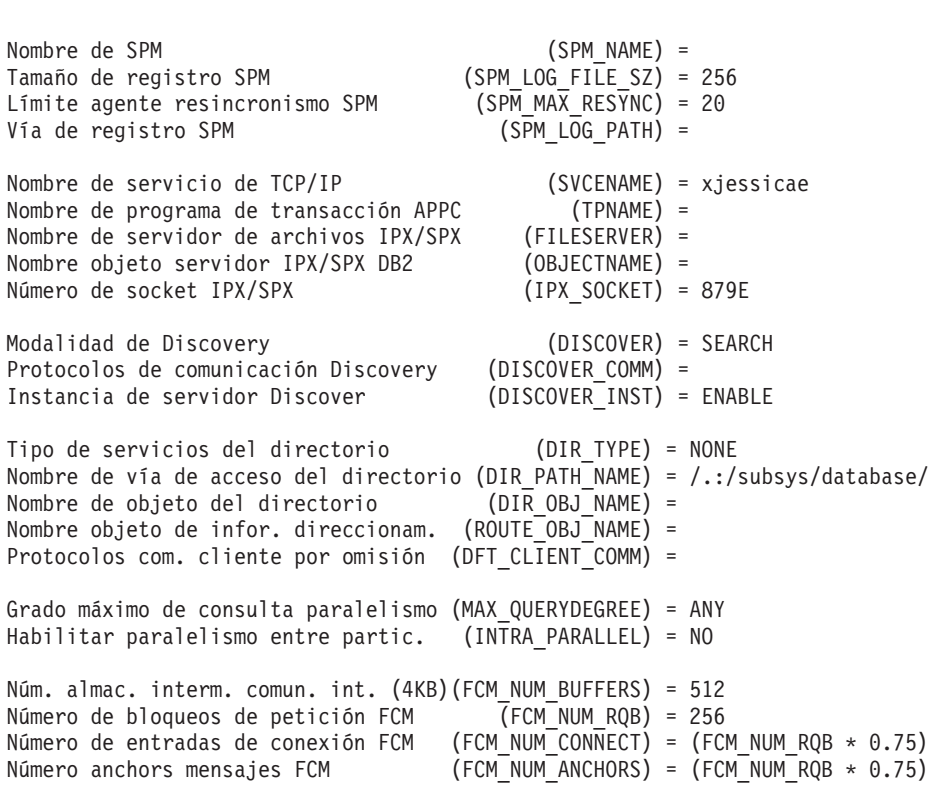

Estos campos se identifican del modo siguiente:

### **AGENT\_STACK\_SZ (Sólo OS/2)**

Cantidad de memoria asignada y comprometida por el sistema operativo para cada agente. Este parámetro especifica el número de páginas para cada pila de agentes del servidor.

#### **AGENTPRI**

Prioridad de ejecución asignada a los procesos y las hebras del gestor de bases de datos en una máquina determinada.

### **ASLHEAPSZ**

Tamaño (en páginas) de la memoria compartida entre una aplicación cliente local y un agente de gestor de bases de datos.

### **AUDIT\_BUF\_SZ**

Tamaño (en páginas) del almacenamiento intermedio utilizado al comprobar la base de datos.

### **AUTHENTICATION**

Determina cómo y dónde tiene lugar la autentificación de un usuario. Un valor de CLIENT indica que todas las tareas de autentificación tienen lugar en el cliente. Si el valor es SERVER, se envían el ID de

usuario y la contraseña del cliente al servidor para que la autentificación pueda tener lugar en el servidor.

#### **BACKBUFSZ**

Tamaño (en páginas) del almacenamiento intermedio utilizado al hacer una copia de seguridad de la base de datos, si el tamaño de almacenamiento intermedio no se especifica al llamar al programa de utilidad de copia de seguridad.

### **CATALOG\_NOAUTH**

Especifica si los usuarios pueden catalogar y descatalogar bases de datos y nodos o directorios DCS y ODBC, sin autorización SYSADM. El valor por omisión (0) para este parámetro indica que se necesita la autorización SYSADM. Si este parámetro se establece en 1 (sí), no se necesita la autorización SYSADM.

### **COMM\_BANDWIDTH**

El optimizador SQL utiliza el valor calculado para el ancho de banda de las comunicaciones, en megabytes por segundo, para calcular el coste de realización de determinadas operaciones entre los servidores de particiones de bases de datos de un sistema de bases de datos particionadas.

### **CONN\_ELAPSE (Sólo MPP)**

Este parámetro especifica el número de segundos durante los cuales debe establecerse una conexión TCP/IP entre dos nodos. Si el intento se realiza dentro del periodo de tiempo especificado por este parámetro, se establecen las comunicaciones. Si no se realiza dentro de dicho periodo de tiempo, se realiza otro intento de establecimiento de comunicaciones. Si la conexión se intenta el número de veces especificadas por el parámetro MAX\_CONNRETRIES y siempre se excede el tiempo de espera, se devuelve un error.

#### **CPUSPEED**

Velocidad de CPU (en milisegundos por instrucción) utilizada por el optimizador SQL para calcular el coste de realización de determinadas operaciones. El valor de este parámetro se establece automáticamente cuando se instala el gestor de bases de datos, pero puede modificarse para crear un modelo de entorno de producción en un sistema de prueba o para determinar el impacto de la actualización de hardware.

### **DATALINKS**

Este parámetro especifica si se habilita o no el soporte de Data Links.

#### **DFT\_ACCOUNT\_STR**

Serie de contabilidad por omisión.

#### **DFT\_CLIENT\_ADPT**

Este parámetro define el número de adaptador de cliente por omisión

para el protocolo NETBIOS cuyo nombre de servidor se extrae de los Servicios de directorio de DCE. Este parámetro sólo se puede utilizar con DCE.

#### **DFT\_CLIENT\_COMM**

Especifica los protocolos de comunicaciones que pueden utilizar las aplicaciones cliente de una instancia específica para las conexiones remotas. Sólo se utiliza para configurar DCE.

#### **DFT\_MON\_BUFPOOL**

Valor por omisión del conmutador de agrupación de almacenamientos intermedios del supervisor de instantáneas.

### **DFT\_MON\_LOCK**

Valor por omisión del conmutador de bloqueo del supervisor de instantáneas.

### **DFT\_MON\_SORT**

Valor por omisión del conmutador de clasificación del supervisor de instantáneas.

### **DFT\_MON\_STMT**

Valor por omisión del conmutador de sentencia del supervisor de instantáneas.

#### **DFT\_MON\_TABLE**

Valor por omisión del conmutador de tabla del supervisor de instantáneas.

### **DFT\_MON\_UOW**

Valor por omisión del conmutador de unidad de trabajo (UOW) del supervisor de instantáneas.

#### **DFTDBPATH**

Vía de acceso de base de datos por omisión. Si no se especifica ninguna vía de acceso al crear una base de datos, la base de datos se crea en la vía de acceso especificada por este parámetro.

#### **DIAGLEVEL**

El nivel de captura de error de diagnóstico determina la gravedad de los errores de diagnóstico registrados en el archivo de registro de errores (db2diag.log).

### **DIAGPATH**

Vía de acceso totalmente calificada para la información de diagnóstico de DB2.

#### **DIR\_CACHE**

Soporte de antememoria de directorio. Si se establece en YES, los archivos de directorios DCS, de nodos y de bases de datos se almacenan en la antememoria. Esto reduce los costes de conexión al

eliminar la E/S de archivos de directorio y al minimizar las búsquedas de directorio necesarias para recuperar información de directorio.

### **DIR\_OBJ\_NAME**

Nombre de objeto del espacio de nombres DCE. Nombre de objeto que representa una instancia del gestor de bases de datos (o una base de datos) del directorio. La concatenación de este valor y el valor de *dir\_path\_name* produce un nombre global que identifica de forma exclusiva la instancia del gestor de bases de datos o la base de datos en el espacio de nombres controlado por los servicios de directorio especificados en el parámetro *dir\_type*.

### **DIR\_PATH\_NAME**

Nombre de vía de acceso del directorio en el espacio de nombres DCE. El nombre exclusivo de la instancia del gestor de bases de datos en el espacio de nombres global está compuesto por este valor y por el valor del parámetro *dir\_obj\_name*.

### **DIR\_TYPE**

Tipo de servicios de directorio. Indica si la instancia del gestor de bases de datos utiliza los servicios de directorio globales DCE.

### **DISCOVER**

Este parámetro define el tipo de petición de descubrimiento soportada en un cliente o un servidor. Las peticiones de descubrimiento pueden emitirse desde el asistente de configuración de cliente o desde las herramientas del centro de control. Especifique SEARCH para soportar el descubrimiento de búsqueda, en el que el cliente DB2 busca bases de datos DB2 en la red. Especifique KNOWN para soportar el descubrimiento conocido, en el que la petición de descubrimiento se emite para el servidor de administración especificado por el usuario. Especifique DISABLE para inhabilitar el cliente o el servidor para el soporte de cualquier tipo de petición de descubrimiento.

### **DISCOVER\_COMM**

Este parámetro define los protocolos de comunicaciones que utilizan los clientes para emitir peticiones de descubrimiento de búsqueda y que utilizan los servidores para escuchar peticiones de descubrimiento de búsqueda. Se puede especificar más de un protocolo, separado por comas, o se puede dejar el parámetro en blanco. Los protocolos soportados son TCPIP y NETBIOS.

#### **DISCOVER\_INST**

Este parámetro habilita o inhabilita el descubrimiento de cliente de una instancia.

### **DOS\_RQRIOBLK**

Tamaño de bloque de E/S de peticionario de DOS. Sólo es aplicable

en clientes DOS, incluidos los clientes DOS que se ejecutan bajo OS/2. Este parámetro controla el tamaño de los bloques de E/S que se asignan en el cliente y el servidor.

### **DRDA\_HEAP\_SZ**

Especifica el tamaño, en páginas, de la pila DRDA. Esta pila la utilizan el AS de DRDA y DB2 Connect.

### **FCM\_NUM\_ANCHORS**

Este parámetro especifica el número de anclas de mensajes FCM. Los agentes utilizan las anclas de mensajes para enviarse mensajes entre ellos.

### **FCM\_NUM\_BUFFERS**

Este parámetro especifica el número de almacenamientos intermedios de 4 KB que se utilizan para las comunicaciones internas (mensajes) entre los nodos de una instancia.

### **FCM\_NUM\_CONNECT**

Este parámetro especifica el número de entradas de conexión FCM. Los agentes utilizan entradas de conexión para pasarse datos entre ellos.

### **FCM\_NUM\_RQB**

Este parámetro especifica el número de bloques de peticiones FCM. Los bloques de peticiones son los soportes mediante los cuales se pasa información entre el daemon FCM y un agente.

#### **FEDERATED**

sence<br>Soporte de objeto de base de datos federado. Cuando se establece en YES, la instancia puede utilizar apodos para acceder a los datos gestionados por la Familia DB2 y otros gestores de bases de datos.

### **FILESERVER**

Nombre de servidor de archivos IPX/SPX. Especifica el nombre del servidor de archivos Novell NetWare donde se registra la dirección de interred de la instancia de servidor del gestor de bases de datos.

**Nota:** Los caracteres siguientes no son válidos:  $\land \colon$ ;, \*?

### **INDEXREC**

Especifica cuándo se deben volver a crear los índices de base de datos no válidos. Este parámetro se utiliza si el parámetro de configuración de base de datos *indexrec* se establece en SYSTEM.

Los valores de salida posibles son:

- ACCESS
- $\cdot$  RESTART.

# **INITDARI\_JVM**

Este parámetro indica si cada proceso DARI con barrera cargará la JVM (Java Virtual Machine - Máquina virtual Java) al iniciarse. Este parámetro reducirá el tiempo de arranque inicial para procedimientos almacenados Java con barrera, especialmente cuando se utilice junto con el parámetro *num\_initdaris*. Este parámetro puede aumentar el tiempo de carga inicial para procedimientos almacenados no Java con barrera porque éstos no necesitan la JVM.

# **INTRA\_PARALLEL**

Este parámetro especifica si el gestor de bases de datos puede utilizar el paralelismo entre particiones.

En un entorno de multiprocesador simétrico (SMP), el valor por En un entorno de multiprocesador simétrico (SMP), el valor por<br>omisión para este parámetro es YES. En un entorno no SMP, el valor por omisión para este parámetro es YES. En un entorno no SMP, e<br>por omisión para este parámetro es N0. Este parámetro puede utilizarse en sistemas de bases de datos particionadas y no particionadas. Entre las operaciones que pueden aprovechar las mejoras de rendimiento paralelo cuando el valor de este parámetro es YES se incluyen las consultas de base de datos y la creación de índices.

# **IPX\_SOCKET**

Número de socket IPX/SPX. Especifica un número de socket ″conocido″ y representa el punto final de conexión en la dirección interred IPX/SPX de un servidor DB2.

# **JAVA\_HEAP\_SZ**

Determina el tamaño máximo de la pila que utiliza el intérprete Java. Para sistemas de bases de datos no particionadas, se asigna una pila para la instancia; para sistemas de bases de datos particionadas, se asigna una pila para cada servidor de particiones de base de datos.

# **JDK11\_PATH**

Este parámetro especifica el directorio bajo el que se instala Java Development Kit 1.1. **CLASSPATH** y otras variables de entorno utilizadas por el intérprete Java se calculan a partir del valor de este parámetro.

# **KEEPDARI**

Indica si se debe conservar un proceso DARI después de cada llamada DARI. Si se establece NO, se crea y se termina un proceso DARI nuevo DARI. Si se establece N0, se crea y se termina un proceso DARI nuevo para cada invocación de DARI. Si se establece en YES, se vuelve a utilizar un proceso DARI para las llamadas DARI subsiguientes y dicho proceso sólo se termina cuando sale la aplicación de usuario asociada.

# **MAX\_CONNRETRIES (Sólo MPP)**

Si falla un intento de establecer comunicaciones entre dos nodos porque se ha alcanzado el valor especificado por el parámetro

CONN\_ELAPSE (por ejemplo, si se excede el tiempo de espera del intento de establecimiento de comunicaciones TCP/IP),

MAX\_CONNRETRIES especifica el número de reintentos de conexión que se pueden efectuar en un nodo. Si se excede el valor especificado para este parámetro, se devuelve un error.

### **MAX\_COORDAGENTS**

Este parámetro determina el número máximo de agentes de coordinación que pueden existir a la vez en un nodo.

### **MAX\_LOGICAGENTS**

Controla el número máximo de aplicaciones que se pueden conectar a la instancia. Cuando el parámetro se establece en un valor mayor que el valor por omisión (max\_coordagents), se activa la característica de concentrador.

### **MAX\_QUERYDEGREE**

Este parámetro especifica el grado máximo de paralelismo utilizado para cualquier sentencia de SQL que se ejecute en esta instancia del gestor de bases de datos. Una sentencia de SQL no utilizará una cantidad mayor que este número de operaciones paralelas cuando se ejecute la sentencia. Para un sistema de múltiples nodos, este parámetro se aplica al grado de paralelismo dentro de un solo nodo.

### **MAX\_TIME\_DIFF (Sólo MPP)**

Cada nodo tiene su propio reloj de sistema. Este parámetro especifica la diferencia de hora máxima, en minutos, que se permite entre los nodos listados en el archivo db2nodes.cfg.

### **MAXAGENTS**

Número máximo de agentes de gestor de bases de datos que pueden existir simultáneamente en un nodo, independientemente de la base de datos que se esté utilizando.

### **MAXCAGENTS**

Número máximo de agentes de gestor de bases de datos que pueden estar ejecutando simultáneamente una transacción del gestor de bases de datos. No puede exceder el valor de *maxagents*.

#### **MAXDARI**

Número máximo de procesos DARI que pueden residir en el servidor de bases de datos. No puede exceder el valor de *maxagents*.

### **MAXTOTFILOP (Sólo OS/2)**

Número máximo de archivos abiertos por aplicación. Define los manejadores totales de archivos de aplicaciones y de bases de datos que puede utilizar un proceso específico conectado a una base de datos.

### **MIN\_PRIV\_MEM (Sólo OS/2)**

Memoria privada mínima comprometida. Especifica el número de páginas que el proceso de servidor de bases de datos reservará como memoria virtual privada cuando se inicie una instancia del gestor de bases de datos (**db2start**).

#### **MON\_HEAP\_SZ**

Tamaño de pila de supervisor de sistema de bases de datos. Especifica la cantidad (en páginas de 4 KB) de memoria a asignar para datos de supervisor de sistema de base de datos.

#### **NNAME (Sólo OS/2)**

Nombre del nodo o de la estación de trabajo. Los clientes de bases de datos utilizan *nname* para acceder a estaciones de trabajo del servidor de bases de datos utilizando NetBIOS. Si la estación de trabajo del servidor de bases de datos cambia el nombre especificado en *nname*, todos los clientes que accedan a la estación de trabajo del servidor de bases de datos deberán catalogarla de nuevo y especificar el nuevo nombre.

#### **nodetype (Tipo de nodo)**

Indica si el nodo se ha configurado como servidor de bases de datos con clientes locales y remotos, como cliente, como servidor de bases de datos con clientes locales, como servidor de bases de datos particionadas con clientes locales y remotos o como servidor de bases de datos de satélite con clientes locales.

#### **NOTIFYLEVEL (Sólo Windows NT)**

Este parámetro se utiliza para determinar la gravedad de los mensajes que se graban en los archivos de notificación.

### **NUM\_INITAGENTS**

Este parámetro determina el número inicial de agentes que se crean en la agrupación de agentes cuando se inicia el gestor de bases de datos.

### **NUM\_INITDARIS**

Este parámetro indica el número inicial de procesos DARI con barrera desocupados que se crean en la agrupación DARI cuando se inicia el gestor de bases de datos. El establecimiento de este parámetro reducirá el tiempo de arranque inicial para procedimientos con barrera almacenados. Este parámetro se ignora si no se especifica *keepdari*.

#### **NUM\_POOLAGENTS**

Este parámetro especifica el tamaño hasta el cual se permite que crezca la agrupación de agentes. La agrupación de agentes contiene agentes desocupados (como en DB2/6000 Versión 2) y subagentes

MPP y SMP asociados. Si se crean más agentes, éstos se terminarán y no volverán a la agrupación cuando hayan terminado de ejecutarse.

Si el valor de este parámetro se calcula en tiempo de ejecución er er varer de este parametros de calcula en del poste es ejecución utilizando otros parámetros de configuración, aparecerá la etiqueta (calculado) a la derecha del valor mostrado en la salida del mandato ["GET DATABASE MANAGER CONFIGURATION"](#page-312-0) en la página 303. Si se muestra -1 (calculado) en la salida, la petición se ha emitido desde un cliente y el valor no estaba disponible.

El parámetro de configuración de gestor de bases de datos obsoleto *max\_idleagents* aún se puede actualizar mediante el mandato ["UPDATE DATABASE MANAGER CONFIGURATION"](#page-626-0) en la [página 617](#page-626-0), y se interpreta como una actualización a *num\_poolagents*.

### **NUMDB**

Número máximo de bases de datos locales que pueden estar activas simultáneamente (es decir, tener aplicaciones conectadas a ellas).

### **OBJECTNAME**

Este parámetro representa la instancia de servidor de gestor de bases de datos como un objeto en el servidor de archivos NetWare, donde se almacena y se recupera la dirección IPX/SPX del servidor. El valor debe entrarse en mayúsculas. El valor debe ser exclusivo en el servidor de archivos NetWare y se recomienda que sea exclusivo en toda la red IPX/SPX.

**Nota:** Los caracteres siguientes no son válidos:  $\land \colon$ ;, \*?

### **PRIV\_MEM\_THRESH (Sólo OS/2)**

Umbral de memoria privada. Establece un umbral debajo del cual un servidor no liberará la memoria asociada con un cliente cuando termine la conexión de dicho cliente.

### **QUERY\_HEAP\_SZ**

Cantidad máxima de memoria (en páginas) que se puede asignar para la pila de consultas. Una pila de consultas se utiliza para almacenar cada consulta en la memoria privada del agente.

### **release (Nivel de release de configuración del gestor de bases de datos)** Nivel de release del archivo de configuración.

#### **RESTBUFSZ**

Tamaño (en páginas de 4 KB) del almacenamiento intermedio utilizado al restaurar la base de datos, si el tamaño de almacenamiento intermedio no se especifica al llamar al programa de utilidad de restauración.

### **RESYNC\_INTERVAL**

Intervalo de tiempo (en segundos) después del cual un Gestor de

transacciones (TM) o un Gestor de recursos (RM) reintenta la recuperación de cualquier transacción dudosa pendiente encontrada en el TM o el RM. Es aplicable cuando se ejecutan transacciones en un entorno de unidad de trabajo distribuida (DUOW).

# **ROUTE\_OBJ\_NAME**

Nombre de objeto de información de direccionamiento. Especifica el nombre de la entrada de objeto de información de direccionamiento por omisión que utilizarán todas las aplicaciones cliente que intenten acceder a un servidor DRDA. Sólo se utiliza para configurar DCE.

### **RQRIOBLK**

Tamaño de bloque de E/S de cliente. Especifica el tamaño (en bytes) del almacenamiento intermedio de comunicaciones entre las aplicaciones remotas y sus agentes de base de datos del servidor de bases de datos.

### **SHEAPTHRES**

Límite en la cantidad total de memoria (en páginas) disponible para clasificar en toda la instancia.

# **SPM\_LOG\_FILE\_SZ**

Este parámetro identifica el tamaño de archivo de anotaciones cronológicas de SPM (Sync Point Manager - Gestor de puntos de sincronismo) en páginas de 4 KB. El archivo de anotaciones cronológicas está contenido en el subdirectorio spmlog bajo sqllib <sup>y</sup> se crea la primera vez que se inicia SPM.

# **SPM\_LOG\_PATH**

Este parámetro especifica el directorio donde se graban las anotaciones cronológicas del SPM (Sync Point Manager). Por omisión, las anotaciones cronológicas se graban en el directorio sqllib, lo cual, en un entorno de transacciones de gran volumen, puede causar un atasco de E/S. Utilice este parámetro para hacer que los archivos de anotaciones cronológicas SPM se coloquen en un disco más rápido que el del directorio sqllib. Esto permite una concurrencia mejor entre los agentes SPM.

# **SPM\_MAX\_RESYNC**

Este parámetro identifica el número de agentes simultáneos que pueden realizar operaciones de resincronización.

# **SPM\_NAME**

Este parámetro identifica el nombre de la instancia del SPM (Sync Point Manager) en el gestor de bases de datos. El *spm\_name* debe definirse en el directorio de bases de datos del sistema y, si es remoto, en el directorio de nodos.
#### **SS\_LOGON (Sólo OS/2)**

Al aceptar el valor por omisión para este parámetro, se necesitan un ID de usuario LOGON y una contraseña antes de emitir un DB2START o DB2STOP.

#### **START\_STOP\_TIME (Sólo MPP)**

Este parámetro especifica el tiempo, en minutos, dentro del cual todos los nodos deben responder al mandato ["START DATABASE](#page-595-0) MANAGER" [en la página 586,](#page-595-0) ["STOP DATABASE MANAGER"](#page-601-0) en la [página 592](#page-601-0) o al mandato "ADD NODE" [en la página 162](#page-171-0).

#### **SVCENAME**

Nombre utilizado para actualizar el archivo de configuración del gestor de bases de datos en el servidor. Este valor debe ser el mismo que el nombre de Servicio de conexión especificado en el archivo *services*.

#### **SYSADM\_GROUP**

Define el nombre de grupo con autorización de administración de sistema (*sysadm*) para la instancia del gestor de bases de datos. Éste es el nivel de autorización más alto dentro del gestor de bases de datos y controla todos los objetos de la base de datos.

#### **SYSCTRL\_GROUP**

Define el nombre de grupo con autorización de control de sistema (*sysctrl*) para la instancia del gestor de bases de datos. Este nivel tiene privilegios que permiten operaciones que afectan a los recursos del sistema, pero que no permiten el acceso directo a los datos.

#### **SYSMAINT\_GROUP**

Define el nombre de grupo con autorización de mantenimiento del sistema (*sysmaint*) para la instancia del gestor de bases de datos. Este nivel tiene autorización que permite operaciones de mantenimiento en todas las bases de datos asociadas con una instancia, pero que no permite el acceso directo a los datos.

#### **TM\_DATABASE**

Nombre de la base de datos del gestor de transacciones (TM) para cada instancia de DB2.

#### **TP\_MON\_NAME**

Nombre del producto supervisor de proceso de transacciones (TP) que se está utilizando.

## **TPNAME**

Nombre del programa de transacciones remotas que el cliente de base de datos debe utilizar al emitir una petición de asignación a la instancia del gestor de bases de datos utilizando el protocolo de comunicaciones APPC.

## **GET DATABASE MANAGER CONFIGURATION**

## **TRUST\_ALLCLNTS**

Este parámetro y el parámetro TRUST\_CLNTAUTH se utilizan para determinar dónde se validan los usuarios para el entorno de bases de datos. Al aceptar el valor por omisión para este parámetro, todos los clientes se tratan como clientes fiables. Esto significa que hay un nivel de seguridad disponible en el cliente y que los usuarios se pueden validar en el cliente. Se pueden utilizar otras opciones para proteger el servidor contra determinados clientes basándose en el protocolo de base de datos o de plataforma.

## **TRUST\_CLNTAUTH**

Este parámetro y el parámetro TRUST\_ALLCLNTS se utilizan para determinar dónde se validan los usuarios en el entorno de bases de datos. Al aceptar el valor por omisión para este parámetro, se validan todos los usuarios de clientes fiables en el cliente.

#### **UDF\_MEM\_SZ**

Para una función definida por el usuario (UDF) con barrera, especifica la asignación por omisión para la memoria que se debe compartir entre el proceso de base de datos y la UDF. Para un proceso sin barrera, especifica el tamaño del conjunto de memoria privada. En ambos casos, esta memoria se utiliza para pasar datos a una UDF y volverlos a pasar a una base de datos.

## **Notas acerca del uso**

Si existe una conexión a una instancia remota (o una instancia local diferente), se devuelven los parámetros de configuración del gestor de bases de datos para el servidor conectado; de lo contrario, se devuelven los parámetros de configuración locales del gestor de bases de datos.

Si se produce un error, la información devuelta no es válida. Si el archivo de configuración no es válido, se devuelve un mensaje de error. El usuario debe instalar otra vez el gestor de bases de datos para recuperarse.

Para establecer los parámetros de configuración en los valores por omisión enviados con el gestor de bases de datos, utilice el mandato ["RESET](#page-553-0) [DATABASE MANAGER CONFIGURATION"](#page-553-0) en la página 544.

Para obtener más información sobre estos parámetros, consulte la publicación *Administration Guide*.

## **Véase también**

["RESET DATABASE MANAGER CONFIGURATION"](#page-553-0) en la página 544

["UPDATE DATABASE MANAGER CONFIGURATION"](#page-626-0) en la página 617.

## <span id="page-326-0"></span>**GET DATABASE MANAGER MONITOR SWITCHES**

Visualiza el estado de los conmutadores de supervisor de sistema de bases de datos. Los conmutadores de supervisor indican al gestor del sistema de bases de datos que reúna información de actividad de la base de datos. Cada aplicación que utiliza la interfaz de supervisor de sistema de bases de datos tiene su propio conjunto de conmutadores de supervisor (consulte el apartado ["GET MONITOR SWITCHES"](#page-329-0) en la página 320). Un conmutador a nivel de gestor de bases de datos está activado cuando cualquiera de las aplicaciones de supervisión lo ha activado. Este mandato se utiliza para determinar si el supervisor de sistema de bases de datos está actualmente reuniendo datos para alguna aplicación de supervisión.

## **Autorización**

Una de las siguientes:

- *sysadm*
- *sysctrl*
- *sysmaint*

## **Conexión necesaria**

Instancia o base de datos:

- v Si no existe ninguna conexión a una instancia ni ninguna conexión a una base de datos, se creará una conexión de instancia por omisión.
- v Si existe una conexión a una instancia y una conexión a una base de datos, se utilizará la conexión a la instancia.

Para visualizar los valores de una instancia remota o de una instancia local diferente, es necesario conectarse primero a dicha instancia.

# **Sintaxis del mandato**

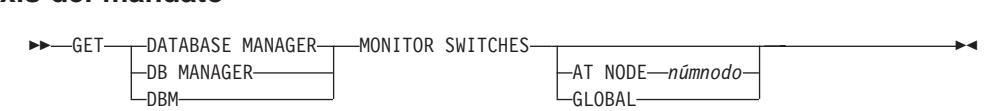

## **Parámetros del mandato**

## **AT NODE númnodo**

Especifica el nodo para el que se debe visualizar el estado de los conmutadores de supervisor de gestor de bases de datos.

## **GLOBAL**

Devuelve un resultado total para todos los nodos de un sistema de bases de datos de partición. Para obtener más información sobre cómo se totalizan los resultados, consulte la publicación *System Monitor Guide and Reference*.

## **GET DATABASE MANAGER MONITOR SWITCHES**

## **Ejemplos**

A continuación se muestra un ejemplo de salida de GET DATABASE MANAGER MONITOR SWITCHES:

```
Información recogida del supervisor del sistema DBM
```
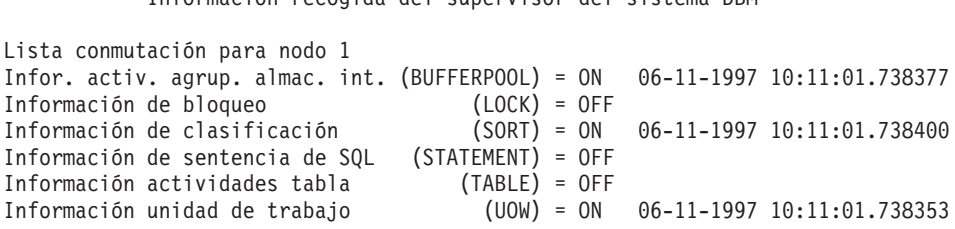

## **Notas acerca del uso**

Los seis conmutadores de registro (BUFFERPOOL, LOCK, SORT, STATEMENT, TABLE y UOW) están desactivados por omisión, pero se pueden activar utilizando el mandato ["UPDATE MONITOR SWITCHES"](#page-633-0) en la [página 624](#page-633-0). Si un conmutador determinado está activado, este mandato también visualiza la indicación de fecha y hora en la que se ha activado el conmutador.

Para obtener un resumen de todos los elementos de datos de supervisor de bases de datos y los grupos de supervisión, consulte la publicación *System Monitor Guide and Reference*.

## **Véase también**

["GET MONITOR SWITCHES"](#page-329-0) en la página 320

["GET SNAPSHOT"](#page-332-0) en la página 323

["RESET MONITOR"](#page-555-0) en la página 546

["UPDATE MONITOR SWITCHES"](#page-633-0) en la página 624.

# **GET INSTANCE**

Devuelve el valor de la variable de entorno **DB2INSTANCE**.

## **Autorización**

Ninguna

**Conexión necesaria**

Ninguna

#### **Sintaxis del mandato** Ť.

GET INSTANCE \*

## **Parámetros del mandato**

Ninguno

## **Ejemplos**

A continuación se muestra un ejemplo de salida de GET INSTANCE:

La instancia del gestor de base de datos actual es: smith

# <span id="page-329-0"></span>**GET MONITOR SWITCHES**

Visualiza el estado de los conmutadores de supervisor de sistema de bases de datos para la sesión actual. Los conmutadores de supervisor indican al gestor del sistema de bases de datos que reúna información de actividad de la base de datos. Cada aplicación que utiliza la interfaz de supervisor de sistema de base de datos tiene su propio conjunto de conmutadores de supervisor. Este mandato los visualiza. Para visualizar los conmutadores de nivel de gestor de bases de datos, utilice el mandato ["GET DATABASE MANAGER MONITOR](#page-326-0) SWITCHES" [en la página 317](#page-326-0).

## **Autorización**

Una de las siguientes:

- *sysadm*
- *sysctrl*
- *sysmaint*

## **Conexión necesaria**

Instancia. Si no existe ninguna conexión de instancia, se creará una conexión de instancia por omisión.

Para visualizar los valores de una instancia remota o de una instancia local diferente, es necesario conectarse primero a dicha instancia.

# **Sintaxis del mandato**

 $\rightarrow$  GET MONITOR SWITCHES-

AT NODE *númnodo* GLOBAL $\Box$ GI ORAI $\Box$ 

## **Parámetros del mandato**

## **AT NODE númnodo**

Especifica el nodo para el que debe visualizarse el estado de los conmutadores de supervisor.

#### **GLOBAL**

Devuelve un resultado total para todos los nodos de un sistema de bases de datos de partición. Para obtener más información sobre cómo se totalizan los resultados, consulte la publicación *System Monitor Guide and Reference*.

## **Ejemplos**

A continuación se muestra un ejemplo de salida de GET MONITOR SWITCHES:

Conmutadores de registro del supervisor

Lista conmutación para nodo 1 Infor. activ. agrup. almac. int. (BUFFERPOOL) = ON 02-20-1997 16:04:30.070073 Información de bloqueo (LOCK) = OFF $(LOCK) = OFF$ Información de bloqueo<br>Información de clasificación  $(SORT) = OFF$ Información de bioques<br>Información de clasificación (SORT) = OFF<br>Información actividades tabla (TABLE) = OFF<br>Información actividades tabla (TABLE) = OFF (TABLE) = OFF Información actividades tabla<br>Información unidad de trabajo  $(UOW) = ON$  02-20-1997 16:04:30.070073

## **Notas acerca del uso**

Los seis conmutadores de registro (BUFFERPOOL, LOCK, SORT, STATEMENT, TABLE y UOW) están desactivados por omisión, pero se pueden activar utilizando el mandato ["UPDATE MONITOR SWITCHES"](#page-633-0) en la [página 624](#page-633-0). Si un conmutador determinado está activado, este mandato también visualiza la indicación de fecha y hora en la que se ha activado el conmutador.

Para obtener un resumen de todos los elementos de datos de supervisor de bases de datos y los grupos de supervisión, consulte la publicación *System Monitor Guide and Reference*.

## **Véase también**

["GET DATABASE MANAGER MONITOR SWITCHES"](#page-326-0) en la página 317

["GET SNAPSHOT"](#page-332-0) en la página 323

["RESET MONITOR"](#page-555-0) en la página 546

["UPDATE MONITOR SWITCHES"](#page-633-0) en la página 624.

## **GET ROUTINE**

Recupera un archivo SQL Archive (SAR) de rutina para una rutina SQL especificada.

#### **Autorización**

*dbadm*

## **Conexión necesaria**

Base de datos. Si se ha habilitado la conexión implícita, se establece una conexión con la base de datos por omisión.

#### **Sintaxis del mandato** Τ.

```
 GET ROUTINE INTO nombre_archivo FROM
                                          SPECIFIC SECTION
                                        L_{SPECTFIC} nombre_rutina *
```
## **Parámetros del mandato**

#### **INTO nombre\_archivo**

Denomina el archivo en el que se almacena SQL Archive (SAR) de rutina.

#### **FROM**

Indica el inicio de la especificación de la rutina que debe recuperarse.

#### **SPECIFIC**

El nombre de rutina especificado se proporciona como un nombre específico.

#### **PROCEDURE**

La rutina es un procedimiento SQL.

#### **nombre\_rutina**

Nombre del procedimiento. Si se ha especificado SPECIFIC, es el nombre específico del procedimiento. Si el nombre no está calificado con un nombre de esquema, se utiliza CURRENT SCHEMA como nombre de esquema de la rutina. El *nombre-rutina* debe ser un procedimiento existente que esté definido como procedimiento SQL.

## **Ejemplos**

GET ROUTINE INTO procs/proc1.sar FROM PROCEDURE myappl.proc1;

<span id="page-332-0"></span>Reúne información de estado y formatea la salida para el usuario. La información devuelta representa una *instantánea* del estado de operación del gestor de bases de datos en el momento en que se ha emitido el mandato.

## **Ámbito**

En un entorno de bases de datos particionadas, este mandato puede invocarse desde cualquier nodo del archivo db2nodes.cfg. Sólo actúa en dicho nodo o partición.

## **Autorización**

Una de las siguientes:

- *sysadm*
- sysctrl
- v *sysmaint*

## **Conexión necesaria**

Instancia. Si no existe ninguna conexión de instancia, se creará una conexión de instancia por omisión.

Para obtener una instantánea de una instancia remota, es necesario conectarse primero a dicha instancia.

#### **Sintaxis del mandato** Τ.

GET SNAPSHOT FOR

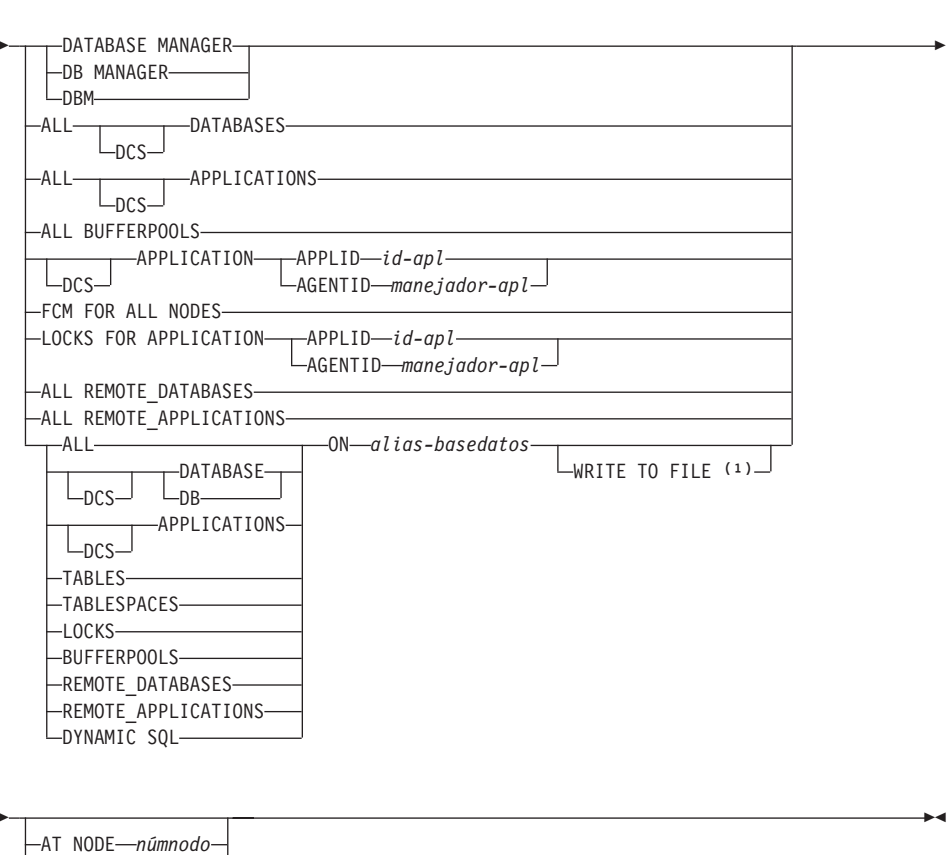

#### **Notas:**

- 1. Esta opción sólo se puede utilizar con el parámetro DYNAMIC SQL.
- 2. Los conmutadores de supervisor deben estar activados para obtener algunas estadísticas (consulte el apartado ["UPDATE MONITOR](#page-633-0) SWITCHES" [en la página 624](#page-633-0)).

## **Parámetros del mandato**

#### **DATABASE MANAGER**

Proporciona estadísticas para la instancia de gestor de bases de datos activa.

## **ALL DATABASES**

Proporciona estadísticas generales para todas las bases de datos activas del nodo actual.

## **ALL APPLICATIONS**

Proporciona información acerca de todas las aplicaciones activas que están conectadas a una base de datos en el nodo actual.

#### **ALL BUFFERPOOLS**

Proporciona información acerca de la actividad de las agrupaciones de almacenamientos intermedios para todas las bases de datos activas.

#### **APPLICATION APPLID id-apl**

Sólo proporciona información acerca de la aplicación cuyo ID se ha especificado. Para obtener un ID de aplicación específico, utilice el mandato ["LIST APPLICATIONS"](#page-387-0) en la página 378.

#### **APPLICATION AGENTID manejador-apl**

Sólo proporciona información acerca de la aplicación cuyo manejador de aplicación se ha especificado. El manejador de aplicación es un número de 32 bits que identifica de forma exclusiva una aplicación que se está ejecutando actualmente. Utilice el mandato ["LIST](#page-387-0) [APPLICATIONS"](#page-387-0) en la página 378 para obtener una manejador de aplicación específico.

## **FCM FOR ALL NODES**

Proporciona estadísticas de Fast Communication Manager (FCM) entre el nodo en el cual se ha emitido el mandato GET SNAPSHOT y los otros nodos de la instancia EEE.

## **LOCKS FOR APPLICATION APPLID id-apl**

Proporciona información acerca de todos los bloqueos mantenidos por la aplicación especificada, identificada por el ID de aplicación.

#### **LOCKS FOR APPLICATION AGENTID manejador-apl**

Proporciona información acerca de todos los bloqueos mantenidos por la aplicación especificada, identificada por el manejador de aplicación.

#### **ALL REMOTE\_DATABASES**

Proporciona estadísticas generales sobre todas las bases de datos remotas del nodo actual.

#### **ALL REMOTE\_APPLICATIONS**

Proporciona información sobre todas las aplicaciones remotas activas que están conectadas al nodo actual.

#### **ALL ON alias-basedatos**

Proporciona estadísticas generales e información acerca de todas las aplicaciones, las tablas, los espacios de tabla, las agrupaciones de almacenamientos intermedios y los bloqueos para una base de datos especificada.

#### **DATABASE ON alias-basedatos**

Proporciona estadísticas generales para una base de datos especificada.

#### **APPLICATIONS ON alias-basedatos**

Proporciona información acerca de todas las aplicaciones conectadas a una base de datos especificada.

#### **TABLES ON alias-basedatos**

Proporciona información acerca de las tablas de una base de datos especificada. Esto sólo incluirá las tablas a las que se ha accedido desde que se activó el conmutador de registro TABLE.

#### **TABLESPACES ON alias-basedatos**

Proporciona información acerca de los espacios de tabla para una base de datos especificada.

#### **LOCKS ON alias-basedatos**

Proporciona información acerca de cada bloqueo mantenido por cada aplicación conectada a una base de datos especificada.

#### **BUFFERPOOLS ON alias-basedatos**

Proporciona información acerca de la actividad de las agrupaciones de almacenamientos intermedios para la base de datos especificada.

#### **REMOTE\_DATABASES ON alias-basedatos**

Proporciona estadísticas generales sobre todas las bases de datos remotas activas correspondientes a una base de datos específica.

#### **REMOTE\_APPLICATIONS ON alias-basedatos**

Proporciona información sobre las aplicaciones remotas correspondientes a una base de datos específica.

#### **DYNAMIC SQL ON alias-basedatos**

Devuelve una imagen de indicación de fecha y hora del contenido de la antememoria de sentencia de SQL para la base de datos.

#### **WRITE TO FILE**

Especifica que los resultados de la instantánea deben almacenarse en un archivo en el servidor así como volverse a pasar al cliente. Este mandato sólo es válido a través de una conexión de base de datos. Entonces se pueden consultar los datos de la instantánea mediante la función de tabla SYSFUN.SQLCACHE\_SNAPSHOT a través de la misma conexión en la que se ha efectuado la llamada. Para obtener más información, consulte la publicación *System Monitor Guide and Reference*

- **DCS** En función de la cláusula que se especifique, esta palabra clave solicita estadísticas acerca de:
	- Una aplicación DCS específica que se ejecute actualmente en la Pasarela DB2 Connect
- Todas las aplicaciones DCS
- v Todas las aplicaciones DCS actualmente conectadas a una base de datos DCS específica
- Una base de datos DCS específica
- Todas las bases de datos DCS.

#### **AT NODE númnodo**

Devuelve resultados correspondientes al nodo especificado.

#### **GLOBAL**

Devuelve un resultado total para todos los nodos de un sistema de bases de datos de partición. Para obtener más información sobre cómo se totalizan los resultados, consulte la publicación *System Monitor Guide and Reference*.

#### **Ejemplos**

En los siguientes listados de salida de ejemplo, parte de la información puede no estar disponible, en función de si se ha activado o no el conmutador de registro de supervisor de sistema de bases de datos apropiado (consulte el apartado ["UPDATE MONITOR SWITCHES"](#page-633-0) en la página 624). Si la información no está disponible, aparecerá No recogido en la salida.

Para obtener más información sobre los campos visualizados en los listados de salida siguientes, consulte la publicación *System Monitor Guide and Reference*.

A continuación se muestra salida típica resultante de una petición de información del gestor de bases de datos: le bases de datos:<br>Instantánea de gestor de bases de datos

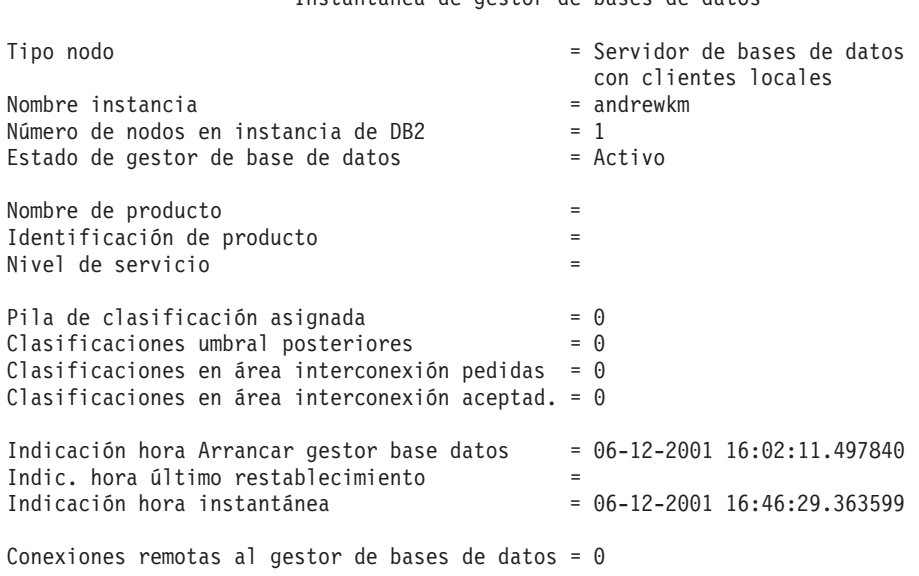

Conex. remotas en ejecuc. en gestor base datos = 0 Conexiones locales = 1Conex. Tembuas en ejecuc. en gestor base datos = 0<br>Conexiones locales en ejecuc. en gestor base datos = 0<br>Bases de datos locales activas = 1 Marca del límite de agentes registrados = 2Marca del límite de agentes registrados = 2<br>Marca del límite de agentes en espera de señal = 0 narca del fimile de agentes registrados<br>Marca del límite de agentes en espera de señal = 0<br>Agentes registrados marca del finite de agentes en espera de señal = 0<br>Agentes registrados<br>Agentes en espera de una señal = 0 Agentes registrados<br>Agentes en espera de una señal = 0<br>Agentes desocupados = 0 = 0 Agentes desocupados<br>Memoria privada comprometida (Bytes)  $= 212992$ nemoria privada comprometida<br>Lista conmutación para nodo 0 Infor. activ. agrup. almac. int. (BUFFERPOOL) = ON 06-12-2001 16:02:11.497840 Información de bloqueo (LOCK) = ON 06-12-2001 16:02:11.497840 Información de clasificación (SORT) = ON 06-12-2001 16:02:11.497840 $I_n$ Información de sidques (SORT) = ON 06-12-2001 16:02:11.497840<br>Información de clasificación (SORT) = ON 06-12-2001 16:02:11.497840  $(STATEMENT) = ON$  06-12-2001 16:02:11.497840 Información de ciastricación<br>Información de tabla de actividades (TATEMENT) = ON 06-12-2001 16:02:11.497840<br>Información de tabla de actividades (TABLE) = ON 06-12-2001 16:02:11.497840<br>Información de unidad de trabajo (UOW)  $(UOW) = ON$  06-12-2001 16:02:11.497840 Agentes asignados desde agrupación = 0Agentes creados desde agrupación vacía = 2Agentes asignados desde agrupación  $= 0$ <br>Agentes creados desde agrupación vacía  $= 2$ <br>Agentes robados de otra aplicación  $= 0$ Agentes creados desde agrupación vacia = 2<br>Agentes robados de otra aplicación = 0<br>Marca del límite para agentes de coordinación = 2<br>Desbordamiento número máximo agentes = 0 Desbordamiento número máximo agentes  $= 0$ <br>Uniones hash excedidas tras umbral de pila  $= 0$ Número total de conexiones de pasarela = 0Número total de conexiones de pasarela = 0<br>Número actual de conexiones de pasarela = 0 Número total de conexiones de pasarela  $= 0$ <br>Número actual de conexiones de pasarela  $= 0$ numero actuar de conexiones de pasarera<br>Conexiones pasarela esperando resp. sis. prin. = 0<br>Agentes agrupación conexión inactiva pasarela = 0 conexiones pasarela esperando lesp. 313. prin. - 0<br>Agentes agrupación conexión inactiva pasarela = 0<br>Agentes robados agrupación conexión pasarela = 0 Agentes robados agrupación conexión pasarela =  $\theta$ 

A continuación se muestra salida típica resultante de una petición de información de base de datos:

Instantánea de base de datos

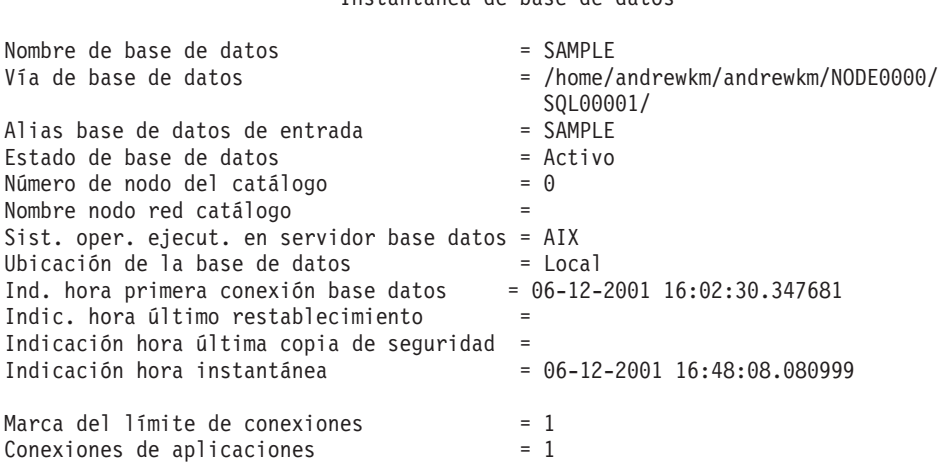

```
Total conexiones secundarias = 0Aplicaciones conectadas actualmente = 1Aplicaciones secundarias<br>Aplicaciones conectadas actualmente = 0<br>Agentes asociados con aplicaciones = 1
Agentes asociados con aplicaciones = 1ngentes asociados con apricaciones<br>Núm máx. agentes asociados con aplicaciones= 1<br>Número máximo de agentes de coordinación = 1
Número máximo de agentes de coordinación = 1
Bloqueos retenidos actualmente = 0Bloqueos retenidos actualmente = 0<br>Esperas de bloqueo = 0 = 0 = 0
orducos recentados accuarmente de bloqueos esperas de bloqueos (ms) = 0<br>Esperas de bloqueo<br>Tiempo base datos espera bloqueos (ms) = 0
Liperus de bioqueo<br>Tiempo base datos espera bloqueos (ms) = 0<br>Memoria lista bloqueos utilizada (Bytes) = 560
Tiempo base datos espera bloqueos (ms) = 0<br>Memoria lista bloqueos utilizada (Bytes) = 560<br>Puntos muertos detectados = 0
Puntos muertos detectados = 0<br>Escalas de bloqueo = 0Escalas de bloqueo exclusivas = 0\begin{array}{rcl}\n\text{E}\text{S}\text{C}\text{a} & \text{A}\text{a} & \text{B}\text{b} & \text{B}\text{c} \\
\text{E}\text{C}\text{a} & \text{A}\text{a} & \text{B}\text{b} & \text{B}\text{c} & \text{B}\text{d} \\
\text{A}\text{gentes en} & \text{B}\text{gentes} & \text{B}\text{b} & \text{B}\text{c} & \text{B}\text{d}\text{d} \\
\text{D}\text{e} & \text{B}\text{b} & \text{B}\text{c} & \text{B}\text{d}\text{d} & \text{B}\text{Pila de clasificación total asignada = 0Pila de clasificación total asignada       = 0<br>Número total de clasificaciones         = 0
Pila de clasificación total asignada = 0<br>
Número total de clasificaciones = 0<br>
Tiempo total de clasificación (ms) = 0Tiempo total de clasificación (ms) = 0<br>Desbordamientos de clasificación = 0
Desbordamientos de clasificación = 0<br>Clasificaciones activas = 0Lecturas lógicas datos agrup. almac. int. = 34Lecturas lógicas datos agrup. almac. int. = 34<br>Lecturas físicas datos agrup. almac. int. = 15
Lecturas lógicas datos agrup. almac. int. = 34<br>Lecturas físicas datos agrup. almac. int. = 15<br>Lecturas página datos agrupac. asíncrona = 0
Lecturas página datos agrupac. asíncrona = 0<br>Grabaciones datos agrup. almac. inter. = 0
Grabaciones datos agrup. almac. inter. = 0<br>Grabaciones páginas datos agrupac. asínc. = 0
Grabaciones páginas datos agrupac. asínc. = \theta<br>Lecturas lóg. índice agrup. almac. inter. = 59
Lecturas lóg. índice agrup. almac. inter. = 59<br>Lect. físicas índice agrup. almac. inter. = 33
Lect. físicas índice agrup. almac. inter. = 3.<br>Lecturas páginas índice agrup. asínc. = 0
Lecturas páginas índice agrup. asínc. = 0<br>Grabaciones índices agrup. alma. inter. = 0Grabaciones índices agrup. alma. inter. = \theta<br>Grabaciones páginas índice agrup. asínc. = 0
Grabaciones páginas índice agrup. asínc. = 0<br>Tiempo total (ms) lectura agr. alm. int. = 100
Tiempo total (ms) lectura agr. alm. int. = 1<br>Tiempo total (ms) grab. agrup. alm. int. = 0
Tiempo total (ms) grab. agrup. alm. int. = \theta<br>Tiempo total transcurrido lectura asínc. = 0
Tiempo total transcurrido lectura asínc. = 0<br>Tiempo total transcurrido grabac. asínc. = 0Tiempo total transcurrido grabac. asínc. = 0<br>Peticiones lectura asíncronas = 0Activadores lectura asínctes en el protocología en el peticiones le peticiones en el peticiones en el peticiones<br>Activadores limpiadores holgura LSN = 0
Activadores limpiadores páginas sucias = 0Activadores limpiadores holgura LSN = 0<br>Activadores limpiadores páginas sucias = 0
nctivaabics impraabics paginas sacias<br>Activadores limpiadores umbral pág. sucias = 0<br>Tiempo espera búsqueda y carga previa (ms) = 0
Accivadores impiadores ambiai pag. sucras - o<br>Tiempo espera búsqueda y carga previa (ms) = 0<br>Lecturas directas
Lecturas directas = 30<br>Grabaciones directas = 0 = 0
Peticiones de lectura directas = 2orabaciónes directas = 0<br>Peticiones de lectura directas = = 2<br>Peticiones de grabación directas = = 0
Peticiones de lectura directas = 2<br>Peticiones de grabación directas = 0<br>Tiempo transcurrido lect. directas (ms) = 0
Tiempo transcurrido lect. directas (ms) = 0<br>Tiempo transcurrido grab. directas (ms) = 0
Tiempo transcurrido grab. directas (ms) = 0<br>Archivos de base de datos cerrados = = 0
Prempo cranscarriao grab. afrectas (ms) = 0<br>Archivos de base de datos cerrados = 0<br>Páginas ándice copiadas almac. extendido = 0
raginas datos copiadas en almacenam: extent. o<br>Páginas índice copiadas almac. extendido = 0<br>Págs. datos copiadas del almac. extend. = 0
Págs. datos copiadas del almac. extend. = 0<br>Págs. índice copiadas del almac. extend. = 0Págs. índice copiadas del almac. extend.<br>Tiempo transcurrido ejec. de sist. pral.
                                                                                        = 0.000275
```
Sentencias de comprometer intentadas = 2Sentencias de comprometer intentadas = 2<br>Sentencias de retrotraer intentadas = = 0 Sentencias de comprometer intentadas = 2<br>Sentencias de retrotraer intentadas =  $\theta$ <br>Sentencias dinámicas intentadas =  $\theta$ Sentencias dinámicas intentadas = 4<br>Sentencias estáticas intentadas = 2 Operaciones de sentencia fallidas = 0 Sentencias Select SQL ejecutadas = 1 Sentencias Update/Insert/Delete ejecutadas = 0sentencias serect squ ejecutadas<br>Sentencias Update/Insert/Delete ejecutadas = 0<br>Sentencias DDL eiecutadas = 0 Repeticiones enlace automáticas internas = 0 Filas internas suprimidas = 0Filas internas suprimidas  $= 0$ <br>Filas internas insertadas  $= 0$ Filas internas actualizadas = 0Operaciones de comprometer internas = 1Operaciones de comprometer internas  $\begin{array}{rcl}\n\vdots \\
\text{Operations} & = & 1 \\
\text{Operations} & = & 0 \\
\text{Retrationes} & = & \text{internas} \\
\end{array}$ Recruencial superiormas por parte maerico do establecer en el maerico de la provincia de la provincia de la pr<br>Filas suprimidas de la provincia de la provincia de la provincia de la provincia de la provincia de la provinc Filas suprimidas  $= 0$ <br>Filas insertadas  $= 0$ Filas actualizadas = 0Filas seleccionadas = 32 $= 32$ Filas leídas = 43 $\text{Bind/precompilaciones}$  intentadas  $= 0$ Espacio anot. disponible base datos (Bytes)= 20400000 Espacio anot. usado por base datos (Bytes) = 0Espacio anot. aisponible base aatos (bytes) = 0<br>Espacio anot. usado por base datos (Bytes) = 0<br>Espacio máximo anot. secund. usado (Rytes) = 0 espacio anot. usado por pase datos (bytes) = 0<br>Espacio máximo anot. secund. usado (Bytes) = 0<br>Espacio máximo total anotac usado (Rytes) = 0 Espacio máximo total anotac. usado (Bytes) = 0 espacio maximo cocai anotac, asaao (bytes) = 0<br>Anotac, secundarias asignadas actualmente = 0<br>Páginas anotaciones cronol. leídas = 0 Anotac: Secandar ias asignadas accumente o o<br>Páginas anotaciones cronol. leídas = 0<br>Páginas anotaciones cronol. grabadas = 0 Páginas anotaciones cronol. grabadas =  $0$ Id apl. con la transacción más antigua  $= 0$ Búsquedas antememoria de paquete  $= 1$ Inserciones antememoria de paquete = 1 Desbordamientos de antememoria del paquete = 0misercrones antememoria de paquete<br>Desbordamientos de antememoria del paquete = 0<br>Marca límite antem -naquete (Bytes) = 156752 besportammentos de antementoria del paquete =  $15675$ ;<br>Marca 1 imite antem. paquete (Bytes) =  $15675$ ;<br>Búsquedas sección aplicación = 4 narica filmico anconi, paqueco (bycos) = 1<br>Búsquedas sección aplicación = 1<br>Inserciones sección aplicación = 1 Búsquedas antememoria del catálogo = 1 $\vert$  = 1 esta del catálogo del serciones e 1<br>Inserciones antememoria del catálogo de 1  $Búsquedas antememoria del catálogo =  $1$   
Inserciones antememoria del catálogo =  $1$$ nsererones antememoria del catálogo = 1<br>Desbordamientos antememoria del catálogo = 0<br>Pila antememoria del catálogo completa = 0  $= 0$ n na antenienioria dei catalogo compreta = 0<br>Número de uniones hash = 0 Número de uniones hash  $= 0$ <br>Número de bucles hash  $= 0$ Número de difformes hash = 0<br>Número de bucles hash = 0<br>Número de desbordamientos de uniones hash = 0 Número de bacies nash<br>Número de desbordamientos de uniones hash = 0<br>Número de pequeños desbordam, uniones hash = 0 Número de pequeños desbordam. uniones hash = 0

A continuación se muestra salida típica resultante de una petición de información de base de datos DCS:

Instantánea de base de datos DCS

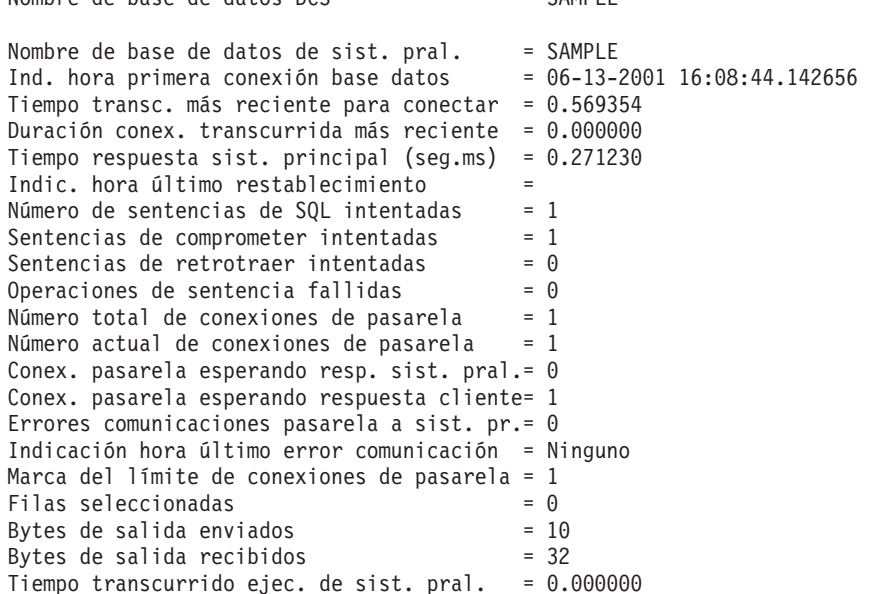

A continuación se muestra salida típica resultante de una petición de información de aplicación (especificando un ID de aplicación, un manejador de aplicaciones, todas las aplicaciones o todas las aplicaciones de una base de datos): Instantánea de aplicación

Nombre de base de datos DCS = SAMPLE

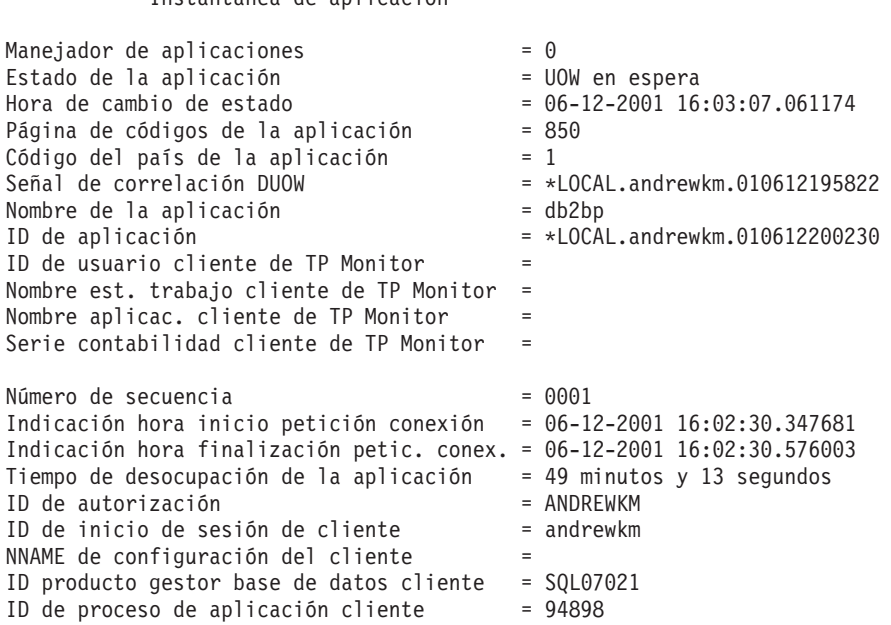

```
Plataforma de la aplicación cliente = AIX= AIXPlataforma de la aplicación cliente = = AIX<br>Protocolo de comunicaciones del cliente = SQL10007N El mensaje "25985"
                                                                                       nix<br>SQL10007N El mensaje "25985'<br>no se ha podido recuperar.
                                                                                       SQLIOOOZN ET Mensaje 259.<br>no se ha podido recuperar<br>Código de razón: "4"
Dirección de comunicaciones de entrada = *LOCAL.andrewkmNombre de base de datos
                                                                                   = SAMPLE
Vía de base de datos = /home/andrewkm/andrewkm/NODE0000/
SQL00001/via de base de datos de la componente de la componente de la componente de la componente de la componente de s<br>Alias de base de datos del cliente de sample
                                                                                  = sample
Alias base de datos de entrada = SAMPLEAlias de base de datos del cilence<br>Alias base de datos de entrada<br>Indichora último restablecimiento =
Arras base de datos de entrada<br>Indic. hora último restablecimiento = =<br>Indicación hora instantánea = 06-12-2001 16:52:20.389068
                                                                                   = 06 - 12 - 2001 16:52:20.389068
El nivel de autorización más alto otorgado =
Autorización DBADM directaAutorización DBADM directa
               Autorización CREATETAB directa
                Autorización CNEATETAD arrec<br>Autorización BINDADD directa<br>Autorización CONNECT directa
                Autorización Dinbabo directa<br>Autorización CONNECT directa<br>Autorización LOAD directa
               Autorización LOAD directa
                Autorización CRADI<u>-</u>NOI-LIRE afrecta<br>Autorización IOAD directa<br>Autorización SYSADM indirecta
               Autorización SYSADM indirecta
                Autorización Bisaberthurrecta<br>Autorización CREATETAB indirecta<br>Autorización BINDADD indirecta
               Autorización BINDADD indirecta
                Autorización BinbAbb indirecta<br>Autorización CONNECT indirecta<br>Autorización IMPLICIT SCHEMA indirecta
Autorización connecimente<br>Autorización IMPLICIT_SCHEMA indirecta<br>Número de nodo de coordinación = 0
Número de nodo de coordinación = 0<br>Número de nodo actual = 0Número de hodo de coordinación<br>
Número de nodo actual<br>
Proceso agente coordinador o ID hebra = 33744<br>
Agentes robados = 0
Agentes en espera de bloqueos = 0Número máximo de agentes asociados = 1ences en espera ae broqueos<br>Número máximo de agentes asociados = 0<br>Prioridad en que trabajan agentes aplic. = 0
Número máximo de agentes asociados = 1<br>Prioridad en que trabajan agentes aplic. = 0<br>Tipo de prioridad = 0inámico
Bloqueos retenidos por la aplicación = 0esperantes de bloqueos retenidos por la aplicación de la esperantes de la conexión de la conexión de la conexi<br>Esperas de bloqueos desde la conexión de la esperantes
Bloqueos retenidos por la aplicación = 0<br>Esperas de bloqueos desde la conexión = 0<br>Tiempo aplicación espera bloqueos (ms) = 0Tiempo aplicación espera bloqueos (ms) = 0<br>Puntos muertos detectados = 0Puntos muertos detectados = 0<br>Escalas de bloqueo = 0escalas de bloqueo exclusivas exclusivas exclusivas exclusivas exclusivas exclusivas exclusivas exclusivas exclusivas exclusivas exclusivas exclusivas exclusivas exclusivas exclusivas exclusivas exclusivas exclusivas exclu
starias de pioqueo<br>Escalas de bloqueo exclusivas = 0<br>Múmero tiempo excedidos desde conexión = 0
Escalas de bloqueo exclusivas = 0<br>Número tiempo excedidos desde conexión = 0<br>Tiempo total UOW espera bloqueos (ms) = 0nempo total don espera proqueos (ms) = 0<br>Número total de clasificaciones = = 0
Tiempo total de clasificación (ms) = 0Número total de clasificaciones = 0<br>Tiempo total de clasificación (ms) = 0<br>Número total de desbordamientos clasif. = 0Páginas datos copiadas en almacenam. exten.= 0
Páginas índice copiadas almac. extendido = 0raginas datos copiadas en almacenam: extent. o<br>Páginas índice copiadas almac. extendido = 0<br>Págs. datos copiadas del almac. extend. = 0
Págs. datos copiadas del almac. extend. = 0rays. aatos copraaas der ammac. extend. = 0<br>Págs. indice copiadas del almac. extend. = 0<br>Lecturas lógicas datos agrup. almac. int. = 34
rags. Inalice copiadas del dinac. extend.<br>Lecturas lógicas datos agrup. almac. int. = 15.<br>Lecturas físicas datos agrup. almac. int. = 15.
Lecturas físicas datos agrup. almac. int. = 15
```
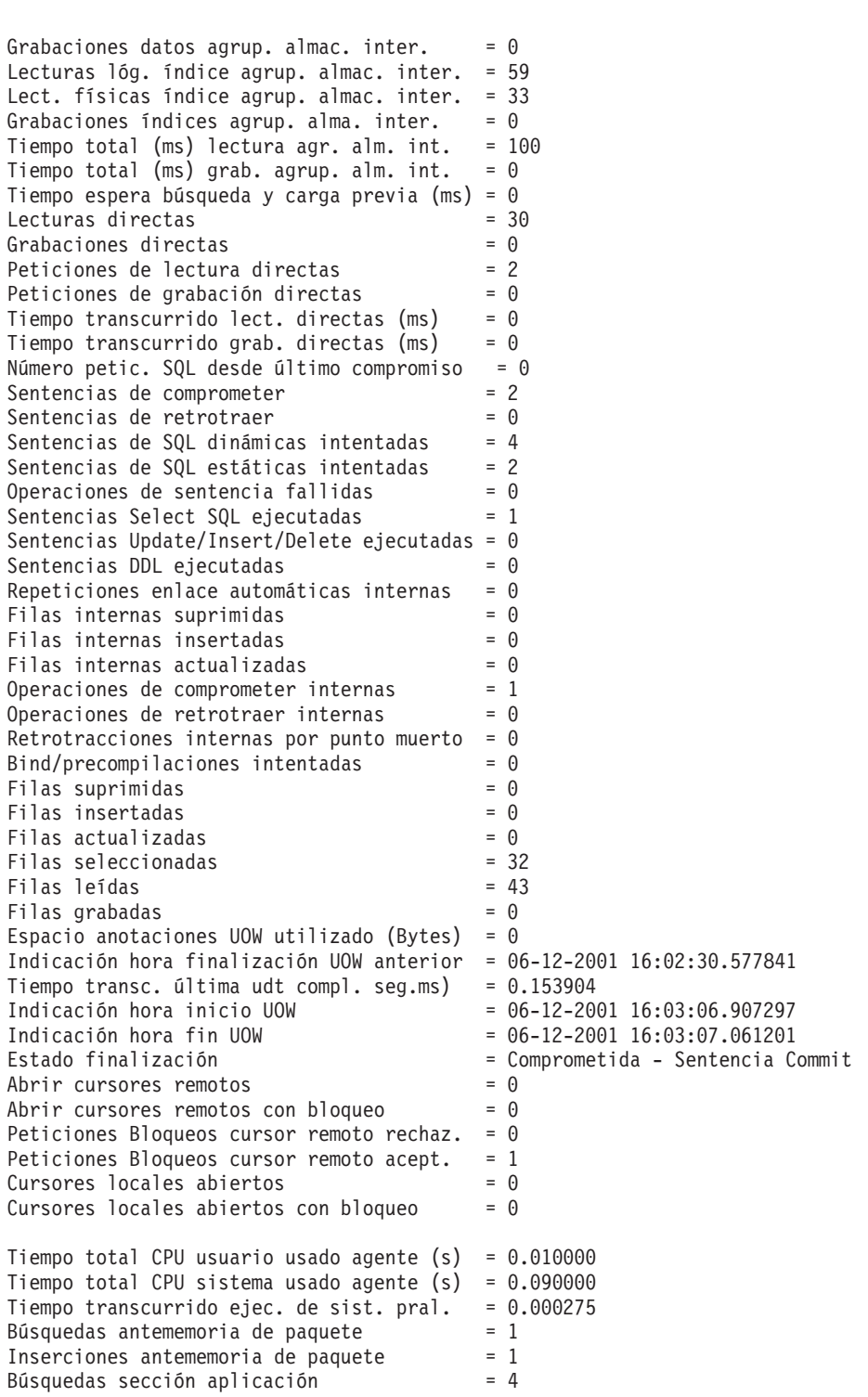

Inserciones sección aplicación = 1  $Búsquedas$  antememoria del catálogo  $= 1$ Inserciones sección apricación en alemanio de la catálogo en alemanio de la catálogo en alemanio de la catálogo en alemanio de Desbordamientos antememoria del catálogo en alemanio de Desbordamientos antememoria del catálog nsererones antememoria del catálogo = 1<br>Desbordamientos antememoria del catálogo = 0<br>Pila antememoria del catálogo completa = 0 nina antememoria del catalogo compieta = = 0<br>Operación más reciente = Comprometer estático Operación más reciente<br>Indic. hora inicio operación más reciente = 06-12-2001 16:03:07.060919<br>Indic hora detención operac más reciente = 06-12-2001 16:03:07.061194  $A$ gentes asociados con la aplicación más reciente =  $00-12-2001$  16:03:07.06051.<br>Indic. hora detención operac. más reciente =  $06-12-2001$  16:03:07.06119. Número de uniones hash = 0Número de uniones hash  $= 0$ <br>Número de bucles hash  $= 0$ Número de uniones hash anno en exemplo de des desbordamientos de uniones hash = 0<br>Número de desbordamientos de uniones hash = 0<br>Número de pequeños desbordam uniones hash = 0 Número de pequeños desbordam. uniones hash = 0 Tipo de sentencia = Sentencia de SQL estática Sentencia = Comprometer estático= Comprometer estático Tipo de sentencia  $=$  S<br>Sentencia  $=$  C<br>Número de sección  $=$  0 Creador de la aplicación = NULLID $= NULLID$ Nombre del paquete = SQLC2D02 $=$  SQLC2D02 Nombre del paquete<br>Nombre del cursor Númbre del cursor<br>
Número de nodo de sentencia = 0<br>
Indic. hora inicio de sentencia = 06-12-2001 16:03:07.060919<br>
Indic. hora detención de sentencia = 06-12-2001 16:03:07.061194<br>
Tiempo transc. última sent. compl. (seg.ms) marc. nora decención de sencencia<br>Tiempo transc. última sent. compl. (seg.ms)= 0.000275<br>Tiempo de CPU de usuario total Tiempo dramse. architecture sent. compr. (seg.ins) = 0.000279<br>Tiempo de CPU de usuario total = 0.0000000<br>Tiempo de CPU de sistema total = 0.000000 Tiempo de Cro de usuario cocal = = 0<br>Tiempo de CPU de sistema total = = 0<br>Estimación de cardinalidad compilador SQL = 0 Estimación coste compirador sole en timerons o<br>Estimación de cardinalidad compilador SQL = 0<br>Grado de paralelismo solicitado Grado de paralelismo solicitado  $= 1$ urado de paraferismo soficidado<br>Número de agentes trabajando en sentencia = 0<br>Número de subagentes creados para sentencia= 1 Namero de agentes trabajando en sentencia - 0<br>Número de subagentes creados para sentencia - 1<br>Clasificaciones de sentencia - - = 0 Numero de sabagentes creados para sentencia-1<br>Clasificaciones de sentencia = 0<br>Tiempo total de clasificación = 0 Tiempo total de clasificación  $= 0$ <br>Desbordamientos de clasificación  $= 0$ Desbordamientos de clasificación  $= 0$ <br>Filas leídas  $= 0$ besportummentos de crusificación (m. 1918).<br>Filas leídas (m. 1918).<br>Filas grabadas (m. 1918). Filas suprimidas = 0Filas actualizadas = 0Filas insertadas = 0Filas en búsqueda y carga = 0Bloqueo de cursor = NOProceso agente/ID hebra = 33744

A continuación se muestra salida típica resultante de una petición de información de aplicación DCS (especificando un ID de aplicación DCS, un manejador de aplicaciones DCS, todas las aplicaciones DCS o todas las aplicaciones DCS de una base de datos): Instantánea de aplicación DCS

Instantánea de aplicación DCS

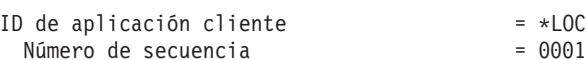

 $= *LOGAL_andrewkm.010613200844$  $= 0001$ 

ID de autorización = AMURCHIS nde autorización de la mundo de la aplicación de la estado de la mundo de la escritoria de la escritoria de la<br>Nombre de la aplicación de la el de2bp  $= db2bp$ n de autorizacion<br>Nombre de la aplicación = 5 d<br>Manejador de anlicaciones = 5 Nombre de la aplicación<br>Manejador de aplicaciónes = 5<br>Estado de la aplicación = en espera de petición<br>Hora de cambio de estado = 12-31-1969 19:00:00.00000  $= 12 - 31 - 1969$  19:00:00.000000 Estado de la aplicación<br>Hora de cambio de estado<br>Nodo de cliente Note de relief de relief de relief de relief de relief de relief de relief de relief de relief de relief de re<br>Nivel de reliefse de cliente de relief de relief de relief de relief de relief de relief de relief de relief d nous de crience<br>Nivel de release de cliente = SQL<br>Plataforma de cliente = AIX  $= AIX$ Nivel de release de cliente  $\begin{array}{rcl} \text{Pidt} & = & \text{SQL07021} \\ \text{Plataforma de cliente} & = & \text{AIX} \\ \text{Protocolo de cliente} & = & \text{Cliente local} \end{array}$ Particularismum de criterie de cliente de cliente de cliente de cliente de cliente de cliente de cliente de c<br>Página de códigos de cliente  $= 850$ nocesoro de crience en el estado de criente en el estado de contrente en el estado de contrente en el estado d<br>ID de proceso de aplicación cliente = 36034  $= 36034$ ID de inicio de sesión de cliente = andrewkmID de inicio de seción de cliente<br>ID de inicio de seción de cliente = andrewkm<br>ID de aplicación de sistema principal = 09158067.CDF2.010613200845<br>Número de secuencia = 0000 Alias de base de datos en la pasarela = GSAMPLE Nombre de base de datos DCS = SAMPLEArrias de base de datos en la pasareia. = SAMPLE<br>Nombre de base de datos DCS<br>Nombre de base de datos de sist. pral. = SAMPLE Nombre de base de datos besist. pral. = SAMPLE<br>Nombre de base de datos de sistema principal = SOL07021  $=$  SQL07021 Nombre de base de datos de sist. pral. = SAMPLE<br>Nivel de release de sistema principal = SQL070<br>CCSID de sistema principal = 850 Dirección de comunicaciones de salida = 9.21.115.179 17336 $= 9.21.115.179$  17336 Dirección de comunicaciones de salida  $= 9.21.1$ <br>Protocolo de comunicaciones de salida  $= \text{TP}/\text{TP}$ Protocolo de comunicaciones de salida  $= TCP/IP$ <br>Dirección de comunicaciones de entrada  $= *LOCAL$ .andrewkm Dirección de comunicaciones de entrada  $= 06 - 13 - 2001$  16:08:44.142656 Ind. hora primera conexión base datos The notal primera concertor base datos<br>Tiempo transcurrido en principal (seg.ms) = 0.271230<br>Tiempo transcurrido en proceso pasarela = 0.000119 Indipo respuesta sist: principal (seg.ms) = 0.271250<br>Tiempo transcurrido en proceso pasarela = 0.000119<br>Indic hora último restablecimiento = Indic. hora último restablecimiento = 0<br>Filas seleccionadas = 0 núic, nora archiviescapiechiento —<br>Filas seleccionadas<br>Número de sentencias de SOL intentadas — 1 rrius sereccionidus<br>Número de sentencias de SQL intentadas = 1<br>Operaciones de sentencia fallidas = 0 Número de sentencias de SQL intentadas = 1<br>Operaciones de sentencia fallidas =  $\theta$ <br>Sentencias de comprometer =  $\theta$ Sentencias de comprometer  $= 1$ <br>Sentencias de retrotraer  $= 0$ Sentencias de comprometer = 1<br>Sentencias de retrotrader = 1 = 0<br>Rytes de entrada recibidos = 184 benteneras de recrocraci<br>Bytes de entrada recribidos = 18<br>Rytes de salida enviados = 10 Bytes de entrada recibidos  $= 184$ <br>Bytes de salida enviados  $= 10$ <br>Bytes de salida recibidos  $= 32$ Bytes de salida recibidos  $= 3$ <br>Bytes de entrada enviados  $= 0$ Bytes de entrada enviados  $= 0$ <br>Número de cursores abiertos  $= 0$ Tiempo de desocupación de la aplicación = 1 minuto y 33 segundos Estado finalización = Comprometida - Sentencia Commit =<br>Indicación hora finalización UOW anterior =<br>Indicación hora finalización UOW anterior = 1900 - Harrización - 1900 - 1900 - 1900 - 1900 - 1900 - 1900 - 1900 - 1900 - 1900 - 1900 - 1900 - 1900 - 1900<br>Indicación hora finicio UOW - 1900 - 1900 - 16:08:44.716911 Indicación hora inicio UOW =  $06-13-2001$  16:08:44.716911<br>Indicación hora detención UOW =  $06-13-2001$  16:08:44.85273  $= 06 - 13 - 2001$  16:08:44.852730 Indicación hora inicio som<br>Indicación hora detención UOW =  $0.08-13-2001$  16:08:44<br>Tiempo transc. última udt compl. (seg.ms) = 0.135819<br>Operación más reciente = Comprometer estático = Comprometer estático Operación más reciente<br>Indic. hora inicio operación más reciente = 06-13-2001 16:08:44.716911<br>Indic hora detención operac más reciente = 06-13-2001 16:08:44 852730 Tharc. Hota Threso operación mas reciente = 00-13-2001 10:00:44:71051.<br>Indic. hora detención operac. más reciente = 06-13-2001 16:08:44.852730<br>Tiempo transcurrido ejec. de sist. pral. = 0.000000 Tiempo transcurrido ejec. de sist. pral. =  $0.000000$ <br>Sentencia = Comprome = Comprometer estático  $N$ úmero de sección  $= 0$ Scriccicia en el compro<br>Número de sección = 0<br>Creador de la aplicación = NULLID Nomero de sección<br>Creador de la aplicación de en INULLID<br>Nombre del paquete  $=$  SQLC2D02 estimación de la apricación<br>Nombre del paquete<br>Estimación de cardinalidad compilador SQL en timerons= 0<br>Estimación de cardinalidad compilador SQL = 0 Estimación de cardinalidad compilador  $SQL = 0$ 

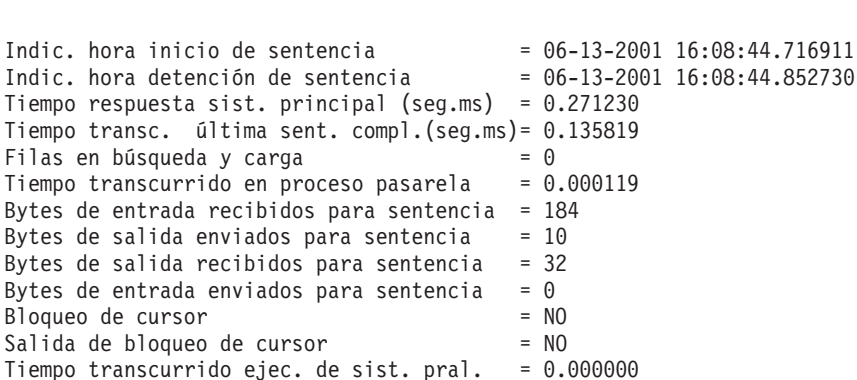

A continuación se muestra salida típica resultante de una petición de información de agrupación de almacenamientos intermedios: Instantánea agrupación almacenam. intermedio

Instantánea agrupación almacenam. intermedio

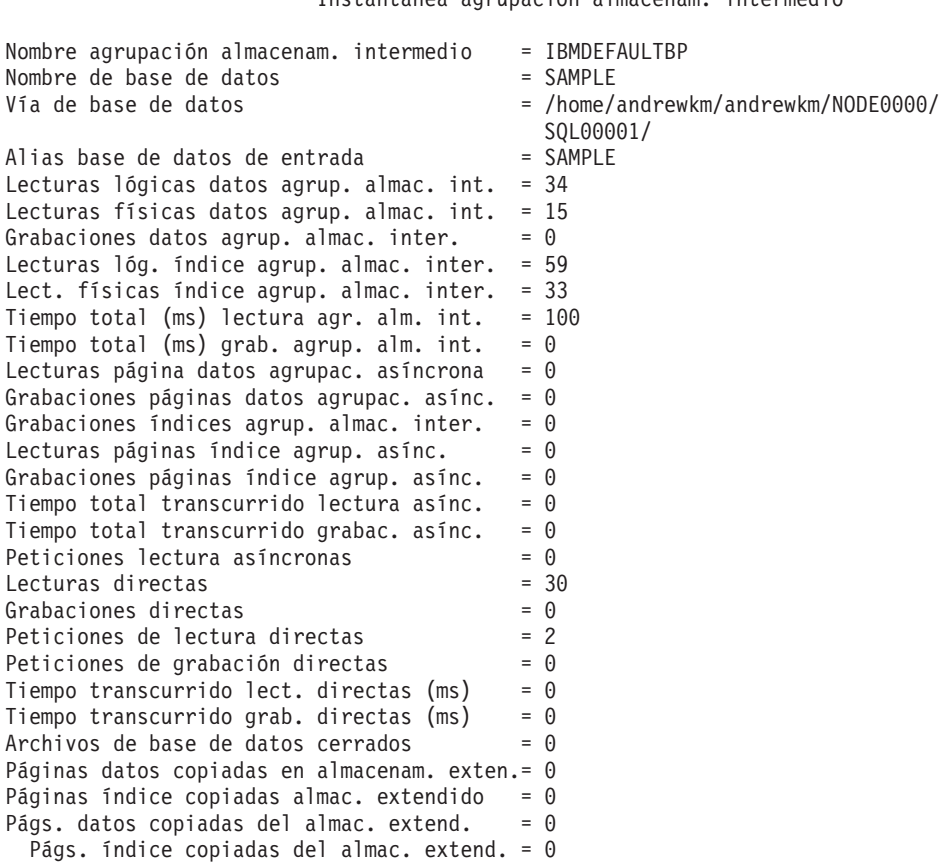

A continuación se muestra salida típica resultante de una petición de información de tabla:

# Instantánea de tabla

Ind. hora primera conexión base datos= 06-12-2001 16:02:30.347681 Indic. hora último restablecimiento = Indicación hora instantánea = 06-12-2001 16:55:40.809472 $= 06 - 12 - 2001$  16:55:40.809472 Indicación hora instantánea  $= 06-12-3$ <br>Nombre de base de datos  $=$  SAMPLE Vía de base de datos = /home/andrewkm/andrewkm/NODE0000/ SQL00001/Alias base de datos de entrada de SOLOOO.<br>SOLOOO<br>Alias base de datos de entrada = SAMPLE = SAMPLE ی<br>Alias base de datos de entrada = S<br>Múmero de tablas accedidas = 7  $= 7$ Número de tablas accedidas<br>Lista de tablas Esquema de tabla = ANDREWKM Nombre de tabla = EMPLOYEESauden de tabla = ANDALANN<br>Nombre de tabla = EMPLOYE<br>Tipo de tabla = Usuario<br>Filas leídas = 32 ripo actuara<br>Filas leídas = 3<br>Filas grabadas = 0  $= 0$ rrias reruas<br>Filas grabadas = 0<br>Desbordamientos = 0 Reorg. de páginas = 0 Neorg: de paginas = 0<br>Esquema de tabla = SYSIRM Nombre de tabla = SYSTABLESTipo de tabla = Catálogo Filas leídas = 1Filas leídas = 1<br>Filas grabadas = 0 Filas grabadas =  $\theta$ <br>Desbordamientos =  $\theta$ Desbordamientos Reorg. de páginas =  $0$ Esquema de tabla = SYSIBM Esquema de tabla = SYSIBM<br>Nombre de tabla = SYSPLAN<br>Tipo de tabla = Catálogo = Catálogo  $Tipo de tab1a = C_6$ <br>Filas leídas = 1 Filas leídas  $= 1$ <br>Filas grabadas  $= 0$ Desbordamientos = 0 Reorg. de páginas = 0Reorg. de páginas =  $0$ Esquema de tabla  $=$  SYSIBM Esquema de tabla<br>Nombre de tabla = SYSDBAUTH<br>Tipo de tabla = Catálogo = Catálogo Filas leídas = 3ripo uccubiu<br>Filas leídas = 3<br>Filas grabadas = 0 rrias reruas<br>Filas grabadas = 0<br>Desbordamientos = 0  $= 0$ rrias grabadas<br>Desbordamientos = 0<br>Reorg. de páginas = 0 neorg: de pagrmas = o<br>Esquema de tabla = SYSIBM Esquema de tabla = SYSIBM<br>Nombre de tabla = SYSBUFFERPOOLS<br>Tipo de tabla = Catálogo Filas leídas = 1Filas leídas  $= 1$ <br>Filas grabadas  $= 0$ Filas grabadas =  $0$ <br>Desbordamientos =  $0$ rrias grabadas<br>Desbordamientos = 0<br>Reorg. de páginas = 0 Esquema de tabla = SYSIBM Nombre de tabla = SYSPLAN

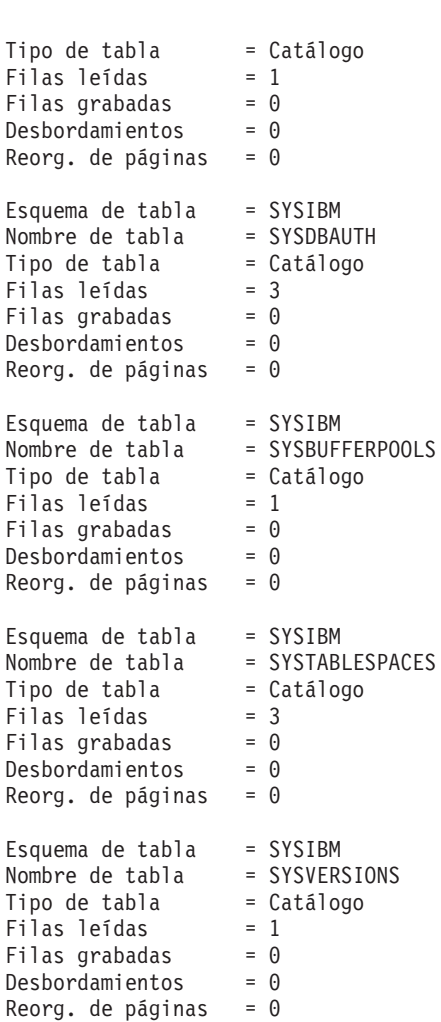

A continuación se muestra salida típica resultante de una petición de información de espacio de tabla: <sup>,</sup> tabla:<br>Instantánea de espacio de tabla

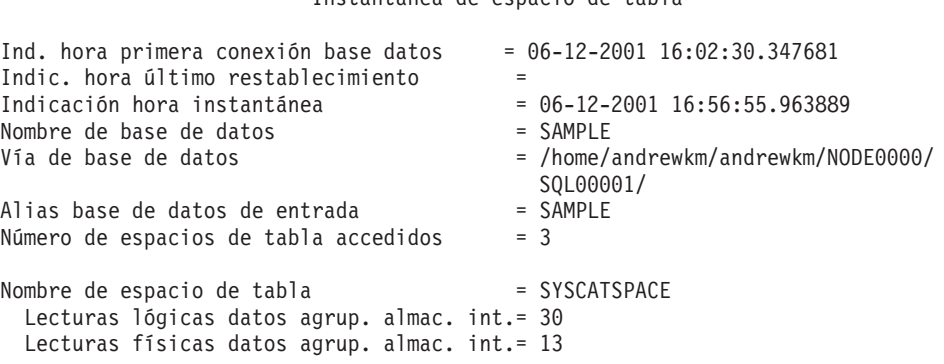

```
Lecturas página datos agrupac. asíncrona = 0
Grabaciones datos agrup. almac. inter. = 0Lecturias página datos agrupac. asínciona - 0<br>Grabaciones datos agrup. almac. inter. = 0<br>Grabaciones náginas datos agrupac. asínc = 0
     urabaciones datos agrup. anmac. inter. – – – –<br>Grabaciones páginas datos agrupac. asínc. – 0<br>Lecturas lóg. índice agrup. almac. inter = 59
     arabactones paginas datos agrupae, asine.<br>Lecturas lóg. índice agrup. almac. inter.= 59<br>Lect. físicas índice agrup. almac. inter.= 33
     Lecturas rog. Indice agrup. annot. Inter.- 3.<br>Lect. físicas índice agrup. almac. inter.- 3.<br>Lecturas páginas índice agrup. asínc. - = 0.
    Lecturas páginas índice agrup. asínc. = 0Lecturias páginas indice agrup. asinc. = 0<br>Grabaciones indices agrup. alma. inter. = 0<br>Grabaciones páginas indice agrup. asínc = 0
     drabaciones indices agrup. anna. inter. - 0<br>Grabaciones páginas índice agrup. asínc. - 0<br>Tiempo total (ms) lectura agr. alm. int. = 99
     ariabactiones pagnias inaree agrup. asine.<br>Tiempo total (ms) lectura agr. alm. int. = 9<br>Tiempo total (ms) grab. agrup. alm. int. = 0.
     Tiempo total (ms) fectura agl. afm. fnc. = 9<br>Tiempo total (ms) grab. agrup. alm. int. = 0<br>Tiempo total transcurrido lectura asínc. = 0
     11empo total (ms) grab. agrup. ann. 1nc. - 0<br>Tiempo total transcurrido lectura asínc. = 0<br>Tiempo total transcurrido grabac. asínc. = 0
    Tiempo total transcurrido grabac. asínc. = 0<br>Peticiones lectura asíncronas = 0
    Peticiones lectura asíncronas = 0<br>Lecturas directas = 30Grabaciones directas = <math>0</math>Peticiones de lectura directas = 2orabaciónes directas = - 0<br>Peticiones de lectura directas = = 2<br>Peticiones de grabación directas = = 0
     Peticiones de grabación directas = 0<br>Peticiones de grabación directas = 0<br>Tiempo transcurrido grab. directas (ms) = 0
     nímero de archivos cerrados (majores en el metodos (majores en el majores en el majores en el majores en el m<br>Número de archivos cerrados (majores en el majores en el majores en el majores en el majores en el majores en<br>Di
     Págs datos copiadas en almacenam.<br>Número de archivos cerrados<br>Págs datos copiadas en almacenam. exten. = 0<br>Páginas índice copiadas almace extendido = 0
     rays datos copiadas en amiacenam: exten:<br>Páginas índice copiadas almac. extendido = 0<br>Págs. datos copiadas del almac. extend. = 0
     raginas indice copiadas dimac. extendido - 0<br>Págs. datos copiadas del almac. extend. = 0<br>Págs. índice copiadas del almac. extend. = 0
    Págs. índice copiadas del almac. extend. = 0
Nombre de espacio de tabla = TEMPSPACE1
     Lecturas lógicas datos agrup. almac. int.= 0
Lecturas físicas datos agrup. almac. int.= 0Lecturas físicas datos agrup. almac. int = 0Lecturius fisicus datos agrup. almac. int. = 0<br>Lecturas página datos agrupac. asíncrona = 0<br>Grabaciones datos agrup almac inter = 0
     eccearas página datos agrupac. asínciona - 0<br>Grabaciones datos agrup. almac. inter. = 0<br>Grabaciones náginas datos agrupac. asínc= 0
     urabaciones datos agrup. almac. inter. = 0<br>Grabaciones páginas datos agrupac. asínc.= 0<br>Lecturas lóg. índice agrup. almac. inter = 0
     urabaciones paginas datos agrupac. asinc.- o<br>Lecturas lóg. índice agrup. almac. intr.- 0<br>Lect. físicas índice agrup. almac. int. = 0
     Lecturas rog. Indice agrup. annue. Inter. 0<br>Lect. físicas índice agrup. almac. int. = 0<br>Lecturas páginas índice agrup. asínc. = 0
    Lecturas páginas índice agrup. asínc. = 0eccearas páginas indice agrup. asinc. \frac{6}{9}<br>Grabaciones fidices agrup. alma. inter. = 0
     diabactiones indices agrup. anna. inter. = 0<br>Grabactiones páginas índice agrup. asínc. = 0<br>Tiempo total (ms) lectura agr. alm. int. = 0
     arabactones paginas inaice agrup. asinc. = 0<br>Tiempo total (ms) lectura agr. alm. int. = 0<br>Tiempo total (ms) grab. agrup. alm. int. = 0
    Tiempo total (ms) grab. agrup. alm. int. = \theta11empo total (ms) grab. agrup. ann. 1nc. - 0<br>Tiempo total transcurrido lectura asínc. = 0<br>Tiempo total transcurrido grabac. asínc. = 0
     riempo cocar cranscurrido reccura asínc. - 0<br>Tiempo total transcurrido grabac, asínc. = 0<br>Peticiones lectura asíncronas = = 0
    Peticiones lectura asíncronas = 0<br>Lecturas directas = 0Lecturas directas = 0<br>Grabaciones directas = 0ectuales directus<br>Grabaciones directas = 0<br>Peticiones de lectura directas = 0
     urabaciónes directas = 0<br>Peticiones de lectura directas = = 0<br>Peticiones de grabación directas = = 0
     Peticiones de Tectura directas – 0<br>Peticiones de grabación directas – 0<br>Tiempo transcurrido grab. directas (ms) = 0
     nímpo cranscurindo fect: directas (ms) = 0<br>Tiempo transcurrido grab. directas (ms) = 0<br>Número de archivos cerrados = 0
     Págs datos copiadas en almacenam.<br>Número de archivos cerrados<br>Págs datos copiadas almac.<br>Páginas índice copiadas almac. extendido = 0
     rays datos copiadas en annacenam: exten: = 0<br>Páginas índice copiadas almac. extendido = 0<br>Págs. datos copiadas del almac. extend. = 0
     raginas indice copiadas dimac. extendido - 0<br>Págs. datos copiadas del almac. extend. = 0<br>Págs. índice copiadas del almac. extend. = 0
     Págs. índice copiadas del almac. extend. = 0
Nombre de espacio de tabla = USERSPACE1
     mbre de espacio de tabla<br>Lecturas lógicas datos agrup. almac. int.= 4
```
Lecturas físicas datos agrup. almac. int.= 2 Lecturas página datos agrupac. asíncrona = 0Lecturius fisicus datos agrup. almac. int.- 2<br>Lecturius página datos agrupac. asíncrona = 0<br>Grabaciones datos agrup. almac. inter. = 0 ecturias página datos agrupac. asínciona - 0<br>Grabaciones datos agrup. almac. inter. - = 0<br>Grabaciones náginas datos agrupac. asínc = 0 arabaciones aatos agrup. almac. inter.<br>Grabaciones páginas datos agrupac. asínc.= 0<br>Lecturas lóg. índice agrup. almac. inter = 0 urabaciones paginas datos agrupac. asinc.- o<br>Lecturas lóg. índice agrup. almac. intr.- 0<br>Lect. físicas índice agrup. almac. int. = 0 Lecturas rog. Tharce agrup. annac. Ther. - 0<br>Lect. físicas índice agrup. almac. int. - 0<br>Lecturas páginas índice agrup. asínc. - = 0 Lect. Tisicas indice agrup. almat. int. - 0<br>Lecturas páginas índice agrup. asínc. - = 0<br>Grabaciones índices agrup. alma. inter. = 0 ecturias páginas indice agrup. asinc. - - 0<br>Grabaciones indices agrup. alma. inter. - 0<br>Grabaciones páginas indice agrup. asínc = 0 diabactiones indices agrup. annu. inter.<br>Grabactiones páginas índice agrup. asínc. = 0<br>Tiempo total (ms) lectura agr. alm. int. = 1 arabactones paginas inaice agrup. asinc. = 0<br>Tiempo total (ms) lectura agr. alm. int. = 1<br>Tiempo total (ms) grab. agrup. alm. int. = 0 Tiempo total (ms) fectura agr. a.m.. fnc. = 1<br>Tiempo total (ms) grab. agrup. alm. int. = 0<br>Tiempo total transcurrido lectura asínc = 0 11cmpo total (ms) grab. agrap. anm. 1nc. - 0<br>Tiempo total transcurrido lectura asínc. - 0<br>Tiempo total transcurrido grabac. asínc. - 0 riempo cocar cranscurrido reccura asínc. - o<br>Tiempo total transcurrido grabac, asínc. - 0<br>Peticiones lectura asíncronas - - 0 Peticiones lectura asíncronas  $= 0$ <br>Lecturas directas  $= 0$  $Grabaciones directas =  $0$$ Peticiones de lectura directas = 0orabaciónes directas en exemplo de lectura directas en el po<br>Peticiones de lectura directas en el po  $= 0$ Peticiones de lectura directas  $= 0$ <br>Peticiones de grabación directas  $= 0$ reciciones de grabación directas (ms) = 0<br>Tiempo transcurrido lect. directas (ms) = 0<br>Tiempo transcurrido grab. directas (ms) = 0 nímpo dianstarilido fect: directas (ms)<br>Tiempo transcurrido grab, directas (ms) = 0<br>Número de archivos cerrados = 0 Número de archivos cerrados<br>Número de archivos cerrados<br>Páginas índice copiadas en almac. extendido = 0<br>Páginas índice copiadas almac. extendido = 0 rags datos copiadas en annacenam: exten: = 0<br>Páginas índice copiadas almac. extendido = 0<br>Págs. datos copiadas del almac. extend. = 0 raginas indice copiadas dimac. extendido - 0<br>Págs. datos copiadas del almac. extend. = 0<br>Págs. índice copiadas del almac. extend. = 0 Págs. índice copiadas del almac. extend. = 0

A continuación se muestra salida típica resultante de una petición de información de bloqueo:

Instantánea de bloqueo de base de datos

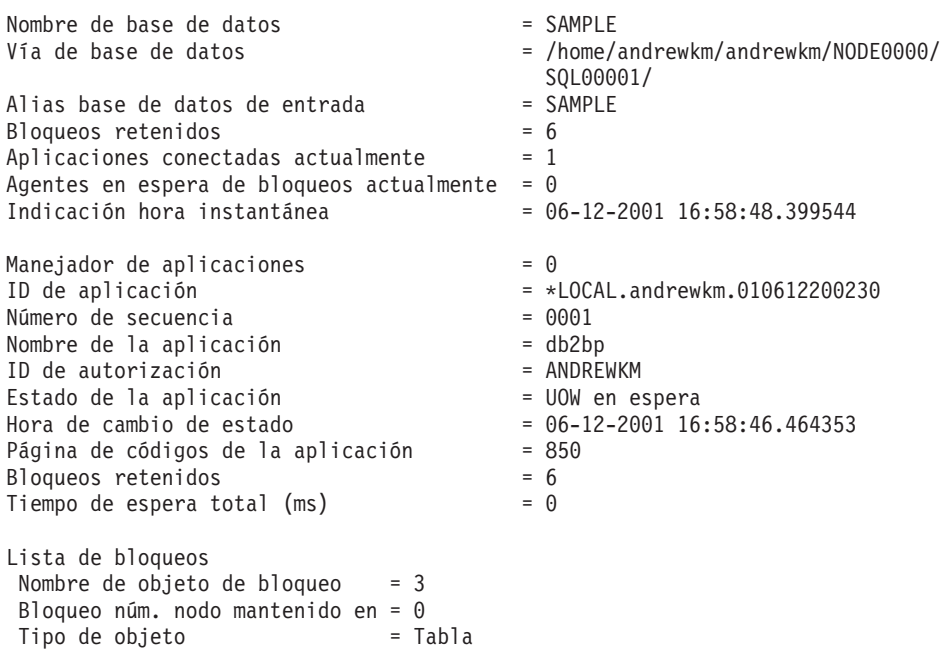

```
Nombre de espacio de tabla = USERSPACE1= USERSPACE1
Nombre de espacio de tabla<br>Esquema de tabla
Esquema de tabla =<br>Nombre de tabla =Nombre de tabla = \times X
Nombre de cabra<br>Modalidad = X<br>Estado = Otorgado
                                                    = 0torgado
Estado = Oto<br>Escalado de bloqueos = NO
Nombre de objeto de bloqueo = 0
Bloqueo núm. nodo mantenido en = 0
Tipo de objeto = Bloqueo C interno= Bloqueo C interno
Nombre de espacio de tabla =<br>Tipo de objeto<br>Nombre de espacio de tabla =<br>Esquema de tabla
Esquema de tabla =<br>Nombre de tabla =Nombre de tabla = S<br>Modalidad = S
Nombre de cabra<br>Modalidad = S<br>Estado = Otorgado
                                                     = 0torgado
Estado = 0t<br>Escalado de bloqueos = NO
Nombre de objeto de bloqueo = 3080
Bloq. núm. nodo mantenido en= 0Nombre de objeto de bioqueo - 5000<br>Bloq. núm. nodo mantenido en= 0<br>Tipo de objeto - - Fila
Nombre de espacio de de despacio de tabla = Fila<br>
Nombre de espacio de tabla = SYSCATSPACE<br>
Esquema de tabla = SYSIRM = SYSIRM
Nombre de tabla = SYSTABLESNombre de tabla = SY<br>Mode = NSNombre de cabia en el proponente el proponente de la estado de la estado de la estado de la estado de la estad<br>Estado de la estado de la estado de la estado de la estado de la estado de la estado de la estado de la estado
                                               = 0torgado
Estado = 0t<br>Escalado de bloqueos = NONombre objeto bloqueo = 2
Nombre objeto bloqueo      = 2<br>Bloq. núm. nodo manten. en  = 0<br>Tipo de objeto        = Tabla
Nombre de espacio de tabla = Tabla<br>
Nombre de espacio de tabla = SYSCATSPACE<br>
Esquema de tabla = SYSIRM = SYSIRM
Nombre de tabla = SYSTABLESNombre de tabla = SY<br>Modalidad = ISNombre de cabia en el proponente de cabia<br>Modalidad en el sistema<br>Estado en el proceso
                                                = 0torgado
Estado = 0t<br>Escalado de bloqueos = NONombre de objeto de bloqueo = 0
Bloq. núm. nodo mantenido en= 0Nombre de objeto de bioqueo - o<br>Bloq. núm. nodo mantenido en= 0<br>Tipo de objeto
                                            = Bloqueo V interno
Nombre de espacio de tabla =<br>Tipo de objeto<br>Nombre de espacio de tabla =<br>Esquema de tabla
Esquema de tabla = Nombre de tabla =Nombre de tabla
                                               = XModalidad<br>Estado
                                               = 0torgado
Escalado de bloqueos = NONombre de objeto de bloqueo = 0
Bloq. núm. nodo mantenido en= 0Nombre de objeto de bioqueo - o<br>Bloq. núm. nodo mantenido en= 0<br>Tipo de objeto
                                               = Bloqueo P interno
Nombre de espacio de tabla =<br>Tipo de objeto<br>Nombre de espacio de tabla =<br>Esquema de tabla
```
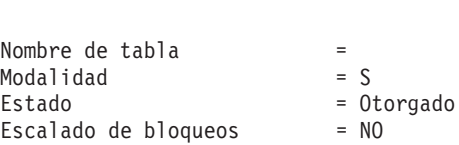

A continuación se muestra salida típica resultante de una petición de información de SQL dinámico: de SQL dinámico:<br>Resultado instantánea SQL dinámico

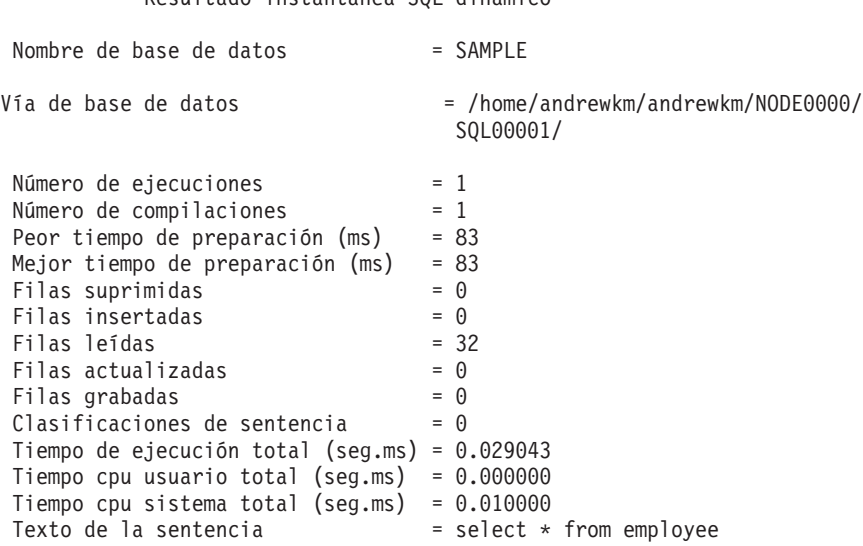

## **Notas acerca del uso**

Para obtener una instantánea de una instancia remota (o una instancia local diferente), es necesario conectarse primero a dicha instancia. Si se especifica un alias de una base de datos que reside en una instancia diferente, se devuelve un mensaje de error.

Para obtener algunas estadísticas, es necesario que los conmutadores de supervisor de sistema de bases de datos estén activados.

No se devuelven datos tras una petición de información de tabla si se cumple cualquiera de las condiciones siguientes:

- v El conmutador de registro TABLE está desactivado.
- v No se ha accedido a ninguna tabla desde que se activó el conmutador.
- v No se ha accedido a ninguna tabla desde que se emitió el último mandato RESET MONITOR.

# **Véase también**

["GET MONITOR SWITCHES"](#page-329-0) en la página 320

["LIST APPLICATIONS"](#page-387-0) en la página 378

["RESET MONITOR"](#page-555-0) en la página 546.

## **HELP**

Permite al usuario invocar ayuda desde el Centro de información.

Este mandato no está disponible en sistemas basados en UNIX.

## **Autorización**

Ninguna

## **Conexión necesaria**

Ninguna

#### **Sintaxis del mandato** Τ.

 $H = H = LP$ *serie-caracteres*

## **Parámetros del mandato**

## **HELP serie-caracteres**

Cualquier mandato de SQL o DB2 o cualquier otro elemento listado en el Centro de información.

## **Ejemplos**

A continuación se muestran ejemplos del mandato HELP:<br>• db2 help

Este mandato abre el Centro de información de DB2, que contiene información acerca de DB2 dividida en categorías, por ejemplo tareas, consulta, manuales, etc. Es equivalente a invocar el mandato **db2ic** sin parámetros.

• db2 help drop

Este mandato abre el navegador Web y visualiza información acerca de la sentencia DROP de SQL. Es equivalente a invocar el mandato siguiente: db2ic -j drop. El mandato **db2ic** busca primero en el manual *Consulta de SQL* y, a continuación, en el manual *Consulta de mandatos* una sentencia o un mandato llamado DROP y entonces visualiza el primero que encuentra. <sup>v</sup> db2 help 'drop database'

Este mandato inicia una búsqueda más refinada y hace que se visualice información acerca del mandato DROP DATABASE.

## **Notas acerca del uso**

El Centro de información debe estar instalado en el sistema del usuario. Los manuales HTML de la biblioteca de DB2 deben estar ubicados en el subdirectorio \sqllib\doc\html.

El procesador de línea de mandatos no sabrá si el mandato se ejecuta satisfactoriamente o no y no podrá informar sobre condiciones de error.

## **IMPORT**

Inserta datos de un archivo externo con un formato de archivo soportado en una tabla, una jerarquía o una vista. Una alternativa más rápida es utilizar el mandato "LOAD" [en la página 422](#page-431-0); sin embargo, el programa de utilidad de carga no soporta la carga de datos a nivel de jerarquía.

## **Autorización**

- v IMPORT, utilizando la opción INSERT, necesita una de las siguientes:
	- *sysadm*
	- *dbadm*
	- Privilegio CONTROL en cada tabla o vista participante
	- Privilegio INSERT y SELECT en cada tabla o vista participante.
- v IMPORT en una tabla existente, utilizando la opción INSERT\_UPDATE, REPLACE o REPLACE\_CREATE, necesita una de las siguientes:
	- *sysadm*
	- *dbadm*
	- Privilegio CONTROL en la tabla o vista.
- IMPORT en una tabla o una jerarquía que no existe, utilizando la opción CREATE o REPLACE\_CREATE, necesita una de las siguientes:
	- *sysadm*
	- *dbadm*
	- Autorización CREATETAB en la base de datos y una de las siguientes:
		- Autorización IMPLICIT\_SCHEMA en la base de datos, si no existe el nombre de esquema de la tabla
		- Privilegio CREATEIN en el esquema, si existe el esquema de la tabla.
		- Privilegio CONTROL en cada subtabla de la jerarquía, si se utiliza la opción REPLACE\_CREATE en la jerarquía entera.
- v IMPORT en una jerarquía existente, utilizando la opción REPLACE, necesita una de las siguientes:
	- *sysadm*
	- *dbadm*
	- Privilegio CONTROL en cada subtabla de la jerarquía.

## **Conexión necesaria**

Base de datos. Si se ha habilitado la conexión implícita, se establece una conexión a la base de datos por omisión.

## **IMPORT**

## **Sintaxis del mandato**

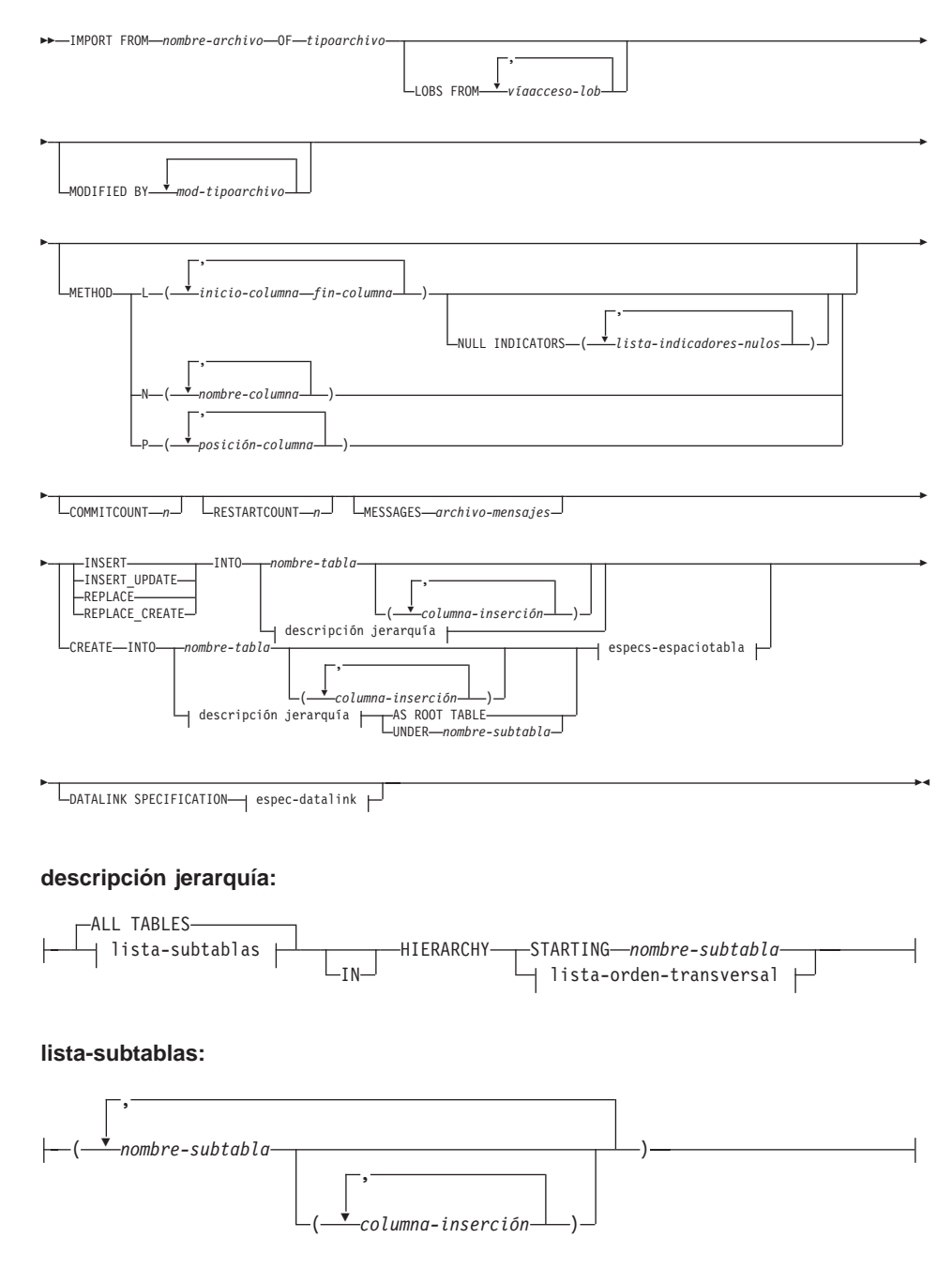

## **IMPORT**

# **lista-orden-transversal:** ,

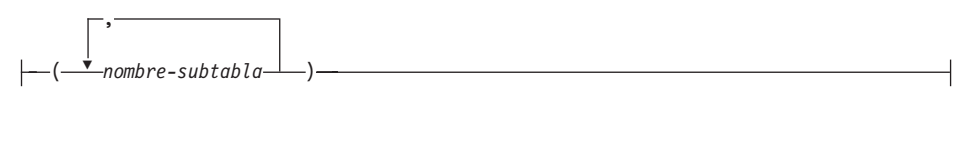

#### **especs-espaciotabla:**

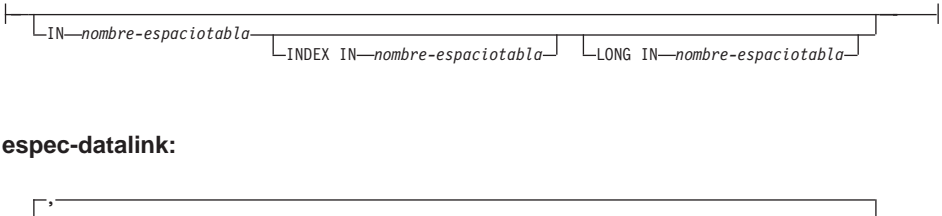

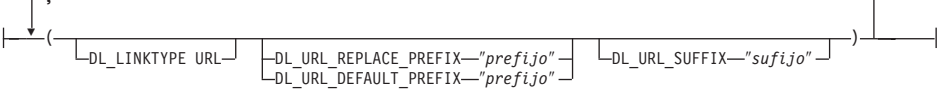

## **Parámetros del mandato**

#### **ALL TABLES**

Palabra clave implícita sólo para jerarquía. Cuando se importa una jerarquía, el valor por omisión es importar todas las tablas especificadas en el orden transversal.

#### **AS ROOT TABLE**

Crea una o más subtablas como jerarquía de tablas autónoma.

## **COMMITCOUNT n**

Realiza un COMMIT después de que se hayan importado cada *n* registros.

#### **CREATE**

Crea la definición de tabla y el contenido de filas. Si los datos se han exportado de una tabla, una subtabla o una jerarquía DB2, se crean índices. Si esta opción opera en un jerarquía y se han exportado datos de DB2, también se creará una jerarquía de tipos. Esta opción sólo se puede utilizar con archivos IXF.

**Nota:** Si los datos se han exportado de una base de datos de sistema principal MVS y contienen campos LONGVAR cuyas longitudes, calculadas en el tamaño de página, son inferiores a 254, puede que CREATE falle porque las filas son demasiado largas. En este caso, se deberá crear manualmente la tabla y se deberá invocar IMPORT con INSERT o, alternativamente, se deberá utilizar el mandato LOAD.

## **DATALINK SPECIFICATION**

Para cada columna DATALINK, puede haber una especificación de columna escrita entre paréntesis. Cada especificación de columna consta de uno o más prefijos DL\_LINKTYPE y una especificación DL\_URL\_SUFFIX. La especificación de prefijo puede ser DL\_URL\_REPLACE\_PREFIX o DL\_URL\_DEFAULT\_PREFIX.

Pueden existir tantas especificaciones de columna DATALINK como el número de columnas DATALINK definidas en la tabla. El orden de las especificaciones sigue el orden de las columnas DATALINK encontradas en la lista de *columna-inserción* o en la definición de tabla (si no se especifica una lista de *columna-inserción*).

#### **DL\_LINKTYPE**

Si se especifica, debe coincidir con el LINKTYPE de la definición de columna. De este modo, DL\_LINKTYPE URL es aceptable si la definición de columna especifica LINKTYPE URL.

#### **DL\_URL\_DEFAULT\_PREFIX** ″**prefijo**″

Si se especifica, deberá actuar como prefijo por omisión para todos los valores DATALINK de la misma columna. En este contexto, prefijo hace referencia a la parte ″puerta de sistema principal de esquema″ de la especificación URL. (Para Distributed File System (Sistema de archivos distribuidos) o DFS, prefijo hace referencia a la parte ″unión de espacio de archivos de nombre de célula de esquema″ de la especificación URL).

Son ejemplos de prefijo:

```
"http://servidor"
"file://servidor"
"fine.""http://servidor:80"
"dfs://\ldots/nombrecélula/fs"
```
Si no se encuentra ningún prefijo en los datos de una columna y se especifica un prefijo por omisión con DL\_URL\_DEFAULT\_PREFIX, el prefijo por omisión se pone como prefijo del valor de columna (si no es NULL).

Por ejemplo, si DL\_URL\_DEFAULT\_PREFIX especifica el prefijo por omisión "http://toronto":

- El valor de entrada de columna "/ $x/y/z$ " se almacena como "http://toronto/ $x/y/z$ ".
- El valor de entrada de columna "http://coyote/a/b/c" se almacena como ″http://coyote/a/b/c″.
- v El valor de entrada de columna NULL se almacena como NULL.

## **DL\_URL\_REPLACE\_PREFIX** ″**prefijo**″

Esta cláusula es útil para cargar o importar datos generados anteriormente por el programa de utilidad de exportación, cuando el usuario desea sustituir de forma global en los datos el nombre de sistema principal por otro nombre de sistema principal. Si se especifica, se convierte en el prefijo para *todos* los valores de columna no NULL. Si un valor de columna tiene un prefijo, éste lo sustituirá. Si un valor de columna no tiene ningún prefijo, se colocará como prefijo del valor de columna el prefijo especificado por DL\_URL\_REPLACE\_PREFIX. Para DFS (Distributed File System), prefijo hace referencia a la parte ″unión de espacio de archivos de nombre de célula de esquema″ de la especificación URL.

Por ejemplo, si DL\_URL\_REPLACE\_PREFIX especifica el prefijo "http://toronto":

- El valor de entrada de columna  $\sqrt{x}/y/z$ " se almacena como "http://toronto/ $x/y/z$ ".
- El valor de entrada de columna "http://coyote/a/b/c" se almacena como ″http://toronto/a/b/c″. Observe que ″toronto″ sustituye a ″coyote″.
- v El valor de entrada de columna NULL se almacena como NULL.

## **DL\_URL\_SUFFIX** ″**sufijo**″

Si se especifica, se añade a cada valor de columna no NULL de la columna. De hecho, se añade al componente ″vía de acceso″ de la parte URL del valor DATALINK.

## **FROM nombre-archivo**

Especifica el archivo que contiene los datos que se deben importar. Si se omite la vía de acceso, se utiliza el directorio de trabajo actual.

#### **HIERARCHY**

Especifica los datos jerárquicos que se deben importar.

#### **IN nombre-espaciotabla**

Identifica el espacio de tabla en el que se va a crear la tabla. El espacio de tabla debe existir y debe ser un espacio de tabla REGULAR. Si no se especifica ningún otro espacio de tabla, todas las partes de tabla se almacenan en este espacio de tabla. Si no se especifica esta cláusula, la tabla se crea en un espacio de tabla creado por el ID de autorización. Si no se encuentra ninguno, se coloca la tabla en el espacio de tabla por omisión USERSPACE1. Si se ha eliminado USERSPACE1, fallará la creación de tabla.

## **INDEX IN nombre-espaciotabla**

Identifica el espacio de tabla donde se crearán todos los índices de la tabla. Esta opción sólo está permitida cuando el espacio de tabla
primario que se especifica en la cláusula IN es un espacio de tabla DMS. El espacio de tabla especificado debe existir y debe ser un espacio de tabla DMS REGULAR.

**Nota:** La especificación de qué espacio de tabla contendrá un índice sólo puede utilizarse al crear la tabla.

### **columna-inserción**

Especifica el nombre de una columna de la tabla o la vista en la que deben insertarse datos.

#### **INSERT**

Añade los datos importados a la tabla sin cambiar los datos de tabla existentes.

### **INSERT\_UPDATE**

Añade filas de datos importados a la tabla de destino o actualiza las filas existentes (de la tabla de destino) con las claves primarias que coinciden.

### **INTO nombre-tabla**

Especifica la tabla de base de datos a la que se deberán importar los datos. Esta tabla no puede ser una tabla de sistema, una tabla declarada temporal o una tabla de resumen.

Se puede utilizar un alias para INSERT, INSERT\_UPDATE o REPLACE, excepto en el caso de un servidor de nivel inferior, en que debe utilizarse el nombre de tabla totalmente calificado o no calificado. Un nombre de tabla calificado tiene el formato: *esquema.nombretabla*. El *esquema* es el nombre de usuario bajo el que se ha creado la tabla.

### **LOBS FROM víaacceso-lob**

Especifica una o más vías de acceso que almacenan archivos LOB. Los nombres de los archivos de datos LOB se almacenan en el archivo de datos principal (ASC, DEL o IXF), en la columna que se cargará en la columna LOB. Esta opción se ignora si no se especifica el modificador lobsinfile.

### **LONG IN nombre-espaciotabla**

Identifica el espacio de tabla en el que se almacenarán los valores de todas las columnas largas (tipos de datos LONG VARCHAR, LONG VARGRAPHIC, LOB o los tipos diferenciados con alguno de éstos como tipos de fuente). Esta opción sólo está permitida si el espacio de tabla primario especificado en la cláusula IN es un espacio de tabla DMS. El espacio de tabla debe existir y debe ser un espacio de tabla DMS LONG.

### **MESSAGES archivo-mensajes**

Especifica el destino de los mensajes de aviso y de error que se

producen durante una operación de importación. Si el archivo ya existe, el programa de utilidad añade la información. Si no se especifica la vía de acceso completa al archivo, el programa de utilidad utiliza como destino el directorio actual y la unidad por omisión. Si se omite *archivo-mensajes*, los mensajes se graban en la salida estándar.

### **METHOD**

- **L** Especifica los números de columna inicial y final de los que se deben importar datos. Un número de columna es un desplazamiento de bytes respecto al principio de una fila de datos. Se numera empezando por 1.
	- **Nota:** Este método sólo se puede utilizar con archivos ASC y es la única opción válida para dicho tipo de archivo.
- **N** Especifica los nombres de las columnas que se deben importar.

**Nota:** Este método sólo se puede utilizar con archivos IXF.

- **P** Especifica los índices (numerados a partir de 1) de los campos de datos de entrada que se deben importar.
	- **Nota:** Este método sólo se puede utilizar con archivos IXF o DEL y es la única opción válida para el tipo de archivo DEL.

#### **MODIFIED BY mod-tipoarchivo**

Especifica opciones adicionales (consulte la [Tabla 6 en la página 361](#page-370-0)).

### **NULL INDICATORS lista-indicadores-nulos**

Esta opción sólo se puede utilizar cuando se especifica el parámetro METHOD L. Es decir, el archivo de entrada es un archivo ASC. Una lista de indicadores nulos es una lista de enteros positivos separados por comas que especifican el número de columna de cada campo de indicador nulo. El número de columna es el desplazamiento de bytes del campo de indicador nulo respecto al principio de una fila de datos. Tiene que haber una entrada en la lista de indicadores nulos para cada campo de datos definido en el parámetro METHOD L. Un número de columna de cero indica que el campo de datos correspondiente siempre contiene datos.

correspondiente siempre contiene datos.<br>Un valor de Y en la columna de indicador NULL especifica que los Un valor de Y en la columna de indicador NULL especifica que los<br>datos de la columna son NULL. Cualquier carácter *distinto de* Y en la columna de indicador NULL especifica que los datos de columna no son NULL y que se importarán los datos de columna especificados por la opción METHOD L.

El carácter de indicador NULL puede cambiarse utilizando la opción MODIFIED BY (consulte la descripción del modificador nullindchar en la [Tabla 6 en la página 361](#page-370-0)).

### **OF tipoarchivo**

Especifica el formato de los datos del archivo de entrada:

- ASC (formato ASCII no delimitado)
- v DEL (formato ASCII delimitado), utilizado por diversos programas gestores de bases de datos y gestores de archivos
- WSF (formato de hoja de trabajo), utilizado por programas tales como:
	- Lotus 1-2-3
	- Lotus Symphony
- IXF (formato de intercambio integrado, versión PC), que significa que se ha exportado de la misma o de otra tabla de DB2. Un archivo IXF también contiene la definición de tabla y las definiciones de los índices existentes, excepto cuando se especifican columnas en la sentencia SELECT.

Para obtener más información sobre los formatos de archivo, consulte el apéndice "Export/Import/Load Utility File Formats" de la publicación *Data Movement Utilities Guide and Reference*.

### **REPLACE**

Suprime todos los datos existentes de la tabla truncando el objeto de datos e inserta los datos importados. La definición de tabla y las definiciones de índice no se modifican. Esta opción sólo se puede utilizar si existe la tabla. No es válida para tablas con columnas DATALINK. Si se utiliza esta opción al mover datos entre jerarquías, sólo se pueden sustituir los datos de una jerarquía entera, no de subtablas individuales.

### **REPLACE\_CREATE**

Si la tabla existe, suprime todos los datos existentes de la tabla truncando el objeto de datos e inserta los datos importados sin cambiar la definición de tabla o las definiciones de índice.

Si la tabla no existe, crea las definiciones de tabla y de índice, así como el contenido de filas.

Esta opción sólo se puede utilizar con archivos IXF. No es válida para tablas con columnas DATALINK. Si se utiliza esta opción al mover datos entre jerarquías, sólo se pueden sustituir los datos de una jerarquía entera, no de subtablas individuales.

### **RESTARTCOUNT n**

Especifica que se debe iniciar una operación de importación en el registro  $n + 1$ . Los primeros  $n$  registros se saltan.

#### **STARTING nombre-subtabla**

Palabra clave para jerarquía solamente, que solicita el orden por omisión, empezando a partir de *nombre-subtabla*. Para los archivos PC/IXF, el orden por omisión es el orden almacenado en el archivo de entrada. El orden por omisión es el único orden válido para el formato de archivos PC/IXF.

#### **lista-subtablas**

Para tablas de tipo con la opción INSERT o INSERT\_UPDATE, se utiliza una lista de nombres de subtabla para indicar las subtablas a las que deben importarse datos.

#### **lista-orden-transversal**

Para tablas de tipo con la opción INSERT, INSERT\_UPDATE o REPLACE, se utiliza una lista de nombres de subtabla para indicar el orden transversal de las subtablas de importación de la jerarquía.

#### **UNDER nombre-subtabla**

Especifica una tabla padre para crear una o más subtablas.

### **Ejemplos**

#### **Ejemplo 1**

El ejemplo siguiente muestra cómo importar información de miarchivo.ixf <sup>a</sup> la tabla STAFF: abla STAFF:<br>db2 import from miarchivo.ixf of ixf messages msg.txt insert into staff

SOL3150N El registro H del archivo PC/IXF tiene el producto "DB2", 01.00",<br>SOL3150N El registro H del archivo PC/IXF tiene el producto "DB2", 01.00"  $01.00$ ", sQL3150N El registro H del archi<br>fecha "19970220" y hora "140848" fecha "19970220" y hora "140848".

SQL3153N El registro T del archivo PC/IXF tiene el nombre "miarchivo", el calificador " " y el fuente " ".

SQL3109N El programa de utilidad está iniciando la carga de datos del archivo "miarchivo".archivo "miarchivo".

SQL3110N El programa de utilidad ha completado el proceso. Se han leído "58" filas del archivo de entrada."58" filas del archivo de entrada.

SQL3221W ...Inicie COMMIT WORK. Cuenta de registros de entrada = "58".

sqlszziw ...inicle commit work. Cuenta de registros de entrada - - 30 .<br>SQL3222W ...COMMIT de cualquier cambio de la base de datos ha resultado

SQL3149N Se han procesado "58" filas del archivo de entrada. Se han insertado satisfactoriamente "58" filas en la tabla. Se han rechazado "0" filas.satisfactoriamente "58" filas en la tabla. Se han rechazado "0" filas.

# **Ejemplo 2**

El ejemplo siguiente muestra cómo importar la tabla MOVIETABLE del archivo de entrada delfile1, que tiene datos en formato DEL: archivo de entrada delfile1, que tiene datos en formato DEL:

```
import from delfilel of de<sup>-</sup><br>modified by dldel<sup>|</sup>
modified by dldel|
mport from defirier of defined<br>insert into movietable (actorname, description, \<br>into movietable (url_movie)
              url making of, url movie)
datalink specification (dctorname, description, \therefore, url_making_of, url_movie)<br>datalink specification (dl_url_default_prefix "http://narang"),<br>(dl_url_replace_prefix "http://bomdel" dl_url_suffix ".mpeg")
(dl url replace prefix "http://bomdel" dl url suffix ".mpeg")
```
### **Notas:**

1. La tabla tiene cuatro columnas: actorname VARCHAR(n)

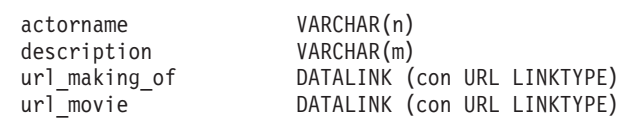

- 2. Los datos DATALINK del archivo de entrada tienen el carácter de barra vertical (|) como delimitador de subcampo.
- 3. Si ningún valor de columna para url\_making\_of tiene la secuencia de caracteres de prefijo, se utiliza ″http://narang″.
- 4. Cada valor de columna no NULL para url\_movie obtendrá ″http://bomdel″ como prefijo. Los valores existentes se sustituyen.
- 5. A cada valor de columna no NULL para url\_movie se le añadirá ″.mpeg″ a la vía de acceso. Por ejemplo, si un valor de columna de url\_movie es  $\frac{m}{\epsilon}$ http://server $1/x/y/z$ , se almacenará como  $\mu$ <sup>"</sup>http://bomdel/x/y/z.mpeg"; si el valor es  $\mu$ /x/y/z", se almacenará como ″http://bomdel/x/y/z.mpeg″.

## **Ejemplo 3 (Importación a una tabla con una columna de identidad (Identity))**

TABLE1 tiene 4 columnas:

- C1 VARCHAR(30)
- C2 INT GENERATED BY DEFAULT AS IDENTITY
- C3 DECIMAL $(7,2)$
- $\cdot$  C4 CHAR(1)

TABLE2 es igual que TABLE1, excepto que C2 es una columna de identidad que se genera siempre (GENERATED ALWAYS).

Registros de datos en DATAFILE1 (formato DEL):

```
-<br>"Liszt"<br>"Hummel",,187.43, H<br>"Grieg" 100, 66.34, G
"Grieg",100, 66.34, G<br>"Grieg",100, 66.34, G<br>"Satie" 101, 818.23, I
"Satie", 101, 818.23, I
```
Registros de datos en DATAFILE2 (formato DEL): "Liszt", 74.49, A

```
-<br>"Liszt", 74.49, A<br>"Hummel", 0.01, H
"Hummel", 0.01, H<br>"Hummel", 0.01, H<br>"Grieg", 66.34, G
"Grieg", 66.34, G<br>"Grieg", 66.34, G<br>"Satie", 818.23, I
"Satie", 818.23, I
```
El mandato siguiente genera valores de identidad para las filas 1 y 2, dado que no se proporcionan valores de identidad en DATAFILE1 para dichas filas. Sin embargo, a las filas 3 y 4 se les asignan los valores de identidad proporcionados por el usuario de 100 y 101, respectivamente. db2 import from datafile1.del of del replace into table1

```
db2 import from datafile1.del of del replace into table1
```
Para importar DATAFILE1 a TABLE1 de modo que se generen valores de identidad para todas las filas, emita uno de los mandatos siguientes: db2 import from datafile1.del of del method P(1, 3, 4)

```
import from datafile1.del of del method P(1, 3, 4)<br>replace into table1 (c1, c3, c4)
    replace into table1 (c1, c3, c4)
db2 import from datafile1.del of del method (1, 5, 4)<br>db2 import from datafile1.del of del modified by identityignore<br>replace into table1
    replace into table1
```
Para importar DATAFILE2 a TABLE1 de modo que se generen valores de identidad para cada fila, emita uno de los mandatos siguientes: db2 import from datafile2.del of del replace into table1 (c1, c3, c4)

```
db2 import from datafile2.del of del replace into table1 (c1, c3, c4)<br>db2 import from datafile2 del of del modified by identitymissing
     replace into table1 inport from databilities.<br>import from databile2.del of del modified by identitymissing<br>replace into table1
     replace into table1
```
Si se importa DATAFILE1 a TABLE2 sin utilizar ninguno de los modificadores de tipo de archivo relacionados con la identidad, se insertarán las filas 1 y 2, pero se rechazarán las filas 3 y 4 porque proporcionan sus propios valores no NULL y la columna de identidad que se genera siempre (GENERATED ALWAYS).

### **Notas acerca del uso**

Asegúrese de completar todas las operaciones de tabla y de liberar todos los bloqueos antes de iniciar una operación de importación. Esto puede realizarse emitiendo un COMMIT después de cerrar todos los cursores abiertos WITH HOLD o emitiendo un ROLLBACK.

El programa de utilidad de importación añade filas a la tabla de destino utilizando la sentencia INSERT de SQL. El programa de utilidad emite una sentencia INSERT para cada fila de datos del archivo de entrada. Si falla una sentencia INSERT, se produce una de dos acciones:

v Si es probable que las sentencias INSERT subsiguientes puedan ser satisfactorias, se graba un mensaje de aviso en el archivo de mensajes y el proceso continúa.

• Si es probable que las sentencias INSERT subsiguientes fallen y existen posibilidades de que se dañe la base de datos, se graba un mensaje de error en el archivo de mensajes y el proceso se detiene.

El programa de utilidad realiza un COMMIT automático después de que se hayan suprimido las filas antiguas durante una operación REPLACE o REPLACE\_CREATE. Por consiguiente, si el sistema falla o la aplicación interrumpe el gestor de bases de datos después de que se trunque el objeto de tabla, se perderán todos los datos anteriores. Antes de utilizar estas opciones, asegúrese de que los datos anteriores ya no son necesarios.

Si la anotación cronológica se llena durante una operación CREATE, REPLACE o REPLACE\_CREATE, el programa de utilidad realiza un COMMIT automático en los registros insertados. Si el sistema falla o la aplicación interrumpe el gestor de bases de datos después de un COMMIT automático, permanece en la base de datos una tabla con datos parciales. Utilice la opción REPLACE o REPLACE\_CREATE para volver a ejecutar la operación de importación completa o utilice INSERT con el parámetro RESTARTCOUNT establecido en el número de filas importadas satisfactoriamente.

Por omisión, los COMMIT automáticos no se realizan para la opción INSERT o INSERT\_UPDATE. Sin embargo, se efectúan si el parámetro COMMITCOUNT no es cero. Una anotación cronológica llena produce un ROLLBACK.

Siempre que el programa de utilidad de importación realiza un COMMIT, se graban dos mensajes en el archivo de mensajes: uno indica el número de registros que se deben comprometer y el otro se graba después de un COMMIT satisfactorio. Cuando reinicie la operación de importación después de una anomalía, especifique el número de registros que se deben saltar, tal como se determine en el último COMMIT satisfactorio.

El programa de utilidad de importación acepta datos de entrada con problemas de incompatibilidad menores (por ejemplo, se pueden importar datos de tipo carácter utilizando relleno o truncamiento y se pueden importar datos numéricos con un tipo de datos numéricos diferente), pero no se aceptan datos con problemas de incompatibilidad más importantes.

No se puede utilizar REPLACE o REPLACE\_CREATE con una tabla de objetos si ésta tiene otros dependientes distintos de ella misma o con una vista de objeto si la tabla base tiene dependientes (incluida ella misma). Para sustituir una tabla o una vista de este tipo, realice lo siguiente:

- 1. Elimine todas las claves externas en las que la tabla es padre.
- 2. Ejecute el programa de utilidad de importación.
- 3. Modifique la tabla para volver a crear las claves externas.

Si se produce un error al volver a crear las claves externas, modifique los datos para mantener la integridad referencial.

Las restricciones de referencias y las definiciones de claves externas no se conservan al crear tablas a partir de los archivos PC/IXF. (Las definiciones de claves primarias *se conservan* si se han exportado anteriormente los datos utilizando SELECT \*).

La importación a una base de datos remota requiere suficiente espacio de disco en el servidor para una copia del archivo de datos de entrada, para el archivo de mensajes de salida y para el aumento potencial de tamaño de la base de datos.

Si se ejecuta una operación de importación en una base de datos remota y el archivo de mensajes de salida es muy largo (más de 60 KB), puede que el archivo de mensajes devuelto al usuario del cliente no incluya los mensajes que se hayan producido durante la operación de importación. Los primeros 30 KB de información de mensajes y los últimos 30 KB de información de mensajes siempre se retienen.

La importación de archivos PC/IXF a una base de datos remota es mucho más rápida si el archivo PC/IXF está en una unidad de disco duro en lugar de estar en disquetes.

La tabla o la jerarquía de base de datos debe existir antes de poder importar datos en los formatos de archivo ASC, DEL o WSF; sin embargo, si la tabla aún no existe, IMPORT CREATE o IMPORT REPLACE\_CREATE creará la tabla al importar datos de un archivo PC/IXF. Para las tablas de tipo, IMPORT CREATE también puede crear la jerarquía de tipos y la jerarquía de tablas.

La importación PC/IXF deberá utilizarse para mover datos (incluidos datos jerárquicos) entre bases de datos. Si se exportan datos de tipo carácter que contienen separadores de fila a un archivo ASCII delimitado (DEL) y un programa de transferencia de texto procesa dichos datos (por ejemplo, moviéndolos entre los sistemas OS/2 y AIX), los campos que contienen separadores de fila se acortarán o se expandirán. Las especificaciones de formato de archivo PC/IXF permiten la migración de datos entre bases de datos OS/2 (IBM Extended Services para OS/2, OS/2 Extended Edition y DB2 para OS/2) y bases de datos DB2 para AIX a través de la exportación, la copia binaria de archivos entre OS/2 y AIX y la importación. El paso de copia de archivo no es necesario si se puede acceder a las bases de datos de origen y destino desde el mismo cliente.

Se supone que los datos de los archivos ASC y DEL están en la página de códigos de la aplicación cliente que realiza la importación. Se recomiendan los archivos PC/IXF, que permiten diferentes páginas de códigos, al importar datos de páginas de códigos diferentes. Si el archivo PC/IXF y el programa de utilidad de importación están en la misma página de códigos, el proceso se produce como para una aplicación normal. Si las dos páginas de códigos difieren y se especifica la opción FORCEIN, el programa de utilidad de importación supone que los datos del archivo PC/IXF tienen la misma página de códigos que la aplicación que realiza la importación. Esto se produce incluso si existe una tabla de conversión para las dos páginas de códigos. Si las dos difieren, no se especifica la opción FORCEIN y existe una tabla de conversión, todos los datos del archivo PC/IXF se convertirán de la página de códigos del archivo a la página de códigos de la aplicación. Si las dos difieren, no se especifica la opción FORCEIN y no existe ninguna tabla de conversión, la operación de importación fallará. Esto sólo se aplica a archivos PC/IXF de clientes DB2 para AIX.

Para objetos de tabla de una página de 8 KB que estén cerca del límite de 1012 columnas, la importación de archivos de datos PC/IXF puede hacer que DB2 devuelva un error, porque se ha excedido el tamaño máximo de una sentencia de SQL. Esta situación sólo se puede producir si las columnas son de tipo CHAR, VARCHAR o CLOB. La restricción no se aplica a la importación de archivos DEL o ASC. Si se están utilizando archivos PC/IXF para crear una nueva tabla, una alternativa consiste en volcar la DDL de la tabla de origen utilizando ["db2look - Herramienta de extracción de DDL y de](#page-88-0) [estadísticas de DB2"](#page-88-0) en la página 79 y, a continuación, emitir dicha sentencia mediante el CLP.

Se puede utilizar DB2 Connect para importar datos a servidores DRDA como, por ejemplo, DB2 para OS/390, DB2 para VM y VSE y DB2 para OS/400. Sólo se soporta la importación PC/IXF (opción INSERT). El parámetro RESTARTCOUNT también se soporta, pero no se soporta el parámetro COMMITCOUNT.

Cuando utilice la opción CREATE con tablas de tipo, cree cada subtabla definida en el archivo PC/IXF; las definiciones de subtabla no se pueden modificar. Cuando utilice opciones distintas de CREATE con tablas de tipo, la lista de orden transversal permite especificar el orden transversal; por consiguiente, la lista de orden transversal debe coincidir con la que se ha utilizado durante la operación de exportación. Para el formato de archivo PC/IXF, sólo es necesario especificar el nombre de subtabla de destino y utilizar el orden transversal almacenado en el archivo.

El programa de utilidad de importación se puede utilizar para recuperar una tabla exportada anteriormente a un archivo PC/IXF. La tabla vuelve al estado en el que estaba al exportarse.

No se pueden importar datos a una tabla de sistema, a una tabla declarada temporal o a una tabla de resumen.

No se pueden crear vistas mediante el programa de utilidad de importación.

En DB2 se soporta la importación de un archivo PC/IXF de múltiples partes cuyas partes individuales se copian de un sistema OS/2 a un sistema AIX.

En el sistema operativo Windows NT:

- v No se soporta la importación de archivos PC/IXF subdivididos de forma lógica.
- v No se soporta la importación de archivos PC/IXF o WSF de formato incorrecto.

#### **Consideraciones acerca de DB2 Data Links Manager**

Antes de ejecutar el programa de utilidad de importación de DB2, realice lo siguiente:

- 1. Copie los archivos a los que se hará referencia en los servidores Data Links apropiados. Se puede utilizar el programa de utilidad **dlfm\_import** para extraer archivos de un archivador generado por el programa de utilidad **dlfm\_export**.
- 2. Registre los nombres de prefijo necesarios en los DB2 Data Links Manager. Puede haber otras tareas administrativas, por ejemplo registrar la base de datos, si es necesario.
- 3. Actualice la información de servidor Data Links en los URL (de las columnas DATALINK) a partir de los datos exportados para la tabla SQL, si es necesario. (Si los servidores Data Links de la configuración original son los mismos en la ubicación de destino, no es necesario actualizar los nombres de servidores Data Links). Para Distributed File Systems (DFS), actualice la información de nombre de célula en los URL (de las columnas DATALINK) a partir de los datos exportados para la tabla SQL, si es necesario.
- 4. Defina los servidores Data Links de la configuración de destino en el archivo de configuración de DB2 Data Links Manager. Para DFS, defina las células en la configuración de destino en el archivo de configuración de DB2 Data Links Manager.

Cuando se ejecuta el programa de utilidad de importación en la base de datos de destino, los archivos referidos en los datos de la columna DATALINK se enlazan en los servidores de Data Links adecuados.

<span id="page-370-0"></span>Durante la operación de inserción, el proceso de columnas DATALINK enlaza los archivos de los servidores Data Links apropiados de acuerdo con las especificaciones de columna de la base de datos de destino.

## **Representación de la información de DATALINK en un archivo de entrada**

Para obtener una descripción de cómo se representa la información de DATALINK en un archivo de entrada, consulte la página [445](#page-454-0).

| Modificador      | Descripción                                                                                                    |
|------------------|----------------------------------------------------------------------------------------------------|
|                  | Todos los formatos de archivo                                                                                                    |
| $compound=x$     | $x$ es un número entre $1 y 100$ inclusive. Utiliza SQL<br>compuesto no atómico para insertar los datos y se<br>intentarán cada vez x sentencias.                                                                                                    |
|                  | Si se especifica este modificador y la anotación cronológica<br>de transacciones no es suficientemente grande, la operación<br>de importación fallará. La anotación cronológica de<br>transacciones debe ser suficientemente grande para dar<br>cabida al número de filas especificadas por<br>COMMITCOUNT o al número de filas del archivo de datos,<br>si no se especifica COMMITCOUNT. Por lo tanto se<br>recomienda especificar la opción COMMITCOUNT para<br>evitar el desbordamiento de la anotación cronológica de<br>transacciones. |
|                  | Este modificador es incompatible con la modalidad<br>INSERT_UPDATE, las tablas jerárquicas y los modificadores<br>siguientes: usedefaults, identitymissing, identityignore,<br>generatedmissing y generatedignore.                                                                                                    |
| generatedignore  | Este modificador informa al programa de utilidad que los<br>datos para todas las columnas generadas existen en el<br>archivo de datos pero que se deberán ignorar. Esto hace que<br>el programa de utilidad genere todos los valores para las<br>columnas generadas. Este modificador no se puede utilizar<br>con el modificador generatedmissing.                                                                                                    |
| generatedmissing | Si se especifica este modificador, el programa de utilidad<br>supone que el archivo de datos de entrada no contiene<br>datos para las columnas generadas (ni siquiera ningún<br>NULL) y, por consiguiente, generará un valor para cada fila.<br>Este modificador no se puede utilizar con el modificador<br>generatedignore.                                                                                                    |

*Tabla 6. Modificadores de tipo de archivo válidos (Importación)*

| Modificador     | Descripción                                                                                                    |
|-----------------|----------------------------------------------------------------------------------------------------|
| identityignore  | Este modificador informa al programa de utilidad que los<br>datos para la columna de identidad existen en el archivo de<br>datos pero que se deberán ignorar. Esto hace que el<br>programa de utilidad genere todos los valores de identidad.<br>El comportamiento será el mismo para las columnas de<br>identidad GENERATED ALWAYS y GENERATED BY<br>DEFAULT. Esto significa que, para las columnas<br>GENERATED ALWAYS, no se rechazará ninguna fila. Este<br>modificador no se puede utilizar con el modificador<br>identitymissing. |
| identitymissing | Si se especifica este modificador, el programa de utilidad<br>supone que el archivo de datos de entrada no contiene<br>datos para la columna de identidad (ni siquiera ningún<br>NULL) y, por consiguiente, generará un valor para cada fila.<br>El comportamiento será el mismo para las columnas de<br>identidad GENERATED ALWAYS y GENERATED BY<br>DEFAULT. Este modificador no se puede utilizar con el<br>modificador identityignore.                                                                                              |
| lobsinfile      | <i>víaacceso-lob</i> especifica la vía de acceso a los archivos que<br>contienen valores LOB.                                                                                                    |
| no_type_id      | Sólo es válido cuando se está realizando la importación a<br>una sola subtabla. El uso típico consiste en exportar datos<br>de una tabla normal y luego invocar una operación de<br>importación (utilizando este modificador) para convertir los<br>datos en una sola subtabla.                                                                                                    |
| nodefaults      | Si no se especifica explícitamente una columna de origen<br>para una columna de tabla de destino y la columna de tabla<br>no es anulable, no se cargan los valores por omisión. Sin<br>esta opción, si no se especifica explícitamente una columna<br>de origen para una de las columnas de tabla de destino, se<br>produce una de las siguientes acciones:                                                                                                    |
|                 | · Si se puede especificar un valor por omisión para una<br>columna, se carga el valor por omisión                                                                                                    |
|                 | • Si la columna es anulable y no se puede especificar un<br>valor por omisión para dicha columna, se carga un NULL                                                                                                    |
|                 | Si la columna no es anulable y no se puede especificar un<br>valor por omisión, se devuelve un error y el programa de<br>utilidad deja de procesarse.                                                                                                    |

*Tabla 6. Modificadores de tipo de archivo válidos (Importación) (continuación)*

| Modificador  | Descripción                                                                                                    |
|--------------|----------------------------------------------------------------------------------------------------|
| usedefaults  | Si se ha especificado una columna de origen para una<br>columna de tabla de destino, pero dicha columna de origen<br>no contiene datos para una o más instancias de fila, se<br>cargan los valores por omisión. He aquí unos ejemplos de<br>datos que faltan:                         |
|              | · Para archivos DEL: se especifica ",," para la columna                                                                                                    |
|              | • Para archivos ASC: El indicador NULL se establece en<br>yes para la columna                                                                                                    |
|              | • Para archivos DEL/ASC/WSF: Una fila que no tiene<br>suficientes columnas o que no es suficientemente larga<br>para la especificación original.                                                                                                    |
|              | Sin esta opción, si la columna de origen no contiene datos<br>para una instancia de fila, se produce una de las acciones<br>siguientes:                                                                                                    |
|              | • Si la columna es anulable, se carga un NULL                                                                                                    |
|              | • Si la columna no es anulable, el programa de utilidad<br>rechaza la fila.                                                                                                    |
|              | Formatos de archivo ASCII (ASC/DEL)                                                                                                    |
| $codepage=x$ | $x$ es una serie de caracteres ASCII. El valor se interpreta<br>como la página de códigos de los datos del archivo de<br>salida. Convierte los datos de tipo carácter a esta página de<br>códigos desde la página de códigos de la aplicación durante<br>la operación de importación. |
|              | Se aplican las siguientes normas:                                                                                                    |
|              | · Para DBCS (gráfico) puro, DBCS mixto y EUC, los<br>delimitadores están restringidos al rango de x00 a x3F,<br>inclusive.                                                                                                    |
|              | nullindchar debe especificar símbolos incluidos en el<br>conjunto ASCII estándar entre los elementos de código<br>x20 y x7F, inclusive. Esto hace referencia a símbolos y<br>elementos de código ASCII.                                                                               |
|              | Notas:                                                                                                    |
|              | 1. El modificador CODEPAGE no se puede utilizar con el<br>modificador LOBSINFILE.                                                                                                    |
|              | 2. Si se produce expansión de datos cuando la página de<br>códigos se convierte desde la página de códigos de la<br>aplicación a la página de códigos de la base de datos,<br>los datos pueden truncarse y se puede producir una<br>pérdida de datos.                                 |

*Tabla 6. Modificadores de tipo de archivo válidos (Importación) (continuación)*

| Modificador        | Descripción                                                                                                    |
|--------------------|----------------------------------------------------------------------------------------------------|
| dateformat=" $x$ " | x es el formato de la fecha en el archivo fuente. <sup>a</sup> Los<br>elementos de fecha válidos son:                                                                                                    |
|                    | AAAA - Año (cuatro dígitos entre 0000 y 9999)<br>- Mes (uno o dos dígitos entre 1 y 12)<br>M .<br>- Mes (dos dígitos entre 1 y 12;<br>МM<br>se excluyen mutuamente con M)<br>- Día (uno o dos dígitos entre 1 y 31)<br>D<br>- Día (dos dígitos entre 1 y 31;<br>DD<br>se excluyen mutuamente con D)<br>DDD - Día del año (tres dígitos entre<br>001 y 366; se excluyen mutuamente<br>con otros elementos de día o mes)<br>Se asigna un valor por omisión de 1 para cada elemento<br>que no se haya especificado. He aquí unos ejemplos de<br>formatos de fecha:<br>"D-M-AAAA"<br>"MM.DD.AAAA"<br>"AAAADDD" |
| implieddecimal     | La ubicación de una coma decimal implícita la determina la<br>definición de columna; ya no se supone que está al final del<br>valor. Por ejemplo, el valor 12345 se carga en una columna<br>DECIMAL(8,2) como 123,45, no 12345,00.                                                                                                    |
| noeofchar          | El carácter opcional de fin de archivo x'1A' no se reconoce<br>como el fin de archivo. El proceso continúa como si fuera<br>un carácter normal.                                                                                                    |

*Tabla 6. Modificadores de tipo de archivo válidos (Importación) (continuación)*

| Modificador        | Descripción                                                                                                    |
|--------------------|----------------------------------------------------------------------------------------------------|
| timeformat=" $x$ " | x es el formato de la hora en el archivo fuente. <sup>a</sup> Los<br>elementos de hora válidos son:                                                                                                    |
|                    | Н.<br>- Hora (uno o dos dígitos entre 0 y 12<br>para un sistema de 12 horas y de 0 a 24<br>para un sistema de 24 horas)<br>HH.<br>- Hora (dos dígitos en el rango de 0 a 12<br>para un sistema de 12 horas y de 0 a 24<br>para un sistema de 24 horas; se excluyen |
|                    | mutuamente con H)<br>- Minuto (uno o dos dígitos en el rango<br>M<br>de $\theta$ a 59)                                                                                                    |
|                    | - Minuto (dos dígitos en el rango de 0 a 59;<br>МM<br>se excluyen mutuamente con M)                                                                                                    |
|                    | S<br>- Segundo (uno o dos dígitos en el rango<br>de $\theta$ a 59)                                                                                                    |
|                    | SS.<br>- Segundo (dos dígitos en el rango de 0 a 59;<br>se excluyen mutuamente con S)                                                                                                    |
|                    | SSSSS<br>- Segundo del día después de medianoche (5<br>dígitos en entre 00000 y 86399; se<br>excluyen mutuamente con otros elementos<br>de hora)                                                                                                    |
|                    | TT<br>- Indicador de meridiano (AM o PM)                                                                                                    |
|                    | Se asigna un valor por omisión de 0 para cada elemento<br>que no se ha especificado. He aquí unos ejemplos de<br>formatos de hora:                                                                                                    |
|                    | "HH:MM:SS"<br>"HH.MM TT"<br>"SSSSS"                                                                                                    |

*Tabla 6. Modificadores de tipo de archivo válidos (Importación) (continuación)*

| Modificador             | Descripción                                                                                                    |
|-------------------------|----------------------------------------------------------------------------------------------------|
| timestampformat=" $x$ " | x es el formato de la indicación de fecha y hora en el<br>archivo fuente. <sup>a</sup> Los elementos de indicación de fecha y<br>hora válidos son:                                                                                                    |
|                         | AAAA<br>- Año (cuatro dígitos entre 0000 y 9999)<br>- Mes (uno o dos dígitos en el rango<br>M<br>de 1 a 12)                                                                                                    |
|                         | - Mes (dos dígitos en el rango de 1 a 12;<br>MM.<br>se excluyen mutuamente con M, mes)<br>- Día (uno o dos dígitos entre 1 y 31)<br>D                                                                                                    |
|                         | DD<br>- Día (dos dígitos en el rango de 1 a 31;<br>se excluyen mutuamente con D)                                                                                                    |
|                         | - Día del año (tres dígitos en el rango<br>DDD<br>de 001 a 366; se excluyen mutuamente con<br>otros elementos de día o mes)                                                                                                    |
|                         | H<br>- Hora (uno o dos dígitos en el rango de 0 a 12<br>para un sistema de 12 horas y de 0 a 24<br>para un sistema de 24 horas)                                                                                                    |
|                         | HH<br>- Hora (dos dígitos en el rango de 0 a 12<br>para un sistema de 12 horas y de 0 a 24<br>para un sistema de 24 horas; se excluyen<br>mutuamente con H)                                                                                                    |
|                         | - Minuto (uno o dos dígitos en el rango<br>M<br>de $0$ a 59)                                                                                                    |
|                         | - Minuto (dos dígitos en el rango de 0 a 59;<br>МM<br>se excluyen mutuamente con M, minuto)                                                                                                    |
|                         | S.<br>- Segundo (uno o dos dígitos en el rango<br>de $0$ a 59)                                                                                                    |
|                         | SS<br>- Segundo (dos dígitos en el rango de 0 a 59;<br>se excluyen mutuamente con S)<br>SSSSS<br>- Segundo del día después de medianoche (5<br>dígitos en el rango de 00000 a 86399; se<br>excluyen mutuamente con otros elementos<br>de hora)                                       |
|                         | UUUUUU - Microsegundo (6 dígitos en el rango<br>de 000000 a 999999)                                                                                                    |
|                         | TT<br>- Indicador de meridiano (AM o PM)                                                                                                    |
|                         | Se asigna un valor por omisión de 1 para los elementos<br>AAAA, M, MM, D, DD o DDD no especificados. Se asigna<br>un valor por omisión de 0 para todos los demás elementos<br>no especificados. A continuación se muestra un ejemplo de<br>un formato de indicación de fecha y hora: |
|                         | "AAAA/MM/DD HH:MM:SS.UUUUUU"                                                                                                    |
|                         | El ejemplo siguiente ilustra cómo importar datos que<br>contienen formatos de fecha y hora definidos por el usuario<br>a una tabla llamada schedule:                                                                                                    |
|                         | db2 import from delfile2 of del<br>modified by timestampformat="aaaa.mm.dd hh:mm tt"<br>insert into schedule                                                                                                    |

*Tabla 6. Modificadores de tipo de archivo válidos (Importación) (continuación)*

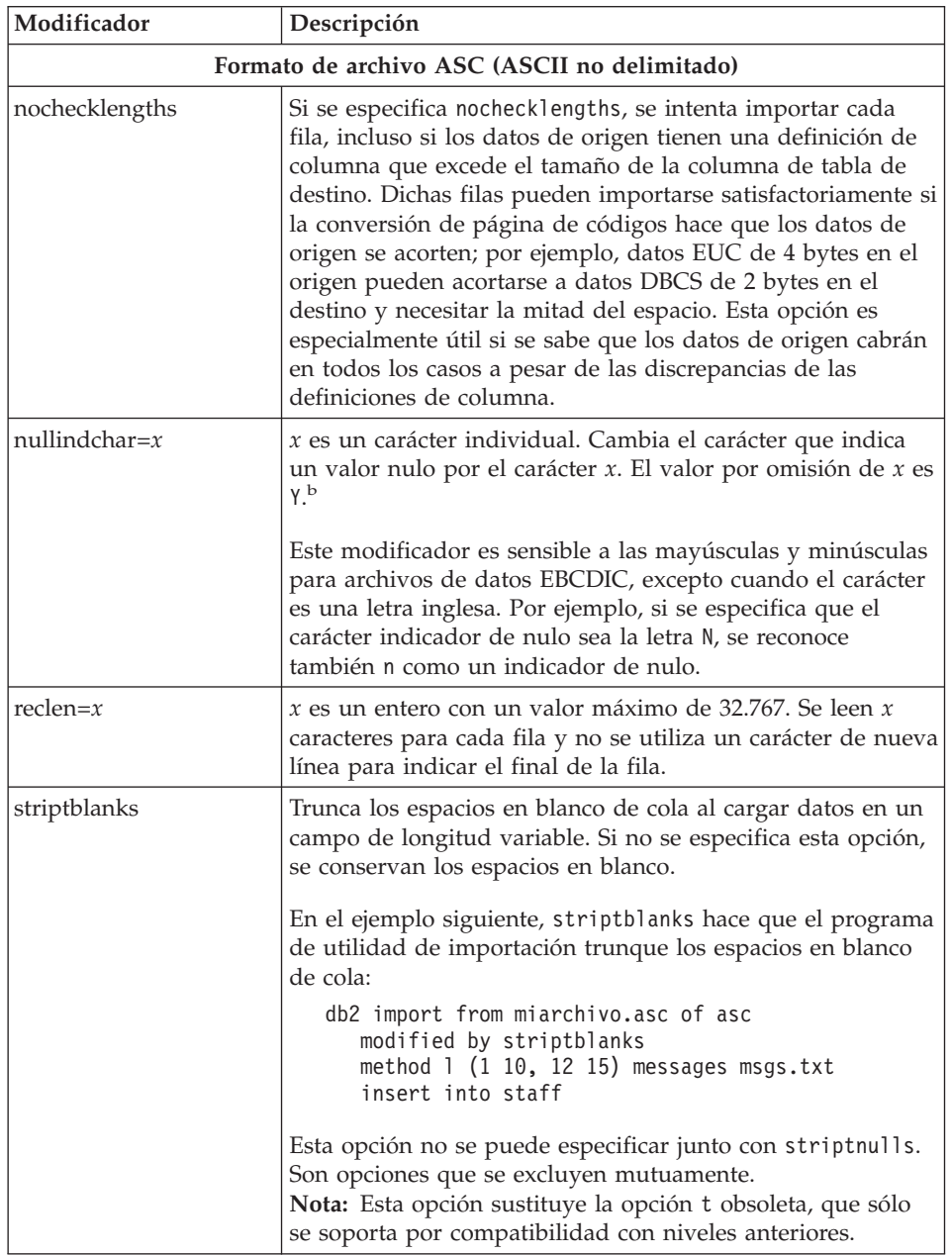

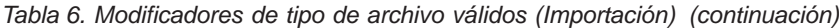

| Modificador       | Descripción                                                                                                    |
|-------------------|----------------------------------------------------------------------------------------------------|
| striptnulls       | Trunca los NULL de cola (caracteres 0x00) al cargar datos en<br>un campo de longitud variable. Si no se especifica esta<br>opción, se conservan los NULL.                                                                                                    |
|                   | Esta opción no se puede especificar junto con striptblanks.<br>Son opciones que se excluyen mutuamente.<br>Nota: Esta opción sustituye la opción padwithzero obsoleta,<br>que sólo se soporta por compatibilidad con niveles<br>anteriores.                                                                  |
|                   | Formato de archivo DEL (ASCII delimitado)                                                                                                    |
| chardelx          | x es un delimitador de serie de un solo carácter. El valor<br>por omisión son las comillas dobles ("). Se utiliza el carácter<br>especificado en lugar de las comillas dobles para encerrar<br>una serie de caracteres. <sup>bc</sup>                                                                        |
|                   | También se pueden especificar las comillas simples (') como<br>delimitador de serie de caracteres. En el ejemplo siguiente,<br>chardel <sup>11</sup> hace que el programa de utilidad de importación<br>interprete cualquier comilla simple (') que encuentre como<br>un delimitador de serie de caracteres: |
|                   | db2 "import from miarchivo.del of del<br>modified by chardel''<br>method p (1, 4) insert into staff (id, years)"                                                                                                    |
| $\text{coldel} x$ | $x$ es un delimitador de columna de un solo carácter. El valor<br>por omisión es una coma (,). Se utiliza el carácter<br>especificado en lugar de una coma para indicar el final de<br>una columna. <sup>bc</sup>                                                                                            |
|                   | En el ejemplo siguiente, coldel; hace que el programa de<br>utilidad de importación interprete cualquier punto y coma<br>(;) que encuentre como un delimitador de columna:<br>db2 import from miarchivo.del of del<br>modified by coldel;<br>messages msgs.txt insert into staff                             |
| datesiso          | Formato de fecha. Hace que todos los valores de datos de<br>fecha se importen en formato ISO.                                                                                                    |
| decplusblank      | Carácter de signo más. Hace que a los valores decimales<br>positivos se les ponga un espacio en blanco como prefijo en<br>lugar de un signo más (+). La acción por omisión es poner a<br>los valores decimales positivos un signo más como prefijo.                                                          |

*Tabla 6. Modificadores de tipo de archivo válidos (Importación) (continuación)*

| Modificador     | Descripción                                                                                                    |
|-----------------|----------------------------------------------------------------------------------------------------|
| decptx          | x es un sustituto de un solo carácter del punto como<br>carácter de coma decimal. El valor por omisión es un punto<br>(.). Se utiliza el carácter especificado como carácter de coma<br>decimal en lugar de un punto. <sup>bc</sup>                                                                                                    |
|                 | En el ejemplo siguiente, decpt; hace que el programa de<br>utilidad de importación interprete cualquier punto y coma<br>(;) que encuentre como una coma decimal:                                                                                                    |
|                 | db2 "import from miarchivo.del of del<br>modified by chardel'<br>decpt; messages msgs.txt insert into staff"                                                                                                    |
| delprioritychar | La prioridad por omisión actual para los delimitadores es:<br>delimitador de registro, delimitador de carácter, delimitador<br>de columna. Este modificador protege a las aplicaciones<br>existentes que dependen de la prioridad más antigua<br>invirtiendo las prioridades de los delimitadores del modo<br>siguiente: delimitador de carácter, delimitador de registro,<br>delimitador de columna. Sintaxis:<br>db2 import  modified by delprioritychar                                                                                                    |
|                 | Por ejemplo, dado el archivo de datos DEL siguiente:<br>"Smith, Joshua", 4000, 34.98 <delimitador de="" fila=""><br/>"Vincent,<delimitador de="" fila="">, is a manager", <br/> 4005,44.37<delimitador de="" fila=""></delimitador></delimitador></delimitador>                                                                                                    |
|                 | Si se especifica el modificador delprioritychar, sólo habrá<br>dos filas en este archivo de datos. El segundo <delimitador<br>de fila&gt; se interpretará como parte de la primera columna<br/>de datos de la segunda fila, mientras que el primer y tercer<br/><delimitador de="" fila=""> se interpretan como delimitadores de<br/>registro reales. Si no se especifica este modificador, habrá<br/>tres filas en este archivo de datos, cada una de las cuales<br/>estará delimitada por un <delimitador de="" fila="">.</delimitador></delimitador></delimitador<br> |
| $d$ ldel $x$    | x es un delimitador DATALINK de un solo carácter. El valor<br>por omisión es un punto y coma (;). Se utiliza el carácter<br>especificado en lugar de un punto y coma como separador<br>entre campos para un valor DATALINK. Es necesario<br>porque un valor DATALINK puede tener más de un<br>subvalor. <sup>bc</sup><br>Nota: x no debe ser el mismo carácter especificado como<br>delimitador de serie de caracteres, de columna o de fila.                                                                                                    |

*Tabla 6. Modificadores de tipo de archivo válidos (Importación) (continuación)*

| Modificador         | Descripción                                                                                                    |
|---------------------|----------------------------------------------------------------------------------------------------|
| keepblanks          | Conserva los blancos iniciales y de cola en cada campo de<br>tipo CHAR, VARCHAR, LONG VARCHAR o CLOB. Sin<br>esta opción, se eliminan todos los espacios en blanco<br>iniciales y de cola que no están incluidos entre los<br>delimitadores de caracteres y se inserta un NULL en la tabla<br>para todos los campos en blanco.                                                                                                    |
| nodoubledel         | Suprime el reconocimiento de los delimitadores de<br>caracteres dobles. Para obtener más información, consulte el<br>apartado "Restricciones de los delimitadores" en la<br>página 276.                                                                                                    |
|                     | Formato de archivo IXF                                                                                                    |
| forcein             | Indica al programa de utilidad que acepte datos a pesar de<br>las discrepancias de página de códigos y que suprima la<br>conversión entre páginas de códigos.                                                                                                    |
|                     | Se comprueban los campos de destino de longitud fija para<br>verificar que son suficientemente grandes para los datos. Si<br>se especifica nochecklengths, no se realiza ninguna<br>comprobación y se realiza un intento de importación de<br>cada fila.                                                                                                    |
| indexixf            | Indica al programa de utilidad que elimine todos los índices<br>definidos actualmente en la tabla existente y que cree otros<br>nuevos a partir de las definiciones de índice del archivo<br>PC/IXF. Esta opción sólo se puede utilizar cuando se está<br>sustituyendo el contenido de una tabla. No se puede utilizar<br>con una vista o cuando se especifica una columna-inserción.                                                                                                    |
| indexschema=esquema | Utiliza el <i>esquema</i> especificado para el nombre de índice<br>durante la creación de índices. Si no se especifica esquema<br>(pero la palabra clave indexschema sí se especifica), se utiliza<br>el ID de usuario de conexión. Si no se especifica la palabra<br>clave, se utiliza el esquema del archivo IXF.                                                                                                    |
| nochecklengths      | Si se especifica nochecklengths, se intenta importar cada<br>fila, incluso si los datos de origen tienen una definición de<br>columna que excede el tamaño de la columna de tabla de<br>destino. Dichas filas pueden importarse satisfactoriamente si<br>la conversión de página de códigos hace que los datos de<br>origen se acorten; por ejemplo, datos EUC de 4 bytes en el<br>origen pueden acortarse a datos DBCS de 2 bytes en el<br>destino y necesitar la mitad del espacio. Esta opción es<br>especialmente útil si se sabe que los datos de origen cabrán<br>en todos los casos a pesar de las discrepancias de las<br>definiciones de columna. |

*Tabla 6. Modificadores de tipo de archivo válidos (Importación) (continuación)*

*Tabla 6. Modificadores de tipo de archivo válidos (Importación) (continuación)*

| Modificador |                                                                                                    | Descripción                                                                                                    |
|-------------|----------------------------------------------------------------------------------------------------|----------------------------------------------------------------------------------------------------|
|             | Notas:                                                                                                    |                                                                                                    |
|             | 1. La utilidad de importación no emite ningún aviso si se intentan utilizar tipos de<br>archivo no soportados con la opción MODIFIED BY. Si se realiza dicho intento, la<br>operación de importación fallará y se devolverá un código de error.                                                                                                    |                                                                                                    |
|             |                                                                                                    | 2. <sup>a</sup> Es obligatorio escribir la serie de formato de fecha entre comillas dobles. Los<br>separadores de campo no pueden contener ninguno de los caracteres siguientes:<br>a-z, A-Z y 0-9. El separador de campo no debe ser igual que el delimitador de<br>carácter o el delimitador de campo en el formato de archivo DEL. Un separador<br>de campo es opcional si las posiciones inicial y final de un elemento no son<br>ambiguas. La ambigüedad puede existir si (en función del modificador) se usan<br>elementos tales como D, H, M o S, debido a la longitud variable de las entradas. |
|             | Para formatos de indicación de fecha y hora, hay que tener cuidado de evitar la<br>ambigüedad entre los descriptores de mes y de minuto, dado que ambos utilizan<br>la letra M. Un campo de mes debe ser adyacente a otros campos de fecha. Un<br>campo de minuto debe ser adyacente a otros campos de hora. He aquí unos<br>formatos ambiguos de indicación de fecha y hora: |                                                                                                    |
|             | "M" (puede ser mes o minuto)<br>"M:M" (¿Qué es cada uno?)                                                                                                    | "M:AAAA:M" (Ambos se interpretan como mes).<br>"S:M:AAAA" (adyacente a un valor de hora y un valor de fecha)                                                                                                    |
|             | hora:                                                                                                    | En los casos ambiguos, el programa de utilidad devolverá un mensaje de error y<br>la operación fallará. He aquí unos formatos no ambiguos de indicación de fecha y                                                                                                    |
|             | "M:AAAA" (Mes)<br>"S:M" (Minuto)<br>"M:AAAA:S:M" (MesMinuto)<br>"M:H:AAAA:M:D" (MinutoMes)                                                                                                    |                                                                                                    |
|             |                                                                                                    | Nota: Algunos caracteres, como las comillas dobles y las barras inclinadas<br>invertidas, deben ir precedidos de un carácter de escape (por ejemplo \).                                                                                                    |
| 3.          | origen.                                                                                                    | <sup>b</sup> El carácter debe estar especificado en la página de códigos de los datos de                                                                                                    |
|             |                                                                                                    | Se puede especificar el elemento de código de carácter (en lugar del símbolo de<br>carácter), utilizando la sintaxis xJJ o 0xJJ, donde JJ es la representación<br>hexadecimal del elemento de código. Por ejemplo, puede especificar el carácter #<br>como delimitador de columna de una de las maneras siguientes:                                                                                                    |
|             | $\ldots$ modified by coldel# $\ldots$<br>$\ldots$ modified by coldel0x23 $\ldots$<br>$\ldots$ modified by coldelX23 $\ldots$                                                                                                    |                                                                                                    |
|             | temporal de los delimitadores.                                                                                                    | 4. <sup>c</sup> El apartado "Restricciones de los delimitadores" en la página 276 lista las<br>restricciones que se aplican a los caracteres que se pueden utilizar como alteración                                                                                                    |

# **Véase también**

"EXPORT" [en la página 268](#page-277-0)

"LOAD" [en la página 422](#page-431-0).

# **INITIALIZE TAPE**

DB2 para Windows NT/2000 soporta las operaciones de copia de seguridad y de restauración en dispositivos de cinta de modalidad continua. Utilice este mandato para la inicialización de cinta.

### **Autorización**

Ninguna

**Conexión necesaria**

Ninguna

#### **Sintaxis del mandato** Τ.

 $\rightarrow$ -INITIALIZE TAPE-ON

 $\Box$ <sub>ON</sub>  $\Box$ dispositivo</sub> USING *tamaño-bloque* 

# **Parámetros del mandato**

### **ON dispositivo**

Especifica un nombre de dispositivo de cinta válido. El valor por omisión es \\.\TAPE0.

### **USING tamaño-bloque**

Especifica el tamaño de bloque para el dispositivo, en bytes. El dispositivo se inicializa para utilizar el tamaño de bloque especificado, si el valor está dentro del rango soportado de tamaños de bloque para el dispositivo.

**Nota:** El tamaño de almacenamiento intermedio especificado en el mandato ["BACKUP DATABASE"](#page-178-0) en la página 169, y en ["RESTORE DATABASE"](#page-559-0) en la página 550 debe ser divisible por el tamaño de bloque especificado aquí.

Si no se especifica un valor para este parámetro, el dispositivo se inicializa para utilizar el tamaño de bloque por omisión. Si se especifica un valor de cero, el dispositivo se inicializa para utilizar un tamaño de bloque de longitud variable; si el dispositivo no soporta la modalidad de bloque de longitud variable, se devuelve un error.

### **Véase también**

["REWIND TAPE"](#page-569-0) en la página 560

["SET TAPE POSITION"](#page-594-0) en la página 585.

# **INVOKE STORED PROCEDURE**

# **INVOKE STORED PROCEDURE**

Invoca un procedimiento almacenado en la ubicación de una base de datos. También se conoce como DARI (Database Application Remote Interface - Interfaz remota de aplicación de base de datos). El procedimiento del servidor se ejecuta en la ubicación de la base de datos y devuelve datos a la aplicación cliente.

El programador de aplicaciones diseña el programa para que se ejecute en dos partes, una en el cliente y la otra en el servidor. El procedimiento del servidor en la base de datos se ejecuta en la misma transacción que la aplicación cliente. Si la aplicación cliente y el procedimiento del servidor están en el mismo nodo, el procedimiento del servidor se ejecuta localmente.

**Nota:** Este mandato se ha sustituido por la sentencia CALL de SQL (consulte la publicación *Consulta de SQL*). También existe soporte para CALL en el CLP para procedimientos almacenados catalogados.

## **Autorización**

Privilegio CONNECT en una base de datos.

USING

# **Conexión necesaria**

Base de datos

# **Sintaxis del mandato**

INVOKE *nombre-programa*

*datos–entrada–servidor*

**Nota:** No utilice INVOKE para llamar a procedimientos de servidor que utilizan estructuras SQLDA de entrada o de salida, incluidos los procedimientos de servidor que devuelven datos. Para obtener más información, consulte la publicación *Application Development Guide*.

# **Parámetros del mandato**

### **nombre-programa**

Especifica el procedimiento que se debe ejecutar en el servidor. Este parámetro puede especificarse de uno de los modos siguientes:

v Mediante un *nombreProc* sin extensiones. Esta notación indica al gestor de bases de datos que cargue una biblioteca DARI llamada *nombreProc* en la memoria. Se supone que el nombre de la rutina de función a ejecutar es idéntico al nombre de biblioteca. Por ejemplo, db2 invoke foo

cargará una biblioteca DARI llamada FOO y ejecutará la rutina de cargará una biblioteca DARI llamada<br>función F00() dentro de la biblioteca.

El gestor de bases de datos buscará las bibliotecas DARI en el directorio por omisión \$HOME/sqllib/function del propietario de la instancia.

- v Mediante el nombre delimitado por el signo de exclamación (!), como en *nombreProc!nombreFunc*. Esta notación indica al gestor de bases de datos que cargue una biblioteca DARI, llamada nombreProc, en la memoria. La rutina de función a ejecutar es nombreFunc. Este convenio permite empaquetar rutinas de función similares en la misma biblioteca DARI.
- · Mediante un nombre de vía de acceso absoluto, como en /u/cche/nombreProc!/nombreFunc, por ejemplo. Esta notación incluye la vía de acceso de almacenamiento de la biblioteca DARI. En este ejemplo, la biblioteca DARI llamada nombreProc está almacenada en el directorio /u/cche. La rutina de función a ejecutar<br>almacenada en el directorio /u/cche. La rutina de función a ejecutar es de la proposada en es nombreFunc.
- **Nota:** Para soportar la portabilidad entre diversas versiones de productos DB2, el delimitador ! puede sustituirse por el delimitador de barra inclinada invertida (\).

### **USING datos-entrada-servidor**

Especifica cualquier información que se pase a la rutina de servidor. Parámetro flexible, de formato libre, formado por una serie de caracteres variable, que se puede utilizar para transmitir datos de entrada de acuerdo con necesidades específicas.

# **LIST ACTIVE DATABASES**

Visualiza un subconjunto de la información listada por el mandato GET SNAPSHOT FOR ALL DATABASES (consulte el mandato ["GET SNAPSHOT"](#page-332-0) [en la página 323](#page-332-0)). Una base de datos activa está disponible para que se conecte y la utilice cualquier aplicación. Para cada base de datos activa, este mandato visualiza lo siguiente:

- Nombre de base de datos
- v Número de aplicaciones actualmente conectadas a la base de datos
- v Vía de acceso de base de datos.

# **Ámbito**

Este mandato puede emitirse desde cualquier nodo que se liste en \$H0ME/sqllib/db2nodes.cfg. Devuelve la misma información desde cualquiera de estos nodos.

# **Autorización**

Una de las siguientes:

- *sysadm*
- *sysctrl*
- sysmaint

# **Sintaxis del mandato**

**DELIST ACTIVE DATABASES-**

AT NODE *núm-nodo* GLOBAL $L$ GLOBAL $-$ 

# **Parámetros del mandato**

# **AT NODE núm-nodo**

Especifica el nodo para el que debe visualizarse el estado de los conmutadores de supervisor.

# **GLOBAL**

Devuelve un resultado total para todos los nodos de un sistema de bases de datos de partición. Para obtener más información sobre cómo se totalizan los resultados, consulte la publicación *System Monitor Guide and Reference*.

# **Ejemplos**

A continuación se muestra un ejemplo de salida del mandato LIST ACTIVE DATABASES:

Bases de datos activas

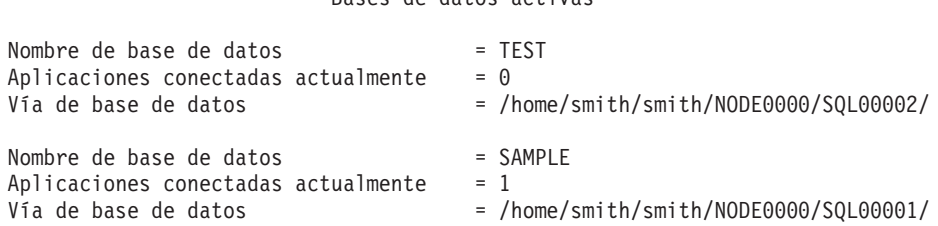

# **Véase también**

["GET SNAPSHOT"](#page-332-0) en la página 323.

["ACTIVATE DATABASE"](#page-167-0) en la página 158.

["DEACTIVATE DATABASE"](#page-260-0) en la página 251.

# **LIST APPLICATIONS**

Visualiza en la salida estándar el nombre de programa de aplicación, el ID de autorización (nombre de usuario), el manejador de aplicaciones, el ID de aplicación y el nombre de base de datos de toda las aplicaciones de base de datos activas. Este mandato también puede visualizar opcionalmente el número de secuencia, el estado, la hora de cambio de estado y la vía de acceso de base de datos de una aplicación.

# **Ámbito**

Este mandato sólo devuelve información para el nodo en el que se emite.

# **Autorización**

Una de las siguientes:

- *sysadm*
- *sysctrl*
- sysmaint

# **Conexión necesaria**

Instancia. Para listar las aplicaciones para una instancia remota, es necesario conectarse primero a dicha instancia.

# **Sintaxis del mandato**

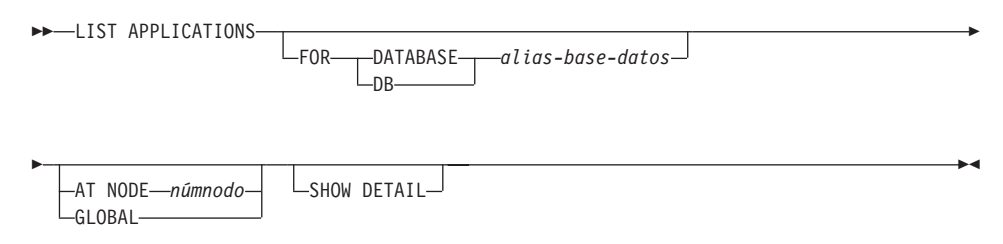

# **Parámetros del mandato**

### **FOR DATABASE alias-base-datos**

Se debe visualizar información para cada aplicación que esté conectada con la base de datos especificada. No se visualiza información de nombre de base de datos. Si no se especifica esta opción, el mandato visualiza la información para cada aplicación que esté actualmente conectada con cualquier base de datos del nodo al que está actualmente conectado el usuario.

La información de aplicación por omisión está compuesta por lo siguiente:

- ID de autorización
- Nombre de programa de aplicación
- Manejador de aplicaciones
- ID de aplicación
- Nombre de base de datos.

### **AT NODE númnodo**

Especifica el nodo para el que debe visualizarse el estado de los conmutadores de supervisor.

### **GLOBAL**

Devuelve un resultado total para todos los nodos de un sistema de bases de datos de partición. Para obtener más información sobre cómo se totalizan los resultados, consulte la publicación *System Monitor Guide and Reference*.

### **SHOW DETAIL**

La salida incluirá la información adicional siguiente:

- v Núm. de secuencia
- v Estado de la aplicación
- v Hora de cambio de estado
- v Vía de acceso de base de datos.
- **Nota:** Si se especifica esta opción, se recomienda que la salida se redirija a un archivo y que el informe se vea con la ayuda de un editor. Puede que las líneas de salida se acomoden cuando se visualizan en la pantalla.

# **Ejemplos**

A continuación se muestra un ejemplo de salida de LIST APPLICATIONS:

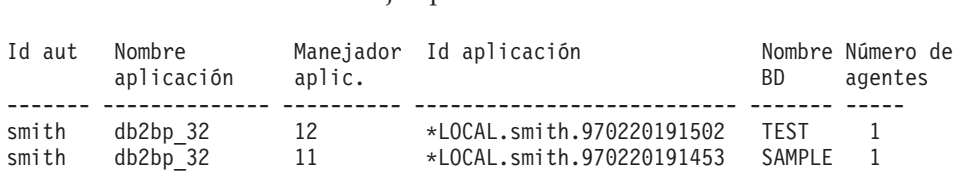

**Nota:** Para obtener más información sobre estos campos, consulte la publicación *System Monitor Guide and Reference*.

### **Notas acerca del uso**

El administrador de bases de datos puede utilizar la salida de este mandato como ayuda para la determinación de problemas. Además, esta información es necesaria si el administrador de bases de datos desea utilizar en una aplicación el mandato ["GET SNAPSHOT"](#page-332-0) en la página 323 o el mandato ["FORCE APPLICATION"](#page-288-0) en la página 279 .

Para listar las aplicaciones de una instancia remota (o de una instancia local diferente), es necesario conectarse primero a dicha instancia. Si se especifica FOR DATABASE cuando existe una conexión y la base de datos reside en una

# **LIST APPLICATIONS**

instancia que difiere de la instancia de la conexión actual, el mandato fallará.

# **LIST COMMAND OPTIONS**

Lista los valores actuales para las variables de entorno:

- v **DB2BQTIME**
- v **DB2DQTRY**
- v **DB2RQTIME**
- v **DB2IQTIME**
- v **DB2OPTIONS**.

### **Autorización**

Ninguna

### **Conexión necesaria**

Ninguna

#### **Sintaxis del mandato** Τ.

 $\rightarrow$  LIST COMMAND OPTIONS  $\rightarrow$ 

# **Parámetros del mandato**

Ninguno

### **Ejemplos**

A continuación se muestra un ejemplo de salida de LIST COMMAND OPTIONS: Valores de opciones de procesador de línea de mandatos Tiempo espera proceso fondo (segundos) (DB2BQTIME) = 1

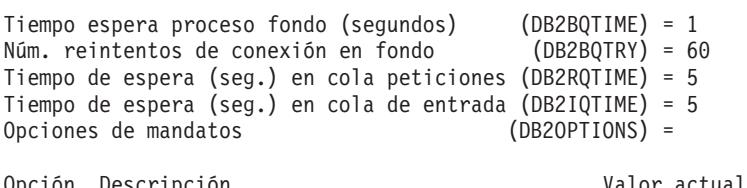

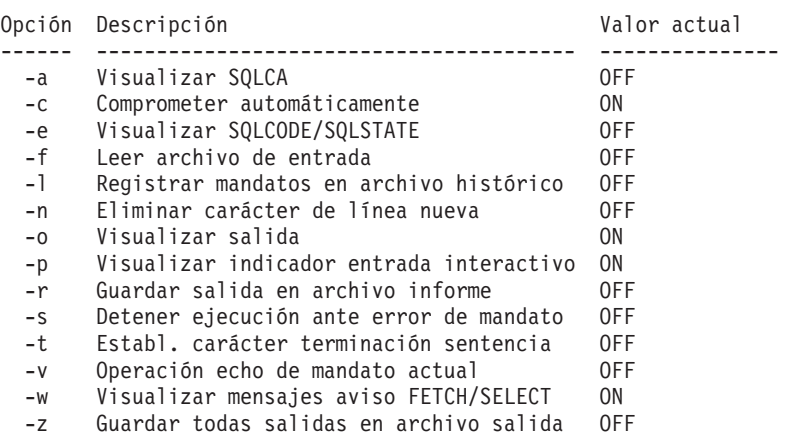

# **LIST COMMAND OPTIONS**

# **Notas acerca del uso**

Para obtener información detallada acerca de estas opciones, consulte el apartado ["Opciones del procesador de línea de mandatos"](#page-145-0) en la página 136.

# **LIST DATABASE DIRECTORY**

Lista el contenido del directorio de bases de datos del sistema. Si se especifica una vía de acceso, se listará el contenido del directorio de bases de datos locales.

# **Ámbito**

Si se emite este mandato sin el parámetro ON *víaacceso*, se devolverá el directorio de bases de datos del sistema. Esta información es la misma en todos los nodos.

Si se especifica el parámetro ON *víaacceso*, se devolverá el directorio de bases de datos locales de dicha vía de acceso. Esta información no es la misma en todos los nodos.

### **Autorización**

Ninguna

## **Conexión necesaria**

Ninguna. Las operaciones de directorio sólo afectan al directorio local.

#### **Sintaxis del mandato** Ĩ.

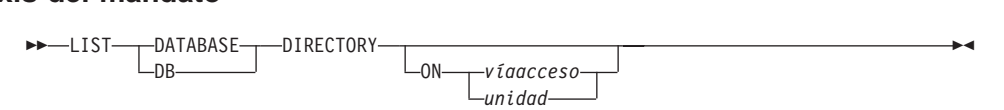

# **Parámetros del mandato**

### **ON víaacceso/unidad**

Especifica el directorio de bases de datos locales del que se debe listar información. Si no se especifica, se listará el contenido del directorio de bases de datos del sistema.

### **Ejemplos**

A continuación se muestra un ejemplo de salida para un directorio de bases de datos del sistema: le datos del sistema:<br>Directorio de bases de datos del sistema

Número de entradas en directorio = 2

Entrada 1 de base de datos:

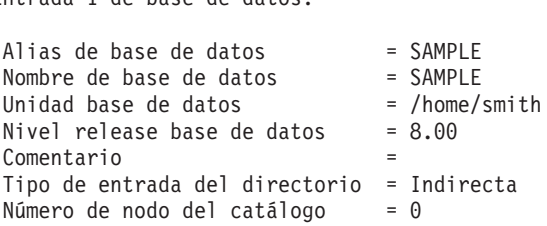

## **LIST DATABASE DIRECTORY**

Entrada 2 de base de datos:

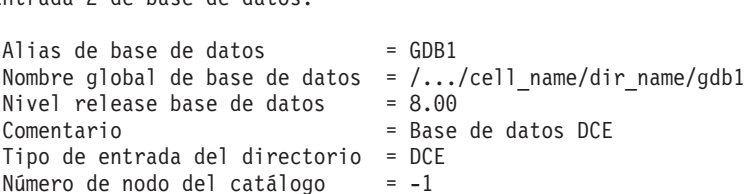

A continuación se muestra un ejemplo de salida para un directorio de bases de datos locales:

Directorio de la base de datos local en /u/smith Número de entradas en directorio = 1 Entrada 1 de base de datos:Alias de base de datos = SAMPLE<br>
Nombre de base de datos = SAMPLE<br>
Directorio base de datos = SQL00001<br>
Nivel release base de datos = 8.00<br>
Comentario = niver rerease base de datos = 0.00<br>Comentario = =<br>Tipo de entrada del directorio = Inicial comentario<br>Tipo de entrada del directorio = Inicia<sup>:</sup><br>Número de nodo del catálogo = 0 Número de nodo del catálogo = 0<br>Número de nodo del catálogo = 0<br>Múmero de nodo = 0

Estos campos se identifican del modo siguiente:

#### **Alias de base de datos**

Valor del parámetro *alias* al crear o catalogar la base de datos. Si no se ha entrado un alias al catalogar la base de datos, el gestor de bases de datos utiliza el valor del parámetro *nombre-base-datos* especificado al catalogar la base de datos.

#### **Nombre global de base de datos**

Nombre totalmente calificado que identifica de forma exclusiva la base de datos en el espacio de nombres DCE.

#### **Nombre de base de datos**

Valor del parámetro *nombre-base-datos* al catalogar la base de datos. Este nombre es generalmente el nombre bajo el que se ha creado la base de datos.

#### **Directorio de bases de datos locales**

Vía de acceso en la que reside la base de datos. Este campo sólo se rellena si se ha explorado el directorio de bases de datos del sistema.

### **Directorio de base de datos/Unidad de base de datos**

Nombre del directorio o de la unidad donde reside la base de datos. Este campo sólo se rellena si se ha explorado el directorio de bases de datos locales.

# **Nombre de nodo**

Nombre del nodo remoto. Este nombre corresponde al valor entrado para el parámetro *nombrenodo* al catalogar la base de datos y el nodo.

#### **Nivel release base de datos**

Nivel de release del gestor de bases de datos que puede operar en la base de datos.

#### **Comentario**

Comentarios asociados con la base de datos que se han entrado al catalogarse ésta.

### **Tipo de entrada del directorio**

Ubicación de la base de datos:

- v Una entrada *remota* describe una base de datos que reside en otro nodo.
- v Una entrada *indirecta* describe una base de datos que es local. Se opina que las bases de datos que residen en el mismo nodo que el directorio de bases de datos del sistema hacen referencia de forma indirecta a la entrada inicial (en un directorio de bases de datos locales) y se consideran entradas indirectas.
- v Una entrada *inicial* indica que el directorio de base de datos está en la misma vía de acceso que el directorio de bases de datos locales.
- v Una entrada LDAP indica que la información de ubicación de la base de datos está almacenada en un directorio LDAP.

Todas las entradas del directorio de bases de datos del sistema son remotas o indirectas. Todas las entradas de los directorios de bases de datos locales se identifican en el directorio de bases de datos del sistema como entradas indirectas.

### **Autentificación**

Se utiliza el tipo de autentificación catalogado en el cliente para determinar si la conexión se está realizando con seguridad de sistema, Kerberos o DCE.

### **Nombre principal**

Especifica un nombre de principal de DCE o Kerberos totalmente calificado.

### **Número de nodo del catálogo**

Especifica qué nodo es el nodo del catálogo (sólo sistemas MPP). Éste es el nodo en el que se ha emitido el mandato CREATE DATABASE.

# **LIST DATABASE DIRECTORY**

### **Número de nodo**

Especifica el número que se ha asignado en db2nodes.cfg al nodo donde se ha emitido el mandato (sólo sistemas MPP). En sistemas no MPP donde no hay ningún archivo db2nodes.cfg, el número de nodo será siempre cero.

# **Notas acerca del uso**

Puede haber un máximo de ocho exploraciones de directorio de base de datos abiertas por proceso. Para superar esta restricción para un archivo de proceso por lotes que emite más de ocho mandatos LIST DATABASE DIRECTORY dentro de una sola sesión de DB2, convierta el archivo de proceso por lotes en un script de shell. El prefijo ″db2″ genera una sesión DB2 nueva para cada mandato.

# **Véase también**

["CHANGE DATABASE COMMENT"](#page-247-0) en la página 238

["CREATE DATABASE"](#page-252-0) en la página 243.
# **LIST DATALINKS MANAGERS**

Lista los DB2 Data Links Manager que están registrados en una base de datos especificada.

### **Autorización**

Ninguna

# **Sintaxis del mandato**

 LIST DATALINKS MANAGERS FOR DATABASE DB*nombrebd* \*  $-DB-$ 

### **Parámetros del mandato**

### **DATABASE nombrebd**

Especifica un nombre de base de datos.

### **Véase también**

["ADD DATALINKS MANAGER"](#page-169-0) en la página 160.

### **LIST DCS APPLICATIONS**

### **LIST DCS APPLICATIONS**

Visualiza en la salida estándar información sobre aplicaciones que están conectadas con bases de datos de sistema principal a través de DB2 Connect Enterprise Edition.

#### **Autorización**

Una de las siguientes:

- *sysadm*
- *sysctrl*
- v *sysmaint*

### **Conexión necesaria**

Instancia. Para listar las aplicaciones DCS de una instancia remota, es necesario conectarse primero a dicha instancia.

#### **Sintaxis del mandato** Τ.

**LIST DCS APPLICATIONS-**

<u>show detail</u> ∟EXTENDED—

### **Parámetros del mandato**

### **LIST DCS APPLICATIONS**

La información de aplicación por omisión incluye:

- v ID de autorización de sistema principal (*nombreusuario*)
- Nombre de programa de aplicación
- Manejador de aplicaciones
- v ID de aplicación de salida (*luwid*).

#### **SHOW DETAIL**

Especifica que la salida debe incluir la información adicional siguiente:

- ID de aplicación cliente
- v Número de secuencia de cliente
- v Alias de base de datos de cliente
- v Nombre de nodo de cliente (*nombre-n*)
- v Nivel de release de cliente
- Página de códigos de cliente
- v Número de secuencia de salida
- v Nombre de base de datos de sistema principal
- v Nivel de release de sistema principal.

#### **EXTENDED**

Genera un informe ampliado. Este informe incluye todos los campos que se listan al especificar la opción SHOW DETAIL más los campos adicionales siguientes:

- v Estado de aplicación DCS
- v Hora de cambio de estado
- v Plataforma de cliente
- v Protocolo de cliente
- v Página de códigos de cliente
- v ID de proceso de la aplicación cliente
- v ID de juego de caracteres codificado (CCSID) de sistema principal.

#### **Ejemplos**

A continuación se muestra un ejemplo de salida de LIST DCS APPLICATIONS:

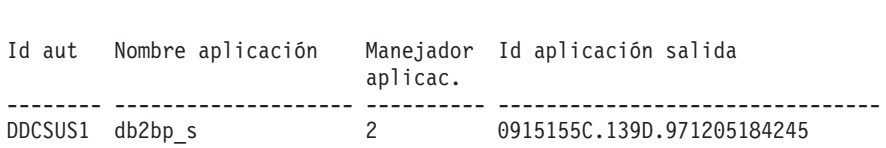

A continuación se muestra un ejemplo de salida de LIST DCS APPLICATIONS EXTENDED:

Lista de aplicaciones DCS - Informe ampliado

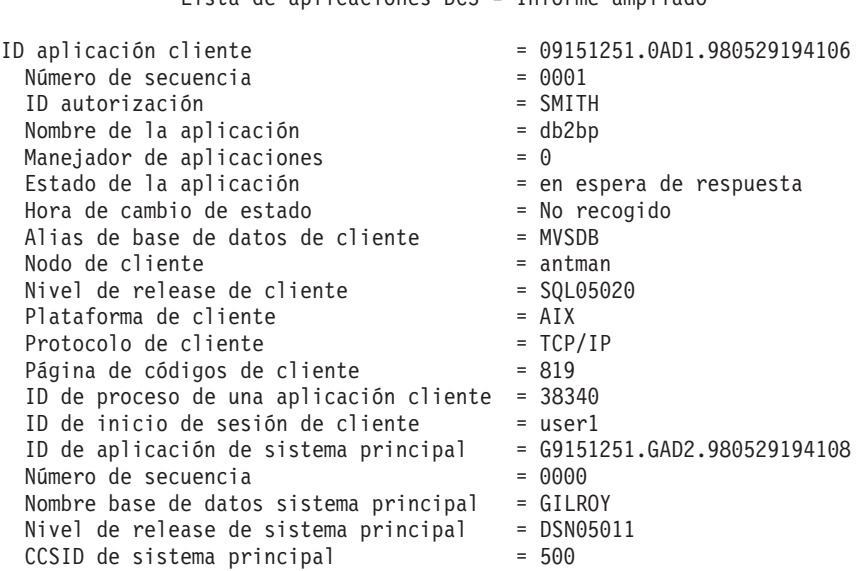

#### **Notas:**

1. El campo de estado de la aplicación contiene uno de los valores siguientes:

## **LIST DCS APPLICATIONS**

#### **conexión pendiente - de salida**

Indica que se ha emitido la petición de conexión con una base de datos de sistema principal y que DB2 Connect está esperando a que se establezca la conexión.

#### **en espera de petición**

Indica que se ha establecido la conexión con la base de datos de sistema principal y que DB2 Connect está esperando una sentencia de SQL de la aplicación cliente.

#### **en espera de respuesta**

Indica que la sentencia de SQL se ha enviado a la base de datos de sistema principal.

- 2. La hora de cambio de estado sólo se muestra si se ha activado el conmutador UOW del Supervisor del sistema durante el proceso. De lo contrario, aparece No recogido.
- 3. Para obtener más información sobre estos campos, consulte la publicación *System Monitor Guide and Reference*.

### **Notas acerca del uso**

El administrador de bases de datos puede utilizar este mandato para comparar las conexiones de aplicación cliente *a* la pasarela con las conexiones de sistema principal correspondientes *de* la pasarela.

El administrador de bases de datos también puede utilizar la información de ID de agente para forzar a aplicaciones especificadas a salir de un servidor DB2 Connect.

### **Véase también**

["FORCE APPLICATION"](#page-288-0) en la página 279.

### **LIST DCS DIRECTORY**

Lista el contenido del directorio DCS (Database Connection Services - Servicios de conexión de bases de datos).

#### **Autorización**

Ninguna

#### **Conexión necesaria**

Ninguna

#### **Sintaxis del mandato** T,

 $\rightarrow$ -LIST DCS DIRECTORY-

### **Parámetros del mandato**

Ninguno

### **Ejemplos**

A continuación se muestra un ejemplo de salida de LIST DCS DIRECTORY:

Directorio de los Servicios de conexión de bases de datos (DCS) Número de entradas en directorio = 1 Entrada 1 DCS:Nombre de base de datos  $local = DB2$ Nombre de base de datos local = DB2<br>Nombre de base de datos destino = DSN\_DB\_1<br>Nombre peticionario aplicación = Nombre peticionario aplicación<br>Parámetros DCS Comentario = Nombre de ubicación DB2/MVS DSN\_DB\_1 Comentario = Nombre<br>Nivel release directorio DCS = 0x0100

Estos campos se identifican del modo siguiente:

#### **Nombre de base de datos local**

Especifica el alias de la base de datos de sistema principal de destino. Corresponde al parámetro *nombre-base-datos* entrado al catalogar la base de datos de sistema principal en el directorio DCS.

#### **Nombre de base de datos destino**

Especifica el nombre de la base de datos de sistema principal a la que se puede acceder. Corresponde al parámetro *nombre-base-datos-destino* entrado al catalogar la base de datos de sistema principal en el directorio DCS.

# **LIST DCS DIRECTORY**

#### **Nombre peticionario aplicación**

Especifica el nombre del programa que reside en el peticionario o servidor de aplicaciones.

#### **Parámetros DCS**

Serie que contiene los parámetros de conexión y de entorno operativo a utilizar con el peticionario de la aplicación. Corresponde a la serie de parámetros entrada al catalogar la base de datos de sistema principal. La serie debe escribirse entre comillas dobles y los parámetros deben estar separados por comas.

Para obtener más información sobre los parámetros DCS, consulte la publicación *DB2 Connect User's Guide*.

#### **Comentario**

Describe la entrada de base de datos.

#### **Nivel release directorio DCS**

Especifica el número de versión del programa Distributed Database Connection Services bajo el que se ha creado la base de datos.

#### **Notas acerca del uso**

El directorio DCS se crea la primera vez que se invoca el mandato ["CATALOG DCS DATABASE"](#page-219-0) en la página 210. Se mantiene en la vía de acceso/unidad donde se ha instalado DB2 y proporciona información acerca de las bases de datos de sistema principal a las que puede acceder la estación de trabajo si se ha instalado el programa DB2 Connect. Las bases de datos de sistema principal pueden ser:

- v Bases de datos DB2 para MVS/ESA en sistemas principales de arquitectura System/370 y System/390
- v Bases de datos DB2 para VSE y VM en sistemas principales de arquitectura System/370 y System/390
- Bases de datos DB2 Universal Database para AS/400 en sistemas principales Application System/400 (AS/400).

### **LIST DRDA INDOUBT TRANSACTIONS**

Proporciona una lista de transacciones que son dudosas entre los peticionarios DRDA y los servidores DRDA. Si se están utilizando protocolos de compromiso APPC, lista las transacciones dudosas entre las LU asociadas. Si se están utilizando protocolos de compromiso DRDA, lista las transacciones dudosas entre los gestores de puntos de sincronismo DRDA.

#### **Autorización**

*sysadm*

#### **Conexión necesaria**

Instancia

#### **Sintaxis del mandato** Τ.

**LIST DRDA INDOUBT TRANSACTIONS-**

-WITH PROMPTING-

### **Parámetros del mandato**

#### **WITH PROMPTING**

Indica que se deben procesar las transacciones dudosas. Si se especifica este parámetro, se inicia una modalidad de diálogo interactiva, que permite al usuario comprometer o retrotraer las transacciones dudosas. Si no se especifica este parámetro, las transacciones dudosas se graban en el dispositivo de salida estándar y no se inicia la modalidad de diálogo interactiva.

**Nota:** No se soporta una opción de olvidar. Una vez que la transacción dudosa se ha comprometido o retrotraído, se olvida automáticamente la transacción.

La modalidad de diálogo interactiva permite al usuario:<br>• Listar todas las transacciones dudosas (entre 1)

- 
- Listar todas las transacciones dudosas (entre 1)<br>• Listar el número de transacción dudosa *x* (entre 1, seguido de un número de transacción válido)
- Salir (entre q)
- <sup>v</sup> Comprometer el número de transacción *<sup>x</sup>* (entre <sup>c</sup>, seguido de un número de transacción válido)
- <sup>v</sup> Retrotraer el número de transacción *<sup>x</sup>* (entre <sup>r</sup>, seguido de un número de transacción válido).

**Nota:** La letra de mandato debe separarse de su argumento mediante un espacio en blanco.

## **LIST DRDA INDOUBT TRANSACTIONS**

Antes de que se comprometa o retrotraiga una transacción, se visualizan los datos de la transacción y se le solicita al usuario que confirme la acción.

#### **Notas acerca del uso**

Las transacciones dudosas DRDA se producen cuando se pierde la comunicación entre los coordinadores y los participantes en unidades de trabajo distribuidas. Una unidad de trabajo distribuida permite a un usuario o una aplicación leer y actualizar datos en múltiples ubicaciones dentro de una sola unidad de trabajo. Dicho trabajo requiere un compromiso ene dos fases.

La primera fase solicita a todos los participantes que se preparen para un compromiso. La segunda fase compromete o retrotrae las transacciones. Si un coordinador o un participante queda no disponible después de la primera fase, las transacciones distribuidas son dudosas.

Antes de emitir el mandato LIST DRDA INDOUBT TRANSACTIONS, se deberá conectar el proceso de aplicación a la instancia de SPM (Syncpoint Manager - Gestor de puntos de sincronismo) de DB2. Utilice el parámetro de configuración de gestor de bases de datos *nombre\_spm* como *aliasbd* en la sentencia CONNECT. Para obtener más información sobre cómo utilizar la sentencia CONNECT, consulte la publicación *Consulta de SQL*.

Las conexiones TCP/IP, que usan el SPM para coordinar los compromisos, utilizan protocolos de compromiso DRDA en dos fases. Las conexiones APPC utilizan protocolos de compromiso LU6.2 ene dos fases.

# **LIST HISTORY**

Lista entradas del archivo histórico. El archivo histórico contiene un registro de sucesos de recuperación y administrativos. Los sucesos de recuperación incluyen operaciones de copia de seguridad, de copia de seguridad incremental, de restauración y de avance completas a nivel de espacios de tabla y bases de datos. Los sucesos adicionales anotados cronológicamente incluyen la creación, la modificación o la redenominación de espacio de tabla, la ejecución de estadísticas, la reorganización de tabla, la eliminación de tabla y la carga.

### **Autorización**

Ninguna

### **Conexión necesaria**

Instancia. No se necesita una conexión explícita. Si la base de datos está listada como remota, se establece una conexión de instancia al nodo remoto durante el tiempo que dura el mandato.

#### **Sintaxis del mandato** Τ.

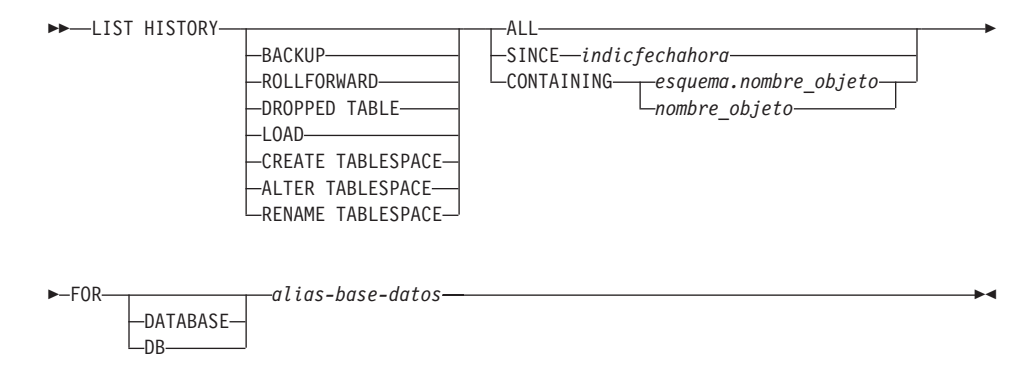

### **Parámetros del mandato**

### **HISTORY**

Lista todos los sucesos que están actualmente anotados cronológicamente en el archivo histórico.

### **BACKUP**

Lista las operaciones de copia de seguridad y restauración.

### **ROLLFORWARD**

Lista las operaciones de avance.

### **DROPPED TABLE**

Lista los registros eliminados.

### **LIST HISTORY**

#### **LOAD**

Lista las operaciones de carga.

#### **CREATE TABLESPACE**

Lista las operaciones de crear y eliminar espacio de tabla.

#### **RENAME TABLESPACE**

Lista las operaciones de redenominación de espacio de tabla.

#### **ALTER TABLESPACE**

Lista las operaciones de modificar espacio de tabla.

**ALL** Lista todas las entradas del tipo especificado del archivo histórico.

#### **SINCE indicfechahora**

Se puede especificar una indicación de fecha y hora completa (formato *aaaammddhhnnss*) o un prefijo inicial (mínimo *aaaa*). Se listan todas las entradas con indicaciones de fecha y hora iguales o mayores a la indicación de fecha y hora proporcionada.

#### **CONTAINING esquema.nombre\_objeto**

Este nombre calificado identifica de forma exclusiva una tabla.

#### **CONTAINING nombre\_objeto**

Este nombre no calificado identifica de forma exclusiva un espacio de tabla.

#### **FOR DATABASE alias-base-datos**

Se utiliza para identificar la base de datos cuyo archivo histórico de recuperación debe listarse.

#### **Ejemplos**

```
db2 list history since 19980201 for sample
db2 list history since 19980201 for sample<br>db2 list history backup containing userspace1 for sample<br>db2 list history dropped table all for db sample
db2 list history dropped table all for db sample
```
#### **Notas acerca del uso**

El informe generado por este mandato contiene los símbolos siguientes:

Operación

- A- Crear espacio de tabla B Hacer copia de seguridad
- A Crear espacio de cabia<br>B Hacer copia de segurida<br>C Cargar copia
- D Hacci copia ac<br>C Cargar copia<br>D Tabla eliminada
- c cargar copra<br>D Tabla eliminada<br>E Recuperar en avance
- b Tabla eliminada<br>F Recuperar en avance<br>G Reorganizar tabla
- r Recuperar en avai<br>G Reorganizar table<br>L Cargar
- L Cargar
- u Reorganzar cabia<br>L Cargar<br>N Redenominar espacio de tabla<br>O Eliminar espacio de tabla
- n Redenominar espacio de ca<br>O Eliminar espacio de tabla<br>O Inmovilizar
- o Errminar e.<br>Q Inmoviliza<br>R Restaurar
- 
- v Innovirizar<br>R Restaurar<br>S Ejecutar estadísticas<br>T Modificar espacio de tabla
- T Modificar espacio de tabla

U – Descargar

Tipo

..<sub>po</sub><br>Tipo de copia de seguridad:

- o de copia de sega<br>F Fuera de línea F - Fuera de<br>N - En línea
- N En línea
- r Incremental<br>I Incremental fuera de línea<br>O Incremental en línea
- n Incremental Tuera de<br>0 Incremental en línea<br>D Delta fuera de línea
- o Incrementar en rinea<br>D Delta fuera de línea<br>E Delta en línea
- 

r - berta en<br>Tipos de avance:

- E Fin de anotaciones cronológicas P Punto horario
- 

Tipos de carga:

I - Insertar R - Sustituir

Tipos de modificación de espacio de tabla:

- C Añadir contenedores R Volver a equilibrar
- R Volver a equilibrar

n - vorver a equiribre<br>Tipos de inmovilización:

- S Compartimiento de inmovilización U Actualización de inmovilización
- s compartimiento de finnovilización<br>U Actualización de inmovilización<br>X Exclusivo de inmovilización
- o Accuarización ac inmovilización<br>X Exclusivo de inmovilización<br>Z Restablecimiento de inmovilización
- Z Restablecimiento de inmovilización

Si una operación de avance se ha llevado a cabo hasta el final de todas las anotaciones cronológicas, el ID de copia de seguridad representa el final del tiempo; es decir el valor del ID de copia de seguridad es 99991231235959.

# **LIST INDOUBT TRANSACTIONS**

Proporciona una lista de transacciones que son dudosas. El usuario puede comprometer, retrotraer u olvidar las transacciones dudosas de forma interactiva.

El protocolo de compromiso de las dos fases incluye:

- 1. La fase PREPARE, en la que el gestor de recursos graba las páginas de anotación cronológica en disco, para poder responder a una operación básica COMMIT o ROLLBACK
- 2. La fase COMMIT (o ROLLBACK), en la que la transacción se compromete o se retrotrae realmente.

Una transacción dudosa es aquella que se ha preparado, pero que aún no se ha comprometido o retrotraído.

# **Ámbito**

Este mandato devuelve una lista de las transacciones dudosas del nodo ejecutado.

### **Autorización**

*dbadm*

### **Conexión necesaria**

Base de datos. Si se ha habilitado la conexión implícita, se establece una conexión con la base de datos por omisión.

# **Sintaxis del mandato**

**LIST INDOUBT TRANSACTIONS-**

LWITH PROMPTING-

## **Parámetros del mandato**

### **WITH PROMPTING**

Indica que se deben procesar las transacciones dudosas. Si se especifica este parámetro, se inicia una modalidad de diálogo interactivo, que permite al usuario comprometer, retrotraer u olvidar las transacciones dudosas. Si no se especifica este parámetro, las transacciones dudosas se graban en el dispositivo de salida estándar y no se inicia la modalidad de diálogo interactivo.

La modalidad de diálogo interactivo permite al usuario:<br>• Listar todas las transacciones dudosas (entre 1)

- 
- Listar todas las transacciones dudosas (entre 1)<br>• Listar el número de transacción dudosa *x* (entre 1, seguido de un número de transacción válido)
- Salir (entre q)
- <sup>v</sup> Comprometer el número de transacción *<sup>x</sup>* (entre <sup>c</sup>, seguido de un número de transacción válido)
- <sup>v</sup> Retrotraer el número de transacción *<sup>x</sup>* (entre <sup>r</sup>, seguido de un número de transacción válido)
- <sup>v</sup> Olvidar el número de transacción *<sup>x</sup>* (entre <sup>f</sup>, seguido de un número de transacción válido).
- **Nota:** La letra de mandato debe separarse de su argumento mediante un espacio en blanco.

Antes de que se comprometa, se retrotraiga o se olvide una transacción, se visualizan los datos de la transacción y se le solicita al usuario que confirme la acción.

### **Ejemplos**

A continuación se muestra un ejemplo de diálogo generado por LIST INDOUBT TRANSACTIONS:

```
Transacciones dudosas para la base de datos SAMPLE
1. originator: XA
appl_id: *LOCAL.DB2.95051815165159 sequence_no: 0001 status: i
timestamp: 05-18-1997 16:51:59 auth_id: SMITH log_full: n type: RM
xid: 53514C2000000017 00000000544D4442 00000000002F93DD A92F8C4FF3000000xid: 53514C2000000017 00000000544D4442 00000000002F93DD A92F8C4FF3000000
оооорр<br>2. originator: XA
2. originator: XA<br>| appl_id: *LOCAL.DATABASE.950407161043 sequence_no: 0002 status: i<br>timestamp: 04-07-1997 16:10:43 auth_id: JONES log_full: n_type: RM

xid: 53514C2000000017 00000000544D4442 00000000002F95FE B62F8C4FF3000000xid: 53514C2000000017 00000000544D4442 00000000002F95FE B62F8C4FF3000000
    \dot{\cdot}..Escriba el mandato de transacción dudosa o 'q' para salir.
p.e. 'c 1' compromete heurísticamente la transacción 1.Escriba el mandato de transacción dudosa o que para sa<br>p.e. 'c 1' compromete heurísticamente la transacción 1<br>c/r/f/l/q: c 1
c/r/f/l/q: c 1
c/r/r/r/q. c 1<br>1.   originator: XA
appl_id: *LOCAL.DB2.95051815165159 sequence_no: 0001 status: i
timestamp: 05-18-1997 16:51:59 auth_id: SMITH log_full: n type: RM
xid: 53514C2000000017 00000000544D4442 00000000002F93DD A92F8C4FF3000000xid: 53514C2000000017 00000000544D4442 00000000002F93DD A92F8C4FF3000000
¿Desea comprometer (COMMIT) heurísticamente esta transacción dudosa? (s/n) s
DB20000I El mandato "COMMIT INDOUBT TRANSACTION"
ha finalizado satisfactoriamente
```
#### **LIST INDOUBT TRANSACTIONS**

```
c/r/f/l/q: c 5
DB20030E "5" no es un número de transacción dudosa válido.c/r/f/l/q: l
czizizizy.<br>Transacciones dudosas para la base de datos SAMPLE
nansacciones quuos<br>1. originator: XA
appl_id: *LOCAL.DB2.95051815165159 sequence_no: 0001 status: c
timestamp: 05-18-1997 16:51:59 auth_id: SMITH log_full: n type: RM
xid: 53514C2000000017 00000000544D4442 00000000002F93DD A92F8C4FF3000000xid: 53514C2000000017 00000000544D4442 00000000002F93DD A92F8C4FF3000000
......<br>2.   originator: XA
2. originator: XA<br>| appl_id: *LOCAL.DATABASE.950407161043 sequence_no: 0002 status: i<br>timestamp: 04-07-1997 16:10:43 auth_id: JONES log_full: n_type: RM

xid: 53514C2000000017 00000000544D4442 00000000002F95FE B62F8C4FF3000000xid: 53514C2000000017 00000000544D4442 0000000002F95FE B62F8C4FF3000000
000001
    ...<br>.<br>c/r/f/l/q: r 2
2. originator: XA
2. originator: XA<br>| appl_id: *LOCAL.DATABASE.950407161043 sequence_no: 0002 status: i<br>timestamp: 04-07-1997 16:10:43 auth_id: JONES log_full: n_type: RM

xid: 53514C2000000017 00000000544D4442 00000000002F95FE B62F8C4FF3000000xid: 53514C2000000017 00000000544D4442 00000000002F95FE B62F8C4FF3000000
¿Desea retrotraer (ROLLBACK) heurísticamente esta transacción dudosa? (s/n) s
DB20000I El mandato "ROLLBACK INDOUBT TRANSACTION"El mandato "ROLLBACK INDOUBT TRA<br>ha finalizado satisfactoriamente
.. ...<br>c/r/f/l/q: 1 2
2. originator: XA2. originator: XA<br>| appl_id: *LOCAL.DATABASE.950407161043 sequence_no: 0002 status: r<br>timestamp: 04-07-1997 16:10:43 auth_id: JONES log_full: n_type: RM

xid: 53514C2000000017 00000000544D4442 00000000002F95FE B62F8C4FF3000000xid: 53514C2000000017 00000000544D4442 00000000002F95FE B62F8C4FF3000000
c/r/f/l/q: f 2
2. originator: XA
2. originator: XA<br>| appl_id: *LOCAL.DATABASE.950407161043 sequence_no: 0002 status: r<br>timestamp: 04-07-1997 16:10:43 auth_id: JONES log_full: n_type: RM
timestamp: 04-07-1997 16:10:43 auth id: JONES log full: n type: RM
xid: 53514C2000000017 00000000544D4442 00000000002F95FE B62F8C4FF3000000
¿Desea olvidar (FORGET) esta transacción dudosa? (s/n) s
DB20000I El mandato "FORGET INDOUBT TRANSACTION"El mandato "FORGET INDOUBT TRANS<br>ha finalizado satisfactoriamente
```

```
c/r/f/l/q: l 2
```

```
2. originator: XA
2. originator: XA<br>| appl_id: *LOCAL.DATABASE.950407161043 sequence_no: 0002 status: f<br>| timestamp: 04-07-1997 16:10:43 auth_id: JONES log_full: n_type: RM
xpp=_10. ^COCAC.DATHDISC.330407101043 Sequence_no. 0002 Status. |<br>|timestamp: 04-07-1997 16:10:43 auth_id: JONES 10g_full: h type: RM<br>|xid: 53514C2000000017 00000000544D4442 00000000002F95FF B62F8C4FF3000000
xid: 53514C2000000017 00000000544D4442 00000000002F95FE B62F8C4FF3000000
0000C1
```
c/r/f/l/q: q

- **Nota:** El mandato LIST INDOUBT TRANSACTIONS devuelve información de *tipo* para mostrar el rol de la base de datos en cada transacción dudosa:
	- **TM** Indica que la transacción dudosa está utilizando la base de datos como base de datos de gestor de transacciones.
	- **RM** Indica que la transacción dudosa está utilizando la base de datos como gestor de recursos, lo que significa que es una de las bases de datos que participa en la transacción, pero no es la base de datos del gestor de transacciones.

### **Notas acerca del uso**

Una transacción dudosa es una transacción global que se ha dejado en un estado dudoso. Esto se produce cuando el Gestor de transacciones (TM) o al menos un Gestor de recursos (RM) no queda disponible después de completar satisfactoriamente la primera fase (es decir, la fase PREPARE) del protocolo de compromiso de dos fases. Los RM no saben si deben comprometer o retrotraer su bifurcación de la transacción hasta que el TM pueda consolidar su propia anotación cronológica con la información de estado dudoso de los RM cuando éstos queden disponibles otra vez. Para obtener más información, consulte el capítulo sobre la utilización de DB2 con un Gestor de transacciones que cumple con XA en la publicación *Administration Guide*. Una transacción dudosa también puede existir en un entorno MPP. Para obtener más información, consulte la sección sobre la recuperación de anomalías de transacción en servidores de particiones de bases de datos anómalas (en la publicación *Administration Guide*).

Si se emite LIST INDOUBT TRANSACTIONS para la base de datos conectada actualmente, el mandato devuelve la información sobre las transacciones dudosas de dicha base de datos.

Sólo se pueden comprometer las transacciones que estén en estado dudoso (i) o falta acuse de recibo de compromiso (m).

Sólo se pueden retrotraer las transacciones cuyo estado sea dudoso (i) o finalizado (e).

### **LIST INDOUBT TRANSACTIONS**

Sólo se pueden olvidar las transacciones cuyo estado sea comprometido (c) o retrotraído (r).

**Nota:** En la fase de compromiso de un compromiso de dos fases, el nodo coordinador espera acuses de recibo de compromiso. Si uno o más nodos no responden (por ejemplo, debido a una anomalía del nodo) la transacción se coloca en estado de falto de acuse de recibo de compromiso.

La información de la transacción dudosa sólo es válida en el momento de emitir el mandato. Una vez que se está en modalidad de diálogo interactivo, el estado de la transacción puede cambiar debido a las actividades externas. Si sucede esto y se intenta procesar una transacción dudosa que ya no está en un estado apropiado, se visualizará un mensaje de error.

Después de que se produzca este tipo de error, el usuario deberá salir (q) del diálogo interactivo y volver a emitir el mandato LIST INDOUBT TRANSACTIONS WITH PROMPTING para renovar la información mostrada.

Para obtener más información, consulte la publicación *Administration Guide*.

# **LIST NODE DIRECTORY**

Lista el contenido del directorio de nodos.

### **Autorización**

Ninguna

### **Conexión necesaria**

Ninguna

#### **Sintaxis del mandato** T,

LIST <del>NODE DIRECTORY</del> NODE DIRECTORY<br>ADMIN SHOW DETAIL  $L<sub>SHOW</sub>$  DETAIL

### **Parámetros del mandato**

#### **ADMIN**

Especifica nodos de servidor de administración.

### **SHOW DETAIL**

Especifica que la salida debe incluir la información siguiente:

- v Nombre de instancia remota
- Sistema
- Tipo de sistema operativo

# **Ejemplos**

A continuación se muestra un ejemplo de salida de LIST NODE DIRECTORY:

Directorio de nodosNúmero de entradas en directorio = 6Entrada 1 nodo:Nombre nodo = DB2APPC1= DB2APPC1 Comentario = Un nodo APPC remoto Protocolo = APPCNombre de destino simbólico = db2inst1 Tipo de seguridad = PROGRAMTipo de seguridad<br>Entrada 2 nodo: Nombre nodo = DB2IPX1 $= DB2IPX1$ Comentario = Un nodo IPX/SPX remoto Protocolo = IPXSPXNombre de servidor de archivos = netwsrv Nombre objeto enlace = db2inst1Entrada 3 nodo: Nombre nodo = DB2IPX2

### **LIST NODE DIRECTORY**

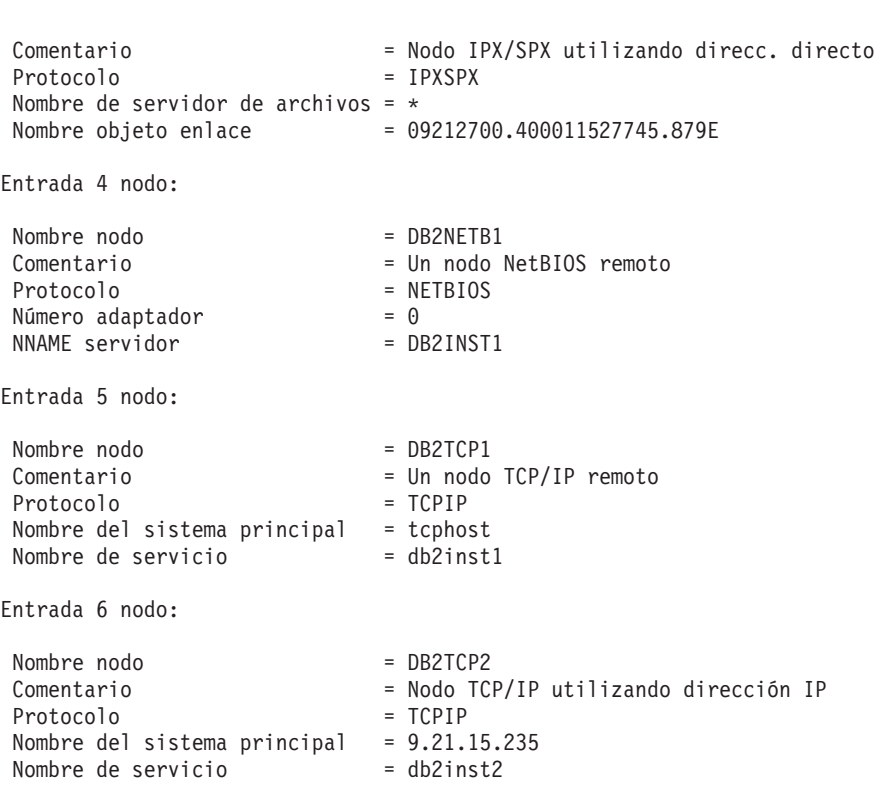

Los campos comunes se identifican del modo siguiente:

#### **Nombre nodo**

Nombre del nodo remoto. Corresponde al nombre entrado para el parámetro *nombrenodo* al catalogar el nodo.

#### **Comentario**

Comentario asociado con el nodo, entrado al catalogar el nodo. Para cambiar un comentario del directorio de nodos, descatalogue el nodo y luego catalóguelo otra vez con el comentario nuevo.

#### **Protocolo**

Protocolo de comunicaciones catalogado para el nodo.

**Nota:** Para obtener información sobre los campos asociados con un tipo de nodo específico, consulte el mandato CATALOG...NODE aplicable.

#### **Notas acerca del uso**

En cada cliente de base de datos se crea y se mantiene un directorio de nodos. Éste contiene una entrada para cada estación de trabajo remota que tiene bases de datos a las que el cliente puede acceder. El cliente DB2 utiliza la

información de punto final de comunicaciones del directorio de nodos siempre que se solicita una conexión de base de datos o una conexión de instancia.

El gestor de bases de datos crea una entrada de nodo y la añade al directorio de nodos cada vez que procesa un mandato CATALOG...NODE. Las entradas pueden variar, en función del protocolo de comunicaciones que esté utilizando el nodo.

El directorio de nodos puede contener entradas para los tipos siguientes de nodos:

- APPC
- APPCLU
- $\cdot$  APPN
- $\cdot$  IPX/SPX
- Local
- v Área de interconexión con nombre
- NetBIOS
- $\cdot$  TCP/IP.

## **Véase también**

["CATALOG APPC NODE"](#page-206-0) en la página 197

["CATALOG APPCLU NODE"](#page-209-0) en la página 200

["CATALOG APPN NODE"](#page-211-0) en la página 202

["CATALOG IPX/SPX NODE"](#page-224-0) en la página 215

["CATALOG LOCAL NODE"](#page-234-0) en la página 225

["CATALOG NAMED PIPE NODE"](#page-236-0) en la página 227

["CATALOG NETBIOS NODE"](#page-239-0) en la página 230

["CATALOG TCP/IP NODE"](#page-243-0) en la página 234.

# **LIST NODEGROUPS**

Lista todos los grupos de nodos asociados con la base de datos actual.

### **Ámbito**

Este mandato puede emitirse desde cualquier nodo que se liste en \$HOME/sqllib/db2nodes.cfg. Devuelve la misma información desde cualquiera de estos nodos.

### **Autorización**

Para los catálogos de sistema SYSCAT.NODEGROUPS <sup>y</sup> SYSCAT.NODEGROUPDEF, se necesita una de las siguientes:

- v Autorización *sysadm* o *dbadm*
- Privilegio CONTROL
- Privilegio SELECT.

### **Conexión necesaria**

Base de datos

#### **Sintaxis del mandato** Τ.

**LIST NODEGROUPS-**

 $\mathrel{\sqsubseteq}$ SHOW DETAIL $\mathrel{\sqcup}$ 

### **Parámetros del mandato**

#### **SHOW DETAIL**

Especifica que la salida debe incluir la información siguiente:

- v ID de mapa de particionamiento
- v Número de nodo
- v Distintivo en uso

#### **Ejemplos**

A continuación se muestra un ejemplo de salida del mandato LIST NODEGROUPS: NODEGROUP NAME

NODEGROUP NAME --------------------------IBMCATGROUP IBMDEFAULTGROUP

```
nieniakoor<br>3 registro(s) seleccionado(s).
```
A continuación se muestra un ejemplo de salida del mandato LIST NODEGROUPS SHOW DETAIL:

| NODEGROUP NAME     | PMAP ID NODE NUMBER    |     | IN USE |
|--------------------|------------------------|-----|--------|
|                    |                        |     |        |
| <b>IBMCATGROUP</b> | $\left( \cdot \right)$ | 0 Y |        |
| IBMDEFAULTGROUP    |                        | A Y |        |

<sup>2</sup> registro(s) seleccionado(s).

Los campos se identifican del modo siguiente:

### **NODEGROUP NAME**

Nombre del grupo de nodos. El nombre se repite para cada nodo del grupo de nodos.

### **PMAP\_ID**

ID del mapa de particionamiento. Este ID se repite para cada nodo del grupo de nodos.

### **NODE NUMBER**

Número del nodo.

### **IN\_USE**

Uno de cuatro valores:

- **Y** El grupo de nodos está utilizando el nodo.
- **D** Se va a eliminar el nodo del grupo de nodos como resultado de una operación REDISTRIBUTE NODEGROUP. Cuando se complete la operación, el nodo no se incluirá en los informes de LIST NODEGROUPS.
- **A** El nodo se ha añadido al grupo de nodos pero aún no se ha añadido al mapa de particionamiento. Los contenedores para los espacios de tabla del grupo de nodos se han añadido en este nodo. El valor cambia a <sup>Y</sup> cuando la operación REDISTRIBUTE NODEGROUP se realiza satisfactoriamente.
- **T** El nodo se ha añadido al grupo de nodos, pero aún no se ha añadido al mapa de particionamiento. Los contenedores para los espacios de tabla del grupo de nodos no se han añadido en este nodo. Los contenedores de espacios de tabla deben añadirse en el nodo nuevo para cada espacio de tabla del grupo de nodos. El valor cambia a <sup>A</sup> cuando se han añadido satisfactoriamente los contenedores.

Para obtener más información, consulte la publicación *Consulta de SQL*.

### **Véase también**

["REDISTRIBUTE NODEGROUP"](#page-526-0) en la página 517.

### **LIST NODES**

# **LIST NODES**

Lista todos los nodos asociados con la base de datos actual.

### **Ámbito**

Este mandato puede emitirse desde cualquier nodo que se liste en \$HOME/sqllib/db2nodes.cfg. Devuelve la misma información desde cualquiera de estos nodos.

#### **Autorización**

Ninguna

### **Conexión necesaria**

Base de datos

#### **Sintaxis del mandato** Τ.

LIST NODES \*

### **Parámetros del mandato**

Ninguno

### **Ejemplos**

A continuación se muestra un ejemplo de salida del mandato LIST NODES:

```
NODE NUMBER
    L NOMDER<br>------------------
2\Theta2
ے<br>5
9\overline{9}
```
5 registro(s) seleccionado(s).

### **Véase también**

["REDISTRIBUTE NODEGROUP"](#page-526-0) en la página 517.

# **LIST ODBC DATA SOURCES**

Lista todas las fuentes de datos ODBC de sistema o de usuario disponibles.

Una *fuente de datos*, en terminología de ODBC (Open Database Connectivity - Conectividad de bases de datos abiertas), es un nombre definido por el usuario para una base de datos o un sistema de archivos específico. Dicho nombre se utiliza para acceder a la base de datos o al sistema de archivos mediante las API ODBC. En Windows NT y Windows 95, se pueden catalogar fuentes de datos de usuario o de sistema. Una fuente de datos de usuario sólo está visible para el usuario que la ha catalogado, mientras que una fuente de datos de sistema está visible para todos los demás usuarios y todos ellos la pueden utilizar.

Este mandato sólo está disponible en Windows NT, Windows 95 y Windows 3.1.

#### **Autorización**

Ninguna

#### **Conexión necesaria**

Ninguna

#### **Sintaxis del mandato** USER

→<br>←LIST  $\overline{\phantom{a}}$ ODBC DATA SOURCES \*

#### **Parámetros del mandato**

**USER** Lista solamente las fuentes de datos ODBC de usuario. Es el valor por omisión si no se especifica ninguna palabra clave.

#### **SYSTEM**

Lista solamente las fuentes de datos ODBC de sistema.

#### **Ejemplos**

A continuación se muestra un ejemplo de salida del mandato LIST ODBC DATA SOURCES:

Fuentes de datos ODBC de usuario

Nombre de fuente de datos Descripción -------------------------------- ----------------------------------------SAMPLE IBM DB2 ODBC DRIVER

#### **Véase también**

["CATALOG ODBC DATA SOURCE"](#page-242-0) en la página 233

# **LIST ODBC DATA SOURCES**

["UNCATALOG ODBC DATA SOURCE"](#page-616-0) en la página 607.

### **LIST PACKAGES/TABLES**

Lista los paquetes o las tablas que están asociados con la base de datos actual.

### **Autorización**

**ación**<br>Para el catálogo de sistema SYSCAT.PACKAGES (LIST PACKAGES) y SYSCAT. TABLES (LIST TABLES), se necesita una de las siguientes:

- v Autorización *sysadm* o *dbadm*
- Privilegio CONTROL
- Privilegio SELECT.

### **Conexión necesaria**

Base de datos. Si se ha habilitado la conexión implícita, se establece una conexión con la base de datos por omisión.

#### **Sintaxis del mandato** Τ.

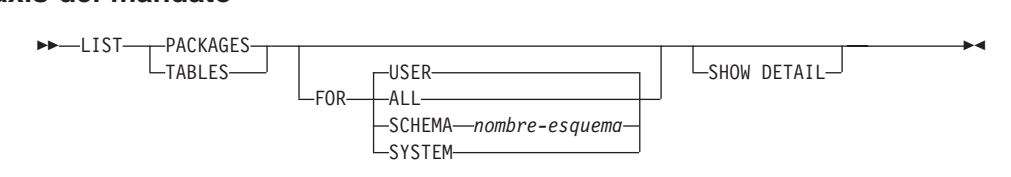

### **Parámetros del mandato**

**FOR** Si no se especifica la cláusula FOR, se listan los paquetes o las tablas para USER.

**ALL** Lista todos los paquetes o todas las tablas de la base de datos.

### **SCHEMA**

Lista todos los paquetes o todas las tablas de la base de datos solamente para el esquema especificado.

### **SYSTEM**

Lista todos los paquetes o todas las tablas de sistema de la base de datos.

**USER** Lista todos los paquetes o todas las tablas de usuario de la base de datos para el usuario actual.

#### **SHOW DETAIL**

Visualiza el nombre de tabla completo (sólo válido para el mandato LIST TABLES). Si no se especifica esta opción, el nombre se trunca a 30 caracteres y el símbolo ″>″ de la trigésimo primera columna representa la parte truncada del nombre de tabla.

### **LIST PACKAGES/TABLES**

### **Ejemplos**

A continuación se muestra un ejemplo de salida de LIST PACKAGES:

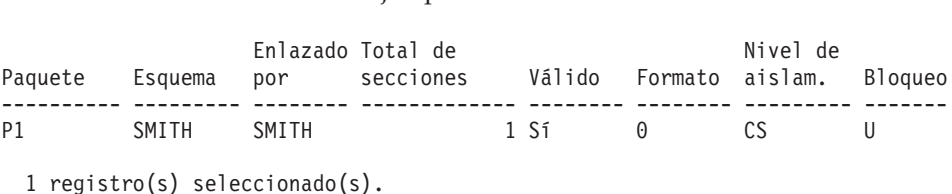

Tabla/Vista Esquema Tipo Hora de creación ------------------ ---------------- ---------- ---------------------------- TREAD TRESURE SAILER<br>
THE TREAD MITH TOWER SAILS MITH TOWER SAILS OF SHATTLE TO SAIL THE TRESURE SAIL OF SAIL THE TRESURE SAIL THE TRESURE SAIL THAT THE TRESURE SAIL THAT THE ONE SAILS OF SAIL THAT THE TRESURE SAIL THAT TH

Lo siguiente es un ejemplo de salida de LIST TABLES:

 $9$  registro(s) seleccionado(s).

#### **Notas acerca del uso**

Los mandatos LIST PACKAGES y LIST TABLES están disponibles para proporcionar una interfaz rápida para las tablas del sistema.

Las sentencias SELECT siguientes devuelven información encontrada en las tablas del sistema. Se pueden expandir para seleccionar la información adicional que proporcionan las tablas del sistema. Para ampliar las sentencias SELECT utilice las descripciones de las Vistas de catálogo que se encuentran en la publicación *Consulta de SQL* y la publicación *Administration Guide*.

```
select tabname, tabschema, type, create_time
from syscat.tablesfrom syscat.tables
serect tabname, tabschema, t<br>from syscat.tables<br>order by tabschema, tabname;
select pkgname, pkgschema, boundby, total_sect,
valid, format, isolation, blockingserect pagnume, pagschema, bounday,<br>valid, format, isolation, blocking<br>from syscat packages
from syscat.packages
varia, rormac, rooracron,<br>from syscat.packages<br>order by pkgschema, pkgname;
select tabname, tabschema, type, create_time
from syscat.tablesfrom syscat.tables
serect tabhame, tabschema, t<br>where tabschema = 'SYSCAT'<br>order by tabschema = tabname:
order by tabschema, tabname;
order by cabschema, cabhame,<br>select pkgname, pkgschema, boundby, total sect,
```
### **LIST PACKAGES/TABLES**

valid, format, isolation, blocking from syscat.packagesvaria, format, fsolatic<br>from syscat.packages<br>where pkgschema = 'NULLID' rrom syscat.packages<br>where pkgschema = 'NULLID'<br>order by pkgschema, pkgname: order by pkgschema, pkgname; select tabname, tabschema, type, create\_time from syscat.tablesserect tabhame, tabson<br>from syscat.tables<br>where tabschema = USER rrom syseac.capres<br>where tabschema = USER<br>order by tabschema, tabname: order by tabschema, tabname; select pkgname, pkgschema, boundby, total\_sect, valid, format, isolation, blockingscreet pagnume, pagsenema, bounday,<br>valid, format, isolation, blocking<br>from syscat packages where pkgscat.packages<br>where pkgschema = USER order by scattpackages<br>where pkgschema = USER<br>order by pkgschema, pkgname: order by pkgschema, pkgname;

### <span id="page-423-0"></span>**LIST TABLESPACE CONTAINERS**

### **LIST TABLESPACE CONTAINERS**

Lista contenedores para el espacio de tabla especificado.

### **Ámbito**

Este mandato sólo devuelve información para el nodo en el que se ejecuta.

### **Autorización**

Una de las siguientes:

- *sysadm*
- *sysctrl*
- *sysmaint*
- v *dbadm*

### **Conexión necesaria**

Base de datos

#### **Sintaxis del mandato** Τ.

LIST TABLESPACE CONTAINERS FOR *id-espaciotabla*

 $L$ SHOW DETAIL $-$ 

### **Parámetros del mandato**

#### **FOR id-espaciotabla**

Entero que representa de forma exclusiva un espacio de tabla utilizado por la base de datos actual. Para obtener una lista de todos los espacios de tabla utilizados por la base de datos actual, utilice el mandato ["LIST TABLESPACES"](#page-425-0) en la página 416.

#### **SHOW DETAIL**

Si no se especifica esta opción, sólo se proporciona la información básica siguiente acerca de cada contenedor:

- ID de contenedor
- Nombre
- Tipo (archivo, disco o vía de acceso).

Si se especifica esta opción, se proporciona la información adicional siguiente acerca de cada contenedor:

- Número total de páginas
- Número de páginas utilizables
- Accesible (sí o no).

### **Ejemplos**

A continuación se muestra un ejemplo de salida de LIST TABLESPACE CONTAINERS: Contenedores de espacio tabla para espacio tabla 0 ID de contenedor = 0

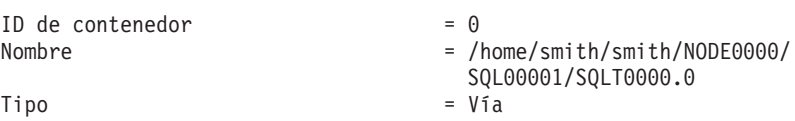

A continuación se muestra un ejemplo de salida de LIST TABLESPACE CONTAINERS con SHOW DETAIL especificado: Contenedores de espacio tabla para espacio tabla 0

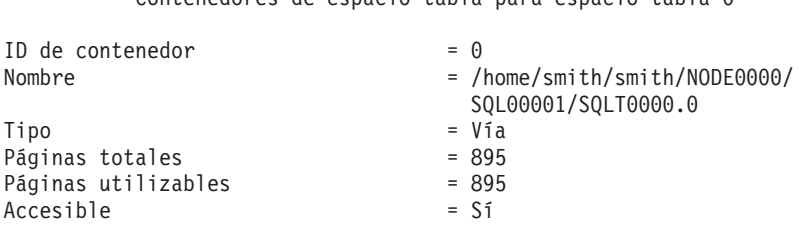

### **Véase también**

["LIST TABLESPACES"](#page-425-0) en la página 416.

### <span id="page-425-0"></span>**LIST TABLESPACES**

Lista espacios de tabla para la base de datos actual.

### **Ámbito**

Este mandato sólo devuelve información para el nodo en el que se ejecuta.

### **Autorización**

Una de las siguientes:

- *sysadm*
- *sysctrl*
- *sysmaint*
- *dbadm*
- $\bullet$  *load*

### **Conexión necesaria**

Base de datos

#### **Sintaxis del mandato** Τ.

**DOMINATION** TABLESPACES-

 $\mathsf{L}$ show detail $\mathsf{L}$ 

### **Parámetros del mandato**

### **SHOW DETAIL**

Si no se especifica esta opción, sólo se proporcionará la información básica siguiente acerca de cada espacio de tabla:

- ID de espacio de tabla
- Nombre
- v Tipo (espacio gestionado por el sistema o espacio gestionado por la base de datos)
- v Contenido (datos cualesquiera, datos largos sólo o datos temporales)
- v Estado, valor hexadecimal que indica el estado actual del espacio de tabla. El estado visible externamente de un espacio de tabla se compone de la suma hexadecimal de determinados valores de estado. Por ejemplo, si el estado es ″inmovilizada: EXCLUSIVE″ y ″Carga pendiente″, el valor es 0x0004 <sup>+</sup> 0x0008, que es 0x000c. Se puede utilizar el mandato ["db2tbst - Obtener estado de espacio de](#page-133-0) tabla" [en la página 124](#page-133-0) para obtener el estado de espacio de tabla asociado con un valor hexadecimal determinado. He aquí las definiciones de bit listadas en sqlutil.h:

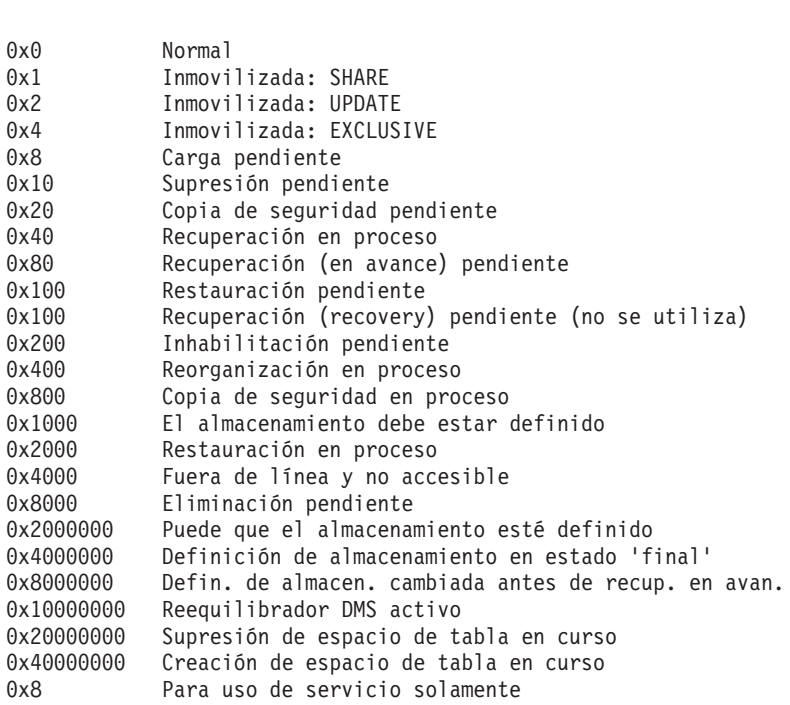

Si se especifica esta opción, se proporciona la información adicional siguiente acerca de cada espacio de tabla:

- Número total de páginas
- Número de páginas utilizables
- Número de páginas utilizadas
- Número de páginas libres
- Marca de límite (en páginas)
- v Tamaño de página (en bytes)
- Tamaño de extensión (en páginas)
- Tamaño prefetch (en páginas)
- v Número de contenedores
- v Tiempo mínimo de recuperación (sólo se visualiza si no es cero)
- v ID de espacio de tabla de cambio de estado (sólo se visualiza si el estado del espacio de tabla es ″carga pendiente″ o ″supresión pendiente″)
- v ID de objeto de cambio de estado (sólo se visualiza si el estado del espacio de tabla es ″carga pendiente″ o ″supresión pendiente″)
- v Número de inmovilizadores (sólo se visualiza si el estado del espacio de tabla es ″inmovilizada: SHARE″, ″inmovilizada: UPDATE″ o ″inmovilizada: EXCLUSIVE″)

• ID de espacio de tabla e ID de objeto para cada inmovilizador (sólo se visualiza si el número de inmovilizadores es mayor que cero).

### **Ejemplos**

A continuación se muestran dos ejemplos de salida de LIST TABLESPACES SHOW DETAIL.

Espacios de tabla para base de datos actual ID de espacio de tabla = 0 $1D$  de espacio de tabla  $= 0$ <br>Nombre  $=$  SYSCATSPACE Tipo e espacio de cabia el espacio de cabia el el espacio el sistema el espacio de espacio el sistema el espacio de espacio el sistema<br>Tipo el sistema el el espacio gestionado por el sistema<br>Contenido = Cualquier dato espace<br>Contenido = 0x0000<br>Estado = 0x0000 nteniao<br>tado<br>Explicación detallada: Normal Páginas totales = 895 Páginas utilizables = 895 Páginas utilizadas = 895 Páginas libres = No aplicable Marca de límite (páginas) = No aplicable Tamaño página (bytes) = 4096 Tamaño extensión (páginas) = 32 Tamaño prefetch (páginas) = 32ramano excension (paginas) = 3<br>Tamaño prefetch (páginas) = 3<br>Número de contenedores = 1  $= 1$ Tamano prerecci (pagrinas) = 3<br>Número de contenedores = 1<br>ID de espacio de tabla = = 1 Número de contenedores  $= 1$ <br>
ID de espacio de tabla  $= 1$ <br>
Nombre  $= 1$ Tipo e espacio de cabia en el alternacionales en el sistema de espacio de cabia en el sistema de espacio de es<br>Tipo = Espacio gestionado por el sistema<br>Contenido Estado = 0x0000nteniao<br>tado<br>Explicación detallada: Normal<br>Páginas totales = 1 Páginas utilizables = 1Páginas utilizadas = 1raginas utilizadas<br>Páginas libres = 1<br>Páginas libres = No aplicable = No aplicable<br>Marca de límite (páginas) = No aplicable<br>Tamaño página (bytes) = 4096<br>Tamaño extensión (páginas) = 32 Tamaño pagrna (byces) = 32<br>Tamaño extensión (páginas) = 32<br>Tamaño prefetch (páginas) = 32 ramano excension (paginas) = 3<br>Tamaño prefetch (páginas) = 3<br>Número de contenedores = 1 ID prerecen (pagrinas)<br>
ro de contenedores = 2<br>
ID de espacio de tabla = 2 Número de contenedores  $= 1$ <br>ID de espacio de tabla  $= 2$ <br>Nombre  $=$  USERSPACE1 Tipo de Espacio de Cabia — — 2<br>Nombre de Cabia — Espacio gestionado por el sistema<br>Tipo — Cualquier dato = Cualquier dato Tipo<br>Contenido = 0x000c = 0x00qu<br>Estado = 0x000c nteniuo<br>tado<br>Explicación detallada: uo<br>plicación detallada:<br>Inmovilizada: EXCLUSIVE pricación detarrada.<br>Inmovilizada: EXCLUSIVI<br>Carga pendiente Filmovi i zauda. Excessive<br>Carga pendiente<br>Páginas totales = 337  $= 337$ Páginas utilizables = 337 $= 337$ Páginas utilizadas = 337Páginas libres = No aplicable Marca de límite (páginas) = No aplicable Tamaño página (bytes) = 4096

```
Tamaño extensión (páginas) = 32= 32Tamaño extensión (páginas) = 32<br>Tamaño prefetch (páginas) = 32
                                              = 32Tamaño prefetch (páginas) = 32<br>Número de contenedores = 1
 ID espacio de tabla cambio de estado = 2
ID objeto de cambio de estado = 3no espacio de cabia cambio de escado = 2<br>ID objeto de cambio de estado = = 3<br>Número de inmovilizadores = = 1
 Número de inmovilizadores<br>Inmovilizador 1:
      ID de espacio de tabla = 2= 2ID de objeto = 3DB21011I En un entorno de servidor de base de datos particionada, sólo
se listan los espacios de tabla del nodo actual.se listan los espacios de tabla del nodo actual.
 Espacios de tabla para base de datos actual<br>ID de espacio de tabla = 0
 ID de espacio de tabla = 0<br>Nombre = SYSCATSPACE
 Tipo e espacio de cabia el espacio de cabia el el espacio el sistema el espacio de espacio el sistema el espacio de espacio el sistema<br>Tipo el espacio de espacio de espacio destionado por el sistema<br>Contenido
                                                = Cualquier dato
 Tipo<br>Contenido = 0x0000 = 0x0000<br>Estado = 0x0000
                                                = 0x0000ntenido<br>tado<br>Explicación detallada:
      Normal
 Páginas totales = 1200Páginas utilizables = 1200Páginas totales = 1200<br>Páginas utilizables = 1200
                                              = 1200Páginas utilizadas<br>Páginas libres
                                              = No aplicable
 Marca de límite (páginas) = No aplicable= No aplicable
 raginas ribres<br>Marca de límite (páginas) = 100 a<br>Tamaño nágina (bytes) = 4096
 Tamaño página (bytes) = 4096<br>Tamaño extensión (páginas) = 32Tamaño extensión (páginas) = 32<br>Tamaño prefetch (páginas) = 32
 Tamaño prefetch (páginas) = 32<br>Número de contenedores = 1
 Número de contenedores = 1<br>ID de espacio de tabla = 1Nombre = TEMPSPACE1Tipo e espacio de cabia en el segundo en el segundo en el sistema<br>Tipo = Espacio gestionado por el sistema<br>Contenido = Datos temporales
                                                = Datos temporales
 Tipo<br>Contenido = 0atos = 0atos<br>Estado = 0x0000
    ntenias<br>tado<br>Explicación detallada:
 P\bar{a}ginas totales \qquad \qquad = 1Páginas utilizables = 1Páginas utilizadas = 1Páginas libres = No aplicableMarca de límite (páginas) = No aplicable= No aplicable
 raginas ribres<br>Marca de límite (páginas) = 100 a<br>Tamaño nágina (bytes) = 4096
 Tamaño página (bytes) = 4096
                                              = 32Tamaño extensión (páginas) = 32<br>Tamaño prefetch (páginas) = 32
 Tamaño prefetch (páginas) = 32<br>Número de contenedores = 1
 Número de contenedores = 1<br>D de espacio de tabla = 2ID de espacio de tabla = 2<br>Nombre = USERSPACE1
 r de espacio de caria en el montro de caria en el montro de la espacio de espacio de caria en el sistema<br>Tipo de la espacio de espacio gestionado por el sistema<br>Contenido
                                                = Cualquier dato
 Tipo<br>Contenido = 0x0000 = 0x0000<br>Estado = 0x0000
    ntenias<br>tado<br>Explicación detallada:
 Páginas totales = 1Páginas utilizables = 1Páginas utilizadas = 1= 1
```
Páginas libres = No aplicable Marca de límite (páginas) = No aplicable Tamaño página (bytes) = 4096 Tamaño extensión (páginas) = 32 $= 32$ Tamaño extensión (páginas) = 32<br>Tamaño prefetch (páginas) = 32  $T$ amaño prefetch (páginas) = 32<br>Número de contenedores = 1 Número de contenedores  $= 1$ <br>D de espacio de tabla  $= 3$ ID de espacio de tabla<br>Nombre = DMS8K po de Espacio de Cabia — Contento — Contento de Cabia<br>Nombre — Espacio gestionado por la base de datos<br>Contenido — Cualquier dato Estado = 0x0000 $= 0 \times 0000$ ntenido<br>tado<br>Explicación detallada: Páginas totales = 2000Páginas utilizables = 1952 $= 1952$ Páginas utilizadas = 96Páginas libres = 1856 $= 1856$ naginas atrizadas (p. 1891)<br>Páginas libres (páginas) = 96<br>Marca de límite (páginas) = 96  $= 96$ raginas ribres<br>Marca de límite (páginas) = 96<br>Tamaño nágina (bytes) = 8192 Tamaño extensión (páginas) = 32Tamaño prefetch (páginas) = 32 $= 32$ ramano excension (paginas) = 3<br>Tamaño prefetch (páginas) = 3<br>Número de contenedores = 2 Número de contenedores  $= 2$ <br>D de espacio de tabla  $= 4$ ID de espacio de tabla<br>Nombre = TEMP8K n de espacio de canta en entre el espacio de canta<br>Nombre de la espacio estionado por el sistema<br>Contenido de la espacio estionado por el sistema<br>Contenido Estado = 0x0000 $= 0x0000$ nteniuo<br>tado<br>Explicación detallada:  $P\tilde{a}$ ginas totales  $P\tilde{a}$ ginas totales  $= 1$ Páginas utilizables = 1Páginas utilizadas = 1raginas utilizadas<br>Páginas libres = 1<br>Marca de límite (páginas) = No aplicable<br>Marca de límite (páginas) = No aplicable<br>Tamaño página (bytes) = 8192<br>Tamaño extensión (páginas) = 32 Tamaño extensión (páginas) = 32<br>
Tamaño extensión (páginas) = 32<br>
Número de contenedores = 1<br>
DB21011I En un entorno de servidor de base de datos particionada, sólo se la conceneaures<br>DB210111 En un entorno de servidor de base de datos particionada, sólo<br>se listan los espacios de tabla del nodo actual se listan los espacios de tabla del nodo actual.

### **Notas acerca del uso**

En un entorno de múltiples nodos, este mandato no devuelve todos los espacios de tabla de la base de datos. Para obtener una lista de todos los espacios de tabla, consulte SYSCAT.SYSTABLESPACES.

Durante un reequilibrado de espacio de tabla, el número de páginas utilizables incluirá páginas para el contenedor recién añadido, pero estas páginas nuevas no se reflejarán en el número de páginas libres hasta que el reequilibrado se haya completado. Cuando *no* esté teniendo lugar un reequilibrado de espacio de tabla, el número de páginas utilizadas más el número de páginas libres será igual al número de páginas utilizables.

Para obtener información detallada sobre los espacios de tabla, consulte la publicación *Administration Guide*.

# **Véase también**

["db2tbst - Obtener estado de espacio de tabla"](#page-133-0) en la página 124

["LIST TABLESPACE CONTAINERS"](#page-423-0) en la página 414.

# **LOAD**

Carga datos en una tabla DB2. Los datos que residen en el servidor pueden estar en forma de archivo, cinta o área de interconexión con nombre. Los datos que residen en un cliente conectado remotamente pueden estar en forma archivo totalmente calificado o área de interconexión con nombre. La cinta no se soporta en OS/2. El programa de utilidad de carga no soporta la carga de datos a nivel de jerarquía.

# **Ámbito**

Este mandato sólo afecta a la partición con la que existe una conexión directa; el programa de utilidad de carga opera únicamente en una sola partición de base de datos.

La carga de datos que residen en un cliente conectado de forma remota no se soporta bajo las condiciones siguientes:

- v La base de datos a la que está conectado el cliente está en un entorno DB2 Enterprise - Extended Edition .
- v La base de datos a la que está conectado el cliente está catalogada en una base de datos ya catalogada.

### **Autorización**

Una de las siguientes:

- *sysadm*
- *dbadm*
- v Autorización de carga en la base de datos y
	- privilegio INSERT en la tabla cuando se invoca el programa de utilidad de carga en modalidad INSERT, en modalidad TERMINATE (para terminar una operación de inserción de carga anterior) o en modalidad RESTART (para reiniciar una operación de inserción de carga anterior)
	- privilegio INSERT y DELETE en la tabla cuando el programa de utilidad de carga se invoca en modalidad REPLACE, en modalidad TERMINATE (para terminar una operación de sustitución de carga anterior) o en modalidad RESTART (para reiniciar una operación de sustitución de carga anterior)
	- privilegio INSERT en la tabla de excepción, si dicha tabla se utiliza como parte de la operación de carga.
- **Nota:** Dado que todos los procesos de carga (y todos los procesos de servidor DB2, en general) son propiedad del propietario de instancia y todos estos procesos utilizan la identificación del propietario de instancia para acceder a los archivos necesarios, el propietario de instancia debe tener acceso de lectura a los archivos de datos de entrada. El propietario de instancia debe poder leer estos archivos de datos de entrada, independientemente de quién invoque el mandato.
# **Conexión necesaria**

Base de datos. Si se ha habilitado la conexión implícita, se establece una conexión a la base de datos por omisión.

Instancia. No se necesita una conexión explícita. Si se ha establecido una conexión a la base de datos, se intenta una conexión implícita a la instancia local.

# **Sintaxis del mandato**

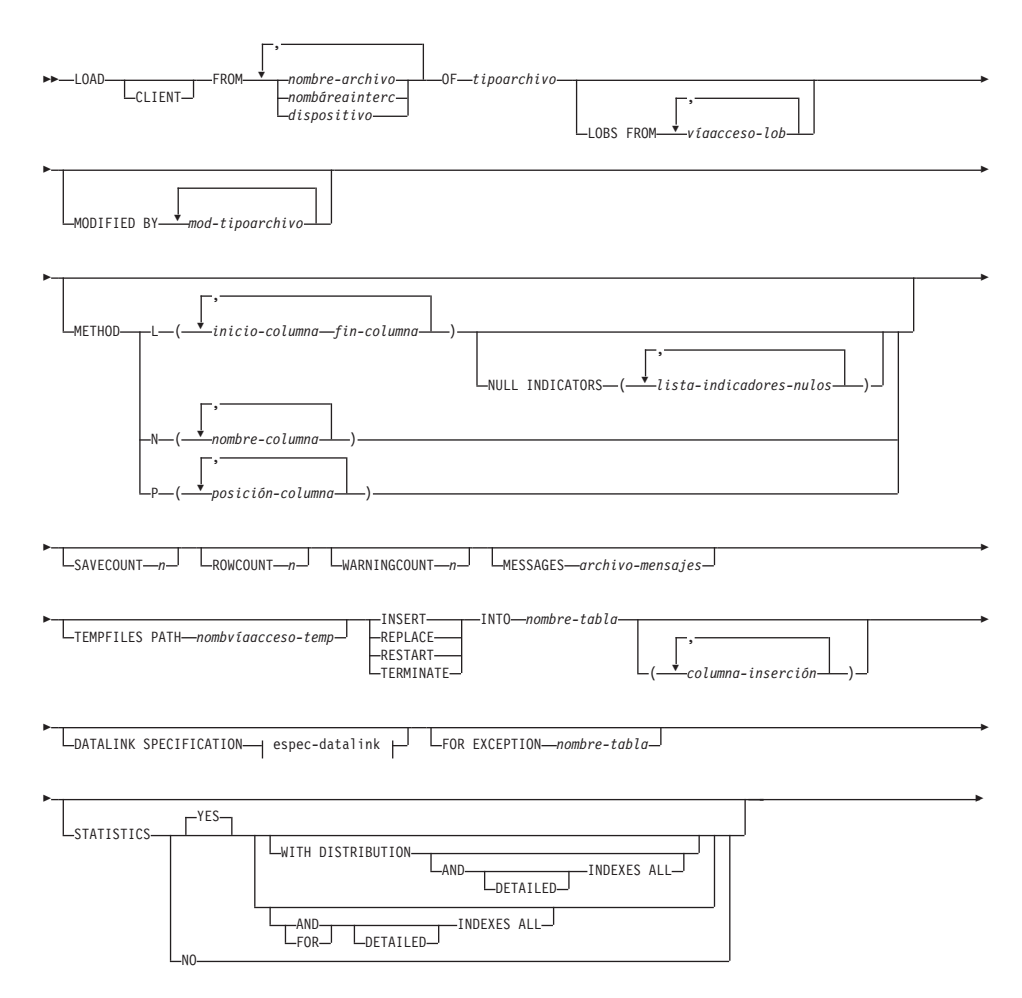

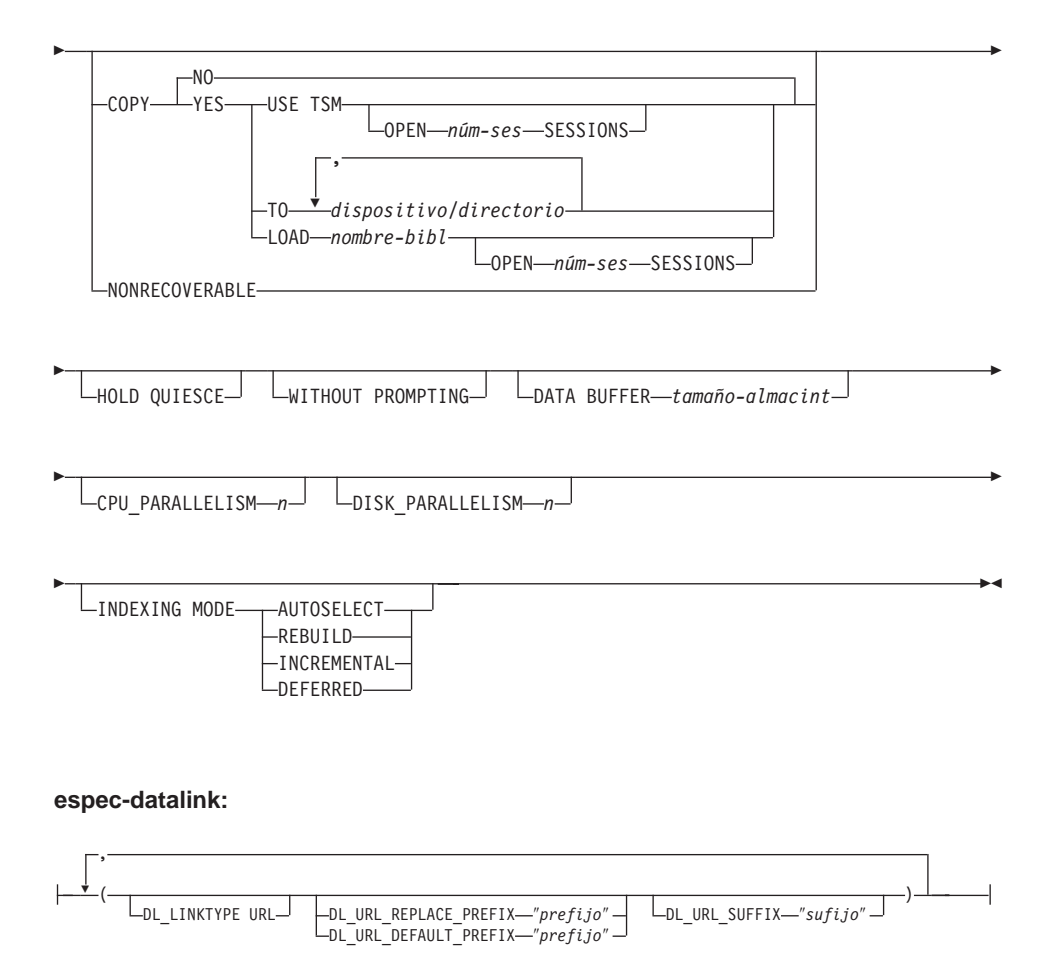

# **Parámetros del mandato**

## **CLIENT**

Especifica que los datos que se deben cargar residen en un cliente conectado de forma remota. Esta opción se ignora si la operación de carga no se está invocando desde un cliente remoto.

#### **Notas:**

- 1. No se soporta la carga de datos que residen en un cliente conectado de forma remota bajo las condiciones siguientes:
	- v La base de datos a la que está conectado el cliente está en un entorno DB2 Enterprise - Extended Edition .
	- v La base de datos a la que está conectado el cliente está catalogada en una base de datos ya catalogada.
- 2. Los modificadores DUMPFILE y LOBSINFILE (consulte la [Tabla 7](#page-456-0) [en la página 447\)](#page-456-0) hacen referencia a archivos del servidor incluso cuando se especifica la palabra clave CLIENT.
- 3. La conversión de página de códigos no se realiza durante una operación de carga remota. Si la página de códigos de los datos es diferente de la del servidor, se deberá especificar la página de códigos de datos utilizando el modificador CODEPAGE (consulte la [Tabla 7 en la página 447](#page-456-0)).
- 4. Al cargar datos de cliente remoto desde archivos (pero no de áreas de interconexión con nombre), existe un límite superior de 2 GB por archivo.

En el ejemplo siguiente, un archivo de datos (/u/user/data.del) que reside en un cliente conectado de forma remota se debe cargar en MITABLA en la base de datos del servidor: db2 load client from /u/user/data.del of del

load client from /u/user/data.del of del<br>modified by codepage=850 insert into mitabla modified by codepage=850 insert into mitabla

## **COPY NO**

Especifica que el espacio de tabla en el que reside la tabla se colocará en estado pendiente de copia de seguridad si se habilita la recuperación en avance (es decir, está activado *logretain* o *userexit*). Los datos de cualquier tabla del espacio de tabla no se pueden actualizar o suprimir hasta que se realice una copia de seguridad del espacio de tabla o una copia de seguridad de la base de datos completa. Sin embargo, es posible acceder a los datos de cualquier tabla utilizando la sentencia SELECT.

## **COPY YES**

Especifica que se guardará una copia de los datos cargados. Esta opción no es válida si se inhabilita la recuperación en avance (*logretain* y *userexit* están desactivados). Esta opción no se soporta para tablas con columnas DATALINK.

## **USE TSM**

Especifica que la copia se almacenará utilizando Tivoli Storage Manager (TSM).

# **OPEN núm-ses SESSIONS**

Número de sesiones de E/S a utilizar con TSM o el producto de proveedor. El valor por omisión es 1.

# **TO dispositivo/directorio**

Especifica el dispositivo o el directorio en el que se creará la imagen de copia. No se soporta la cinta en OS/2; no se soporta la copia en cintas para los servidores DB2 que se ejecutan en SCO UnixWare 7.

## **LOAD nombre-bibl**

Nombre de la biblioteca compartida (DLL en OS/2 o el sistema operativo Windows) que contiene las funciones de E/S de copia de seguridad y restauración de proveedor que se deben utilizar. Puede contener la vía de acceso completa. Si no se proporciona la vía de acceso completa, se tomará por omisión la vía de acceso donde residen los programas de salida de usuario.

## **CPU\_PARALLELISM n**

Especifica el número de procesos o hebras que el programa de utilidad de carga generará para analizar, convertir y formatear registros al crear objetos de tabla. Este parámetro está diseñado para aprovechar el paralelismo entre particiones. Es especialmente útil al cargar datos clasificados previamente, porque se conserva el orden de registro de los datos de origen. Si el valor de este parámetro es cero o no se ha especificado, el programa de utilidad de carga utiliza un valor inteligente por omisión (generalmente basado en el número de CPU disponibles) en la ejecución.

## **Notas:**

- 1. Si se utiliza este parámetro con tablas que contienen campos LOB o LONG VARCHAR, su valor se convierte en uno, independientemente del número de CPU de sistema o del valor especificado por el usuario.
- 2. Si se especifica un valor pequeño para el parámetro SAVECOUNT, el cargador realiza muchas más operaciones de E/S para desechar datos y metadatos de tabla. Cuando CPU\_PARALLELISM es mayor que uno, las operaciones de desecho son asíncronas, permitiendo al cargador aprovechar la CPU. Cuando CPU\_PARALLELISM se establece en uno, el cargador atiende la E/S durante los puntos de coherencia. Una operación de carga con CPU\_PARALLELISM establecido en dos y SAVECOUNT establecido en 10.000 se realiza más rápidamente que la misma operación con CPU\_PARALLELISM establecido en uno, aunque sólo haya una CPU.

## **DATA BUFFER tamaño-almacint**

Especifica el número de páginas de 4 KB (independientemente del grado de paralelismo) que se deben utilizar como espacio de almacenamiento intermedio para transferir datos dentro del programa de utilidad. Si el valor especificado es menor que el mínimo algorítmico, se utilizará el recurso mínimo necesario y no se devolverá ningún aviso.

Esta memoria se asigna directamente desde la pila del programa de utilidad, cuyo tamaño puede modificarse mediante el parámetro de configuración de base de datos *util\_heap\_sz*.

Si no se especifica un valor, el programa de utilidad calcula un valor por omisión inteligente en la ejecución. El valor por omisión se basa en un porcentaje del espacio libre disponible en la pila del programa de utilidad en el tiempo de creación de instancias del cargador, así como en algunas características de la tabla.

## **DATALINK SPECIFICATION**

Para cada columna DATALINK, puede haber una especificación de columna escrita entre paréntesis. Cada especificación de columna consta de uno o más prefijos DL\_LINKTYPE y una especificación DL\_URL\_SUFFIX. La especificación de prefijo puede ser DL\_URL\_REPLACE\_PREFIX o DL\_URL\_DEFAULT\_PREFIX.

Pueden existir tantas especificaciones de columna DATALINK como el número de columnas DATALINK definidas en la tabla. El orden de las especificaciones sigue el orden de las columnas DATALINK encontradas en la lista de *columna-inserción* o en la definición de tabla (si no se especifica una lista de *columna-inserción*).

## **DISK\_PARALLELISM n**

Especifica el número de procesos o hebras que el programa de utilidad de carga generará para grabar datos en los contenedores de espacio de tabla. Si no se especifica un valor, el programa de utilidad selecciona un valor por omisión inteligente basándose en el número de contenedores de espacio de tabla y en las características de la tabla.

#### **DL\_LINKTYPE**

Si se especifica, debe coincidir con el LINKTYPE de la definición de columna. De este modo, DL\_LINKTYPE URL es aceptable si la definición de columna especifica LINKTYPE URL.

## **DL\_URL\_DEFAULT\_PREFIX** ″**prefijo**″

Si se especifica, deberá actuar como prefijo por omisión para todos los valores DATALINK de la misma columna. En este contexto, prefijo hace referencia a la parte ″puerta de sistema principal de esquema″ de la especificación URL. (Para Distributed File System (Sistema de archivos distribuidos) o DFS, prefijo hace referencia a la parte ″unión de espacio de archivos de nombre de célula de esquema″ de la especificación URL).

Son ejemplos de prefijo:

```
"http://servidor"
"file://servidor<br>"file://servidor"
H(f; 1 \alpha).
"file:"<br>"http://servidor:80"
"dfs://.../nombrecélula/fs"
```
Si no se encuentra ningún prefijo en los datos de columna y se especifica un prefijo por omisión con DL\_URL\_DEFAULT\_PREFIX, el prefijo por omisión se pone como prefijo del valor de columna (si no es NULL).

Por ejemplo, si DL\_URL\_DEFAULT\_PREFIX especifica el prefijo por omisión "http://toronto":

- El valor de entrada de columna  $\sqrt{y}/x^{\prime}$  se almacena como "http://toronto/ $x/y/z$ ".
- El valor de entrada de columna "http://coyote/a/b/c" se almacena como ″http://coyote/a/b/c″.
- v El valor de entrada de columna NULL se almacena como NULL.

# **DL\_URL\_REPLACE\_PREFIX** ″**prefijo**″

Esta cláusula es útil al cargar o importar datos generados anteriormente por el programa de utilidad de exportación, si el usuario desea sustituir de forma global en los datos el nombre de sistema principal por otro nombre de sistema principal. Si se especifica, se convierte en el prefijo para *todos* los valores de columna no NULL. Si un valor de columna tiene un prefijo, éste lo sustituirá. Si un valor de columna no tiene ningún prefijo, se colocará como prefijo del valor de columna el prefijo especificado por DL\_URL\_REPLACE\_PREFIX. Para DFS (Distributed File System), prefijo hace referencia a la parte ″unión de espacio de archivos de nombre de célula de esquema″ de la especificación URL.

Por ejemplo, si DL\_URL\_REPLACE\_PREFIX especifica el prefijo "http://toronto":

- El valor de entrada de columna  $\frac{v}{x}$  /x/y/z<sup>*''*</sup> se almacena como "http://toronto/ $x/y/z$ ".
- v El valor de entrada de columna ″http://coyote/a/b/c″ se almacena como ″http://toronto/a/b/c″. Observe que ″toronto″ sustituye a ″coyote″.
- v El valor de entrada de columna NULL se almacena como NULL.

## **DL\_URL\_SUFFIX** ″**sufijo**″

Si se especifica, se añade a cada valor de columna no NULL de la columna. De hecho, se añade al componente ″vía de acceso″ de la parte de ubicación de datos del valor DATALINK.

## **FOR EXCEPTION nombre-tabla**

Especifica la tabla de excepción en la que se copiarán las filas erróneas. Se copiará cualquier fila que esté violando un índice exclusivo o un índice de claves primarias. En la tabla de excepción también se capturan las excepciones DATALINK. Si se especifica un nombre de tabla no calificado, se calificará la tabla con CURRENT **SCHEMA** 

La información que se graba en la tabla de excepción *no* se graba en el archivo de vuelcos (para obtener una descripción del modificador dumpfile, consulte la [Tabla 7 en la página 447](#page-456-0)). En un entorno de bases de datos particionadas, se deberá definir una tabla de excepción para los nodos en los que se ha definido la tabla de carga. Por otra parte, el archivo de vuelcos contiene filas que no se pueden cargar porque no son válidas o tienen errores de sintaxis. Para obtener más información, consulte la publicación *Data Movement Utilities Guide and Reference*.

## **FROM nombre-archivo/nombáreainterc/dispositivo**

Especifica el archivo, el área de interconexión o el dispositivo que contiene los datos que se están cargando. Este archivo, área de interconexión o dispositivo debe residir en el nodo donde reside la base de datos, a no ser que se especifique la opción CLIENT. Si se especifican varios nombres, éstos se procesarán en secuencia. Si el último elemento especificado es un dispositivo de cinta, se le solicitará al usuario otra cinta. Las opciones de respuesta válidas son:

- **c** Continuar. Continuar utilizando el dispositivo que ha generado el mensaje de aviso (por ejemplo, cuando se ha montado una cinta nueva).
- **d** Terminación de dispositivo. Dejar de utilizar el dispositivo que ha generado del mensaje de aviso (por ejemplo, cuando no hay más cintas).
- **t** Terminar. Terminar todos los dispositivos.

## **Notas:**

- 1. La cinta no se soporta en OS/2.
- 2. Se recomienda utilizar el nombre de archivo totalmente calificado. Si el servidor es remoto, se deberá utilizar el nombre de archivo totalmente calificado. Si la base de datos reside en el mismo nodo que el llamante, se pueden utilizar vías de acceso relativas.
- 3. Se soporta la carga de datos de múltiples archivos IXF si los archivos están físicamente separados pero lógicamente forman un solo archivo. *No* se soporta si los archivos están física y lógicamente separados.
- 4. Si, cuando se especifica *nombáreainterc* en OS/2, se carga menos de la cantidad esperada de datos, borre recursos del sistema (se recomienda hacer IPL) y vuelva a emitir el mandato LOAD.
- 5. Si se cargan datos que residen en una máquina cliente, los datos deben estar en forma de archivo totalmente calificado o de área de interconexión con nombre.

# **HOLD QUIESCE**

Especifica que el programa de utilidad debe dejar la tabla en estado inmovilizado exclusivo después de la operación de carga. Para inmovilizar los espacios de tabla, emita: novilizar los espacios de tabla, emita:<br>db2 quiesce tablespaces for table <nombretabla> reset

**Nota:** Asegúrese de que no se crean *inmovilizaciones ficticias* (consulte ["QUIESCE TABLESPACES FOR TABLE"](#page-513-0) en la página 504).

## **INDEXING MODE**

Especifica si el programa de utilidad de carga debe volver a crear índices o si debe ampliarlos de forma incremental. Los valores válidos son:

## **AUTOSELECT**

El programa de utilidad de carga decidirá automáticamente entre la modalidad REBUILD o INCREMENTAL.

## **REBUILD**

Se volverán a crear todos los índices. El programa de utilidad debe tener suficientes recursos para clasificar todas las partes de claves de índice para los datos de tabla antiguos y añadidos.

## **INCREMENTAL**

Se ampliarán los índices con datos nuevos. Esta propuesta consume espacio libre de índice. Sólo necesita suficiente espacio de clasificación para añadir claves de índice para los registros insertados. Este método sólo se soporta en casos en los que el objeto de índice es válido y está accesible al principio de una operación de carga (por ejemplo, no es válido inmediatamente después de una operación de carga en la que se ha especificado la modalidad DEFERRED). Si se especifica esta modalidad pero no se soporta debido al estado del índice, se devuelve un aviso y la operación de carga continúa en modalidad REBUILD. De forma similar, si se empieza una operación de reinicio de carga en la fase de creación de carga, no se soporta la modalidad INCREMENTAL.

La creación de índices incremental no se soporta cuando se cumplen todas las condiciones siguientes:

- Se especifica la opción LOAD COPY (se ha habilitado *logretain* o *userexit*).
- v La tabla reside en un espacio de tabla DMS.
- v El objeto de índice reside en un espacio de tabla que está compartido por otros objetos de tabla que pertenecen a la tabla que se está cargando.

Para ignorar esta restricción, se recomienda colocar los índices en un espacio de tabla independiente.

#### **DEFERRED**

El programa de utilidad de carga no intentará la creación de índices si se especifica esta modalidad. Los índices se marcarán como que necesitan una renovación. El primer acceso a dichos índices que no esté relacionado con una operación de carga puede forzar una reconstrucción (para obtener más información, consulte la publicación *Administration Guide*), o puede que se vuelvan a crear los índices al reiniciar la base de datos. Este planteamiento necesita suficiente espacio de clasificación para todas las partes clave del índice más grande. El tiempo total tomado subsiguientemente para la construcción de índices es mayor que el necesario en la modalidad REBUILD. Por consiguiente, al efectuar múltiples operaciones de carga con creación de índices diferida, es aconsejable (desde un punto de vista de rendimiento) dejar que la última operación de carga de la secuencia realice una reconstrucción de índices, en lugar de dejar que los índices se vuelvan a crear en el primero acceso que no sea de carga.

La creación de índices diferida sólo se soporta para tablas con índices no exclusivos, de modo que las claves duplicadas insertadas durante la fase de carga no son permanentes después de la operación de carga.

**Nota:** La creación de índices diferida no se soporta para tablas que tienen columnas DATALINK.

#### **INSERT**

Una de cuatro modalidades bajo las que se puede ejecutar el programa de utilidad de carga. Añade los datos cargados a la tabla sin cambiar los datos de tabla existentes.

#### **columna-inserción**

Especifica la columna de tabla en la que deben insertarse los datos.

El programa de utilidad de carga no puede analizar columnas cuyos nombres contienen uno o más espacios. Por ejemplo, db2 load from delfile1 of del modified by noeofchar noheader

load from delfilel of del modified by noeofchar noheader<br>method P (1, 2, 3, 4, 5, 6, 7, 8, 9) method P (1, 2, 3, 4, 5, 6, 7, 8, 9) method P (1, 2, 3, 4, 5, 6, 7, 8, 9)<br>insert into table1 (BLOB1, S2, I3, Int 4, I5, I6, DT7, I8, TM9)

fallará debido a la columna Int 4. La solución consiste en escribir entre comillas dobles dichos nombres de columna:

```
db2 load from delfile1 of del modified by noeofchar noheader
method P (1, 2, 3, 4, 5, 6, 7, 8, 9)method P (1, 2, 3, 4, 5, 6, 7, 8, 9)
    method P (1, 2, 3, 4, 5, 6, 7, 8, 9)<br>insert into table1 (BLOB1, S2, I3, "Int 4", I5, I6, DT7, I8, TM9)
```
## **INTO nombre-tabla**

Especifica la tabla de base de datos en la que deben cargarse los datos. Esta tabla no puede ser una tabla de sistema o una tabla declarada temporal. Se puede especificar un alias o el nombre de tabla totalmente calificado o no calificado. Un nombre de tabla calificado tiene el formato*esquema.nombretabla*. Si se especifica un nombre de tabla no calificado, se calificará la tabla con CURRENT SCHEMA.

## **LOBS FROM víaacceso-lob**

Vía de acceso a los archivos de datos que contienen los valores LOB que se deben cargar. La vía de acceso debe finalizar con una barra inclinada (/). Si se especifica la opción CLIENT, la vía de acceso debe estar totalmente calificada. Los nombres de los archivos de datos LOB se almacenan en el archivo de datos principal (ASC, DEL o IXF), en la columna que se cargará en la columna LOB. Esta opción se ignora si lobsinfile no se especifica dentro de la serie *mod-tipoarchivo* (consulte la [Tabla 7 en la página 447](#page-456-0)).

## **MESSAGES archivo-mensajes**

Especifica el destino para los mensajes de aviso y error que se producen durante la operación de carga. Si no se especifica un archivo de mensajes, los mensajes se graban en la salida estándar. Si no se especifica la vía de acceso completa al archivo, el programa de utilidad de carga utiliza el directorio actual y la unidad por omisión como destino. Si se especifica el nombre de un archivo que ya existe, el programa de utilidad añade la información.

El archivo de mensajes se llena generalmente de mensajes al final de la operación de carga y, por este motivo, no es adecuado para supervisar el proceso de la operación. Para supervisar una operación de carga en tiempo real, utilice el mandato ["LOAD QUERY"](#page-473-0) en la [página 464](#page-473-0).

## **METHOD**

**L** Especifica los números de columna inicial y final de los que se deben cargar datos. Un número de columna es un desplazamiento de bytes respecto al principio de una fila de datos. Se numera empezando por 1.

> **Nota:** Este método sólo se puede utilizar con archivos ASC y es la única opción válida para dicho tipo de archivo.

**N** Especifica los nombres de las columnas del archivo de datos que se deben cargar. Las mayúsculas y minúsculas de estos nombres de columna deben coincidir con las mayúsculas y

minúsculas de los nombres correspondientes en los catálogos del sistema. Cada columna de tabla que no sea anulable debe tener una entrada correspondiente en la lista METHOD N. Por ejemplo, dados los campos de datos F1, F2, F3, F4, F5 y F6 y las columnas de tabla C1 INT, C2 INT NOT NULL, C3 INT Notified the campion and the state of the state of the state of the state of the state of the NOT NULL, C3 INT<br>NOT NULL y C4 INT, el método N (F2, F1, F4, F3) es una no Orannia, a caracter el mar, el mátodo N (F2, F1, F4, F3) es petición válida, mientras que el método N (F2, F1) no es válido.

**Nota:** Este método sólo se puede utilizar con archivos IXF.

- **P** Especifica los índices (numerados desde 1) de los campos de datos de entrada que se deben cargar. Cada columna de tabla que no sea anulable debe tener una entrada correspondiente en la lista METHOD P. Por ejemplo, dados los campos de datos F1, F2, F3, F4, F5 y F6 y las columnas de tabla C1 INT, datos F1, F2, F3, F4, F5 y F6 y las columnas de tabla C1 INT,<br>C2 INT NOT NULL, C3 INT NOT NULL y C4 INT, el método<br>P (2, 1, 4, 3) es una petición válida, mientras que el método es una petición válida, mientras que el método<br>P (2, 1, 4, 3) es una petición válida, mientras que el método<br>P (2, 1) no es válido  $P(2, 1)$  no es válido.
	- **Nota:** Este método sólo se puede utilizar con archivos IXF o DEL y es la única opción válida para el tipo de archivo DEL.

## **MODIFIED BY mod-tipoarchivo**

Especifica opciones adicionales (consulte la [Tabla 7 en la página 447](#page-456-0)).

## **NONRECOVERABLE**

Especifica que la transacción de carga debe marcarse como no recuperable y que no será posible recuperarla mediante una acción subsiguiente de recuperación en avance. El programa de utilidad de recuperación en avance saltará la transacción y marcará la tabla en la que se estaban cargando datos como "no válida". El programa de utilidad también ignorará las transacciones subsiguientes para la tabla. Después de que se haya completado la operación de recuperación en avance, una tabla de este tipo sólo se puede eliminar o restaurar desde una copia de seguridad (completa o de espacio de tabla) realizada después de un punto de compromiso a continuación de la realización de la operación de carga no recuperable.

Con esta opción, los espacios de tabla no se ponen en estado pendiente de copia de seguridad a continuación de la operación de carga y durante la operación de carga no se tiene que realizar una copia de los datos cargados.

Esta opción no se deberá utilizar cuando existen o se están añadiendo en la tabla columnas DATALINK con el atributo FILE LINK CONTROL.

## **NULL INDICATORS lista-indicadores-nulos**

Esta opción sólo se puede utilizar cuando se especifica el parámetro METHOD L; es decir, el archivo de entrada es un archivo ASC). Una lista de indicadores nulos es una lista de enteros positivos separados por comas que especifican el número de columna de cada campo de indicador nulo. El número de columna es el desplazamiento de bytes del campo de indicador nulo respecto al principio de una fila de datos. Tiene que haber una entrada en la lista de indicadores nulos para cada campo de datos definido en el parámetro METHOD L. Un número de columna de cero indica que el campo de datos correspondiente siempre contiene datos.

correspondiente siempre contiene datos.<br>Un valor de Y en la columna de indicador NULL especifica que los Un valor de Y en la columna de indicador NULL especifica que los<br>datos de la columna son NULL. Cualquier carácter *distinto de* Y en la columna de indicador NULL especifica que los datos de columna no son NULL y que se cargarán los datos de columna especificados por la opción METHOD L.

El carácter de indicador NULL puede cambiarse utilizando la opción MODIFIED BY (consulte la descripción del modificador nullindchar en la [Tabla 7 en la página 447](#page-456-0)).

## **OF tipoarchivo**

Especifica el formato de los datos del archivo de entrada:

- ASC (formato ASCII no delimitado)
- DEL (formato ASCII delimitado)
- IXF (formato de intercambio integrado, versión PC), exportado de la misma o de otra tabla de DB2.

Para obtener más información sobre los formatos de archivo, consulte el apéndice "Export/Import/Load Utility File Formats" de la publicación *Data Movement Utilities Guide and Reference*.

## **REPLACE**

Una de cuatro modalidades bajo las que se puede ejecutar el programa de utilidad de carga. Suprime todos los datos existentes de la tabla e inserta los datos cargados. La definición de tabla y las definiciones de índice no cambian. Si se utiliza esta opción al mover datos entre jerarquías, sólo se pueden sustituir los datos de una jerarquía entera, no de subtablas individuales.

Esta opción no se soporta para tablas con columnas DATALINK.

#### **RESTART**

Una de cuatro modalidades bajo las que se puede ejecutar el programa de utilidad de carga. Reinicia una operación de carga interrumpida anteriormente. La operación de carga continuará automáticamente desde el último punto de coherencia de la fase de carga, creación o supresión.

#### **RESTARTCOUNT**

Reservado.

#### **ROWCOUNT n**

Especifica el número de *n* registros físicos del archivo que se deben cargar. Permite a un usuario cargar solamente las primeras *n* filas de un archivo.

#### **SAVECOUNT n**

Especifica que el programa de utilidad de carga debe establecer puntos de coherencia después de cada *n* filas. Este valor se convierte en una cuenta de páginas y se redondea por exceso a los intervalos del tamaño de extensión. Dado que se emite un mensaje en cada punto de coherencia, se deberá seleccionar esta opción si la operación de carga se supervisará utilizando el mandato ["LOAD QUERY"](#page-473-0) en la [página 464](#page-473-0). Si el valor de *n* no es suficientemente alto, la sincronización de las actividades realizadas en cada punto de coherencia producirá un impacto en el rendimiento.

El valor por omisión es cero, que significa que no se establecerán puntos de coherencia, a menos que sean necesarios.

#### **SORT BUFFER tamaño-almacint**

Reservado.

## **STATISTICS NO**

Especifica que no se deben reunir estadísticas y que las estadísticas de los catálogos no se deben modificar. Éste es el valor por omisión.

## **STATISTICS YES**

Especifica que se deben reunir estadísticas para la tabla y para los índices existentes. Esta opción sólo se soporta si la operación de carga está en modalidad REPLACE.

#### **WITH DISTRIBUTION**

Especifica que se deben reunir estadísticas de distribución.

## **AND INDEXES ALL**

Especifica que se deben reunir estadísticas de tablas y de índices.

#### **FOR INDEXES ALL**

Especifica que sólo se deben reunir estadísticas de índices.

#### **DETAILED**

Especifica que se deben reunir estadísticas de índices ampliadas.

## **TEMPFILES PATH nombvíaacceso-temp**

Especifica el nombre de la vía de acceso a utilizar al crear archivos temporales durante una operación de carga y dicha vía de acceso deberá estar totalmente calificada de acuerdo con el nodo servidor.

Los archivos temporales ocupan espacio del sistema de archivos. A veces, este requisito de espacio es bastante importante. A continuación se proporciona una estimación de la cantidad de espacio del sistema de archivos que se deberá asignar para todos los archivos temporales:

- 4 bytes para cada fila duplicada o rechazada que contenga valores DATALINK
- v 136 bytes para cada mensaje que genere el programa de utilidad de carga
- 15 KB de actividad general si el archivo de datos contiene datos de campo largo o LOB. Esta cantidad puede aumentar significativamente si se especifica la opción INSERT y ya hay en la tabla una gran cantidad de datos LOB o de campo largo.

Para obtener más información sobre los archivos temporales, consulte la publicación *Data Movement Utilities Guide and Reference*.

#### **TERMINATE**

Una de cuatro modalidades bajo las que se puede ejecutar el programa de utilidad de carga. Termina una operación de carga interrumpida anteriormente y retrotrae la operación hasta el momento en que se empezó, incluso si se habían pasado puntos de coherencia. Los estados de los espacios de tabla implicados en la operación vuelven a ser normales y todos los objetos de tabla pasan a estar coherentes (puede que los objetos de índice se marquen como no válidos, en cuyo caso tendrá lugar automáticamente una reconstrucción de índice en el siguiente acceso). Si la operación de carga que se está terminando es una carga REPLACE, la tabla se truncará a una tabla vacía después de la operación de carga TERMINATE. Si la operación de carga que se está terminando es una carga INSERT, la tabla retendrá todos sus registros originales después de la operación de carga TERMINATE.

La opción de terminación de carga no eliminará un estado pendiente de copia de seguridad de los espacios de tabla.

**Nota:** Esta opción no se soporta para tablas con columnas DATALINK.

#### **USING directorio**

Reservado.

#### **WARNINGCOUNT n**

Detiene la operación de carga después de *n* avisos. Establezca este

parámetro si no se esperan avisos, pero se desea que se verifique si se están utilizando el archivo y la tabla correctos. Si *n* es cero o no se especifica esta opción, la operación de carga continuará independientemente del número de avisos emitidos. Si la operación de carga se detiene porque se ha alcanzado el umbral de avisos, se puede iniciar otra operación de carga en modalidad RESTART. La operación de carga continuará automáticamente desde el último punto de coherencia. Alternativamente, se puede iniciar otra operación de carga en modalidad REPLACE, empezando al principio del archivo de entrada.

## **WITHOUT PROMPTING**

Especifica que la lista de archivos de datos contiene todos los archivos que se deben cargar y que los dispositivos o directorios listados son suficientes para la operación de carga entera. Si no se encuentra un archivo de entrada de continuación o los destinos de copia se llenan antes de que finalice la operación de carga, la operación de carga fallará y la tabla permanecerá en estado pendiente de carga.

Si no se especifica esta opción y el dispositivo de cinta encuentra un fin de cinta para la imagen de copia o el último elemento listado es un dispositivo de cinta, se le solicitará al usuario una cinta nueva en dicho dispositivo. La cinta no se soporta en OS/2.

# **Ejemplos**

## **Ejemplo 1**

TABLE1 tiene 5 columnas:

- COL1 VARCHAR 20 NOT NULL WITH DEFAULT
- COL2 SMALLINT
- COL3 CHAR 4
- COL4 CHAR 2 NOT NULL WITH DEFAULT
- COL5 CHAR 2 NOT NULL

ASCFILE1 tiene 6 elementos:

- ELE1 posiciones 01 a 20
- ELE2 posiciones 21 a 22
- v ELE5 posiciones 23 a 23
- ELE3 posiciones 24 a 27
- ELE4 posiciones 28 a 31
- v ELE6 posiciones 32 a 32
- v ELE6 posiciones 33 a 40

Registros de datos:

```
1...5....10...15...20...25...30...35...4<br>Datos de prueba 1 xXN 123abcdN

Datos de prueba 2 y 3 QQY wxyzN
Patos de prueba 1 de partidades de prueba 2 y 3 dQY de wyzN<br>Datos de prueba 2 y 3 dQY de wyzN<br>Datos de prueba 4 5 y 6 WWN6789 dY
Datos de prueba 4,5 y 6 WWN6789 Y
```
El mandato siguiente carga la tabla del archivo: db2 load from ascfile1 of asc modified by striptblanks reclen=40

```
load from ascfilel of asc modified by striptblanks reclen=40<br>method L (1 20, 21 22, 24 27, 28 31)
nual fium ascriter of ascrimontied<br>method L (1 20, 21 22, 24 27, 28 31)<br>null indicators (0 0 23 32)
insertion L (1 20, 21 22, 24 27, 26 31)<br>null indicators (0,0,23,32)<br>insert into table1 (col1, col5, col2, col3)
insert into table1 (col1, col5, col2, col3)
```
## **Notas:**

- 1. La especificación de striptblanks en el parámetro MODIFIED BY fuerza el truncamiento de los espacios en blanco en las columnas VARCHAR (por ejemplo COL1, que tiene 11, 17 y 19 bytes de longitud, en las filas 1, 2 y 3, respectivamente).
- 2. La especificación de reclen=40 en el parámetro MODIFIED BY indica que no hay ningún carácter de línea nueva al final de cada registro de entrada y que cada registro tiene 40 bytes de longitud. Los últimos 8 bytes no se utilizan para cargar la tabla.
- 3. Dado que COL4 no se proporciona en el archivo de entrada, se insertará en TABLE1 con su valor por omisión (se ha definido NOT NULL WITH DEFAULT).
- 4. Las posiciones 23 y 32 se utilizan para indicar si COL2 y COL3 de TABLE1 se cargarán como NULL para una fila determinada. Si hay una <sup>Y</sup> en la posición de indicador nulo de la columna para un registro determinado, la columna será NULL. Si hay una <sup>N</sup>, los valores de datos de las posiciones de datos de la columna del registro de entrada (como se define as en L(........)) se utilizarán como la fuente de datos de columna para la fila. En este ejemplo, ninguna de las columnas de la fila 1 es NULL, COL2 en la fila 2 es NULL y COL3 en la fila 3 es NULL.
- 5. En este ejemplo, NULL INDICATORS para COL1 y COL5 se especifican como 0 (cero), indicando que los datos no son anulables.
- 6. NULL INDICATOR para una columna determinada puede estar en cualquier parte del registro de entrada, pero se debe especificar la posición y se deben proporcionar los valores <sup>Y</sup> <sup>o</sup> <sup>N</sup>.

# **Ejemplo 2 (Carga de LOB de archivos)**

TABLE1 tiene 3 columnas:

- COL1 CHAR 4 NOT NULL WITH DEFAULT
- LOB1 LOB
- $\cdot$  LOB<sub>2</sub> LOB

ASCFILE1 tiene 3 elementos:

- ELE1 posiciones 01 a 04
- ELE2 posiciones 06 a 13
- ELE3 posiciones 15 a 22

Los archivos siguientes residen en /u/user1 <sup>o</sup> /u/user1/bin:

- ASCFILE2 tiene datos LOB
- ASCFILE3 tiene datos LOB
- ASCFILE4 tiene datos LOB
- ASCFILE5 tiene datos LOB
- ASCFILE6 tiene datos LOB
- ASCFILE7 tiene datos LOB

Registros de datos de ASCFILE1:

```
。<br>1...5....10...15...20...25...30<br>REC1 ASCEILE2 ASCEILE3
REC1 ASCFILE2 ASCFILE3
RECI ASCIILEZ ASCIILES<br>REC2 ASCFILE4 ASCFILE5<br>REC3 ASCEILE6 ASCEILE7
REC3 ASCFILE6 ASCFILE7
```
El mandato siguiente carga la tabla del archivo: db2 load from ascfile1 of asc

```
db2 load from ascfile1 of asc
       modified by ascrimer of ascreptions<br>lobs from /u/user1, /u/user1/bin<br>modified by lobsinfile reclen=22
       modified by lobsinfile reclen=2;<br>method L (1 4, 6 13, 15, 22)
       modified by Tobsinitie Tect<br>method L (1 4, 6 13, 15 22)<br>insert into table1
      insert into table1
```
## **Notas:**

- 1. La especificación de lobsinfile en el parámetro MODIFIED BY indica al cargador que todos los datos LOB deben cargarse de los archivos.
- 2. La especificación de reclen=22 en el parámetro MODIFIED BY indica que no hay ningún carácter de línea nueva al final de cada registro de entrada y que cada registro tiene 22 bytes de longitud.
- 3. Los datos LOB están contenidos en 6 archivos, ASCFILE2 a ASCFILE7. Cada archivo contiene los datos que se utilizarán para cargar una columna LOB para una fila específica. La relación entre los LOB y otros datos se especifica en ASCFILE1. El primer registro de este archivo indica al cargador que coloque REC1 en COL1 de la fila 1. El contenido de

ASCFILE2 se utilizará para cargar LOB1 de la fila 1 y el contenido de ASCFILE3 se utilizará para cargar LOB2 de la fila 1. De modo similar, se utilizarán ASCFILE4 y ASCFILE5 para cargar LOB1 y LOB2 de la fila 2 y se utilizarán ASCFILE6 y ASCFILE7 para cargar los LOB de la fila 3.

- 4. El parámetro LOBS FROM contiene 2 vías de acceso en las que se buscarán los archivos LOB nombrados cuando el cargador necesite dichos archivos.
- 5. Para cargar los LOB directamente de ASCFILE1 (un archivo ASCII no delimitado), sin el modificador lobsinfile, se deben observar las normas siguientes:
	- La longitud total de cualquier registro, incluidos los LOB, no puede exceder de 32 KB.
	- v Los campos LOB de los registros de entrada deben ser de longitud fija y los datos LOB deben rellenarse con los espacios en blanco que sean necesarios.
	- Se debe especificar el modificador striptblanks, de modo que los blancos de cola utilizados para rellenar los LOB puedan eliminarse a medida que se insertan los LOB en la base de datos.

# **Ejemplo 3 (Utilización de archivos de vuelcos)**

La tabla FRIENDS se define como:

tabla FRIENDS se define como:<br>table friends "( c1 INT NOT NULL, c2 INT, c3 CHAR(8) )"

Si se intentan cargar los registros de datos siguientes en esta tabla, 23, 24, bobby

```
23, 24, bobby<br>45, john
س , د۔, س<br>, 45, joh<br>4   marv
4,, mary
```
se rechaza la segunda fila porque el primer INT es NULL y la definición de columna especifica NOT NULL. Las columnas que contienen caracteres iniciales que no sean coherentes con el formato DEL generarán un error y se rechazará el registro. Dichos registros pueden grabarse en un archivo de vuelcos (consulte la [Tabla 7 en la página 447\)](#page-456-0).

Los datos DEL que aparecen en una columna fuera de los delimitadores de caracteres se ignoran, pero no generan un aviso. Por ejemplo:

-<br>22,34,"bob"<br>24,55,"sam" sdf

El programa de utilidad cargará ″sam″ en la tercera columna de la tabla y se señalarán los caracteres ″sdf″ en un aviso. El registro no se rechazará. Otro ejemplo: mplo:<br>22 3, 34,"bob"

El programa de utilidad cargará 22,34,"bob" y generará un aviso indicando El programa de utilidad cargará 22,34,"bob" y generará un aviso indicando<br>que se han ignorado unos datos de la columna uno a continuación de 22. El registro no se rechazará.

# **Ejemplo 4 (Carga de datos DATALINK)**

El mandato siguiente carga la tabla MOVIETABLE del archivo de entrada file1, que tiene datos en formato DEL:<br>db2 load from delfile1 of del

```
modified by delfilel of dere<br>|<br>| modified by dldel|
modified by dldel
 insert into movietable (actorname, description, \<br>insert into movietable (actorname, description, \<br>url_making_of__url_movie)
                url making_of, url_movie)
 datalink specification (dclouring, description, \therefore, url_making_of, url_movie)<br>datalink specification (dl_url_default_prefix "http://narang"),<br>(dl_url_replace_prefix "http://bomdel" dl_url_suffix ".mpeg")
 datarink spectrication (ar_ari_aeraari_prefix ficep.yratang<br>(d1_url_replace_prefix "http://bomdel" d1_url_suffix ".mpeg")<br>for exception exchab
for exception excptab
```
## **Notas:**

1. La tabla tiene cuatro columnas: actorname VARCHAR(n)

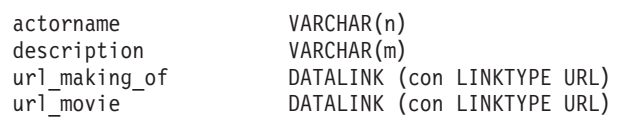

- 2. El valor DATALINK del archivo de entrada tiene el carácter de barra vertical (1) como delimitador de subcampo.
- 3. Si ningún valor de columna para url\_making\_of tiene la secuencia de caracteres de prefijo, se utilizará ″http://narang″.
- 4. Cada valor de columna no NULL para url\_movie obtendrá ″http://bomdel″ como prefijo. Los valores existentes se sustituirán.
- 5. A cada valor de columna no NULL para url\_movie se le añadirá ″.mpeg″ a la vía de acceso. Por ejemplo, si un valor de columna de url\_movie es "http://server $1/x/y/z$ ", se almacenará como "http://bomdel/x/y/z.mpeg"; si el valor es "/x/y/z", se almacenará como ″http://bomdel/x/y/z.mpeg″.
- 6. Si se produce algún índice exclusivo o alguna excepción DATALINK al cargar la tabla, los registros afectados se suprimirán de la tabla y se pondrán en la tabla de excepción excptab.

# **Ejemplo 5 (Carga de una tabla con una columna de identidad)**

TABLE1 tiene 4 columnas:

- C1 VARCHAR $(30)$
- C2 INT GENERATED BY DEFAULT AS IDENTITY
- C3 DECIMAL $(7,2)$
- C4 CHAR(1)

TABLE2 es igual que TABLE1, excepto que C2 es una columna de identidad que se genera siempre (GENERATED ALWAYS).

Registros de datos en DATAFILE1 (formato DEL):

```
-<br>"Liszt"<br>"Hummel",,187.43, H<br>"Grieg" 100, 66.34, G
"Grieg",100, 66.34, G<br>"Grieg",100, 66.34, G<br>"Satie" 101, 818.23, I
"Satie", 101, 818.23, I
```
Registros de datos en DATAFILE2 (formato DEL): "Liszt", 74.49, A

```
-<br>"Liszt", 74.49, A<br>"Hummel", 0.01, H
"Hummel", 0.01, H<br>"Hummel", 0.01, H<br>"Grieg", 66.34, G
"Grieg", 66.34, G<br>"Grieg", 66.34, G<br>"Satie" 818.23
"Satie", 818.23, I
```
## **Notas:**

1. El mandato siguiente genera valores de identidad para las filas 1 y 2, dado que no se proporcionan valores de identidad en DATAFILE1 para dichas filas. Sin embargo, a las filas 3 y 4 se les asignan los valores de identidad proporcionados por el usuario de 100 y 101, respectivamente. db2 load from datafile1.del of del replace into table1

db2 load from datafile1.del of del replace into table1

2. Para cargar DATAFILE1 en TABLE1 de modo que se generen valores de identidad para todas las filas, emita uno de los mandatos siguientes: db2 load from datafile1.del of del method P(1, 3, 4)

```
load from datafile1.del of del method P(1, 3, 4)<br>replace into table1 (c1, c3, c4)
     replace into table1 (c1, c3, c4)
db2 foad from datafile1.del of del method f(1, 3, 4)<br>replace into table1 (c1, c3, c4)<br>db2load from datafile1.del of del modified by identityignore<br>replace into table1
     replace into table1
```
3. Para cargar DATAFILE2 en TABLE1 de modo que se generen valores de identidad para cada fila, emita uno de los mandatos siguientes: db2 load from datafile2.del of del replace into table1 (c1, c3, c4)

```
db2 load from datafile2.del of del replace into table1 (c1, c3, c4)<br>db2 load from datafile2 del of del modified by identitymissing
      load from datafile2.del of del neplace into table1 (ci, c.<br>load from datafile2.del of del modified by identitymissing<br>replace into table1
     replace into table1
```
4. Para cargar DATAFILE1 en TABLE2 de modo que se asignen valores de identidad de 100 y 101 a las filas 3 y 4, emita el mandato siguiente: db2 load from datafile1.del of del modified by identityoverride

load from datafile1.del of del modified by identityoverride<br>replace into table2 replace into table2

En este caso, las filas 1 y 2 se rechazarán, porque se le ha indicado al programa de utilidad que altere temporalmente los valores de identidad generados por el sistema en favor de los valores proporcionados por el usuario. Sin embargo, si no existen valores proporcionados por el usuario, se deberá rechazar la fila porque las columnas de identidad son implícitamente no NULL.

5. Si se carga DATAFILE1 en TABLE2 sin utilizar ninguno de los modificadores de tipo de archivo relacionados con la identidad, se cargarán las filas 1 y 2, pero se rechazarán las filas 3 y 4, porque proporcionan sus propios valores no NULL y la columna de identidad es GENERATED ALWAYS.

## **Notas acerca del uso**

Los datos se cargan en la secuencia que aparecen en el archivo de entrada. Si se desea una secuencia determinada, se deberán clasificar los datos antes de intentar una carga.

El programa de utilidad de carga crea índices basándose en las definiciones existentes. Las tablas de excepción se utilizan para manejar duplicados en claves exclusivas. El programa de utilidad no fuerza la integridad de referencia, no realiza ninguna comprobación de restricciones ni actualiza las tablas de resumen que son dependientes de las tablas que se están cargando. Las tablas que incluyen restricciones de referencia o comprobación se colocan en estado pendiente de comprobación. Las tablas de resumen que se definen con REFRESH IMMEDIATE y que son dependientes de tablas que se están cargando, también se colocan en estado pendiente de comprobación. Emita la sentencia SET INTEGRITY para sacar las tablas del estado pendiente de comprobación. Las operaciones de carga no se pueden llevar a cabo en tablas de resumen reproducidas.

Si se necesitan clusters, se deberán clasificar los datos en el índice de clusters antes de efectuar la carga.

## **Consideraciones acerca del DB2 Data Links Manager**

Para cada columna DATALINK, puede haber una especificación de columna entre paréntesis. Cada especificación de columna consta de uno o varios de estos elementos: DL\_LINKTYPE, *prefijo* y una especificación DL\_URL\_SUFFIX. La información de *prefijo* puede ser DL\_URL\_REPLACE\_PREFIX o la especificación DL\_URL\_DEFAULT\_PREFIX.

Pueden existir tantas especificaciones de columna DATALINK como el número de columnas DATALINK definidas en la tabla. El orden de las especificaciones sigue el orden de las columnas DATALINK que se encuentra en la lista columna-inserción (si se ha especificado mediante INSERT INTO (columna-inserción, ...)) o en la definición de tabla (si no se ha especificado columna-inserción).

Por ejemplo, si una tabla tiene las columnas C1, C2, C3, C4 y C5 y entre ellas sólo las columnas C2 y C5 son de tipo DATALINK y la lista columna-inserción es (C1, C5, C3, C2), tendrán que haber dos especificaciones de columna DATALINK. La primera especificación de columna será para C5 y la segunda especificación de columna será para C2. Si no se especifica una

lista de columna-inserción, la primera especificación de columna será para C2 y la segunda especificación de columna será para C5.

Si hay múltiples columnas DATALINK y algunas columnas no necesitan ninguna especificación determinada, la especificación de columna deberá tener al menos el paréntesis para identificar de forma no ambigua el orden de las especificaciones. Si no hay especificaciones para ninguna de las columnas, se puede eliminar la lista entera de paréntesis vacíos. De este modo, en los casos en los que los valores por omisión sean satisfactorios, no será necesario que haya ninguna especificación DATALINK.

Si se están cargando datos en una tabla con una columna DATALINK que se ha definido con FILE LINK CONTROL, realice los pasos siguientes antes de invocar el programa de utilidad de carga. (Si todas las columnas DATALINK están definidas con NO LINK CONTROL, estos pasos no son necesarios).

- 1. Asegúrese de que el DB2 Data Links Manager esté instalado en los servidores Data Links a los que harán referencia los valores de columna DATALINK. Para Distributed File Systems (DFS), asegúrese de que estén registrados los DB2 Data Links Managers dentro de la célula de destino.
- 2. Asegúrese de que la base de datos esté registrada en el DB2 Data Links Manager.
- 3. Copie en los servidores Data Links apropiados todos los archivos que se insertarán como valores DATALINK.
- 4. Defina el nombre (o nombres) de prefijo en los DB2 Data Links Manager de los servidores Data Links.
- 5. Registre los servidores Data Links a los que hacen referencia los datos DATALINK (que se deben cargar) del archivo de configuración de DB2 Data Links Manager. Para DFS, registre las células en la configuración de destino a la que hacen referencia los datos de DATALINK (que deben cargarse) en el archivo de configuración de DB2 Data Links Manager.

La conexión entre DB2 y el servidor Data Links puede fallar mientras se ejecuta el programa de utilidad de carga, lo cual hará que falle la operación de carga. Si esto se produce:

- 1. Inicie el servidor Data Links y el DB2 Data Links Manager.
- 2. Invoque una operación de reinicio de carga.

Los enlaces que fallan durante la operación de carga se consideran violaciones de la integridad de los datos y se manejan de forma muy parecida a cómo se manejan las violaciones de índices exclusivos. En consecuencia, se ha definido una excepción especial para cargar tablas que tienen una o más columnas DATALINK. Para obtener información adicional, consulte la descripción de las excepciones en la publicación *Consulta de SQL*.

# **Representación de información de DATALINK en un archivo de entrada**

LINKTYPE (actualmente sólo se soporta el URL) no se especifica como parte de la información DATALINK. LINKTYPE se especifica en el mandato LOAD o IMPORT y, para los archivos de entrada de tipo PC/IXF, en los registros de descriptor de columna apropiados como se describe en el apéndice "Export/Import/Load Utility File Formats" de la publicación *Data Movement Utilities Guide and Reference*.

La sintaxis de la información DATALINK para un URL LINKTYPE es la siguiente:

*nombreurl delimitador\_dl comentario*

Tenga en cuenta que *nombreurl* y *comentario* son opcionales. Si no se proporciona ninguno de los dos, se asigna el valor NULL.

## **nombreurl**

El nombre de URL debe adaptarse a la sintaxis de URL válida.

## **Notas:**

- 1. Actualmente se permiten ″http″, ″file″, ″unc″ y ″dfs″ como nombre de esquema.
- 2. El prefijo (esquema, sistema principal y puerto) del nombre de URL es opcional. Para DFS, el prefijo hace referencia a la parte esquema nombrecélula espacioarchivo-unión. Si no existe un prefijo, éste se toma de la especificación DL\_URL\_DEFAULT\_PREFIX o DL\_URL\_REPLACE\_PREFIX del programa de utilidad de carga o de importación. Si no se especifica ninguno de éstos, el prefijo toma por omisión ″file://sistemaprincipallocal″. De este modo, en el caso de archivos locales, se puede entrar el nombre de archivo con el nombre de vía de acceso completo como nombre de URL, sin necesidad de ninguna especificación de columna DATALINK con el mandato LOAD o IMPORT.
- 3. Los prefijos, incluso si existen en los nombres de URL, quedan alterados temporalmente por un nombre de prefijo diferente en la especificación DL\_URL\_REPLACE\_PREFIX durante una operación de carga o importación.
- 4. La ″vía de acceso″ (después de añadir DL\_URL\_SUFFIX, si se especifica) es el nombre de vía de acceso completo del archivo remoto del servidor remoto. No se permiten nombres de vía de acceso relativos. No se tiene en cuenta el prefijo de vía de acceso por omisión del servidor http.

# **delimitador\_dl**

Para el formato de archivo ASCII delimitado (DEL), carácter especificado a través del modificador dldel o tomado por omisión en el mandato LOAD o IMPORT. Para el formato de archivo ASCII no delimitado (ASC), debe corresponder a la secuencia de caracteres \; (una barra inclinada seguida de un punto y coma). Se permiten caracteres de espacio en blanco (espacios en blanco, tabuladores, etc.) antes y después del valor especificado para este parámetro.

## **comentario**

Parte de comentario de un valor DATALINK. Si se especifica para el formato de archivo ASCII delimitado (DEL), el texto de *comentario* debe escribirse entre los delimitadores de serie de caracteres, que son las comillas dobles (″) por omisión. Estos delimitadores de serie de caracteres pueden alterarse temporalmente mediante la especificación MODIFIED BY *mod-tipoarchivo* del mandato LOAD o IMPORT.

Si no se especifica ningún comentario, este parámetro toma por omisión una serie de longitud cero.

A continuación se muestran ejemplos de datos DATALINK para el formato de archivo ASCII delimitado (DEL):

<sup>v</sup> http://www.almaden.ibm.com:80/mrep/intro.mpeg; "Intro Movie"

Esto se almacena con las partes siguientes:

- esquema = http
- servidor = www.almaden.ibm.com
- vía de acceso = /mrep/intro.mpeg
- comentario = ″Intro Movie″
- <sup>v</sup> file://narang/u/narang; "Página de presentación de InderPal" Esto se almacena con las partes siguientes:
	- esquema = file
	- servidor = narang
	- vía de acceso = /u/narang
	- comentario = ″Página de presentación de InderPal″

A continuación se muestran ejemplos de datos DATALINK para el formato de archivo ASCII no delimitado (ASC):

• http://www.almaden.ibm.com:80/mrep/intro.mpeg\;Intro Movie

Esto se almacena con las partes siguientes:

- esquema = http
- servidor = www.almaden.ibm.com
- vía de acceso = /mrep/intro.mpeg
- comentario = ″Intro Movie″
- <span id="page-456-0"></span><sup>v</sup> file://narang/u/narang\; Página de presentación de InderPal Esto se almacena con las partes siguientes:
	- esquema = file
	- servidor = narang
	- vía de acceso = /u/narang
	- comentario = ″Página de presentación de InderPal″

A continuación se muestran ejemplos de datos DATALINK en los que se supone que la especificación de carga o especificación para la columna es DL\_URL\_REPLACE\_PREFIX (″http://qso″):

• http://www.almaden.ibm.com/mrep/intro.mpeg

Esto se almacena con las partes siguientes:

- schema = http
- servidor = qso
- vía de acceso = /mrep/intro.mpeg
- comentario = serie NULL
- /u/me/miarchivo.ps

Esto se almacena con las partes siguientes:

- esquema = http
- servidor = qso
- vía de acceso = /u/me/miarchivo.ps
- comentario = serie NULL

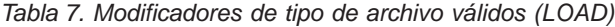

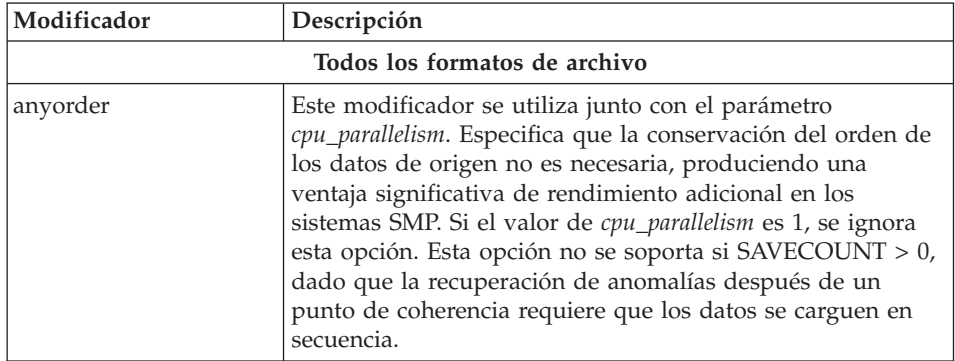

| Modificador      | Descripción                                                                                                    |
|------------------|----------------------------------------------------------------------------------------------------|
| fastparse        | Se realiza una comprobación reducida de la sintaxis en los<br>valores de columna proporcionados por el usuario y mejora<br>el rendimiento. Se garantiza que las tablas cargadas bajo<br>esta opción son arquitectónicamente correctas y se garantiza<br>que el programa de utilidad realiza suficiente comprobación<br>de datos para evitar una trampa o una violación de<br>segmentación. Los datos que están en formato correcto se<br>cargarán correctamente.                                                                                                    |
|                  | Por ejemplo, si se tuviera que encontrar un valor de 123qwr4<br>como entrada de campo para una columna de entero de un<br>archivo ASC, el programa de utilidad de carga señalaría<br>normalmente un error de sintaxis, ya que el valor no<br>representa un número válido. Con fastparse, no se detecta<br>un error de sintaxis y se carga un número arbitrario en el<br>campo de entero. Se deberá tener cuidado de utilizar este<br>modificador sólo con datos limpios. Las mejoras de<br>rendimiento al utilizar esta opción con datos ASCII pueden<br>ser bastante importantes, pero fastparse no mejora<br>significativamente el rendimiento con datos PC/IXF, dado<br>que IXF es un formato binario y fastparse afecta el análisis<br>y la conversión de ASCII a formatos internos. |
| generatedignore  | Este modificador informa al programa de utilidad de carga<br>que en el archivo de datos existen datos para todas las<br>columnas generadas pero que éstos se deberán ignorar. Para<br>columnas anulables generadas, esto hace que se carguen<br>NULL en la columna; para columnas no anulables<br>generadas, esto hace que se cargue el valor por omisión<br>para el tipo de datos de la columna generada. Al final de la<br>operación de carga, se puede invocar la sentencia SET<br>INTEGRITY para forzar la sustitución de los valores<br>cargados por los valores calculados de acuerdo con la<br>definición de columna generada. Este modificador no se<br>puede utilizar con el modificador generatedmissing o el<br>modificador generatedoverride.                                |
| generatedmissing | Si se especifica este modificador, el programa de utilidad<br>supone que el archivo de datos de entrada no contiene<br>datos para la columna generada (ni siquiera NULL) y, por<br>consiguiente, cargará NULL en la columna. Al final de la<br>operación de carga, se puede utilizar la sentencia SET<br>INTEGRITY para sustituir los NULL por valores calculados<br>de acuerdo con la definición de columna generada. Este<br>modificador no se puede utilizar con el modificador<br>generatedignore o el modificador generatedoverride.                                                                                                    |

*Tabla 7. Modificadores de tipo de archivo válidos (LOAD) (continuación)*

| Modificador       | Descripción                                                                                                    |
|-------------------|----------------------------------------------------------------------------------------------------|
| generatedoverride | Este modificador indica al programa de utilidad de carga<br>que acepte datos explícitos no NULL para todas las<br>columnas generadas de la tabla (lo contrario a las normas<br>habituales para estos tipos de columnas). Esto es útil al<br>migrar datos desde otro sistema de bases de datos o al<br>cargar una tabla de datos que se ha recuperado utilizando<br>la opción DROPPED TABLE RECOVERY en el mandato<br>ROLLFORWARD DATABASE. Cuando se utilice este<br>modificador, se rechazarán las filas sin datos o con datos<br>NULL para una columna no anulable generada<br>(SQL3116W).<br>Nota: El programa de utilidad de carga no intentará validar<br>valores de columna generada cuando se utilice esta opción.<br>Este modificador no se puede utilizar con el modificador<br>generatedmissing o el modificador generatedignore. |
| identityignore    | Este modificador informa al programa de utilidad que<br>existen datos para la columna de identidad en el archivo de<br>datos pero que éstos se deberán ignorar. Esto hace que el<br>programa de utilidad genere todos los valores de identidad.<br>El comportamiento será el mismo para las columnas de<br>identidad GENERATED ALWAYS y GENERATED BY<br>DEFAULT. Esto significa que para las columnas<br>GENERATED ALWAYS, no se rechazará ninguna fila. Este<br>modificador no se puede utilizar con el modificador<br>identitymissing o el modificador identityoverride.                                                                                                    |
| identitymissing   | Si se especifica este modificador, el programa de utilidad<br>supone que el archivo de datos de entrada no contiene<br>datos para la columna de identidad (ni siquiera ningún<br>NULL) y, por consiguiente, generará un valor para cada fila.<br>El comportamiento será el mismo para las columnas de<br>identidad GENERATED ALWAYS y GENERATED BY<br>DEFAULT. Este modificador no se puede utilizar con el<br>modificador identityignore o el modificador<br>identityoverride.                                                                                                    |

*Tabla 7. Modificadores de tipo de archivo válidos (LOAD) (continuación)*

| Modificador            | Descripción                                                                                                    |
|------------------------|----------------------------------------------------------------------------------------------------|
| identityoverride       | Este modificador sólo se deberá utilizar cuando exista una<br>columna de identidad definida como GENERATED<br>ALWAYS en la tabla que se debe cargar. Indica al programa<br>de utilidad que acepte datos explícitos no NULL para dicha<br>columna (lo contrario a las normas habituales para estos<br>tipos de columnas de identidad). Esto es útil al migrar<br>datos desde otro sistema de bases de datos cuando la tabla<br>debe definirse como GENERATED ALWAYS o cuando se<br>carga una tabla desde datos que se han recuperado<br>utilizando la opción DROPPED TABLE RECOVERY en el<br>mandato ROLLFORWARD DATABASE. Cuando se utilice<br>este modificador, se rechazarán las filas sin datos o con<br>datos NULL para la columna de identidad (SQL3116W).<br>Este modificador no se puede utilizar con el modificador<br>identitymissing o el modificador identityignore.<br>Nota: El programa de utilidad no intentará mantener o<br>verificar la exclusividad de los valores de la columna de<br>identidad de la tabla cuando se utilice esta opción. |
| $index free space = x$ | $x$ es un entero entre 0 y 99 inclusive. El valor se interpreta<br>como el porcentaje de cada página de índice que se debe<br>dejar como espacio libre al cargar el índice. La primera<br>entrada de una página se añade sin restricciones; las<br>entradas subsiguientes se añaden si se puede mantener el<br>porcentaje de umbral de espacio libre. El valor por omisión<br>es el utilizado cuando se ejecuta CREATE INDEX.<br>Este valor tiene prioridad sobre el valor PCTFREE<br>especificado en la sentencia CREATE INDEX y sólo afecta a<br>las páginas de texto de índice.                                                                                                    |
| lobsinfile             | víaacceso-lob especifica la vía de acceso a los archivos que<br>contienen valores LOB. Los archivos de entrada de carga<br>ASC, DEL o IXF contienen los nombres de los archivos que<br>tienen datos LOB en la columna LOB.                                                                                                    |

*Tabla 7. Modificadores de tipo de archivo válidos (LOAD) (continuación)*

| Modificador           | Descripción                                                                                                    |
|-----------------------|----------------------------------------------------------------------------------------------------|
| noheader              | Salta el código de verificación de cabecera (sólo aplicable a<br>operaciones de carga en tablas que residen en un grupo de<br>nodos de un solo nodo).                                                                                                    |
|                       | El programa de utilidad cargador automático (AutoLoader)<br>(consulte el apartado "AutoLoader" en la publicación Data<br>Movement Utilities Guide and Reference) graba una cabecera<br>en cada archivo que aporta datos a una tabla en un grupo<br>de nodos de múltiples nodos. La cabecera incluye el<br>número de nodo, el mapa de particionamiento y la<br>especificación de clave de particionamiento. El programa de<br>utilidad de carga necesita esta información para verificar<br>que los datos se están cargando en el nodo correcto.<br>Cuando se cargan archivos en una tabla existente en un<br>grupo de nodos de un solo nodo, las cabeceras no existen y<br>esta opción hace que el programa de utilidad de carga se<br>salte el código de verificación de cabecera. |
| norowwarnings         | Suprime todos los avisos sobre filas rechazadas.                                                                                                    |
| $page$ freespace= $x$ | $x$ es un entero entre 0 y 100 inclusive. El valor se interpreta<br>como el porcentaje de cada página de datos que se debe<br>dejar como espacio libre.                                                                                                    |
|                       | Si el valor especificado no es válido debido al tamaño de<br>fila mínimo, (por ejemplo, una fila que tiene como mínimo<br>3.000 bytes de longitud y un valor $x$ de 50), se colocará la<br>fila en una página nueva. Si se especifica un valor de 100,<br>cada fila residirá en una página nueva.<br>Nota: El valor PCTFREE de una tabla determina la cantidad<br>de espacio libre designado por página. Si no se ha<br>establecido un valor pagefreespace en la operación de carga<br>o un valor PCTFREE en una tabla, el programa de utilidad<br>llenará tanto espacio como sea posible en cada página. El<br>valor establecido por pagefreespace alterará temporalmente<br>el valor PCTFREE especificado para la tabla.                                                          |
| totalfreespace= $x$   | $x$ es un entero entre 0 y 100 inclusive. El valor se interpreta<br>como el porcentaje de las páginas totales de la tabla que<br>debe añadirse al final de tabla como espacio libre. Por<br>ejemplo, si $x$ es 20 y la tabla tiene 100 páginas de datos, se<br>añadirán 20 páginas vacías adicionales. El número total de<br>páginas de datos para la tabla será de 120.                                                                                                    |

*Tabla 7. Modificadores de tipo de archivo válidos (LOAD) (continuación)*

| Modificador  | Descripción                                                                                                    |
|--------------|----------------------------------------------------------------------------------------------------|
| usedefaults  | Si se ha especificado una columna de origen para una<br>columna de tabla de destino, pero dicha columna de origen<br>no contiene datos para una o más instancias de fila, se<br>cargan los valores por omisión. He aquí unos ejemplos de<br>datos que faltan:                                                                  |
|              | · Para archivos DEL: se especifica ",," para la columna                                                                                                    |
|              | • Para archivos DEL/ASC/WSF: Una fila que no tiene<br>suficientes columnas o que no es suficientemente larga<br>para la especificación original.                                                                                                    |
|              | Sin esta opción, si la columna de origen no contiene datos<br>para una instancia de fila, se produce una de las acciones<br>siguientes:                                                                                                    |
|              | · Si la columna es anulable, se carga un NULL                                                                                                    |
|              | · Si la columna no es anulable, el programa de utilidad<br>rechaza la fila.                                                                                                    |
|              | Formatos de archivo ASCII (ASC/DEL)                                                                                                    |
| $codepage=x$ | x es una serie de caracteres ASCII. El valor se interpreta<br>como la página de códigos de los datos del archivo de<br>entrada. Convierte datos de tipo carácter (y datos numéricos<br>especificados en caracteres) de esta página de códigos a la<br>página de códigos de la base de datos durante la operación<br>de carga.  |
|              | Se aplican las normas siguientes:                                                                                                    |
|              | • Para DBCS (gráfico) puro, DBCS mixto y EUC, los<br>delimitadores están restringidos al rango de x00 a x3F,<br>inclusive.                                                                                                    |
|              | • Para datos DEL especificados en una página de códigos<br>EBCDIC, los delimitadores pueden no coincidir con los<br>caracteres DBCS de desplazamiento a teclado estándar y<br>de desplazamiento a teclado ideográfico.                                                                                                    |
|              | nullindchar debe especificar símbolos incluidos en el<br>conjunto ASCII estándar entre los elementos de código<br>x20 t x7F, inclusive. Esto hace referencia a símbolos y<br>elementos de código ASCII. Los datos EBCDIC pueden<br>utilizar los símbolos correspondientes, aunque los<br>elementos de código serán diferentes. |

*Tabla 7. Modificadores de tipo de archivo válidos (LOAD) (continuación)*

| Modificador      | Descripción                                                                                                    |
|------------------|----------------------------------------------------------------------------------------------------|
| $dateformat="x"$ | x es el formato de la fecha en el archivo fuente. <sup>a</sup> Los<br>elementos de datos válidos son:                                                                                                    |
|                  | AAAA - Año (cuatro dígitos entre 0000 y 9999)<br>- Mes (uno o dos dígitos entre 1 y 12)<br>М<br>- Mes (dos dígitos entre 1 y 12;<br>МM<br>se excluyen mutuamente con M)<br>- Día (uno o dos dígitos entre 1 y 31)<br>D<br>- Día (dos dígitos entre 1 y 31;<br>DD —<br>se excluyen mutuamente con D)<br>- Día del año (tres dígitos entre<br>DDD —<br>001 y 366; se excluyen mutuamente<br>con otros elementos de día o mes) |
|                  | Se asigna un valor por omisión de 1 para cada elemento<br>que no se haya especificado. He aquí unos ejemplos de<br>formatos de fecha:                                                                                                    |
|                  | "D-M-AAAA"<br>"MM.DD.AAAA"<br>"AAAADDD"                                                                                                    |

*Tabla 7. Modificadores de tipo de archivo válidos (LOAD) (continuación)*

| Modificador    | Descripción                                                                                                    |
|----------------|----------------------------------------------------------------------------------------------------|
| dumpfile = $x$ | x es el nombre totalmente calificado (de acuerdo con el<br>nodo servidor) de un archivo de excepción en el que se<br>graban las filas rechazadas. Se graba un máximo de 32 KB<br>de datos por registro. He aquí un ejemplo que muestra<br>cómo especificar un archivo de vuelcos:<br>db2 load from data of del                                                                                                    |
|                | modified by dumpfile = $/u$ /user/nombre-archivo<br>insert into nombre tabla                                                                                                    |
|                | Notas:                                                                                                    |
|                | 1. En un entorno de bases de datos particionadas, la vía de<br>acceso debe ser local en el nodo de carga, para que las<br>operaciones de carga que se ejecutan simultáneamente<br>no intenten grabar en el mismo archivo.                                                                                                    |
|                | 2. El contenido del archivo se graba en disco en una<br>modalidad asíncrona de almacenamiento intermedio. En<br>el caso de una operación de carga anómala o<br>interrumpida, el número de registros comprometidos en<br>disco no se puede saber con certeza y no se puede<br>garantizar la coherencia después de un LOAD RESTART.<br>Sólo se puede suponer que el archivo está completo para<br>una operación de carga que se inicia y se completa en<br>un solo paso. |
|                | 3. Este modificador no soporta nombres de archivo con<br>varias extensiones de archivo. Por ejemplo,                                                                                                    |
|                | dumpfile = /home/svtdbm6/DUMP.FILE                                                                                                    |
|                | es aceptable en el programa de utilidad de carga pero                                                                                                    |
|                | dumpfile = /home/svtdbm6/DUMP.LOAD.FILE                                                                                                    |
|                | no lo es.                                                                                                    |
| implieddecimal | La ubicación de una coma decimal implícita la determina la<br>definición de columna; ya no se supone que está al final del<br>valor. Por ejemplo, el valor 12345 se carga en una columna<br>DECIMAL(8,2) como 123,45, no como 12345,00.                                                                                                    |

*Tabla 7. Modificadores de tipo de archivo válidos (LOAD) (continuación)*

| Modificador        | Descripción                                                                                                    |
|--------------------|----------------------------------------------------------------------------------------------------|
| timeformat=" $x$ " | x es el formato de la hora en el archivo fuente. <sup>ª</sup> Los<br>elementos de hora válidos son:                                                                                                    |
|                    | H<br>- Hora (uno o dos dígitos entre 0 y 12<br>para un sistema de 12 horas y de 0 a 24<br>para un sistema de 24 horas)<br>HH.<br>- Hora (dos dígitos entre 0 y 12<br>para un sistema de 12 horas y de 0 a 24<br>para un sistema de 24 horas;<br>se excluyen mutuamente con H) |
|                    | - Minuto (uno o dos dígitos en el rango<br>M<br>de $\theta$ a 59)                                                                                                    |
|                    | - Minuto (dos dígitos en el rango de 0 a 59;<br>МM<br>se excluyen mutuamente con M)                                                                                                    |
|                    | S<br>- Segundo (uno o dos dígitos entre<br>$0 \times 59$                                                                                                    |
|                    | SS.<br>- Segundo (dos dígitos entre 0 y 59;<br>se excluyen mutuamente con S)                                                                                                    |
|                    | - Segundo del día después de medianoche (5<br>SSSSS<br>dígitos entre 00000 y 86399; se excluyen<br>mutuamente con otros elementos de hora)                                                                                                    |
|                    | TT<br>- Indicador de meridiano (AM o PM)                                                                                                    |
|                    | Se asigna un valor por omisión de 0 para cada elemento<br>que no se ha especificado. He aquí unos ejemplos de<br>formatos de hora:                                                                                                    |
|                    | "HH:MM:SS"<br>"HH.MM TT"<br>"SSSSS"                                                                                                    |

*Tabla 7. Modificadores de tipo de archivo válidos (LOAD) (continuación)*

| Modificador             | Descripción                                                                                                    |
|-------------------------|----------------------------------------------------------------------------------------------------|
| timestampformat=" $x$ " | x es el formato de la indicación de fecha y hora en el<br>archivo fuente. <sup>a</sup> Los elementos de indicación de fecha y<br>hora válidos son:                 |
|                         | AAAA<br>- Año (cuatro dígitos entre 0000 y 9999)<br>- Mes (uno o dos dígitos entre<br>M<br>1 y 12)                                                                 |
|                         | - Mes (dos dígitos entre 1 y 12;<br>MM.<br>se excluyen mutuamente con M, mes)<br>- Día (uno o dos dígitos entre 1 y 31)<br>D                                       |
|                         | - Día (dos dígitos entre 1 y 31;<br>DD<br>se excluyen mutuamente con D)                                                                                            |
|                         | - Día del año (tres dígitos entre<br>DDD.<br>001 y 366; se excluyen mutuamente con<br>otros elementos de día o mes)                                                |
|                         | H<br>- Hora (uno o dos dígitos entre 0 y 12<br>para un sistema de 12 horas y entre 0<br>y 24 para un sistema de 24 horas)                                          |
|                         | - Hora (dos dígitos entre 0 y 12<br>HH.<br>para un sistema de 12 horas y entre 0<br>y 24 para un sistema de 24 horas;<br>se excluyen mutuamente con H)             |
|                         | - Minuto (uno o dos dígitos entre<br>M<br>0 y 59)                                                                                                    |
|                         | - Minuto (dos dígitos entre 0 y 59;<br>MM.<br>se excluyen mutuamente con M, minuto)                                                                                |
|                         | S.<br>- Segundo (uno o dos dígitos entre<br>$0 \times 59$<br>SS                                                                                                    |
|                         | - Segundo (dos dígitos entre 0 y 59;<br>se excluyen mutuamente con S)<br>SSSSS<br>- Segundo del día después de medianoche (5                                       |
|                         | dígitos entre 00000 y 86399; se excluyen<br>mutuamente con otros elementos de hora)                                                                                |
|                         | UUUUUU - Microsegundo (6 dígitos entre 000000<br>y 999999)                                                                                                    |
|                         | TT<br>- Indicador de meridiano (AM o PM)                                                                                                    |
|                         | Se asigna un valor por omisión de 1 para los elementos<br>AAAA, M, MM, D, DD o DDD no especificados. Se asigna                                                     |
|                         | un valor por omisión de 0 para todos los demás elementos<br>no especificados. A continuación se muestra un ejemplo de<br>un formato de indicación de fecha y hora: |
|                         | "AAAA/MM/DD HH:MM:SS.UUUUUU"                                                                                                    |
|                         | El ejemplo siguiente ilustra cómo importar datos que<br>contienen formatos de fecha y hora definidos por el usuario<br>a una tabla llamada schedule:               |
|                         | db2 import from delfile2 of del<br>modified by timestampformat="aaaa.mm.dd hh:mm tt"<br>insert into schedule                                                       |

*Tabla 7. Modificadores de tipo de archivo válidos (LOAD) (continuación)*

| Modificador    | Descripción                                                                                                    |
|----------------|----------------------------------------------------------------------------------------------------|
| noeofchar      | El carácter opcional de fin de archivo x'1A' no se reconoce<br>como el fin de archivo. El proceso continúa como si fuera<br>un carácter normal.                                                                                                    |
|                | Formato de archivo ASC (ASCII no delimitado)                                                                                                    |
| binarynumerics | Los datos numéricos (pero no DECIMAL) deben estar en<br>formato binario, no en la representación de caracteres. Esto<br>evita conversiones costosas.                                                                                                    |
|                | Esta opción sólo se soporta con ASC posicional, utilizando<br>los registros de longitud fija especificados por la opción<br>reclen. Se supone la opción noeofchar.                                                                                                    |
|                | Se aplican las siguientes normas:                                                                                                    |
|                | · No se realiza ninguna conversión entre tipos de datos, a<br>excepción de BIGINT, INTEGER y SMALLINT.                                                                                                    |
|                | • Las longitudes de datos debe coincidir con las<br>definiciones de columnas de destino.                                                                                                    |
|                | Los FLOAT deben estar en formato de Coma flotante<br>IEEE.                                                                                                    |
|                | • Se supone que los datos binarios del archivo fuente de<br>carga son endian grandes, independientemente de la<br>plataforma en la que se esté ejecutando la operación de<br>carga.                                                                                                    |
|                | Nota: No pueden existir NULL en los datos para las<br>columnas afectadas por este modificador. Los espacios en<br>blanco (normalmente interpretados como NULL) se<br>interpretan como un valor binario cuando se utiliza este<br>modificador.                                                                                                    |
| nochecklengths | Si se especifica nochecklengths, se intenta cargar cada fila,<br>incluso si los datos de origen tienen una definición de<br>columna que excede el tamaño de la columna de tabla de<br>destino. Dichas filas se pueden cargar satisfactoriamente si<br>la conversión de página de códigos hace que los datos de<br>origen se acorten; por ejemplo, datos EUC de 4 bytes en el<br>origen pueden acortarse a datos DBCS de 2 bytes en el<br>destino y necesitar la mitad del espacio. Esta opción es<br>especialmente útil si se sabe que los datos de origen se<br>adaptarán en todos los casos a pesar de las discrepancias de<br>las definiciones de columna. |

*Tabla 7. Modificadores de tipo de archivo válidos (LOAD) (continuación)*

| Modificador      | Descripción                                                                                                    |
|------------------|----------------------------------------------------------------------------------------------------|
| nullindchar= $x$ | $x$ es un carácter individual. Cambia a $x$ el carácter que<br>indica un valor NULL. El valor por omisión de $x$ es Y. <sup>b</sup>                                                                                                    |
|                  | Este modificador es sensible a las mayúsculas y minúsculas<br>para archivos de datos EBCDIC, excepto cuando el carácter<br>es una letra inglesa. Por ejemplo, si se especifica que el<br>carácter indicador de NULL sea la letra N, n se reconoce<br>también como indicador NULL.                   |
| packeddecimal    | Carga directamente datos decimales empaquetados, dado<br>que el modificador binarynumerics no incluye el tipo de<br>campo DECIMAL.                                                                                                    |
|                  | Esta opción sólo se soporta con ASC posicional, utilizando<br>los registros de longitud fija especificados por la opción<br>reclen. Se supone la opción noeofchar.                                                                                                    |
|                  | Los valores soportados para la porción de signo son:<br>$+$ = $0xC$ $0xA$ $0xE$ $0xF$<br>$- = 0xD 0xB$                                                                                                    |
|                  | Nota: No pueden existir NULL en los datos para las<br>columnas afectadas por este modificador. Los espacios en<br>blanco (normalmente interpretados como NULL) se<br>interpretan como un valor binario cuando se utiliza este<br>modificador.                                                       |
|                  | Independientemente de la plataforma de servidor, se supone<br>que el orden de bytes de los datos binarios del archivo<br>fuente de carga es endian grande; es decir, cuando se utiliza<br>este modificador en OS/2 o en el sistema operativo<br>Windows, no se debe invertir el orden de los bytes. |
| $reclen=x$       | x es un entero con un valor máximo de 32.767. Se leen x<br>caracteres para cada fila y no se utiliza un carácter de línea<br>nueva para indicar el final de la fila.                                                                                                    |
| striptblanks     | Trunca los espacios en blanco de cola al cargar datos en un<br>campo de longitud variable. Si no se especifica esta opción,<br>se mantienen los espacios en blanco.                                                                                                    |
|                  | Esta opción no se puede especificar junto con striptnulls.<br>Son opciones que se excluyen mutuamente.<br>Nota: Esta opción sustituye la opción t obsoleta, que sólo<br>se soporta por compatibilidad con niveles anteriores.                                                                       |

*Tabla 7. Modificadores de tipo de archivo válidos (LOAD) (continuación)*
| Modificador                               | Descripción                                                                                                    |  |
|-------------------------------------------|----------------------------------------------------------------------------------------------------|--|
| striptnulls                               | Trunca los NULL de cola (caracteres 0x00) al cargar datos en<br>un campo de longitud variable. Si no se especifica esta<br>opción, se conservan los NULL.                                                                                                    |  |
|                                           | Esta opción no se puede especificar junto con striptblanks.<br>Son opciones que se excluyen mutuamente.<br>Nota: Esta opción sustituye la opción padwithzero obsoleta,<br>que sólo se soporta por compatibilidad con niveles<br>anteriores.                                            |  |
| zoneddecimal                              | Carga datos decimales con zona, puesto que el modificador<br>BINARYNUMERICS no incluye el tipo de campo<br>DECIMAL. Esta opción sólo se soporta con ASC posicional,<br>utilizando los registros de longitud fija especificados por la<br>opción RECLEN. Se supone la opción NOEOFCHAR. |  |
|                                           | Los valores de signo de medio byte pueden ser uno de los<br>siguientes:                                                                                                    |  |
|                                           | $+$ = $0xC$ $0xA$ $0xE$ $0xF$<br>$- = 0xD 0xB$                                                                                                    |  |
|                                           | Los valores soportados para dígitos son 0x0 a 0x9.                                                                                                    |  |
|                                           | Los valores soportados para zonas son 0x3 y 0xF.                                                                                                    |  |
| Formato de archivo DEL (ASCII delimitado) |                                                                                                    |  |
| chardelx                                  | x es un delimitador de serie de un solo carácter. El valor<br>por omisión son las comillas dobles ("). Se utiliza el carácter<br>especificado en lugar de las comillas dobles para encerrar<br>una serie de caracteres. <sup>bc</sup>                                                  |  |
|                                           | También se pueden especificar las comillas simples (') como<br>delimitador de serie de caracteres del modo siguiente:<br>modified by chardel''                                                                                                    |  |
| coldelx                                   | x es un delimitador de columna de un solo carácter. El valor<br>por omisión es una coma (,). Se utiliza el carácter<br>especificado en lugar de una coma para indicar el final de<br>una columna. <sup>bc</sup>                                                                        |  |
| datesiso                                  | Formato de fecha. Hace que todos los valores de datos de<br>fecha se carguen en formato ISO.                                                                                                    |  |
| decplusblank                              | Carácter de signo más. Hace que a los valores decimales<br>positivos se les ponga un espacio en blanco como prefijo en<br>lugar de un signo más (+). La acción por omisión es poner a<br>los valores decimales positivos un signo más como prefijo.                                    |  |

*Tabla 7. Modificadores de tipo de archivo válidos (LOAD) (continuación)*

| Modificador     | Descripción                                                                                                    |
|-----------------|----------------------------------------------------------------------------------------------------|
| decptx          | x es un sustituto de un solo carácter del punto como<br>carácter de coma decimal. El valor por omisión es un punto<br>(.). Se utiliza el carácter especificado en lugar de un punto<br>como carácter de coma decimal. <sup>bc</sup>                                                                                                    |
| delprioritychar | La prioridad por omisión actual para los delimitadores es:<br>delimitador de registro, delimitador de carácter, delimitador<br>de columna. Este modificador protege a las aplicaciones<br>existentes que dependen de la prioridad más antigua<br>invirtiendo las prioridades de los delimitadores del modo<br>siguiente: delimitador de carácter, delimitador de registro,<br>delimitador de columna. Sintaxis:                                                                                                    |
|                 | db2 load  modified by delprioritychar                                                                                                    |
|                 | Por ejemplo, dado el archivo de datos DEL siguiente:<br>"Smith, Joshua", 4000, 34.98 <delimitador de="" fila=""><br/>"Vincent,<delimitador de="" fila="">, is a manager", <br/> 4005,44.37<delimitador de="" fila=""></delimitador></delimitador></delimitador>                                                                                                    |
|                 | Si se especifica el modificador delprioritychar, sólo habrá<br>dos filas en este archivo de datos. El segundo <delimitador<br>de fila&gt; se interpretará como parte de la primera columna<br/>de datos de la segunda fila, mientras que el primer y tercer<br/><delimitador de="" fila=""> se interpretarán como delimitadores<br/>de registro reales. Si no se especifica este modificador, habrá<br/>tres filas en este archivo de datos, cada una de las cuales<br/>estará delimitada por un <delimitador de="" fila="">.</delimitador></delimitador></delimitador<br> |
| $d$ ldel $x$    | x es un delimitador DATALINK de un solo carácter. El valor<br>por omisión es un punto y coma (;). Se utiliza el carácter<br>especificado en lugar de un punto y coma como separador<br>entre campos para un valor DATALINK. Es necesario<br>porque un valor DATALINK puede tener más de un<br>subvalor. bcd<br>Nota: x no debe ser el mismo carácter especificado como<br>delimitador de serie de caracteres, de columna o de fila.                                                                                                    |

*Tabla 7. Modificadores de tipo de archivo válidos (LOAD) (continuación)*

| Modificador            | Descripción                                                                                                    |  |
|------------------------|----------------------------------------------------------------------------------------------------|--|
| keepblanks             | Conserva los blancos iniciales y de cola en cada campo de<br>tipo CHAR, VARCHAR, LONG VARCHAR o CLOB. Sin<br>esta opción, se eliminan todos los espacios en blanco<br>iniciales y de cola que no están incluidos entre los<br>delimitadores de caracteres y se inserta un NULL en la tabla<br>para todos los campos en blanco.                                                                                                    |  |
|                        | El ejemplo siguiente ilustra cómo cargar datos en una tabla<br>denominada TABLE1, al mismo tiempo que se conservan<br>todos los espacios iniciales y de cola del archivo de datos:<br>db2 load from delfile3 of del<br>modified by keepblanks<br>insert into table1                                                                                                    |  |
| nodoubledel            | Suprime el reconocimiento de los delimitadores de<br>caracteres dobles. Para obtener más información, consulte el<br>apartado "Restricciones de los delimitadores" en la<br>página 276.                                                                                                    |  |
| Formato de archivo IXF |                                                                                                    |  |
| forcein                | Indica al programa de utilidad que acepte datos a pesar de<br>las discrepancias de página de códigos y que suprima la<br>conversión entre las páginas de códigos.                                                                                                    |  |
|                        | Se comprueban los campos de destino de longitud fija para<br>verificar que son suficientemente grandes para los datos. Si<br>se especifica nochecklengths, no se realiza ninguna<br>comprobación y se realiza un intento de cargar cada fila.                                                                                                    |  |
| nochecklengths         | Si se especifica nochecklengths, se intenta cargar cada fila,<br>incluso si los datos de origen tienen una definición de<br>columna que excede el tamaño de la columna de tabla de<br>destino. Dichas filas se pueden cargar satisfactoriamente si<br>la conversión de página de códigos hace que los datos de<br>origen se acorten; por ejemplo, datos EUC de 4 bytes en el<br>origen pueden acortarse a datos DBCS de 2 bytes en el<br>destino y necesitar la mitad del espacio. Esta opción es<br>especialmente útil si se sabe que los datos de origen se<br>adaptarán en todos los casos a pesar de las discrepancias de<br>las definiciones de columna. |  |

*Tabla 7. Modificadores de tipo de archivo válidos (LOAD) (continuación)*

*Tabla 7. Modificadores de tipo de archivo válidos (LOAD) (continuación)*

| Modificador | <i>Descripción</i> |
|-------------|--------------------|
|-------------|--------------------|

**Notas:**

- 1. La utilidad de carga no emite un aviso si se intentan usar tipos de archivo no soportados con la opción MODIFIED BY. Si se intenta esto, la operación de carga falla y se devuelve un código de error.
- 2. <sup>a</sup> Es obligatorio escribir la serie de formato de fecha entre comillas dobles. Los separadores de campo no pueden contener ninguno de los caracteres siguientes: a-z, A-Z y 0-9. El separador de campo no debe ser igual que el delimitador de carácter o de campo en el formato de archivo DEL. Dicho separador es opcional si las posiciones inicial y final de un elemento no son ambiguas. La ambigüedad puede existir si (según el modificador) se utilizan elementos tales como D, H, M o S, debido a la longitud variable de las entradas.

Para formatos de indicación de fecha y hora, hay que tener cuidado de evitar la ambigüedad entre los descriptores de mes y de minuto, dado que ambos utilizan la letra M. Un campo de mes debe ser adyacente a otros campos de fecha. Un campo de minuto debe ser adyacente a otros campos de hora. He aquí unos formatos ambiguos de indicación de fecha y hora: "M" (puede ser mes o minuto)

"M" (puede ser mes o minuto)<br>"M·M" (*i*Cuál es cada uno?) "M:M" (¿Cuál es cada uno?) "M: "Quecus se interpretantes",<br>"M:AAAA:M" (Acuál es cada uno?)<br>"S:M:AAAA:M" (advacente a un valor de hora y un valor de fecha) "S:M:AAAA" (adyacente a un valor de hora y un valor de fecha)

En los casos ambiguos, el programa de utilidad devolverá un mensaje de error y la operación fallará. He aquí unos formatos no ambiguos de indicación de fecha y hora: a:<br>"M·AAAA" (Mes)

"M:AAAA" (Mes)<br>"S:M" (Minuto) "S:M" (Minuto) "M:AOOO<br>"M:AAAA:S:M" (Mes....Minuto)<br>"M:AAAA:S:M" (Mes....Minuto...<br>"M:H:AAAA:M:D" (Minuto....Mes) "M:H:AAAA:M:D" (Minuto....Mes)

**Nota:** Algunos caracteres, como las comillas dobles y las barras inclinadas invertidas, deben ir precedidos de un carácter de escape (por ejemplo \).

3. <sup>b</sup> El carácter debe especificarse en la página de códigos de los datos de origen.

Se puede especificar el elemento de código de carácter (en lugar del símbolo de carácter), utilizando la sintaxis xJJ o 0xJJ, donde JJ es la representación hexadecimal del elemento de código. Por ejemplo, para especificar el carácter # como delimitador de columna, utilice uno de los siguientes: ... modified by coldel# ...

... modified by coldel# ...<br>modified by coldel0x23  $\dots$  modified by coldel0x23  $\dots$ <br>modified by coldel0x23  $\dots$ ... modified by coldelX23 ...

4. <sup>c</sup> El apartado ["Restricciones de los delimitadores"](#page-285-0) en la página 276 lista las restricciones que se aplican a los caracteres que se pueden utilizar como alteración temporal de los delimitadores.

5. <sup>d</sup> Incluso si el carácter delimitador DATALINK es válido dentro de la sintaxis URL, perderá su significado especial dentro del ámbito de la operación de carga.

# **LOAD**

# **Véase también**

["LOAD QUERY"](#page-473-0) en la página 464

["QUIESCE TABLESPACES FOR TABLE"](#page-513-0) en la página 504.

# <span id="page-473-0"></span>**LOAD QUERY**

Comprueba el estado de una operación de carga durante el proceso. Para invocar satisfactoriamente este mandato también se necesitan una conexión a la misma base de datos y una conexión CLP independiente. Lo pueden utilizar usuarios locales o remotos.

# **Autorización**

Ninguna

# **Conexión necesaria**

Base de datos

#### **Sintaxis del mandato** Τ.

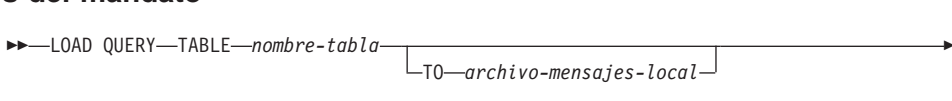

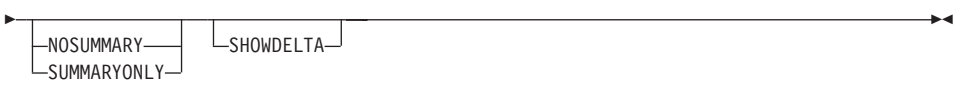

# **Parámetros del mandato**

### **NOSUMMARY**

Especifica que no se debe proporcionar información de resumen de carga (filas leídas, filas saltadas, filas cargadas, filas rechazadas, filas suprimidas, filas comprometidas y diversos avisos).

### **SHOWDELTA**

Especifica que sólo se debe proporcionar información nueva (perteneciente a sucesos de carga que se han producido desde la última invocación del mandato LOAD QUERY).

### **SUMMARYONLY**

Especifica que sólo se debe proporcionar información de resumen de carga.

### **TABLE nombre-tabla**

Especifica el nombre de la tabla en la que se están cargando datos actualmente. Si se especifica un nombre de tabla no calificado, se calificará la tabla con CURRENT SCHEMA.

# **TO archivo-mensajes-local**

Especifica el destino para los mensajes de aviso y error que se producen durante la operación de carga. Este archivo no puede ser el *archivo-mensajes* especificado para el mandato LOAD. Si el archivo ya existe, todos los mensajes que ha generado el programa de utilidad de carga se añadirán al mismo.

### **Ejemplos**

Un usuario que carga una gran cantidad de datos en la tabla STAFF desea comprobar el estado de la operación de carga. El usuario puede especificar: db2 connect to <basedatos>

db2 connect to <br/>basedatos> -<br>db2 connect to <basedatos><br>db2 load query table staff to /u/midir/staff.tempmsg

El archivo de salida /u/midir/staff.tempmsg puede tener un aspecto similar al siguiente:

al siguiente:<br>SQL3500W El programa de utilidad está iniciando la fase "LOAD" a la hora<br>"13-02-1997 19:40:29 645353" "13-02-1997 19:40:29.645353".

SQL3519W Inicio de la carga del punto de coherencia. Cuenta de registros de entrada = "0".registros de entrada =  $"0"$ .

SQL3520W Se ha cargado satisfactoriamente el punto de coherencia.

sqlsslow se na cargaao satristación namente er panto de concrenera.<br>SQL3109N El programa de utilidad está iniciando la carga de datos del archivo "/u/midir/data/staffbig.ixf".

SQL3150N El registro H del archivo PC/IXF tiene el producto "DB2 01.00", fecha "19970111" y hora "194554".fecha "19970111" y hora "194554".

SQL3153N El registro T del archivo PC/IXF tiene el nombre "data/staffbig.ixf", el calificador " " y el fuente " ".

SQL3519W Inicio de la carga del punto de coherencia. Cuenta de registros de entrada = "111152".registros de entrada = "111152".

SQL3520W Se ha cargado satisfactoriamente el punto de coherencia.

SQL3519W Inicio de la carga del punto de coherencia. Cuenta de registros de entrada = "222304".registros de entrada = "222304".

SQL3520W Se ha cargado satisfactoriamente el punto de coherencia.

### **Véase también**

"LOAD" [en la página 422](#page-431-0).

# **MIGRATE DATABASE**

Convierte versiones anteriores (Versión 2.x o superior) de bases de datos DB2 a formatos actuales.

**Atención:** La herramienta de premigración de base de datos, ["db2ckmig -](#page-45-0) [Herramienta de premigración de base de datos"](#page-45-0) en la página 36, debe ejecutarse antes de la instalación de DB2 Versión 6 (en OS/2 o el sistema operativo Windows) o antes de la migración de instancia (en sistemas basados en UNIX), porque no se puede ejecutar en DB2 Versión 6. Haga una copia de seguridad de todas las bases de datos antes de la migración y antes de la instalación de DB2 Versión 6 en OS/2 o en el sistema operativo Windows.

Para obtener información detallada sobre la migración de bases de datos, consulte una de las publicaciones *Guía rápida de iniciación*.

# **Autorización**

*sysadm*

# **Conexión necesaria**

Este mandato establece una conexión de base de datos.

# **Sintaxis del mandato**

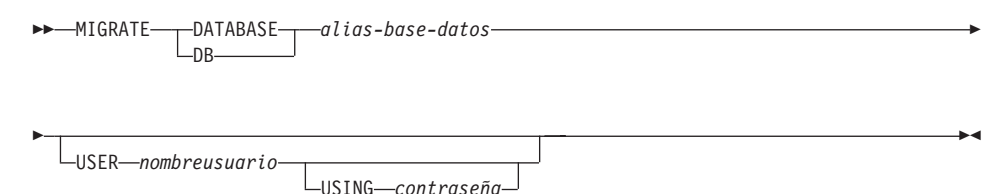

# **Parámetros del mandato**

### **DATABASE alias-base-datos**

Especifica el alias de la base de datos que se debe migrar a la versión del gestor de bases de datos instalada actualmente.

### **USER nombreusuario**

Identifica el nombre de usuario bajo el que debe migrarse la base de datos.

### **USING contraseña**

Contraseña utilizada para autentificar el nombre de usuario. Si se omite la contraseña, pero se ha especificado un nombre de usuario, se le solicitará al usuario que la entre.

# **Ejemplos**

El ejemplo siguiente migra la base de datos catalogada bajo el alias de base de datos sales: :os sales:<br>db2 migrate database sales

# **Notas acerca del uso**

Este mandato sólo migrará una base de datos a una versión más nueva y no se puede utilizar para convertir una base de datos migrada a su versión anterior.

La base de datos debe catalogarse antes de la migración.

Si se produce un error durante la migración, puede que sea necesario emitir el mandato "TERMINATE" [en la página 597](#page-606-0) antes de intentar la respuesta de usuario sugerida. Por ejemplo, si se produce un error de anotación cronológica llena durante la migración (SQL1704: Ha fallado la migración a la base de datos. Código de razón ″3″.), será necesario emitir el mandato TERMINATE antes de aumentar los valores de los parámetros de configuración de base de datos LOGPRIMARY y LOGFILSIZ. El CLP debe renovar la antememoria de directorio de base de datos si la anomalía de migración se produce después de que ya se haya reubicado la base de datos (lo cual es probable que suceda cuando se devuelve un error de ″anotación cronológica llena″).

# **PING**

Prueba el tiempo de respuesta de red de la conectividad implícita entre un cliente y un servidor de base de datos cuando se utiliza DB2 Connect para establecer la conexión.

### **Autorización**

Ninguna

### **Conexión necesaria**

Base de datos

### **Sintaxis del mandato**

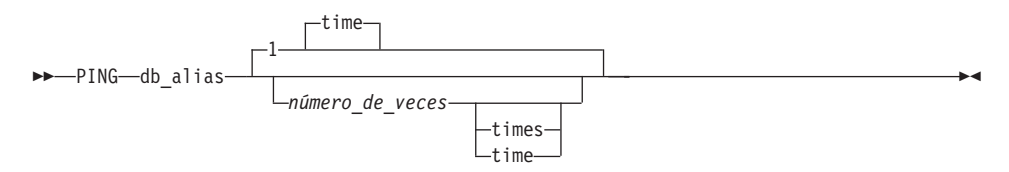

# **Parámetros del mandato**

#### **db\_alias**

Especifica el alias de base de datos para la base de datos en un servidor DRDA al que se envía el sondeo.

**Nota:** Este parámetro, aunque es obligatorio, no se utiliza actualmente. Se reserva para utilizarlo en el futuro. Se puede especificar cualquier nombre de alias de base de datos válido.

#### **número de veces**

Especifica el número de repeticiones para esta prueba. El valor debe estar entre 1 y 32767 inclusive. El valor por omisión es 1. Se devolverá un tiempo para cada repetición.

# **Ejemplos**

Para probar una vez el tiempo de respuesta de red para la conexión con el servidor de bases de datos de sistema principal hostdb:

```
db2 ping hostdb 1
```
 $0:$ 

db2 ping hostdb

El mandato visualizará una salida similar a la siguiente: Tiempo transcurrido: 7221 microsegundos

Tiempo transcurrido: 7221 microsegundos

Para probar 5 veces el tiempo de respuesta de red para la conexión con el servidor de bases de datos de sistema principal hostdb: db2 ping hostdb 5

```
db2 ping hostdb 5
0:db2 ping hostdb 5 times
```
El mandato visualizará una salida similar a la siguiente: Tiempo transcurrido: 8412 microsegundos

Tiempo transcurrido: 8412 microsegundos<br>Tiempo transcurrido: 11876 microsegundos Tiempo transcurrido: 0412 microsegundos<br>Tiempo transcurrido: 11876 microsegundos<br>Tiempo transcurrido: 7789 microsegundos Tiempo transcurrido: 11070 microsegundos<br>Tiempo transcurrido: 7789 microsegundos<br>Tiempo transcurrido: 10124 microsegundos Tiempo transcurrido: 7789 microsegundos<br>Tiempo transcurrido: 10124 microsegundos<br>Tiempo transcurrido: 10988 microsegundos Tiempo transcurrido: 10988 microsegundos

# **Notas acerca del uso**

Debe existir una conexión de base de datos antes de emitir este mandato o de lo contrario se producirá un error.

El tiempo transcurrido que se devuelve es para la conexión entre el cliente y una base de datos servidor DRDA mediante DB2 Connect.

<span id="page-479-0"></span>Procesa un archivo fuente de programa de aplicación que contiene sentencias de SQL incorporadas. Se produce un archivo fuente modificado, que contiene llamadas de lenguaje de sistema principal para las sentencias de SQL y, por omisión, se crea un paquete en la base de datos.

# **Ámbito**

Este mandato puede emitirse desde cualquier nodo de db2nodes.cfg. Actualiza los catálogos de base de datos del nodo de catálogos. Sus efectos son visibles en todos los nodos.

# **Autorización**

Una de las siguientes:

- v Autorización *sysadm* o *dbadm*
- v Privilegio BINDADD si no existe un paquete y una de las opciones siguientes:
	- Autorización IMPLICIT\_SCHEMA en la base de datos si el nombre de esquema del paquete no existe
	- Privilegio CREATEIN en el esquema si existe el nombre de esquema del paquete
- v Privilegio ALTERIN en el esquema si existe el paquete
- v Privilegio BIND en el paquete si éste existe.

El usuario también necesita todos los privilegios necesarios para compilar las sentencias de SQL estáticas en la aplicación. Los privilegios otorgados a grupos no se utilizan para la comprobación de autorización de las sentencias estáticas. Si el usuario tiene autorización *sysadm*, pero no tiene privilegios explícitos para completar la vinculación, el gestor de bases de datos otorga automáticamente autorización *dbadm* explícita.

# **Conexión necesaria**

Base de datos. Si se ha habilitado la conexión implícita, se establece una conexión a la base de datos por omisión.

# **Sintaxis del mandato**

#### **Para DB2** Ξ,

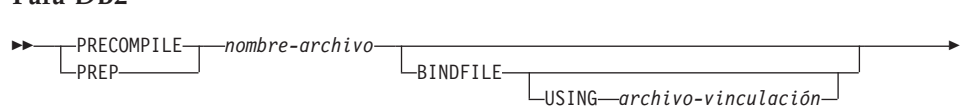

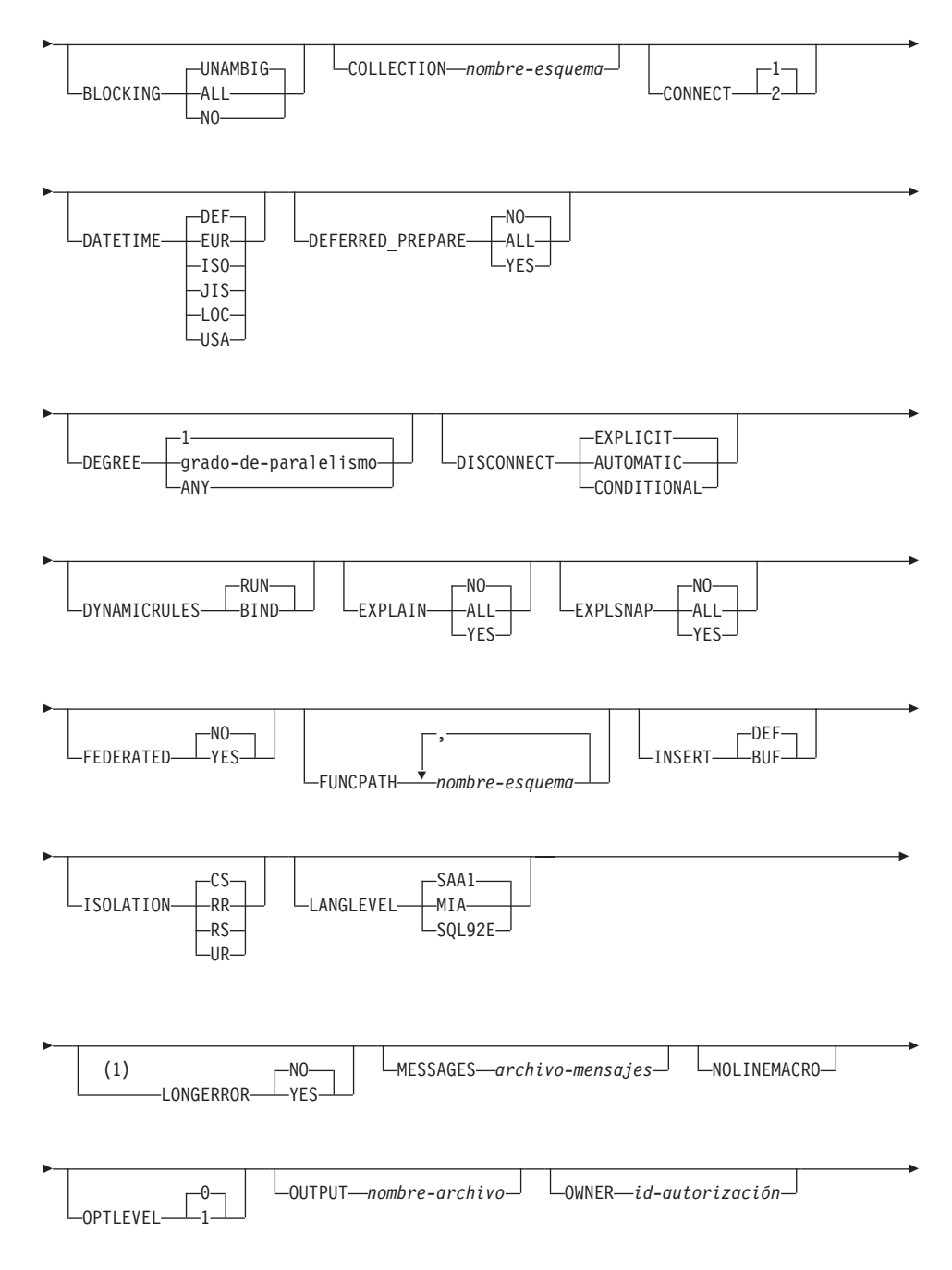

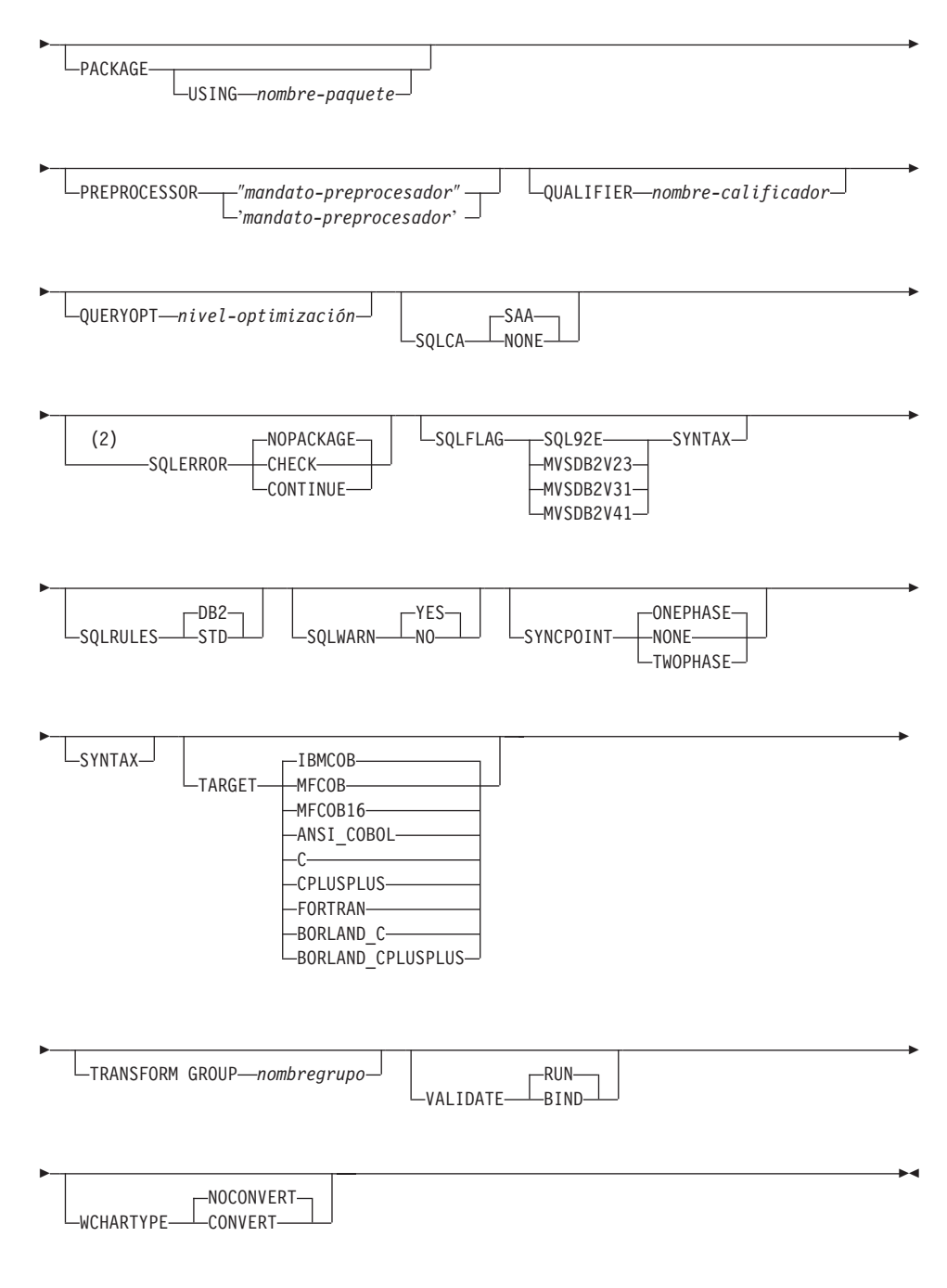

### **Notas:**

**1** NO es el valor por omisión para sistemas de 32 bits y para sistemas NT de 64 bits donde pueden utilizarse variables de sistema principal largas

como declaraciones para columnas INTEGER. YES es el valor por omisión para sistemas UNIX de 64 bits.

**2** SYNTAX es un sinónimo de SQLERROR(CHECK).

# **Para DRDA**

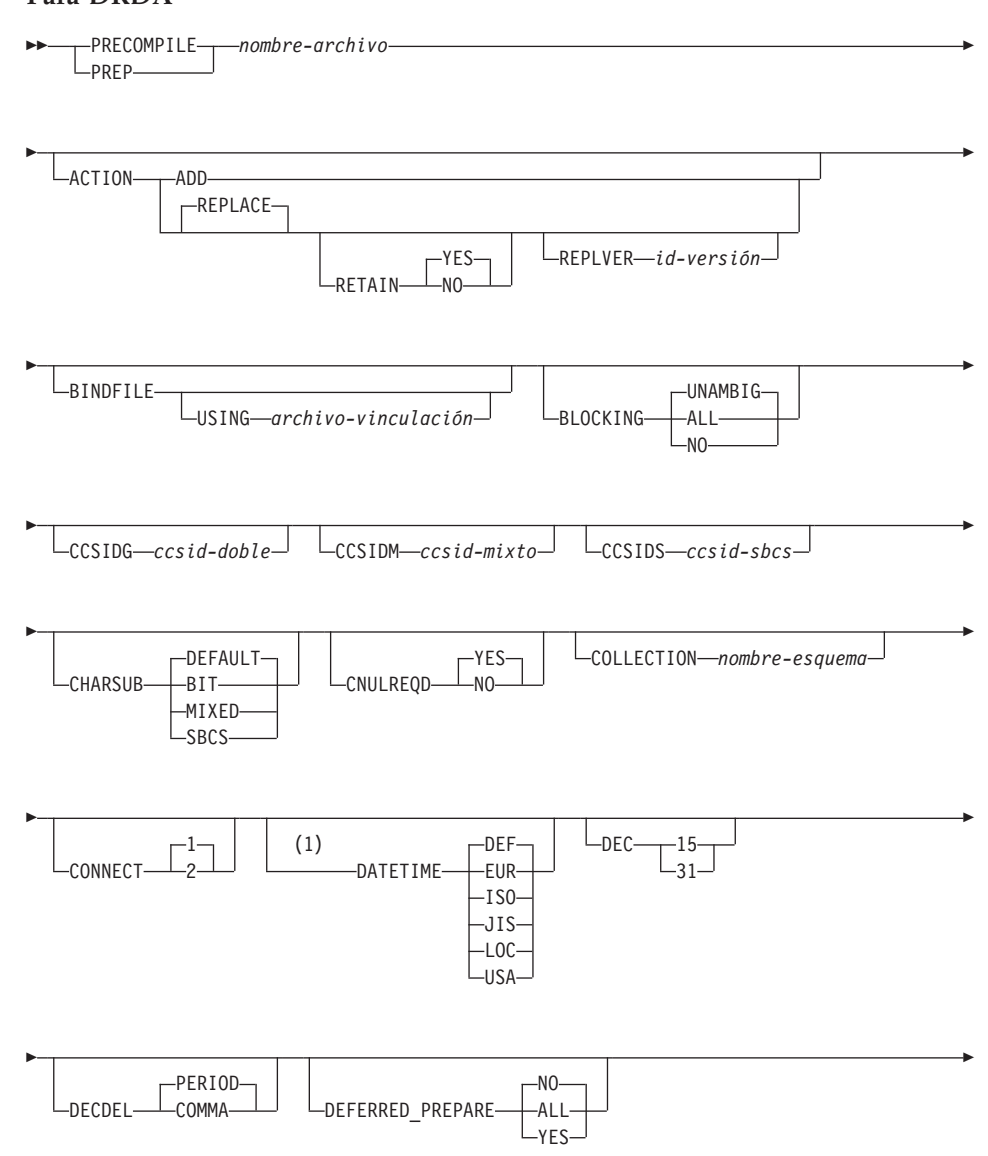

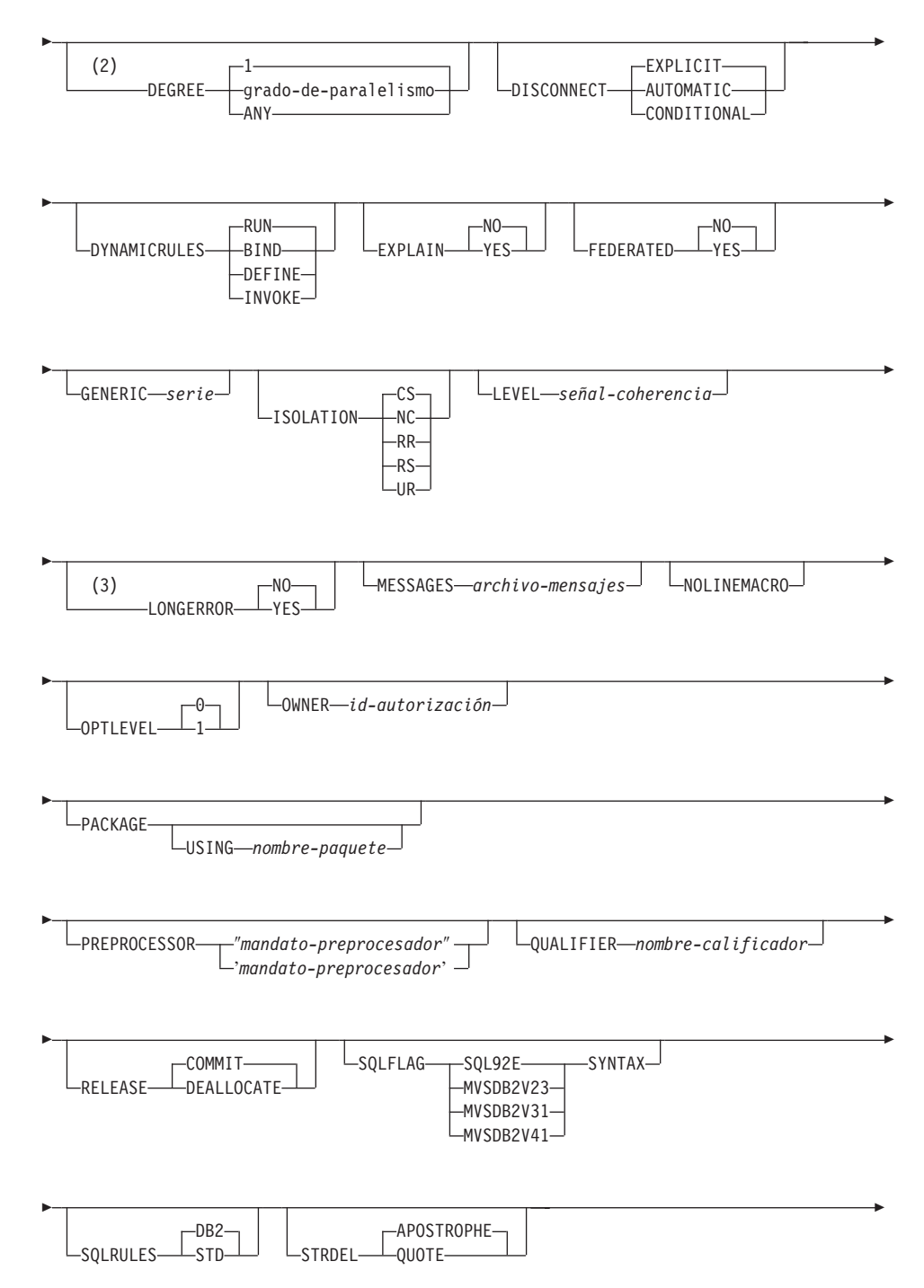

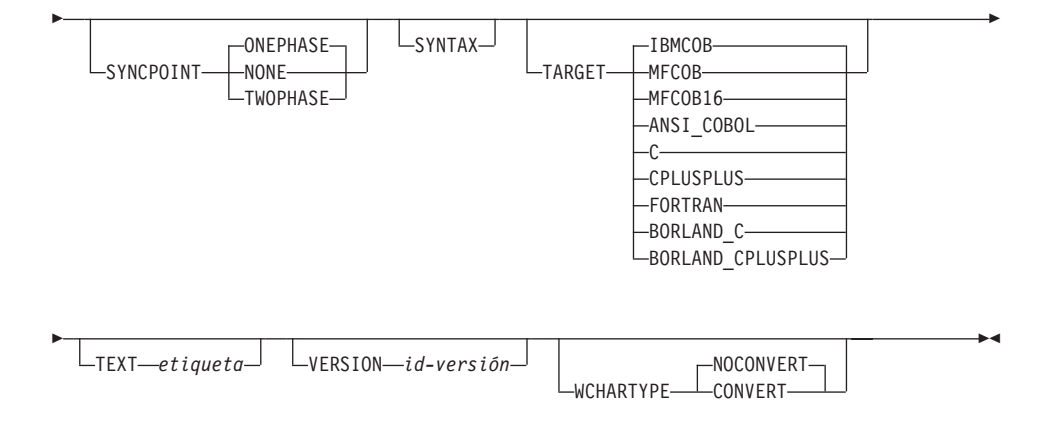

### **Notas:**

- **1** La opción DATETIME DEF no está soportada por DRDA y se correlaciona con ISO cuando va a través de DB2 Connect.
- **2** La opción DEGREE sólo está soportada por Servidores de aplicaciones DRDA Nivel 2.
- **3** NO es el valor por omisión para sistemas de 32 bits y para sistemas NT de 64 bits donde pueden utilizarse variables de sistema principal largas como declaraciones para columnas INTEGER. YES es el valor por omisión para sistemas UNIX de 64 bits.

# **Parámetros del mandato**

### **nombre-archivo**

Especifica el archivo fuente que se debe precompilar. Se debe especificar una extensión de:

- sqc para aplicaciones C (genera un archivo .c)
- $\cdot$ sqx (OS/2 o el sistema operativo Windows) o  $\cdot$ sqC (sistemas .sqx (OS/2 o el sistema operativo Windows) o .sqC (sistemas basados en UNIX) para aplicaciones C++ (genera un archivo .cxx basados en UNIX) para aplicaciones  $C++$  (genera un archivo en OS/2 o el sistema operativo Windows o un archivo  $\cdot$ C en sistemas basados en UNIX)
- . sqb para aplicaciones COBOL (genera un archivo . cb1)
- v .sqb para aplicaciones COBOL (genera un archivo .cbl)<br>v .sqf para aplicaciones FORTRAN (genera un archivo .for en OS/2 o el sistema operativo Windows o un archivo .for en el sistema operativo Windows o un archivo .f en sistemas basados en UNIX).

La extensión preferida para aplicaciones C++ que contienen SQL La extensión preferida para aplicaciones C++ que contienen SQL<br>incorporado en sistemas basados en UNIX es sqC; sin embargo, los sistemas basados en UNIX es sqC; sin embargo, los sistemas basados en UNIX es sqC; sin embargo, los para sistemas que no son sensibles a las mayúsculas y minúsculas.

### **ACTION**

Indica si el paquete se puede añadir o sustituir. DB2 no soporta esta opción precompilación/vinculación de DRDA.

**ADD** Indica que el paquete mencionado no existe y que se debe crear un paquete nuevo. Si el paquete ya existe, se detiene la ejecución y se devuelve un mensaje de error de diagnóstico.

#### **REPLACE**

Indica que el paquete antiguo debe sustituirse por uno nuevo con la misma ubicación, la misma colección y el mismo nombre de paquete.

#### **RETAIN**

Indica si se deben conservar las autorizaciones de EXECUTE cuando se sustituye un paquete. Si cambia la propiedad del paquete, el nuevo propietario otorga la autorización BIND y EXECUTE al propietario anterior del paquete.

- **NO** No conserva las autorizaciones EXECUTE cuando se sustituye un paquete.
- **YES** Conserva las autorizaciones EXECUTE cuando se sustituye un paquete.

# **REPLVER id-versión**

Sustituye una versión específica de un paquete. El identificador de versión especifica qué versión del paquete debe sustituirse. La longitud máxima es de 254 caracteres.

### **BINDFILE**

Produce la creación de un archivo de vinculación. No se crea un paquete a no ser que también se especifique la opción **package**. Si se solicita un archivo de vinculación, pero no se debe crear ningún paquete, como en el ejemplo siguiente: db2 prep sample.sqc bindfile

db2 prep sample.sqc bindfile

los SQLCODE de autentificación y existencia de objeto se tratarán como avisos en lugar de errores. Esto permitirá crear un archivo de vinculación satisfactoriamente, incluso si la base de datos que se está utilizando para la precompilación no tiene todos los objetos a los que se hace referencia en las sentencias de SQL estáticas dentro de la aplicación. El archivo de vinculación puede vincularse satisfactoriamente, creando un paquete, una vez que se han creado los objetos necesarios.

#### **USING archivo-vinculación**

Nombre del archivo de vinculación que debe generar el

precompilador. El nombre de archivo debe tener una extensión de .bnd. Si no se entra un nombre de archivo, el precompilador utilizará el nombre del programa (entrado como el parámetro *nombre-archivo*)yañadirá la extensión .bnd. Si no se proporciona una vía de acceso, el archivo de vinculación se crea en el directorio actual.

### **BLOCKING**

Para obtener información sobre el bloqueo de filas, consulte la publicación *Administration Guide* o la publicación *Application Development Guide*.

- **ALL** Especifica bloquear para:
	- v Cursores de sólo lectura
	- v Cursores no especificados como FOR UPDATE OF

Los cursores ambiguos se tratan como de sólo lectura.

**NO** Especifica no bloquear ningún cursor. Los cursores ambiguos se tratan como actualizables.

### **UNAMBIG**

Especifica bloquear para:

- v Cursores de sólo lectura
- v Cursores no especificados como FOR UPDATE OF

Los cursores ambiguos se tratan como actualizables.

### **CCSIDG ccsid-doble**

Entero que especifica el identificador de juego de caracteres codificado (CCSID) que se debe utilizar para caracteres de doble byte en las definiciones de columnas de caracteres (sin una cláusula CCSID específica) en las sentencias CREATE y ALTER TABLE de SQL. DB2 no soporta esta opción de precompilación/vinculación de DRDA. El servidor DRDA utilizará un valor por omisión definido por el sistema si no se especifica esta opción.

# **CCSIDM ccsid-mixto**

Entero que especifica el identificador de juego de caracteres codificado (CCSID) que se debe utilizar para caracteres de bytes mixtos en las definiciones de columnas de caracteres (sin una cláusula CCSID específica) en las sentencias CREATE y ALTER TABLE de SQL. DB2 no soporta esta opción de precompilación/vinculación de DRDA. El servidor DRDA utilizará un valor por omisión definido por el sistema si no se especifica esta opción.

### **CCSIDS ccsid-sbcs**

Entero que especifica el identificador de juego de caracteres codificado

(CCSID) que se debe utilizar para caracteres de un solo byte en las definiciones de columnas de caracteres (sin una cláusula CCSID específica) en las sentencias CREATE y ALTER TABLE de SQL. DB2 no soporta esta opción de precompilación/vinculación de DRDA. El servidor DRDA utilizará un valor por omisión definido por el sistema si no se especifica esta opción.

### **CHARSUB**

Designa el subtipo de carácter por omisión que se debe utilizar para las definiciones de columnas en las sentencias CREATE y ALTER TABLE de SQL. DB2 no soporta esta opción de precompilación/vinculación de DRDA.

**BIT** Utiliza el subtipo de carácter FOR BIT DATA SQL en todas las columnas de caracteres nuevas para las que no se ha especificado un subtipo explícito.

### **DEFAULT**

Utiliza el valor por omisión definido por el sistema de destino en todas las columnas de caracteres nuevas para las que no se ha especificado un subtipo explícito.

### **MIXED**

Utiliza el subtipo de carácter FOR MIXED DATA SQL en todas las columnas de caracteres nuevas para las que no se ha especificado un subtipo explícito.

**SBCS** Utiliza el subtipo de carácter FOR SBCS DATA SQL en todas las columnas de caracteres nuevas para las que no se ha especificado un subtipo explícito.

# **CNULREQD**

Esta opción está relacionada con la opción de precompilación **langlevel**, que DRDA no soporta. Sólo es válida si el archivo de vinculación se crea desde una aplicación C o C++. DB2 no soporta esta opción de vinculación de DRDA.

- **NO** La aplicación se ha codificado en base a la opción de precompilación SAA1 **langlevel** con respecto al terminador nulo de las variables de sistema principal de serie C.
- **YES** La aplicación se ha codificado en base a la opción de precompilación MIA **langlevel** con respecto al terminador nulo de las variables de sistema principal de serie C.

# **COLLECTION nombre-esquema**

Especifica un identificador de colección de 30 caracteres para el paquete. Si no se especifica, se utilizará el identificador de autorización para el usuario que procesa el paquete.

# **CONNECT**

- **1** Especifica que se debe procesar una sentencia CONNECT como un CONNECT de tipo 1.
- **2** Especifica que se debe procesar una sentencia CONNECT como un CONNECT de tipo 2.

### **DATETIME**

Especifica el formato de fecha y hora que se debe utilizar. Para obtener más información sobre los formatos de fecha y hora, consulte la publicación *Consulta de SQL*.

- **DEF** Utiliza un formato de fecha y hora asociado con el código de país de la base de datos.
- **EUR** Utiliza el estándar de IBM para el formato de fecha y hora europeo.
- **ISO** Utiliza el formato de fecha y hora de la International Standards Organization (Organización internacional de estándares).
- **JIS** Utiliza el formato de fecha y hora del Japanese Industrial Standard (Estándar industrial japonés).
- **LOC** Utiliza el formato de fecha y hora en la forma local asociada con el código de país de la base de datos.
- **USA** Utiliza el estándar de IBM para el formato de fecha y hora de EE.UU.
- **DEC** Especifica la precisión máxima que se debe utilizar en operaciones aritméticas decimales. DB2 no soporta esta opción de precompilación/vinculación de DRDA. El servidor DRDA utilizará un valor por omisión definido por el sistema si no se especifica esta opción.
	- **15** Se utiliza la precisión de 15 dígitos en las operaciones aritméticas decimales.
	- **31** Se utiliza la precisión de 31 dígitos en las operaciones aritméticas decimales.

### **DECDEL**

Indica si se utilizará un punto (.) o una coma (,) como indicador de coma decimal en los literales decimales y de coma flotante. DB2 no soporta esta opción de precompilación/vinculación de DRDA. El servidor DRDA utilizará un valor por omisión definido por el sistema si no se especifica esta opción.

# **COMMA**

Utilizar una coma (,) como indicador de coma decimal.

# **PERIOD**

Utilizar un punto (.) como indicador de coma decimal.

### **DEFERRED\_PREPARE**

Proporciona una mejora de rendimiento cuando se accede a bases de datos de servidor comunes DB2 o a bases de datos DRDA. Esta opción combina el flujo de sentencias PREPARE de SQL con el flujo de sentencias OPEN, DESCRIBE o EXECUTE asociado para minimizar el flujo entre procesos o de red.

- **NO** La sentencia PREPARE se ejecutará en el momento de emitirse.
- **YES** La ejecución de la sentencia PREPARE se diferirá hasta que se emita la sentencia OPEN, DESCRIBE o EXECUTE correspondiente.

La sentencia PREPARE no se diferirá si utiliza la cláusula INTO, que requiere que se devuelva un SQLDA inmediatamente. Sin embargo, si se emite la sentencia PREPARE INTO para un cursor que no utiliza ningún marcador de parámetro, el proceso se optimizará al ejecutar previamente OPEN en el cursor cuando se ejecute PREPARE.

**ALL** Igual que YES, excepto que también se difiere una sentencia PREPARE INTO. Si la sentencia PREPARE utiliza la cláusula INTO para devolver un SQLDA, la aplicación no debe hacer referencia al contenido de este SQLDA hasta que se emita y se devuelva la sentencia OPEN, DESCRIBE o EXECUTE.

### **DEGREE**

Especifica el grado de paralelismo para la ejecución de sentencias de SQL estáticas en un sistema SMP. Esta opción no afecta al paralelismo de CREATE INDEX.

**1** La ejecución de la sentencia no utilizará paralelismo.

### **grado-de-paralelismo**

Especifica el grado de paralelismo con el que se puede ejecutar la sentencia, un valor entre 2 y 32.767 (inclusive).

**ANY** Especifica que la ejecución de la sentencia puede incluir paralelismo utilizando un grado determinado por el gestor de bases de datos.

### **DISCONNECT**

### **AUTOMATIC**

Especifica que todas las conexiones a la base de datos deben desconectarse al comprometerse.

### **CONDITIONAL**

Especifica que las conexiones a la base de datos que se han marcado RELEASE o que no tienen cursores WITH HOLD abiertos deben desconectarse al comprometerse.

# **EXPLICIT**

Especifica que sólo las conexiones a la base de datos que la sentencia RELEASE ha marcado explícitamente para liberarse deben desconectarse al comprometerse.

### **DYNAMICRULES**

Define qué normas se aplican al SQL dinámico en tiempo de ejecución para el valor inicial de los valores utilizados para el ID de autorización y para la calificación implícita de referencias de objetos no calificadas.

- **RUN** Especifica que se debe utilizar el ID de autorización del usuario que ejecuta el paquete. Este es el valor por omisión.
- **BIND** Especifica que en tiempo de ejecución deben utilizarse todas las normas que se aplican al SQL estático para autorización y calificación. Es decir, se debe utilizar el ID de autorización del propietario del paquete para la comprobación de autorización de sentencias de SQL dinámicas y se debe utilizar el calificador de paquete por omisión para la calificación implícita de referencias de objeto no calificadas dentro de las sentencias de SQL dinámicas.

Cuando se vincula un paquete con esta opción, el vinculador del paquete no debe tener ninguna autorización que el usuario del paquete no deba recibir, porque las sentencias de SQL dinámicas utilizarán el ID de autorización del propietario del paquete. Las siguientes sentencias de SQL preparadas dinámicamente no se pueden utilizar dentro de un paquete que se haya vinculado con esta opción: GRANT, REVOKE, ALTER, CREATE, DROP, COMMENT ON, RENAME, SET CONSTRAINTS y SET EVENT MONITOR STATE.

### **DEFINE**

Indica que el identificador de autorización utilizado para la ejecución de sentencias de SQL dinámicas en un procedimiento almacenado o una UDF es el definidor del procedimiento almacenado o de la UDF. DB2 no soporta esta opción.

#### **INVOKE**

Indica que el identificador de autorización utilizado para la ejecución de sentencias de SQL dinámicas en un

procedimiento almacenado o una UDF es el invocador del procedimiento almacenado o de la UDF. DB2 no soporta esta opción.

### **EXPLAIN**

Almacena información en las tablas de Explain acerca de los planes de acceso elegidos para cada sentencia de SQL del paquete. DRDA no soporta el valor ALL para esta opción.

- **NO** La información de Explain no se capturará.
- **YES** Las tablas de Explain se llenarán con información acerca del plan de acceso elegido en tiempo de precompilación/vinculación las sentencias estáticas y en tiempo de ejecución para las sentencias de vinculación incremental.
- **ALL** La información de Explain para cada sentencia de SQL estática elegible se colocará en las tablas de Explain en tiempo de precompilación/vinculación. La información de Explain para cada sentencia de SQL de vinculación incremental elegible se colocará en las tablas de Explain en tiempo de ejecución. Además, se reunirá información de Explain para las sentencias de SQL dinámicas elegibles en tiempo de ejecución, incluso si el registro CURRENT EXPLAIN SNAPSHOT está establecido en NO. Para obtener más información acerca de los registros especiales, consulte la publicación *Consulta de SQL*.

**Nota:** DRDA no soporta este valor para EXPLAIN.

# **EXPLSNAP**

Almacena información de Instantánea de Explain en las tablas de Explain. DRDA no soporta esta opción de precompilación/vinculación de DB2.

- **NO** No se capturará una Instantánea de Explain.
- **YES** Se colocará una Instantánea de Explain para cada sentencia de SQL estática elegible en las tablas de Explain en tiempo de precompilación/vinculación para las sentencias estáticas y en tiempo de ejecución para las sentencias de vinculación incremental.
- **ALL** Se colocará una Instantánea de Explain para cada sentencia de SQL estática elegible en las tablas de Explain en tiempo de precompilación/vinculación. La información de instantánea de Explain para cada sentencia de SQL de vinculación incremental elegible se colocará en las tablas de Explain en tiempo de ejecución. Además, en tiempo de ejecución se reunirá información de Instantánea de Explain para las

sentencias de SQL dinámicas elegibles, incluso si se ha establecido el registro CURRENT EXPLAIN SNAPSHOT en . Para obtener más información sobre los registros especiales, consulte la publicación *Consulta de SQL*.

### **FEDERATED**

Especifica si una sentencia de SQL estática de un paquete hace referencia a un apodo o a una vista federada. Si no se especifica esta opción y una sentencia de SQL estática de un paquete hace referencia a un apodo o a una vista federada, se devuelve un aviso y se crea el paquete.

- **NO** No se hace referencia a ningún apodo ni vista federada en las sentencias de SQL estáticas del paquete. Si se encuentra un apodo o una vista federada en una sentencia de SQL estática durante la fase de preparación o de vinculación de este paquete, se devuelve un error y el paquete *no* se crea.
- **YES** Se puede hacer referencia a un apodo o a una vista federada en las sentencias de SQL estáticas del paquete. Si no se encuentra ningún apodo ni ninguna vista federada en las sentencias de SQL estáticas durante la preparación o la vinculación del paquete, no se devuelven errores ni avisos y el paquete se crea.

### **FUNCPATH**

Especifica la vía de acceso de función que se debe utilizar al resolver funciones y tipos diferenciados definidos por el usuario en SQL estático. Si no se especifica esta opción, la vía de acceso de función por omisión es ″SYSIBM″,″SYSFUN″,USER donde USER es el valor del registro especial USER. DRDA no soporta esta opción de precompilación/vinculación de DB2.

#### **nombre-esquema**

Identificador de SQL, ordinario o delimitado, que identifica un esquema que existe en el servidor de aplicaciones. No se realiza ninguna validación de que el esquema existe en el momento de la precompilación o de la vinculación. El mismo esquema no puede aparecer más de una vez en la vía de acceso de función. El número de esquemas que se puede especificar está limitado por la longitud de la vía de acceso de función resultante, que no puede exceder de 254 bytes. No es necesario especificar explícitamente el esquema SYSIBM; se supone implícitamente que es el primer esquema si no está incluido en la vía de acceso de función. Para obtener más información, consulte la publicación *Consulta de SQL*.

#### **INSERT**

Permite a un programa que se está precompilando o vinculando en un

servidor DB2 Enterprise - Extended Edition solicitar que las inserciones de datos se pongan en el almacenamiento intermedio para aumentar el rendimiento.

- **BUF** Especifica que las inserciones de una aplicación deben ponerse en el almacenamiento intermedio.
- **DEF** Especifica que las inserciones de una aplicación no deben ponerse en el almacenamiento intermedio.

### **GENERIC serie**

Proporciona un medio para pasar opciones de vinculación nuevas a una base de datos DRDA de destino. Soporta la vinculación de opciones nuevas que están definidas en la base de datos de destino, pero que el mandato local no conoce. No utilice esta opción para pasar opciones de vinculación que se *definen* en el mandato ["BIND"](#page-184-0) [en la página 175](#page-184-0) o el mandato ["PRECOMPILE PROGRAM"](#page-479-0) en la [página 470](#page-479-0). Esta opción puede mejorar sustancialmente el rendimiento del SQL dinámico. La sintaxis es la siguiente:

generic "*opción1 valor1 opción2 valor2* ..."

Cada opción y valor debe estar separado por uno o más espacios en blanco. Por ejemplo, si la base de datos DRDA de destino es DB2 MVS Versión 5, se puede utilizar: generic "keepdynamic yes"

generic "keepdynamic yes"

para vincular la nueva opción **keepdynamic** YES, que no se define localmente en el mandato PRECOMPILE PROGRAM o el mandato BIND.

La longitud máxima de la serie es de 1023 bytes. Esta opción de vinculación de DRDA sólo la soporta actualmente DB2 MVS Versión 5; DB2 no la soporta.

### **ISOLATION**

Determina hasta qué punto un programa vinculado a este paquete puede aislarse del efecto de otros programas en ejecución. Para obtener más información acerca de los niveles de aislamiento, consulte la publicación *Consulta de SQL*.

- **CS** Especifica estabilidad de cursor como nivel de aislamiento.
- **NC** Ningún compromiso. Especifica que no se debe utilizar el control de compromiso. DB2 no soporta este nivel de aislamiento.
- **RR** Especifica lectura repetible como nivel de aislamiento.
- **RS** Especifica estabilidad de lectura como nivel de aislamiento. La estabilidad de lectura asegura que la ejecución de las

sentencias de SQL del paquete esté aislada de otros procesos de aplicación para filas leídas y cambiadas por la aplicación.

**UR** Especifica lectura no comprometida como nivel de aislamiento.

### **LANGLEVEL**

Especifica las normas de SQL que se aplican a la sintaxis y la semántica para el SQL estático y dinámico en la aplicación. DB2 Connect no soporta esta opción. Para obtener más información sobre esta opción, consulte la publicación *Application Development Guide*.

- **MIA** Seleccione las normas ISO/ANS SQL92 que se indican a continuación:
	- v Para soportar la comprobación de errores SQLCODE o SQLSTATE, se debe declarar un SQLCA en el código de aplicación.
	- v Las series C terminadas en nulo se rellenan con espacios en blanco e incluyen siempre un carácter terminado en nulo, incluso si se produce truncamiento.
	- La cláusula FOR UPDATE es opcional para todas las columnas que se deben actualizar en un UPDATE colocado.
	- Un UPDATE o DELETE buscado necesita privilegio SELECT en la tabla de objetos de la sentencia UPDATE o DELETE si se hace referencia a una columna de la tabla de objetos en la condición de búsqueda o en el lado derecho de la cláusula de asignación.
	- v Una función de columna que puede resolverse utilizando un índice (por ejemplo MIN o MAX) también comprobará los nulos y devolverá el aviso SQLSTATE 01003 si había algún nulo.
	- v Se devuelve un error cuando se incluye una restricción de unicidad duplicada en una sentencia CREATE o ALTER TABLE.
	- Se devuelve un error cuando no se otorga ningún privilegio y el otorgante no tiene privilegios en el objeto (de lo contrario se devuelve un aviso).
- **SAA1** Seleccione las normas comunes de DB2 de IBM siguientes:
	- v Para soportar la comprobación de errores SQLCODE o SQLSTATE, se debe declarar un SQLCA en el código de aplicación.
	- v Las series C terminadas en nulo no terminan con un carácter nulo si se produce truncamiento.

- La cláusula FOR UPDATE es necesaria para todas las columnas que se deben actualizar en un UPDATE colocado.
- Un UPDATE o DELETE buscado no necesitará privilegio SELECT en la tabla de objetos de la sentencia UPDATE o DELETE a no ser que una selección completa (fullselect) de la sentencia haga referencia a la tabla de objetos.
- v Una función de columna que se puede resolver utilizando un índice (por ejemplo MIN o MAX) no comprobará los nulos y no se devolverá el aviso SQLSTATE 01003.
- v Se devuelve un aviso y se ignora la restricción de unicidad duplicada.
- Se devuelve un error cuando no se otorga ningún privilegio.

# **SQL92E**

Define las normas ISO/ANS SQL92 que se indican a continuación:

- v Para soportar la comprobación de valores SQLCODE o SQLSTATE, se pueden declarar las variables con este nombre en la sección de declaración de variables del sistema principal (si no se declara ninguna, se supone SQLCODE durante la precompilación).
- v Las series C terminadas en nulo se rellenan con espacios en blanco e incluyen siempre un carácter terminado en nulo, incluso si se produce truncamiento.
- La cláusula FOR UPDATE es opcional para todas las columnas que se deben actualizar en un UPDATE colocado.
- Un UPDATE o DELETE buscado necesita privilegio SELECT en la tabla de objetos de la sentencia UPDATE o DELETE si se hace referencia a una columna de la tabla de objetos en la condición de búsqueda o en el lado derecho de la cláusula de asignación.
- v Una función de columna que puede resolverse utilizando un índice (por ejemplo MIN o MAX) también comprobará los nulos y devolverá el aviso SQLSTATE 01003 si había algún nulo.
- v Se devuelve un error cuando se incluye una restricción de unicidad duplicada en una sentencia CREATE o ALTER TABLE.
- v Se devuelve un error cuando no se otorga ningún privilegio y el otorgante no tiene privilegios en el objeto (de lo contrario se devuelve un aviso).

# **LEVEL señal-coherencia**

Define el nivel de un módulo utilizando la señal de coherencia. La señal de coherencia es cualquier valor alfanumérico de una longitud máxima de 8 caracteres. La señal de coherencia del paquete RDB verifica que la aplicación del peticionario y el paquete de base de datos relacional estén sincronizados. DB2 no soporta esta opción de precompilación de DRDA.

**Nota:** Esta opción no se recomienda para el uso general.

### **LONGERROR**

Indica si las declaraciones de variables de sistema principal largas se tratarán como un error. Por portabilidad, sqlint32 puede utilizarse como una declaración para una columna INTEGER en código C y C++ precompilado.

- **NO** No genera errores para el uso de declaraciones de variables de sistema principal largas. Éste es el valor por omisión para sistemas de 32 bits y para sistemas NT de 64 bits donde se pueden utilizar variables de sistema principal largas como declaraciones para las columnas INTEGER. La utilización de esta opción en plataformas UNIX de 64 bits permitirá utilizar variables de sistema principal largas como declaraciones para las columnas BIGINT.
- **YES** Genera errores para el uso de declaraciones de variables de sistema principal largas. Éste es el valor por omisión para sistemas UNIX de 64 bits.

### **MESSAGES archivo-mensajes**

Especifica el destino para los mensajes de aviso, de error y de estado de realización. Se crea un archivo de mensajes tanto si la vinculación es satisfactoria como si no lo es. Si no se especifica un nombre de archivo de mensajes, los mensajes se graban en la salida estándar. Si no se especifica la vía de acceso completa al archivo, se utiliza el directorio actual. Si se especifica el nombre de un archivo existente, se graba encima del contenido del archivo.

### **NOLINEMACRO**

Suprime la generación de las macros #line en el archivo de salida .c. Es útil cuando se utiliza el archivo con herramientas de desarrollo que necesitan información de líneas de origen, por ejemplo perfiles, programas de utilidad de referencia cruzada y depuradores.

**Nota:** Esta opción de precompilación sólo se utiliza para los lenguajes de programación  $C/C^{++}$ .

### **OPTLEVEL**

Indica si el precompilador C/C++ debe optimizar la inicialización de

los SQLDA internos cuando se utilizan variables de sistema principal en las sentencias de SQL. Dicha optimización puede aumentar el rendimiento cuando se utiliza una sola sentencia de SQL (por ejemplo FETCH) en un bucle estrecho.

- **0** Indica al precompilador que no optimice la inicialización de SQLDA.
- **1** Indica al precompilador que optimice la inicialización de SQLDA. Este valor no se deberá especificar si la aplicación utiliza:
	- v variables de sistema principal de puntero, como en el ejemplo siguiente:

```
ejemplo siguiente:<br>exec sql begin declare section;<br>char (*name)[20];
char (*name)[20]<br>short *id;
short *id;
enar (*name)[20],<br>short *id;<br>exec sql end declare section;
```
v miembros de datos C++ directamente en sentencias de SQL.

Para obtener más información, consulte la publicación *Application Development Guide*.

### **OUTPUT nombre-archivo**

Altera temporalmente el nombre por omisión del archivo fuente modificado producido por el compilador. Puede incluir una vía de acceso.

### **OWNER id-autorización**

Designa un identificador de autorización de 30 caracteres para el propietario del paquete. El propietario debe tener los privilegios necesarios para ejecutar las sentencias de SQL contenidas en el paquete. Sólo un usuario con autorización SYSADM o DBADM puede especificar un identificador de autorización distinto del ID de usuario. El valor por omisión es el ID de autorización primario del proceso de precompilación/vinculación. SYSIBM, SYSCAT y SYSSTAT no son valores válidos para esta opción.

### **PACKAGE**

Crea un paquete. Si no se especifica **package**, **bindfile** ni **syntax**, por omisión se crea un paquete en la base de datos.

### **USING nombre-paquete**

Nombre del paquete que el precompilador debe generar. Si no se entra un nombre, se utiliza el nombre del archivo fuente del programa de aplicación (menos la extensión y convertido a mayúsculas). La longitud máxima es de 8 caracteres.

### **PREPROCESSOR** ″**mandato-preprocesador**″

Especifica el mandato de preprocesador que el precompilador puede ejecutar antes de procesar sentencias de SQL incorporadas. La serie del mandato de preprocesador (de una longitud máxima de 1024 bytes) debe escribirse entre comillas dobles o simples.

Esta opción permite el uso de macros dentro de la sección de declaración. Un mandato de preprocesador válido es aquel mandato que se puede emitir desde la línea de mandatos para invocar el preprocesador sin especificar un archivo fuente. Por ejemplo,<br>x1c -P -DMYMACRO=0

### **QUALIFIER nombre-calificador**

Proporciona un calificador implícito de 30 caracteres para los objetos no calificados contenidos en el paquete. El valor por omisión es el ID de autorización del propietario, tanto si se ha especificado explícitamente **owner** como si no se ha especificado.

### **QUERYOPT nivel-optimización**

Indica el nivel deseado de optimización para todas las sentencias de SQL estáticas contenidas en el paquete. El valor por omisión es 5. Para obtener el rango completo de los niveles de optimización disponibles, consulte la sentencia SET CURRENT QUERY OPTIMIZATION en la publicación *Consulta de SQL*. DRDA no soporta esta opción de precompilación/vinculación de DB2.

### **RELEASE**

Indica si se liberan recursos en cada punto COMMIT o cuando termina la aplicación. DB2 no soporta esta opción de precompilación/vinculación de DRDA.

### **COMMIT**

Libera recursos en cada punto COMMIT. Se utiliza para sentencias de SQL dinámicas.

### **DEALLOCATE**

Sólo libera recursos cuando termina la aplicación.

#### **SQLCA**

Sólo para aplicaciones FORTRAN. Esta opción se ignora si se utiliza con otros lenguajes.

#### **NONE**

Especifica que el código fuente modificado no es coherente con la definición SAA.

**SAA** Especifica que el código fuente modificado es coherente con la definición SAA.

#### **SQLERROR**

Indica si se debe crear un paquete o un archivo de vinculación en el caso de que se encuentre un error.

# **CHECK**

Especifica que el sistema de destino realiza todas las comprobaciones de sintaxis y de semántica en las sentencias de SQL que se están vinculando. No se creará un paquete como parte de este proceso. Si, mientras se está realizando la vinculación, se encuentra un paquete existente con el mismo nombre y la misma versión, el paquete existente no se elimina ni se sustituye aunque se haya especificado **action replace**.

### **CONTINUE**

Crea un paquete, incluso si se producen errores al vincular las sentencias de SQL. Aquellas sentencias que no se han podido vincular por razones de autorización o existencia pueden vincularse de forma incremental en el tiempo de ejecución si se especifica también VALIDATE RUN. Cualquier intento de ejecutarlas en la ejecución genera un error (SQLCODE -525, SQLSTATE 51015).

# **NOPACKAGE**

No se crea un paquete o un archivo de vinculación si se encuentra un error.

### **SQLFLAG**

Identifica e indica las desviaciones de la sintaxis de lenguaje SQL especificadas en esta opción.

Sólo se crea un archivo de vinculación o un paquete si se especifica la opción **bindfile** o **package**, además de la opción **sqlflag**.

La comprobación de sintaxis local sólo se realiza si se especifica una de las opciones siguientes:

- v **bindfile**
- v **package**
- v **sqlerror check**
- syntax

Si no se especifica **sqlflag**, no se invoca la función de señalización y el archivo de vinculación o el paquete no se ve afectado.

### **SQL92E SYNTAX**

Se comprobarán las sentencias de SQL con la sintaxis y el formato de lenguaje SQL a nivel de entrada ANSI o ISO SQL92 a excepción de las normas de sintaxis que necesitarían acceso al catálogo de base de datos. Se informará sobre cualquier desviación en el listado del precompilador.

# **MVSDB2V23 SYNTAX**

Se comprobarán las sentencias de SQL con la sintaxis de

lenguaje SQL de MVS DB2 Versión 2.3. Se informará sobre cualquier desviación de la sintaxis en el listado del precompilador.

# **MVSDB2V31 SYNTAX**

Se comprobarán las sentencias de SQL con la sintaxis de lenguaje SQL de MVS DB2 Versión 3.1. Se informará sobre cualquier desviación de la sintaxis en el listado del precompilador.

# **MVSDB2V41 SYNTAX**

Se comprobarán las sentencias de SQL con la sintaxis de lenguaje SQL de MVS DB2 Versión 4.1. Se informará sobre cualquier desviación de la sintaxis en el listado del precompilador.

### **SQLRULES**

Especifica:

- v Si se deben procesar los CONNECT de tipo 2 de acuerdo con las normas de DB2 o las normas Estándares (STD) basadas en ISO/ANS SQL92.
- v Cómo puede especificar un usuario o una aplicación el formato de las columnas de conjuntos de respuestas LOB.

### **DB2**

- v Permite a la sentencia CONNECT de SQL conmutar la conexión actual a otra conexión (*latente*) establecida.
- v El usuario o la aplicación sólo puede especificar el formato de una columna LOB durante la primera petición de búsqueda.

# **STD**

- v Permite a la sentencia CONNECT de SQL establecer solamente una conexión *nueva*. Se deberá utilizar la sentencia SET CONNECTION de SQL para conmutar a una conexión latente.
- v El usuario o la aplicación puede cambiar el formato de una columna LOB con cada petición de búsqueda.

### **SQLWARN**

Indica si se devolverán avisos de la compilación de las sentencias de SQL dinámicas (a través de PREPARE o EXECUTE IMMEDIATE) o del proceso de descripción (a través de PREPARE...INTO o DESCRIBE). DRDA no soporta esta opción de precompilación/vinculación de DB2.

**NO** No se devolverán avisos del compilador de SQL.

- **YES** Se devolverán avisos del compilador de SQL.
- **Nota:** SQLCODE +238 es una excepción. Se devuelve independientemente del valor de la opción **sqlwarn**.

### **STRDEL**

Indica si se utilizará un apóstrofo (') o comillas dobles (") como delimitador de serie en las sentencias de SQL. DB2 no soporta esta opción de precompilación/vinculación de DRDA. El servidor DRDA utilizará un valor por omisión definido por el sistema si no se especifica esta opción.

### **APOSTROPHE**

Utilizar un apóstrofo (') como delimitador de serie.

### **QUOTE**

Utilizar comillas dobles (") como delimitador de serie.

#### **SYNCPOINT**

Especifica el modo en que se van a coordinar las operaciones de compromiso o retrotracción entre múltiples conexiones de bases de datos.

#### **NONE**

Especifica que no se debe utilizar ningún Gestor de transacciones (TM) para realizar un compromiso de dos fases y no impone ningún actualizador único, lector múltiple. Se envía un COMMIT a cada base de datos participante. La aplicación es responsable de la recuperación si falla alguno de los compromisos.

#### **ONEPHASE**

Especifica que no se debe utilizar ningún TM para realizar un compromiso de dos fases. Se deberá utilizar un compromiso de una fase para comprometer el trabajo efectuado por cada base de datos en múltiples transacciones de bases de datos.

#### **TWOPHASE**

Especifica que se necesita el TM para coordinar compromisos de dos fases entre las bases de datos que soportan este protocolo.

### **SYNTAX**

Suprime la creación de un paquete o un archivo de vinculación durante la precompilación. Esta opción puede utilizarse para comprobar la validez del archivo fuente sin modificar o alterar paquetes o archivos de vinculación existentes. **Syntax** es sinónimo de **sqlerror check**.

Si se utiliza **syntax** junto con la opción **package**, se ignorará **package**.

### **TARGET**

Indica al precompilador que produzca código modificado adaptado a uno de los compiladores soportados de la plataforma actual.

### **IBMCOB**

En AIX, se genera código para el compilador IBM COBOL Set para AIX. En OS/2, se genera código para el compilador IBM VisualAge para COBOL.

### **MFCOB**

Se genera código para el compilador Micro Focus COBOL. En OS/2 esto hace referencia al compilador Micro Focus COBOL de 32 bits. Éste es el valor por omisión si no se especifica un valor **target** con el precompilador COBOL en todas las plataformas UNIX y en Windows NT.

### **MFCOB16**

Se genera código para el compilador Micro Focus COBOL de 16 bits. Este valor sólo es válido en OS/2 y es el valor por omisión si no se especifica un valor **target** con el precompilador COBOL.

#### **ANSI\_COBOL**

Se genera código compatible con el estándar ANS X3.23-1985.

**C** Se genera código compatible con los compiladores C soportados por DB2 en la plataforma actual.

#### **CPLUSPLUS**

Se genera código compatible con los compiladores C++ soportados por DB2 en la plataforma actual.

### **BORLAND\_C**

Se genera código C para el compilador Borland C/C++r. Este valor sólo es válido en OS/2.

#### **BORLAND\_CPLUSPLUS**

Se genera código C++ para el compilador Borland C/C++. Este valor sólo es válido en OS/2.

#### **FORTRAN**

Se genera código compatible con los compiladores FORTRAN soportados por DB2 en la plataforma actual.

#### **TEXT etiqueta**

Descripción de un paquete. La longitud máxima es de 255 caracteres. El valor por omisión son espacios en blanco. DB2 no soporta esta opción de precompilación/vinculación de DRDA.

#### **TRANSFORM GROUP**

Especifica el nombre de grupo de transformaciones que deberán

utilizar las sentencias de SQL estáticas para intercambiar valores de tipo estructurado definidos por el usuario con programas de sistema principal. Este grupo de transformaciones no se utiliza para las sentencias de SQL dinámicas o para el intercambio de parámetros y resultados con funciones o métodos externos.

### **nombregrupo**

Identificador de SQL de una longitud máxima de 18 caracteres. Un nombre de grupo no puede incluir un prefijo de calificador y no puede empezar con el prefijo SYS dado que éste está reservado para uso de la base de datos. En una sentencia de SQL estática que interactúe con variables de sistema principal, el nombre de grupo de transformaciones a utilizar para intercambiar valores de un tipo estructurado es el siguiente:

- v El nombre de grupo de la opción de vinculación TRANSFORM GROUP, si existe
- v El nombre de grupo de la opción de precompilación TRANSFORM GROUP que se ha especificado en el tiempo de precompilación original, si existe
- El grupo DB2\_PROGRAM, si existe una transformación para el tipo proporcionado cuyo nombre de grupo es DB2\_PROGRAM
- No se utiliza ningún grupo de transformaciones si no existe ninguna de las condiciones anteriores.

Son posibles los errores siguientes durante la vinculación de una sentencia de SQL estática:

- SQLCODE yyy, SQLSTATE xxxxx: Se necesita una transformación, pero no se ha seleccionado ningún grupo de transformaciones estático.
- SQLCODE yyy, SQLSTATE xxxxx: El grupo de transformaciones seleccionado no incluye una transformación necesaria (TO SQL para variables de entrada, FROM SQL para variables de salida) para el tipo de datos que se necesita intercambiar.
- v SQLCODE yyy, SQLSTATE xxxxx: El tipo de resultado de la transformación FROM SQL no es compatible con el tipo de la variable de salida o el tipo de parámetro de la transformación TO SQL no es compatible con el tipo de la variable de entrada.

### **VALIDATE**

Determina cuándo el gestor de bases de datos comprueba los errores de autorización y los errores de objeto no encontrado.
Se utiliza el ID de autorización del propietario del paquete para la comprobación de validez.

- **BIND** La validación se realiza en el tiempo de precompilación/vinculación. Si no existen todos los objetos o no se posee toda la autorización, se producen mensajes de error. Si se especifica **sqlerror continue**, se produce un archivo de vinculación/paquete a pesar del mensaje de error, pero las sentencias erróneas no son ejecutables.
- **RUN** Se intenta la validación en el tiempo de vinculación. Si existen todos los objetos y se posee toda la autorización, no se realiza ninguna comprobación adicional en el tiempo de ejecución.

Si no existen todos los objetos o no se posee toda la autorización en el tiempo de precompilación/vinculación, se producen mensajes de aviso y el paquete se vincula satisfactoriamente, independientemente del valor de la opción **sqlerror continue**. Sin embargo, en el tiempo de ejecución se puede volver a realizar la comprobación de autorización y la comprobación de existencia para las sentencias de SQL que han fallado dichas comprobaciones durante el proceso de precompilación/vinculación.

## **VERSION id-versión**

Define el identificador de versión para un paquete. El identificador de versión es cualquier valor alfanumérico, \$, #, @, \_, - o ., de una longitud máxima de 254 caracteres. DB2 no soporta esta opción de precompilación de DRDA.

## **WCHARTYPE**

Para obtener detalles y conocer las restricciones sobre el uso y la aplicabilidad de **wchartype**, consulte la publicación *Application Development Guide*.

## **CONVERT**

Las variables de sistema principal que se declaran que utilizan el tipo base wchar\_t se tratarán como si contuvieran datos en formato wchar\_t. Puesto que este formato no es directamente compatible con el formato de los datos gráficos almacenados en la base de datos (formato DBCS), los datos de entrada de las variables de sistema principal wchar\_t se convierten implícitamente a formato DBCS en nombre de la aplicación, utilizando la función ANSI C wcstombs().

De forma similar, los datos DBCS de salida se convierten implícitamente a formato wchar\_t, utilizando mbstowcs(), antes de almacenarse en variables de sistema principal.

### **NOCONVERT**

Las variables de sistema principal que se declaran que utilizan el tipo base wchar\_t se tratarán como si contuvieran datos en formato DBCS. Éste es el formato utilizado dentro de la base de datos para los datos gráficos; sin embargo, es diferente del formato wchar\_t nativo implementado en el lenguaje C. La utilización de **noconvert** significa que los datos gráficos no sufrirán ninguna conversión entre la aplicación y la base de datos, lo cual puede mejorar la eficiencia. Sin embargo, la aplicación es responsable de asegurar que los datos en formato wchar\_t no se pasan al gestor de bases de datos. Cuando se utiliza esta opción, las variables de sistema principal wchar\_t no se deberán manipular con las funciones de series de caracteres anchos C y no se deberán inicializar con literales de caracteres anchos (*literales L*).

## **Notas acerca del uso**

Se produce un archivo fuente modificador, que contiene equivalentes de lenguaje de sistema principal a las sentencias de SQL. Por omisión, se crea un paquete en la base de datos con la que se ha establecido una conexión. El nombre del paquete es el mismo que el nombre de archivo (menos la extensión y convertido a mayúsculas), hasta un máximo de 8 caracteres.

A continuación de la conexión a una base de datos, PREP se ejecuta bajo la transacción que se ha iniciado. Entonces PREP emite un COMMIT o un ROLLBACK para terminar la transacción actual e iniciar otra.

La creación de un paquete con un nombre de esquema que aún no existe da como resultado la creación implícita de dicho esquema. El propietario del esquema es SYSIBM. El privilegio CREATEIN en el esquema se otorga a PUBLIC.

Durante la precompilación, no se toma ninguna instantánea de Explain a no ser que se cree un paquete y se haya especificado **explsnap**. La instantánea se pone en las tablas Explain del usuario que crea el paquete. De forma similar, la información de tablas Explain sólo se captura cuando se especifica **explain** y se crea un paquete.

La precompilación se detiene si se produce un error muy grave o se producen más de 100 errores. Si se produce un error muy grave, el programa de utilidad deja de precompilar, intenta cerrar todos los archivos y elimina el paquete.

Si se vincula un paquete con **dynamicrules bind**, se utiliza el valor implícito o explícito de la opción de vinculación **owner** para la comprobación de autorización de las sentencias de SQL dinámicas y se utiliza el valor implícito o explícito de la opción de vinculación **qualifier** como calificador implícito de los objetos no calificados dentro de las sentencias de SQL dinámicas. Si se hace referencia a múltiples paquetes durante una sola conexión, las sentencias de SQL dinámicas preparadas por un paquete específico se comportarán de acuerdo con las opciones de vinculación para dicho paquete. El valor del registro especial CURRENT SCHEMA no tiene ningún efecto en la calificación en un paquete vinculado con **dynamicrules bind**.

En un entorno de cliente/servidor, cuando se emite un mandato PRECOMPILE en un cliente anterior a la Versión 6 conectado a un servidor de la Versión 6, puede que se devuelva un SQL0020W erróneo al cliente. Esta situación se producirá si el mandato utiliza uno de los parámetros DYNAMICRULES o OWNER o bien ambos. Aunque se visualice el mensaje de error, los parámetros siguen siendo efectivos y se utilizarán. Cualquier otro parámetro visualizado en el mensaje SQL0020W se anota correctamente como error y se ignorará tal como lo indica el mensaje. Estos otros parámetros son los siguientes: ACTION, CCSIDG, CCSIDM, CCSIDS, CHARSUB, CNULREQD, DEC, DECDEL, GENERIC, RELEASE, REPLVER, RETAIN, STRDEL, TEXT, VALIDATE, VERSION y SQLERROR utilizado con el valor CONTINUE.

De forma similar, un cliente anterior a la Versión 6 conectado a un servidor de la Versión 7 encontrará el error SQL0020W cuando se utilice cualquier combinación de los parámetros DYNAMICRULES, OWNER o VALIDATE. Aunque se visualice el mensaje de error, los parámetros siguen siendo efectivos y se utilizarán. Cualquier otro parámetro visualizado en el mensaje SQL0020W se anota correctamente como error y se ignorará tal como lo indica el mensaje. Estos otros parámetros son los siguientes: ACTION, CCSIDG, CCSIDM, CCSIDS, CHARSUB, CNULREQD, DEC, DECDEL, GENERIC, RELEASE, REPLVER, RETAIN, STRDEL, TEXT, VERSION y SQLERROR utilizado con el valor CONTINUE.

**Nota:** Un cliente anterior a la Versión 6 no generará un archivo de vinculación mientras esté conectado a un servidor de la Versión 7 o posterior cuando se especifique VALIDATE RUN y haya sentencias que hagan que se generen errores pero que se ignoren debido a esta opción BIND. Sin embargo, se creará de todos modos un paquete.

# **PRECOMPILE PROGRAM**

Si se ha encontrado que una sentencia de SQL era errónea y se ha especificado la opción de PRECOMPILE SQLERROR CONTINUE, la sentencia se marcará como no válida y se deberá emitir otro PRECOMPILE a fin de cambiar el estado de la sentencia de SQL. La revinculación implícita o explícita no cambiará el estado de una sentencia no válida. En un paquete vinculado con VALIDATE RUN, una sentencia puede cambiar de estática a vinculación incremental o de vinculación incremental a estática a través de revinculaciones implícitas y explícitas, en función de si existen o no problemas de autorización o de existencia de objeto durante la revinculación.

## **Véase también**

"BIND" [en la página 175.](#page-184-0)

# **PRUNE HISTORY/LOGFILE**

Se utiliza para suprimir entradas del archivo histórico de recuperación o para suprimir archivos de anotaciones cronológicas de la vía de acceso de archivo de anotaciones cronológicas activa. La supresión de entradas del archivo histórico de recuperación puede ser necesaria si el archivo crece excesivamente y el período de retención es largo. La supresión de archivos de anotaciones cronológicas de la vía de acceso del archivo de anotaciones cronológicas activo puede ser necesaria si se están archivando manualmente anotaciones cronológicas (en lugar de mediante un programa de salida de usuario).

# **Autorización**

Una de las siguientes:

- *sysadm*
- *sysctrl*
- *sysmaint*
- *dbadm*

# **Conexión necesaria**

Base de datos

# **Sintaxis del mandato**

 PRUNE HISTORY *indicfechahora* LWITH FORCE OPTION-

LOGFILE PRIOR TO *nombre-archivo-anotcron*

# **Parámetros del mandato**

## **HISTORY indicfechahora**

Identifica un rango de entradas del archivo histórico de recuperación que se suprimirán. Se puede especificar una indicación de fecha y hora completa (en el formato *aaaammddhhmmss*) o un prefijo inicial (mínimo *aaaa*). Todas las entradas con indicaciones de fecha y hora iguales o menores que la indicación de fecha y hora proporcionada se suprimirán del archivo histórico de recuperación.

## **WITH FORCE OPTION**

Especifica que se podarán las entradas de acuerdo con la indicación de fecha y hora especificada, incluso si se suprimen del archivo algunas entradas del conjunto de restauración más reciente. Un conjunto de restauración es la copia de seguridad de base de datos completa más reciente que incluye las restauraciones de dicha imagen de copia de seguridad. Si no se especifica este parámetro, se mantendrán en el histórico todas las entradas realizadas desde la imagen de copia de seguridad en adelante.

# **PRUNE HISTORY/LOGFILE**

### **LOGFILE PRIOR TO nombre-archivo-anotcron**

Especifica una serie para un nombre de archivo de anotaciones cronológicas, por ejemplo S0000100.LOG. Se suprimirán todos los archivos de anotaciones cronológicas anteriores al archivo de anotaciones cronológicas especificado (sin incluirlo). El parámetro de configuración de base de datos LOGRETAIN deberá establecerse en RECOVERY <sup>o</sup> CAPTURE.

# **Ejemplos**

Para eliminar del archivo histórico de recuperación todas las entradas para todas las restauraciones, cargas, copias de seguridad de espacios de tabla y copias de seguridad de base de datos completa realizadas antes del 1 de diciembre de 1994 inclusive, entre: db2 prune history 199412

db2 prune history 199412

**Nota:** 199412 se interpreta como 19941201000000.

## **Notas acerca del uso**

La poda de entradas de copia de seguridad del archivo histórico hace que se supriman las copias de seguridad de archivos relacionadas de los servidores DB2 Data Links Manager.

# **PUT ROUTINE**

Utiliza el archivo SQL Archive (SAR) de rutina especificado para definir una rutina en la base de datos.

### **Autorización**

*dbadm*

## **Conexión necesaria**

Base de datos. Si se ha habilitado la conexión implícita, se establece una conexión con la base de datos por omisión.

#### **Sintaxis del mandato** Τ.

PUT ROUTINE FROM *nombre-archivo*

*nuevo-propietario*

USE REGISTERS

# **Parámetros del mandato**

OWNER

## **FROM nombre-archivo**

Denomina el archivo en el que se almacena SQL Archive (SAR) de rutina.

## **OWNER nuevo-propietario**

Especifica un nuevo nombre de autorización que se utilizará para la comprobación de autorización de la rutina. El nuevo propietario debe tener los privilegios necesarios para la rutina a definir. Si no se especifica la cláusula OWNER, se utiliza el nombre de autorización que se ha definido originalmente para la rutina.

## **USE REGISTERS**

Indica que se utilizan los registros especiales CURRENT SCHEMA y CURRENT PATH para definir la rutina. Si no se especifica esta cláusula, los valores para el esquema por omisión y la vía de acceso de SQL son los valores que se utilizan cuando se define la rutina.

**Nota:** CURRENT SCHEMA se utiliza como nombre de esquema para los nombres de objeto no calificados de la definición de rutina (incluido el nombre de la rutina) y CURRENT PATH se utiliza para resolver rutinas no calificadas y tipos de datos en la definición de rutina.

# **Ejemplos**

PUT ROUTINE FROM procs/proc1.sar;

# **PUT ROUTINE**

# **Notas acerca del uso**

En un esquema determinado sólo se puede instalar un procedimiento a la vez.

# **QUERY CLIENT**

Devuelve valores de conexión actuales para un proceso de aplicación.

### **Autorización**

Ninguna

**Conexión necesaria**

Ninguna

#### **Sintaxis del mandato** T,

QUERY CLIENT \*

## **Parámetros del mandato**

Ninguno

## **Ejemplos**

A continuación se muestra un ejemplo de salida de QUERY CLIENT:

Los valores de conexión actuales del proceso de aplicación son: CONNECT = 1

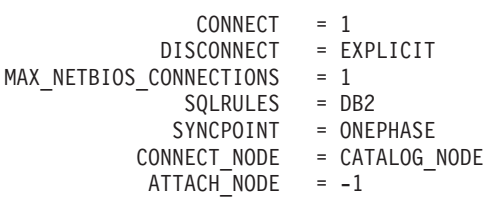

Si CONNECT\_NODE y ATTACH\_NODE no se establecen utilizando el mandato SET CLIENT, estos parámetros tienen valores idénticos a los de la variable de entorno DB2NODE. Si el valor visualizado del parámetro CONNECT\_NODE o ATTACH\_NODE es -1, no se ha establecido el parámetro; es decir, no se ha establecido la variable de entorno DB2NODE o no se ha especificado el parámetro en un mandato SET CLIENT emitido anteriormente.

## **Notas acerca del uso**

Los valores de conexión para un proceso de aplicación pueden consultarse en cualquier momento durante la ejecución.

Para obtener información sobre la unidad de trabajo distribuida (DUOW), consulte la publicación *Administration Guide*.

# **Véase también**

"SET CLIENT" [en la página 576.](#page-585-0)

# **QUIESCE TABLESPACES FOR TABLE**

Inmoviliza espacios de tabla para una tabla. Existen tres modalidades de inmovilización válidas: compartimiento, intención de actualización y exclusiva. Hay tres estados posibles resultantes de la función de inmovilización: QUIESCED SHARE, QUIESCED UPDATE y QUIESCED EXCLUSIVE.

# **Ámbito**

En un entorno de una sola partición, este mandato inmoviliza todos los espacios de tabla implicados en una operación de carga en modalidad exclusiva durante el tiempo que dura la operación de carga. En un entorno de bases de datos particionadas, este mandato actúa localmente en un nodo. Sólo inmoviliza la parte de espacios de tabla que pertenecen al nodo en el que se realiza la operación de carga.

# **Autorización**

Una de las siguientes:

- *sysadm*
- *sysctrl*
- *sysmaint*
- *dhadm*
- $\bullet$  *load*

# **Conexión necesaria**

Base de datos

# **Sintaxis del mandato**

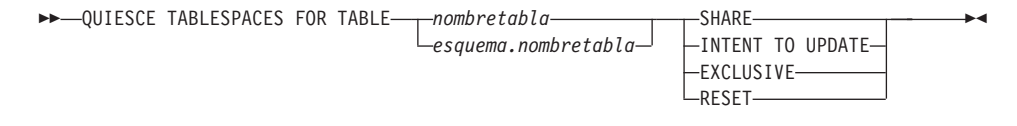

# **Parámetros del mandato**

# **TABLE**

# **nombretabla**

Especifica el nombre de tabla no calificado. La tabla no puede ser una tabla de catálogos del sistema.

# **esquema.nombretabla**

Especifica el nombre de tabla calificado. Si no se proporciona *esquema*, se utilizará CURRENT SCHEMA. La tabla no puede ser una tabla de catálogos del sistema.

### **SHARE**

Especifica que la inmovilización debe ser en modalidad de compartimiento.

Cuando se realiza una petición de ″compartimiento de inmovilización″, la transacción solicita intentar bloqueos de compartimiento para los espacios de tabla y un bloqueo de compartimiento para la tabla. Cuando la transacción obtiene los bloqueos, el estado de los espacios de tabla cambia a QUIESCED SHARE. El estado sólo se otorga al inmovilizador si no hay ningún estado en conflicto mantenido por otros usuarios. El estado de los espacios de tabla, junto con el ID de autorización y el ID de agente de base de datos del inmovilizador, se registran en la tabla de espacios de tabla, para que el estado sea permanente. No se puede cambiar la tabla mientras los espacios de tabla para la tabla están en estado QUIESCED SHARE. Se permiten otras peticiones de modalidad de compartimiento en la tabla y los espacios de tabla. Cuando la transacción se compromete o se retrotrae, se liberan los bloqueos, pero los espacios de tabla para la tabla permanecen en estado QUIESCED SHARE hasta que se restablece explícitamente el estado.

### **INTENT TO UPDATE**

Especifica que la inmovilización debe ser en modalidad de intento de actualización.

Cuando se realiza una petición ″intento de actualización de inmovilización″, los espacios de tabla se bloquean en modalidad de intento exclusivo (IX) y la tabla se bloquea en modalidad de actualización (U). El estado de los espacios de tabla se registra en la tabla de espacios de tabla.

### **EXCLUSIVE**

Especifica que la inmovilización debe estar en modalidad exclusiva.

Cuando se realiza una petición de ″inmovilización exclusiva″, la transacción solicita bloqueos superexclusivos en los espacios de tabla y un bloqueo superexclusivo en la tabla. Cuando la transacción obtiene los bloqueos, el estado de los espacios de tabla cambia a QUIESCED EXCLUSIVE. El estado de los espacios de tabla, junto con el ID de autorización y el ID de agente de base de datos del inmovilizador, se registran en la tabla de espacios de tabla. Dado que los espacios de tabla se mantienen en modalidad superexclusiva, no se permite ningún otro acceso a los espacios de tabla. El usuario que invoca la función de inmovilización (el inmovilizador) tiene acceso exclusivo a la tabla y a los espacios de tabla.

### **RESET**

Especifica que el estado de los espacios de tabla debe restablecerse a normal.

# **QUIESCE TABLESPACES FOR TABLE**

# **Ejemplos**

db2 quiesce tablespaces for table staff share

db2 quiesce tablespaces for table boss.org intent to update

## **Notas acerca del uso**

Este mandato no se soporta para tablas declaradas temporales.

Una inmovilización es un bloqueo permanente. Su ventaja consiste en que perdura las anomalías de las transacciones, las anomalías de conexión e incluso las anomalías del sistema (por ejemplo anomalía de alimentación o rearranque).

Una inmovilización es propiedad de una conexión. Si se pierde la conexión, la inmovilización permanece, pero no tiene propietario y se denomina *inmovilización ficticia*. Una inmovilización ficticia pasa a ser ″propiedad″ de la siguiente conexión que emite el mandato QUIESCE TABLESPACES FOR TABLE para los mismos espacios de tabla o la misma tabla. Por ejemplo, si un paro de alimentación ha hecho que se interrumpiera una operación de carga durante la fase de supresión, los espacios de tabla para la tabla cargada quedarán en estado de inmovilización exclusiva pendiente de supresión. Al reiniciarse la base de datos, esta inmovilización será una inmovilización sin propietario (o ficticia).

Para eliminar una inmovilización ficticia:

- 1. Conéctese a la base de datos.
- 2. Utilice el mandato LIST TABLESPACES para determinar qué espacio de tabla está inmovilizado.
- 3. Vuelva a inmovilizar el espacio de tabla utilizando el estado de inmovilización actual. Por ejemplo: novilización actual. Por ejemplo:<br>db2 quiesce tablespaces for table mitabla exclusive

Una vez realizada, la nueva conexión es propietaria de la inmovilización y se puede reiniciar la operación de carga.

Existe un límite de cinco inmovilizadores en un espacio de tabla en un momento determinado.

Un inmovilizador puede actualizar el estado de un espacio de tabla de un estado menos restrictivo a otro más restrictivo (por ejemplo, S a U o U a X). Si un usuario solicita un estado más bajo que uno que ya se mantiene, se vuelve al estado original. Los estados no pueden disminuir de nivel.

# **Véase también**

"LOAD" [en la página 422](#page-431-0).

# **QUIT**

Sale de la modalidad de entrada interactiva del procesador de línea de mandatos y vuelve al indicador de mandatos del sistema operativo. Si se está utilizando un archivo de proceso por lotes para entrar mandatos en el procesador de línea de mandatos, se procesan mandatos hasta que se encuentra QUIT, TERMINATE o el fin de archivo.

# **Autorización**

Ninguna

# **Conexión necesaria**

Ninguna

# **Sintaxis del mandato**

QUIT \*

# **Parámetros del mandato**

Ninguno

# **Notas acerca del uso**

QUIT no termina el proceso de fondo del procesador de línea de mandatos ni interrumpe una conexión de base de datos. CONNECT RESET interrumpe una conexión, pero no termina el proceso de fondo. El mandato "TERMINATE" [en la página 597](#page-606-0) realiza ambas acciones.

# <span id="page-517-0"></span>**REBIND**

Permite al usuario volver a crear un paquete almacenado en la base de datos sin necesidad de un archivo de vinculación.

## **Autorización**

Una de las siguientes:

- v Autorización *sysadm* o *dbadm*
- Privilegio ALTERIN en el esquema
- Privilegio BIND en el paquete.

El ID de autorización conectado a la columna BOUNDBY de la tabla de catálogos del sistema SYSCAT.PACKAGES, que es el ID del vinculador más reciente del paquete, se utiliza como ID de autorización de vinculador para la revinculación y para el *esquema* por omisión de las referencias de tabla del paquete. Tenga en cuenta que este calificador por omisión puede ser diferente del ID de autorización del usuario que ejecuta la petición de revinculación. REBIND utilizará las mismas opciones de vinculación que se han especificado al crear el paquete.

# **Conexión necesaria**

Base de datos. Si no existe ninguna conexión de base de datos y si se ha habilitado la conexión implícita, se realiza una conexión a la base de datos por omisión.

# **Sintaxis del mandato**

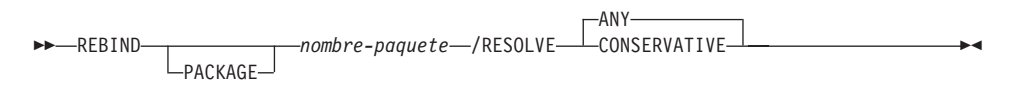

# **Parámetros del mandato**

### **PACKAGE nombre-paquete**

Nombre calificado o no calificado que indica el paquete que se debe volver a vincular. El ID de autorización actual califica implícitamente un nombre de paquete no calificado.

### **RESOLVE**

Especifica si se debe volver a vincular el paquete con o sin semántica de vinculación conservadora. Esto afecta al hecho de que se tengan en cuenta las funciones y los tipos de datos nuevos durante la resolución de función y la resolución de tipo en las sentencias DML estáticas del paquete. DRDA no soporta esta opción. Los valores válidos son:

**ANY** Para la resolución de funciones y tipos se tiene en cuenta

cualquiera de las funciones y de los tipos de la vía de acceso de SQL. No se utiliza semántica de vinculación conservadora. Éste es el valor por omisión.

### **CONSERVATIVE**

Para la resolución de funciones y tipos sólo se tienen en cuenta las funciones y los tipos de la vía de acceso de SQL que se han definido antes de la última indicación de fecha y hora explícita de vinculación. Se utiliza semántica de vinculación conservadora.

### **Notas acerca del uso**

REBIND no compromete automáticamente la transacción a continuación de un revinculación satisfactoria. El usuario debe comprometer la transacción explícitamente. Esto permite realizar un análisis ″que ocurriría si″, en el que el usuario actualiza determinadas estadísticas y entonces intenta volver a vincular el paquete para ver qué cambios se han producido. También permite múltiples revinculaciones dentro de una unidad de trabajo.

**Nota:** El mandato REBIND *comprometerá* la transacción si se ha habilitado el compromiso automático.

Este mandato:

- v Proporciona un modo rápido para volver a crear un paquete. Esto permite al usuario aprovechar un cambio en el sistema sin necesidad del archivo de vinculación original. Por ejemplo, si es probable que una sentencia de SQL determinada pueda aprovechar un índice recién creado, se puede utilizar el mandato REBIND para volver a crear el paquete. REBIND también se puede utilizar para volver a crear paquetes después de haber ejecutado el mandato "RUNSTATS" [en la página 572](#page-581-0), aprovechando de este modo las nuevas estadísticas.
- v Proporciona un método para volver a crear paquetes no operativos. Los paquetes no operativos deben volverse a vincular explícitamente invocando el programa de utilidad de vinculación o el programa de utilidad de revinculación. Un paquete se marcará como no operativo (la columna VALID del catálogo de sistema SYSCAT.PACKAGES se establecerá en <sup>X</sup>) si se elimina una instancia de función de la que depende el paquete.
- v Proporciona a los usuarios control sobre la revinculación de paquetes no válidos. El gestor de bases de datos volverá a vincular automáticamente (o implícitamente) los paquetes no válidos cuando éstos se ejecuten. Esto puede producir un retardo considerable en la ejecución de la primera petición SQL del paquete no válido. Puede ser deseable volver a vincular explícitamente los paquetes no válidos, en lugar de dejar que el sistema los los vuelva a vincular automáticamente, a fin de eliminar el retardo inicial y de evitar mensajes de error de SQL inesperados que pueden devolverse en el caso de que falle la revinculación implícita. Por ejemplo, después de la

migración, el proceso de migración de DB2 Versión 5 invalidará todos los paquetes almacenados en la base de datos. Dado que esto puede incluir un gran número de paquetes, puede ser deseable volver a vincular explícitamente todos los paquetes no válidos a la vez. Esta revinculación explícita puede llevarse a cabo utilizando BIND, REBIND o la herramienta **db2rbind** (consulte el apartado ["db2rbind - Volver a vincular todos los](#page-115-0) paquetes" [en la página 106](#page-115-0)).

La elección de utilizar BIND o REBIND para volver a vincular explícitamente un paquete dependerá de las circunstancias. Se recomienda utilizar REBIND siempre que la situación no requiera específicamente el uso de BIND, porque el rendimiento de REBIND es significativamente mejor que el de BIND. Sin embargo, se *deberá* utilizar BIND:

- v Cuando se hayan producido modificaciones en el programa (por ejemplo, cuando se hayan añadido o suprimido sentencias de SQL o cuando el paquete no coincida con el ejecutable para el programa).
- v Cuando el usuario desee modificar cualquiera de las opciones de vinculación como parte de la revinculación. REBIND no soporta ninguna opción de vinculación. Por ejemplo, si el usuario desea que se le otorguen privilegios en el paquete como parte del proceso de vinculación, se deberá utilizar BIND, dado que tiene una opción **grant**.
- v Cuando el paquete no existe actualmente en la base de datos.
- v Cuando se desee la detección de *todos* los errores de vinculación. REBIND sólo devuelve el primer error que detecta, mientras que el mandato BIND devuelve los 100 primeros errores que se producen durante la vinculación.

DB2 Connect soporta REBIND.

Si se ejecuta REBIND en un paquete que está utilizando otro usuario, la revinculación no se producirá hasta que finalice la unidad de trabajo lógica del otro usuario, porque durante la revinculación se mantiene un bloqueo exclusivo en el registro del paquete de la tabla de catálogos del sistema SYSCAT. PACKAGES.

Cuando se ejecuta REBIND, el gestor de bases de datos vuelve a crear el paquete a partir de las sentencias de SQL almacenadas en la tabla de catálogos del sistema SYSCAT.STATEMENTS.

Si REBIND encuentra un error, el proceso se detiene y se devuelve un mensaje de error.

REBIND volverá a explicar paquetes que se han creado con la opción de vinculación **explsnap** establecida en YES <sup>o</sup> ALL (indicado en la columna vinculación **explsnap** establecida en YES o ALL (indicado en la columna<br>EXPLAIN\_SNAPSHOT de la entrada de tabla de catálogo SYSCAT.PACKAGES para el paquete) o con la opción de vinculación **explain** establecida en YES <sup>o</sup>  (indicado en la columna EXPLAIN\_MODE de la entrada de tabla de catálogo SYSCAT.PACKAGES para el paquete). Las tablas Explain utilizadas son las del solicitante de REBIND, no del vinculador original.

Si se ha encontrado que una sentencia de SQL era errónea y se ha especificado la opción SQLERROR CONTINUE de BIND, se marcará la sentencia como no válida aunque se haya corregido el problema. REBIND no cambiará el estado de una sentencia no válida. En un paquete vinculado con VALIDATE RUN, una sentencia puede cambiar de vinculación estática a incremental o de vinculación incremental a estática a través de un REBIND, en función de si existen o no problemas de autorización o de existencia de objetos durante la operación REBIND.

## **Véase también**

"BIND" [en la página 175](#page-184-0)

["db2rbind - Volver a vincular todos los paquetes"](#page-115-0) en la página 106

"RUNSTATS" [en la página 572.](#page-581-0)

# **RECONCILE**

# **RECONCILE**

Valida las referencias a archivos para los datos DATALINK de una tabla. Las filas para las que no se pueden establecer las referencias a archivos se copian en la tabla de excepciones (si se ha especificado) y se modifican en la tabla de entrada.

Reconcile produce un archivo de mensajes (reconcil.msg) en la vía de acceso de instancia en los sistemas basados en UNIX y en la vía de acceso de instalación en Windows NT y OS/2. Este archivo contendrá los mensajes de aviso y de error que se generan durante la validación de la tabla de excepciones.

### **Autorización**

Una de las siguientes:

- *sysadm*
- *sysctrl*
- sysmaint
- *dbadm*
- Privilegio CONTROL en la tabla.

### **Conexión necesaria**

Base de datos

#### **Sintaxis del mandato** Ξ.

RECONCILE *nombre-tabla* DLREPORT *nombre-archivo*

FOR EXCEPTION *nombre-tabla*

### **Parámetros del mandato**

### **RECONCILE nombre-tabla**

Especifica la tabla en la que debe efectuarse la reconciliación. Se puede especificar un alias o el nombre de tabla totalmente calificado o no calificado. Un nombre de tabla calificado tiene el formato *esquema.nombretabla*. Si se especifica un nombre de tabla no calificado, se calificará la tabla con el ID de autorización actual.

### **DLREPORT nombre-archivo**

Especifica el archivo que contendrá información acerca de los archivos desenlazados durante la reconciliación. El nombre debe estar totalmente calificado (por ejemplo, /u/johnh/report). El programa de<br>totalmente calificado (por ejemplo, /u/johnh/report). El programa de na estambado de reconcilidad de reconciliación añade una extensión .ulk al nombre de<br>utilidad de reconciliación añade una extensión .ulk al nombre de utilidad de reconciliación añade una extensión .ulk al nombre de archivo especificado (por ejemplo, report.ulk).

### **FOR EXCEPTION nombre-tabla**

Especifica la tabla de excepciones en la que deben copiarse las filas que encuentran anomalías de enlace para los valores DATALINK.

### **Ejemplos**

El mandato siguiente reconcilia la tabla DEPT y graba excepciones en la tabla de excepciones EXCPTAB, creada por el usuario. La información sobre los archivos que se han desenlazado durante la reconciliación se graba en el archivo report.ulk, que se crea en el directorio /u/johnh. Si no se hubiera estavos que se nan desenhable dunhano la reconomienta se grada en el<br>archivo report.ulk, que se crea en el directorio /u/johnh. Si no se hubiera<br>especificado FOR EXCEPTION excptab, la información de excepciones se hubiera grabado en el archivo report.<br>especificado FOR EXCEPTION excptab, la información de excepciones<br>grabado en el archivo report.exp, creado en el directorio /u/johnh. grabado en el archivo report. exp, creado en el directorio /u/johnh.

db2 reconcile dept dlreport /u/johnh/report for exception excptab

### **Notas acerca del uso**

Durante la reconciliación, se realizan intentos de enlazar archivos que existen de acuerdo con los datos de la tabla, pero que no existen de acuerdo con los metadatos del gestor de archivos Data Links, si no existe ningún otro conflicto. Un DB2 Data Links Manager necesario es el que tiene un valor DATALINK en la tabla. Reconcile tolera la no disponibilidad de un DB2 Data Links Manager necesario así como otros DB2 Data Links Managers configurados para la base de datos pero que no forman parte de los datos de la tabla.

La reconciliación se realiza con respecto a todos los datos DATALINK de la tabla. Si no se pueden volver a establecer referencias de archivo, se insertan las filas anómalas en la tabla de excepciones (si se ha especificado). Estas filas no se suprimen de la tabla de entrada. Para asegurar la integridad de referencia de archivos, los valores DATALINK anómalos se anulan. Si la columna está definida como no anulable, los valores DATALINK se sustituyen por un URL de longitud cero.

Si no se especifica una tabla de excepciones, el nombre de sistema principal, el nombre de archivo, el ID de columna y el código de razón para cada valor de la columna DATALINK para el que no se han podido volver a establecer referencias de archivo se copian a un archivo de informe de excepción (<*nombrearchivo*>.exp). Si la referencia de archivo no se ha podido volver a establecer debido a que DB2 Data Links Manager no está disponible o se ha eliminado de la base de datos mediante el mandato DROP DATALINKS MANAGER, el nombre de archivo del que se informa en el archivo de informe de excepción no es el nombre de archivo completo. Faltará el prefijo. Por ejemplo, si el valor DATALINK original era

 $http://host.com/dlfs/x/y/a.b$ , el valor del que se informa en la tabla de excepciones será http://host.com/x/y/a.b. El nombre de prefijo 'dlfs' no se incluirá.

# **RECONCILE**

Al final del proceso de reconciliación, la tabla sale del estado pendiente de reconciliación de datalink (DRP) sólo si el proceso de reconciliación se ha completado en todos los DB2 Data Links Managers necesarios. Si el proceso de reconciliación está pendiente en cualquiera de los DB2 Data Links Managers necesarios (porque no estaban disponibles), la tabla permanecerá, o se situará, en estado DRP.

La tabla de excepciones, si se especifica, se deberá crear antes de que se ejecute el programa de utilidad de reconciliación. La tabla de excepciones utilizada con el programa de utilidad de reconciliación es idéntica a la tabla de excepciones utilizada por el programa de utilidad de carga.

La tabla de excepciones imita la definición de la tabla que se está reconciliando. Puede tener una o dos columnas opcionales a continuación de las columnas de datos. La primera columna opcional es la columna TIMESTAMP. Ésta contendrá la indicación de fecha y hora del inicio de la operación de reconciliación. La segunda columna opcional deberá ser de tipo CLOB (32 KB o mayor). Ésta contendrá los ID de las columnas con errores de enlace así como las razones de dichas anomalías. Las columnas DATALINK de la tabla de excepciones deberán especificar NO LINK CONTROL. Esto asegura que no se enlace un archivo cuando se inserta una fila (con una columna DATALINK) y que no se genere una señal de acceso cuando se seleccionan filas de la tabla de excepciones.

La información de la columna MESSAGE se organiza de acuerdo con la estructura siguiente:

Númerocampo Contenido Tamaño Comentarios-----------------------------------------------------------------Comentarios 1 Número de violaciones 5 caracteres Justificado por la derecha rellenado con '0'-----------------------------------------------------------------2 Tipo de violación 1 carácter 'L' - violación de DATALINK -----------------------------------------------------------------3 Long. de violación 5 caracteres Justificado por la derecha rellenado con '0'----------------------------------------------------------------rellenado con '0' 4 Número de columnas 4 caracteres Justificado por la derecha4 Múmero de columnas de 4 caracteres dustificado por 1<br>1 DATALINK anómalas de context de rellenado con '0' 4 caracteres Justificado por la derecha 5 Núm. columna DATALINK 4 caracteres Justificado por la derecha de la primera columna rellenado con '0'anómalarellenado con '0' de la primera columna<br>anómala 6 Razón de la violación 5 caracteres Justificado por la derecha rellenado con '0'-----------------------------------------------------------------Repetir campos 5---------------<br>Repetir campos !<br>v 6 para cada Repetii campos<br>y 6 para cada<br>columna anómala y o para cada<br>columna anómala 

A continuación se proporciona una lista de posibles violaciones: 00001-DB2 Data Links Manager no ha podido encontrar el archivo.

00001-DB2 Data Links Manager no ha podido encontrar el archivo<br>00002-El archivo ya está enlazado. 00002-El archivo va está enlazado. 00002-Li dichivo ya esta eniazado.<br>00003-Archivo en estado modificado.<br>00004-Nombre de prefijo no registrado. 00005-Archivo en estado modificado.<br>00004-Nombre de prefijo no registrado.<br>00005-No se ha podido recuperar el archivo. 00004-Nombre de prerijo no registrado.<br>00005-No se ha podido recuperar el archivo.<br>00006-Falta entrada de archivo. Esto sucederá para no se na poaruo recuperar en archivo.<br>Falta entrada de archivo. Esto sucederá para<br>columnas DATALINK de recuperación = no, columnas DATALINK de recuperación = no,<br>control parcial 1. Utilice "update" para control parcial 1. Utilice "update" para volver a enlazar el archivo. 00007-El archivo está en estado desenlazado.on volver a chiudzal el archivo:<br>00007-El archivo resta en estado desenlazado.<br>00008-Archivo restaurado pero el archivo modificado se<br>ha copiado en sommbrearchivo> MOD <nombrearchivo>.MOD 00009-Richivo restaurado pero el archivo modernicolo en<br>ha copiado en el solombre archivo XMOD<br>00009-El archivo ya está enlazado a otra tabla.<br>00010-DB2 Data Links Manager referido por el valor DATALINK se dichivo ya esta eniazado a otia tabia.<br>DB2 Data Links Manager referido por el valor DATALINI<br>se ha eliminado de la base de datos utilizando el se ha eliminado de la base de datos utilizando el se ha eriminado de la base de datos<br>mandato DROP DATALINKS MANAGER.<br>00999-No se ha podido enlazar el archivo. 00999-No se ha podido enlazar el archivo.

Ejemplo:  $\mathbb{R}$   $\mathbb{R}$   $\mathbb{$ 

00001 - Especifica que el número de violaciones es 1. L - Especifica que el tipo de violación es 'violación de DATALINK'.00001 - Especifica que el numero de violaciones es 1.<br>L - Especifica que el tipo de violación es 'violación de DATALINK'.<br>00012 - Especifica que la longitud de la violación es de 12 bytes. 00012 - Especifica que la longitud de la violación es de 12 bytes.

# **RECONCILE**

```
0002 - Especifica que hay 2 columnas en la fila que
han encontrado anomalías de enlace.0004,00002han encontrado anomalías de enlace.
0004,00002
o004,00002<br>0004,00002<br>0005,00001 - Especifica el ID de columna y la razón de la violación.
```
Si existe la columna de mensaje, la columna de indicación de fecha y hora también tiene que existir. Para obtener más información sobre las tablas de excepciones, consulte la publicación *Consulta de SQL*.

Redistribuye datos entre los nodos de un grupo de nodos. Se puede especificar la distribución actual de datos, tanto si es uniforme como si está desviada. El algoritmo de redistribución selecciona las particiones que se deben mover basándose en la distribución actual de datos.

Este mandato sólo se puede emitir desde el nodo de catálogo. Utilice el mandato ["LIST DATABASE DIRECTORY"](#page-392-0) en la página 383 para determinar qué nodo es el nodo de catálogo para cada base de datos.

## **Ámbito**

Este mandato afecta a todos los nodos del grupo de nodos.

## **Autorización**

Una de las siguientes:

- *sysadm*
- sysctrl
- *dhadm*

#### **Sintaxis del mandato** Ĩ.

**REDISTRIBUTE NODEGROUP** *gruponodos* - UNIFORM

UNIFORM<br>
USING DISTFILE—archivodist<br>
USING TARGETMAP—manadestino USING TARGETMAP-mapadestino CONTINUE LROLLBACK-

# **Parámetros del mandato**

### **NODEGROUP gruponodos**

Nombre del grupo de nodos. Este nombre de una sola parte identifica un grupo de nodos descrito en la tabla de catálogo SYSNODEGROUPS. El grupo de nodos no puede estar siendo sometido actualmente a una redistribución.

**Nota:** Las tablas de los grupos de nodos IBMCATGROUP e IBMTEMPGROUP no se pueden redistribuir.

### **UNIFORM**

Especifica que los datos se distribuyen uniformemente entre las particiones hash (es decir, se supone que cada partición hash tiene el mismo número de filas), pero no se correlaciona el mismo número de particiones hash con cada nodo. Después de la redistribución, todos los nodos del grupo de nodos tienen aproximadamente el mismo número de particiones hash.

### **USING DISTFILE archivodist**

Si se desvía la distribución de los valores clave de particionamiento, utilice esta opción para obtener una redistribución uniforme de los datos entre los nodos de un grupo de nodos.

Utilice el *archivodist* para indicar la distribución actual de los datos entre las 4.096 particiones hash.

Utilice cuentas de filas, volúmenes de bytes o cualquier otra medida para indicar la cantidad de datos representados por cada partición hash. El programa de utilidad lee el valor entero asociado con una partición como el valor relativo de dicha partición. Cuando se especifica un *archivodist*, el programa de utilidad genera un mapa de particionamiento de destino que utiliza para redistribuir los datos entre los nodos del grupo de nodos tan uniformemente como sea posible. Después de la redistribución, el valor relativo de cada nodo del grupo de nodos es aproximadamente el mismo (el valor relativo de un nodo es la suma de los valores relativos de todas las particiones que se correlacionan con dicho nodo).

Por ejemplo, el archivo de distribución de entrada puede contener entradas como las siguientes:

En el ejemplo, la partición hash 2 tiene un valor relativo de 112.000 y la partición 3 (con un valor relativo de 0) no tiene correlación de datos con ella en absoluto.

El *archivodist* debe contener 4.096 valores enteros positivos en formato de carácter. La suma de los valores debe ser menor que o igual a 4.294.967.295.

Si no se especifica la vía de acceso para *archivodist*, se utilizará el directorio actual.

### **USING TARGETMAP mapadestino**

El archivo especificado en *mapadestino* se utiliza como mapa de particionamiento de destino. La redistribución de datos se realiza de acuerdo con este archivo. Si no se especifica la vía de acceso, se utiliza el directorio actual.

Si un nodo incluido en el mapa de destino no está en el grupo de nodos, se devuelve un error. Emita ALTER NODEGROUP ADD NODE antes de ejecutar REDISTRIBUTE NODEGROUP.

Si un nodo excluido del mapa de destino *está* en el grupo de nodos, dicho nodo no se incluirá en el particionamiento. Un nodo de este tipo puede eliminarse utilizando ALTER NODEGROUP DROP NODE antes o después de REDISTRIBUTE NODEGROUP.

### **CONTINUE**

Continúa una operación REDISTRIBUTE NODEGROUP que ha fallado anteriormente. Si no se ha producido ninguna, se devuelve un error.

### **ROLLBACK**

Retrotrae una operación REDISTRIBUTE NODEGROUP que ha fallado anteriormente. Si no se ha producido ninguna, se devuelve un error.

## **Notas acerca del uso**

Cuando se realiza una operación de redistribución, se graba un archivo de mensajes en:

- <sup>v</sup> El directorio /sqllib/redist en sistemas basados en UNIX, utilizando el formato siguiente para los subdirectorios y el nombre de archivo: *nombre-base-datos.nombre-gruponodos.indicfechahora*.
- El directorio \sqllib\redist\ en sistemas operativos Windows, utilizando el formato siguiente para los subdirectorios y el nombre de archivo: *nombre-base-datos\ocho-primeros-caracteres-del-nombre-de-gruponodos\fecha\hora*.

El valor de indicación de fecha y hora es la hora en la que se ha emitido el mandato.

Este programa de utilidad realiza operaciones COMMIT intermitentes durante el proceso.

Utilice la sentencia ALTER NODEGROUP para añadir nodos a un grupo de nodos. Esta sentencia permite definir los contenedores para los espacios de tabla asociados con el grupo de nodos. Consulte la publicación *Consulta de SQL* para obtener detalles.

**Nota:** Se soporta la sintaxis de DB2 Parallel Edition para AIX Versión 1, con las opciones ADD NODE y DROP NODE, para usuarios con autorización *sysadm* o *sysctrl*. Para ADD NODE, se crean contenedores iguales que los contenedores del número de nodo más bajo de los nodos existentes dentro del grupo de nodos.

Todos los paquetes que tienen una dependencia en una tabla que ha sido sometida a una redistribución se invalidan. Se recomienda volver a vincular explícitamente dichos paquetes después de que se haya completado la operación de redistribución de grupo de nodos. La revinculación explícita elimina el retardo inicial en la ejecución de la primera petición SQL para el

paquete no válido. El archivo de mensajes de redistribución contiene una lista de todas las tablas que han sido sometidas a redistribución.

También se recomienda actualizar las estadísticas emitiendo el mandato "RUNSTATS" [en la página 572](#page-581-0) después de que se haya completado la operación de redistribución de grupo de nodos.

Los grupos de nodos que contienen tablas de resumen reproducidas o tablas definidas con DATA CAPTURE CHANGES no se pueden redistribuir.

La redistribución no está permitida si existen espacios de tabla temporales de usuarios con tablas declaradas temporales existentes en el grupo de nodos.

## **Véase también**

"REBIND" [en la página 508](#page-517-0).

# **REFRESH LDAP**

Renueva la antememoria en una máquina local con información actualizada cuando se ha cambiado la información en LDAP (Lightweight Directory Access Protocol).

Este mandato sólo está disponible en Windows NT, Windows 98, Windows 95, AIX y Solaris.

# **Autorización**

Ninguna

# **Conexión necesaria**

Ninguna

#### **Sintaxis del mandato** Τ.

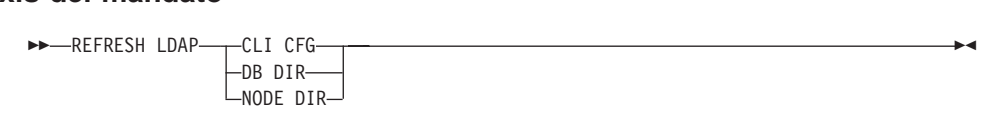

# **Parámetros del mandato**

# **CLI CFG**

Especifica que se debe renovar la configuración de CLI.

**Nota:** Este parámetro no se soporta en AIX y Solaris.

## **DB DIR**

Especifica que se debe renovar el directorio de bases de datos.

## **NODE DIR**

Especifica que se debe renovar el directorio de nodos.

# **Notas acerca del uso**

Si el objeto en LDAP se elimina durante la renovación, también se eliminará la entrada de LDAP correspondiente de la máquina local. Si se cambia la información de LDAP, la entrada de LDAP correspondiente se modificará como corresponda. Si se actualiza manualmente el archivo DB2CLI.INI, se deberá ejecutar el mandato REFRESH LDAP CLI CFG para actualizar la antememoria para el usuario actual.

Los mandatos REFRESH LDAP DB DIR y REFRESH LDAP NODE DIR eliminan las entradas de nodo o de base de datos LDAP encontradas en los directorios de nodos o de bases de datos locales. Las entradas de nodos o de base de datos se añadirán otra vez a los directorios de nodos o bases de datos locales cuando el usuario se conecte a una base de datos o se conecte a una instancia encontrada en LDAP y DB2LDAPCACHE no se haya establecido o

# **REFRESH LDAP**

se haya establecido en YES.

# **REGISTER**

Registra el servidor DB2 en el servidor de directorios de red.

## **Autorización**

Ninguna

## **Conexión necesaria**

Ninguna

#### **Sintaxis del mandato** Ť.

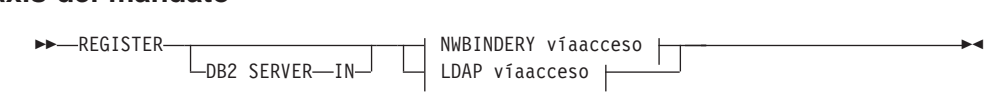

PASSWORD

### **NWBINDERY víaacceso:**

NWBINDERY USER *nombreusuario*

L<sub>PASSWORD</sub><sub>contraseña</sub>

### **LDAP víaacceso:**

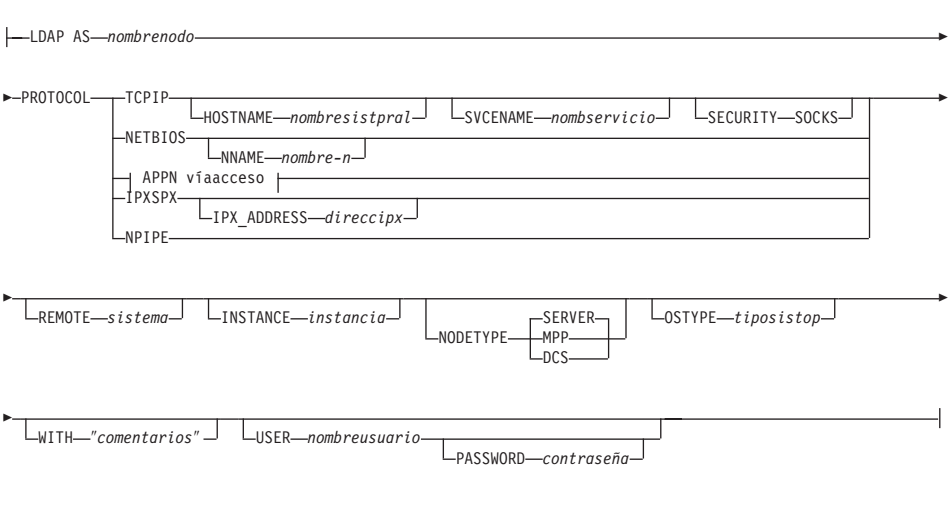

# **APPN víaacceso:** APPN

NETWORK *id\_red* PARTNERLU *lu\_asociada* MODE *modalidad*

# **REGISTER**

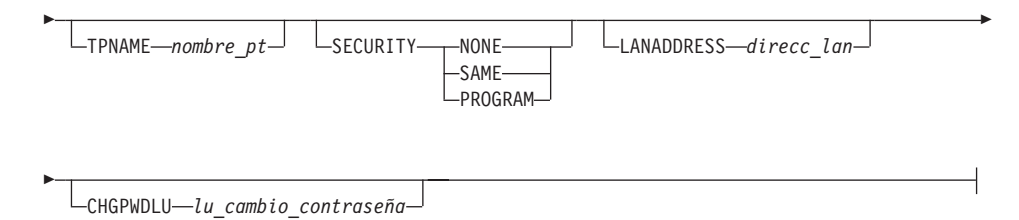

# **Parámetros del mandato**

**IN** Especifica el servidor de directorios de red en el que se debe registrar el servidor DB2. Los valores válidos son: NWBINDERY para un bindery el servidor DB2. Los valores válidos son: NWBINDERY para un bindery<br>NetWare y LDAP para un servidor de directorios LDAP (Lightweight Directory Access Protocol).

# **USER nombreusuario**

Para NWBINDERY, es el ID de usuario que se debe conectar al servidor de red. El ID de usuario debe tener la equivalencia de seguridad de SUPERVISOR o de Gestor de grupo de trabajo. El nombre de usuario debe proporcionarse al registrarse en el servidor de directorios de NetWare y es el ID de usuario que se debe conectar al servidor NETWARE. Para LDAP, es el nombre distinguido (DN) LDAP del usuario. El DN LDAP de usuario debe tener suficiente autorización para crear y actualizar el objeto del directorio LDAP. El nombre de usuario es opcional al registrarse en LDAP. Si no se especifica el DN LDAP del usuario, se utilizarán las credenciales del usuario de conexión actual.

# **PASSWORD contraseña**

Contraseña de cuenta.

# **AS nombrenodo**

Especifique un nombre corto para representar el servidor DB2 en LDAP. Se catalogará una entrada de nodo en LDAP utilizando este nombre de nodo. El cliente puede conectarse al servidor utilizando este nombre de nodo. El protocolo asociado con esta entrada de nodo LDAP se especifica mediante el parámetro PROTOCOL.

# **PROTOCOL**

Especifica el tipo de protocolo asociado con la entrada de nodo LDAP. Dado que el servidor de bases de datos puede soportar más de un tipo de protocolo, este valor especifica el tipo de protocolo utilizado por las aplicaciones cliente. El servidor DB2 debe registrarse una vez por cada protocolo. Los valores válidos son: TCPIP, NETBIOS, APPN, Per als approaches als valores válidos son: TCPIP, NETBIOS, *I*<br>IPXSPX y NPIPE. Especifique el último para utilizar el Área de

interconexión con nombre de Windows NT. Este tipo de protocolo sólo lo soportan los servidores DB2 que se ejecutan en el sistema operativo Windows NT.

**Nota:** NETBIOS y NPIPE no se soportan en los sistemas operativos AIX y Solaris, sin embargo se pueden registrar estos protocolos para un servidor remoto utilizando un sistema operativo como Windows NT.

### **HOSTNAME nombresistpral**

Especifica el nombre de sistema principal TCP/IP (o la dirección IP).

### **SVCENAME nombservicio**

Especifica el nombre de servicio o el número de puerto TCP/IP.

### **SECURITY SOCKS**

Especifica que se debe utilizar la seguridad de socket TCP/IP.

### **NNAME nombre-n**

Especifica el nombre de estación de trabajo NetBIOS.

### **NETWORK id\_red**

Especifica el ID de red APPN.

### **PARTNERLU lu\_asociada**

Especifica el nombre de LU APPN asociada para la máquina servidor DB2.

### **MODE modalidad**

Especifica el nombre de modalidad APPN.

### **TPNAME nombrept**

Especifica el nombre de programa de transacciones APPN. El valor por omisión es DB2DRDA.

### **SECURITY**

Especifica el nivel de seguridad APPN. Los valores válidos son:

### **NONE**

Especifica que no se debe incluir ninguna información de seguridad en la petición de asignación enviada al servidor. Éste es el tipo de seguridad por omisión para el servidor DB2 UDB.

**SAME** Especifica que se debe incluir un nombre de usuario en la petición de asignación enviada al servidor, junto con un indicador de que el nombre del usuario ″ya se ha verificado″. El servidor debe estar configurado para aceptar seguridad que ″ya se ha verificado″.

### **PROGRAM**

Especifica que se deben incluir un nombre de usuario y una

contraseña en la petición de asignación enviada al servidor. Éste es el tipo de seguridad por omisión para servidores de bases de datos de sistema principal como DB2 para MVS, DB2 para AS/400 o DB2 para VM.

### **LANADDRESS dirección\_lan**

Especifica la dirección de adaptador de red APPN.

### **CHGPWDLU lu\_cambio\_contraseña**

Especifica el nombre de la LU asociada que se debe utilizar al cambiar la contraseña para un servidor de bases de datos de sistema principal.

### **IPX\_ADDRESS direccipx**

Especifica la dirección IPX completa. La dirección IPX de un sistema en el que se ha instalado DB2 UDB puede encontrarse invocando el mandato **db2ipxad**. La dirección IPX consta de una dirección de red de 12 dígitos, una dirección de nodo de 8 dígitos y un número de socket de 4 dígitos: <*DirecciónRed*>.<*DirecciónNodo*>.<*socket*>

### **REMOTE sistema**

Especifica el nombre de sistema de la máquina en la que reside el servidor DB2. Especifique este parámetro sólo si está registrando un servidor DB2 remoto en LDAP. El valor debe ser el mismo que el especificado al añadir la máquina servidor a LDAP. Para el sistema operativo Windows NT, éste es el nombre de sistema NT. Para sistemas basados en UNIX, éste es el nombre de sistema principal TCP/IP. Para OS/2, éste es el valor especificado para la variable de registro **DB2SYSTEM**.

### **INSTANCE instancia**

Especifica el nombre de instancia del servidor DB2. Se debe especificar el nombre de instancia para una instancia remota (es decir, cuando se ha especificado un valor para el parámetro REMOTE).

### **NODETYPE**

Especifica el tipo de nodo para el servidor de bases de datos. Los valores válidos son:

### **SERVER**

Especifique el tipo de nodo SERVER para un servidor DB2 UDB Enterprise Edition. Éste es el valor por omisión.

- **MPP** Especifique el tipo de nodo MPP para un servidor DB2 UDB Enterprise Edition - Extended (base de datos particionada).
- **DCS** Especifique el tipo de nodo DCS al registrar un servidor de base de datos de sistema principal; esto indica al cliente o a la pasarela que utilice DRDA como protocolo de base de datos.

## **OSTYPE tiposistop**

Especifica el tipo de sistema operativo de la máquina servidor. Los

valores válidos son: OS2, AIX, WIN95, NT, HPUX, SUN, MVS, OS400, VM, VSE, SNI, SCO, SGI, LINUX y PTX. Si no se especifica un tipo de sistema operativo, se utilizará el tipo de sistema operativo local para un servidor local y no se utilizará ningún tipo de sistema operativo para un servidor remoto.

### **WITH** ″**comentarios**″

Describe el servidor DB2. Se puede entrar cualquier comentario que ayude a describir el servidor registrado en el directorio de red. La longitud máxima es de 30 caracteres. No se permite ningún retorno de carro o carácter de salto de línea. El texto de comentario debe escribirse entre comillas dobles.

### **Notas acerca del uso**

El registro de un servidor DB2 en NWBINDERY sólo es pertinente cuando se utiliza el direccionamiento de servidor de archivos para conectar un cliente y un servidor.

Registre el servidor DB2 una vez para cada protocolo que el servidor soporte. Por ejemplo, si el servidor DB2 soporta NeBIOS y TCP/IP, se deberá invocar el mandato REGISTER dos veces:

nandato REGISTER dos veces:<br>db2 register db2 server in ldap as tcpnode protocol tcpip<br>db2 register db2 server in ldap as nbnode protocol netbios db2 register db2 server in ldap as nbnode protocol netbios

El mandato REGISTER deberá emitirse una vez para cada instancia de servidor DB2 para publicar el servidor en el servidor de directorios. Si se reconfiguran los campos de parámetros de comunicaciones o se modifica la dirección de red del servidor, actualice el servidor DB2 en el servidor de directorios de red.

Para actualizar el servidor DB2 en LDAP, utilice el mandato UPDATE LDAP NODE después de que se hayan efectuado los cambios.

Para actualizar el servidor DB2 en NWBINDERY, elimine el registro del servidor DB2 antes de efectuar los cambios y, a continuación, regístrelo otra vez después de que se hayan efectuado los cambios.

Si se especifica cualquier parámetro de configuración de protocolo al registrar un servidor DB2 localmente, dicho parámetro prevalecerá sobre el valor especificado en el archivo de configuración de gestor de bases de datos.

Para APPN, sólo se encuentra el TPNAME en el archivo de configuración del gestor de bases de datos. Para registrar APPN correctamente, se deben especificar valores para los parámetros obligatorios siguientes: NETWORK, PARTNERLU, MODE, TPNAME y SECURITY. También se pueden especificar valores para los parámetros opcionales siguientes: LANADDRESS y CHGPWDLU.

# **REGISTER**

Si se utiliza el mandato REGISTER para registrar una instancia DB2 local en LDAP y se especifica NODETYPE y/o OSTYPE, éstos se sustituirán por los valores recuperados del sistema local. Si se utiliza el mandato REGISTER para registrar una instancia DB2 remota en LDAP y no se especifica NODETYPE ni/o OSTYPE, se utilizará el valor por omisión de SERVER y Unknown, respectivamente.

Si se utiliza el mandato REGISTER para registrar un servidor DB2 remoto en LDAP, se deberán especificar el nombre de sistema y el nombre de instancia del servidor remoto junto con el protocolo de comunicaciones para el servidor remoto.

Al registrar un servidor de bases de datos de sistema principal, se deberá especificar un valor de DCS para el parámetro NODETYPE.

## **Véase también**

["db2ipxad - Obtener dirección IPX/SPX de interred"](#page-81-0) en la página 72

"DEREGISTER" [en la página 253](#page-262-0)

["UPDATE LDAP NODE"](#page-630-0) en la página 621.

# **REORGANIZE TABLE**

Reorganiza una tabla reconstruyendo las filas para eliminar los datos fragmentados y compactando la información.

# **Ámbito**

Este mandato afecta a todos los nodos del grupo de nodos.

# **Autorización**

Una de las siguientes:

- *sysadm*
- *sysctrl*
- *sysmaint*
- *dhadm*
- Privilegio CONTROL en la tabla.

# **Conexión necesaria**

Base de datos

#### **Sintaxis del mandato** Ĩ.

REORG TABLE *nombre-tabla*

*nombre-índice*

INDEX

*nombre-espaciotabla*

# **Parámetros del mandato**

<u>use</u>

## **TABLE nombre-tabla**

Especifica la tabla que se debe reorganizar. La tabla puede estar en una base de datos local o remota. Se deberá utilizar el nombre totalmente calificado o el alias con el formato: *esquema.nombre-tabla*. El *esquema* es el nombre de usuario bajo el que se ha creado la tabla.

**Nota:** Para las tablas de tipo, el nombre de tabla especificado debe ser el nombre de la tabla raíz de la jerarquía.

# **INDEX nombre-índice**

Especifica el índice a utilizar al reorganizar la tabla. Se deberá utilizar el nombre totalmente calificado con el formato: *esquema.nombre-índice*. El *esquema* es el nombre de usuario bajo el cual se ha creado el índice. El gestor de bases de datos utiliza el índice para volver a ordenar físicamente los registros de la tabla que está reorganizando. Si no se proporciona el nombre de un índice, los registros se reorganizan sin hacer caso del orden.

# **REORGANIZE TABLE**

### **USE nombre-espaciotabla**

Especifica el nombre de un espacio de tabla temporal del sistema donde el gestor de bases de datos puede almacenar temporalmente la tabla que se está reconstruyendo. Si no se entra un nombre de espacio de tabla, el gestor de bases de datos almacena una copia de trabajo de la tabla en el (los) espacio(s) de tabla en el (los) que reside la tabla que se está reorganizando.

Para un objeto de tabla de 8, 16 ó 32 KB, el tamaño de página de cualquier espacio de tabla temporal de sistema especificado explícitamente por el usuario debe coincidir con el tamaño de página del (de los) espacio(s) de tabla en el (los) que residen los datos de tabla (incluyendo los datos de columna LONG o LOB).

## **Ejemplos**

Para reorganizar la tabla EMPLOYEE utilizando el espacio de tabla temporal de sistema TEMPSPACE1 como área de trabajo, entre: db2 reorg table homer.employee using tempspace1

db2 reorg table homer.employee using tempspace1

### **Notas acerca del uso**

Este mandato no se soporta para tablas declaradas temporales.

Las tablas que se han modificado tantas veces que los datos están fragmentados y el rendimiento de acceso es notablemente lento son candidatas para la reorganización. Utilice el mandato ["REORGCHK"](#page-541-0) en la [página 532](#page-541-0) para determinar si una tabla necesita reorganizarse. Asegúrese de completar todas las operaciones de base de datos y de liberar todos los bloqueos antes de invocar REORGANIZE TABLE. Esto puede realizarse emitiendo un COMMIT después de cerrar todos los cursores abiertos WITH HOLD o emitiendo un ROLLBACK. Después de reorganizar una tabla, utilice el mandato "RUNSTATS" [en la página 572](#page-581-0) para actualizar las estadísticas de tabla y el mandato "REBIND" [en la página 508](#page-517-0) para volver a vincular los paquetes que utilizan esta tabla. El programa de utilidad de reorganización cerrará implícitamente todos los cursores.

Si la tabla está particionada en varios nodos y falla la reorganización de tabla en cualquiera de los nodos afectados, la reorganización de tabla sólo se retrotraerá en los nodos anómalos.

**Nota:** Si la reorganización no es satisfactoria, no se deberán suprimir los archivos temporales. El gestor de bases de datos utiliza dichos archivos para recuperar la base de datos.

Si se especifica el nombre de un índice, el gestor de bases de datos reorganiza los datos de acuerdo con el orden del índice. Para maximizar el rendimiento, especifique un índice que se utilice con frecuencia en consultas de SQL. Si *no*
se especifica el nombre de un índice y existe un índice de clusters, se ordenarán los datos de acuerdo con el índice de clusters.

El valor PCTFREE de una tabla determina la cantidad de espacio libre designado por página. Si no se ha establecido el valor, el programa de utilidad llenará tanto espacio como sea posible en cada página.

Este programa de utilidad no soporta el uso de apodos.

REORGANIZE TABLE no puede utilizarse en vistas.

REORGANIZE TABLE no puede utilizarse en una tabla DMS mientras se está efectuando una copia de seguridad en línea de un espacio de tabla en el que reside la tabla.

Para realizar una recuperación en avance del espacio de tabla a continuación de una reorganización de tabla, se deberán habilitar para la recuperación en avance los datos y los espacios de tabla LONG.

Si la tabla contiene columnas LOB que no utilizan la opción COMPACT, el objeto de almacenamiento LOB DATA puede ser significativamente mayor después de la reorganización de la tabla. Esto puede ser un resultado del orden en el que se han reorganizado las filas y se han utilizado los tipos de espacios de tabla (SMS/DMS).

REORGANIZE TABLE no puede utilizar un índice que se base en una extensión de índice.

## **Véase también**

"REBIND" [en la página 508](#page-517-0)

"REORGCHK" [en la página 532](#page-541-0)

"RUNSTATS" [en la página 572.](#page-581-0)

# <span id="page-541-0"></span>**REORGCHK**

Calcula estadísticas en la base de datos para determinar si es necesario reorganizar las tablas.

## **Ámbito**

Este mandato puede emitirse desde cualquier nodo del archivo db2nodes.cfg. Puede utilizarse para actualizar estadísticas de tablas e índices en los catálogos.

## **Autorización**

Una de las siguientes:

- v Autorización *sysadm* o *dbadm*
- Privilegio CONTROL en la tabla.

# **Conexión necesaria**

Base de datos

#### **Sintaxis del mandato** Τ.

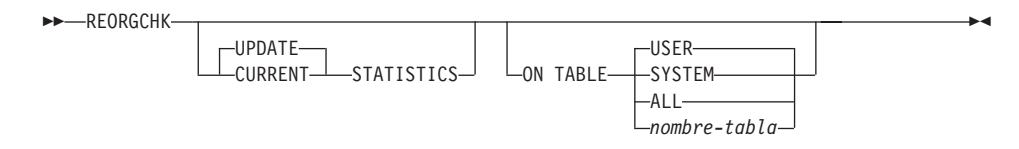

# **Parámetros del mandato**

## **UPDATE STATISTICS**

Llama a la rutina RUNSTATS para actualizar estadísticas de tabla y entonces utiliza las estadísticas actualizadas para determinar si es necesaria la reorganización de tabla.

Si existe una partición de tabla en el nodo donde se ha emitido REORGCHK, RUNSTATS se ejecuta en dicho nodo. Si no existe una partición de tabla en dicho nodo, se envía la petición al primer nodo del grupo de nodos que contiene una partición para la tabla. Entonces se ejecuta RUNSTATS en dicho nodo.

## **CURRENT STATISTICS**

Utiliza las estadísticas de tabla actuales para determinar si es necesaria la reorganización de tabla.

### **ON TABLE**

**USER** Comprueba las tablas que son propiedad del ID de autorización de tiempo de ejecución.

### **SYSTEM**

Comprueba las tablas de sistema.

**ALL** Comprueba todas las tablas de usuario y de sistema.

#### **nombre-tabla**

Especifica la tabla que se debe comprobar. Se deberá utilizar el nombre totalmente calificado o el alias con el formato: *esquema.nombre-tabla*. El *esquema* es el nombre de usuario bajo el que se ha creado la tabla. Si la tabla especificada es una tabla de catálogos del sistema, el *esquema* es SYSIBM.

**Nota:** Para las tablas de tipo, el nombre de tabla especificado debe ser el nombre de la tabla raíz de la jerarquía.

### **Ejemplos**

A continuación se muestra un ejemplo de salida del mandato db2 reorgchk update statistics on table system

db2 reorgchk update statistics on table system

ejecutado en la base de datos SAMPLE:

Efectuando RUNSTATS ....

Estadísticas de tabla:

F1: 100\*OVERFLOW/CARD < 5 F1: 100\*OVERFLOW/CARD < 5<br>F2: 100\*TSIZE / ((FPAGES-1) \* (TABLEPAGESIZE-76)) > 70<br>E3: 100\*NPAGES/EPAGES > 80

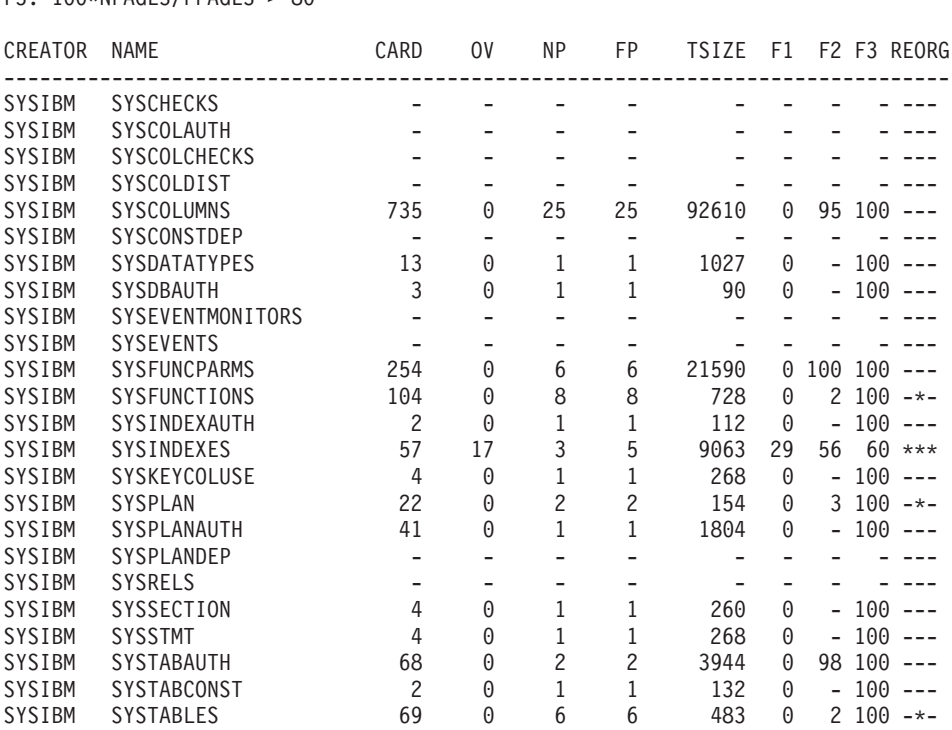

# **REORGCHK**

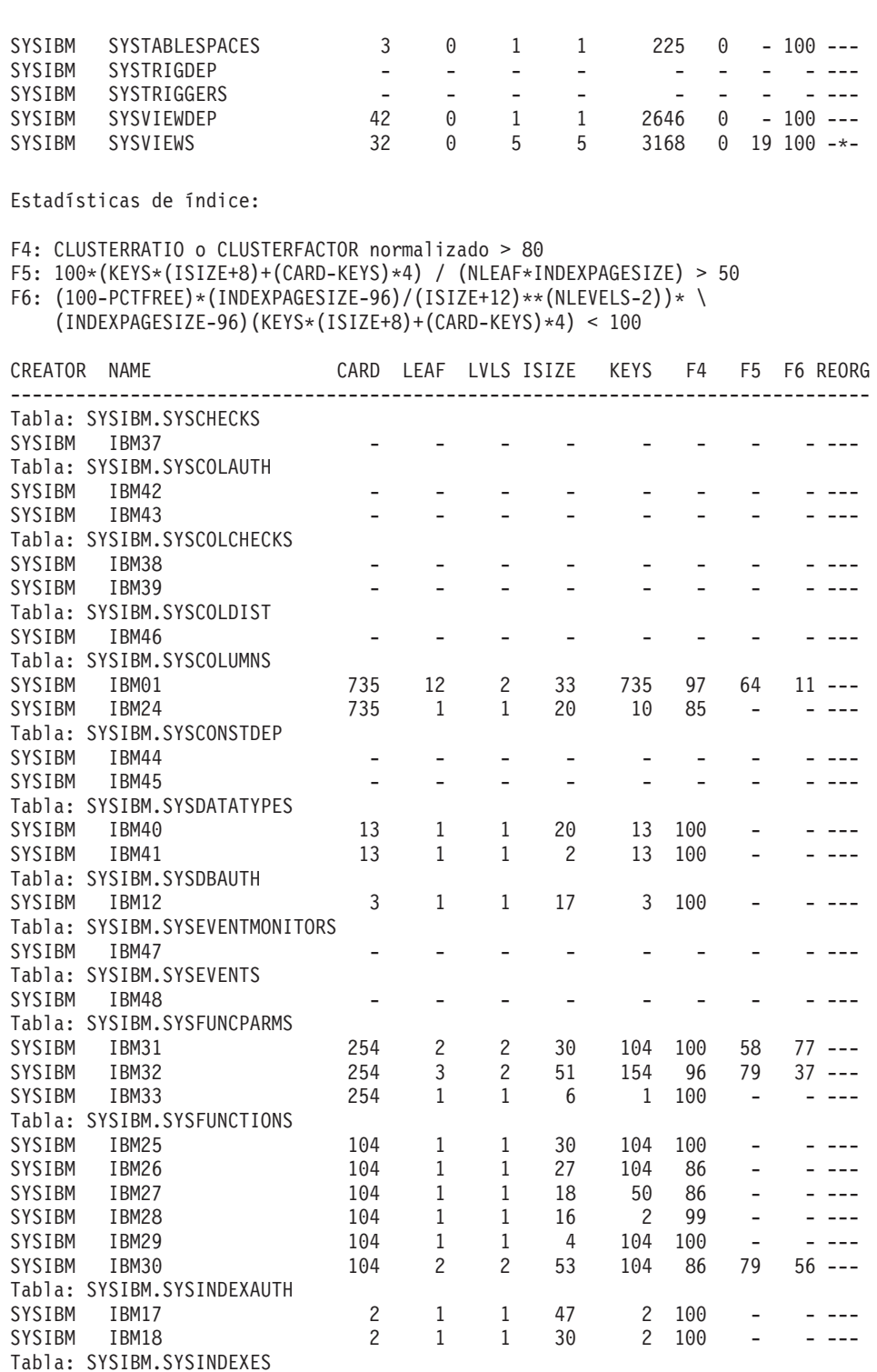

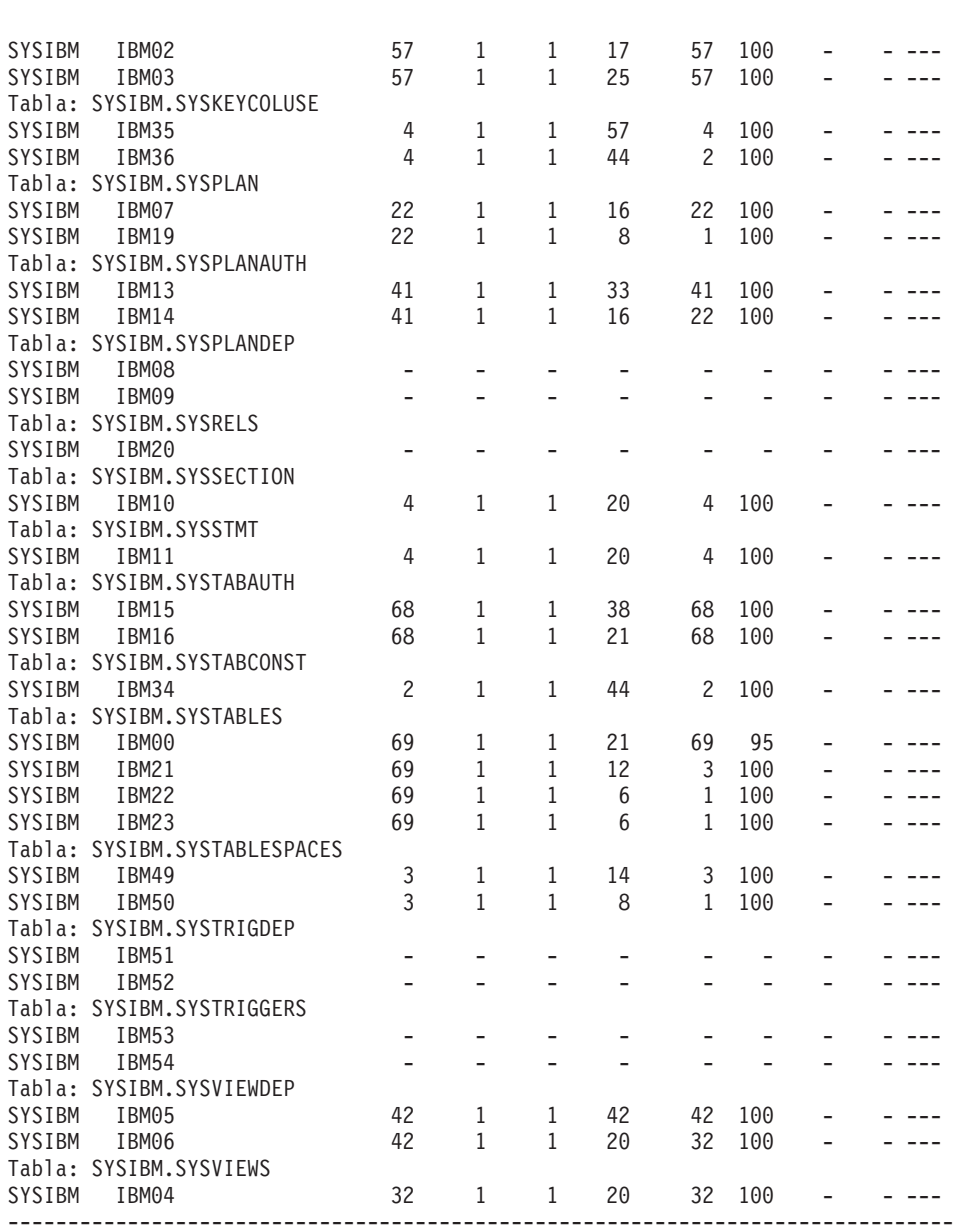

CLUSTERRATIO o CLUSTERFACTOR normalizado (F4) indicará que REORG es necesario para los índices que no están en la misma secuenciacoordination of coordination normalizado (19) indicata que<br>REORG es necesario para los indices que no están en la misma secuencia<br>que la tabla base. Cuando se definen varios índices en una tabla es posible que uno secuencia el distintivo conforme de el distintivo conforme<br>que la tabla base. Cuando se definen varios indices en una tabla, que la capita pase, cuando se definen vallos indices en una capita;<br>es posible que uno o más de uno de ellos tenga el distintivo conforme<br>necesita REORG. Especifique el índice más importante para las secuencias es posible que uno o mas de uno de erros cenga er disemento conforme<br>necesita REORG. Especifique el índice más importante para las secuencia:<br>de REORG

Los términos para las estadísticas de tabla (fórmulas 1-3) significan:

# **REORGCHK**

## **CARD**

Número de filas de la tabla base.

- **OV** (OVERFLOW) Número de filas de desbordamiento.
- **NP** (NPAGES) Número de páginas que contienen datos.
- **FP** (FPAGES) Número total de páginas.
- **TSIZE** Tamaño de tabla en bytes. Se calcula como el producto del número de filas de la tabla (CARD) y el promedio de la longitud de fila. El promedio de la longitud de fila se calcula como la suma del promedio de las longitudes de columna (AVGCOLLEN en SYSCOLUMNS) más 10 bytes de actividad general. Para los campos largos y los LOB sólo se utiliza la longitud aproximada del descriptor. Los datos reales de campo largo o de LOB no se cuentan en TSIZE.

## **TABLEPAGESIZE**

Tamaño de página del espacio de tabla en el que residen los datos de tabla.

- **F1** Resultados de la Fórmula 1.
- **F2** Resultados de la Fórmula 2.
- **F3** Resultados de la Fórmula 3.

## **REORG**

Cada guión (-) visualizado en esta columna indica que los resultados calculados estaban dentro de los límites establecidos de la fórmula correspondiente y cada asterisco (\*) indica que los resultados calculados excedían los límites establecidos de la fórmula correspondiente.

- <sup>v</sup> <sup>o</sup> \* en el lado izquierdo de la columna corresponde a F1 (Fórmula 1)
- <sup>v</sup> <sup>o</sup> \* en medio de la columna corresponde a F2 (Fórmula 2)
- <sup>v</sup> <sup>o</sup> \* en el lado derecho de la columna corresponde a F3 (Fórmula 3).

Se sugiere la reorganización de tabla cuando los resultados de los cálculos exceden los límites establecidos por la fórmula.

Por ejemplo, --- indica que, dado que los resultados de fórmula de F1, F2 y F3 están dentro de los límites establecidos de la fórmula, no se sugiere la reorganización de tabla. La anotación \*-\* indica que los resultados de F1 y F3 sugieren la reorganización de tabla, incluso aunque F2 esté todavía dentro de los límites establecidos. La anotación \*-- indica que F1 es la única fórmula que excede los límites.

**Nota:** El nombre de tabla se trunca a 30 caracteres y el símbolo ″>″ en la trigésima primera columna representa la parte truncada del nombre de tabla.

Los términos para las estadísticas de índice (fórmulas 4-6) significan:

## **CARD**

Número de filas de la tabla base.

- **LEAF** Número total de hojas (páginas) de índice.
- **LVLS** (LEVELS) Número de niveles de índice.
- **ISIZE** Tamaño de índice, calculado a partir del promedio de longitud de columna de todas las columnas que participan en el índice.
- **KEYS** (FULLKEYCARD) Número de entradas de índice exclusivas.

## **INDEXPAGESIZE**

Tamaño de página del espacio de tabla en el que residen los índices de tabla, especificado en el momento de crear la tabla. Si no se especifica, INDEXPAGESIZE tiene el mismo valor que TABLEPAGESIZE.

## **PCTFREE**

Especifica el porcentaje de cada página de índice que se debe dejar como espacio libre, un valor que se asigna al definir el índice. Los valores pueden estar en un rango de 0 a 99. El valor por omisión es 10.

- **F4** Resultados de la Fórmula 4.
- **F5** Resultados de la Fórmula 5. La anotación +++ indica que el resultado excede de 999 y no es válido. Vuelva a ejecutar REORGCHK con la opción UPDATE STATISTICS o emita el mandato ["RUNSTATS"](#page-581-0) en la [página 572](#page-581-0), seguido del mandato REORGCHK.
- **F6** Resultados de la Fórmula 6. La anotación +++ indica que el resultado excede de 999 y no es válido. Vuelva a ejecutar REORGCHK con la opción UPDATE STATISTICS o emita el mandato ["RUNSTATS"](#page-581-0) en la [página 572](#page-581-0), seguido del mandato REORGCHK.

# **REORG**

Cada guión (-) visualizado en esta columna indica que los resultados calculados estaban dentro de los límites establecidos de la fórmula correspondiente y cada asterisco (\*) indica que el resultado calculado excedía los límites establecidos de la fórmula correspondiente.

- $\cdot$  o  $\star$  en el lado izquierdo de la columna corresponde a F4 (Fórmula 4)
- $\cdot$  o  $\star$  en medio de la columna corresponde a F5 (Fórmula 5)

# **REORGCHK**

<sup>v</sup> - <sup>o</sup> \* en el lado derecho de la columna corresponde a F6 (Fórmula 6).

Se sugiere la reorganización de tabla cuando los resultados de los cálculos exceden los límites establecidos por la fórmula.

# **Notas acerca del uso**

Este mandato no visualizará información estadística de tablas declaradas temporales.

Este programa de utilidad no soporta el uso de apodos.

REORGCHK calcula las estadísticas obtenidas de seis fórmulas diferentes para determinar si el rendimiento se ha deteriorado o se puede mejorar reorganizando una tabla.

**Atención:** Estas estadísticas no se deberán utilizar para determinar si las tablas vacías (TSIZE=0) necesitan una reorganización. Si TSIZE=0 y FPAGE>0, la tabla necesita reorganizarse. Si TSIZE=0 y FPAGE=0, no es necesaria ninguna reorganización.

REORGCHK utiliza las fórmulas siguientes para analizar la ubicación física de las filas y el tamaño de la tabla:

• Fórmula F1:

·mula F1:<br>100∗0VERFLOW/CARD < 5

El número total de filas de desbordamiento de la tabla debe ser menor que el 5 por ciento del número total de filas. Se pueden crear filas de desbordamiento cuando se actualizan filas y las filas nuevas contienen más bytes que las anteriores (campos VARCHAR) o cuando se añaden columnas a tablas existentes.

v Fórmula F2:

```
100*TSIZE / ((FPAGES-1) * (TABLEPAGESIZE-76)) > 70
```
El tamaño de tabla en bytes (TSIZE) debe ser mayor que el 70 por ciento del espacio total asignado para la tabla. (Tiene que haber menos del 30% de espacio libre). El espacio total asignado para la tabla depende del tamaño de página del espacio de tabla en el que reside la tabla (menos 76 bytes de actividad general). Dado que la última página asignada generalmente no se llena, se resta 1 de FPAGES.

v Fórmula F3:

<sup>.</sup>mula F3:<br>100∗NPAGES/FPAGES > 80

El número de páginas que no contienen filas en absoluto debe ser menor que el 20 por ciento del número total de páginas. (Las páginas pueden quedar vacías después de suprimir filas).

REORGCHK utiliza las fórmulas siguientes para analizar la relación de los índices con los datos de tabla:

 $\cdot$  Fórmula F4 $\cdot$ 

```
rnula F4:<br>CLUSTERRATIO o CLUSTERFACTOR normalizado > 80
```
La proporción de clusters en un índice debe ser mayor que el 80 por ciento. Cuando se definen múltiples índices en una tabla, algunos de estos índices tienen una proporción de clusters baja. (La secuencia de índices no es la misma que la secuencia de tablas). Esto no se puede evitar. Asegúrese de especificar el índice más importante al reorganizar la tabla. La proporción de clusters no suele ser óptima para los índices que contienen muchas claves duplicadas y muchas entradas.

• Fórmula F5:

rmula F5:<br>100\*(KEYS\*(ISIZE+8)+(CARD-KEYS)\*4) / (NLEAF\*INDEXPAGESIZE) > 50

Menos del 50 por ciento del espacio reservado para las entradas de índice deberá estar vacío (sólo se comprueba cuando NLEAF>1).

• Fórmula F6:

 $(100 - PCTFREE) * (INDEXPAGESIZE-96) / (ISIZE+12) * * (NLEVELS-2)) *$ <br>(INDEXPAGESIZE-96) (KEYS\*(ISIZE+8)+(CARD-KEYS)\*4) < 100  $(INDEXPAGESIZE-96)$   $(KEYS*(ISIZE+8)+(CARD-KEYS)*4) < 100$ 

El número real de entradas de índice debe ser mayor que el 90% (o 100-PCTFREE) del número de entradas que puede manejar un árbol de índices NLEVELS-1 (sólo se comprueba si NLEVELS>1).

**Nota:** La ejecución de estadísticas en muchas tablas puede ser una operación larga, especialmente si las tablas son grandes.

# **Véase también**

["REORGANIZE TABLE"](#page-538-0) en la página 529

"RUNSTATS" [en la página 572.](#page-581-0)

# **RESET ADMIN CONFIGURATION**

Restablece en los valores por omisión del sistema los parámetros del archivo de configuración del gestor de bases de datos que son pertinentes al Servidor de administración de DB2. Los valores se restablecen por tipo de nodo, que es siempre un servidor con clientes remotos. El Servidor de administración de DB2 es una instancia especial de DB2 que permite la administración remota de servidores DB2. Se restablecen los parámetros de configuración del gestor de bases de datos siguientes:

- AGENT\_STACK\_SZ
- AUTHENTICATION
- DIAGLEVEL
- DIAGPATH
- DISCOVER
- DISCOVER COMM
- FILESERVER
- IPX\_SOCKET
- NNAME
- OBJECTNAME
- QUERY HEAP SZ
- SYSADM GROUP
- SYSCTRL\_GROUP
- SYSMAINT GROUP
- $\cdot$  TPNAME
- TRUST\_ALLCLNTS
- TRUST CLNTAUTH
- **Nota:** No se recomienda que el usuario modifique el parámetro SVCENAME, establecido por el programa de instalación. El nombre de servicio de servidor de administración está establecido para utilizar el puerto TCP/IP registrado de DB2 (523).

Para obtener más información sobre estos parámetros, consulte el apartado ["GET DATABASE MANAGER CONFIGURATION"](#page-312-0) en la página 303.

# **Ámbito**

Este mandato restablece el archivo de configuración del gestor de bases de Este mandato restablece el archivo de configuración del gestor de bases d<mark>e</mark><br>datos, \$H0ME/sqllib/db2systm. Afecta a todos los nodos que se listan en el archivo \$HOME/sqllib/db2nodes.cfg.

# **Autorización**

*sysadm*

# **Conexión necesaria**

Ninguna o instancia. Para efectuar operaciones de configuración DBM locales no se necesita una conexión de instancia, pero dicha conexión es necesaria para efectuar operaciones de configuración DBM remotas. Para restablecer la configuración del gestor de bases de datos para una instancia remota, es necesario conectarse primero a dicha instancia.

#### **Sintaxis del mandato** Ĩ.

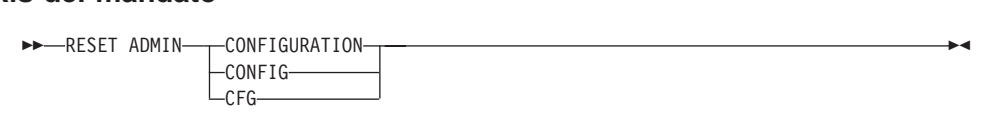

# **Parámetros del mandato**

Ninguno

# **Notas acerca del uso**

Para ver o imprimir una lista de los parámetros de configuración de administración, utilice el mandato ["GET ADMIN CONFIGURATION"](#page-290-0) en la [página 281](#page-290-0).

Para cambiar el valor de un parámetro de administración, utilice el mandato ["UPDATE ADMIN CONFIGURATION"](#page-617-0) en la página 608.

Para obtener más información sobre estos parámetros, consulte la publicación *Administration Guide*.

Los cambios efectuados en el archivo de configuración del gestor de bases de datos sólo entran en vigor después de cargarse en la memoria. Esto se produce durante la ejecución de **db2start**.

Si se produce un error, el archivo de configuración del gestor de bases de datos no se modifica.

El archivo de configuración del gestor de bases de datos no puede restablecerse si la suma de comprobación no es válida. Esto puede producirse si se modifica el archivo de configuración del gestor de bases de datos sin utilizar el mandato apropiado. Si sucede esto, se deberá instalar el gestor de bases de datos otra vez para restablecer el archivo de configuración del mismo.

# **Véase también**

["GET ADMIN CONFIGURATION"](#page-290-0) en la página 281

["UPDATE ADMIN CONFIGURATION"](#page-617-0) en la página 608.

# **RESET DATABASE CONFIGURATION**

Restablece la configuración de una base de datos específica a los valores por omisión del sistema.

# **Ámbito**

Este mandato sólo afecta al nodo en el que se ejecuta.

# **Autorización**

Una de las siguientes:

- *sysadm*
- sysctrl
- sysmaint

# **Conexión necesaria**

Instancia. No se necesita una conexión explícita. Si la base de datos está listada como remota, se establece una conexión de instancia al nodo remoto durante el tiempo que dura el mandato.

# **Sintaxis del mandato**

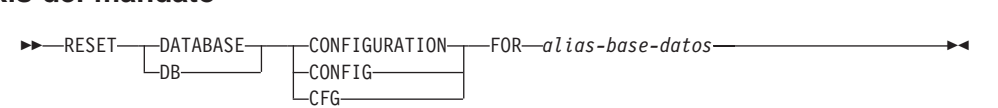

# **Parámetros del mandato**

# **FOR alias-base-datos**

Especifica el alias de la base de datos cuya configuración debe restablecerse a los valores por omisión del sistema.

# **Notas acerca del uso**

Para ver o imprimir una lista de los parámetros de configuración de base de datos, utilice el mandato ["GET DATABASE CONFIGURATION"](#page-299-0) en la [página 290](#page-299-0).

Para cambiar el valor de un parámetro configurable, utilice el mandato ["UPDATE DATABASE CONFIGURATION"](#page-624-0) en la página 615.

Para obtener más información sobre estos parámetros, consulte la publicación *Administration Guide*.

Los cambios efectuados en el archivo de configuración de base de datos sólo entran en vigor después de cargarse en la memoria. Para que esto pueda producirse, todas las aplicaciones deben desconectarse de la base de datos.

Si se produce un error, el archivo de configuración de base de datos no se modifica.

El archivo de configuración de base de datos no se puede restablecer si la suma de comprobación no es válida. Esto puede producirse si se modifica el archivo de configuración de base de datos sin utilizar el mandato apropiado. Si sucede esto, se deberá restaurar la base de datos para restablecer el archivo de configuración de la misma.

# **Véase también**

["GET DATABASE CONFIGURATION"](#page-299-0) en la página 290

["UPDATE DATABASE CONFIGURATION"](#page-624-0) en la página 615.

# **RESET DATABASE MANAGER CONFIGURATION**

Restablece los parámetros del archivo de configuración del gestor de bases de datos en los valores por omisión del sistema. Los valores se restablecen por tipo de nodo, que es siempre un servidor con clientes remotos.

# **Autorización**

*sysadm*

# **Conexión necesaria**

Ninguna o instancia. Para efectuar operaciones de configuración DBM locales no se necesita una conexión de instancia, pero dicha conexión es necesaria para efectuar operaciones de configuración DBM remotas. Para restablecer la configuración del gestor de bases de datos para una instancia remota, es necesario conectarse primero a dicha instancia.

#### **Sintaxis del mandato** Τ.

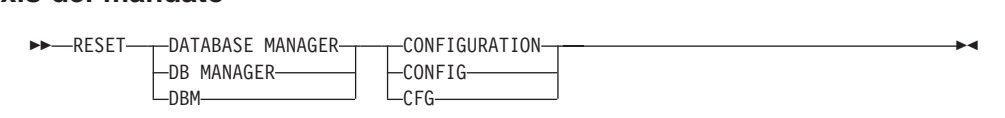

# **Parámetros del mandato**

Ninguno

# **Notas acerca del uso**

Es importante tener en cuenta que este mandato restablece todos los parámetros establecidos por el programa de instalación. Esto podría hacer que se devolvieran mensajes de error al reiniciar DB2. Por ejemplo, si se restablece el parámetro SVCENAME, el usuario recibirá el mensaje de error SQL5043N cuando intente reiniciar DB2.

Antes de ejecutar este mandato, se recomienda que guarde la salida del mandato GET DATABASE MANAGER CONFIGURATION en un archivo a fin de que se puedan consultar los valores existentes. Los valores individuales se pueden actualizar a continuación utilizando el mandato UPDATE DATABASE MANAGER CONFIGURATION.

No se recomienda que el usuario modifique el parámetro SVCENAME, establecido por el programa de instalación. El nombre de servicio de servidor de administración está establecido para utilizar el puerto TCP/IP registrado de DB2 (523).

Para ver o imprimir una lista de los parámetros de configuración del gestor de bases de datos, utilice el mandato ["GET DATABASE MANAGER](#page-312-0) [CONFIGURATION"](#page-312-0) en la página 303.

# **RESET DATABASE MANAGER CONFIGURATION**

Para cambiar el valor de un parámetro configurable, utilice el mandato ["UPDATE DATABASE MANAGER CONFIGURATION"](#page-626-0) en la página 617.

Para obtener más información sobre estos parámetros, consulte la publicación *Administration Guide*.

Los cambios efectuados en el archivo de configuración del gestor de bases de datos sólo entran en vigor después de cargarse en la memoria. Para un parámetro de configuración de servidor, esto se produce durante la ejecución de **db2start**. Para un parámetro de configuración de cliente, esto se produce cuando se reinicia la aplicación. Si el cliente es el procesador de línea de mandatos, es necesario invocar el mandato "TERMINATE" [en la página 597.](#page-606-0)

Si se produce un error, el archivo de configuración del gestor de bases de datos no se modifica.

El archivo de configuración del gestor de bases de datos no puede restablecerse si la suma de comprobación no es válida. Esto puede producirse si se modifica el archivo de configuración del gestor de bases de datos sin utilizar el mandato apropiado. Si sucede esto, se deberá instalar el gestor de bases de datos otra vez para restablecer el archivo de configuración del mismo.

## **Véase también**

["GET DATABASE MANAGER CONFIGURATION"](#page-312-0) en la página 303

["UPDATE DATABASE MANAGER CONFIGURATION"](#page-626-0) en la página 617.

# **RESET MONITOR**

Restablece a cero las áreas de datos internas del supervisor del sistema de bases de datos de una base de datos especificada o de todas las bases de datos activas. Las áreas de datos internas del supervisor del sistema de bases de datos incluyen las áreas de datos para todas las aplicaciones conectadas a la base de datos, así como las áreas de datos para la propia base de datos.

## **Autorización**

Una de las siguientes:

- *sysadm*
- *sysctrl*
- *sysmaint*

## **Conexión necesaria**

Instancia. Si no existe ninguna conexión de instancia, se creará una conexión de instancia por omisión.

Para restablecer los conmutadores de supervisor para una instancia remota (o una instancia local diferente), es necesario conectarse primero a dicha instancia.

#### **Sintaxis del mandato** Ĩ.

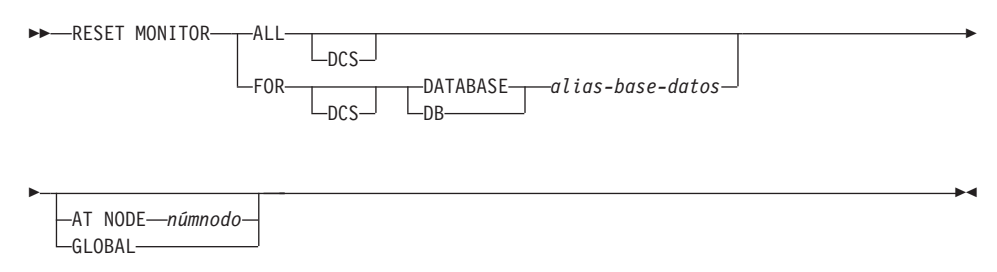

# **Parámetros del mandato**

**ALL** Esta opción indica que se deben restablecer los contadores internos para todas las bases de datos.

## **FOR DATABASE alias-base-datos**

Esta opción indica que sólo se deben restablecer los contadores internos de la base de datos con el alias *alias-base-datos*.

- **DCS** En función de la cláusula que se especifique, esta palabra clave restablece los contadores internos de:
	- Todas las bases de datos DCS
	- Una base de datos DCS específica.

## **AT NODE númnodo**

Especifica el nodo para el que debe visualizarse el estado de los conmutadores de supervisor.

### **GLOBAL**

Devuelve un resultado total para todos los nodos de un sistema de bases de datos de partición. Para obtener más información sobre cómo se totalizan los resultados, consulte la publicación *System Monitor Guide and Reference*.

## **Notas acerca del uso**

Cada proceso (conexión) tiene su propia vista privada de los datos de supervisor. Si un usuario restablece o desactiva un conmutador de supervisor, los demás usuarios no se ven afectados. Cambie el valor de los parámetros de configuración de conmutador de supervisor para realizar cambios globales en los conmutadores de supervisor (consulte el apartado ["UPDATE DATABASE](#page-626-0) [MANAGER CONFIGURATION"](#page-626-0) en la página 617).

Si se especifica ALL, también se restablece parte de la información del gestor de bases de datos para mantener la coherencia de los datos devueltos y se restablecen algunos contadores a nivel de nodo.

Para ver una lista de los elementos de datos que se pueden restablecer, consulte la publicación *System Monitor Guide and Reference*.

## **Véase también**

["GET SNAPSHOT"](#page-332-0) en la página 323

["GET MONITOR SWITCHES"](#page-329-0) en la página 320.

# **RESTART DATABASE**

# **RESTART DATABASE**

Reinicia una base de datos que ha terminado anormalmente y que se ha dejado en un estado incoherente. Cuando RESTART DATABASE se ha completado satisfactoriamente, la aplicación permanece conectada a la base de datos si el usuario tiene privilegio CONNECT.

# **Ámbito**

Este mandato sólo afecta al nodo en el que se ejecuta.

## **Autorización**

Ninguna

### **Conexión necesaria**

Este mandato establece una conexión de base de datos.

## **Sintaxis del mandato**

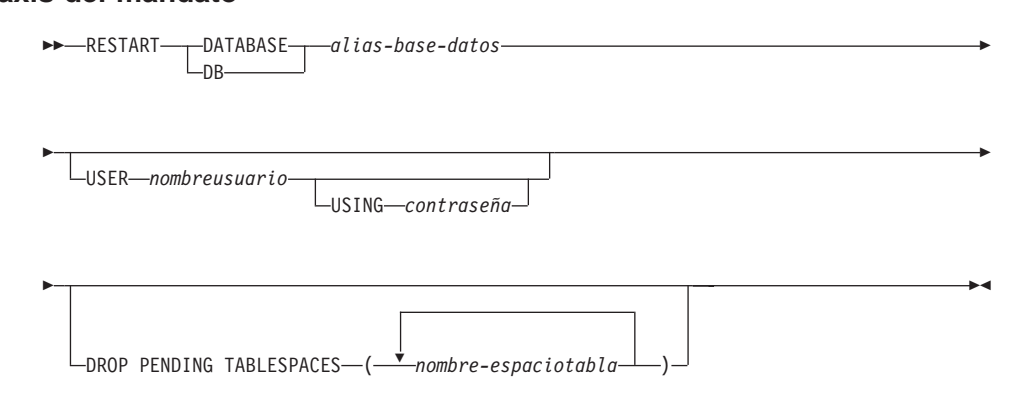

## **Parámetros del mandato**

### **DATABASE alias-base-datos**

Identifica la base de datos que se debe reiniciar.

### **USER nombreusuario**

Identifica el nombre de usuario bajo el que debe reiniciarse la base de datos.

## **USING contraseña**

Contraseña utilizada para autentificar el *nombreusuario*. Si se omite la contraseña, se solicitará al usuario que la entre.

### **DROP PENDING TABLESPACES nombre-espaciotabla**

Especifica que la operación de reinicio de la base de datos debe realizarse satisfactoriamente incluso si se encuentran problemas de contenedor de espacio de tabla.

Si se produce un problema con un contenedor para un espacio de tabla especificado durante el proceso de reinicio, el espacio de tabla correspondiente no estará disponible (estará en estado pendiente de eliminación) después de la operación de reinicio. En el caso de un registro cronológico circular, un espacio de tabla anómalo producirá una anomalía de reinicio. Se puede encontrar una lista de los nombres de espacios de tabla anómalos en db2diag.log si falla una operación de reinicio de base de datos debido a problemas de contenedor. Si sólo hay un espacio de tabla temporal de sistema en la base de datos y éste está en estado pendiente de eliminación, se deberá crear un espacio de tabla temporal de sistema nuevo inmediatamente después de una operación de reinicio de base de datos satisfactoria.

## **Notas acerca del uso**

Ejecute este mandato si un intento de conexión a una base de datos devuelve un mensaje de error, que indica que se debe reiniciar la base de datos. Esta acción sólo se produce si la sesión anterior con esta base de datos ha terminado anormalmente (por ejemplo debido a una anomalía de alimentación).

Cuando RESTART DATABASE se ha completado, se mantiene una conexión compartida a la base de datos si el usuario tiene privilegio CONNECT y se emite un aviso de SQL si existe alguna transacción dudosa. En este caso, la base de datos sigue siendo utilizable pero si no se resuelven las transacciones dudosas antes de que se desactive la última conexión a la base de datos, se deberá emitir otro RESTART DATABASE para poder utilizar la base de datos otra vez. Utilice el mandato ["LIST INDOUBT TRANSACTIONS"](#page-407-0) en la [página 398](#page-407-0) para generar una lista de transacciones dudosas. Para obtener más información sobre las transacciones dudosas, consulte la publicación *Administration Guide*.

Si la base de datos se reinicia únicamente en un solo nodo dentro de un sistema MPP, puede que en una consulta de base de datos subsiguiente se devuelva un mensaje indicando que es necesario reiniciar la base de datos. Esto se produce porque también se debe reiniciar la partición de base de datos de un nodo del que depende la consulta. Si se reinicia la base de datos en todos los nodos, el problema se soluciona.

## **Véase también**

La sentencia CONNECT TO en la publicación *Consulta de SQL*.

# **RESTORE DATABASE**

# **RESTORE DATABASE**

Reconstruye una base de datos dañada o corrupta de la que se ha hecho una copia de seguridad utilizando el programa de utilidad backup de DB2. La base de datos restaurada está en el mismo estado que estaba cuando se hizo la copia de seguridad. Este programa de utilidad también puede restaurar a una base de datos con un nombre diferente del de la base de datos de la imagen de copia de seguridad (además de poder restaurar a una base de datos nueva).

Este programa de utilidad también se puede utilizar para restaurar imágenes de copia de seguridad producidas por las dos versiones anteriores de DB2. Si es necesaria una migración, ésta se invocará automáticamente al final de la operación de restauración.

Si, en el momento de la operación de copia de seguridad se ha habilitado la base de datos para la recuperación en avance, la base de datos puede dejarse en el estado que estaba antes de que se produjera del daño o la corrupción emitiendo el programa de utilidad de avanced (rollforward) después de la ejecución satisfactoria de una operación de restauración.

Este programa de utilidad también puede restaurar de una copia de seguridad a nivel de espacio de tabla.

Para restaurar una base de datos de la que se ha hecho una copia de seguridad en una plataforma de estación de trabajo diferente, utilice el mandato ["db2move - Herramienta de movimiento de base de datos"](#page-94-0) en la [página 85](#page-94-0).

# **Ámbito**

Este mandato sólo afecta al nodo en el que se ejecuta.

## **Autorización**

Para restaurar a una base de datos existente, una de las siguientes:

- *sysadm*
- *sysctrl*
- *sysmaint*

Para restaurar a una base de datos nueva, una de las siguientes:

- *sysadm*
- *sysctrl*

## **Conexión necesaria**

Base de datos, para restaurar a una base de datos existente. Este mandato establece automáticamente una conexión a la base de datos especificada.

Instancia y base de datos, para restaurar a una base de datos nueva. La conexión de instancia es necesaria para crear la base de datos.

Para restaurar a una base de datos nueva en una instancia diferente de la instancia actual (tal como se define en el valor de la variable de entorno **DB2INSTANCE**), es necesario conectarse primero a la instancia donde residirá la nueva base de datos.

Para restaurar a una base de datos *remota* nueva, es necesario conectarse primero a la instancia donde residirá la nueva base de datos. A continuación, cree la nueva base de datos, especificando la página de códigos y el territorio del servidor.

# **Sintaxis del mandato**

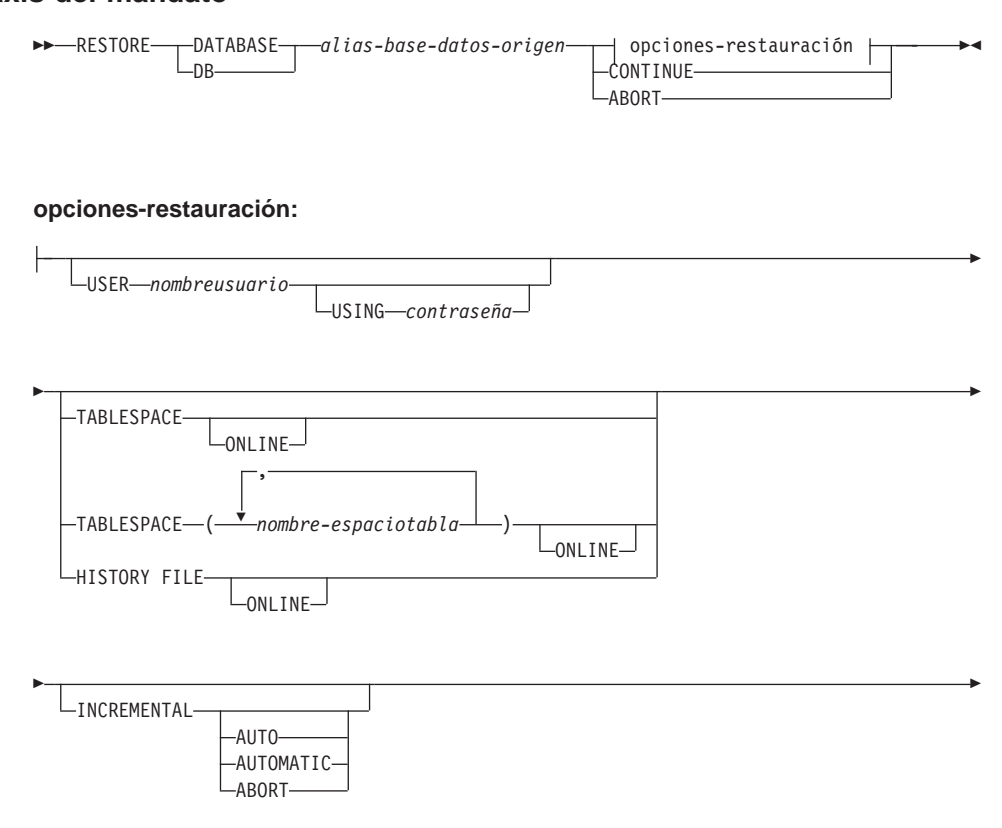

# **RESTORE DATABASE**

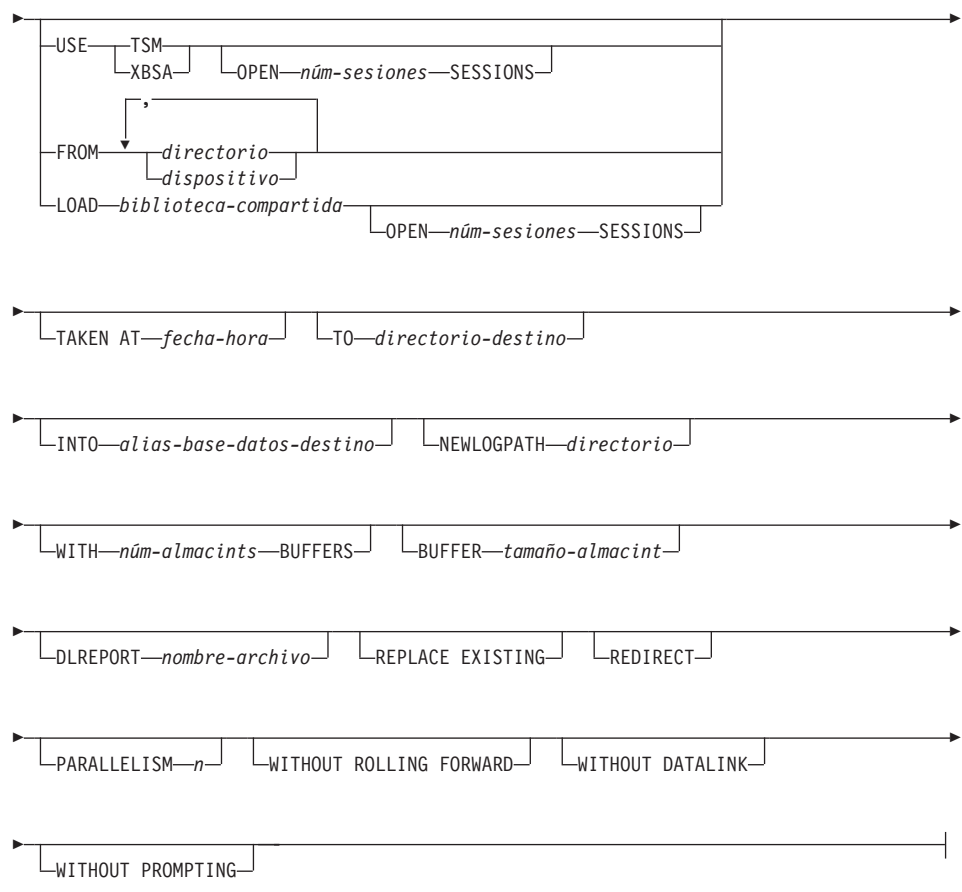

# **Parámetros del mandato**

### **DATABASE alias-base-datos-origen**

Alias de la base de datos de origen de la que se ha realizado la copia de seguridad.

### **CONTINUE**

Especifica que se han vuelto a definir los contenedores y que se deberá realizar el paso final en la restauración redirigida.

#### **ABORT**

Este parámetro:

v Detiene una operación de restauración redirigida. Es útil cuando se ha producido un error que necesita que se repitan uno o más pasos. Después de haber emitido RESTORE DATABASE con la opción ABORT, se debe repetir cada paso de una operación de restauración redirigida, incluida la opción RESTORE DATABASE.

v Termina una operación de restauración incremental antes de su finalización.

### **USER nombreusuario**

Identifica el nombre de usuario bajo el cual debe restaurarse la base de datos.

### **USING contraseña**

Contraseña utilizada para autentificar el nombre de usuario. Si se omite la contraseña, se solicitará al usuario que la entre.

### **TABLESPACE nombre-espaciotabla**

Lista de nombres utilizados para especificar los espacios de tabla que se deben restaurar.

### **ONLINE**

Esta palabra clave, aplicable sólo al realizar una operación de restauración de nivel de espacio de tabla, se especifica para permitir que una imagen de copia de seguridad se restaure en línea. Esto significa que otros agentes pueden conectarse a la base de datos mientras se está restaurando la imagen de copia de seguridad y que los datos de otros espacios de tabla estarán disponibles mientras se están restaurando los espacios de tabla especificados.

### **HISTORY FILE**

Esta palabra clave se especifica para restaurar únicamente el archivo histórico de la imagen de copia de seguridad.

### **INCREMENTAL**

Especifica una operación de restauración acumulativa manual. El usuario debe emitir cada mandato restore manualmente.

## **AUTOMATIC/AUTO**

Especifica una operación de restauración acumulativa (incremental) automática.

### **USE TSM**

Especifica que la base de datos debe restaurarse desde la salida gestionada por TSM.

### **OPEN núm-sesiones SESSIONS**

Especifica el número de sesiones de E/S que deben utilizarse con TSM o el producto del proveedor.

### **USE XBSA**

Especifica que debe utilizarse la interfaz XBSA. Las API de servicios de copia de seguridad (XBSA) se encuentran en una interfaz de programación de aplicaciones abierta para aplicaciones o recursos que necesitan gestión de almacenamiento de datos para finalidades de copia de seguridad o archivo. Legato NetWorker es un gestor de almacenamiento que actualmente soporta la interfaz XBSA.

# **RESTORE DATABASE**

## **FROM directorio/dispositivo**

Directorio o dispositivo en el que residen las imágenes de copia de seguridad. Si se omiten USE TSM, FROM y LOAD, el valor por omisión es el directorio actual.

En sistemas operativos Windows u OS/2, el directorio especificado no debe ser un directorio generado por DB2. Por ejemplo, dados los mandatos siguientes:

db2 backup database sample to c:\backup db2 restore database sample from c:\backupdb2 restore database sample from c:\backup

DB2 genera subdirectorios bajo el directorio c:\backup que se deberán ignorar. Para especificar de forma precisa qué imagen de copia de seguridad se debe restaurar, utilice el parámetro TAKEN AT. Pueden haber varias imágenes de copia de seguridad almacenadas en la misma vía de acceso.

Si se especifican varios elementos y el último elemento es un dispositivo de cinta, se solicitará al usuario otra cinta. Las opciones de respuesta válidas son:

- **c** Continuar. Continuar utilizando el dispositivo que ha generado el mensaje de aviso (por ejemplo, continuar cuando se ha montado una cinta nueva).
- **d** Terminación de dispositivo. Dejar de utilizar *sólo* el dispositivo que ha generado el mensaje de aviso (por ejemplo, finalizar cuando no hay más cintas).
- **t** Terminar. Terminar anormalmente una operación de restauración después de que el usuario no haya conseguido llevar a cabo una acción solicitada por el programa de utilidad.

La cinta no está soportada en OS/2. En OS/2, puede especificarse <sup>0</sup> <sup>ó</sup> 0:0: para hacer que el programa de utilidad restore llame a un programa de salida de usuario. (Esto sólo puede pasar si se ha utilizado un programa de salida de usuario para hacer copia de seguridad de la base de datos.) Cuando se restaura mediante un programa de salida de usuario, la vía de acceso a la base de datos es la única referencia que se utiliza para localizar los contenedores; por lo tanto, se restauran todos los contenedores para esta base de datos.

No se permite la restauración redirigida cuando se utiliza un programa de salida de usuario.

## **LOAD biblioteca-compartida**

Nombre de la biblioteca compartida (DLL en sistemas operativos

Windows u OS/2) que contiene las funciones de E/S de restauración y copia de seguridad de proveedor que deben utilizarse. El nombre puede contener una vía de acceso completa. Si no se proporciona la vía de acceso completa, se utiliza como valor por omisión la vía de acceso en la que reside el programa de salida de usuario.

### **TAKEN AT fecha-hora**

Indicación de fecha y hora de la imagen de copia de seguridad de base de datos. La indicación de fecha y hora se visualiza después de una finalización satisfactoria de una operación de copia de seguridad y forma parte del nombre de vía de acceso para la imagen de copia de seguridad. Se especifica con el formato *aaaammddhhmmss*. También puede especificarse una indicación de fecha y hora parcial. Por ejemplo, si existen dos imágenes de copia de seguridad diferentes con las indicaciones de la hora 19971001010101 y 19971002010101, la especificación de <sup>19971002</sup> hace que se utilice la indicación de fecha y especificación de 19971002 hace que se utilice la indicación de fecha y hora 19971002010101. Si no se especifica ningún valor para este parámetro, sólo puede existir una imagen de copia de seguridad en el soporte de almacenamiento de origen.

### **TO directorio-destino**

Directorio de base de datos de destino. Este parámetro se ignora si el programa de utilidad está restaurando a una base de datos existente.

**Nota:** En sistemas operativos Windows u OS/2, especifique únicamente la letra de unidad cuando utilice este parámetro. Si se especifica una vía de acceso más larga, se devuelve un error.

### **INTO alias-base-datos-destino**

Alias de la base de datos de destino. Si la base de datos de destino no existe, se creará.

### **NEWLOGPATH directorio**

Nombre calificado al completo de un directorio que se utilizará para los archivos de anotaciones cronológicas activos después de la operación de restauración. Este parámetro tiene la misma función que el parámetro de configuración de base de datos *newlogpath*, salvo que en efecto está limitado a la operación de restauración en la que se especifica. Este parámetro se puede utilizar cuando la vía de acceso de anotación cronológica en la imagen de copia de seguridad no es adecuada para utilizarla después de la operación de restauración; por ejemplo, cuando la vía de acceso ya no es válida o la está utilizando otra base de datos distinta.

#### **WITH núm-almacints BUFFERS**

Número de almacenamientos intermedios a utilizar. El valor por omisión es 2. Sin embargo, se puede utilizar un gran número de

# **RESTORE DATABASE**

almacenamientos intermedios para mejorar el rendimiento cuando le lee de varias fuentes o si se ha aumentado el valor de PARALLELISM.

### **BUFFER tamaño-almacint**

Tamaño, en páginas, del almacenamiento intermedio utilizado para la operación de restauración. El valor mínimo para este parámetro es 8 páginas; el valor por omisión es de 1024 páginas. Si se especifica un tamaño de almacenamiento intermedio de cero, se utilizará el valor del parámetro de configuración del gestor de bases de datos *restbufsz* como tamaño de asignación de almacenamiento intermedio.

El tamaño de almacenamiento intermedio de restauración debe ser un entero positivo múltiplo del tamaño de almacenamiento intermedio de copia de seguridad especificado durante la operación de copia de seguridad. Si se especifica un tamaño de almacenamiento intermedio incorrecto, los almacenamientos intermedios se asignan con el tamaño más pequeño aceptable.

Cuando utilice dispositivos de cinta en SCO UnixWare 7, especifique un almacenamiento intermedio de 16.

### **DLREPORT nombre-archivo**

El nombre de archivo, si se especifica, debe estar totalmente calificado. Informa de los archivos que quedan desenlazados, como resultado de una reconciliación rápida, durante una operación de restauración. Esta opción sólo debe utilizarse si la tabla que se está restaurando tiene un tipo de columna DATALINK y archivos enlazados.

### **REPLACE EXISTING**

Si ya existe una base de datos con el mismo alias que el alias de base de datos de destino, este parámetro especifica que el programa de utilidad restore debe sustituir la base de datos existente por la base de datos restaurada. Esto es útil para scripts que invocan al programa de utilidad restore, puesto que el procesador de línea de mandatos no solicitará al usuario que verifique la supresión de una base de datos existente. Si se especifica el parámetro WITHOUT PROMPTING, no es necesario especificar REPLACE EXISTING, pero en este caso, la operación fallará si se producen sucesos que normalmente requieren la intervención del usuario.

### **REDIRECT**

Especifica una operación de restauración redirigida. Para completar una operación de restauración redirigida, este mandato debe ir seguido de uno o más mandatos SET TABLESPACE CONTAINERS y, a continuación, un mandato RESTORE DATABASE con la opción CONTINUE.

**Nota:** Todos los mandatos asociados con una operación de restauración redirigida individual deben invocarse desde la misma ventana o sesión CLP.

### **WITHOUT ROLLING FORWARD**

Especifica que la base de datos no debe pasarse a estado de pendiente de avance después de haberse restaurado satisfactoriamente.

Si, después de una operación de restauración satisfactoria, la base de datos está en estado de pendiente de avance, ["ROLLFORWARD](#page-570-0) DATABASE" [en la página 561](#page-570-0) para poder volver a utilizar la base de datos.

### **WITHOUT DATALINK**

Especifica que las tablas con columnas DATALINK deben pasarse a estado DRP (DataLink\_Reconcile\_Pending) y que no debe efectuarse ninguna reconciliación de archivos enlazados.

### **PARALLELISM n**

Especifica el número de manipuladores de almacenamiento intermedio que deben generarse durante la operación de restauración. El valor por omisión es 1.

### **WITHOUT PROMPTING**

Especifica que la operación de restauración no será una operación atendida. Las acciones que normalmente requieren la intervención del usuario devolverán un mensaje de error. Cuando se utilice un dispositivo de soporte de almacenamiento extraíble, como por ejemplo cinta o disquete, se enviará una solicitud al usuario al final del dispositivo, aunque se especifique esta opción.

## **Ejemplos**

A continuación se proporciona un escenario típico de restauración redirigida para una base de datos cuyo alias es MYDB:

1. Emita un mandato RESTORE DATABASE con la opción REDIRECT. db2 restore db mydb replace existing redirect

db2 restore db mydb replace existing redirect

Después de que se haya completado satisfactoriamente el paso 1, y antes de completarse el paso 3, se puede terminar anormalmente la restauración emitiendo: itiendo:<br>db2 restore db mydb abort

2. Emita un mandato SET TABLESPACE CONTAINERS para cada espacio de tabla cuyos contenedores deban redefinirse. Por ejemplo, en OS/2: db2 set tablespace containers for 5 using

```
et tablespace containers for 5 using<br>(file 'f:\ts3con1' 20000, file 'f:\ts3con2' 20000)
(file 'f:\ts3con1' 20000, file 'f:\ts3con2' 20000)
```
## **RESTORE DATABASE**

Para verificar que los contenedores de la base de datos restaurada son los especificados en este paso, emita el mandato LIST TABLESPACE CONTAINERS.

3. Después de que los pasos 1 y 2 se hayan completado satisfactoriamente, emita:

ita:<br>db2 restore db mydb continue

Es el paso final de la operación de restauración redirigida.

4. Si falla el paso 3, o si se ha terminado anormalmente la operación de restauración, la restauración redirigida se puede reiniciar, empezando en el paso 1.

A continuación se proporciona un ejemplo de estrategia de copia de seguridad incremental semanal para una base de datos recuperable. Incluye una operación de copia de seguridad de base de datos completa semanal, una operación de copia de seguridad no acumulativa (delta) diaria y una operación de copia de seguridad acumulativa (incremental) de mitad de semana: na<mark>na:</mark><br>(Sun) backup db kdr use tsm

(Mon) backup db kdr online incremental delta use tsm (Tue) backup db kdr online incremental delta use tsm(Fight) backup db kdr online incremental delta use tsm<br>(Tue) backup db kdr online incremental delta use tsm<br>(Wed) backup db kdr online incremental use tsm (The backup db kdr online incremental delta use tsm)<br>(Ned) backup db kdr online incremental delta use tsm) (wed) backup db kdr online incremental delta use tsm<br>(Fhu) backup db kdr online incremental delta use tsm<br>(Fri) backup db kdr online incremental delta use tsm (Fina) backup db kdr online incremental delta use tsm<br>(Fri) backup db kdr online incremental delta use tsm<br>(Sat) backup db kdr online incremental use tsm (Sat) backup db kdr online incremental use tsm

Para una restauración de base de datos automática de las imágenes creadas el viernes por la mañana, emita: rnes por la mañana, emita:<br>restore db kdr incremental automatic taken at (Thu)

Para una restauración de base de datos manual de las imágenes creadas el viernes por la mañana, emita: restore db kdr incremental taken at (Thu)

restore db kdr incremental taken at (Thu)<br>restore db kdr incremental taken at (Sun) restore db kdr incremental taken at (ina)<br>restore db kdr incremental taken at (Wed) restore db kdr incremental taken at (Jun)<br>restore db kdr incremental taken at (Wed)<br>restore db kdr incremental taken at (Thu) restore db kdr incremental taken at (Thu)

### **Notas acerca del uso**

Para obtener información detallada sobre todos los aspectos de la copia de seguridad y recuperación de base de datos, consulte la publicación *Data Recovery and High Availability Guide and Reference*.

cualquier mandato RESTORE DATABASE con el formato db2 restore db realizará una restauración de base de datos completa, sin tener en cuenta si la imagen que se está restaurando es una imagen de base de datos o una imagen de espacio de tabla. Cualquier mandato RESTORE DATABASE con el formato db2 restore db <nombre> tablespace realizará una

# **RESTORE DATABASE**

restauración de espacio de tabla de los espacios de tabla que se encuentren en la imagen. Cualquier mandato RESTORE DATABASE en el que se proporcione una lista de espacios de tabla realizará una restauración de los espacios de tabla que se listen explícitamente.

## **Véase también**

["BACKUP DATABASE"](#page-178-0) en la página 169

["ROLLFORWARD DATABASE"](#page-570-0) en la página 561.

# **REWIND TAPE**

DB2 para Windows NT/2000 soporta las operaciones de copia de seguridad y de restauración en dispositivos de cinta de modalidad continua. Utilice este mandato para el rebobinado de la cinta.

## **Autorización**

Ninguna

**Conexión necesaria**

Ninguna

#### **Sintaxis del mandato** Τ.

**REWIND TAPE-**

 $L_{0N \rightarrow dispositivo}$ 

ON

# **Parámetros del mandato**

## **ON dispositivo**

Especifica un nombre de dispositivo de cinta válido. El valor por omisión es \\.\TAPE0.

## **Véase también**

["INITIALIZE TAPE"](#page-382-0) en la página 373

["SET TAPE POSITION"](#page-594-0) en la página 585.

# <span id="page-570-0"></span>**ROLLFORWARD DATABASE**

Recupera una base de datos aplicando las transacciones registradas en los archivos de anotaciones cronológicas de base de datos. Se invoca después de haber restaurado una base de datos o una imagen de copia de seguridad de espacio de tabla, o si la base de datos ha dejado fuera de línea algún espacio de tabla debido a un error de soporte de almacenamiento. La base de datos debe ser recuperable (es decir, tienen que haberse habilitado los parámetros de configuración de base de datos *logretain* y/o *userexit*) para poder recuperar en avance la base de datos.

# **Ámbito**

En un entorno de bases de datos particionadas, este mandato sólo puede emitirse desde el nodo de catálogo. Una operación de avance de base de datos o de espacio de tabla hasta un punto horario especificado afecta a todos los nodos que se listan en el archivo db2nodes.cfg. Una operación de avance de base de datos o de espacio de tabla hasta el final de las anotaciones cronológicas afecta a todos los nodos que se hayan especificado. Si no se ha especificado ningún nodo, afecta a todos los nodos que se listan en el archivo db2nodes.cfg; si en un nodo determinado no es necesaria la recuperación en avance, dicho nodo se ignora.

# **Autorización**

Una de las siguientes:

- v *sysadm*
- *sysctrl*
- *sysmaint*

# **Conexión necesaria**

Ninguna. Este mandato establece una conexión de base de datos.

# **Sintaxis del mandato**

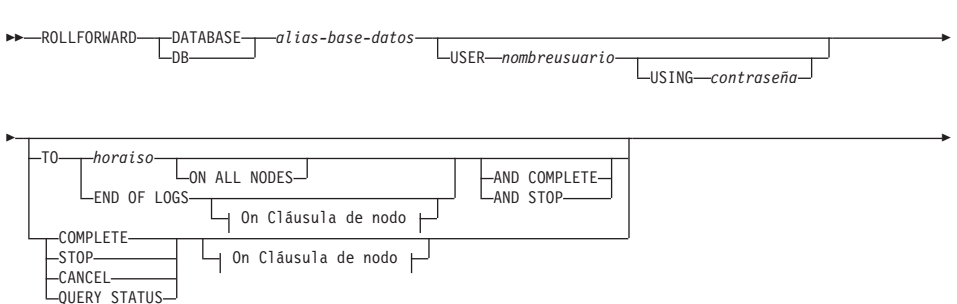

# **ROLLFORWARD DATABASE**

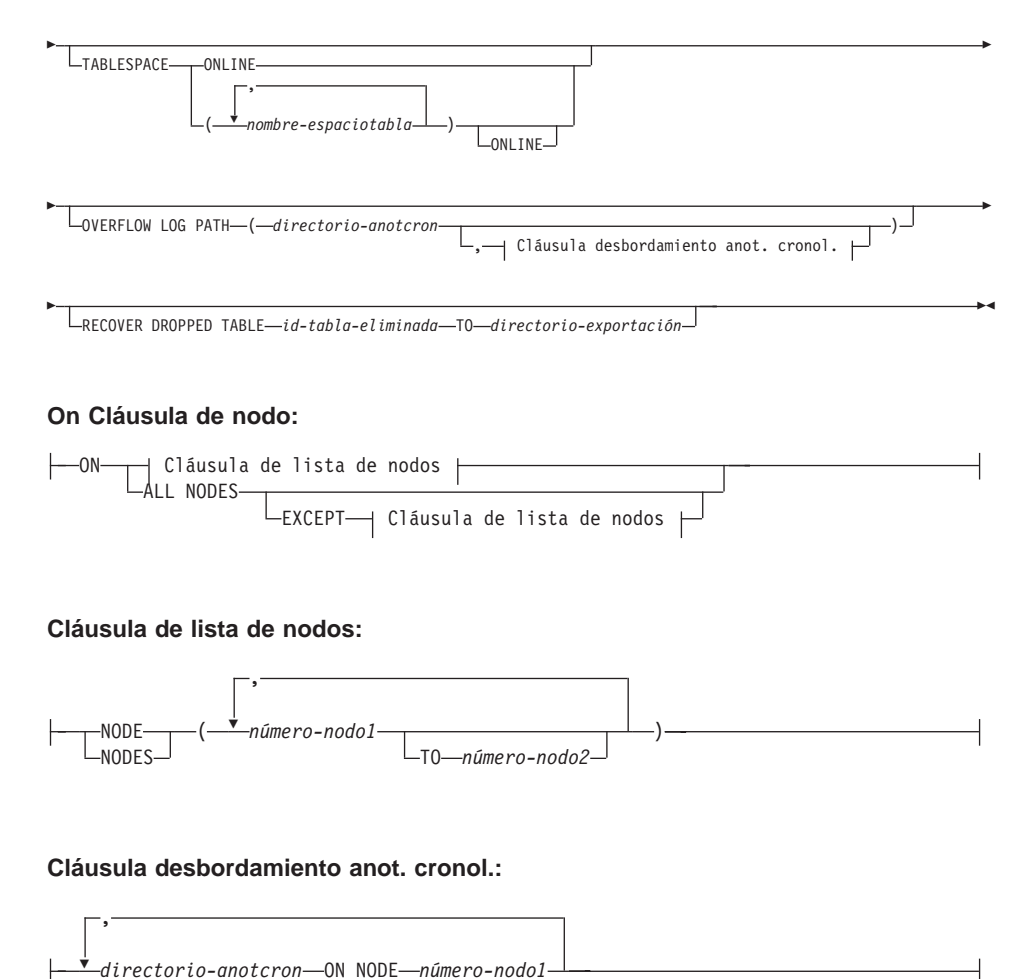

# **Parámetros del mandato**

#### **DATABASE alias-base-datos**

Alias de la base de datos que debe recuperarse en avance.

### **USER nombreusuario**

Nombre de usuario bajo el cual la base de datos debe recuperarse en avance.

## **USING contraseña**

Contraseña utilizada para autentificar el nombre de usuario. Si se omite la contraseña, se solicitará al usuario que la entre.

**TO**

#### **horaiso**

Punto horario en el que deben recuperarse en avance todas las transacciones comprometidas (incluida la transacción comprometida precisamente en ese momento, así como todas las transacciones comprometidas anteriormente).

Este valor se especifica como indicación de fecha y hora, una serie de caracteres de 7 partes que identifica una fecha y hora combinadas, El formato es *aaaa-mm-dd-hh.mm.ss.nnnnnn* (año, mes, día, hora, minutos, segundos, microsegundos), expresado en Hora universal coordinada (UTC). UTC ayuda a evitar que la misma indicación de fecha y hora esté asociada con distintas anotaciones cronológicas (debido a un cambio de horario asociado con el horario de verano, por ejemplo). La indicación de fecha y hora en una imagen de copia de seguridad se base en la hora local en la que se ha iniciado la operación de copia de seguridad. El registro especial CURRENT TIMEZONE especifica la diferencia entre UTC y la hora local en el servidor de la aplicación. La diferencia se representa mediante una duración (un número decimal en el cual los dos primeros dígitos representan el número de horas, los dos dígitos siguientes representan el número de minutos y los dos últimos dígitos representan el número de segundos). La resta entre CURRENT TIMEZONE y una hora local convierte la hora local en UTC.

#### **END OF LOGS**

Especifica que deben aplicarse todas las transacciones comprometidas de todos los archivos de anotaciones cronológicas de archivador en línea que se listan en el parámetro de configuración de base de datos *logpath*.

### **ALL NODES**

Especifica que las transacciones deben avanzarse en todos los nodos especificados en el archivo db2nodes.cfg. Éste es el valor por omisión si no se especifica una cláusula de nodo.

#### **EXCEPT**

Especifica que las transacciones deben avanzarse en todos los nodos especificados en el archivo db2nodes.cfg, excepto los que se especifican en la lista de nodos.

#### **ON NODE / ON NODES**

Avanzar la base de datos en un conjunto de nodos.

### **número-nodo1**

Especifica un número de nodo de la lista de nodos.

# **ROLLFORWARD DATABASE**

### **número-nodo2**

Especifica el segundo número de nodo, para que todos los nodos desde *número-nodo1* hasta *número-nodo2* inclusive se incluyan en la lista de nodos.

### **COMPLETE / STOP**

Detiene el avance de los registros de anotaciones cronológicas y completa el proceso de recuperación en avance retrotrayendo las transacciones incompletas y desactivando el estado pendiente de recuperación en avance de la base de datos. Esto permite el acceso a la base de datos o a los espacios de tabla que se están recuperando en avance. Estas palabras clave son equivalentes; especifique una u otra, pero no ambas. La palabra clave AND permite la especificación de varias operaciones a la vez; por ejemplo, db2 rollforward db sample varias operaciones a la vez; por ejemplo, db2 rollforward db sample to end of logs and complete.

**Nota:** Cuando se avanzan espacios de tabla hasta un punto horario, los espacios de tabla se pasan a estado pendiente de copia de seguridad.

### **CANCEL**

Cancela la operación de recuperación en avance. Esto deja la base de datos o uno o más espacios de tabla de todos los nodos en los que se ha iniciado la recuperación en avance en estado pendiente de restauración:

- v Si no está en proceso una operación de avance de *base de datos* (es decir, la base de datos está en estado pendiente de avance), esta opción cambia la base de datos a estado pendiente de restauración.
- v Si no está en proceso una operación de avance de *espacio de tabla* (es decir, los espacios de tabla están en estado pendiente de avance), debe especificarse una lista de espacios de tabla. Todos los espacios de tabla se cambian a estado pendiente de restauración.
- v Si *está* en proceso una operación de avance de espacio de tabla (es decir, como mínimo un espacio de tabla está en estado de avance en proceso), todos los espacios de tabla que están en estado de avance en proceso cambian a estado pendiente de restauración. Si se especifica una lista de espacios de tabla, debe incluir todos los espacios de tabla que están en estado de avance en proceso. Todos los espacios de tabla de la lista se cambian a estado pendiente de restauración.
- v Si se avanza hasta un punto horario, se ignorará cualquier nombre de espacio de tabla pasado y todos los espacios de tabla que estén en estado de avance en proceso se cambian a estado pendiente de restauración.

• Si se avanza hasta el final de las anotaciones cronológicas con una lista de espacios de tabla, tan solo los espacios de tabla de la lista se cambian a estado pendiente de restauración.

Esta opción no se puede utilizar para cancelar una operación de avance*mientras se está ejecutando*. Esta opción sólo se puede utilizar para cancelar una operación de avance que está en proceso, pero que no se está ejecutando en ese momento. Una operación de avance puede estar en proceso y no ejecutarse si:

- Ha terminado anormalmente.
- No se ha especificado la opción STOP.
- v Un error ha causado que fallara. Algunos errores, como por ejemplo el avanzar en una operación de carga no recuperable, pueden pasar un espacio de tabla a un estado pendiente de restauración.
- **Nota:** Utilice esta opción con precaución y sólo si la operación de avance que está en proceso no se puede completar debido a que algunos de los espacios de tabla que se han cambiado a estado pendiente de avance o a estado pendiente de restauración. Si tiene dudas, utilice el mandato LIST TABLESPACES para identificar los espacios de tabla que están en estado de avance en proceso o en estado pendiente de avance.

#### **QUERY STATUS**

Lista los archivos de anotaciones cronológicas que el gestor de bases de datos ha avanzado, el siguiente archivo archivador y la indicación de fecha y hora (en CUT) de la última transacción comprometida desde que ha empezado el proceso de avance. En un entorno de base de datos particionada, esta información de estado se devuelve para cada nodo. La información devuelta contiene los campos siguientes:

#### **Número nodo**

#### **Estado recuperación en avance**

El estado puede ser: pendiente de avance de base de datos o espacio de tabla, avance en proceso de base de datos o espacio de tabla, avance de base de datos o espacio de tabla procesando STOP o no pendiente.

#### **Siguiente archivo anotación a leer**

Serie que contiene el nombre del siguiente archivo de anotaciones cronológicas necesario. En un entorno de base de datos particionada, utilice esta información si el programa de utilidad rollforward falla con un código de retorno que indica

# **ROLLFORWARD DATABASE**

que falta un archivo de anotaciones cronológicas o que se ha producido una discrepancia de información de anotación cronológica.

### **Archivos de anotaciones procesados**

Serie que contiene los nombres de los archivos de anotaciones cronológicas procesados que ya no se necesitan para la recuperación y que se pueden eliminar del directorio. Si, por ejemplo, si la transacción más antigua no comprometida se inicia en el archivo de anotaciones cronológicas *x*, el rango de archivos de anotaciones cronológicas obsoletos no incluirá *x*; el rango finaliza en *x* - 1.

### **Última transacción comprometida**

Serie que contiene una indicación de fecha y hora en formato ISO (*aaaa-mm-dd-hh.mm.ss*). Esta indicación de fecha y hora marca la última transacción comprometida después de la finalización de la recuperación en avance. La indicación de fecha y hora se aplica a la base de datos. Para la recuperación en avance de espacios de tabla, es la indicación de fecha y hora de la última transacción comprometida en la base de datos.

**Nota:** QUERY STATUS es el valor por omisión si se omiten las cláusulas TO, STOP, COMPLETE o CANCEL. Si se especifica TO, STOP o COMPLETE, esta información de estado se visualizará si el mandato se ha completado satisfactoriamente. Si se han especificado espacios de tabla individuales, se ignoran; la petición de estado no se aplica únicamente a los espacios de tabla especificados.

### **TABLESPACE**

Esta palabra clave se especifica para la recuperación en avance de nivel de espacio de tabla.

#### **nombre-espaciotabla**

Obligatorio para la recuperación en avance de nivel de espacio de tabla a un punto horario. Permite especificar un subconjunto de espacios de tabla para una recuperación en avance hasta el final de las anotaciones cronológicas. En un entorno de base de datos particionada, cada espacio de tabla de la lista no tiene que existir en cada nodo que se está avanzando. Si *existe*, debe estar en el estado correcto.

#### **ONLINE**

Esta palabra clave se especifica para permitir que la recuperación en
avance de nivel de espacio de tabla se realice en línea. Esto significa que se permite a otros agentes conectarse mientras la recuperación en avance está en proceso.

#### **OVERFLOW LOG PATH directorio-anotcron**

Especifica una vía de acceso de anotaciones cronológicas alternativa en la que se deben buscar las anotaciones cronológicas archivadas durante la recuperación. Utilice este parámetro si se han movido archivos de anotaciones cronológicas a una ubicación distinta de la que se especifica en el parámetro de configuración de base de datos *logpath*. En un entorno de base de datos particionada, es la vía de acceso de anotación cronológica de desbordamiento por omisión (completamente calificada)*para todos los nodos*. Se puede especificar una vía de acceso de anotación cronológica de desbordamiento relativa para bases de datos de una sola partición. Si el programa de utilidad rollforward no encuentra la siguiente anotación cronológica que necesita, el nombre de anotación cronológica se devuelve en SQLCA y la recuperación en avance se detiene. Si no hay disponibles más anotaciones cronológicas, utilice la opción STOP para terminar la recuperación en avance. Las transacciones incompletas se retrotraen para asegurarse de que la base de datos o el espacio de tabla queda en un estado coherente.

#### **directorio-anotcron ON NODE**

En un entorno de base de datos particionada, permite que una vía de acceso de anotación cronológica diferente altere temporalmente la vía de acceso de anotación cronológica de desbordamiento por omisión para un nodo específico.

#### **RECOVER DROPPED TABLE id-tabla-eliminada**

Recupera una tabla eliminada durante la operación de recuperación en avance. El ID de tabla puede obtenerse utilizando el mandato ["LIST HISTORY"](#page-404-0) en la página 395.

#### **TO directorio-exportación**

Especifica un directorio en el que deben grabarse los archivos que contienen los datos de tabla. El directorio debe ser accesible en todos los nodos.

### **Ejemplos**

#### **Ejemplo 1**

El mandato ROLLFORWARD DATABASE permite especificar varias operaciones a la vez, cada una de ellas separada mediante la palabra clave AND. Por ejemplo, para realizar la recuperación en avance hasta el final de las anotaciones cronológicas y completa, los mandatos independientes: db2 rollforward db sample to end of logs

db2 rollforward db sample to end of logs<br>db2 rollforward db sample complete db2 rollforward db sample complete

## **ROLLFORWARD DATABASE**

pueden combinarse del modo siguiente: db2 rollforward db sample to end of logs and complete

db2 rollforward db sample to end of logs and complete

Aunque los dos son equivalentes, se recomienda que estas operaciones se realicen en dos pasos. Es importante verificar que la operación en avance haya progresado tal como se esperaba, antes de detenerla y posiblemente saltarse anotaciones cronológicas. Esto es especialmente importante si se encuentra una anotación cronológica anómala durante la recuperación en avance y esta anotación cronológica anómala se interpreta como el "final de las anotaciones cronológicas". En estos casos, puede utilizarse una copia de seguridad no dañada de dicha anotación cronológica para continuar la operación en avance a través de más anotaciones cronológicas.

#### **Ejemplo 2**

Avanzar hasta el final de las anotaciones cronológicas (se han restaurado dos espacios de tabla):

acios de tabla):<br>db2 rollforward db sample to end of logs<br>db2 rollforward db sample to end of logs and stop db2 rollforward db sample to end of logs and stop

Estas dos sentencias son equivalentes. No se necesita ni AND STOP ni AND COMPLETE para la recuperación en avance de espacio de tabla hasta el final de las anotaciones cronológicas. Los nombres de espacios de tabla no son necesarios. Si no se especifican, se incluirán todos los espacios de tabla que necesiten recuperación en avance. Si sólo debe recuperarse en avance un subconjunto de estos espacios de tabla, es necesario especificar sus nombres.

#### **Ejemplo 3**

Después de que se hayan restaurado tres espacios de tabla, avance uno hasta el final de las anotaciones cronológicas y los otros dos hasta un punto horario, realizando ambas operaciones en línea:

lizando ambas operaciones en línea:<br>db2 rollforward db sample to end of logs tablespace(TBS1) online db2 rollforward db sample to 1998-04-03-14.21.56.245378 and stop tablespace(TBS2, TBS3) onlinetablespace(TBS2, TBS3) online

Tenga en cuenta que las dos operaciones de avance no se pueden ejecutar simultáneamente. El segundo mandato sólo se puede emitir después de que la primera operación de avance se haya completado satisfactoriamente.

#### **Ejemplo 4**

Después de restaurar la base de datos, recuperar en avance en un punto horario, utilizando OVERFLOW LOG PATH para especificar el directorio donde la salida de usuario guarda las anotaciones cronológicas archivadas:

```
db2 rollforward db sample to 1998-04-03-14.21.56.245378 and stop
overflow log path (/logs)overflow log path (/logs)
```
#### **Ejemplo 5 (MPP)**

Hay tres nodos: 0, 1 y 2. El espacio de tabla TBS1 está definido en todos los nodos y el espacio de tabla TBS2 está definido en los nodos 0 y 2. Después de restaurar la base de datos en el nodo 1 y TBS1 en los nodos 0 y 2, avance la base de datos en el nodo 1: e de datos en el nodo 1:<br>db2 rollforward db sample to end of logs and stop

Esto devuelve el aviso SQL1271 ("La base de datos se ha recuperado pero uno o más espacios de tabla están fuera de línea en el nodo o los nodos 0 y 2."). db2 rollforward db sample to end of logs

```
db2 rollforward db sample to end of logs
```
Esto avanza TBS1 en los nodos 0 y 2. En este caso, la cláusula TABLESPACE(TBS1) es opcional.

#### **Ejemplo 6 (MPP)**

Después de restaurar el espacio de tabla TBS1 solamente en los nodos 0 y 2, avance TBS1 en los nodos 0 y 2: db2 rollforward db sample to end of logs

db2 rollforward db sample to end of logs

El nodo 1 se ignora.

nodo 1 se ignora.<br>db2 rollforward db sample to end of logs tablespace(TBS1)

Esto falla porque TBS1 no está preparado para la recuperación en avance en el nodo 1. Devuelve el mensaje SQL4906N. do 1. Devuelve el mensaje SQL4906N.<br>db2 rollforward db sample to end of logs on nodes (0, 2) tablespace(TBS1)

Esto se realiza satisfactoriamente.

o se realiza satisfactoriamente.<br>db2 rollforward db sample to 1998-04-03-14.21.56.245378 and stop tablespace(TBS1)

Esto falla porque TBS1 no está preparado para la recuperación en avance en el nodo 1; todas las partes deben avanzarse juntas.

**Nota:** Con el avance de espacio de tabla a un punto horario, no se acepta la cláusula de nodo. La operación de avance debe tener lugar en todos los nodos en los que reside el espacio de tabla.

Después de restaurar TBS1 en el nodo 1: db2 rollforward db sample to 1998-04-03-14.21.56.245378 and stop

```
rollforward db sample to 1998-04-03-14.21.56.245378 and stop
tablespace(TBS1)
```
### **ROLLFORWARD DATABASE**

Esto se realiza satisfactoriamente.

#### **Ejemplo 7 (MPP)**

Después de restaurar un espacio de tabla en todos los nodos, recuperar en avance hasta PIT2, pero no especificar AND STOP. La operación de avance todavía está en proceso. Cancelar y recuperar en avance hasta PIT1: db2 rollforward db sample to pit2 tablespace(TBS1)

```
db2 rollforward db sample to pit2 tablespace(TBS1)<br>db2 rollforward db sample cancel tablespace(TBS1)
  db2 rollforward db sample cancel tablespace(TBS1)
** restaurar TBS1 en todos los nodos **
  db2 rollforward db sample to pit1 tablespace(TBS1)
db2 rollforward db sample stop tablespace(TBS1)db2 rollforward db sample stop tablespace(TBS1)
```
#### **Ejemplo 8 (MPP)**

Recuperar en avance un espacio de tabla que reside en ocho nodos (3 a 10) listados en el archivo db2nodes.cfg: ados en el archivo db2nodes.cfg:<br>db2 rollforward database dwtest to end of logs tablespace (tssprodt)

Esta operación hasta el final de las anotaciones cronológicas (no en un punto horario) se realiza satisfactoriamente. Los nodos en los que reside el espacio de tabla no tienen que especificarse. El programa de utilidad toma por omisión el archivo db2nodes.cfg.

#### **Ejemplo 9 (MPP)**

Recuperar en avance seis espacios de tabla pequeños que residen en un grupo de nodos de un solo nodo (en el nodo 6):

db2 rollforward database dwtest to end of logs on node (6) tablespace(tsstore, tssbuyer, tsstime, tsswhse, tsslscat, tssvendor)tablespace(tsstore, tssbuyer, tsstime, tsswhse, tsslscat, tssvendor)

Esta operación hasta el final de las anotaciones cronológicas (no en un punto horario) se realiza satisfactoriamente.

#### **Notas acerca del uso**

Para obtener información detallada sobre todos los aspectos de la copia de seguridad y recuperación de base de datos, consulte la publicación *Data Recovery and High Availability Guide and Reference*.

Si se restaura desde una imagen que se ha creado durante una operación de copia de seguridad en línea, el punto horario especificado para la operación de avance debe ser posterior a la hora en que ha finalizado la operación de copia de seguridad en línea. Si la operación de avance se detiene antes de

## **ROLLFORWARD DATABASE**

llegar a este punto, la base de datos queda en estado pendiente de avance. Si un espacio de tabla está en proceso de avance, queda en estado de avance en proceso.

Si uno o más espacios de tabla se están avanzando hasta un punto horario, la operación de avance debe continuar como mínimo hasta el tiempo mínimo de recuperación, que es la última actualización a los catálogos del sistema para este espacio de tabla o sus tablas. El tiempo mínimo de recuperación (en Hora Universal Coordinada o UTC) para un espacio de tabla puede recuperarse utilizando el mandato ["LIST TABLESPACES"](#page-425-0) en la página 416.

Puede que la recuperación en avance de bases de datos requiera una recuperación de carga utilizando dispositivos de cinta. Si se solicita otra cinta, el usuario puede responder con alguna de las opciones siguientes:

- **c** Continuar. Continuar utilizando el dispositivo que ha generado el mensaje de aviso (por ejemplo, cuando se ha montado una cinta nueva)
- **d** Terminación de dispositivo. Dejar de utilizar el dispositivo que ha generado el mensaje de aviso (por ejemplo, cuando no hay más cintas)
- **t** Terminar. Terminar todos los dispositivos.

### **Véase también**

["BACKUP DATABASE"](#page-178-0) en la página 169

["RESTORE DATABASE"](#page-559-0) en la página 550.

# **RUNSTATS**

Actualiza las estadísticas acerca de las características físicas de una tabla y de los índices asociados. Estas características incluyen el números de registros, el número de páginas y el promedio de longitud de registro. El optimizador utiliza estas estadísticas al determinar las vías de acceso a los datos.

Este programa de utilidad deberá llamarse cuando se han hecho muchas actualizaciones a una tabla o después de reorganizar una tabla.

### **Ámbito**

Este mandato puede emitirse desde cualquier nodo del archivo db2nodes.cfg. Puede utilizarse para actualizar los catálogos del nodo de catálogos.

El mandato reúne estadísticas para una tabla del nodo desde el que se invoca. Si la tabla no existe en dicho nodo, se selecciona el primer nodo del grupo de nodos.

### **Autorización**

Una de las siguientes:

- *sysadm*
- *sysctrl*
- v *sysmaint*
- *dhadm*
- Privilegio CONTROL en la tabla.

### **Conexión necesaria**

Base de datos

# **Sintaxis del mandato**

RUNSTATS ON TABLE *nombre-tabla*

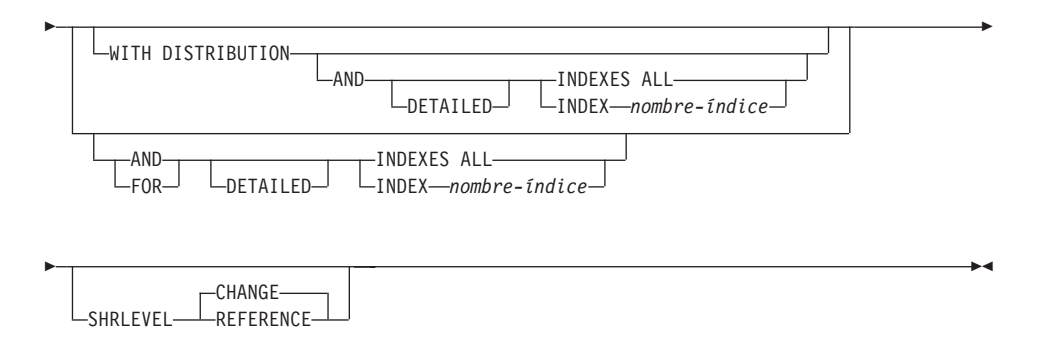

## **Parámetros del mandato**

### **TABLE nombre-tabla**

Tabla en la que se deben actualizar las estadísticas. Se deberá utilizar el nombre totalmente calificado o el alias, con el formato: *esquema.nombre-tabla*. El *esquema* es el nombre de usuario bajo el que se ha creado la tabla. Si no se especifica ninguna opción, sólo se actualizarán las estadísticas de tabla. Otros usuarios tendrán acceso a la tabla mientras se están reuniendo las estadísticas.

Para las tablas de tipo, el nombre de tabla especificado debe ser el nombre de la tabla raíz de la jerarquía.

### **WITH DISTRIBUTION**

Especifica que se solicitan estadísticas de distribución. El número de valores más frecuentes reunidos lo define el parámetro de configuración de base de datos *num\_freqvalues*. El número de cuantiles reunidos lo define el parámetro de configuración de base de datos *num\_quantiles*. Para obtener información sobre las estadísticas de distribución no uniforme, consulte la publicación *Administration Guide*.

### **AND INDEXES ALL**

Actualiza las estadísticas sobre la tabla y sus índices.

### **AND INDEX nombre-índice**

Actualiza las estadísticas sobre la tabla y el índice especificado, donde *nombre-índice* es un nombre totalmente calificado, con el formato: *esquema.nombre-índice*.

### **FOR INDEXES ALL**

Solamente actualiza las estadísticas sobre los índices. Si no se han generado nunca estadísticas sobre la tabla, el gestor de bases de datos calcula las estadísticas sobre la tabla así como sobre los índices.

### **FOR INDEX nombre-índice**

Sólo actualiza las estadísticas sobre el índice especificado. Si no se han generado nunca estadísticas de tabla, el gestor de bases de datos calcula las estadísticas sobre la tabla así como sobre el índice. El nombre-índice es un nombre totalmente calificado, con el formato: *esquema.nombre-índice*.

### **DETAILED**

Calcula estadísticas de índice ampliadas.

### **SHRLEVEL**

### **CHANGE**

Especifica que otros usuarios pueden leer y grabar en la tabla mientras se están calculando las estadísticas.

#### **REFERENCE**

Especifica que otros usuarios pueden tener acceso de sólo lectura a la tabla mientras se están calculando las estadísticas.

### **Ejemplos**

Reunir sólo estadísticas sobre la tabla, sin estadísticas de distribución: db2 runstats on table smith.table1

Reunir sólo estadísticas sobre la tabla, con estadísticas de distribución: db2 runstats on table smith.table1 with distribution

Reunir sólo estadísticas básicas sobre índices: unir sólo estadísticas básicas sobre índices:<br>db2 runstats on table smith.table1 for indexes all

Reunir estadísticas sobre la tabla y todos los índices (nivel básico):<br>db2 runstats on table smith table1 and indexes all

Reunir estadísticas sobre la tabla, con estadísticas de distribución y estadísticas de índice:

db2 runstats on table smith.table1 with distribution and indexes all

Reunir todas las estadísticas posibles (distribución e índice ampliado): db2 runstats on table smith.table1 with distribution and detailed index

Reunir sólo estadísticas de distribución sobre el índice INDEX1:

db2 runstats on table smith.table1 with distribution for index smith.index1

#### **Notas acerca del uso**

Este mandato no se soporta para tablas declaradas temporales.

Este programa de utilidad no soporta el uso de apodos.

Utilice RUNSTATS para actualizar las estadísticas:

- v En tablas que se han modificado muchas veces (por ejemplo, si se ha realizado un gran número de actualizaciones o si se ha insertado o suprimido una cantidad significativa de datos)
- En tablas que se han reorganizado
- v Cuando se ha creado un índice nuevo.

Después de haber actualizado las estadísticas, se pueden crear vías de acceso nuevas a la tabla mediante la revinculación de los paquetes, utilizando el mandato "BIND" [en la página 175](#page-184-0).

Si se solicitan estadísticas de índice y no se han ejecutado nunca estadísticas en la tabla que contiene el índice, se calcularán estadísticas sobre la tabla y los índices.

Después de emitir este mandato, se deberá emitir un COMMIT para liberar los bloqueos.

Para permitir que se generen planes de acceso nuevos, los paquetes que hacen referencia a la tabla de destino deben volverse a vincular después de emitir este mandato.

Las estadísticas se reúnen basándose en los datos de tabla que están ubicados en la partición de base de datos donde se ejecuta el mandato. Las estadísticas de tabla globales para una tabla entera particionada se obtienen multiplicando los valores obtenidos en una partición de base de datos por el número de particiones de base de datos del grupo de nodos en el que está particionada la tabla. Las estadísticas globales se almacenan en las tablas de catálogo.

La partición de base de datos desde la que se emite el mandato no tiene necesariamente que contener una partición para la tabla:

- v Si el mandato se emite desde una partición de base de datos que contiene una partición para la tabla, el programa de utilidad se ejecuta en esta partición de base de datos.
- v Si el mandato se emite desde una partición de base de datos que no contiene una partición de tabla, se envía la petición a la primera partición de base de datos del grupo de nodos que contiene una partición para la tabla. Entonces el programa de utilidad se ejecuta en esta partición de base de datos.

Si se encuentran incoherencias al ejecutar una parte de este mandato (producidas por la actividad en la tabla desde que se ejecutó el mandato por última vez), se devuelve un mensaje de aviso. Por ejemplo, si se reunieron estadísticas de distribución de tabla en la primera emisión y sólo se reúnen estadísticas de índice en la segunda emisión, si se detectan incoherencias como resultado de la actividad en la tabla, se eliminan las estadísticas de distribución de tabla. Llegado este momento, se recomienda emitir el mandato otra vez para renovar las estadísticas de distribución de tabla.

### **Véase también**

["GET DATABASE CONFIGURATION"](#page-299-0) en la página 290

["REORGANIZE TABLE"](#page-538-0) en la página 529

"REORGCHK" [en la página 532.](#page-541-0)

# **SET CLIENT**

Especifica valores de conexión para el proceso de fondo.

### **Autorización**

Ninguna

### **Conexión necesaria**

Ninguna

### **Sintaxis del mandato**

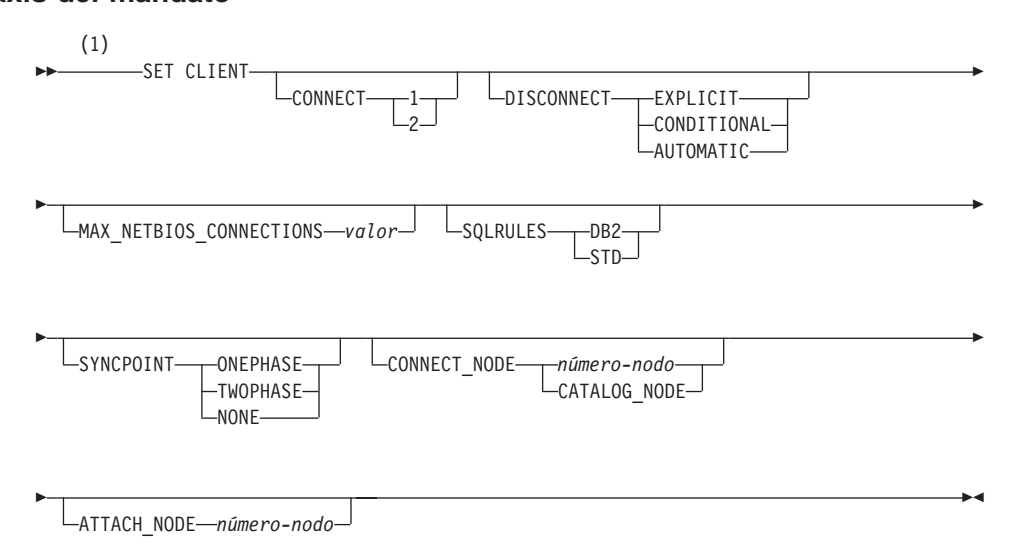

#### **Notas:**

**1** El valor por omisión es el valor no modificado si no se especifica una opción.

### **Parámetros del mandato**

### **CONNECT**

- **1** Especifica que una sentencia CONNECT debe procesarse como un CONNECT de tipo 1.
- **2** Especifica que una sentencia CONNECT debe procesarse como un CONNECT de tipo 2.

#### **DISCONNECT**

#### **EXPLICIT**

Especifica que sólo las conexiones de base de datos que la sentencia RELEASE ha marcado explícitamente para liberarse deben desconectarse al comprometerse.

#### **CONDITIONAL**

Especifica que las conexiones de base de datos que se han marcado RELEASE o que no tienen cursores WITH HOLD abiertos deben desconectarse al comprometerse.

#### **AUTOMATIC**

Especifica que todas las conexiones de base de datos deben desconectarse al comprometerse.

#### **MAX\_NETBIOS\_CONNECTIONS valor**

Especifica el número máximo de conexiones simultáneas que se pueden realizar en una aplicación utilizando un adaptador NetBIOS. El valor máximo es 254. Este parámetro debe establecerse antes de que se efectúe la primera conexión NetBIOS. Se ignoran los cambios posteriores a la primera conexión.

#### **SQLRULES**

- **DB2** Especifica que un CONNECT de tipo 2 debe procesarse de acuerdo con las normas de DB2.
- **STD** Especifica que un CONNECT de tipo 2 debe procesarse de acuerdo con las normas Estándares (STD) basadas en ISO/ANS SQL92.

#### **SYNCPOINT**

Especifica el modo en que se van a coordinar las operaciones de compromiso o retrotracción en las conexiones de múltiples bases de datos.

#### **ONEPHASE**

Especifica que no se debe utilizar ningún Gestor de transacciones (TM) para realizar un compromiso de dos fases. Se deberá utilizar un compromiso de una fase para comprometer el trabajo efectuado por cada base de datos en las transacciones de múltiples bases de datos.

#### **TWOPHASE**

Especifica que se necesita el TM para coordinar los compromisos de dos fases entre las bases de datos que soportan este protocolo.

#### **NONE**

Especifica que no se debe utilizar ningún TM para realizar un

# **SET CLIENT**

compromiso de dos fases y no impone ningún actualizador único, lector múltiple. Se envía un COMMIT a cada base de datos participante. La aplicación es responsable de la recuperación si falla alguno de los compromisos.

#### **CONNECT\_NODE (sólo MPP)**

#### **número-nodo**

Especifica el nodo en el que se debe realizar una conexión. Un valor entre cero y 999, inclusive. Altera temporalmente el valor de la variable de entorno **DB2NODE**.

#### **CATALOG\_NODE**

La especificación de este valor permite al cliente conectarse al nodo de catálogo de la base de datos sin conocer con antelación la identidad de dicho nodo.

#### **ATTACH\_NODE (sólo MPP) número-nodo**

Especifica el nodo en el que se debe realizar una conexión. Un valor entre cero y 999, inclusive. Altera temporalmente el valor de la variable de entorno **DB2NODE**.

Por ejemplo, si se han definido los nodos 1, 2 y 3, el cliente sólo necesita poder acceder a uno de estos nodos. Si sólo se ha catalogado el nodo 1 que contiene bases de datos y se establece este parámetro en 3, el siguiente intento de conexión producirá una conexión en el nodo

3, tras una conexión inicial en el nodo 1.

### **Ejemplos**

Para establecer valores específicos:

db2 set client connect 2 disconnect automatic sqlrules std syncpoint twophasesyncpoint twophase

Para volver a cambiar SQLRULES a DB2, pero mantener los demás valores: a volver a cambiar SQLRU:<br>db2 set client sqlrules db2 db2 set client sqlrules db2

**Nota:** Los valores de conexión vuelven a los valores por omisión después de que se haya emitido el mandato "TERMINATE" [en la página 597.](#page-606-0)

### **Notas acerca del uso**

SET CLIENT no se puede emitir si hay una o más conexiones activas.

Si SET CLIENT es satisfactorio, las conexiones en las unidades de trabajo subsiguientes utilizarán los valores de conexión especificados. Si SET CLIENT no es satisfactorio, los valores de conexión del proceso de fondo no se modificarán.

Para obtener más información acerca de la unidad de trabajo distribuida (DUOW), consulte la publicación *Administration Guide*.

### **Véase también**

["QUERY CLIENT"](#page-512-0) en la página 503.

## **SET RUNTIME DEGREE**

Establece el grado máximo de tiempo de ejecución de paralelismo entre particiones para sentencias de SQL para aplicaciones activas especificadas.

### **Ámbito**

Este mandato afecta a todos los nodos que se listan en el archivo \$HOME/sqllib/db2nodes.cfg.

### **Autorización**

Una de las siguientes:

- *sysadm*
- *sysctrl*

### **Conexión necesaria**

Instancia. Para cambiar el grado máximo de tiempo de ejecución de paralelismo entre particiones en un servidor remoto, primero es necesario conectarse a dicho servidor. Si no existe ninguna conexión, el mandato SET RUNTIME DEGREE fallará.

#### **Sintaxis del mandato** Ĩ.

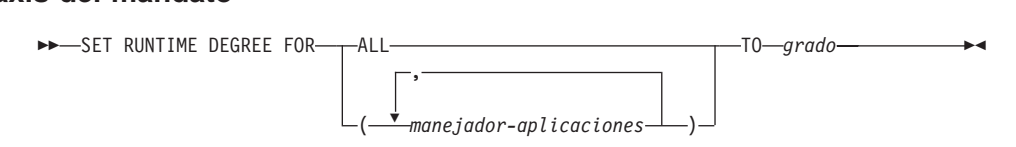

### **Parámetros del mandato**

### **FOR**

**ALL** El grado especificado se aplicará a todas las aplicaciones.

#### **manejador-aplicaciones**

Especifica el agente al que se aplica el nuevo grado. Liste los valores utilizando el mandato ["LIST APPLICATIONS"](#page-387-0) en la [página 378](#page-387-0).

### **TO grado**

Grado máximo de tiempo de ejecución de paralelismo entre particiones.

### **Ejemplos**

El ejemplo siguiente establece en 4 el grado máximo de tiempo de ejecución de paralelismo para dos usuarios, con valores de *manejador-aplicaciones* de 41408 y 55458: :08 y 55458:<br>db2 SET RUNTIME DEGREE FOR ( 41408, 55458 ) TO 4

### **Notas acerca del uso**

Este mandato proporciona un mecanismo para modificar el grado máximo de paralelismo para las aplicaciones activas. Se puede utilizar para alterar temporalmente el valor que se ha determinado en el tiempo de compilación de la sentencia de SQL.

El grado de tiempo de ejecución de paralelismo entre particiones especifica el número máximo de operaciones paralelas que se utilizarán cuando se ejecute la sentencia. El grado de paralelismo entre particiones para una sentencia de SQL puede especificarse en el tiempo de compilación de la sentencia utilizando el registro especial CURRENT DEGREE o la opción de vinculación **degree**. El grado máximo de tiempo de ejecución de paralelismo entre particiones para una aplicación activa puede especificarse utilizando el mandato SET RUNTIME DEGREE. El parámetro de configuración *max\_querydegree* del gestor de bases de datos especifica el grado máximo de tiempo de ejecución para cualquier sentencia de SQL que se ejecute en esta instancia del gestor de bases de datos.

El grado real de tiempo de ejecución será el valor más bajo de los siguientes:

- v parámetro de configuración *max\_querydegree*
- grado de tiempo de ejecución de la aplicación
- v grado de compilación de la sentencia de SQL.

## **SET TABLESPACE CONTAINERS**

Una *restauración redirigida* es una restauración en la que el conjunto de contenedores de espacios de tabla para la base de datos restaurada es diferente del conjunto de contenedores para la base de datos original en el momento en que se hizo la copia de seguridad. Este mandato permite añadir, cambiar o eliminar contenedores de espacios de tabla para una base de datos que se debe restaurar. Por ejemplo, si uno o más contenedores quedan inaccesibles por cualquier razón, la restauración fallará si no se redirige a contenedores diferentes.

**Nota:** No se permite una restauración redirigida cuando se utiliza un programa de salida de usuario para realizar la restauración.

### **Autorización**

Una de las siguientes:

- *sysadm*
- *sysctrl*

### **Conexión necesaria**

Base de datos

#### **Sintaxis del mandato** Ĩ.

 $\rightarrow$ SET TABLESPACE CONTAINERS FOR-*id-espaciotabla*-

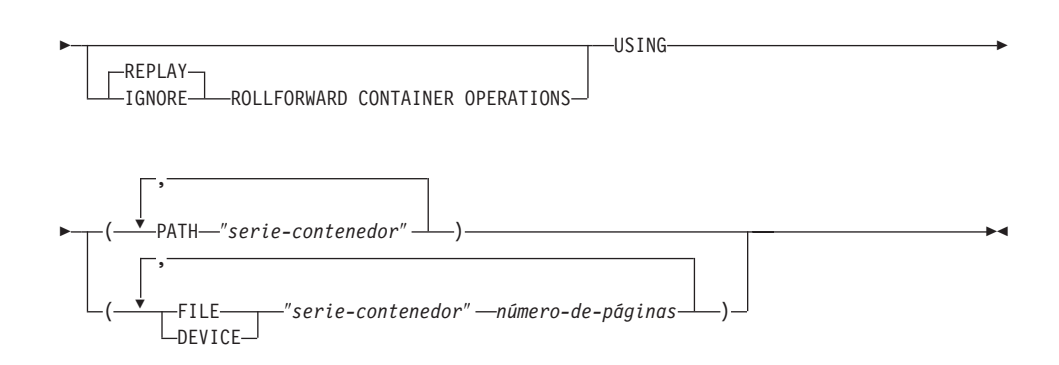

## **Parámetros del mandato**

### **FOR id-espaciotabla**

Entero que representa de forma exclusiva un espacio de tabla utilizado por la base de datos que se está restaurando.

### **REPLAY ROLLFORWARD CONTAINER OPERATIONS**

Especifica que cualquier operación ALTER TABLESPACE emitida para este espacio de tabla desde que se hizo la copia de seguridad de la

base de datos debe volverse a realizar durante una subsiguiente recuperación en avance de la base de datos.

#### **IGNORE ROLLFORWARD CONTAINER OPERATIONS**

Especifica que las operaciones ALTER TABLESPACE en la anotación cronológica deben ignorarse al realizar una recuperación en avance.

#### **USING PATH** ″**serie-contenedor**″

Para un espacio de tabla SMS, identifica uno o más contenedores que pertenecerán al espacio de tabla y en los que se almacenarán los datos del espacio de tabla. Es un nombre de directorio absoluto o relativo. Si el nombre de directorio no es absoluto, será relativo respecto al directorio de base de datos. La serie no puede tener más de 240 bytes de longitud.

#### **USING FILE/DEVICE** ″**serie-contenedor**″ **número-de-páginas**

Para un espacio de tabla DMS, identifica uno o más contenedores que pertenecerán al espacio de tabla y en los que se almacenarán los datos del espacio de tabla. Se especifican el tipo de contenedor (FILE o DEVICE) y su tamaño (en páginas de 4 KB). Se puede especificar una combinación de contenedores de archivo y de dispositivo. La serie no puede tener más de 254 bytes de longitud.

Para un contenedor de archivo, la serie debe ser un nombre de archivo absoluto o relativo. Si el nombre de archivo no es absoluto, será relativo al directorio de base de datos.

Para un contenedor de dispositivo, la serie debe ser un nombre de dispositivo. El dispositivo ya debe existir. No se soportan contenedores de dispositivo en OS/2.

### **Ejemplos**

Consulte el ejemplo de ["RESTORE DATABASE"](#page-559-0) en la página 550.

### **Notas acerca del uso**

Este mandato se utiliza junto con el mandato ["RESTORE DATABASE"](#page-559-0) en la [página 550](#page-559-0).

Una copia de seguridad de una base de datos, o uno o más espacios de tabla, conserva un registro de todos los contenedores de espacios de tabla que están siendo utilizados por los espacios de tabla de los que se está realizando una copia de seguridad. Durante una restauración, se comprueban todos los contenedores listados en la copia de seguridad para ver si existen y son accesibles actualmente. Si uno o más de los contenedores no es accesible por cualquier razón, la restauración fallará. Para permitir una restauración en un caso de este tipo, se soporta la redirección de los contenedores de espacios de tabla durante la restauración. Este soporte incluye la adición, el cambio o la eliminación de contenedores de espacios de tabla. Es este mandato el que

# **SET TABLESPACE CONTAINERS**

permite al usuario añadir, cambiar o eliminar dichos contenedores. Para obtener más información, consulte la publicación *Administration Guide*.

## **Véase también**

["BACKUP DATABASE"](#page-178-0) en la página 169

["RESTORE DATABASE"](#page-559-0) en la página 550

["ROLLFORWARD DATABASE"](#page-570-0) en la página 561.

### **SET TAPE POSITION**

DB2 para Windows NT/2000 soporta las operaciones de copia de seguridad y de restauración en dispositivos de cinta de modalidad continua. Utilice este mandato para las posiciones de la cinta.

### **Autorización**

Ninguna

**Conexión necesaria**

Ninguna

#### **Sintaxis del mandato** Τ.

 $\rightarrow$ SET TAPE POSITION-ON *dispositivo*  $-$ TO $-$ posición-

## **Parámetros del mandato**

### **ON dispositivo**

Especifica un nombre de dispositivo de cinta válido. El valor por omisión es \\.\TAPE0.

### **TO posición**

Especifica la marca en la que debe colocarse la cinta. DB2 para Windows NT/2000 graba una marca de cinta después de cada imagen de copia de seguridad. Un valor de <sup>1</sup> especifica la primera posición, <sup>2</sup> especifica la segunda posición, etc. Si la cinta se coloca en la marca de cinta 1, por ejemplo, el archivo 2 queda colocado para restaurarse.

### **Véase también**

["INITIALIZE TAPE"](#page-382-0) en la página 373

["REWIND TAPE"](#page-569-0) en la página 560.

## <span id="page-595-0"></span>**START DATABASE MANAGER**

Inicia los procesos de fondo de instancia de gestor de bases de datos actuales en un nodo individual o en todos los nodos definidos en un entorno de múltiples nodos.

Este mandato no es válido en un cliente.

### **Ámbito**

En un entorno de múltiples nodos, este mandato afecta a todos los nodos que se listan en el archivo \$HOME/sqllib/db2nodes.cfg, a no ser que se utilice el parámetro *númnodo*.

#### **Autorización**

Una de las siguientes:

- *sysadm*
- *sysctrl*
- sysmaint

#### **Notas:**

- 1. En OS/2, no se necesita ninguna autorización si el parámetro de configuración del gestor de bases de datos *ss\_logon* está establecido en NO.
- 2. La opción de inicio ADDNODE necesita autorización *sysadm* o *sysctrl*.

### **Conexión necesaria**

Ninguna

#### **Sintaxis del mandato** Ξ.

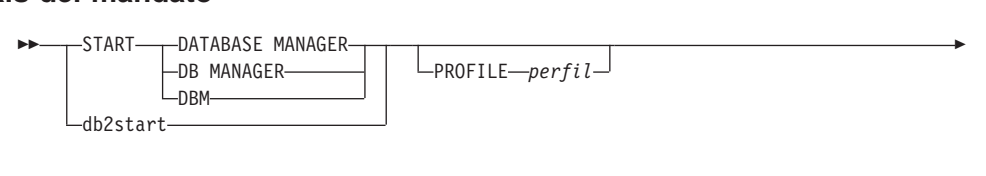

*númnodo* opciones de inicio

#### **opciones de inicio:**

NODENUM

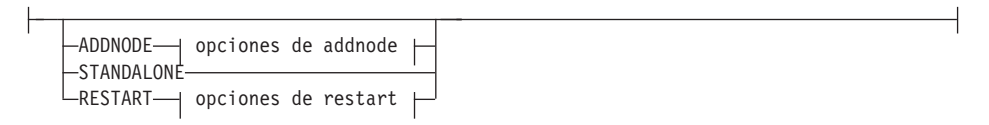

# opciones de addnode:

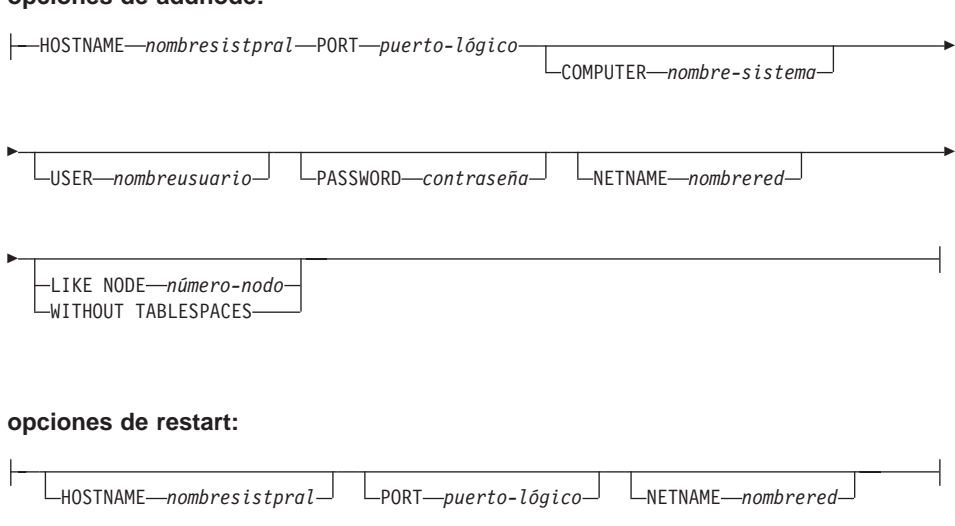

### **Parámetros del mandato**

**Nota:** Todos los parámetros siguientes sólo son válidos en un entorno MPP.

#### **PROFILE perfil**

Especifica el nombre del archivo de perfil que se debe ejecutar en cada nodo para definir el entorno DB2. Este archivo se ejecuta antes de que se inicien los nodos. El archivo de perfil debe residir en el directorio sqllib del propietario de la instancia.

**Nota:** No todas las variables de entorno del archivo de perfil se definen necesariamente en la sesión de usuario.

#### **NODENUM númnodo**

Especifica el nodo que se debe iniciar. Si no se especifica ninguna otra opción, se realiza un arranque normal en este nodo.

Los valores válidos son de 0 a 999 inclusive. Si no se especifica ADDNODE, el valor ya tiene que existir en el archivo db2nodes.cfg del propietario de la instancia. Si no se especifica ningún número de nodo, se inician todos los nodos definidos en el archivo de configuración de nodos.

#### **ADDNODE**

Especifica que el nodo nuevo se añade al archivo db2nodes.cfg del propietario de la instancia con los valores *nombresistpral* y *puerto-lógico*.

Asegúrese de que la combinación de *nombresistpral* y *puerto-lógico* sea exclusiva.

El programa de utilidad de adición de nodo se ejecuta internamente para crear todas las bases de datos existentes en el nodo que se está añadiendo. Después de añadir un nodo, el archivo db2nodes.cfg no se actualiza con el nuevo nodo hasta que se emite un **db2stop**. El nodo no formará parte del sistema MPP hasta el siguiente **db2start** a continuación del **db2stop**.

**Nota:** Cuando se crean las particiones de base de datos en el nodo nuevo, sus parámetros de configuración se establecen en el valor por omisión.

#### **HOSTNAME nombresistpral**

Con ADDNODE, especifica el nombre de sistema principal que se debe añadir al archivo db2nodes.cfg.

#### **PORT puerto-lógico**

Con ADDNODE, especifica el puerto lógico que se debe añadir al archivo db2nodes.cfg. Los valores válidos son de 0 a 999.

#### **COMPUTER nombre-sistema**

Nombre de sistema para la máquina en la que se crea el nodo nuevo. Este parámetro es obligatorio en Windows NT, pero se ignora en otros sistemas operativos.

#### **USER nombreusuario**

Nombre de usuario para la cuenta en el nodo nuevo. Este parámetro es obligatorio en Windows NT, pero se ignora en otros sistemas operativos.

#### **PASSWORD contraseña**

Contraseña para la cuenta en el nodo nuevo. Este parámetro es obligatorio en Windows NT, pero se ignora en otros sistemas operativos.

#### **NETNAME nombrered**

es a comprende que se debe añadir al archivo db2nodes.cfg. Si no se especifica, este parámetro toma por omisión el valor especificado para *nombresistpral*.

#### **LIKE NODE número-nodo**

Especifica que los contenedores para los espacios de tabla temporales de sistema serán los mismos contenedores que los del *número-nodo* especificado para cada base de datos de la instancia. El nodo especificado debe ser un nodo que ya esté en el archivo db2nodes.cfg.

#### **WITHOUT TABLESPACES**

Especifica que no se crean contenedores para los espacios de tabla temporales de sistema para ninguna de las bases de

datos. Para poder utilizar la base de datos, primero se debe utilizar la sentencia ALTER TABLESPACE para añadir contenedores de espacios de tabla temporales de sistema a cada base de datos.

#### **STANDALONE**

Especifica que el nodo debe iniciarse en modalidad autónoma. FCM no intenta establecer una conexión con ningún otro nodo. Esta opción se utiliza al añadir un nodo.

#### **RESTART**

Inicia el gestor de bases de datos después de una anomalía. Otros nodos siguen operando y este nodo intenta conectarse a los demás. Si no se especifica el parámetro *nombresistpral* ni el parámetro *puerto-lógico*, el gestor de bases de datos se reinicia utilizando los valores *nombresistpral* <sup>y</sup> *puerto-lógico* especificados en db2nodes.cfg. Si no se especifica ninguno de los dos parámetros, se envían los valores nuevos a los otros nodos cuando se establece una conexión. El archivo db2nodes.cfg se actualiza con esta información.

#### **HOSTNAME nombresistpral**

Con RESTART, especifica el nombre de sistema principal que se debe utilizar para alterar temporalmente el que se encuentra en el archivo de configuración de nodo.

#### **PORT puerto-lógico**

Con RESTART, especifica el número de puerto lógico que se debe utilizar para alterar temporalmente el que se encuentra en el archivo de configuración de nodo. Si no se especifica, este parámetro toma por omisión el valor de *puerto-lógico* que corresponde al valor de *númnodo* del archivo db2nodes.cfg. Los valores válidos son de 0 a 999.

#### **NETNAME nombrered**

Especifica el *nombrered* para alterar temporalmente el especificado en el archivo db2nodes.cfg. Si no se especifica, este parámetro toma por omisión el valor de *nombrered* que corresponde al valor de *númnodo* del archivo db2nodes.cfg.

### **Ejemplos**

A continuación se muestra un ejemplo de salida de **db2start** emitida en un sistema de tres nodos con los nodos 10, 20 y 30:

07-04-1997 10:33:05 10 0 SQL1063N El proceso DB2START ha sido satisfactorio. 07-04-1997 10:33:07 20 0 SQL1063N El proceso DB2START ha sido satisfactorio.07-04-1997 10:33:07 10 0 SQL1063N El proceso DB2START ha sido satisfactorio.<br>07-04-1997 10:33:07 20 0 SQL1063N El proceso DB2START ha sido satisfactorio. 07-04-1997 10.33.07 20 0 SQL1003N ET proceso DD23TART ha sido satisfactorio.<br>07-04-1997 10:33.07 30 0 SQL1063N El proceso DB2START ha sido satisfactorio.<br>SOL1063N El proceso DB2START ha sido satisfactorio. SQL1063N El proceso DB2START ha sido satisfactorio.

### **Notas acerca del uso**

No es necesario emitir este mandato en un nodo cliente. Se proporciona por compatibilidad con los clientes anteriores, pero no tiene ningún efecto en el gestor de bases de datos.

Una vez iniciada, la instancia del gestor de bases de datos se ejecuta hasta que el usuario la detiene, incluso aunque hayan finalizado todos los programas de aplicación que la estaban utilizando.

Si el gestor de bases de datos se inicia satisfactoriamente, se envía un mensaje de realización satisfactoria al dispositivo de salida estándar. Si se produce un error, el proceso se detiene y se envía un mensaje de error al dispositivo de salida estándar. En un entorno de múltiples nodos, se devuelven los mensajes en el nodo que ha emitido el mandato START DATABASE MANAGER.

Si no se especifican parámetros en un entorno de base de datos de múltiples nodos, el gestor de bases de datos se inicia en todos los nodos paralelos utilizando los parámetros especificados en el archivo de configuración de nodo.

Si hay un mandato START DATABASE MANAGER en proceso, asegúrese de que los nodos aplicables se hayan iniciado *antes* de emitir una petición a la base de datos.

El archivo db2cshrc no se soporta y no se puede utilizar para definir el entorno.

En las plataformas UNIX, el mandato START DATABASE MANAGER soporta las señales SIGINT y SIGALRM. La señal SIGINT se emite si se pulsa CONTROL+C. La señal SIGALRM se emite si se alcanza el valor especificado para el parámetro de configuración del gestor de bases de datos *start\_stop\_time*. Si se produce cualquiera de las dos señales, se interrumpen todos los arranques en proceso y se devuelve un mensaje (SQL1044N para SIGINT y SQL6037N para SIGALRM) desde cada nodo interrumpido al archivo de registro de errores \$HOME/sqllib/log/db2start. *indicfechahora*.log. Los nodos que ya se han iniciado no se ven afectados. Si se pulsa CONTROL+C en un nodo que se está iniciando, se deberá emitir **db2stop** en dicho nodo antes de intentar iniciarlo de nuevo.

En el sistema operativo Windows NT, ni el mandato **db2start** ni el mandato **NET START** devuelven avisos si algún subsistema de comunicaciones no se ha podido iniciar. El gestor de bases de datos de un entorno Windows NT se implementa como un servicio NT y no devuelve ningún error si el servicio se inicia satisfactoriamente. Asegúrese de examinar el Registro de sucesos de NT o el archivo DB2DIAG.LOG para buscar los errores que pueden haberse producido durante la ejecución de **db2start**.

# **Véase también**

"ADD NODE" [en la página 162](#page-171-0)

["STOP DATABASE MANAGER"](#page-601-0) en la página 592.

## <span id="page-601-0"></span>**STOP DATABASE MANAGER**

Detiene la instancia actual del gestor de bases de datos. A no ser que se detenga explícitamente, el gestor de bases de datos continúa estando activo. Este mandato no detiene la instancia del gestor de bases de datos si hay aplicaciones conectadas a las bases de datos. Si no hay conexiones de bases de datos, pero hay conexiones de instancia, fuerza las conexiones de instancia y detiene el gestor de bases de datos. Este mandato también desactiva las activaciones de base de datos pendientes antes de detener el gestor de bases de datos.

En un sistema MPP, este mandato detiene la instancia actual del gestor de bases de datos en un nodo o en todos los nodos. Cuando detiene el gestor de bases de datos en todos los nodos, utiliza el archivo de configuración de nodo db2nodes.cfg para obtener información acerca de cada nodo.

Este mandato también se puede utilizar para eliminar un nodo del archivo db2nodes.cfg (sólo sistemas MPP).

Este mandato no es válido en un cliente.

### **Ámbito**

Por omisión y en un entorno de múltiples nodos, este mandato afecta a todos los nodos que se listan en el archivo db2nodes.cfg.

### **Autorización**

Una de las siguientes:

- *sysadm*
- *sysctrl*
- *sysmaint*

**Nota:** En OS/2, no se necesita ninguna autorización si el parámetro de configuración del gestor de bases de datos *ss\_logon* está establecido en NON<sub>0</sub>.

### **Conexión necesaria**

Ninguna

#### **Sintaxis del mandato** Τ.

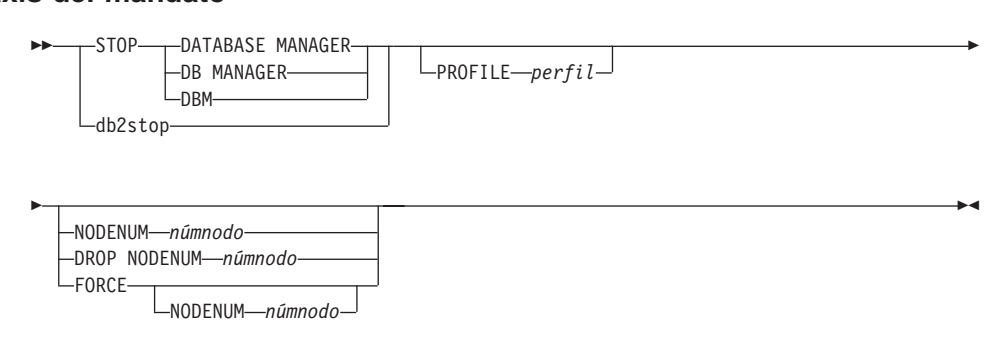

### **Parámetros del mandato**

#### **PROFILE perfil**

Sólo MPP. Especifica el nombre del archivo de perfil que se ha ejecutado durante el arranque para definir el entorno DB2 para los nodos que se han iniciado. Si se ha especificado un perfil para el mandato ["START DATABASE MANAGER"](#page-595-0) en la página 586, aquí se deberá especificar el mismo perfil. El archivo de perfil debe residir en el directorio sqllib del propietario de la instancia.

#### **NODENUM númnodo**

Sólo MPP. Especifica el nodo que se debe detener.

Los valores válidos son de 0 a 999 inclusive y deben estar en el archivo db2nodes.cfg. Si no se especifica ningún número de nodo, se detendrán todos los nodos definidos en el archivo de configuración de nodo.

#### **DROP NODENUM númnodo**

sólo MPP. Especifica el nodo que se debe eliminar del archivo db2nodes.cfg.

Antes de utilizar este parámetro, ejecute el mandato ["DROP NODE](#page-275-0) VERIFY" [en la página 266](#page-275-0) para asegurarse de que no hay datos de usuario en este nodo.

Cuando se especifica esta opción, se detienen todos los nodos del archivo db2nodes.cfg.

#### **FORCE**

Especifica utilizar FORCE APPLICATION ALL al detener el gestor de bases de datos en cada nodo.

#### **NODENUM númnodo**

Sólo MPP. Especifica el nodo (servidor de particiones de bases de datos) que se debe detener después de que se haya forzado la detención de todas las aplicaciones de dicho nodo. Si se utiliza la

opción FORCE sin este parámetro, se fuerzan todas las aplicaciones de todos los nodos antes de que se detengan todos los nodos.

#### **Ejemplos**

A continuación se muestra un ejemplo de salida de **db2stop** emitido en un sistema de tres nodos con los nodos 10, 20 y 30:

07-04-1997 10:32:53 10 0 SQL1064N El proceso DB2STOP ha sido satisfactorio. 07-04-1997 10:32:54 20 0 SQL1064N El proceso DB2STOP ha sido satisfactorio.07-04-1997 10:32:35 10 0 SQL1004N El proceso DD2STOP ha sido satisfactorio.<br>07-04-1997 10:32:54 20 0 SQL1064N El proceso DB2STOP ha sido satisfactorio.<br>07-04-1997 10:32:55 30 0 SQL1064N El proceso DB2STOP ha sido satisfact 07-04-1997 10:32:34 20 0 SQL1004W El proceso DD23TOR ha sido satisfactorio.<br>07-04-1997 10:32:55 30 0 SQL1064W El proceso DB2STOP ha sido satisfactorio.<br>SOL1064N El proceso DB2STOP ha sido satisfactorio. SQL1064N El proceso DB2STOP ha sido satisfactorio.

### **Notas acerca del uso**

No es necesario emitir este mandato en un nodo cliente. Se proporciona por compatibilidad con los clientes anteriores, pero no tiene ningún efecto en el gestor de bases de datos.

Una vez iniciada, la instancia del gestor de bases de datos se ejecuta hasta que el usuario la detiene, incluso aunque hayan finalizado todos los programas de aplicación que la estaban utilizando.

Si se detiene el gestor de bases de datos, se envía un mensaje de realización satisfactoria al dispositivo de salida estándar. Si se produce un error, el proceso se detiene y se envía un mensaje de error al dispositivo de salida estándar.

Si el gestor de bases de datos no se puede detener porque hay programas de aplicación aún conectados con las bases de datos, utilice el mandato ["FORCE](#page-288-0) [APPLICATION"](#page-288-0) en la página 279 para desconectar primero a todos los usuarios o vuelva a emitir el mandato STOP DATABASE MANAGER con la opción FORCE.

La información siguiente sólo se aplica actualmente a entornos de múltiples nodos:

- v Si no se especifica ningún parámetro, el gestor de bases de datos se detiene en cada nodo listado en el archivo de configuración de nodos. El archivo puede contener mensajes para indicar que se están cerrando otros nodos.
- v Los nodos añadidos al sistema MPP desde que se ha emitido el mandato STOP DATABASE MANAGER anterior se actualizarán en el archivo db2nodes.cfg.
- v En las plataformas UNIX, este mandato soporta la señal SIGALRM, que se emite si se alcanza el valor especificado para el parámetro de configuración del gestor de bases de datos *start\_stop\_time*. Si se produce esta señal, se interrumpen todas las detenciones en proceso y se devuelve el mensaje SQL6037N desde cada nodo interrumpido al archivo de registro de errores \$HOME/sqllib/log/db2stop. *indicfechahora*.log. Los nodos que ya se han detenido no se ven afectados.

<sup>v</sup> El archivo db2cshrc no se soporta y no se puede especificar como valor para el parámetro PROFILE.

**Atención:** El mandato **kill** de UNIX *no* se debe utilizar para terminar el gestor de bases de datos, porque finaliza bruscamente los procesos del gestor de bases de datos sin terminación controlada ni proceso de borrado.

## **Véase también**

["DEACTIVATE DATABASE"](#page-260-0) en la página 251

["DROP NODE VERIFY"](#page-275-0) en la página 266

["FORCE APPLICATION"](#page-288-0) en la página 279

["START DATABASE MANAGER"](#page-595-0) en la página 586.

### <span id="page-606-0"></span>**TERMINATE**

Termina explícitamente el proceso de fondo del procesador de línea de mandatos. Para obtener más información acerca de los procesos de fondo y frontales, consulte el apartado ["Diseño del procesador de línea de mandatos"](#page-156-0) [en la página 147](#page-156-0).

### **Autorización**

Ninguna

#### **Conexión necesaria**

Ninguna

#### **Sintaxis del mandato** Τ.

TERMINATE \*

### **Parámetros del mandato**

Ninguno

### **Notas acerca del uso**

Si una aplicación está conectada con una base de datos o un proceso está en medio de una unidad de trabajo, TERMINATE hace que se pierda la conexión con la base de datos. Entonces se realiza un compromiso interno.

Aunque tanto TERMINATE como CONNECT RESET interrumpen la conexión con una base de datos, sólo TERMINATE produce la terminación del proceso de fondo.

Se recomienda emitir TERMINATE si se han ejecutado **db2start** y **db2stop** mientras el proceso de fondo estaba activo. Esto impide que el proceso de fondo mantenga una conexión a una instancia de gestor de bases de datos que ya no está disponible.

Los procesos de fondo de los sistemas MPP también deben terminarse cuando se actualiza la variable de entorno **DB2NODE** en la sesión. Esta variable de entorno se utiliza para especificar el número de nodo coordinador en una configuración MPP de múltiples nodos lógicos.

# <span id="page-607-0"></span>**UNCATALOG DATABASE**

Suprime una entrada de base de datos del directorio de bases de datos del sistema.

### **Autorización**

Una de las siguientes:

- v *sysadm*
- *sysctrl*

### **Conexión necesaria**

Ninguna. Las operaciones de directorio sólo afectan al directorio local.

#### **Sintaxis del mandato** Τ.

 UNCATALOG DATABASE DB*alias-base-datos* \*  $L_{DB}$ 

## **Parámetros del mandato**

### **DATABASE alias-base-datos**

Especifica el alias de la base de datos que se debe descatalogar.

### **Notas acerca del uso**

Sólo se pueden descatalogar las entradas del directorio de bases de datos del sistema. Las entradas del directorio de bases de datos locales pueden suprimirse utilizando el mandato ["DROP DATABASE"](#page-268-0) en la página 259.

Para volver a catalogar la base de datos, utilice el mandato ["CATALOG](#page-214-0) DATABASE" [en la página 205](#page-214-0). Para listar las bases de datos que están catalogadas en un nodo, utilice el mandato ["LIST DATABASE DIRECTORY"](#page-392-0) [en la página 383](#page-392-0).

El tipo de autentificación de una base de datos, utilizado al comunicarse con un servidor de nivel inferior, puede cambiarse descatalogando primero la base de datos y catalogándola luego otra vez con un tipo diferente.

**Nota:** Si se ha habilitado el almacenamiento en antememoria de directorio (consulte el parámetro de configuración *antememoria\_dir* en el apartado ["GET DATABASE MANAGER CONFIGURATION"](#page-312-0) en la página 303), los archivos de directorios de base de datos, nodos y DCS se almacenan en la antememoria. La antememoria de directorio de una aplicación se crea durante la primera búsqueda de directorio. Dado que la antememoria sólo se renueva cuando la aplicación modifica alguno de los archivos de directorio, los cambios de directorio efectuados por otras aplicaciones pueden no ser efectivos hasta que se haya reiniciado la aplicación.

### **UNCATALOG DATABASE**

Para renovar la antememoria de directorio de CLP, utilice el mandato "TERMINATE" [en la página 597](#page-606-0). Para renovar la antememoria compartida de DB2, detenga (**db2stop**) y, a continuación, reinicie (**db2start**) la base de datos. Para renovar la antememoria de directorio para otra aplicación, detenga dicha aplicación y, a continuación, reiníciela.

## **UNCATALOG DCS DATABASE**

Suprime una entrada del directorio de Servicios de conexión de bases de datos (DCS).

### **Autorización**

Una de las siguientes:

- *sysadm*
- *sysctrl*

### **Conexión necesaria**

Ninguna. Las operaciones de directorio sólo afectan al directorio local.

#### **Sintaxis del mandato** Τ.

 UNCATALOG DCS DATABASE DB*alias-base-datos* \*  $_{\text{L}RR}$ 

## **Parámetros del mandato**

### **DATABASE alias-base-datos**

Especifica el alias de la base de datos DCS que se debe descatalogar.

### **Notas acerca del uso**

Las bases de datos DCS también se catalogan en el directorio de bases de datos del sistema como bases de datos remotas que pueden descatalogarse utilizando el mandato ["UNCATALOG DATABASE"](#page-607-0) en la página 598.

Para volver a catalogar una base de datos del directorio DCS, utilice el mandato ["CATALOG DCS DATABASE"](#page-219-0) en la página 210. Para listar las bases de datos DCS que están catalogadas en un nodo, utilice el mandato ["LIST](#page-400-0) [DCS DIRECTORY"](#page-400-0) en la página 391.

**Nota:** Si se ha habilitado el almacenamiento en antememoria de directorio (consulte el parámetro de configuración *antememoria\_dir* en el apartado ["GET DATABASE MANAGER CONFIGURATION"](#page-312-0) en la página 303), los archivos de directorios de base de datos, nodos y DCS se almacenan en la antememoria. La antememoria de directorio de una aplicación se crea durante la primera búsqueda de directorio. Dado que la antememoria sólo se renueva cuando la aplicación modifica alguno de los archivos de directorio, los cambios de directorio efectuados por otras aplicaciones pueden no ser efectivos hasta que se haya reiniciado la aplicación.

Para renovar la antememoria de directorio de CLP, utilice el mandato "TERMINATE" [en la página 597](#page-606-0). Para renovar la antememoria compartida de DB2, detenga (**db2stop**) y, a continuación, reinicie (**db2start**) la base de datos.

# **UNCATALOG DCS DATABASE**

Para renovar la antememoria de directorio para otra aplicación, detenga dicha aplicación y, a continuación, reiníciela.

## **UNCATALOG LDAP DATABASE**

## **UNCATALOG LDAP DATABASE**

Se utiliza para eliminar la base de datos del registro de Lightweight Directory Access Protocol (LDAP).

Este mandato sólo está disponible en Windows NT, Windows 98, Windows 95, AIX y Solaris.

#### **Autorización**

Ninguna

#### **Conexión necesaria**

Ninguna

#### **Sintaxis del mandato** Τ.

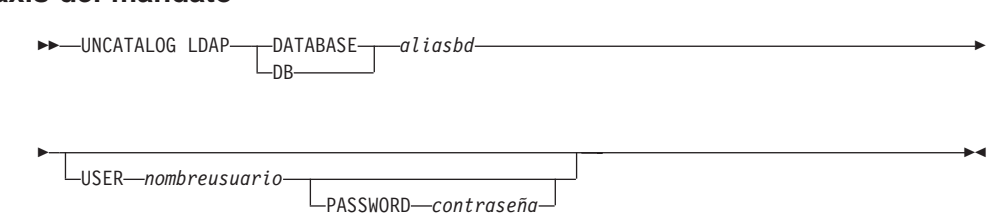

### **Parámetros del mandato**

#### **DATABASE aliasbd**

Especifica el alias de la base de datos LDAP que se debe descatalogar.

#### **USER nombreusuario**

Especifica el nombre distinguido (DN) LDAP del usuario. El DN LDAP de usuario debe tener suficiente autorización para suprimir el objeto del directorio LDAP. Si no se especifica el DN LDAP del usuario, se utilizarán las credenciales del usuario de conexión actual.

#### **PASSWORD contraseña**

Contraseña de cuenta.

#### **Notas acerca del uso**

Cuando se elimina una base de datos, se elimina de LDAP el objeto de base de datos. La base de datos también se elimina automáticamente del registro de LDAP cuando el servidor de base de datos que gestiona la base de datos se elimina del registro de LDAP. Sin embargo, puede que sea necesario descatalogar manualmente la base de datos de LDAP si:

v El servidor de base de datos no soporta LDAP. El administrador debe descatalogar manualmente cada base de datos de LDAP después de eliminar la base de datos.
## **UNCATALOG LDAP DATABASE**

v Durante DROP DATABASE el objeto de base de datos no se puede eliminar de LDAP (porque no se puede acceder a LDAP). En este caso, la base de datos se elimina de todas formas de la máquina local, pero la entrada existente en LDAP no se suprime.

### **Véase también**

["CATALOG LDAP DATABASE"](#page-227-0) en la página 218

["CATALOG LDAP NODE"](#page-232-0) en la página 223

["UNCATALOG LDAP NODE"](#page-613-0) en la página 604.

### <span id="page-613-0"></span>**UNCATALOG LDAP NODE**

Descataloga una entrada de nodo de Lightweight Directory Access Protocol (LDAP).

Este mandato sólo está disponible en Windows NT, Windows 98, Windows 95, AIX y Solaris.

### **Autorización**

Ninguna

### **Conexión necesaria**

Ninguna

#### **Sintaxis del mandato** Τ.

UNCATALOG LDAP NODE *nombrenodo*

*nombreusuario*

*contraseña*

PASSWORD

## **Parámetros del mandato**

use<br>USER

### **NODE nombrenodo**

Especifica el nombre del nodo que se debe descatalogar.

### **USER nombreusuario**

Especifica el nombre distinguido (DN) LDAP del usuario. El DN LDAP de usuario debe tener suficiente autorización para suprimir el objeto del directorio LDAP. Si no se especifica el DN LDAP del usuario, se utilizarán las credenciales del usuario de conexión actual.

### **PASSWORD contraseña**

Contraseña de cuenta.

### **Notas acerca del uso**

El nodo LDAP se descataloga automáticamente cuando el servidor DB2 se elimina del registro de LDAP.

### **Véase también**

["CATALOG LDAP DATABASE"](#page-227-0) en la página 218

["CATALOG LDAP NODE"](#page-232-0) en la página 223

["UNCATALOG LDAP DATABASE"](#page-611-0) en la página 602.

## **UNCATALOG NODE**

Suprime una entrada del directorio de nodos.

## **Autorización**

Una de las siguientes:

- *sysadm*
- sysctrl

### **Conexión necesaria**

Ninguna. Las operaciones de directorio sólo afectan al directorio local.

#### **Sintaxis del mandato** Τ.

 $\rightarrow$  -UNCATALOG NODE-nombrenodo-

### **Parámetros del mandato**

#### **NODE nombrenodo**

Especifica la entrada de nodo que se está descatalogando.

### **Notas acerca del uso**

UNCATALOG NODE se puede ejecutar en cualquier tipo de nodo, pero sólo se ve afectado el directorio local, incluso si hay una conexión a una instancia remota o una instancia local diferente.

**Nota:** Si se ha habilitado el almacenamiento en antememoria de directorio (consulte el parámetro de configuración *antememoria\_dir* en el apartado ["GET DATABASE MANAGER CONFIGURATION"](#page-312-0) en la página 303), los archivos de directorios de base de datos, nodos y DCS se almacenan en la antememoria. La antememoria de directorio de una aplicación se crea durante la primera búsqueda de directorio. Dado que la antememoria sólo se renueva cuando la aplicación modifica alguno de los archivos de directorio, los cambios de directorio efectuados por otras aplicaciones pueden no ser efectivos hasta que se haya reiniciado la aplicación.

Para renovar la antememoria de directorio de CLP, utilice el mandato "TERMINATE" [en la página 597](#page-606-0). Para renovar la antememoria compartida de DB2, detenga (**db2stop**) y, a continuación, reinicie (**db2start**) la base de datos. Para renovar la antememoria de directorio para otra aplicación, detenga dicha aplicación y, a continuación, reiníciela.

### **Véase también**

["CATALOG APPC NODE"](#page-206-0) en la página 197

["CATALOG APPCLU NODE"](#page-209-0) en la página 200

## **UNCATALOG NODE**

["CATALOG APPN NODE"](#page-211-0) en la página 202 ["CATALOG IPX/SPX NODE"](#page-224-0) en la página 215 ["CATALOG LOCAL NODE"](#page-234-0) en la página 225 ["CATALOG NETBIOS NODE"](#page-239-0) en la página 230 ["CATALOG NAMED PIPE NODE"](#page-236-0) en la página 227 ["CATALOG TCP/IP NODE"](#page-243-0) en la página 234.

## **UNCATALOG ODBC DATA SOURCE**

Descataloga una fuente de datos ODBC de usuario o de sistema.

Una *fuente de datos*, en terminología de ODBC (Open Database Connectivity - Conectividad de bases de datos abiertas), es un nombre definido por el usuario para una base de datos o un sistema de archivos específico. Dicho nombre se utiliza para acceder a la base de datos o al sistema de archivos mediante las API ODBC. En Windows NT y Windows 95, se pueden descatalogar fuentes de datos de usuario o de sistema. Una fuente de datos de usuario sólo está visible para el usuario que la ha catalogado, mientras que una fuente de datos de sistema está visible para todos los demás usuarios y todos ellos la pueden utilizar.

Este mandato sólo está disponible en Windows NT, Windows 95 y Windows 3.1.

### **Autorización**

Ninguna

### **Conexión necesaria**

Ninguna

#### **Sintaxis del mandato** USER

►<br>► UNCATALOG SYSTEMODBC DATA SOURCE *nombre-fuente-datos* \*

### **Parámetros del mandato**

**USER** Descataloga una fuente de datos de usuario. Es el valor por omisión si no se especifica ninguna palabra clave.

#### **SYSTEM**

Descataloga una fuente de datos de sistema.

#### **ODBC DATA SOURCE nombre-fuente-datos**

Especifica el nombre de la fuente de datos que se debe descatalogar. La longitud máxima es de 32 caracteres.

### **Véase también**

["CATALOG ODBC DATA SOURCE"](#page-242-0) en la página 233

["LIST ODBC DATA SOURCES"](#page-418-0) en la página 409.

## **UPDATE ADMIN CONFIGURATION**

En el archivo de configuración del gestor de bases de datos, modifica entradas individuales que son pertinentes al Servidor de administración de DB2. El Servidor de administración de DB2 es una instancia especial de DB2 que permite la administración remota de servidores DB2. Se pueden modificar los parámetros de configuración del gestor de bases de datos siguientes:

- AGENT\_STACK\_SZ
- AUTHENTICATION
- DIAGLEVEL
- DIAGPATH
- DISCOVER
- DISCOVER COMM
- FILESERVER
- IPX SOCKET
- NNAME
- OBJECTNAME
- OUERY HEAP SZ
- SYSADM\_GROUP
- SYSCTRL GROUP
- SYSMAINT GROUP
- $\cdot$  TPNAME
- TRUST ALLCLNTS
- TRUST CLNTAUTH
- **Nota:** No se recomienda que el usuario modifique el parámetro SVCENAME, establecido por el programa de instalación. El nombre de servicio de servidor de administración está establecido para utilizar el puerto TCP/IP registrado de DB2 (523).

Para obtener más información sobre estos parámetros, consulte ["GET](#page-312-0) [DATABASE MANAGER CONFIGURATION"](#page-312-0) en la página 303.

## **Ámbito**

Este mandato puede emitirse desde cualquier nodo listado en el archivo . Afecta a todos los nodos que se listan en este archivo.

## **Autorización**

*sysadm*

### **Conexión necesaria**

Ninguna o instancia. Para efectuar operaciones de configuración DBM locales no se necesita una conexión de instancia, pero dicha conexión sí es necesaria

### **UPDATE ADMIN CONFIGURATION**

para efectuar operaciones de configuración DBM remotas. Para actualizar la configuración del gestor de bases de datos para una instancia remota, es necesario conectarse primero a dicha instancia.

#### **Sintaxis del mandato**

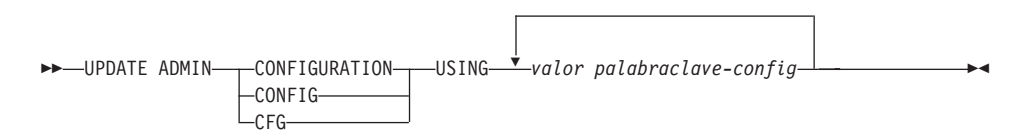

#### **Parámetros del mandato**

#### **USING valor palabraclave-config**

Especifica el parámetro de configuración de administración que se debe actualizar.

#### **Notas acerca del uso**

Para ver o imprimir una lista de los parámetros de configuración de administración, utilice el mandato ["GET ADMIN CONFIGURATION"](#page-290-0) en la [página 281](#page-290-0).

Para restablecer los parámetros de configuración de administración a los valores por omisión recomendados del gestor de bases de datos, utilice el mandato ["RESET ADMIN CONFIGURATION"](#page-549-0) en la página 540.

Para obtener más información sobre los parámetros de configuración de administración, consulte la publicación *Administration Guide*.

Los valores de estos parámetros difieren para cada tipo de nodo de base de datos configurado (servidor, cliente o servidor con clientes remotos). Consulte la publicación *Administration Guide*, o uno de los manuales *Guía rápida de iniciación* para conocer los rangos y los valores por omisión que se pueden establecer en cada tipo de nodo.

Los cambios efectuados en el archivo de configuración del gestor de bases de datos sólo entran en vigor después de cargarse en la memoria. Esto se produce durante la ejecución de **db2start**.

Si se produce un error, el archivo de configuración del gestor de bases de datos no se modifica.

El archivo de configuración del gestor de bases de datos no se puede actualizar si la suma de comprobación no es válida. Esto puede producirse si se modifica el archivo de configuración del gestor de bases de datos sin utilizar el mandato apropiado. Si sucede esto, se deberá volver a instalar el gestor de bases de datos para restablecer el archivo de configuración del mismo.

# **UPDATE ADMIN CONFIGURATION**

## **Véase también**

["GET ADMIN CONFIGURATION"](#page-290-0) en la página 281

["RESET ADMIN CONFIGURATION"](#page-549-0) en la página 540.

## **UPDATE CLI CONFIGURATION**

Actualiza el contenido de una sección especificada del archivo db2cli.ini.

El archivo db2cli.ini se utiliza como archivo de configuración de interfaz de nivel de llamada (CLI) de DB2. Contiene varias palabras clave y valores que se pueden utilizar para modificar el comportamiento de la CLI de DB2 y de las aplicaciones que la utilizan. El archivo está dividido en secciones, cada una de las cuales corresponde a un nombre de alias de base de datos. Para obtener más información sobre este archivo y las palabras clave de configuración de CLI/ODBC, consulte la publicación *CLI Guide and Reference*.

### **Autorización**

*sysadm*

### **Conexión necesaria**

Ninguna

#### **Sintaxis del mandato** Τ.

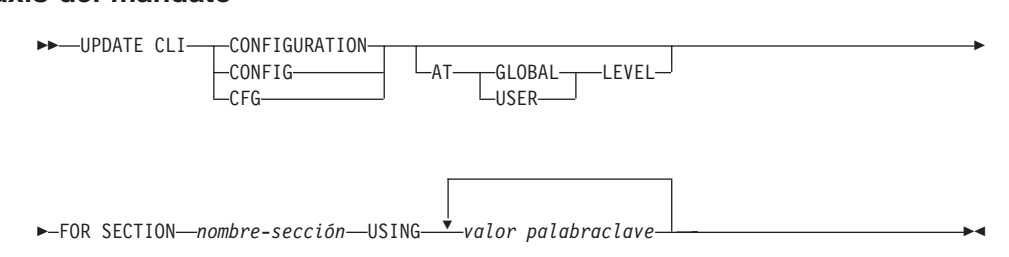

### **Parámetros del mandato**

### **FOR SECTION nombre-sección**

Nombre de la sección cuyas palabras clave deben actualizarse. Si la sección especificada no existe, se crea una sección nueva.

### **AT GLOBAL LEVEL**

Especifica que se debe actualizar el parámetro de configuración de CLI a nivel global.

**Nota:** Este parámetro sólo es aplicable cuando el soporte de LDAP está habilitado.

### **AT USER LEVEL**

Especifica que se debe actualizar el parámetro de configuración de CLI a nivel de usuario.

**Nota:** Si el soporte LDAP está habilitado, este valor será coherente cuando se inicie la sesión en máquinas distintas con el mismo ID de usuario LDAP. Si el soporte LDAP no está habilitado,

este valor sólo será coherente cuando se inicie la sesión en la misma máquina con el mismo ID de usuario de sistema operativo.

### **USING valor palabraclave**

Especifica el parámetro de CLI/ODBC que se debe actualizar.

### **Notas acerca del uso**

El nombre de sección y las palabras clave que se especifican en este mandato no son sensibles a las mayúsculas y minúsculas. Sin embargo, los valores de palabra clave *son* sensibles a las mayúsculas y minúsculas.

Si un valor de palabra clave es una serie que contiene comillas simples o espacios en blanco intercalados, la serie entera deberá delimitarse mediante comillas dobles. Por ejemplo:

nillas dobles. Por ejemplo:<br>db2 update cli cfg for section tstcli1x update cli cfg for section tstcli1x<br>using TableType "'TABLE','VIEW','SYSTEM TABLE'"

Cuando se especifican las palabras clave AT USERLEVEL, los parámetros de configuración de CLI para la sección especificada sólo se actualizan para el usuario actual; de lo contrario, se actualizan para todos los usuarios de la máquina local. La configuración de CLI a nivel de usuario se mantiene en el directorio LDAP y se almacena en la antememoria de la máquina local. Al leer la configuración de CLI, DB2 lee siempre en la antememoria. La antememoria se renueva cuando:

- v El usuario actualiza la configuración de CLI.
- v El usuario fuerza explícitamente una renovación de la configuración de CLI utilizando el mandato REFRESH LDAP.

En un entorno LDAP, los usuarios pueden configurar un conjunto de valores CLI por omisión para una base de datos catalogada en el directorio LDAP. Cuando se añade una base de datos LDAP catalogada como DSN (Nombre de fuente de datos), utilizando el CCA (Asistente de configuración de cliente) o el programa de utilidad de configuración ODBC, se configurarán los valores CLI por omisión, si existen en el directorio LDAP, para dicho DSN en la máquina local. Se deberá especificar la cláusula AT GLOBAL LEVEL para configurar un parámetro de CLI como valor por omisión.

## **Véase también**

["GET CLI CONFIGURATION"](#page-295-0) en la página 286

["REFRESH LDAP"](#page-530-0) en la página 521.

### **UPDATE COMMAND OPTIONS**

Establece una o más opciones de mandato durante una sesión interactiva o desde un archivo de entrada de proceso por lotes. Los valores revierten a los valores por omisión del sistema (o a los valores de **DB2OPTIONS** que prevalecen sobre los valores por omisión del sistema) cuando finaliza la sesión interactiva o el archivo de entrada de proceso por lotes.

### **Autorización**

Ninguna

#### **Conexión necesaria**

Ninguna

### **Sintaxis del mandato**

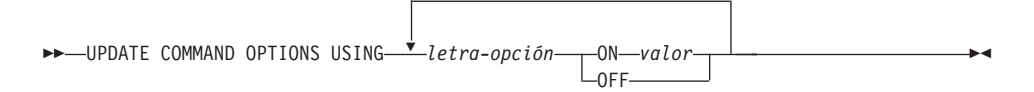

### **Parámetros del mandato**

#### **USING letra-opción**

Se pueden establecer las letras-opción siguientes:

- **a** Visualizar SQLCA
- **c** Comprometer automáticamente sentencias de SQL
- **e** Visualizar SQLCODE/SQLSTATE
- **l** Anotar cronológicamente los mandatos en un archivo histórico
- **n** Eliminar carácter de nueva línea
- **o** Visualizar en salida estándar
- **p** Visualizar indicador interactivo de DB2
- **r** Guardar informe de salida en un archivo
- **s** Detener ejecución en error de mandato
- **v** Hacer eco de mandato actual
- **w** Mostrar mensajes de aviso de sentencia de SQL
- **z** Redirigir toda la salida a un archivo.

#### **ON valor**

<mark>or</mark><br>Las opciones e, 1, r y z necesitan un valor si se activan. Para la opción , *valor* puede ser <sup>c</sup> para visualizar el SQLCODE o <sup>s</sup> para visualizar el SQLSTATE. Para las opciones <sup>l</sup>, <sup>r</sup> <sup>y</sup>z, *valor* representa el nombre que

### **UPDATE COMMAND OPTIONS**

se debe utilizar para el archivo histórico o el archivo de informe. Ninguna otra opción acepta un valor.

### **Notas acerca del uso**

Estos valores prevalecen sobre los valores por omisión del sistema, los valores de **DB2OPTIONS** y las opciones especificadas utilizando distintivos de opciones de la línea de mandatos.

La opción de entrada de archivo (-f) y la opción de terminación de sentencia (-t) no se pueden actualizar utilizando este mandato.

Para ver los valores de opción actuales, utilice el mandato ["LIST COMMAND](#page-390-0) OPTIONS" [en la página 381.](#page-390-0)

Para obtener información detallada acerca de estas opciones, consulte el apartado ["Opciones del procesador de línea de mandatos"](#page-145-0) en la página 136.

### **UPDATE DATABASE CONFIGURATION**

Modifica entradas individuales de un archivo de configuración de base de datos específico.

En cada nodo en el que se ha creado la base de datos reside un archivo de configuración de base de datos.

### **Ámbito**

Este mandato sólo afecta al nodo en el que se ejecuta.

### **Autorización**

Una de las siguientes:

- *sysadm*
- sysctrl
- *sysmaint*

### **Conexión necesaria**

Instancia. No se necesita una conexión explícita. Si la base de datos está listada como remota, se establece una conexión de instancia al nodo remoto durante el tiempo que dura el mandato.

# **Sintaxis del mandato**

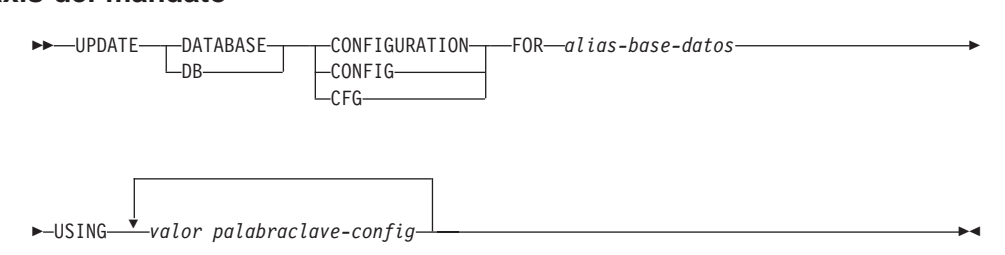

### **Parámetros del mandato**

#### **FOR alias-base-datos**

Especifica el alias de la base de datos cuya configuración debe actualizarse.

#### **USING valor palabraclave-config**

Especifica el parámetro de configuración de base de datos que se debe actualizar. Para obtener una descripción breve de los parámetros configurables, consulte ["GET DATABASE CONFIGURATION"](#page-299-0) en la [página 290](#page-299-0).

## **UPDATE DATABASE CONFIGURATION**

### **Notas acerca del uso**

Para ver o imprimir una lista de los parámetros de configuración de base de datos, utilice el mandato ["GET DATABASE CONFIGURATION"](#page-299-0) en la [página 290](#page-299-0).

Para restablecer los parámetros de configuración de base de datos a los valores por omisión recomendados del gestor de bases de datos, utilice el mandato ["RESET DATABASE CONFIGURATION"](#page-551-0) en la página 542.

Para obtener más información sobre los parámetros de configuración de DB2, consulte la publicación *Administration Guide*.

Los valores de estos parámetros difieren para cada tipo de nodo de base de datos configurado (servidor, cliente o servidor con clientes remotos). Consulte la publicación *Administration Guide* para conocer los rangos y los valores por omisión que se pueden establecer en cada tipo de nodo.

No todos los parámetros pueden actualizarse.

La mayoría de los cambios efectuados en el archivo de configuración de base de datos sólo entran en vigor después de haberse cargado en la memoria. Para que esto pueda producirse, todas las aplicaciones deben desconectarse de la base de datos.

Si se produce un error, el archivo de configuración de base de datos no se modifica.

El archivo de configuración de base de datos no se puede actualizar si la suma de comprobación no es válida. Esto puede producirse si se modifica el archivo de configuración de base de datos sin utilizar el mandato apropiado. Si sucede esto, se deberá restaurar la base de datos para restablecer el archivo de configuración de la misma.

### **Véase también**

["GET DATABASE CONFIGURATION"](#page-299-0) en la página 290

["RESET DATABASE CONFIGURATION"](#page-551-0) en la página 542.

## **UPDATE DATABASE MANAGER CONFIGURATION**

Modifica entradas individuales del archivo de configuración del gestor de bases de datos.

### **Autorización**

*sysadm*

## **Conexión necesaria**

Ninguna o instancia. Para efectuar operaciones de configuración DBM locales no se necesita una conexión de instancia, pero dicha conexión es necesaria para efectuar operaciones de configuración DBM remotas. Para actualizar la configuración del gestor de bases de datos para una instancia remota, es necesario conectarse primero a dicha instancia.

#### **Sintaxis del mandato** Τ.

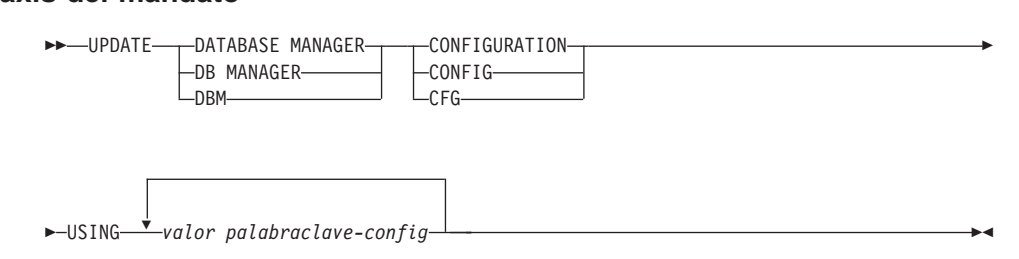

## **Parámetros del mandato**

### **USING valor palabraclave-config**

Especifica el parámetro de configuración del gestor de bases de datos que se debe actualizar. Para obtener una descripción breve de los parámetros configurables, consulte ["GET DATABASE MANAGER](#page-312-0) [CONFIGURATION"](#page-312-0) en la página 303.

## **Notas acerca del uso**

Para ver o imprimir una lista de los parámetros de configuración del gestor de bases de datos, utilice el mandato ["GET DATABASE MANAGER](#page-312-0) [CONFIGURATION"](#page-312-0) en la página 303.

Para restablecer los parámetros de configuración del gestor de bases de datos a los valores por omisión recomendados del gestor de bases de datos, utilice el mandato ["RESET DATABASE MANAGER CONFIGURATION"](#page-553-0) en la [página 544](#page-553-0).

Para obtener más información acerca de los parámetros de configuración del gestor de bases de datos, consulte la publicación *Administration Guide*.

## **UPDATE DATABASE MANAGER CONFIGURATION**

Los valores de estos parámetros difieren para cada tipo de nodo de base de datos configurado (servidor, cliente o servidor con clientes remotos). Consulte la publicación *Administration Guide* para conocer los rangos y los valores por omisión que se pueden establecer en cada tipo de nodo.

No todos los parámetros pueden actualizarse.

La mayoría de los cambios efectuados en el archivo de configuración del gestor de bases de datos sólo entran en vigor después de haberse cargado en la memoria. Para un parámetro de configuración de servidor, esto se produce durante la ejecución de **db2start**. Para un parámetro de configuración de cliente, esto se produce cuando se reinicia la aplicación. Si el cliente es el procesador de línea de mandatos, es necesario invocar el mandato "TERMINATE" [en la página 597](#page-606-0).

Si se produce un error, el archivo de configuración del gestor de bases de datos no se modifica.

El archivo de configuración del gestor de bases de datos no se puede actualizar si la suma de comprobación no es válida. Esto puede producirse si se modifica el archivo de configuración del gestor de bases de datos sin utilizar el mandato apropiado. Si sucede esto, se deberá volver a instalar el gestor de bases de datos para restablecer el archivo de configuración del mismo.

Cuando se actualizan los parámetros de configuración del gestor de base de datos SVCENAME, NNAME o TPNAME para la instancia actual, el nodo LDAP se actualizará con el valor o los valores nuevos, si se ha habilitado el soporte de LDAP y hay un nodo LDAP registrado para dicha instancia.

### **Véase también**

["GET DATABASE MANAGER CONFIGURATION"](#page-312-0) en la página 303

["RESET DATABASE MANAGER CONFIGURATION"](#page-553-0) en la página 544.

## **UPDATE HISTORY FILE**

Actualiza la ubicación, el tipo de dispositivo o el comentario en una entrada de archivo histórico.

### **Autorización**

Una de las siguientes:

- *sysadm*
- *sysctrl*
- v *sysmaint*
- *dbadm*

## **Conexión necesaria**

Base de datos

#### **Sintaxis del mandato** Τ.

UPDATE HISTORY FOR *parte-objeto* WITH

```
—<br>COCATION—ubicación-nueva—DEVICE TYPE—tipo-dispositivo-nuevo——
comentario-nuevo
```
### **Parámetros del mandato**

### **FOR parte-objeto**

Especifica el identificador para la imagen de copia o de copia de seguridad. Es una indicación de fecha y hora con un número de secuencia opcional de <sup>001</sup> <sup>a</sup> <sup>999</sup>.

### **LOCATION ubicación-nueva**

Especifica la ubicación física nueva de una imagen de copia de seguridad. La interpretación de este parámetro depende del tipo de dispositivo.

### **DEVICE TYPE tipo-dispositivo-nuevo**

Especifica un tipo de dispositivo nuevo para almacenar la imagen de copia de seguridad. Los tipos de dispositivo válidos son:

- **D** Disco
- **K** Disquete
- **T** Cinta
- **A** TSM
- **U** Salida de usuario
- **O** Otro

## **UPDATE HISTORY FILE**

### **COMMENT comentario-nuevo**

Especifica un comentario nuevo para describir la entrada.

### **Ejemplos**

Para actualizar la entrada del archivo histórico para la copia de seguridad entera de la base de datos realizada el 13 de abril de 1997 a las 10:00 a.m., entre:

db2 update history for 19970413100000001 with location /backup/dbbackup.1 device type dlocation /backup/dbbackup.1 device type d

### **Notas acerca del uso**

El archivo histórico es utilizado por los administradores de bases de datos para mantener registros. DB2 lo utiliza internamente para la recuperación automática de copias de seguridad incremental.

#### **Véase también**

["PRUNE HISTORY/LOGFILE"](#page-508-0) en la página 499.

## **UPDATE LDAP NODE**

Actualiza la información de protocolo asociada con una entrada de nodo que representa el servidor DB2 en LDAP (Lightweight Directory Access Protocol).

Este mandato sólo está disponible en Windows NT, Windows 98, Windows 95, AIX y Solaris.

### **Autorización**

Ninguna

### **Conexión necesaria**

Ninguna

#### **Sintaxis del mandato** Τ.

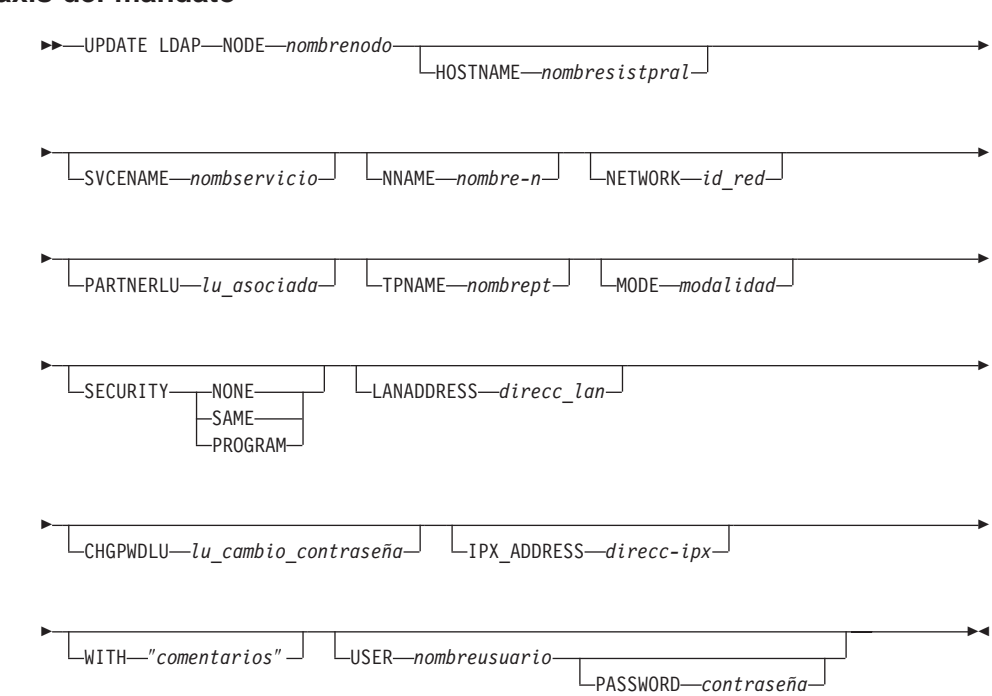

### **Parámetros del mandato**

### **NODE nombrenodo**

Especifica el nombre de nodo al actualizar un servidor DB2 remoto. El nombre de nodo es el valor especificado al registrar el servidor DB2 en LDAP.

### **HOSTNAME nombresistpral**

Especifica el nombre de sistema principal TCP/IP (o la dirección IP).

### **UPDATE LDAP NODE**

#### **SVCENAME nombservicio**

Especifica el nombre de servicio o el número de puerto TCP/IP.

#### **NNAME nombre-n**

Especifica el nombre de estación de trabajo NETBIOS.

**Nota:** NETBIOS no se soporta en los sistemas operativos AIX y Solaris; sin embargo, este protocolo puede actualizarse para un servidor remoto utilizando un sistema operativo como Windows NT.

#### **NETWORK id\_red**

Especifica el ID de red APPN.

#### **PARTNERLU lu\_asociada**

Especifica el nombre de LU asociada APPN para la máquina servidor DB2.

#### **TPNAME nombrept**

Especifica el nombre de programa de transacciones APPN.

#### **MODE modalidad**

Especifica el nombre de modalidad APPN.

#### **SECURITY**

Especifica el nivel de seguridad APPN. Los valores válidos son:

#### **NONE**

Especifica que no se debe incluir ninguna información de seguridad en la petición de asignación enviada al servidor. Éste es el tipo de seguridad por omisión para el servidor DB2 UDB.

**SAME** Especifica que se debe incluir un nombre de usuario en la petición de asignación enviada al servidor, junto con un indicador de que el nombre del usuario ″ya se ha verificado″. El servidor debe estar configurado para aceptar seguridad que ″ya se ha verificado″.

#### **PROGRAM**

Especifica que se deben incluir un nombre de usuario y una contraseña en la petición de asignación enviada al servidor. Éste es el tipo de seguridad por omisión para servidores de bases de datos de sistema principal como DB2 para MVS, DB2 para AS/400 o DB2 para VM.

#### **LANADDRESS dirección\_lan**

Especifica la dirección de adaptador de red APPN.

#### **CHGPWDLU lu\_cambio\_contraseña**

Especifica el nombre de la LU asociada que se debe utilizar al cambiar la contraseña para un servidor de bases de datos de sistema principal.

#### **IPX\_ADDRESS direcc-ipx**

Especifica la dirección IPX completa. La dirección IPX de un sistema en el que está instalado DB2 UDB puede encontrarse invocando el mandato **db2ipxad**. La dirección IPX consta de una dirección de red de 12 dígitos, una dirección de nodo de 8 dígitos y un número de socket de 4 dígitos: <*DirecciónRed*>.<*DirecciónNodo*>.<*socket*>

#### **WITH** ″**comentarios**″

Describe el servidor DB2. Se puede entrar cualquier comentario que ayude a describir el servidor registrado en el directorio de red. La longitud máxima es de 30 caracteres. No se permite ningún retorno de carro o carácter de salto de línea. El texto de comentario debe escribirse entre comillas dobles.

#### **USER nombreusuario**

Especifica el nombre distinguido (DN) LDAP del usuario. El DN LDAP de usuario debe tener suficiente autorización para crear y actualizar el objeto del directorio LDAP. Si no se especifica el DN LDAP del usuario, se utilizarán las credenciales del usuario de conexión actual.

### **PASSWORD contraseña**

Contraseña de cuenta.

### **Véase también**

["db2ipxad - Obtener dirección IPX/SPX de interred"](#page-81-0) en la página 72

"DEREGISTER" [en la página 253](#page-262-0)

"REGISTER" [en la página 523.](#page-532-0)

## **UPDATE MONITOR SWITCHES**

Activa o desactiva uno o más conmutadores de registro de supervisor de bases de datos. Cuando se inicia el gestor de bases de datos, los parámetros de configuración de gestor de bases de datos *dft\_mon* determinan los valores de los seis conmutadores (consulte el apartado ["GET DATABASE MANAGER](#page-312-0) [CONFIGURATION"](#page-312-0) en la página 303).

El supervisor de bases de datos siempre registra un conjunto base de información. Los usuarios que necesitan información adicional a la básica pueden activar los conmutadores apropiados, pero con un coste en el rendimiento del sistema. La cantidad de información disponible en la salida del mandato ["GET SNAPSHOT"](#page-332-0) en la página 323 refleja qué conmutadores están activos, si hay alguno activo.

### **Autorización**

Una de las siguientes:

- *sysadm*
- *sysctrl*
- sysmaint

## **Conexión necesaria**

Instancia o base de datos:

- v Si no existe ninguna conexión a una instancia ni ninguna conexión a una base de datos, se creará una conexión de instancia por omisión.
- v Si existe una conexión a una instancia y una conexión a una base de datos, se utilizará la conexión a la instancia.

Para actualizar los conmutadores de supervisor en una instancia remota (o una instancia local diferente), es necesario conectarse primero a dicha instancia.

### **Sintaxis del mandato**

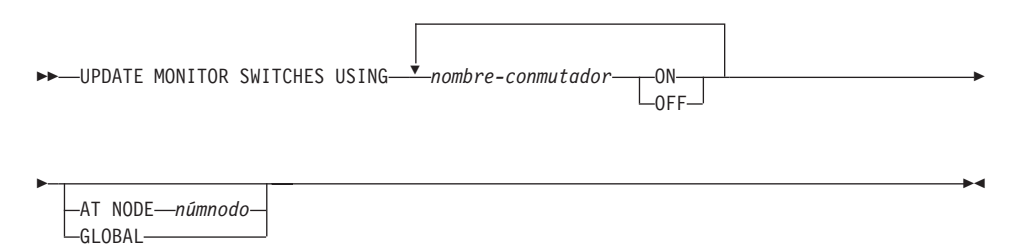

### **Parámetros del mandato**

#### **USING nombre-conmutador**

Están disponibles los nombres de conmutador siguientes:

### **BUFFERPOOL**

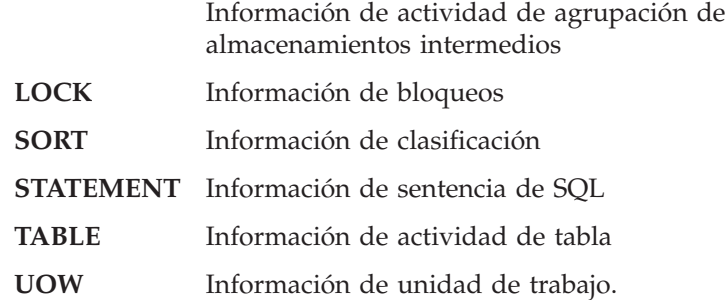

#### **AT NODE númnodo**

Especifica el nodo para el que debe visualizarse el estado de los conmutadores de supervisor.

#### **GLOBAL**

Devuelve un resultado total para todos los nodos de un sistema de bases de datos de partición. Para obtener más información sobre cómo se totalizan los resultados, consulte la publicación *System Monitor Guide and Reference*.

### **Notas acerca del uso**

El gestor de bases de datos sólo reúne información después de que se haya activado un conmutador. Los conmutadores permanecen establecidos hasta que se emite **db2stop** o termina la aplicación que ha emitido el mandato UPDATE MONITOR SWITCHES. Para borrar la información relacionada con un conmutador determinado, desactive el conmutador y, a continuación, actívelo.

La actualización de conmutadores en una aplicación no afecta a las otras aplicaciones.

Para ver los valores de conmutador, utilice el mandato ["GET MONITOR](#page-329-0) SWITCHES" [en la página 320](#page-329-0).

# **UPDATE MONITOR SWITCHES**

# <span id="page-636-0"></span>**Capítulo 4. Utilización de sentencias de SQL de la línea de mandatos**

Esta sección proporciona información sobre la utilización de sentencias de Lenguaje de Consulta Estructurada (SQL) desde la línea de mandatos. Estas sentencias pueden ejecutarse directamente desde un indicador de mandatos de sistema operativo y se pueden utilizar para definir y manipular información almacenada en una tabla, un índice o una vista de base de datos del mismo modo que si se escribieran los mandatos en un programa de aplicación. Se puede añadir, suprimir o actualizar información y se pueden generar informes a partir del contenido de las tablas.

Todas las sentencias de SQL que se pueden ejecutar mediante el procesador de la línea de mandatos se listan en la columna CLP de la [Tabla 8 en la](#page-642-0) [página 633](#page-642-0). La sintaxis de todas las sentencias de SQL, tanto si se ejecutan desde la línea de mandatos o como si se incorporan en un programa fuente, se describen en la publicación *Consulta de SQL*. La sintaxis de muchas sentencias de SQL incorporadas y sentencias de SQL CLP es idéntica. Sin embargo, las variables de sistema principal, los marcadores de parámetro, los nombres de descriptor y los nombres de sentencia sólo son aplicables al SQL incorporado. La sintaxis de CLOSE, CONNECT, DECLARE CURSOR, FETCH, OPEN y SELECT *depende* de que estas sentencias estén incorporadas o se ejecuten mediante el CLP. A continuación se proporciona la sintaxis CLP de estas sentencias:

#### **CALL** Ξ

 CALL SQLJ.INSTALL\_JAR ( *url-jar, id-jar* ) SQLJ.REPLACE\_JAR ( *url-jar, id-jar* ) SQLJ.REMOVE\_JAR ( *id-jar* ) SQLJ.REFRESH\_CLASSES (*nulo* )

# **CLOSE**

CLOSE *nombre-cursor* \*

### **CONNECT**

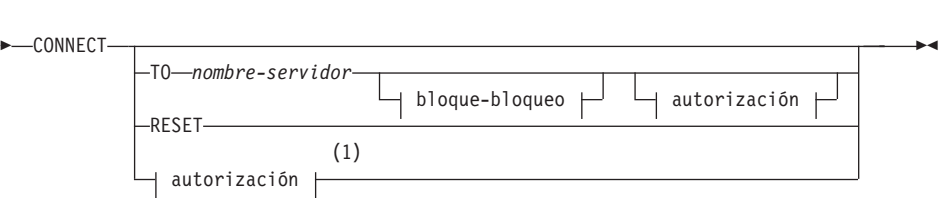

# autorización:

ь

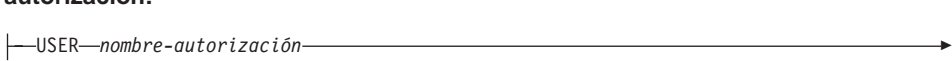

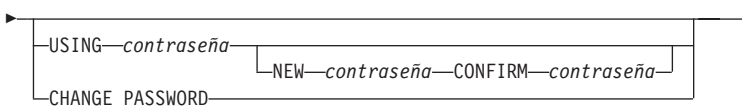

#### **bloque-bloqueo:**

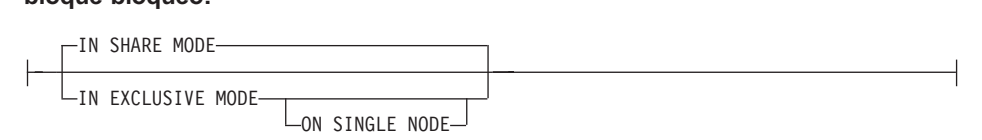

### **Notas:**

**1** Este formato sólo es válido si se ha habilitado la conexión implícita.

# **DECLARE CURSOR**

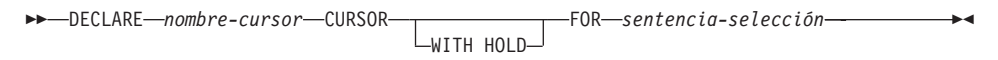

# **FETCH**

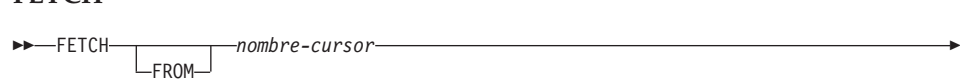

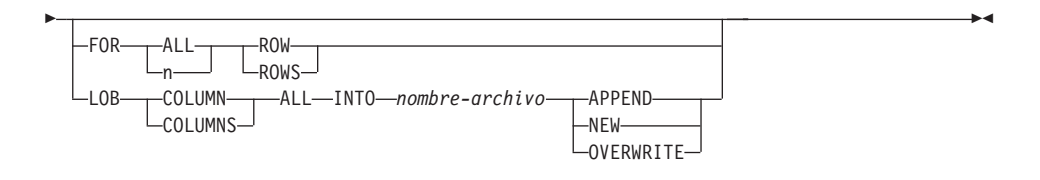

# **OPEN**

OPEN *nombre-cursor* \*

#### **SELECT**

#### **selección completa:**

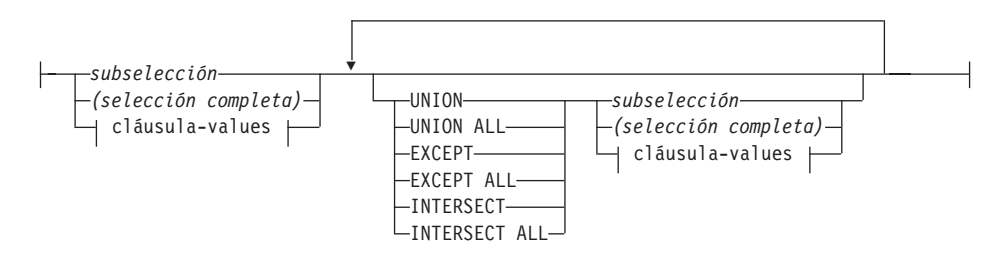

#### **subselección:**

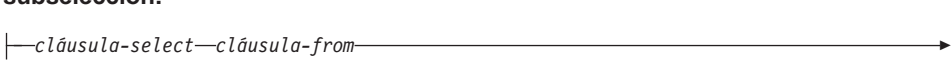

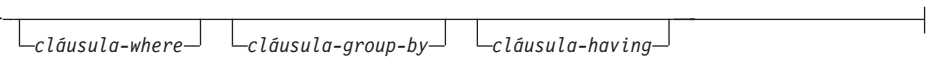

# cláusula-select<mark>:</mark>

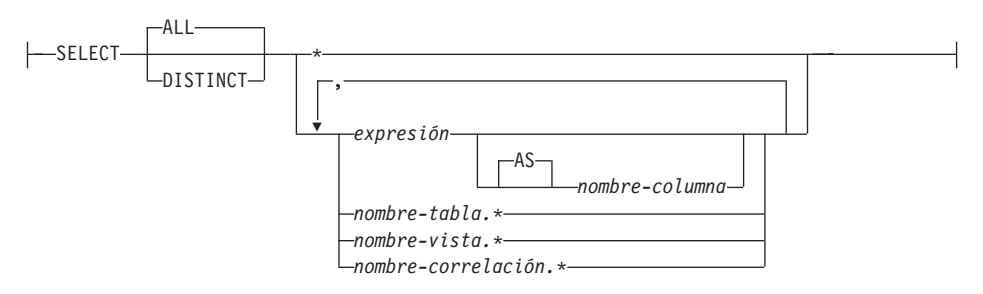

**cláusula-values:** ,

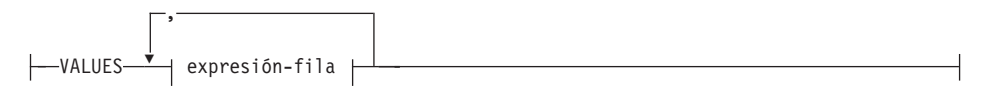

**expresión-fila:**

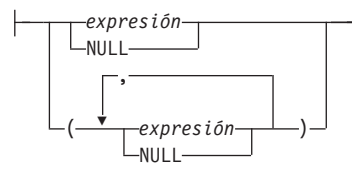

#### **Notas:**

- 1. Cuando se emite CALL mediante el procesador de la línea de mandatos, sólo se soportan los procedimientos identificados y sus respectivos parámetros:
	- **url-jar** Especifica el URL que contiene el archivo jar que se debe instalar o sustituir. El único esquema de URL soportado es file:.
	- **id-jar** Especifica el identificador de jar de la base de datos que se debe asociar con el archivo especificado por el *url-jar*.

Por ejemplo:

```
rejemplo:<br>db2 call sqlj.install_jar ( "file:///C:/java/jarfiles/<br>, mynrocs_zin"  "mynrocs" )
  myprocs.zip", "myprocs")
```
### **SQLJ.REFRESH\_CLASSES**

Hace que DB2 utilice clases Java actualizadas de procedimiento almacenado sin reiniciar la instancia. Si no se llama a esta sentencia después de actualizar clases Java de procedimiento almacenado, DB2 continúa utilizando la versión anterior de las clases de procedimiento almacenado.

2. La versión CLP de CONNECT permite al usuario cambiar la contraseña, utilizando los parámetros siguientes:

### **NEW contraseña**

Especifica la contraseña nueva que se debe asignar al nombre de usuario. Las contraseñas pueden tener hasta 18 caracteres de longitud. El sistema en el que se cambiará la contraseña depende del modo en que se haya configurado la autentificación de usuario.

#### **CONFIRM contraseña**

Serie que debe ser idéntica a la contraseña nueva. Este parámetro se utiliza para detectar errores de entrada.

### **CHANGE PASSWORD**

Si se especifica esta opción, se solicita al usuario la contraseña actual, una contraseña nueva y la confirmación de la contraseña nueva. Las contraseñas no se visualizan al entrarse.

3. Cuando se emite FETCH o SELECT mediante el procesador de línea de mandatos, se visualizan números decimales y de coma flotante con el

delimitador decimal del país, es decir, un punto (.) en EE.UU., Canadá y el Reino Unido y una coma (,) en la mayoría de países restantes. Sin embargo, cuando se emiten sentencias INSERT, UPDATE y otras sentencias de SQL mediante el procesador de línea de mandatos para actualizar tablas, se deberá utilizar un punto como delimitador decimal, incluso en países que utilizan una coma para dicha finalidad.

4. Cuando se emite FETCH o SELECT mediante el procesador de línea de mandatos, los valores nulos se visualizan normalmente como un guión (-). Para bases de datos configuradas con DFT\_SQLMATHWARN YES, las expresiones que producen un error aritmético se procesan como valores nulos. Los nulos de errores aritméticos de este tipo se visualizan como un signo más (+).

Por ejemplo, cree y llene la tabla t1 del modo siguiente:<br>create table t1 (i1 int , i2 int);

create table t1 (i1 int, i2 int);<br>insert into t1 values (1,1) (2,0) (3,null); insert into t1 values  $(1,1)$ ,  $(2,0)$ ,  $(3, \text{null})$ ;

La sentencia: select i1/i2 from t1 genera el resultado siguiente:

```
\overline{a}+\mathbf{1}-.<br>3 registros seleccionados
```
- 5. Se ha añadido una opción LOB nueva a FETCH. Si se especifica la cláusula LOB, sólo se busca y se carga la fila siguiente:
	- v Cada valor de columna LOB se busca y se carga en un archivo con el nombre *nombre-archivo.xxx*, donde *nombre-archivo* se especifica en la cláusula LOB y *xxx* es una extensión de archivo de <sup>001</sup> <sup>a</sup> <sup>999</sup> (<sup>001</sup> es la primera columna LOB de la lista de selección de la sentencia DECLARE CURSOR correspondiente, <sup>002</sup> es la segunda columna LOB y <sup>999</sup> es la columna número 999). El número máximo de columnas LOB que se pueden buscar y cargar en archivos es de 999.
	- v Los nombres de los archivos que contienen los datos se visualizan en las columnas LOB.
- 6. Cuando se emite SELECT mediante el procesador de la línea de mandatos para consultar tablas que contienen columnas LOB, cada columna LOB se trunca a 4 KB en la salida.
- 7. El procesador de la línea de mandatos visualiza las columnas BLOB en representación hexadecimal.
- 8. Las sentencias de SQL que contienen referencias a columnas de tipo estructurado no se pueden emitir si no está disponible una función de transformación apropiada. Para obtener más información, consulte la publicación *Application Development Guide*.

<span id="page-642-0"></span>Cambie el modo en que el CLP visualiza los datos (al consultar bases de datos utilizando sentencias de SQL mediante el CLP) volviendo a vincular los archivos de vinculación CLP para la base de datos que se está consultando. Por ejemplo, para visualizar la fecha y la hora en formato ISO, realice lo siguiente:

1. Cree un archivo de texto que contenga los nombres de los archivos de vinculación CLP. Este archivo se utiliza como el archivo de lista para vincular múltiples archivos con un mandato BIND. En este ejemplo el Architectory SET 1200 architecto se lamad contential vincular múltiples architectos con un mandate architecto es: hivo se llama<br><sup>db2clpcs\_bnd</sup>\_t

 $db2c1pcs.html +$  db2clpur.bnd +db2clprr.bnd +<br>db2clpur.bnd +<br>db2clprs.bnd + db2clpur.bnd<br>db2clprs.bnd · db2clpns.bnd

- 2. Conéctese a la base de datos.
- 3. Emita el mandato siguiente:

ita el mandato siguiente:<br>db2 bind @clp.lst collection nullid datetime iso

Para obtener información detallada acerca del procesador de línea de mandatos, consulte el ["Capítulo 2. Procesador de línea de mandatos \(CLP\)"](#page-142-0) en [la página 133.](#page-142-0) Para obtener más información acerca de la sintaxis de las sentencias de SQL y la función proporcionada por las sentencias de SQL, consulte la publicación *Consulta de SQL*. Para obtener información sobre cómo leer los diagramas de sintaxis, consulte el ["Apéndice A. Lectura de los](#page-648-0) [diagramas de sintaxis"](#page-648-0) en la página 639.

| Sentencia de SQL                                                                                                    |        | de línea<br>de<br>mandatos<br>CLP | Dinámico <sup>1</sup> Procesador Interfaz de nivel de llamada <sup>3</sup><br>CLI) | Proc. SQL |
|----------------------------------------------------------------------------------------------------|--------|-----------------------------------|------------------------------------------------------------------------------------|-----------|
| <b>ALLOCATE CURSOR</b>                                                                                                    |        |                                   |                                                                                    | $\chi$    |
| sentencia de asignación                                                                                                    |        |                                   |                                                                                    | $\chi$    |
| <b>ASSOCIATE LOCATORS</b>                                                                                                    |        |                                   |                                                                                    | X         |
| ALTER { BUFFERPOOL,<br>NICKNAME, <sup>10</sup> NODEGROUP,<br>SERVER, <sup>10</sup> TABLE,<br>TABLESPACE, USER<br>MAPPING, <sup>10</sup> TYPE, VIEW $\}$ | $\chi$ | $\chi$                            | $\chi$                                                                             |           |
| BEGIN DECLARE SECTION <sup>2</sup>                                                                                                    |        |                                   |                                                                                    |           |
| <b>CALL</b>                                                                                                    |        | $X^9$                             | $X^4$                                                                              | $\chi$    |
| sentencia CASE                                                                                                    |        |                                   |                                                                                    | $\chi$    |

*Tabla 8. Sentencias de SQL (DB2 Universal Database)*

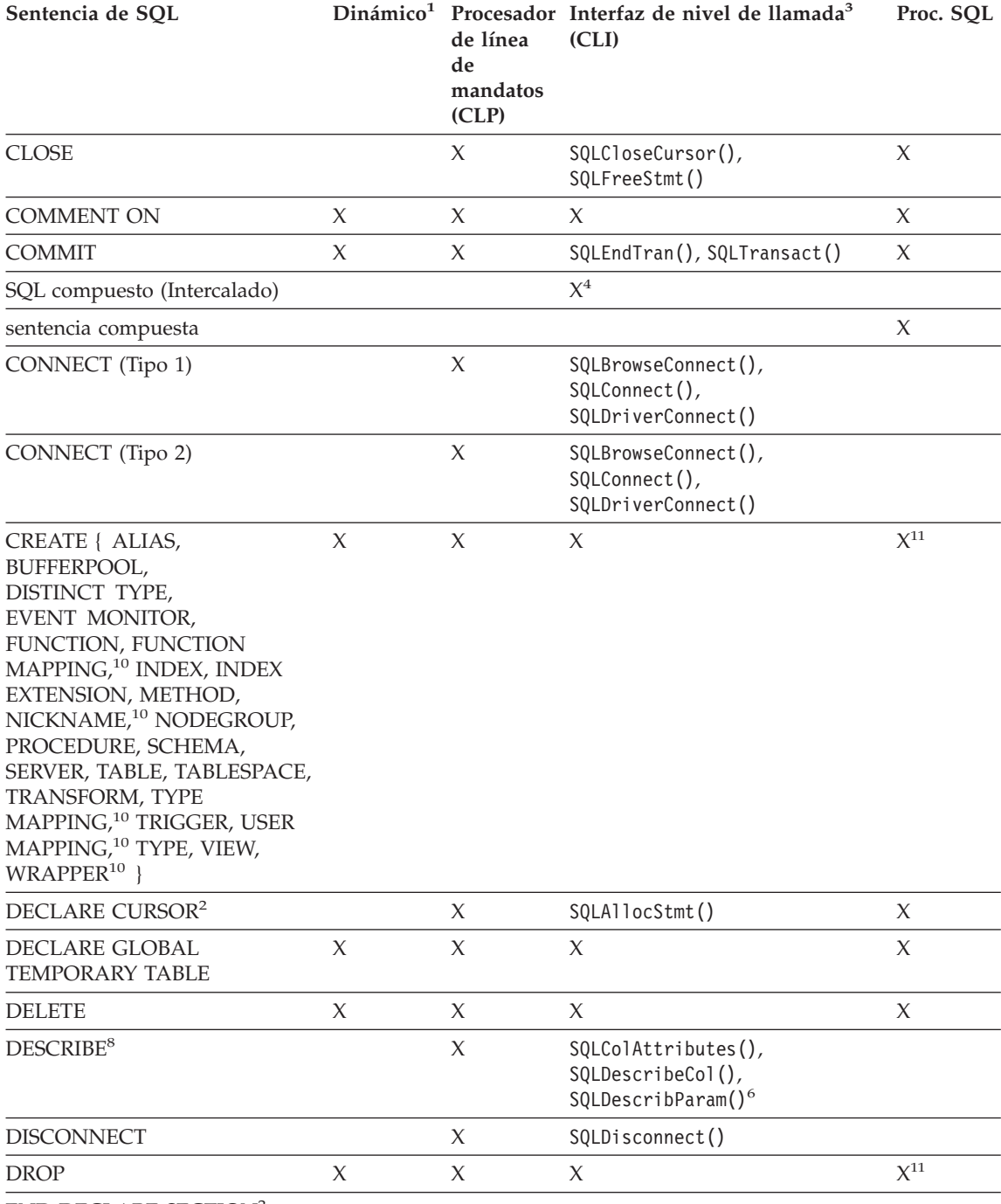

END DECLARE SECTION[2](#page-646-0)

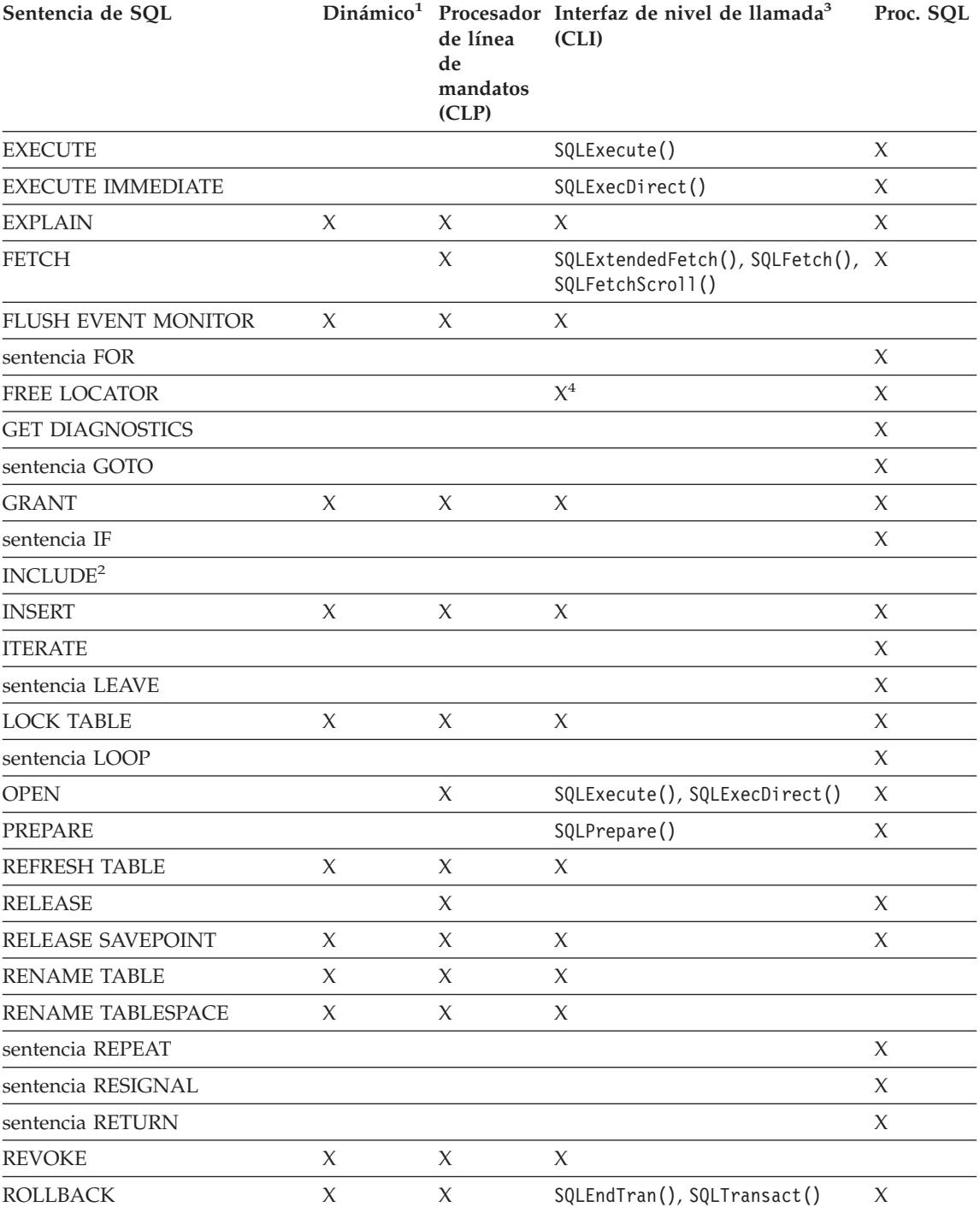

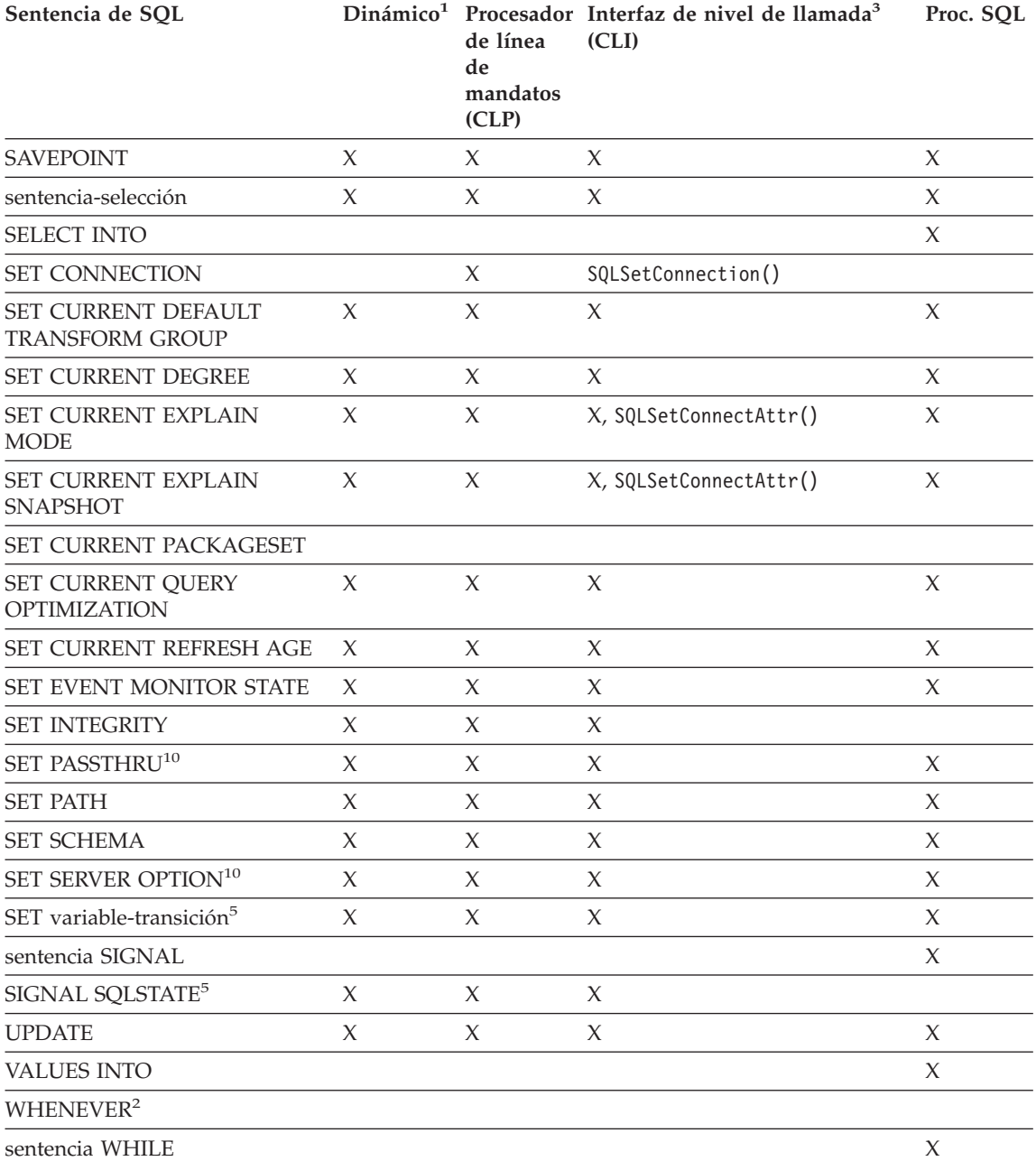

<span id="page-646-0"></span>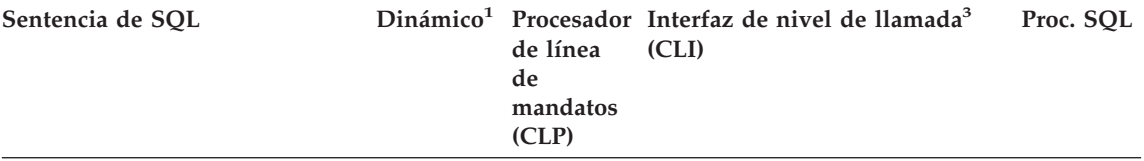

#### **Notas:**

- 1. Puede codificar todas las sentencias de esta lista como SQL estático, pero sólo las marcadas con X como SQL dinámico.
- 2. No puede ejecutar esta sentencia.
- 2. No puede ejecutar esta sentencia.<br>3. Una X indica que puede ejecutar esta sentencia utilizando SQLExecDirect() o SQLPrepare() y SQLExecute(). Si existe una función CLI de DB2 equivalente, se lista el nombre de función.
- 4. Aunque esta sentencia no es dinámica, con CLI de DB2 puede especificar esta sentencia al llamar a SQLExecDirect() o SQLPrepare() and SQLExecute().
- 5. Sólo puede utilizar esto en sentencias CREATE TRIGGER.
- 6. Sólo puede utilizar la sentencia DESCRIBE de SQL para describir salida, mientras que con CLI de DB2 también puede describir entrada (utilizando la función SQLDescribeParam()).
- 7. Sólo puede utilizar la sentencia FETCH de SQL para buscar y cargar una fila a la vez en una dirección, mientras que con las funciones de CLI de DB2 SQLExtendedFetch() <sup>y</sup> SQLFetchScroll(), puede buscar y carga en matrices. Además, puede buscar y cargar en cualquier dirección y en cualquier posición del conjunto de resultados.
- 8. La sentencia DESCRIBE de SQL tiene una sintaxis diferente de la del mandato DESCRIBE de CLP. Para obtener información sobre la sentencia DESCRIBE de SQL, consulte la publicación *Consulta de SQL*. Para obtener información sobre el mandato DESCRIBE de CLP, consulte la publicación *Consulta de mandatos*.
- 9. Cuando se emite CALL mediante el procesador de la línea de mandatos, sólo se soportan determinados procedimientos y sus respectivos parámetros (consulte la página [627](#page-636-0)).
- 10. Esta sentencia sólo recibe soporte para servidores de bases de datos federados.
- 11. Los procedimientos SQL sólo pueden emitir las sentencias CREATE y DROP para índices, tablas y vistas.
# <span id="page-648-0"></span>**Apéndice A. Lectura de los diagramas de sintaxis**

Un diagrama de sintaxis muestra cómo se debe especificar un mandato para que el sistema operativo pueda interpretar correctamente lo que se escribe.

Los diagramas de sintaxis se leen de izquierda a derecha y de arriba a abajo siguiendo la línea horizontal (la ruta principal). Si la línea finaliza con una punta de flecha, la sintaxis del mandato continúa y la línea siguiente empieza con una punta de flecha. El final de la sintaxis del mandato se marca con una barra vertical.

Al escribir información de un diagrama de sintaxis, asegúrese de incluir la puntuación, por ejemplo comillas o signos de igual.

Los parámetros se clasifican como palabras clave o variables:

- v Las palabras clave representan constantes y se muestran en letras mayúsculas; sin embargo, en el indicador de mandatos, las palabras clave pueden entrarse en mayúsculas, en minúsculas o en mayúsculas y minúsculas combinadas. Un nombre de mandato es un ejemplo de palabra clave.
- v Las variables representan nombres o valores proporcionados por el usuario y se muestran en letras minúsculas; sin embargo, en el indicador de mandatos, las variables pueden entrarse en mayúsculas, en minúsculas o en mayúsculas y minúsculas combinadas, a no ser que se establezcan explícitamente restricciones de mayúsculas y minúsculas. Un nombre de archivo es un ejemplo de variable.

Un parámetro puede ser una combinación de palabra clave y variable.

Los parámetros necesarios se visualizan en la ruta principal:

 $\rightarrow$  *MANDATO-parámetro necesario* 

Los parámetros opcionales se visualizan debajo de la ruta principal:

**MANDATO-**

*parámetro opcional*

#### **Lectura de los diagramas de sintaxis**

El valor por omisión de un parámetro se visualiza encima de la ruta:

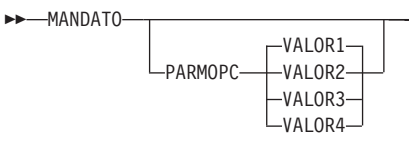

Una pila de parámetros, con el primer parámetro visualizado en la ruta principal, indica que se debe seleccionar uno de los parámetros:

 MANDATO *opción necesaria1 opción necesaria2*

Una pila de parámetros, con el primer parámetro visualizado debajo de la ruta principal, indica que se puede seleccionar uno de los parámetros:

```
MANDATO-
```
*opción\_opcional1 opción\_opcional2*

Una flecha que vuelve a la izquierda, por encima de la ruta, indica que los elementos se pueden repetir de acuerdo con los convenios siguientes:

v Si la flecha no se interrumpe, el elemento puede repetirse en una lista con los elementos separados mediante espacios en blanco:

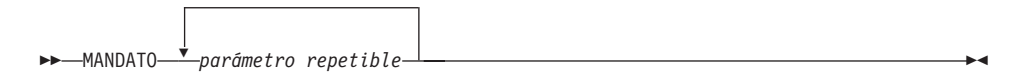

v Si la flecha contiene una coma, el elemento se puede repetir en una lista con los elementos separados mediante comas: ,

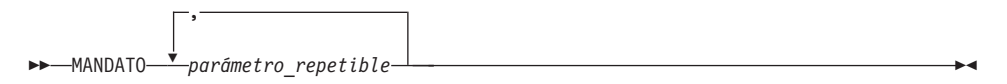

Los elementos de las pilas de parámetros pueden repetirse de acuerdo con los convenios de pila para los parámetros necesarios y opcionales descritos anteriormente.

#### **Lectura de los diagramas de sintaxis**

Algunos diagramas de sintaxis contienen pilas de parámetros dentro de otras pilas de parámetros. Los elementos de las pilas sólo se pueden repetir de acuerdo con los convenios descritos anteriormente. Es decir, si una pila interna no tiene una flecha de repetición encima, pero una pila externa sí la tiene, sólo se puede elegir un parámetro de la pila interna y combinarse con cualquier parámetro de la pila externa, y dicha combinación se puede repetir. Por ejemplo, el diagrama siguiente muestra que se puede combinar el parámetro *opción2a* con el parámetro *opción2* y luego repetir dicha combinación otra vez (*opción2* más *opción2a*):

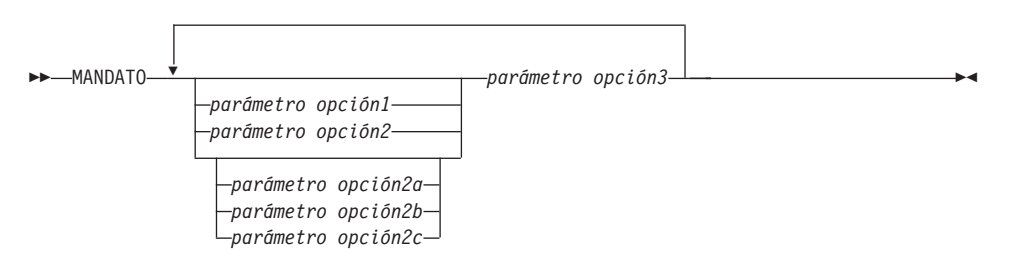

Algunos mandatos van precedidos de un parámetro de vía de acceso opcional:

MANDATO *víaacceso*

Si no se proporciona este parámetro, el sistema busca el mandato en el directorio actual. Si no puede encontrar el mandato, el sistema continúa buscando el mandato en todos los directorios de las vías de acceso listadas en el .profile.

Algunos mandatos tienen variantes sintácticas que son funcionalmente equivalentes:

 FORMATO1 MANDATO FORMATO1 MANDATO LFORMATO2 MANDATO

# **Lectura de los diagramas de sintaxis**

# <span id="page-652-0"></span>**Apéndice B. Convenios de denominación**

Esta sección proporciona información acerca de los convenios que se aplican al denominar los objetos del gestor de bases de datos, por ejemplo las bases de datos y las tablas, y los ID de autentificación.

- v Las series de caracteres que representan nombres de objetos del gestor de bases de datos pueden contener cualquiera de los caracteres siguientes: a-z, A-Z,  $0-9$ ,  $\omega$ , # y \$.
- v El primer carácter de la serie debe ser un carácter alfabético, @, # o \$; no puede ser un número o las secuencias de letras SYS, DBM o IBM.
- v A no ser que se indique lo contrario, los nombres pueden entrarse en letras minúsculas; sin embargo, el gestor de bases de datos los procesa como si fueran mayúsculas.

La excepción a esto son las series de caracteres que representan nombres bajo la arquitectura de red de sistemas (SNA). Muchos valores, por ejemplo nombres de unidad lógica (lu\_asociada y lu\_local), son sensibles a las mayúsculas y minúsculas. El nombre debe entrarse exactamente igual que aparece en las definiciones SNA que corresponden a esos términos.

v Un nombre de base de datos o un alias de base de datos es una serie de caracteres exclusiva que contiene de una a ocho letras o de uno a ocho números o caracteres de teclado del conjunto descrito anteriormente.

Las bases de datos se catalogan en el sistema y en los directorios de bases de datos locales por sus alias en un campo y por su nombre original en otro. Para la mayoría de las funciones, el gestor de bases de datos utiliza el nombre entrado en el campo de alias de los directorios de bases de datos. (CHANGE DATABASE COMMENT y CREATE DATABASE, donde se debe especificar una vía de acceso de directorio, son excepciones).

v El nombre o el nombre de alias de una tabla o una vista es un identificador SQL que es una serie de caracteres exclusiva de 1 a 128 caracteres de longitud. Los nombres de columna pueden tener de 1 a 30 caracteres de longitud.

Un nombre de tabla totalmente calificado consta de *esquema.nombretabla*. El esquema es el ID de usuario exclusivo bajo el que se ha creado la tabla. El nombre de esquema para una tabla declarada temporal debe ser SESSION.

- v Los ID de autentificación no pueden tener más de 30 caracteres en Sistemas operativos Windows de 32 bits y de 8 caracteres en todos los demás sistemas operativos.
- v Los ID de grupo no pueden tener más de 8 caracteres de longitud.
- v Los alias locales para nodos remotos que deben catalogarse en el directorio de nodos no pueden tener más de ocho caracteres de longitud.

Para obtener más información sobre los convenios de denominación, consulte la publicación *Administration Guide*. Para obtener más información sobre los límites de longitud para todos los identificadores de DB2, consulte la publicación *Consulta de SQL*.

# <span id="page-654-0"></span>**Apéndice C. Utilización de la biblioteca de DB2**

La biblioteca de DB2 Universal Database consta de ayuda en línea, manuales (PDF y HTML) y programas de ejemplo en formato HTML. Esta sección describe la información proporcionada y cómo puede acceder a ella.

Para acceder ″en línea″ a información de productos, puede utilizar el Centro de información. Para obtener más información, consulte el apartado ["Acceso a](#page-670-0) [información mediante el Centro de información"](#page-670-0) en la página 661. En la Web puede visualizar información sobre tareas, manuales de DB2, resolución de problemas, programas de ejemplo e información sobre DB2.

#### **Archivos PDF y manuales impresos sobre DB2**

#### **Información sobre DB2**

La tabla siguiente clasifica los manuales de DB2 en cuatro categorías:

#### **Información de guía y consulta sobre DB2**

Estos manuales contienen información básica sobre DB2 para todas las plataformas.

#### **Información de instalación y configuración sobre DB2**

Estos manuales están pensados para un sistema DB2 que se utiliza en una plataforma determinada. Por ejemplo, existen manuales de *Guía rápida de iniciación* diferentes para DB2 sobre OS/2, Windows y plataformas basadas en UNIX.

#### **Programas de ejemplo en HTML para varias plataformas**

Estos ejemplos son la versión HTML de los programas de ejemplo que se instalan con el Application Development Client. Están pensados para fines informativos y no sustituyen a los programas propiamente dichos.

#### **Notas del release**

Estos archivos contienen información de última hora que no se pudo incluir en los manuales de DB2.

Los manuales de instalación, las notas del release y las guías de aprendizaje se pueden visualizar directamente en formato HTML desde el CD-ROM del producto. La mayoría de los manuales pueden visualizarse en formato HTML desde el CD-ROM del producto y pueden visualizarse e imprimirse en formato PDF (Adobe Acrobat) desde el CD-ROM de publicaciones de DB2.

Puede también solicitar un ejemplar impreso a IBM; vea ["Solicitud de los](#page-665-0) [manuales impresos"](#page-665-0) en la página 656. La tabla siguiente lista los manuales que se pueden solicitar.

En las plataformas OS/2 y Windows, puede instalar los archivos HTML en el directorio sqllib\doc\html. La información sobre DB2 está traducida a varios idiomas, pero no toda la información está disponible en todos los idiomas. Cuando la información no está disponible en un idioma determinado, se proporciona en el idioma inglés.

En las plataformas UNIX, puede instalar los archivos HTML en varios idiomas, en los directorios doc/*%L*/html, donde *%L* representa el entorno nacional. Para obtener más información, consulte el manual *Guía rápida de iniciación*.

Puede obtener manuales de DB2 y acceder a la información de varias maneras:

- v ["Visualización de información en línea"](#page-669-0) en la página 660
- v ["Búsqueda de información en línea"](#page-673-0) en la página 664
- v ["Solicitud de los manuales impresos"](#page-665-0) en la página 656
- v ["Impresión de los manuales PDF"](#page-665-0) en la página 656

<span id="page-656-0"></span>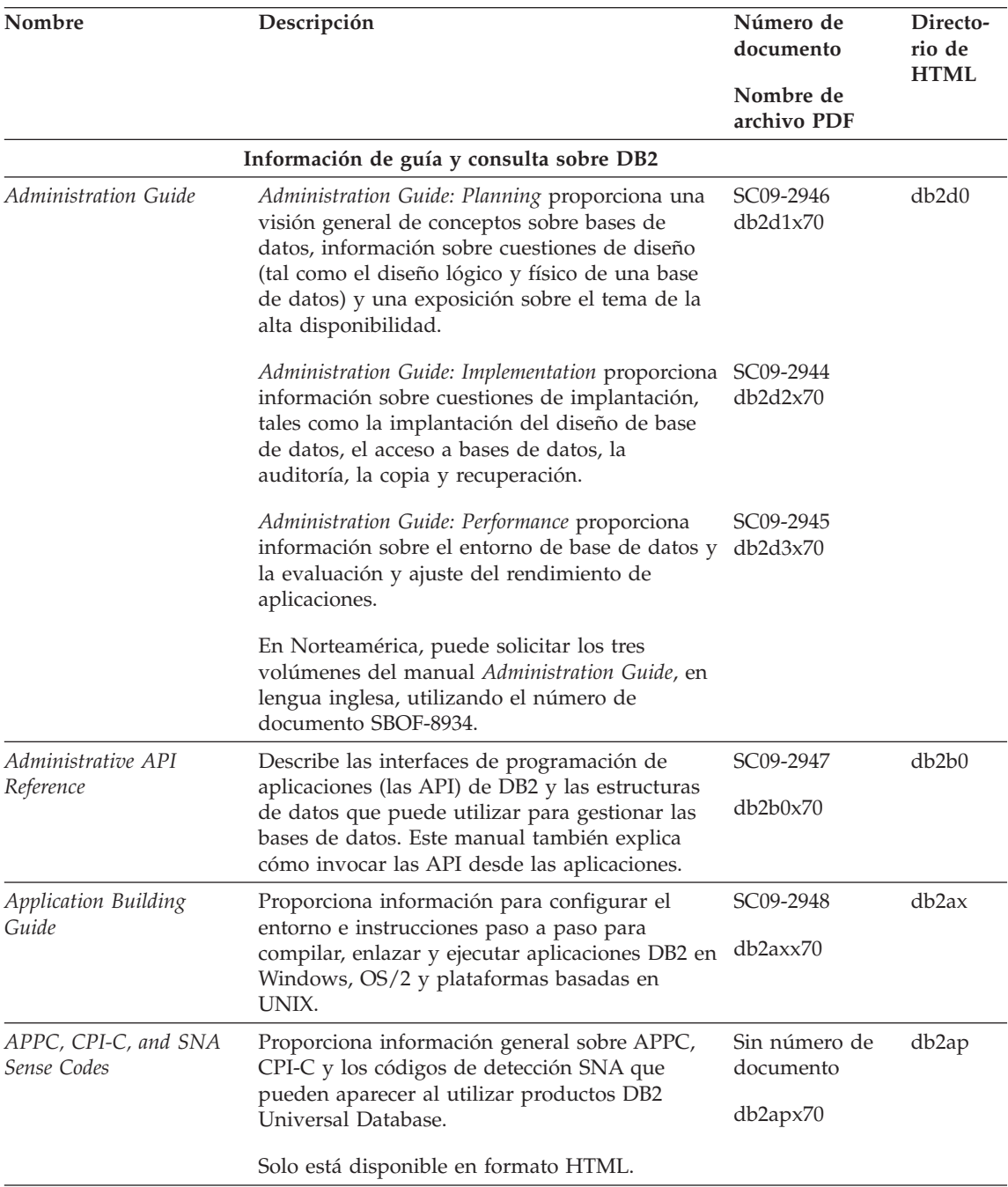

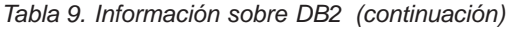

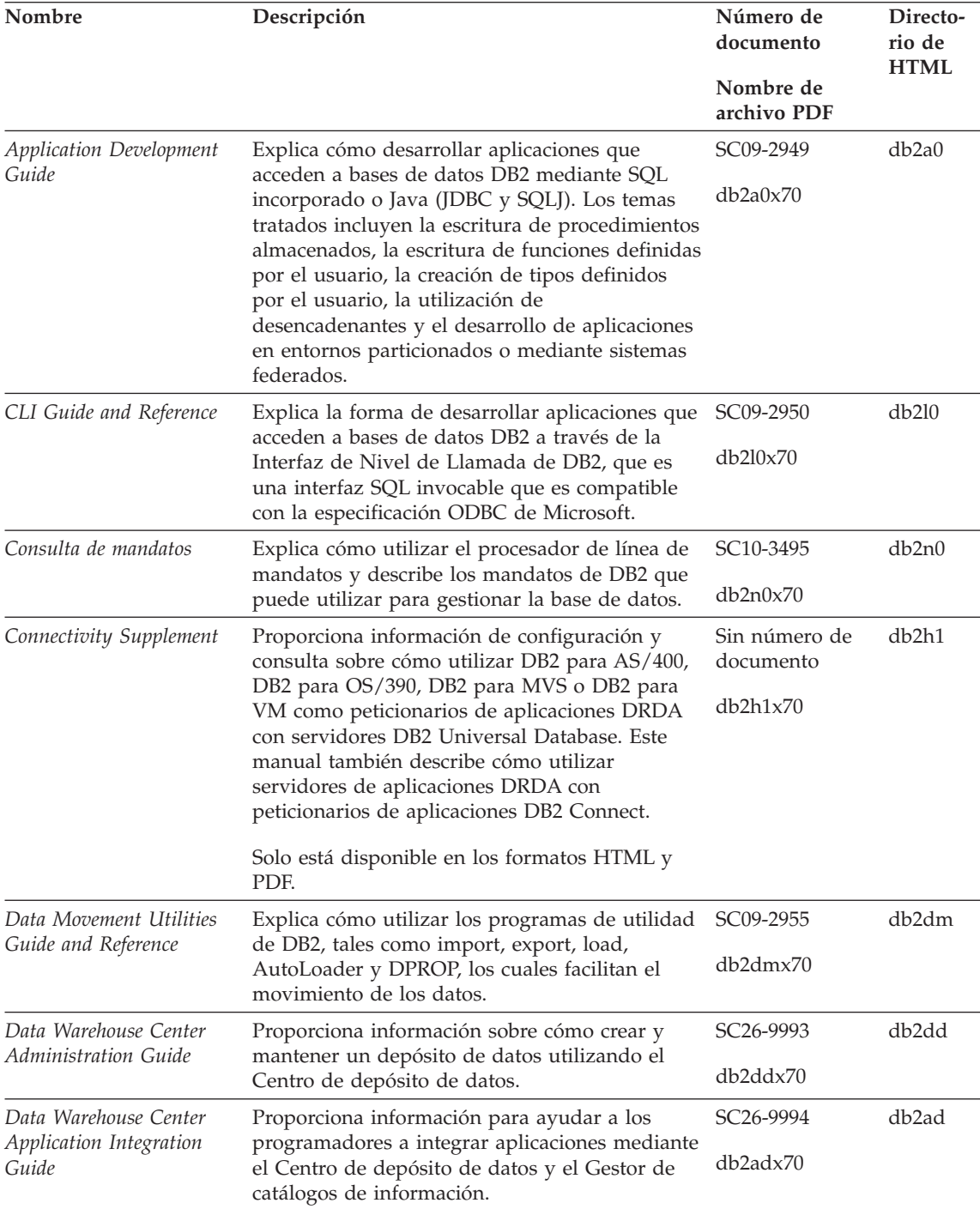

*Tabla 9. Información sobre DB2 (continuación)*

| Nombre                                                                 | Descripción                                                                                                    | Número de<br>documento<br>Nombre de<br>archivo PDF | Directo-<br>rio de<br><b>HTML</b> |
|------------------------------------------------------------------------|----------------------------------------------------------------------------------------------------|----------------------------------------------------|-----------------------------------|
|                                                                        | DB2 Connect User's Guide Proporciona conceptos, información sobre<br>programación e información general de<br>utilización sobre los productos DB2 Connect.                                                                                                    | SC09-2954<br>db2c0x70                              | db2c0                             |
| DB2 Query Patroller<br>Administration Guide                            | Proporciona una visión general sobre el<br>funcionamiento del sistema Query Patroller de<br>DB2, información específica de utilización y<br>administración e información sobre tareas para<br>los programas de utilidad administrativos de la<br>interfaz gráfica de usuario.                                | SC09-2958<br>db2dwx70                              | db2dw                             |
| DB2 Query Patroller<br>User's Guide                                    | Describe cómo utilizar las herramientas y<br>funciones de DB2 Query Patroller.                                                                                                    | SC09-2960<br>db2wwx70                              | db2ww                             |
| Glosario                                                               | Proporciona definiciones de términos utilizados<br>en DB2 y en sus componentes.                                                                                                    | Sin número de<br>documento                         | db2t0                             |
|                                                                        | Está disponible en formato HTML y en la<br>publicación Consulta de SQL.                                                                                                    | db2t0x70                                           |                                   |
| Image, Audio, and Video<br>Extenders Administration<br>and Programming | Proporciona información general sobre los<br>expansores de DB2, e información sobre la<br>administración y configuración de los<br>expansores de imagen, audio y vídeo, y su<br>utilización en la programación. Incluye<br>información de consulta, información de<br>diagnóstico (con mensajes) y ejemplos. | SC <sub>26</sub> -9929<br>dmbu7x70                 | dmbu7                             |
| Information Catalog<br>Manager Administration<br>Guide                 | Proporciona información de guía para la gestión SC26-9995<br>de catálogos de información.                                                                                                    | db2div70                                           | db2di                             |
| Information Catalog<br>Manager Programming<br>Guide and Reference      | Proporciona definiciones para las interfaces con<br>arquitectura del Gestor de catálogos de<br>información.                                                                                                    | SC <sub>26</sub> -9997<br>$db2b$ ix $70$           | db <sub>2bi</sub>                 |
| Information Catalog<br>Manager User's Guide                            | Proporciona información sobre la utilización de<br>la interfaz de usuario del Gestor de catálogos<br>de información.                                                                                                    | SC26-9996<br>db2aix70                              | db2ai                             |

*Tabla 9. Información sobre DB2 (continuación)*

| Nombre                                                          | Descripción                                                                                                    | Número de<br>documento<br>Nombre de<br>archivo PDF                       | Directo-<br>rio de<br><b>HTML</b> |
|-----------------------------------------------------------------|----------------------------------------------------------------------------------------------------|--------------------------------------------------------------------------|-----------------------------------|
| Suplemento de instalación<br>y configuración                    | Sirve de guía para planificar, instalar y<br>configurar clientes DB2 específicos de una<br>plataforma. Este suplemento contiene<br>información sobre la creación de enlaces, la<br>configuración de comunicaciones de cliente y<br>servidor, herramientas de GUI para DB2, DRDA<br>AS, la instalación distribuida, la configuración<br>de peticiones distribuidas y el acceso a fuentes<br>de datos heterogéneas. | GC10-3487<br>db2iyx70                                                    | db2iy                             |
| Consulta de mensajes                                            | Contiene los mensajes y códigos que emite DB2,<br>el Gestor de catálogos de información y el<br>Centro de depósito de datos, y describe las<br>acciones que el usuario debe emprender.<br>En Norteamérica, puede solicitar ambos<br>volúmenes del manual Consulta de mensajes,<br>en lengua inglesa, utilizando el número de<br>documento SBOF-8932.                                                              | Volumen 1<br>GC10-3493<br>db2m1x70<br>Volumen 2<br>GC10-3494<br>db2m2x70 | db2m0                             |
| <b>OLAP</b> Integration Server<br><b>Administration Guide</b>   | Explica cómo utilizar el componente Gestor de<br>Administración del Servidor de Integración de<br>OLAP.                                                                                                    | SC27-0782<br>db2dpx70                                                    | n/d                               |
| OLAP Integration Server<br>Metaoutline User's Guide             | Explica cómo crear y llenar con datos<br>metabocetos OLAP utilizando la interfaz<br>estándar OLAP Metaoutline (no mediante el<br>Metaoutline Assistant).                                                                                                    | SC27-0784<br>db2upx70                                                    | n/d                               |
| <b>OLAP</b> Integration Server<br>Model User's Guide            | Explica cómo crear modelos OLAP utilizando la<br>Interfaz de Modelos de OLAP (no mediante el<br>Asistente de Modelos).                                                                                                    | SC <sub>27</sub> -0783<br>db2lpx70                                       | n/d                               |
| Guía del usuario y de<br>configuración de OLAP                  | Proporciona información de configuración e<br>instalación sobre el Kit de arranque de OLAP.                                                                                                    | SC <sub>10</sub> -3526<br>db2ipx70                                       | db2ip                             |
| OLAP Spreadsheet Add-in<br>Guía del usuario para<br>Excel       | Describe cómo utilizar el programa de hoja de<br>cálculo Excel para analizar datos de OLAP.                                                                                                    | SC10-3550<br>db2epx70                                                    | db2ep                             |
| OLAP Spreadsheet Add-in<br>Guía del usuario para<br>Lotus 1-2-3 | Describe cómo utilizar el programa de hoja de<br>cálculo Lotus 1-2-3 para analizar datos de<br>OLAP.                                                                                                    | SC <sub>10</sub> -3551<br>db2tpx70                                       | db2tp                             |

*Tabla 9. Información sobre DB2 (continuación)*

| Nombre                                             | Descripción                                                                                                    | Número de<br>documento<br>Nombre de<br>archivo PDF | Directo-<br>rio de<br><b>HTML</b> |
|----------------------------------------------------|----------------------------------------------------------------------------------------------------|----------------------------------------------------|-----------------------------------|
| Replication Guide and<br>Reference                 | Proporciona información sobre la planificación,<br>configuración, administración y utilización de<br>las herramientas de duplicación de IBM que se<br>ofrecen con DB2.                                                                                                    | SC <sub>26</sub> -9920<br>db2e0x70                 | db <sub>2e0</sub>                 |
| Spatial Extender Guía del<br>usuario y de consulta | Proporciona información sobre la instalación,<br>configuración, administración, programación y<br>resolución de problemas para el Spatial<br>Extender. También proporciona descripciones<br>importantes sobre conceptos de datos espaciales<br>y ofrece información de consulta (mensajes y<br>SQL) que es específica del Spatial Extender. | SC <sub>10</sub> -3528<br>db2sbx70                 | db <sub>2sb</sub>                 |
| Guía de iniciación de SQL                          | Proporciona conceptos básicos sobre SQL y<br>ofrece ejemplos de muchas estructuras<br>sintácticas y tareas.                                                                                                    | SC10-3496<br>db2y0x70                              | db2y0                             |
| 1 y Volumen 2                                      | Consulta de SQL, Volumen Describe la sintaxis, la semántica y las normas<br>del lenguaje SQL. Este manual también incluye<br>información sobre las incompatibilidades entre<br>releases, los límites del producto y las vistas de<br>catálogo.                                                                                              | Volumen 1<br>SC10-3497<br>db2s1x70<br>Volumen 2    | db2s0                             |
|                                                    | En Norteamérica, puede solicitar ambos<br>volúmenes del manual Consulta de SQL, en<br>lengua inglesa, utilizando el número de<br>documento SBOF-8933.                                                                                                    | SC10-3549<br>db2s2x70                              |                                   |
| System Monitor Guide and<br>Reference              | Describe cómo recoger distintos tipos de<br>información sobre bases de datos y el gestor de<br>bases de datos. Este manual explica cómo<br>utilizar la información para comprender la<br>actividad de una base de datos, mejorar su<br>rendimiento y determinar la causa de los<br>problemas.                                               | SC09-2956<br>db2f0x70                              | db2f0                             |
| Text Extender<br>Administración y<br>programación  | Proporciona información general sobre los<br>expansores de DB2, e información sobre la<br>administración y configuración del expansor de<br>texto y su utilización en la programación.<br>Incluye información de consulta, información<br>de diagnóstico (con mensajes) y ejemplos.                                                         | SC <sub>10</sub> -3527<br>desu9x70                 | desu <sup>9</sup>                 |

*Tabla 9. Información sobre DB2 (continuación)*

| Nombre                                                                   | Descripción                                                                                                    | Número de<br>documento<br>Nombre de | Directo-<br>rio de<br><b>HTML</b> |
|--------------------------------------------------------------------------|----------------------------------------------------------------------------------------------------|-------------------------------------|-----------------------------------|
|                                                                          |                                                                                                    | archivo PDF                         |                                   |
| Troubleshooting Guide                                                    | Le ayuda a determinar la causa de los errores,<br>realizar la recuperación para un problema y<br>utilizar herramientas de diagnóstico en<br>colaboración con el Servicio de Asistencia al                                                                                                    | GC09-2850<br>db2p0x70               | db2p0                             |
|                                                                          | Cliente de DB2.                                                                                                    |                                     |                                   |
| Novedades                                                                | Describe las nuevas características, funciones y<br>mejoras de DB2 Universal Database, Versión 7.                                                                                                    | SC10-3498<br>db2q0x70               | db2q0                             |
|                                                                          | Información de instalación y configuración sobre DB2                                                                                                    |                                     |                                   |
| DB2 Connect Enterprise<br>Edition para OS/2 y                            | Proporciona información sobre la planificación,<br>migración, instalación y configuración de DB2                                                                                                    | GC10-3486                           | db2c6                             |
| Windows Guía rápida de<br>iniciación, Versión 7                          | Connect Enterprise Edition en los sistemas<br>operativos OS/2 y Sistemas operativos<br>Windows de 32 bits. Este manual también<br>contiene información sobre la instalación y<br>configuración de muchos clientes a los que se<br>da soporte.                                                                                                    | db2c6x70                            |                                   |
| DB2 Connect Enterprise<br>Edition para UNIX Guía<br>rápida de iniciación | Ofrece información sobre la planificación,<br>migración, instalación, configuración y<br>realización de tareas para DB2 Connect<br>Enterprise Edition en plataformas basadas en<br>UNIX. Este manual también contiene<br>información sobre la instalación y configuración<br>de muchos clientes a los que se da soporte.                               | GC10-3485<br>db2cyx70               | db2cy                             |
| DB2 Connect Personal<br>Edition Quick Beginnings                         | Proporciona información sobre la planificación,<br>migración, instalación, configuración y<br>realización de tareas para DB2 Connect Personal<br>Edition en el OS/2 y Sistemas operativos<br>Windows de 32 bits. Este manual también<br>contiene información sobre la instalación y<br>configuración de todos los clientes a los que se<br>da soporte. | GC09-2967<br>db2c1x70               | db2c1                             |
| DB2 Connect Personal<br>Edition Quick Beginnings<br>for Linux            | Proporciona información sobre la planificación,<br>instalación, migración y configuración de DB2<br>Connect Personal Edition en todas las<br>distribuciones Linux soportadas.                                                                                                    | GC09-2962<br>db2c4x70               | db2c4                             |
| DB2 Data Links Manager<br>Guía rápida de iniciación                      | Proporciona información sobre la planificación,<br>instalación, configuración y realización de tareas<br>en DB2 Data Links Manager para los sistemas<br>operativos AIX y Windows de 32 bits.                                                                                                    | GC10-3488<br>db2z6x70               | db2z6                             |

*Tabla 9. Información sobre DB2 (continuación)*

| Nombre                                                                   | Descripción                                                                                                    | Número de<br>documento<br>Nombre de<br>archivo PDF | Directo-<br>rio de<br><b>HTML</b> |
|--------------------------------------------------------------------------|----------------------------------------------------------------------------------------------------|----------------------------------------------------|-----------------------------------|
| DB2 Enterprise - Extended<br>Edition for UNIX Quick<br><b>Beginnings</b> | Ofrece información sobre la planificación,<br>instalación y configuración de DB2 Enterprise -<br>Extended Edition en plataformas basadas en<br>UNIX. Este manual también contiene<br>información sobre la instalación y configuración<br>de muchos clientes a los que se da soporte.                                                                             | GC09-2964<br>db2v3x70                              | db2v3                             |
| <b>Beginnings</b>                                                        | DB2 Enterprise - Extended Proporciona información sobre la planificación,<br>Edition for Windows Quick instalación, configuración de DB2 Enterprise -<br>Extended Edition para los sistemas operativos<br>Windows de 32 bits. Este manual también<br>contiene información sobre la instalación y<br>configuración de muchos clientes a los que se<br>da soporte. | GC09-2963<br>db2v6x70                              | db2v6                             |
| DB2 para OS/2 Guía<br>rápida de iniciación                               | Ofrece información sobre la planificación,<br>instalación, migración y configuración de DB2<br>Universal Database en el sistema operativo<br>OS/2. Este manual también contiene<br>información sobre la instalación y configuración<br>de muchos clientes a los que se da soporte.                                                                               | GC10-3489<br>db2i2x70                              | db <sub>2i2</sub>                 |
| DB2 para UNIX Guía<br>rápida de iniciación                               | Ofrece información sobre la planificación,<br>instalación, migración y configuración de DB2<br>Universal Database en plataformas basadas en<br>UNIX. Este manual también contiene<br>información sobre la instalación y configuración<br>de muchos clientes a los que se da soporte.                                                                             | GC10-3491<br>db2ixx70                              | db2ix                             |
| DB2 para Windows Guía<br>rápida de iniciación                            | Proporciona información sobre la planificación,<br>instalación, migración y configuración de DB2<br>Universal Database en Sistemas operativos<br>Windows de 32 bits. Este manual también<br>contiene información sobre la instalación y<br>configuración de muchos clientes a los que se<br>da soporte.                                                          | GC10-3492<br>db2i6x70                              | db2i6                             |
| rápida de iniciación                                                     | DB2 Personal Edition Guía Proporciona información sobre la planificación,<br>instalación, migración y configuración de DB2<br>Universal Database Personal Edition en el OS/2<br>y Sistemas operativos Windows de 32 bits.                                                                                                    | GC10-3490<br>db2i1x70                              | db2i1                             |
| DB2 Personal Edition<br>Quick Beginnings for<br>Linux                    | Proporciona información sobre la planificación,<br>instalación, migración y configuración de DB2<br>Universal Database Personal Edition en todas<br>las distribuciones Linux soportadas.                                                                                                    | GC09-2972<br>db2i4x70                              | db <sub>2i4</sub>                 |

<span id="page-663-0"></span>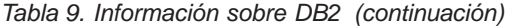

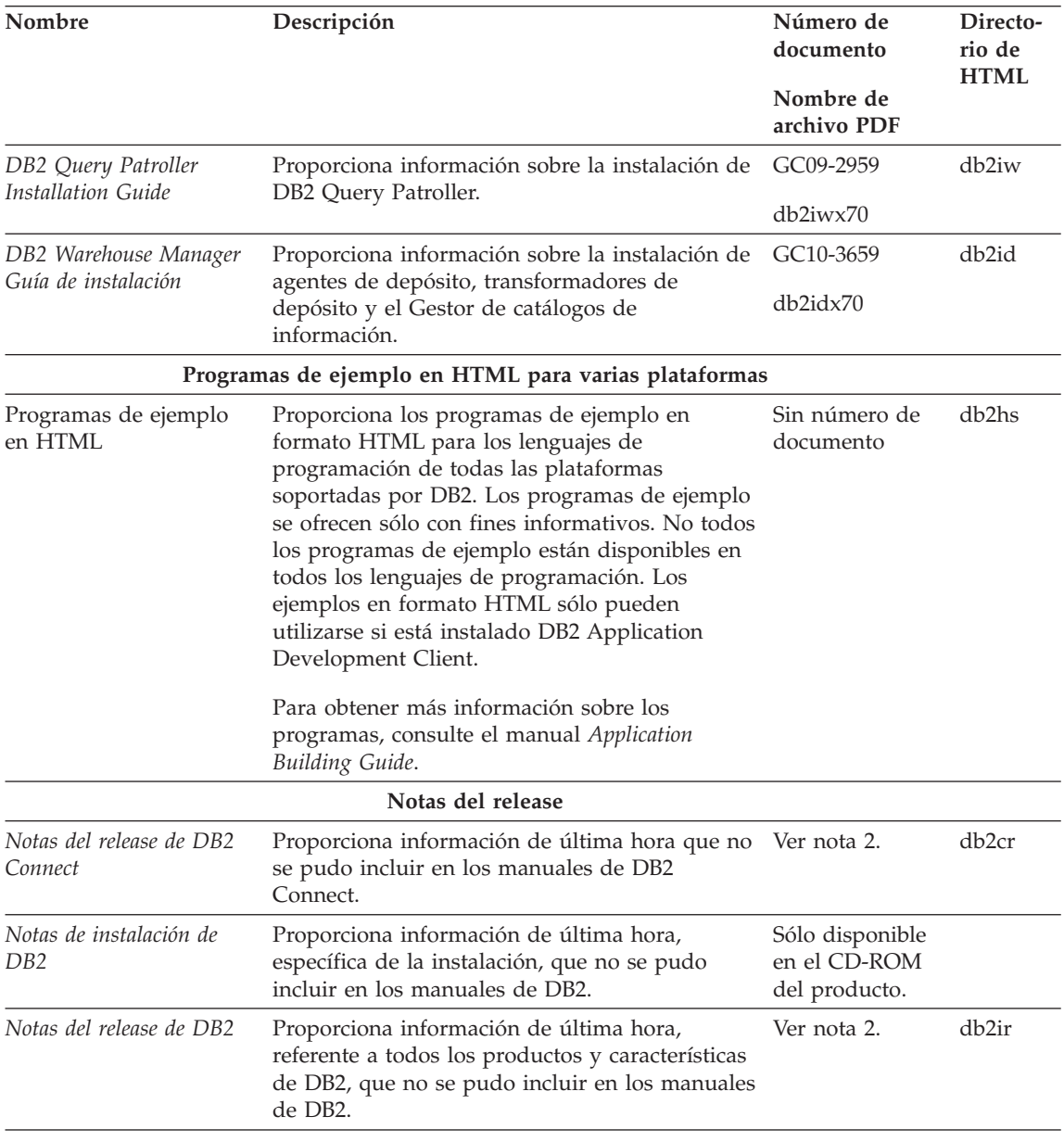

#### **Notas:**

1. El carácter *x* que ocupa la sexta posición en el nombre de archivo indica el rende de la manual poste en el manual. Por ejemplo, el nombre de archivo identifica la versión inglesa del manual *Administration Guide* y el nombre de archivo db2d0f70 identifica la versión francesa del mismo

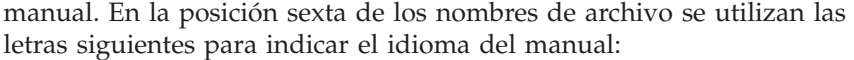

<span id="page-664-0"></span>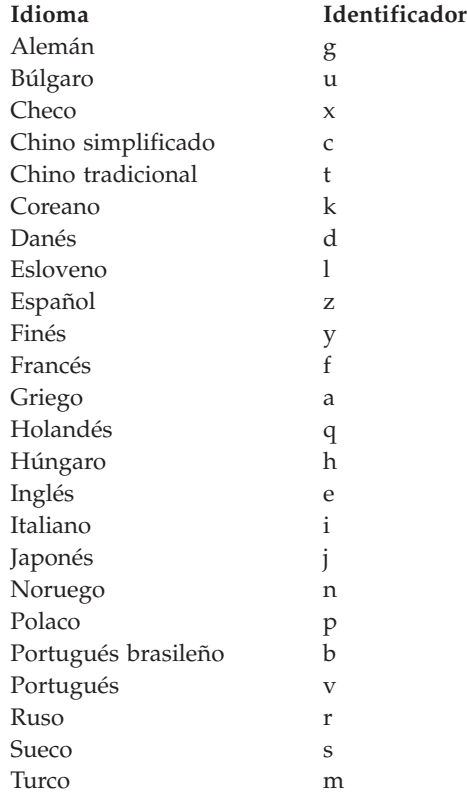

- 2. La información de última hora que no se pudo incluir en los manuales de DB2 se encuentra en las Notas del release, en formato HTML y en forma de archivo ASCII. La versión en formato HTML puede consultarse desde el Centro de información y en los CD-ROM del producto. Para visualizar el archivo ASCII:
	- el archivo ASCII:<br>• En las plataformas basadas en UNIX, vea el archivo Release.Notes. Este En las plataformas basadas en UNIX, vea el archivo Re<mark>lease.Not</mark><br>archivo está situado en el directorio DB2DIR/Readme/*%L,* donde *%L* representa el entorno nacional y DB2DIR/Readme<br>representa el entorno nacional y DB2DIR representa: representa el entorno nacional<br>- /usr/lpp/db2\_07\_01 en AIX
		-
		- /usr/1pp/db2\_07\_01 en AIX<br>– /opt/IBMdb2/V7.1 en HP-UX, PTX, Solaris, y Silicon Graphics IRIX – /opt/IBMdb2/V7<mark>.1 en HP-U)</mark><br>– /usr/IBMdb2/V7.1 en Linux.
		-
	- <sup>v</sup> En otras plataformas, vea el archivo RELEASE.TXT. Este archivo reside en el directorio donde está instalado el producto. En las plataformas OS/2, puede también hacer una doble pulsación sobre la carpeta **IBM DB2** y luego sobre el icono **Notas del release.**

#### <span id="page-665-0"></span>**Impresión de los manuales PDF**

Si prefiere tener copias impresas de los manuales, puede imprimir los archivos PDF contenidos en el CD-ROM de publicaciones de DB2. Mediante Adobe Acrobat Reader, puede imprimir el manual completo o un rango específico de páginas. Para conocer el nombre de archivo de cada manual de la biblioteca, vea la [Tabla 9 en la página 647](#page-656-0).

Puede obtener la última versión de Adobe Acrobat Reader en el sitio Web de Adobe, que se encuentra en http://www.adobe.com.

Los archivos PDF contenidos en el CD-ROM de publicaciones de DB2 tienen PDF como extensión de archivo. Para acceder a los archivos PDF:

- 1. Inserte el CD-ROM de publicaciones de DB2. En las plataformas basadas en UNIX, monte el CD-ROM de publicaciones de DB2. Consulte el manual *Guía rápida de iniciación* para conocer los procedimientos de montaje del CD-ROM.
- 2. Arranque Acrobat Reader.
- 3. Abra el archivo PDF deseado que se encuentra en una de las ubicaciones siguientes:
	- En las plataformas OS/2 y Windows:

el directorio *<sup>x</sup>*:\doc\*idioma* , donde *<sup>x</sup>* representa la unidad de CD-ROM e *idioma* representa el código de país de dos caracteres correspondiente al idioma del usuario (por ejemplo, EN para el inglés).

v En las plataformas basadas en UNIX:

el directorio */cdrom*/doc/*%L* del CD-ROM, donde */cdrom* representa el punto de montaje del CD-ROM y *%L* representa el entorno nacional deseado.

Puede también copiar los archivos PDF del CD-ROM a una unidad local o de red y leerlos desde allí.

#### **Solicitud de los manuales impresos**

Puede solicitar los manuales impresos de DB2 en forma individual o como colección de manuales (en Norteamérica sólo), utilizando en este segundo caso un número de documento SBOF (sold bill of forms). Para solicitar manuales, consulte al concesionario o representante de ventas autorizado de IBM, o llame a los números 1-800-879-2755 (Estados Unidos) o IBM, o llame a los números 1-800-879-2755 (Estados Unidos) o 1-800-IBM-4Y0U (Canadá). Puede también solicitar manuales desde la página Web de publicaciones, situada en http://www.elink.ibmlink.ibm.com/pbl/pbl.

Puede adquirir dos colecciones de manuales. SBOF-8935 proporciona información de consulta y de utilización sobre DB2 Warehouse Manager. SBOF-8931 proporciona información de consulta y de utilización sobre todos los demás productos y características de DB2 Universal Database. La tabla siguiente lista el contenido de cada colección de manuales:

*Tabla 10. Pedido de los manuales impresos*

| Número SBOF      | Manuales incluidos                                                                                                    |                                                                                                    |  |
|------------------|----------------------------------------------------------------------------------------------------|----------------------------------------------------------------------------------------------------|--|
| <b>SBOF-8931</b> | • Administration Guide: Planning<br>Administration Guide: Implementation<br>٠<br>Administration Guide: Performance<br>Administrative API Reference<br>Application Building Guide<br><b>Application Development Guide</b><br>٠<br>CLI Guide and Reference<br>Command Reference<br>• Data Movement Utilities Guide and<br>Reference<br>Data Warehouse Center Administration<br>Guide<br>• Data Warehouse Center Application<br><b>Integration Guide</b><br>DB2 Connect User's Guide<br>• Installation and Configuration<br>Supplement<br>• Image, Audio, and Video Extenders<br>Administration and Programming<br>Message Reference, Volúmenes 1 y 2 | • OLAP Integration Server<br><b>Administration Guide</b><br>• OLAP Integration Server Metaoutline<br>User's Guide<br>• OLAP Integration Server Model User's<br>Guide<br>OLAP Integration Server User's Guide<br>٠<br>OLAP Setup and User's Guide<br>٠<br>OLAP Spreadsheet Add-in User's<br>Guide for Excel<br>OLAP Spreadsheet Add-in User's<br>Guide for Lotus 1-2-3<br>Replication Guide and Reference<br>٠<br>Spatial Extender Administration and<br>٠<br>Programming Guide<br><b>SQL Getting Started</b><br>٠<br>· SQL Reference, Volúmenes 1 y 2<br>System Monitor Guide and Reference<br>٠<br>Text Extender Administration and<br>٠<br>Programming<br>• Troubleshooting Guide<br>What's New<br>$\bullet$ |  |
| SBOF-8935        | <b>Information Catalog Manager</b><br>٠<br>Administration Guide<br>Information Catalog Manager User's<br>$\bullet$<br>Guide<br><b>Information Catalog Manager</b><br>Programming Guide and Reference                                                                                                    | Query Patroller Administration Guide<br>Query Patroller User's Guide<br>٠                                                                                                    |  |

## <span id="page-667-0"></span>**Documentación en línea de DB2**

#### **Acceso a la ayuda en línea**

Existe ayuda en línea para todos los componentes de DB2. La tabla siguiente describe los diversos tipos de ayuda.

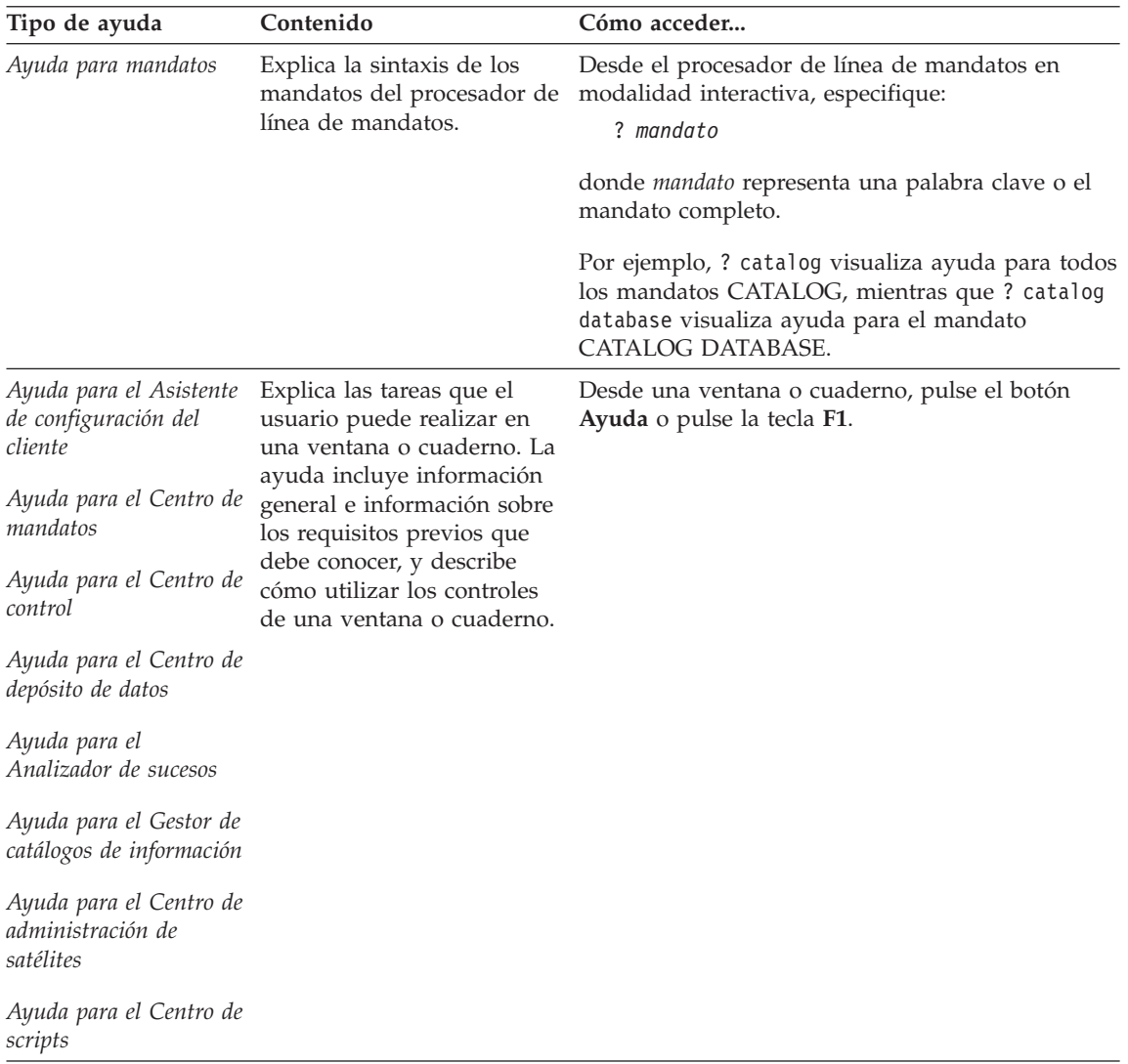

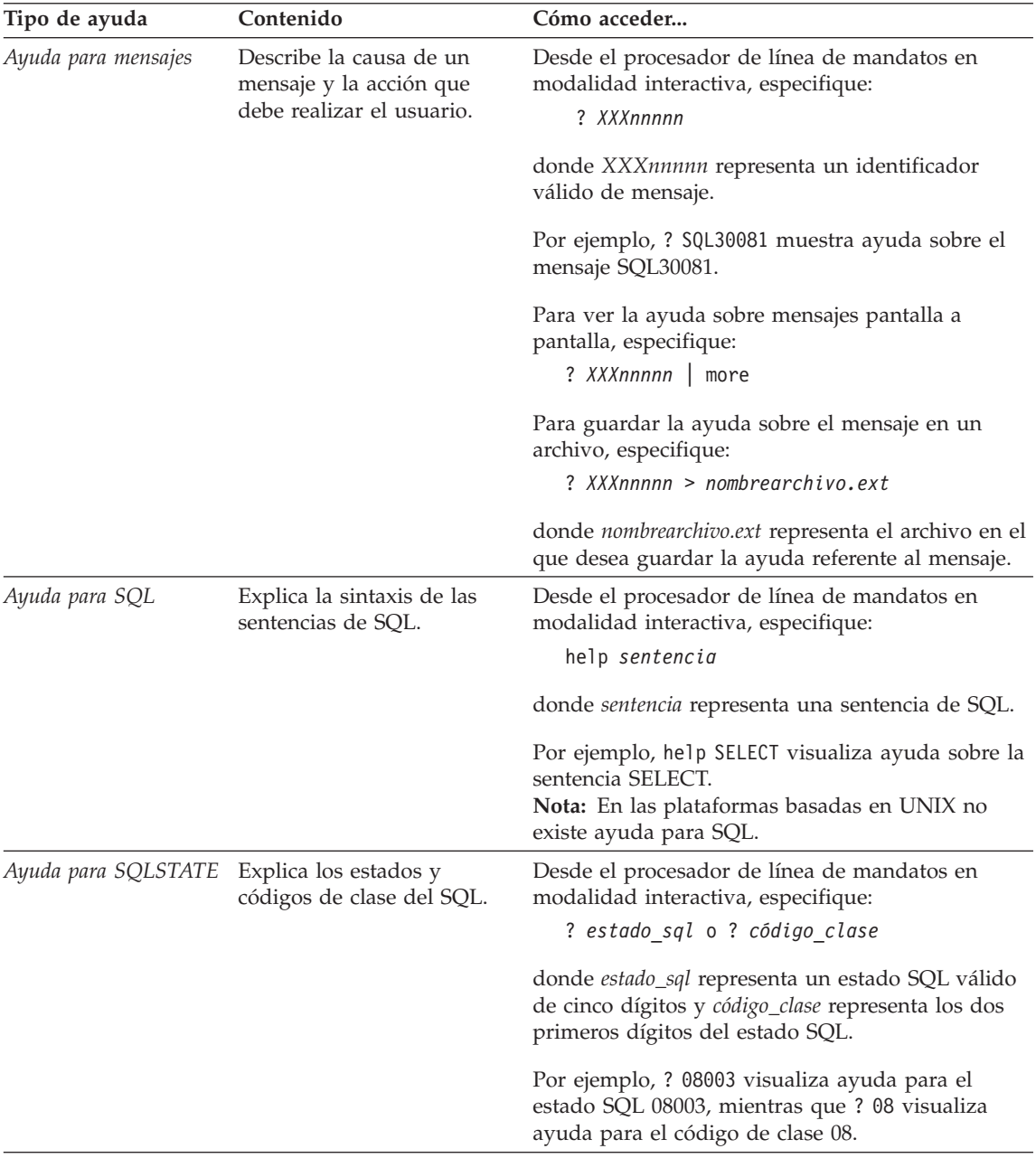

#### <span id="page-669-0"></span>**Visualización de información en línea**

Los manuales que se incluyen con el presente producto están en copia software, en el formato HTML (Hypertext Markup Language). El formato en copia software le permite buscar o examinar información y proporciona enlaces de hipertexto con información afín. También facilita la utilización compartida de la biblioteca en el sitio Web.

Puede visualizar los manuales en línea o programas de ejemplo mediante cualquier navegador que cumpla las especificaciones de HTML Versión 3.2.

Para visualizar manuales en línea o programas de ejemplo:

- v Si está ejecutando herramientas de administración de DB2, utilice el Centro de información.
- v Desde un navegador, pulse **Archivo —> Abrir página**. La página que se abre contiene descripciones y enlaces que conducen a información sobre DB2.
	- En las plataformas basadas en UNIX, abra la página siguiente: *INSTHOME*/sqllib/doc/*%L*/html/index.htm

donde *%L* representa el entorno nacional.

– En otras plataformas, abra la página siguiente: sqllib\doc\html\index.htm

La vía de acceso se encuentra en la unidad donde está instalado DB2.

Si no ha instalado el Centro de información, puede abrir la página efectuando una doble pulsación sobre el icono **Información de DB2**. Según cuál sea el sistema que esté utilizando, el icono se encuentra en la carpeta principal del producto o en el menú Inicio de Windows.

#### **Instalación del navegador Netscape**

Si no tiene todavía un navegador Web instalado, puede instalar Netscape desde el CD-ROM proporcionado con el producto. Para obtener instrucciones detalladas sobre cómo instalarlo, siga los pasos siguientes:

- 1. Inserte el CD-ROM de Netscape.
- 2. Si utiliza una plataforma basada en UNIX, monte el CD-ROM. Consulte el manual *Guía rápida de iniciación* para conocer los procedimientos de montaje del CD-ROM.
- 3. Para obtener instrucciones sobre la instalación, consulte el archivo *nn*.txt, donde *nn* representa el identificador de dos caracteres correspondiente a su idioma. El archivo está situado en el directorio raíz del CD-ROM.

#### <span id="page-670-0"></span>**Acceso a información mediante el Centro de información**

El Centro de información proporciona acceso rápido a información sobre los productos DB2. El Centro de información está disponible en todas las plataformas en las que pueden utilizarse las herramientas de administración de DB2.

Para abrir el Centro de información, haga una doble pulsación sobre su icono. Según cuál sea el sistema que esté utilizando, el icono se encuentra en la carpeta principal del producto o en el menú **Inicio** de Windows.

También puede acceder al Centro de información utilizando la barra de herramientas y el menú **Ayuda** en la plataforma Windows para DB2.

El Centro de información proporciona seis tipos de información. Pulse la pestaña adecuada para consultar el tipo de información correspondiente.

- **Tareas** Tareas esenciales que puede realizar mediante DB2.
- **Consulta** Información de consulta sobre DB2, tal como palabras clave, mandatos y las API.
- **Manuales** Manuales de DB2.

#### **Resolución de problemas**

Categorías de mensajes de error y sus acciones de recuperación.

#### **Programas de ejemplo**

Programas de ejemplo que se proporcionan con el DB2 Application Development Client. Si no instaló el DB2 Application Development Client, esta pestaña no se visualiza.

**Web** Información sobre DB2 disponible en la World Wide Web. Para acceder a esta información, debe tener una conexión con la Web desde su sistema.

Cuando selecciona un elemento de una de estas listas, el Centro de información abre un visor para mostrar la información. El visor puede ser el visor de ayuda del sistema, un editor o un navegador Web, dependiendo del tipo de información que seleccione.

El Centro de información proporciona una función de búsqueda, que le permite buscar un tema determinado sin examinar las listas.

Para realizar una búsqueda de texto completa, siga el enlace de hipertexto del Centro de información que conduce al formulario de búsqueda **Buscar información en línea sobre DB2**.

<span id="page-671-0"></span>Normalmente, el servidor de búsqueda HTML arranca automáticamente. Si una búsqueda en la información HTML no funciona, puede que deba arrancar el servidor de búsqueda siguiendo uno de los métodos siguientes:

#### **En Windows**

Pulse **Inicio** y seleccione **Programas —> IBM DB2 —> Información —> Iniciar servidor de búsqueda HTML**.

#### **En OS/2**

Haga una doble pulsación sobre la carpeta **DB2 para OS/2** y luego sobre el icono **Iniciar servidor de búsqueda HTML**.

Consulte las notas del release si tiene cualquier otro problema al buscar la información HTML.

**Nota:** La función de búsqueda no puede utilizarse en los entornos Linux, PTX ni Silicon Graphics IRIX.

#### **Utilización de los asistentes de DB2**

Los asistentes (″wizards″) le ayudan a realizar tareas de administración determinadas mediante instrucciones paso a paso. Puede acceder a los asistentes mediante el Centro de control y el Asistente de configuración de cliente. La tabla siguiente lista los asistentes y describe su función.

**Nota:** Los asistentes para Crear base de datos, Crear índice, Configurar actualización múltiple y Configuración del rendimiento pueden utilizarse en el entorno de base de datos particionada.

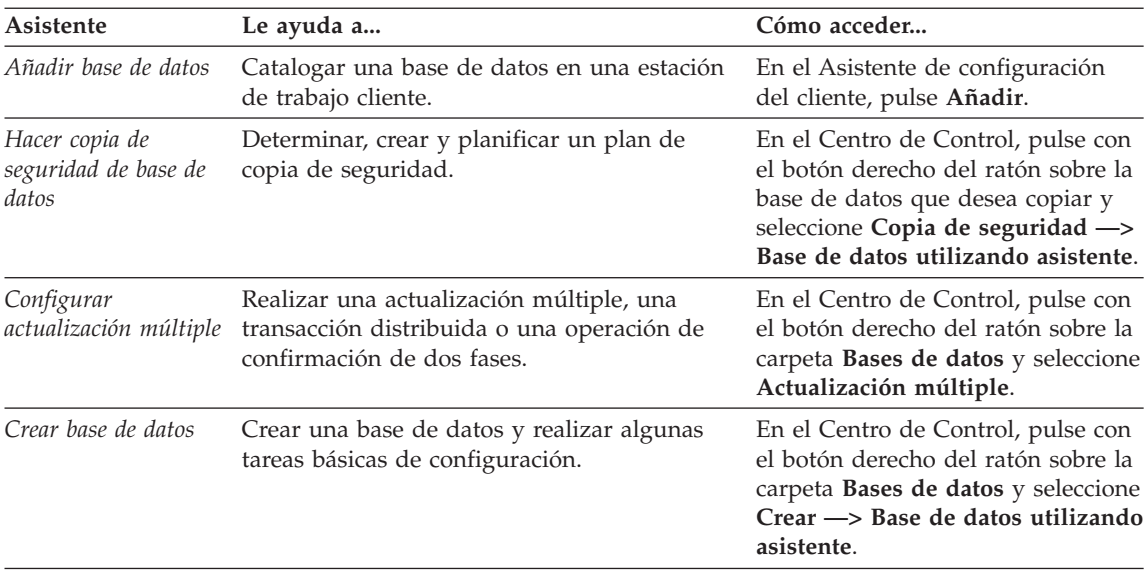

<span id="page-672-0"></span>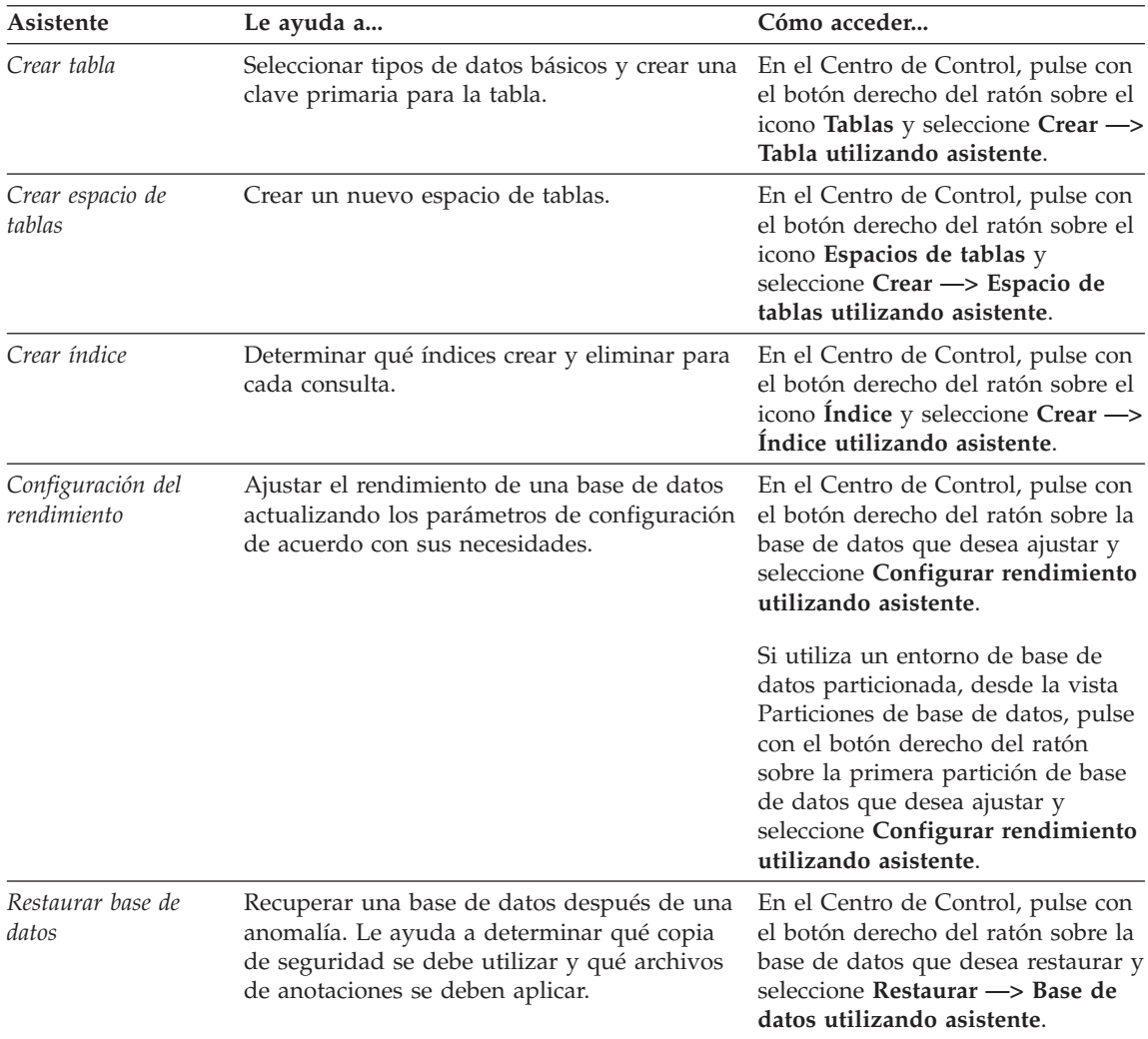

## **Configuración de un servidor de documentos**

Por omisión, la información sobre DB2 se instala en el sistema local. Esto significa que cada una de las personas que deba acceder a la información sobre DB2 debe instalar los mismos archivos. Para que la información sobre DB2 se almacene en una única ubicación, siga los pasos siguientes:

1. Copie todos los archivos y subdirectorios del directorio \sqllib\doc\html, del sistema local, en un servidor Web. Cada manual tiene su propio subdirectorio que contiene todos los archivos HTML y archivos GIF necesarios que forman el manual. Asegúrese de que la estructura de directorios permanece igual.

- <span id="page-673-0"></span>2. Configure el servidor Web para que busque los archivos en la nueva ubicación. Si desea obtener más información, consulte el Apéndice sobre NetQuestion que se encuentra en la publicación *Suplemento de instalación y configuración*.
- 3. Si está utilizando la versión Java del Centro de información, puede especificar un URL base para todos los archivos HTML. Debe utilizar el URL para acceder a la lista de manuales.
- 4. Una vez que pueda visualizar los archivos del manual, puede marcar los temas que consulte con frecuencia. Probablemente deseará marcar las páginas siguientes:
	- Lista de manuales
	- v Tablas de contenido de manuales utilizados con frecuencia
	- v Temas consultados con frecuencia, tales como ALTERAR TABLA
	- El formulario de búsqueda

Para obtener información sobre cómo puede proporcionar los archivos de documentación en línea de DB2 Universal Database desde una máquina central, consulte el Apéndice sobre NetQuestion del manual *Suplemento de instalación y configuración*.

#### **Búsqueda de información en línea**

Para buscar información en los archivos HTML, siga uno de los métodos siguientes:

- v Pulse **Buscar** en el panel superior. Utilice el formulario de búsqueda para buscar un tema determinado. La función de búsqueda no puede utilizarse en los entornos Linux, PTX ni Silicon Graphics IRIX.
- v Pulse **Índice** en el panel superior. Utilice el índice para buscar un tema determinado en el manual.
- v Visualice la tabla de contenido o índice de la ayuda o del manual HTML y luego utilice la función de búsqueda del navegador Web para buscar un tema determinado en el manual.
- Utilice la función de marcaje de documentos del navegador Web para volver rápidamente a un tema determinado.
- v Utilice la función de búsqueda del Centro de información para buscar temas determinados. Vea ["Acceso a información mediante el Centro de](#page-670-0) información" [en la página 661](#page-670-0) para obtener detalles.

# **Apéndice D. Avisos**

Es posible que IBM no comercialice en todos los países algunos productos, servicios o características descritos en este manual. Consulte al representante local de IBM para obtener información sobre los productos y servicios que actualmente pueden adquirirse en su zona geográfica. Cualquier referencia a un producto, programa o servicio de IBM no pretende afirmar ni implicar que sólo se puede utilizar dicho producto, programa o servicio de IBM. En su lugar se puede utilizar cualquier producto, programa o servicio funcionalmente equivalente que no infrinja ninguno de los derechos de propiedad intelectual de IBM. Sin embargo, es responsabilidad del usuario evaluar y verificar el funcionamiento de cualquier producto, programa o servicio que no sea de IBM.

IBM puede tener patentes o solicitudes de patentes en tramitación que afecten al tema tratado en este documento. La posesión de este documento no confiere ninguna licencia sobre dichas patentes. Puede realizar consultas sobre licencias escribiendo a:

IBM Director of Licensing IBM Corporation North Castle Drive Armonk, NY 10504-1785 EE.UU.

Para realizar consultas sobre licencias referentes a información de doble byte (DBCS), puede ponerse en contacto con el Departamento de Propiedad Intelectual de IBM en su país o escribir a:

IBM World Trade Asia Corporation Licensing 2-31 Roppongi 3-chome, Minato-ku Tokyo 106, Japón

**El párrafo siguiente no es aplicable al Reino Unido ni a ningún país en el que tales disposiciones sean incompatibles con la legislación local:** INTERNATIONAL BUSINESS MACHINES CORPORATION PROPORCIONA ESTA PUBLICACIÓN "TAL CUAL", SIN GARANTÍA DE NINGUNA CLASE, NI EXPLÍCITA NI IMPLÍCITA, INCLUIDAS, PERO SIN LIMITARSE A ELLAS, LAS GARANTÍAS IMPLÍCITAS DE NO VULNERACIÓN DE DERECHOS, COMERCIABILIDAD O IDONEIDAD PARA UN FIN DETERMINADO. Algunos estados no permiten la exclusión de garantías expresas o implícitas en determinadas transacciones, por lo que es posible que esta declaración no sea aplicable en su caso.

Esta publicación puede contener inexactitudes técnicas o errores tipográficos. Periódicamente se efectúan cambios en la información aquí contenida; dichos cambios se incorporarán a las nuevas ediciones de la publicación. IBM puede efectuar, en cualquier momento y sin previo aviso, mejoras y/o cambios en los productos y/o programas descritos en esta publicación.

Las referencias hechas en esta publicación a sitios Web que no son de IBM se proporcionan sólo para la comodidad del usuario y no constituyen un aval de esos sitios Web. La información contenida en esos sitios Web no forma parte de la información del presente producto IBM y el usuario es responsable de la utilización de esos sitios Web.

IBM puede utilizar o distribuir cualquier información que se le facilite de la manera que considere adecuada, sin contraer por ello ninguna obligación con el remitente.

Los licenciatarios de este programa que deseen obtener información sobre él con el fin de habilitar: (i) el intercambio de información entre programas creados de forma independiente y otros programas (incluido este) y (ii) el uso mutuo de la información intercambiada, deben ponerse en contacto con:

IBM Canada Limited Office of the Lab Director 1150 Eglinton Ave. East North York, Ontario M3C 1H7 CANADÁ

Dicha información puede estar disponible, sujeta a los términos y condiciones apropiados, incluido en algunos casos, el pago de una tarifa.

El programa bajo licencia descrito en este manual y todo el material bajo licencia asociado a él, los proporciona IBM según los términos del Acuerdo de Cliente de IBM, el Acuerdo Internacional de Programas Bajo Licencia de IBM o cualquier acuerdo equivalente entre el usuario e IBM.

Los datos de rendimiento contenidos en este documento se obtuvieron en un entorno controlado. Por tanto, los resultados obtenidos en otros entornos operativos pueden variar significativamente. Algunas mediciones pueden haberse hecho en sistemas experimentales y no es seguro que estas mediciones sean las mismas en los sistemas disponibles comercialmente. Además, algunas mediciones pueden haberse calculado mediante extrapolación. Los resultados reales pueden variar. Los usuarios del presente manual deben verificar los datos aplicables para su entorno específico.

La información referente a productos que no son de IBM se ha obtenido de los proveedores de esos productos, de sus anuncios publicados o de otras

fuentes disponibles públicamente. IBM no ha probado esos productos y no puede confirmar la exactitud del rendimiento, la compatibilidad ni cualquier otra afirmación referente a productos que no son de IBM. Las preguntas sobre las prestaciones de productos que no son de IBM deben dirigirse a los proveedores de esos productos.

Todas las declaraciones de intenciones de IBM están sujetas a cambio o cancelación sin previo aviso, y sólo representan objetivos.

Esta publicación puede contener ejemplos de datos e informes que se utilizan en operaciones comerciales diarias. Para ilustrarlos de la forma más completa posible, los ejemplos incluyen nombres de personas, empresas, marcas y productos. Todos estos nombres son ficticios y cualquier similitud con nombres y direcciones utilizados por una empresa real es totalmente fortuita.

#### LICENCIA DE COPYRIGHT:

Este manual puede contener programas de aplicaciones de ejemplo escritos en lenguaje fuente, que muestran técnicas de programación en diversas plataformas operativas. Puede copiar, modificar y distribuir estos programas de ejemplo de la forma que desee, sin pago alguno a IBM, con la intención de desarrollar, utilizar, comercializar o distribuir programas de aplicaciones de acuerdo con la interfaz de programación de aplicaciones correspondiente a la plataforma operativa para la que están escritos los programas de ejemplo. Estos ejemplos no se han probado exhaustivamente bajo todas las condiciones. Por tanto, IBM no puede asegurar ni implicar la fiabilidad, utilidad o función de estos programas.

Cada copia o porción de estos programas de ejemplo o cualquier trabajo derivado debe incluir una nota de copyright como la siguiente:

© (nombre de la empresa) (año). Partes de este código derivan de programas de ejemplo de IBM Corp. © Copyright IBM Corp. \_especifique el añooaños \_. Reservados todos los derechos.

#### **Marcas registradas**

Los términos siguientes, que pueden estar indicados por un asterisco (\*), son marcas registradas de International Business Machines Corporation en los Estados Unidos y/o en otros países.

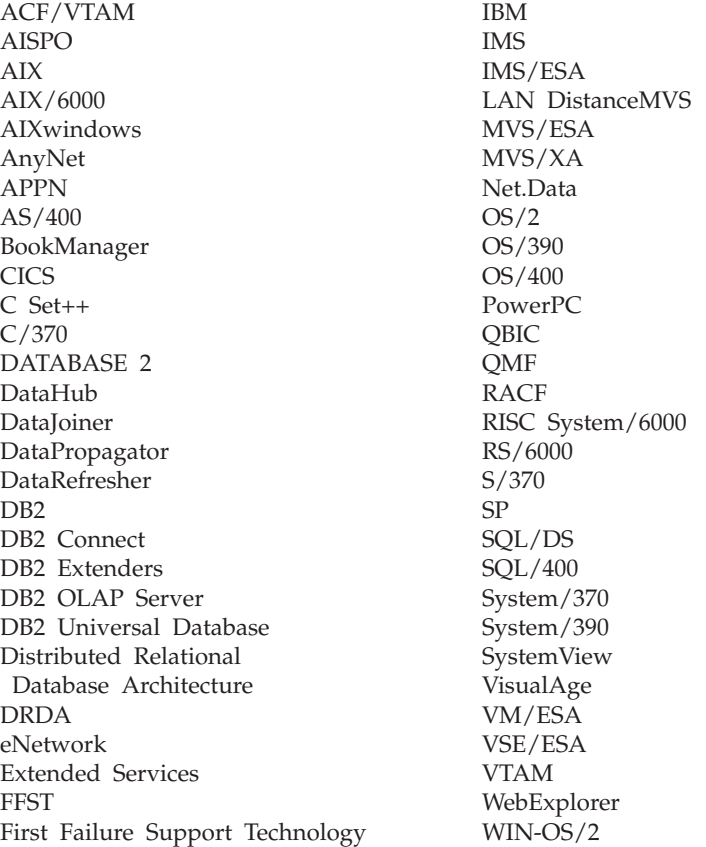

Los términos siguientes son marcas registradas de otras empresas:

Microsoft, Windows y Windows NT son marcas registradas de Microsoft Corporation.

Java, y las marcas registradas y logotipos basados en Java y Solaris, son marcas registradas de Sun Microsystems, Inc. en los Estados Unidos y/o en otros países.

Tivoli y NetView son marcas registradas de Tivoli Systems Inc. en los Estados Unidos y/o en otros países.

UNIX es una marca registrada en los Estados Unidos y/o en otros países bajo licencia exclusiva de X/Open Company Limited.

Otros nombres de empresas, productos o servicios, que pueden estar indicados por un doble asterisco (\*\*), pueden ser marcas registradas o marcas de servicio de otras empresas.

# **Índice**

# **Caracteres Especiales**

[\, carácter de continuación de](#page-155-0) [línea 146](#page-155-0) [!, mandato de shell 134](#page-143-0)

### **A**

[Abrir ventana de mandato DB2 42](#page-51-0) acceso a bases de datos [iniciar el gestor de bases de](#page-155-0) [datos 146](#page-155-0) [action, opción](#page-188-0) [precompilación/vinculación 179](#page-188-0)[,](#page-485-0) [476](#page-485-0) [ACTIVATE DATABASE 158](#page-167-0) [Actualizar instancias 73](#page-82-0) [Actualizar valores de columna](#page-68-0) [generados 59](#page-68-0) [ADD DATALINKS MANAGER 160](#page-169-0) [ADD NODE 162](#page-171-0) administración, configuración [archivo 283](#page-292-0) [ejemplo 282](#page-291-0) [restablecer al valor por](#page-549-0) [omisión 540](#page-549-0) [valores de parámetros de](#page-618-0) [red 609](#page-618-0) agent\_stack\_sz [parámetro de configuración del](#page-314-0) [gestor de bases de datos 305](#page-314-0) agentpri [parámetro de configuración del](#page-314-0) [gestor de bases de datos 305](#page-314-0) almacenamiento [físico 529](#page-538-0) [Analizador de sucesos 50](#page-59-0) [anyorder, modificador de tipo de](#page-456-0) [archivo 447](#page-456-0) [añadir base de datos, asistente](#page-671-0) [para 662](#page-671-0)[, 663](#page-672-0) [Añadir servidor de particiones de](#page-103-0) [base de datos a una instancia 94](#page-103-0) [API de servicio de copia de](#page-180-0) [seguridad \(XBSA\) 171](#page-180-0) app\_ctl\_heap\_sz [parámetro de configuración de](#page-301-0) [base de datos 292](#page-301-0) APPC, nodo [descatalogar 605](#page-614-0)

applheapsz [parámetro de configuración de](#page-301-0) [base de datos 292](#page-301-0) [ARCHIVE LOG 164](#page-173-0) archivo de anotaciones cronológicas [listar durante la recuperación en](#page-574-0) [avance 565](#page-574-0) archivos binarios [denominar para salida 126](#page-135-0) [archivos temporales, programa de](#page-445-0) [utilidad LOAD 436](#page-445-0) [ASC, como tipo de archivo de](#page-359-0) [importación 350](#page-359-0) Asesor de [índices DB2 10](#page-19-0) asistente [restaurar base de datos 663](#page-672-0) asistentes [añadir base de datos 662](#page-671-0)[, 663](#page-672-0) [configuración del](#page-672-0) [rendimiento 663](#page-672-0) [configurar actualización](#page-671-0) [múltiple 662](#page-671-0) [copiar base de datos 662](#page-671-0) [crear base de datos 662](#page-671-0) [crear espacio de tablas 663](#page-672-0) [crear tabla 662](#page-671-0) [índice 663](#page-672-0) [realización de tareas 662](#page-671-0) aslheapsz [parámetro de configuración del](#page-314-0) [gestor de bases de datos 305](#page-314-0) [ATTACH 167](#page-176-0) audit\_buf\_sz [parámetro de configuración de](#page-302-0) [base de datos 293](#page-302-0) [parámetro de configuración del](#page-314-0) [gestor de bases de datos 305](#page-314-0) authentication [parámetro de configuración del](#page-314-0) [gestor de bases de datos 305](#page-314-0) [Autoloader 14](#page-23-0) autorestart [parámetro de configuración de](#page-302-0) [base de datos 293](#page-302-0) autorizaciones [base de datos, otorgadas durante](#page-258-0) [la creación 249](#page-258-0)

avg\_appls [parámetro de configuración de](#page-302-0) [base de datos 293](#page-302-0) [ayuda en línea 658](#page-667-0)

# **B**

backbufsz [parámetro de configuración del](#page-315-0) [gestor de bases de datos 306](#page-315-0) [BACKUP DATABASE 169](#page-178-0) backup\_pending [parámetro de configuración de](#page-302-0) [base de datos 293](#page-302-0) base datos [cambiar comentarios en](#page-247-0) [directorio 238](#page-247-0) base de datos [archivo histórico de copia de](#page-508-0) [seguridad 499](#page-508-0) [cargar archivo en tabla 422](#page-431-0) [catalogar 205](#page-214-0) [comprobar autorizaciones 284](#page-293-0) [conexión, visión general 146](#page-155-0) [conexión implícita 146](#page-155-0) [eliminar entradas](#page-607-0) [\(descatalogar\) 598](#page-607-0) [eliminar entradas DCS de sistema](#page-609-0) [principal 600](#page-609-0) [entrada de directorio](#page-394-0) [indirecta 385](#page-394-0) [entrada de directorio inicial 385](#page-394-0) [entrada de directorio](#page-394-0) [remota 385](#page-394-0) [estadísticas 572](#page-581-0) [exportar tabla a un archivo 268](#page-277-0) [importar archivo a tabla 346](#page-355-0) [información 325](#page-334-0) [migrar, mandato 466](#page-475-0) [recuperación en avance de 561](#page-570-0) [recuperar 561](#page-570-0) [reiniciar 548](#page-557-0) [reorganizar 532](#page-541-0) [restaurar \(reconstruir\) 550](#page-559-0) [supervisor, restablecer 546](#page-555-0) [suprimir, asegurando la](#page-269-0) [recuperación con archivos de](#page-269-0) [anotaciones cronológicas 260](#page-269-0) base de datos, configuración [actualización 615](#page-624-0) [ejemplo 290](#page-299-0)

base de datos, configuración *(continuación)* [restablecer al valor por](#page-551-0) [omisión 542](#page-551-0) [valores de parámetros de](#page-625-0) [red 616](#page-625-0) bases de datos [eliminar 259](#page-268-0) biblioteca de DB2 [asistentes 662](#page-671-0) [ayuda en línea 658](#page-667-0) [buscar información en línea 664](#page-673-0) [Centro de información 661](#page-670-0) [configuración de un servidor de](#page-672-0) [documentos 663](#page-672-0) [estructura de 645](#page-654-0) [identificador de idioma para](#page-663-0) [manuales 654](#page-663-0) [imprimir manuales PDF 656](#page-665-0) información de [última hora 655](#page-664-0) [manuales 645](#page-654-0) [pedido de manuales](#page-665-0) [impresos 656](#page-665-0) [visualización de información en](#page-669-0) [línea 660](#page-669-0) [binarynumerics, modificador de tipo](#page-466-0) [de archivo 457](#page-466-0) [BIND 175](#page-184-0) [creación de vía de acceso 574](#page-583-0) [bindfile, opción precompilación 476](#page-485-0) [blocking, opción](#page-189-0) [precompilación/vinculación 180](#page-189-0)[,](#page-486-0) [477](#page-486-0) bloqueos [restablecer el máximo al valor](#page-551-0) [por omisión 542](#page-551-0) buffpage [parámetro de configuración de](#page-302-0) [base de datos 293](#page-302-0) buscar [información en línea 661](#page-670-0)[, 664](#page-673-0) [Buscar número de secuencia de](#page-65-0) [anotación cronológica 56](#page-65-0) **C** [CALL 194](#page-203-0)

#### CALL, sentencia [ejecutar mediante el CLP 627](#page-636-0)[,](#page-640-0) [631](#page-640-0) [Cambiar configuración de servidor](#page-101-0) [de particiones de base de](#page-101-0) [datos 92](#page-101-0) [campo de transacción dudosa 401](#page-410-0)

carácter de continuación de línea [procesador de línea de](#page-155-0) [mandatos 146](#page-155-0) caracteres [especiales, permitidos en](#page-159-0) [mandatos de CLP 150](#page-159-0) cargar [archivo en tabla de base de](#page-431-0) [datos 422](#page-431-0) [modificadores de tipo de archivo](#page-456-0) [para 447](#page-456-0) [CATALOG APPC NODE 197](#page-206-0) [CATALOG APPCLU NODE 200](#page-209-0) [CATALOG APPN NODE 202](#page-211-0) [CATALOG DATABASE 205](#page-214-0) [CATALOG DCS DATABASE 210](#page-219-0) [CATALOG GLOBAL](#page-222-0) [DATABASE 213](#page-222-0) [CATALOG IPX/SPX NODE 215](#page-224-0) [CATALOG LDAP DATABASE 218](#page-227-0) [CATALOG LDAP NODE 223](#page-232-0) [CATALOG LOCAL NODE 225](#page-234-0) [CATALOG NAMED PIPE](#page-236-0) [NODE 227](#page-236-0) [CATALOG NETBIOS NODE 230](#page-239-0) catalog\_noauth [parámetro de configuración del](#page-315-0) [gestor de bases de datos 306](#page-315-0) [CATALOG ODBC DATA](#page-242-0) [SOURCE 233](#page-242-0) [CATALOG TCP/IP NODE 234](#page-243-0) catalogar [base de datos de sistema](#page-219-0) [principal 210](#page-219-0) [bases de datos 205](#page-214-0) catalogcache\_sz [parámetro de configuración de](#page-302-0) [base de datos 293](#page-302-0) [CCSIDG, opción](#page-189-0) [precompilación/vinculación 180](#page-189-0)[,](#page-486-0) [477](#page-486-0) [CCSIDM, opción](#page-189-0) [precompilación/vinculación 180](#page-189-0)[,](#page-486-0) [477](#page-486-0) [CCSIDS,](#page-189-0) [precompilación/vinculación 180](#page-189-0)[,](#page-486-0) [477](#page-486-0) Centro de control [iniciar 25](#page-34-0) [Centro de información 661](#page-670-0) [cinta, dispositivo de 171](#page-180-0) cláusulas WHERE [resolver símbolos ambiguos,](#page-159-0) [sentencia SELECT 150](#page-159-0)

CLI, configuración [ejemplo 286](#page-295-0) [CLI interactiva de DB2 40](#page-49-0) [CLI/ODBC Herramienta de](#page-32-0) [vinculación de paquetes](#page-32-0) [estáticos 23](#page-32-0) [CLIPKG, opción](#page-190-0) [precompilación/vinculación 181](#page-190-0) CLOSE, sentencia [ejecutar mediante el CLP 627](#page-636-0) [cnulreqd, opción](#page-190-0) [precompilación/vinculación 181](#page-190-0)[,](#page-487-0) [478](#page-487-0) [codepage 274](#page-283-0)[, 363](#page-372-0) [parámetro de configuración de](#page-303-0) [base de datos 294](#page-303-0) [codepage, modificador de tipo de](#page-461-0) [archivo 452](#page-461-0) codeset [parámetro de configuración de](#page-303-0) [base de datos 294](#page-303-0) [coldel 274](#page-283-0) [coldel, modificador de tipo de](#page-377-0) [archivo 368](#page-377-0)[, 459](#page-468-0) [collection, opción](#page-190-0) [precompilación/vinculación 181](#page-190-0)[,](#page-487-0) [478](#page-487-0) comm\_bandwidth [parámetro de configuración del](#page-315-0) [gestor de bases de datos 306](#page-315-0) [compound, modificador de tipo de](#page-370-0) [archivo 361](#page-370-0) [Comprobar copia de seguridad 33](#page-42-0) [Comprobar secuencia de imágenes](#page-46-0) [de restauración incrementañ](#page-46-0) 37 conexión implícita [acceso a bases de datos 146](#page-155-0) configuración de administración [ejemplo 282](#page-291-0) [restablecer al valor por](#page-549-0) [omisión 540](#page-549-0) configuración de base de datos [actualización 615](#page-624-0) [ejemplo 290](#page-299-0) [restablecer al valor por](#page-551-0) [omisión 542](#page-551-0) configuración de CLI [ejemplo 286](#page-295-0) configuración de gestor de bases de datos [ejemplo 303](#page-312-0) [configuración de un servidor de](#page-672-0) [documentos 663](#page-672-0) [configuración del rendimiento,](#page-672-0) [asistente de 663](#page-672-0)

[configurar actualización múltiple,](#page-671-0) [asistente para 662](#page-671-0) [Configurar entorno de LDAP 76](#page-85-0) [Configurar programa de utilidad](#page-100-0) [Failover de Windows NT 91](#page-100-0) conn\_elapse [parámetro de configuración del](#page-315-0) [gestor de bases de datos 306](#page-315-0) connect [opción de precompilación 478](#page-487-0) CONNECT, sentencia [ejecutar mediante el CLP 627](#page-636-0) [Consulta de anotación cronológica](#page-72-0) [de rutina de gobierno de DB2 63](#page-72-0) continuación de línea, carácter [procesador de línea de](#page-155-0) [mandatos 146](#page-155-0) contraseñas [cambiar mediante ATTACH 167](#page-176-0) [cambiar mediante](#page-640-0) [CONNECT 631](#page-640-0) convenios de denominación [objetos de gestor de bases de](#page-652-0) [datos 643](#page-652-0) [copiar base de datos, asistente](#page-671-0) [para 662](#page-671-0) copyprotect [parámetro de configuración de](#page-303-0) [base de datos 294](#page-303-0) country [parámetro de configuración de](#page-303-0) [base de datos 294](#page-303-0) cpuspeed [parámetro de configuración del](#page-315-0) [gestor de bases de datos 306](#page-315-0) [crear base de datos, asistente](#page-671-0) [para 662](#page-671-0) [Crear base de datos de control 27](#page-36-0) [Crear base de datos de ejemplo 109](#page-118-0) [crear espacio de tablas, asistente](#page-672-0) [para 663](#page-672-0) [Crear instancia 64](#page-73-0) [crear tabla, asistente para 662](#page-671-0) [CREATE DATABASE 243](#page-252-0) **CH** [CHANGE DATABASE](#page-247-0)

[COMMENT 238](#page-247-0) [CHANGE ISOLATION LEVEL 240](#page-249-0) [chardel 274](#page-283-0) [chardel, modificador de tipo de](#page-377-0) [archivo 368](#page-377-0)[, 459](#page-468-0) [charsub, opción](#page-190-0) [precompilación/vinculación 181](#page-190-0)[,](#page-487-0) [478](#page-487-0)

chngpgs\_thresh [parámetro de configuración de](#page-302-0) [base de datos 293](#page-302-0)

#### **D**

DAS (Servidor de administración) [configuración 281](#page-290-0) [crear 3](#page-12-0) [eliminar 3](#page-12-0) database\_consistent [parámetro de configuración de](#page-303-0) [base de datos 294](#page-303-0) database\_level [parámetro de configuración de](#page-303-0) [base de datos 294](#page-303-0) datalinks [parámetro de configuración del](#page-315-0) [gestor de bases de datos 306](#page-315-0) [dateformat, modificador de tipo de](#page-373-0) [archivo 364](#page-373-0)[, 453](#page-462-0) [datesiso, modificador de tipo de](#page-284-0) [archivo 275](#page-284-0)[, 368](#page-377-0)[, 459](#page-468-0) [datetime, opción](#page-191-0) [precompilación/vinculación 182](#page-191-0)[,](#page-488-0) [479](#page-488-0) datos [fragmentación, eliminar,](#page-538-0) [mediante reorganización de](#page-538-0) [tabla 529](#page-538-0) db2 [CMD, descripción 134](#page-143-0) [mandato, sintaxis 134](#page-143-0) DB2 Connect [conexiones soportadas a otros](#page-220-0) [sistemas 211](#page-220-0) [db2admin 3](#page-12-0) [db2adutl 5](#page-14-0) [db2advis 10](#page-19-0) [db2atld 14](#page-23-0) [db2batch 15](#page-24-0) [db2bfd 22](#page-31-0) [db2cap 23](#page-32-0) [db2cc 25](#page-34-0) [db2cdbcr 27](#page-36-0) [db2cfexp 28](#page-37-0) [db2cfimp 30](#page-39-0) [db2cidmg 31](#page-40-0) [db2ckbkp 33](#page-42-0) [db2ckmig 36](#page-45-0) [db2ckrst 37](#page-46-0) [db2cli 40](#page-49-0) [db2cmd 42](#page-51-0) [db2dclgn 44](#page-53-0) [db2drdat 47](#page-56-0) [db2empfa 49](#page-58-0)

[db2eva 50](#page-59-0) [db2evmon 52](#page-61-0) [db2exfmt 54](#page-63-0) [db2expln 55](#page-64-0) [db2flsn 56](#page-65-0) [db2fs 58](#page-67-0) [db2gncol 59](#page-68-0) [db2gov 61](#page-70-0) [db2govlg 63](#page-72-0) [db2icrt 64](#page-73-0) [db2idrop 67](#page-76-0) [db2ilist 68](#page-77-0) [db2imigr 69](#page-78-0) [db2inidb 70](#page-79-0) [db2ipxad 72](#page-81-0) [db2iupdt 73](#page-82-0) [db2ldcfg 76](#page-85-0) [db2licm 77](#page-86-0) [db2look 79](#page-88-0) [db2move 85](#page-94-0) [db2mscs 91](#page-100-0) [db2ncrt 94](#page-103-0) [db2nchg 92](#page-101-0) [db2ndrop 97](#page-106-0) DB2OPTIONS [variable de entorno 136](#page-145-0) [db2perfc 99](#page-108-0) [db2perfi 100](#page-109-0) [db2perfr 101](#page-110-0) [db2profc 102](#page-111-0) [db2profp 104](#page-113-0) [db2rbind 106](#page-115-0) [db2relocatedb 108](#page-117-0) [db2sampl 109](#page-118-0) [db2set 111](#page-120-0) [db2sql92 114](#page-123-0) [db2start 118](#page-127-0)[, 586](#page-595-0) [db2stop 119](#page-128-0)[, 592](#page-601-0) [db2support 120](#page-129-0) [db2sync 123](#page-132-0) [db2tbst 124](#page-133-0) [db2trc 125](#page-134-0) [db2uiddl 128](#page-137-0) [db2untag 130](#page-139-0) dbheap [parámetro de configuración de](#page-303-0) [base de datos 294](#page-303-0) [DEACTIVATE DATABASE 251](#page-260-0) [dec, opción](#page-191-0) [precompilación/vinculación 182](#page-191-0)[,](#page-488-0) [479](#page-488-0) [decdel, opción](#page-191-0) [precompilación/vinculación 182](#page-191-0)[,](#page-488-0) [479](#page-488-0)

DECLARE CURSOR, sentencia [ejecutar mediante el CLP 628](#page-637-0) [decplusblank 275](#page-284-0) [decplusblank, modificador de tipo](#page-377-0) [de archivo 368](#page-377-0)[, 459](#page-468-0) [decpt 275](#page-284-0) [decpt, modificador de tipo de](#page-378-0) [archivo 369](#page-378-0)[, 460](#page-469-0) deferred\_prepare [opción de precompilación 480](#page-489-0) [degree, opción](#page-192-0) [precompilación/vinculación 183](#page-192-0)[,](#page-489-0) [480](#page-489-0) [delprioritychar, modificador de tipo](#page-378-0) [de archivo 369](#page-378-0)[, 460](#page-469-0) denominación, convenios de [objetos de gestor de bases de](#page-652-0) [datos 643](#page-652-0) [DEREGISTER 253](#page-262-0) descatalogar [directorio de bases de datos del](#page-607-0) [sistema 598](#page-607-0) [entradas de base de datos 598](#page-607-0) [entradas de base de datos DCS](#page-609-0) [de sistema principal 600](#page-609-0) desconectar [procesos frontal y de fondo del](#page-606-0) [procesador de línea de](#page-606-0) [mandatos 597](#page-606-0) [DESCRIBE 255](#page-264-0) [desvío de datos, redistribuir datos en](#page-526-0) [grupo de nodos 517](#page-526-0) [DETACH 258](#page-267-0) detener [DB2 119](#page-128-0) dft\_account\_str [parámetro de configuración del](#page-315-0) [gestor de bases de datos 306](#page-315-0) dft\_client\_adpt [parámetro de configuración del](#page-315-0) [gestor de bases de datos 306](#page-315-0) dft\_client\_comm [parámetro de configuración del](#page-316-0) [gestor de bases de datos 307](#page-316-0) dft\_degree [parámetro de configuración de](#page-303-0) [base de datos 294](#page-303-0) dft\_extent\_sz [parámetro de configuración de](#page-303-0) [base de datos 294](#page-303-0) dft\_loadrec\_ses [parámetro de configuración de](#page-303-0) [base de datos 294](#page-303-0)

dft\_mon\_bufpool [parámetro de configuración del](#page-316-0) [gestor de bases de datos 307](#page-316-0) dft\_mon\_lock [parámetro de configuración del](#page-316-0) [gestor de bases de datos 307](#page-316-0) dft\_mon\_sort [parámetro de configuración del](#page-316-0) [gestor de bases de datos 307](#page-316-0) dft\_mon\_stmt [parámetro de configuración del](#page-316-0) [gestor de bases de datos 307](#page-316-0) dft\_mon\_table [parámetro de configuración del](#page-316-0) [gestor de bases de datos 307](#page-316-0) dft\_mon\_uow [parámetro de configuración del](#page-316-0) [gestor de bases de datos 307](#page-316-0) dft\_prefetch\_sz [parámetro de configuración de](#page-303-0) [base de datos 294](#page-303-0) dft\_queryopt [parámetro de configuración de](#page-304-0) [base de datos 295](#page-304-0) dft\_refresh\_age [parámetro de configuración de](#page-304-0) [base de datos 295](#page-304-0) dft\_sqlmathwarn [parámetro de configuración de](#page-304-0) [base de datos 295](#page-304-0) dftdbpath [parámetro de configuración del](#page-316-0) [gestor de bases de datos 307](#page-316-0) diaglevel [parámetro de configuración del](#page-316-0) [gestor de bases de datos 307](#page-316-0) diagpath [parámetro de configuración del](#page-316-0) [gestor de bases de datos 307](#page-316-0) diagramas de sintaxis [leer 639](#page-648-0) dir\_cache [parámetro de configuración del](#page-316-0) [gestor de bases de datos 307](#page-316-0) dir\_obj\_name [parámetro de configuración de](#page-304-0) [base de datos 295](#page-304-0) [parámetro de configuración del](#page-317-0) [gestor de bases de datos 308](#page-317-0) dir\_path\_name [parámetro de configuración del](#page-317-0) [gestor de bases de datos 308](#page-317-0) dir\_type [parámetro de configuración del](#page-317-0) [gestor de bases de datos 308](#page-317-0)

directorio de bases de datos del sistema [descatalogar 598](#page-607-0) directorios [base de datos, cambiar](#page-247-0) [comentarios 238](#page-247-0) [base de datos del sistema,](#page-607-0) [eliminar 598](#page-607-0) [descatalogar 598](#page-607-0) [nodo, eliminar entradas de 605](#page-614-0) [Servicios de conexión de base de](#page-609-0) [datos \(DCS\), descatalogar](#page-609-0) [entradas 600](#page-609-0) [suprimir entradas 605](#page-614-0) directorios de bases de datos [cambiar comentarios 238](#page-247-0) [contenido de ejemplo de 383](#page-392-0) [definición de 385](#page-394-0) disconnect [opción de precompilación 480](#page-489-0) discover [parámetro de configuración del](#page-317-0) [gestor de bases de datos 308](#page-317-0) discover\_comm [parámetro de configuración del](#page-317-0) [gestor de bases de datos 308](#page-317-0) discover\_db [parámetro de configuración de](#page-304-0) [base de datos 295](#page-304-0) discover inst [parámetro de configuración del](#page-317-0) [gestor de bases de datos 308](#page-317-0) [dispositivo de cinta 171](#page-180-0) dl\_expint [parámetro de configuración de](#page-304-0) [base de datos 295](#page-304-0) dl\_num\_copies [parámetro de configuración de](#page-304-0) [base de datos 295](#page-304-0) dl\_time\_drop [parámetro de configuración de](#page-305-0) [base de datos 296](#page-305-0) dl\_token [parámetro de configuración de](#page-305-0) [base de datos 296](#page-305-0) dl\_upper [parámetro de configuración de](#page-305-0) [base de datos 296](#page-305-0) dlchktime [parámetro de configuración de](#page-305-0) [base de datos 296](#page-305-0) [dldel 275](#page-284-0) [dldel, modificador de tipo de](#page-378-0) [archivo 369](#page-378-0)[, 460](#page-469-0)
dos\_rqrioblk [parámetro de configuración del](#page-317-0) [gestor de bases de datos 308](#page-317-0) drda\_heap\_sz [parámetro de configuración del](#page-318-0) [gestor de bases de datos 309](#page-318-0) [DROP DATABASE 259](#page-268-0) [DROP DATALINKS](#page-270-0) [MANAGER 261](#page-270-0) [DROP NODE VERIFY 266](#page-275-0) [dumpfile, modificador de tipo de](#page-463-0) [archivo 454](#page-463-0) [dynamicrules, opción](#page-192-0) [precompilación/vinculación 183](#page-192-0)[,](#page-490-0) [481](#page-490-0)

# **E**

[ECHO 267](#page-276-0) [Eliminar instancia 67](#page-76-0) [Eliminar servidor de particiones de](#page-106-0) [base de datos de una instancia 97](#page-106-0) esquemas [creados en bases de datos](#page-257-0) [nuevas 248](#page-257-0) estabilidad de lectura (RS) [cambiar 240](#page-249-0) estabilidad del cursor (CS) [cambiar 240](#page-249-0) estación de trabajo remota [eliminar entradas de catálogo](#page-607-0) [para base de datos de 598](#page-607-0) estaciones de trabajo remotas [catalogar bases de datos 205](#page-214-0) [descatalogar de estación de](#page-614-0) [trabajo local 605](#page-614-0) estadísticas [base de datos 572](#page-581-0) [gestor de bases de datos 324](#page-333-0) reorganizar [índices 537](#page-546-0) [REORGCHK 532](#page-541-0) estore\_seg\_sz [parámetro de configuración de](#page-305-0) [base de datos 296](#page-305-0) [explain, opción vinculación 184](#page-193-0)[,](#page-491-0) [482](#page-491-0) [explsnap, opción](#page-193-0) [precompilación/vinculación 184](#page-193-0)[,](#page-491-0) [482](#page-491-0) [EXPORT 268](#page-277-0) exportar [archivos de tablas de base de](#page-277-0) [datos 268](#page-277-0)

exportar *(continuación)* [modificadores de tipo de archivo](#page-283-0) [para 274](#page-283-0)

### **F**

[fastparse, modificador de tipo de](#page-457-0) [archivo 448](#page-457-0) fcm\_num\_anchors [parámetro de configuración del](#page-318-0) [gestor de bases de datos 309](#page-318-0) fcm\_num;buffers [parámetro de configuración del](#page-318-0) [gestor de bases de datos 309](#page-318-0) fcm\_num\_connect [parámetro de configuración del](#page-318-0) [gestor de bases de datos 309](#page-318-0) fcm\_num\_rqb [parámetro de configuración del](#page-318-0) [gestor de bases de datos 309](#page-318-0) federated [parámetro de configuración del](#page-318-0) [gestor de bases de datos 309](#page-318-0) [federated, opción](#page-194-0) [precompilación/vinculación 185](#page-194-0)[,](#page-492-0) [483](#page-492-0) FETCH, sentencia [ejecutar mediante el CLP 628](#page-637-0) fileserver [parámetro de configuración del](#page-318-0) [gestor de bases de datos 309](#page-318-0) font true type [requisito para DB2 CLP 151](#page-160-0) [FORCE APPLICATION 279](#page-288-0) [forcein, modificador de tipo de](#page-379-0) [archivo 370](#page-379-0)[, 461](#page-470-0) formatos de archivo [exportar tabla a un archivo 270](#page-279-0) [importar archivo a tabla 353](#page-362-0) [funcpath, opción](#page-194-0) [precompilación/vinculación 185](#page-194-0)[,](#page-492-0) [483](#page-492-0)

# **G**

[Generador de declaraciones 44](#page-53-0) [generatedignore, modificador de tipo](#page-370-0) [de archivo 361](#page-370-0)[, 448](#page-457-0) [generatedmissing, modificador de](#page-370-0) [tipo de archivo 361](#page-370-0)[, 448](#page-457-0) [generatedoverride, modificador de](#page-458-0) [tipo de archivo 449](#page-458-0) [generic, opción](#page-195-0) [precompilación/vinculación 186](#page-195-0)[,](#page-493-0) [484](#page-493-0)

gestor de bases de datos [acceder desde el indicador de](#page-10-0) [mandatos 1](#page-10-0) [conmutadores de supervisor,](#page-326-0) [comprobar 317](#page-326-0)[, 320](#page-329-0) [detener 592](#page-601-0) [estadísticas 324](#page-333-0) [iniciar 586](#page-595-0) [instancias de 319](#page-328-0) [mandatos del sistema 1](#page-10-0) gestor de bases de datos, configuración [archivo 316](#page-325-0) [ejemplo 303](#page-312-0) [valores de parámetros de](#page-627-0) [red 618](#page-627-0) [GET ADMIN](#page-290-0) [CONFIGURATION 281](#page-290-0) [GET AUTHORIZATIONS 284](#page-293-0) [GET CLI CONFIGURATION 286](#page-295-0) [GET CONNECTION STATE 289](#page-298-0) [GET DATABASE](#page-299-0) [CONFIGURATION 290](#page-299-0) [GET DATABASE MANAGER](#page-312-0) [CONFIGURATION 303](#page-312-0) [GET DATABASE MANAGER](#page-326-0) [MONITOR SWITCHES 317](#page-326-0) [GET INSTANCE 319](#page-328-0) [GET MONITOR SWITCHES 320](#page-329-0) [GET ROUTINE 322](#page-331-0) [GET SNAPSHOT 323](#page-332-0) [efecto en UPDATE MONITOR](#page-633-0) [SWITCHES 624](#page-633-0) [grant, opción vinculación 186](#page-195-0) [grant\\_group, opción](#page-195-0) [vinculación 186](#page-195-0) [grant\\_user, opción vinculación 186](#page-195-0)

### **H**

[Habilitar la asignación de archivos](#page-58-0) [de múltiples páginas 49](#page-58-0) [HELP 344](#page-353-0) [Herramienta Benchmark 15](#page-24-0) [Herramienta de administrador del](#page-22-0) [recurso de comprobación 13](#page-22-0) [Herramienta de análisis de](#page-129-0) [problemas y recolección del](#page-129-0) [entorno 120](#page-129-0) [Herramienta de descripción de](#page-31-0) [archivo de vinculación 22](#page-31-0) [Herramienta de explicación SQL de](#page-64-0) [DB2 55](#page-64-0) [Herramienta de exportación de](#page-37-0) [configuración de conectividad 28](#page-37-0) [Herramienta de extracción de DDL y](#page-88-0) [de estadísticas de DB2 79](#page-88-0) [utilizar al importar archivos](#page-368-0) [PC/IXF 359](#page-368-0) [Herramienta de formato de tabla de](#page-63-0) [explicación 54](#page-63-0) [Herramienta de gestión de](#page-86-0) [licencias 77](#page-86-0) [Herramienta de importación de](#page-39-0) [configuración de conectividad 30](#page-39-0) [Herramienta de movimiento de base](#page-94-0) [de datos 85](#page-94-0) [Herramienta de premigración de](#page-45-0) [base de datos 36](#page-45-0) [Herramienta de productividad del](#page-61-0) [supervisor de sucesos 52](#page-61-0) [Herramienta de registro de](#page-110-0) [supervisor de rendimiento 101](#page-110-0) HTML [programas de ejemplo 654](#page-663-0)

### **I**

identificador de idioma [manuales 654](#page-663-0) [identityignore 362](#page-371-0) [identityignore, modificador de tipo](#page-458-0) [de archivo 449](#page-458-0) [identitymissing, modificador de tipo](#page-371-0) [de archivo 362](#page-371-0)[, 449](#page-458-0) [identityoverride, modificador de tipo](#page-459-0) [de archivo 450](#page-459-0) idiomas de único byte [ver caracteres nacionales desde](#page-160-0) [DB2 CLP 151](#page-160-0) [implieddecimal, modificador de tipo](#page-373-0) [de archivo 364](#page-373-0)[, 454](#page-463-0) [IMPORT 346](#page-355-0) importar [a tablas de tipo 359](#page-368-0) [a una base de datos remota 358](#page-367-0) [a una tabla o jerarquía que no](#page-367-0) [existe 358](#page-367-0) [acceso de base de datos mediante](#page-368-0) [DB2 Connect 359](#page-368-0) [archivo a tabla de base de](#page-355-0) [datos 346](#page-355-0) [archivo PC/IXF a tabla 348](#page-357-0) [consideraciones acerca de DB2](#page-369-0) [Data Links Manager 360](#page-369-0) [consideraciones acerca de la](#page-367-0) [página de códigos 358](#page-367-0) [modificadores de tipo de archivo](#page-370-0) [para 361](#page-370-0) [PC/IXF, archivos de múltiples](#page-369-0) [partes 360](#page-369-0)

[restricciones 359](#page-368-0) [Impresora de perfiles SQLJ de](#page-113-0) [DB2 104](#page-113-0) [imprimir manuales PDF 656](#page-665-0) [indexfreespace, modificador de tipo](#page-459-0) [de archivo 450](#page-459-0) [indexixf, modificador de tipo de](#page-379-0) [archivo 370](#page-379-0) indexrec [parámetro de configuración de](#page-305-0) [base de datos 296](#page-305-0) [parámetro de configuración del](#page-318-0) [gestor de bases de datos 309](#page-318-0) [indexschema, modificador de tipo de](#page-379-0) [archivo 370](#page-379-0) indexsort [parámetro de configuración de](#page-306-0) [base de datos 297](#page-306-0) [índice, asistente de 663](#page-672-0) índices [estadísticas 572](#page-581-0) [reorganizar 537](#page-546-0)[, 539](#page-548-0) información de [última hora 655](#page-664-0) información en línea [buscar 664](#page-673-0) [visualizar 660](#page-669-0) [Inicializar una base de datos](#page-79-0) [duplicada 70](#page-79-0) iniciar [DB2 118](#page-127-0) [Iniciar el Centro de control 25](#page-34-0) [Iniciar el sincronizador de DB2 123](#page-132-0) initdari\_jvm [parámetro de configuración del](#page-319-0) [gestor de bases de datos 310](#page-319-0) [INITIALIZE TAPE 373](#page-382-0) inmovilización [ficticia 506](#page-515-0) [inmovilización ficticia 506](#page-515-0) [insert, opción](#page-195-0) [precompilación/vinculación 186](#page-195-0)[,](#page-492-0) [483](#page-492-0) instalación [navegador Netscape 660](#page-669-0) integridad de los datos [mantener, con niveles de](#page-249-0) [aislamiento 240](#page-249-0) intra\_parallel [parámetro de configuración del](#page-319-0) [gestor de bases de datos 310](#page-319-0) [INVOKE STORED](#page-383-0) [PROCEDURE 374](#page-383-0)

importar *(continuación)*

ipx\_socket [parámetro de configuración del](#page-319-0) [gestor de bases de datos 310](#page-319-0) IPX/SPX [nodo, descatalogar 605](#page-614-0) [isolation, opción](#page-196-0) [precompilación/vinculación 187](#page-196-0)[,](#page-493-0) [484](#page-493-0)

### **J**

java heap sz [parámetro de configuración del](#page-319-0) [gestor de bases de datos 310](#page-319-0) jdk11\_path [parámetro de configuración del](#page-319-0) [gestor de bases de datos 310](#page-319-0)

### **K**

[keepblanks, modificador de tipo de](#page-379-0) [archivo 370](#page-379-0)[, 461](#page-470-0) keepdari [parámetro de configuración del](#page-319-0) [gestor de bases de datos 310](#page-319-0)

### **L**

[langlevel, opción](#page-494-0) [precompilación 485](#page-494-0) lectura repetible (RR) [cambiar 240](#page-249-0) lecturas no comprometidas (UR) [cambiar 240](#page-249-0) [level, opción precompilación 487](#page-496-0) [Liberar identificador de](#page-139-0) [contenedor 130](#page-139-0) [LIST ACTIVE DATABASES 376](#page-385-0) [LIST APPLICATIONS 378](#page-387-0) [LIST COMMAND OPTIONS 381](#page-390-0) [LIST DATABASE DIRECTORY 383](#page-392-0) [LIST DATALINKS](#page-396-0) [MANAGERS 387](#page-396-0) [LIST DCS APPLICATIONS 388](#page-397-0) [LIST DCS DIRECTORY 391](#page-400-0) [LIST DRDA INDOUBT](#page-402-0) [TRANSACTIONS 393](#page-402-0) [LIST HISTORY 395](#page-404-0) [LIST INDOUBT](#page-407-0) [TRANSACTIONS 398](#page-407-0) [LIST NODE DIRECTORY 403](#page-412-0) [LIST NODEGROUPS 406](#page-415-0) [LIST NODES 408](#page-417-0) [LIST ODBC DATA SOURCES 409](#page-418-0) [LIST PACKAGES 411](#page-420-0) [LIST PACKAGES/TABLES 411](#page-420-0) [LIST TABLES 411](#page-420-0) [LIST TABLESPACE](#page-423-0) [CONTAINERS 414](#page-423-0)

[LIST TABLESPACES 416](#page-425-0) [Listar instancias 68](#page-77-0) [LOAD 422](#page-431-0) [archivos temporales 436](#page-445-0) [LOAD \(sqluload\) 422](#page-431-0) [LOAD QUERY 464](#page-473-0) [lobsinfile 274](#page-283-0) [lobsinfile, modificador de tipo de](#page-371-0) [archivo 362](#page-371-0)[, 450](#page-459-0) local, nodo [descatalogar 605](#page-614-0) locklist [parámetro de configuración de](#page-306-0) [base de datos 297](#page-306-0) locktimeout [parámetro de configuración de](#page-306-0) [base de datos 297](#page-306-0) log\_retain\_status [parámetro de configuración de](#page-307-0) [base de datos 298](#page-307-0) logbufsz [parámetro de configuración de](#page-306-0) [base de datos 297](#page-306-0) logfilsiz [parámetro de configuración de](#page-306-0) [base de datos 297](#page-306-0) loghead [parámetro de configuración de](#page-306-0) [base de datos 297](#page-306-0) logpath [parámetro de configuración de](#page-306-0) [base de datos 297](#page-306-0) logprimary [parámetro de configuración de](#page-306-0) [base de datos 297](#page-306-0) logretain [parámetro de configuración de](#page-306-0) [base de datos 297](#page-306-0) logsecond [parámetro de configuración de](#page-307-0) [base de datos 298](#page-307-0) [longerror, opción](#page-496-0) [precompilación 487](#page-496-0)

### **M**

[Mandato de registro de perfiles de](#page-120-0) [DB2 111](#page-120-0) mandatos del sistema [visión general 1](#page-10-0) [manuales 645](#page-654-0)[, 656](#page-665-0) max\_connretries [parámetro de configuración del](#page-319-0) [gestor de bases de datos 310](#page-319-0) max\_coordagents [parámetro de configuración del](#page-320-0) [gestor de bases de datos 311](#page-320-0) [max\\_idleagents 313](#page-322-0) max\_logicagents [parámetro de configuración del](#page-320-0) [gestor de bases de datos 311](#page-320-0) max\_rt\_degree [parámetro de configuración del](#page-320-0) [gestor de bases de datos 311](#page-320-0) max\_time\_diff [parámetro de configuración del](#page-320-0) [gestor de bases de datos 311](#page-320-0) maxagents [parámetro de configuración del](#page-320-0) [gestor de bases de datos 311](#page-320-0) maxappls [parámetro de configuración de](#page-307-0) [base de datos 298](#page-307-0) maxcagents [parámetro de configuración del](#page-320-0) [gestor de bases de datos 311](#page-320-0) maxdari [parámetro de configuración del](#page-320-0) [gestor de bases de datos 311](#page-320-0) maxfilop [parámetro de configuración de](#page-307-0) [base de datos 298](#page-307-0) maxlocks [parámetro de configuración de](#page-307-0) [base de datos 298](#page-307-0) maxtotfilop [parámetro de configuración del](#page-320-0) [gestor de bases de datos 311](#page-320-0) mensajes de error [archivo de configuración de base](#page-311-0) [de datos 302](#page-311-0) [eliminar bases de datos](#page-269-0) [remotas 260](#page-269-0) [suma de comprobación no válida,](#page-551-0) [archivo de configuración de](#page-551-0) [base de datos 542](#page-551-0)[, 616](#page-625-0) [suma de comprobación no válida,](#page-550-0) [archivo de configuración de](#page-550-0) [gestor de bases de datos 541](#page-550-0)[,](#page-554-0) [545](#page-554-0)[, 609](#page-618-0)[, 618](#page-627-0) [messages, opción](#page-196-0) [precompilación/vinculación 187](#page-196-0)[,](#page-496-0) [487](#page-496-0) [metacaracteres 150](#page-159-0) [Migración de base de datos](#page-40-0) [remota 31](#page-40-0) [Migrar instancia 69](#page-78-0) [MIGRATE DATABASE 466](#page-475-0)

min\_priv\_mem [parámetro de configuración del](#page-321-0) [gestor de bases de datos 312](#page-321-0) mincommit [parámetro de configuración de](#page-307-0) [base de datos 298](#page-307-0) modificadores de tipo de archivo [IMPORT, programa de](#page-370-0) [utilidad 361](#page-370-0) [LOAD, programa de](#page-456-0) [utilidad 447](#page-456-0) [programa de utilidad](#page-283-0) [EXPORT 274](#page-283-0) mon\_heap\_sz [parámetro de configuración del](#page-321-0) [gestor de bases de datos 312](#page-321-0) mover [datos entre bases de datos 358](#page-367-0) multipage\_alloc [parámetro de configuración de](#page-307-0) [base de datos 298](#page-307-0) **N** navegador Netscape [instalación 660](#page-669-0) **NetBIOS** [nodo, descatalogar 605](#page-614-0) newlogpath [parámetro de configuración de](#page-307-0) [base de datos 298](#page-307-0) [ningún compromiso \(NC\) 240](#page-249-0) nivel de autorización [directo, definido 285](#page-294-0) [indirecto, definido 285](#page-294-0) [informe 284](#page-293-0) [para crear bases de datos,](#page-258-0) [otorgar 249](#page-258-0) niveles de aislamiento [CHANGE ISOLATION LEVEL,](#page-249-0) [mandato 240](#page-249-0) nname [parámetro de configuración del](#page-321-0) [gestor de bases de datos 312](#page-321-0) [no\\_type\\_id, modificador de tipo de](#page-371-0) [archivo 362](#page-371-0) [nochecklengths, modificador de tipo](#page-376-0) [de archivo 367](#page-376-0)[, 370](#page-379-0)[, 457](#page-466-0)[, 461](#page-470-0) [nodefaults, modificador de tipo de](#page-371-0) [archivo 362](#page-371-0) nodetype [parámetro de configuración del](#page-321-0) [gestor de bases de datos 312](#page-321-0) nodos

> [directorios, eliminar](#page-614-0) [entradas 605](#page-614-0)

nodos *(continuación)* [SOCKS 235](#page-244-0) [nodoubledel 275](#page-284-0) [nodoubledel, modificador de tipo de](#page-379-0) [archivo 370](#page-379-0)[, 461](#page-470-0) [noeofchar, modificador de tipo de](#page-373-0) [archivo 364](#page-373-0)[, 457](#page-466-0) [noheader, modificador de tipo de](#page-460-0) [archivo 451](#page-460-0) [nolinemacro, opción](#page-496-0) [precompilación 487](#page-496-0) [norowwarnings, modificador de tipo](#page-460-0) [de archivo 451](#page-460-0) [notas del release 655](#page-664-0) notifylevel [parámetro de configuración del](#page-321-0) [gestor de bases de datos 312](#page-321-0) [nullindchar, modificador de tipo de](#page-376-0) [archivo 367](#page-376-0)[, 458](#page-467-0) num\_db\_backups [parámetro de configuración de](#page-307-0) [base de datos 298](#page-307-0) num\_estore\_segs [parámetro de configuración de](#page-308-0) [base de datos 299](#page-308-0) num\_freqvalues [parámetro de configuración de](#page-308-0) [base de datos 299](#page-308-0) num\_initagents [parámetro de configuración del](#page-321-0) [gestor de bases de datos 312](#page-321-0) num\_initdaris [parámetro de configuración del](#page-321-0) [gestor de bases de datos 312](#page-321-0) num\_iocleaners [parámetro de configuración de](#page-308-0) [base de datos 299](#page-308-0) num\_ioservers [parámetro de configuración de](#page-308-0) [base de datos 299](#page-308-0) num\_poolagents [parámetro de configuración del](#page-321-0) [gestor de bases de datos 312](#page-321-0) num\_quantiles [parámetro de configuración de](#page-308-0) [base de datos 299](#page-308-0) numdb [parámetro de configuración del](#page-322-0) [gestor de bases de datos 313](#page-322-0) numsegs [parámetro de configuración de](#page-308-0) [base de datos 299](#page-308-0)

### **O**

objectname [parámetro de configuración del](#page-322-0) [gestor de bases de datos 313](#page-322-0) [Obtener dirección IPX/SPX de](#page-81-0) [interred 72](#page-81-0) [Obtener estado de espacio de](#page-133-0) [tabla 124](#page-133-0) OPEN, sentencia [ejecutar mediante el CLP 629](#page-638-0) [optimización 529](#page-538-0) optlevel [opción de precompilación 487](#page-496-0) [output, opción precompilación 488](#page-497-0) [owner, opción](#page-196-0) [precompilación/vinculación 187](#page-196-0)[,](#page-497-0) [488](#page-497-0)

### **P**

[package, opción](#page-497-0) [precompilación 488](#page-497-0) [packeddecimal, modificador de tipo](#page-467-0) [de archivo 458](#page-467-0) [pagefreespace, modificador de tipo](#page-460-0) [de archivo 451](#page-460-0) palabras clave [sintaxis 639](#page-648-0) paquetes [forzar nuevas vías de acceso](#page-584-0) [después de ejecutar](#page-584-0) [estadísticas 575](#page-584-0) [volver a crear 508](#page-517-0) parámetros [sintaxis 639](#page-648-0) pckcachesz [parámetro de configuración de](#page-308-0) [base de datos 299](#page-308-0) [PDF 656](#page-665-0) [Personalizador de perfiles SQLJ de](#page-111-0) [DB2 102](#page-111-0) [PING 468](#page-477-0) [PRECOMPILE PROGRAM 470](#page-479-0) [PREP, mandato \(PRECOMPILE](#page-479-0) [PROGRAM\) 470](#page-479-0) [Preparar conversión de](#page-137-0) índices [exclusivos a semántica de V5 128](#page-137-0) preprocessor [opción de precompilación 488](#page-497-0) [Primeros pasos 58](#page-67-0) priv\_mem\_thresh [parámetro de configuración del](#page-322-0) [gestor de bases de datos 313](#page-322-0) privilegios [base de datos, otorgados durante](#page-258-0) [la creación 249](#page-258-0)

privilegios *(continuación)* [directos 285](#page-294-0) [indirectos 285](#page-294-0) procedimientos almacenados [invocar 374](#page-383-0) procesador de línea de mandatos  $(CI.P)$ [acceder a ayuda 135](#page-144-0) [acceder a bases de datos](#page-143-0) [mediante 134](#page-143-0) [descripción 134](#page-143-0) [invocar 134](#page-143-0) [mandato de shell 134](#page-143-0) [modalidad de entrada](#page-143-0) [interactiva 134](#page-143-0) [modalidad de mandato 134](#page-143-0) [modalidad de proceso por](#page-143-0) [lotes 134](#page-143-0) [opciones 136](#page-145-0) [salir 134](#page-143-0)[, 507](#page-516-0) [terminar 134](#page-143-0)[, 597](#page-606-0) [utilizar 146](#page-155-0) [Procesador de sentencias de SQL](#page-123-0) [conforme con SQL92 114](#page-123-0) [Programa de utilidad de registro de](#page-109-0) [contadores de rendimiento 100](#page-109-0) programas de ejemplo [HTML 654](#page-663-0) [para varias plataformas 654](#page-663-0) [PRUNE HISTORY/LOGFILE 499](#page-508-0) [PUT ROUTINE 501](#page-510-0)

# **Q**

[qualifier, opción](#page-196-0) [precompilación/vinculación 187](#page-196-0)[,](#page-498-0) [489](#page-498-0) [QUERY CLIENT 503](#page-512-0) query\_heap\_sz [parámetro de configuración del](#page-322-0) [gestor de bases de datos 313](#page-322-0) [queryopt, opción](#page-196-0) [precompilación/vinculación 187](#page-196-0)[,](#page-498-0) [489](#page-498-0) [QUIESCE TABLESPACES FOR](#page-513-0) [TABLE 504](#page-513-0) [QUIT 507](#page-516-0) **R**

[Rastrear 125](#page-134-0) rastreo [iniciar 126](#page-135-0) [Rastreo DRDA 47](#page-56-0) [REBIND 508](#page-517-0)

rec\_his\_retentn [parámetro de configuración de](#page-308-0) [base de datos 299](#page-308-0) [reclen, modificador de tipo de](#page-376-0) [archivo 367](#page-376-0)[, 458](#page-467-0) [RECONCILE 512](#page-521-0) recuperación [base de datos 550](#page-559-0) [en avance 561](#page-570-0) [sin recuperación en avance 557](#page-566-0) [redirigir salida 150](#page-159-0) [REDISTRIBUTE NODEGROUP 517](#page-526-0) [REFRESH LDAP 521](#page-530-0) [REGISTER 523](#page-532-0) release [parámetro de configuración de](#page-309-0) [base de datos 300](#page-309-0) [parámetro de configuración del](#page-322-0) [gestor de bases de datos 313](#page-322-0) [release, opción](#page-197-0) [precompilación/vinculación 188](#page-197-0)[,](#page-498-0) [489](#page-498-0) rendimiento [mejorar 538](#page-547-0) [mejorar mediante reorganización](#page-539-0) [de tablas 530](#page-539-0) [reorganización de tabla 529](#page-538-0) [REORGANIZE TABLE 529](#page-538-0) [REORGCHK 532](#page-541-0) [RESET ADMIN](#page-549-0) [CONFIGURATION 540](#page-549-0) [RESET DATABASE](#page-551-0) [CONFIGURATION 542](#page-551-0) [RESET DATABASE MANAGER](#page-553-0) [CONFIGURATION 544](#page-553-0) [RESET MONITOR 546](#page-555-0) [Restablecer valores de rendimiento](#page-108-0) [de base de datos 99](#page-108-0) [RESTART DATABASE 548](#page-557-0) [restauración, asistente de 663](#page-672-0) restaurar [versiones anteriores de bases de](#page-559-0) [datos DB2 550](#page-559-0) restbufsz [parámetro de configuración del](#page-322-0) [gestor de bases de datos 313](#page-322-0) [RESTORE DATABASE 550](#page-559-0) restore\_pending [parámetro de configuración de](#page-309-0) [base de datos 300](#page-309-0) resync\_interval [parámetro de configuración del](#page-322-0) [gestor de bases de datos 313](#page-322-0) [Reubicar base de datos 108](#page-117-0) [REWIND TAPE 560](#page-569-0)

[ROLLFORWARD DATABASE 561](#page-570-0) rollfwd\_pending [parámetro de configuración de](#page-309-0) [base de datos 300](#page-309-0) route\_obj\_name [parámetro de configuración del](#page-323-0) [gestor de bases de datos 314](#page-323-0) rqrioblk [parámetro de configuración del](#page-323-0) [gestor de bases de datos 314](#page-323-0) [RUNSTATS 572](#page-581-0) [Rutina de gobierno de DB2 61](#page-70-0)

### **S**

SELECT, sentencia [ejecutar mediante el CLP 630](#page-639-0) [en mandato EXPORT 270](#page-279-0) [resolver símbolos ambiguos,](#page-159-0) [cláusula WHERE 150](#page-159-0) sensibilidad a mayúsculas y minúsculas [en convenios de](#page-652-0) [denominación 643](#page-652-0) [mandatos 150](#page-159-0) sentencia CONNECT [conexión a bases de datos 146](#page-155-0) Sentencias de SQL [acceder a ayuda 135](#page-144-0) señal SIGALRM [iniciar el gestor de bases de](#page-599-0) [datos 590](#page-599-0) señal SIGINT [iniciar el gestor de bases de](#page-599-0) [datos 590](#page-599-0) seqdetect [parámetro de configuración de](#page-309-0) [base de datos 300](#page-309-0) [serie NULL, establecer espacios en](#page-155-0) [blanco 146](#page-155-0) Servicios de conexión de bases de datos (DCS), directorio [descatalogar entradas 600](#page-609-0) Servidor de administración (DAS) [configuración 281](#page-290-0) [crear 3](#page-12-0) [eliminar 3](#page-12-0) [Servidor de administración DB2 3](#page-12-0) servidores remotos [invocar procedimientos](#page-383-0) [almacenados 374](#page-383-0) [SET CLIENT 576](#page-585-0) [SET RUNTIME DEGREE 580](#page-589-0) [SET TABLESPACE](#page-591-0) [CONTAINERS 582](#page-591-0) [SET TAPE POSITION 585](#page-594-0)

sheapthresh [parámetro de configuración del](#page-323-0) [gestor de bases de datos 314](#page-323-0) sintaxis [para sentencias de SQL del](#page-636-0) [procesador de la línea de](#page-636-0) [mandatos 627](#page-636-0) [para variables del sistema](#page-160-0) [principal no soportadas en](#page-160-0) [procesador de línea de](#page-160-0) [mandatos 151](#page-160-0) sintaxis de mandato [interpretar 639](#page-648-0) sistemas principales [catalogar bases de datos 210](#page-219-0) [conexiones soportadas por DB2](#page-220-0) [Connect 211](#page-220-0) [eliminar entradas de catálogo](#page-609-0) [DCS 600](#page-609-0) **SmartGuides** [asistentes 662](#page-671-0) SOCKS, nodo [parámetro 235](#page-244-0) softmax [parámetro de configuración de](#page-309-0) [base de datos 300](#page-309-0) sortheap [parámetro de configuración de](#page-309-0) [base de datos 300](#page-309-0) spm\_log\_file\_sz [parámetro de configuración del](#page-323-0) [gestor de bases de datos 314](#page-323-0) spm\_log\_path [parámetro de configuración del](#page-323-0) [gestor de bases de datos 314](#page-323-0) spm\_max\_resync [parámetro de configuración del](#page-323-0) [gestor de bases de datos 314](#page-323-0) spm\_name [parámetro de configuración del](#page-323-0) [gestor de bases de datos 314](#page-323-0) SQL, sentencias de [ejecutar mediante el CLP 627](#page-636-0) SQL, valor NULL [representación de procesador de](#page-160-0) [línea de mandatos 151](#page-160-0) sqlca [opción de precompilación 489](#page-498-0) SQLDA, estructura [llamar a procedimientos de](#page-383-0) [servidor, restricciones 374](#page-383-0) [sqlerror, opción](#page-197-0) [precompilación/vinculación 188](#page-197-0)[,](#page-498-0) [489](#page-498-0)

sqlflag [opción de precompilación 490](#page-499-0) sqlrules [opción de precompilación 491](#page-500-0) [sqluload - Load 422](#page-431-0) [sqlwarn, opción](#page-197-0) [precompilación/vinculación 188](#page-197-0)[,](#page-500-0) [491](#page-500-0) ss\_logon [parámetro de configuración del](#page-324-0) [gestor de bases de datos 315](#page-324-0) [START DATABASE](#page-595-0) [MANAGER 586](#page-595-0) start\_stop\_time [parámetro de configuración del](#page-324-0) [gestor de bases de datos 315](#page-324-0) stat heap sz [parámetro de configuración de](#page-309-0) [base de datos 300](#page-309-0) stmtheap [parámetro de configuración de](#page-309-0) [base de datos 300](#page-309-0) [STOP DATABASE MANAGER 592](#page-601-0) [strdel, opción](#page-198-0) [precompilación/vinculación 189](#page-198-0)[,](#page-501-0) [492](#page-501-0) [striptblanks, modificador de tipo de](#page-376-0) [archivo 367](#page-376-0)[, 458](#page-467-0) [striptnulls, modificador de tipo de](#page-377-0) [archivo 368](#page-377-0)[, 459](#page-468-0) supervisión [bases de datos 317](#page-326-0)[, 320](#page-329-0) supervisor de bases de datos [descripción 624](#page-633-0) supervisor de sistema de bases de datos [GET DATABASE MANAGER](#page-326-0) [MONITOR SWITCHES 317](#page-326-0) [GET MONITOR SWITCHES 320](#page-329-0) Supervisor del sistema de bases de datos [GET SNAPSHOT 324](#page-333-0) [RESET MONITOR 546](#page-555-0) [UPDATE MONITOR](#page-633-0) [SWITCHES 624](#page-633-0) svcename [parámetro de configuración del](#page-324-0) [gestor de bases de datos 315](#page-324-0) syncpoint [opción de precompilación 492](#page-501-0) syntax [opción de precompilación 492](#page-501-0) sysadm\_group [parámetro de configuración del](#page-324-0) [gestor de bases de datos 315](#page-324-0)

sysctrl\_group [parámetro de configuración del](#page-324-0) [gestor de bases de datos 315](#page-324-0) sysmaint\_group [parámetro de configuración del](#page-324-0) [gestor de bases de datos 315](#page-324-0)

### **T**

tablas [cargar archivo en 422](#page-431-0) [estadísticas 572](#page-581-0) [exportar a un archivo 268](#page-277-0) [importar archivos 346](#page-355-0) [reorganización, determinar si es](#page-541-0) [necesaria 532](#page-541-0) [target, opción precompilación 493](#page-502-0) TCP/IP [nodo, descatalogar 605](#page-614-0) terminación [anormal 548](#page-557-0) [normal 595](#page-604-0) [proceso de fondo del procesador](#page-606-0) [de línea de mandatos 597](#page-606-0) [terminación anormal 548](#page-557-0) [TERMINATE 597](#page-606-0) [precauciones en el uso de 597](#page-606-0) territory [parámetro de configuración de](#page-309-0) [base de datos 300](#page-309-0) [text, opción](#page-198-0) [precompilación/vinculación 189](#page-198-0)[,](#page-502-0) [493](#page-502-0) [timeformat, modificador de tipo de](#page-374-0) [archivo 365](#page-374-0)[, 455](#page-464-0) [timestampformat, modificador de](#page-375-0) [tipo de archivo 366](#page-375-0)[, 456](#page-465-0) tipo de archivo, modificadores [para programa de utilidad de](#page-456-0) [carga 447](#page-456-0) [para programa de utilidad de](#page-283-0) [exportación 274](#page-283-0) [para programa de utilidad de](#page-370-0) [importación 361](#page-370-0) tm\_database [parámetro de configuración del](#page-324-0) [gestor de bases de datos 315](#page-324-0) [totalfreespace, modificador de tipo](#page-460-0) [de archivo 451](#page-460-0) tp\_mon\_name [parámetro de configuración del](#page-324-0) [gestor de bases de datos 315](#page-324-0) tpname [parámetro de configuración del](#page-324-0) [gestor de bases de datos 315](#page-324-0)

[Trabajar con imágenes TSM](#page-14-0) [archivadas 5](#page-14-0) trackmod [parámetro de configuración de](#page-310-0) [base de datos 301](#page-310-0) [transform group, opción](#page-198-0) [precompilación/vinculación 189](#page-198-0)[,](#page-502-0) [493](#page-502-0) trust\_allclnts [parámetro de configuración del](#page-325-0) [gestor de bases de datos 316](#page-325-0) trust\_clntauth [parámetro de configuración del](#page-325-0) [gestor de bases de datos 316](#page-325-0) tsm\_mgmtclass [parámetro de configuración de](#page-310-0) [base de datos 301](#page-310-0) tsm\_nodename [parámetro de configuración de](#page-310-0) [base de datos 301](#page-310-0) tsm\_owner [parámetro de configuración de](#page-310-0) [base de datos 301](#page-310-0) tsm\_password [parámetro de configuración de](#page-310-0) [base de datos 301](#page-310-0) TSO [acceder a texto de ayuda 135](#page-144-0) **U** udf\_mem\_sz [parámetro de configuración del](#page-325-0) [gestor de bases de datos 316](#page-325-0) [UNCATALOG DATABASE 598](#page-607-0) [UNCATALOG DCS](#page-609-0) [DATABASE 600](#page-609-0) [UNCATALOG LDAP](#page-611-0) [DATABASE 602](#page-611-0) [UNCATALOG LDAP NODE 604](#page-613-0) [UNCATALOG NODE 605](#page-614-0) [UNCATALOG ODBC DATA](#page-616-0) [SOURCE 607](#page-616-0) [UPDATE ADMIN](#page-617-0) [CONFIGURATION 608](#page-617-0) [UPDATE CLI](#page-620-0) [CONFIGURATION 611](#page-620-0) [UPDATE COMMAND](#page-622-0) [OPTIONS 613](#page-622-0) [UPDATE DATABASE](#page-624-0) [CONFIGURATION 615](#page-624-0) [UPDATE DATABASE MANAGER](#page-626-0) [CONFIGURATION 617](#page-626-0)

[UPDATE HISTORY FILE 619](#page-628-0) [UPDATE LDAP NODE 621](#page-630-0)

**UPDATE MONITOR** SWITCHES 624 usedefaults, modificador de tipo de archivo 363, 452 user\_exit\_status parámetro de configuración de base de datos 302 userexit parámetro de configuración de base de datos 301 usuario autorización 284 util\_heap\_sz parámetro de configuración de base de datos 302

### V

validate, opción precompilación/vinculación 190, 494 valor por omisión configuración de administración, restablecer a 540 configuración de base de datos, restablecer a 542 variables sintaxis 639 variables de entorno anotar cronológicamente mandatos en archivo histórico  $(-1)$ , opción 140 carácter de terminación de sentencia (-t), opción 143 compromiso automático (-c), opción 138 DB2OPTIONS 136 detener ejecución en error de mandato (-s), opción 142 eliminar carácter de línea nueva (-n), opción 141 guardar en archivo de informe  $(-r)$ , opción 142 guardar toda la salida en archivo  $(-z)$ , opción 144 leer de archivo de entrada (-f), opción 139 mostrar datos SQLCA (-a), opción 138 mostrar mensajes de aviso (-w), opción 144 opción suprimir impresión de cabeceras de columna (-x) 144 salida verbosa (-v), opción 143 visualizar indicador interactivo de DB2 (-p), opción 141

variables de entorno (continuación) visualizar salida (-o), opción 141 visualizar SQLCODE/SQLSTATE  $(-e)$ , opción 139 variables del sistema principal no soportadas en procesador de línea de mandatos 151 version opción de precompilación 495 vía de acceso crear 574 optimizar 572 vinculación errores durante 249 esquema creado implícitamente 191, 496 visualizar información en línea 660 volcar un rastreo en archivo 126 Volver a vincular todos los paquetes 106

### W

wchartype, opción precompilación 495

# X

XBSA (API de servicios de copia de seguridad) 171

# Ζ

zoneddecimal, modificador de tipo de archivo 459

# **Cómo ponerse en contacto con IBM**

Si tiene un problema técnico, repase y lleve a cabo las acciones que se sugieren en la *Guía de resolución de problemas* antes de ponerse en contacto con el Centro de Asistencia al Cliente de DB2. Dicha guía sugiere información que puede reunir para ayudar al Centro de Asistencia a proporcionarle un mejor servicio.

Para obtener información o para solicitar cualquiera de los productos de DB2 Universal Database, consulte a un representante de IBM de una sucursal local o a un concesionario autorizado de IBM.

Si vive en los Estados Unidos, puede llamar a uno de los números siguientes:

- 1-800-237-5511 para obtener soporte técnico
- v 1-888-426-4343 para obtener información sobre las opciones de servicio técnico disponibles

#### **Información sobre productos**

Si vive en los Estados Unidos, puede llamar a uno de los números siguientes:

- v 1-800-IBM-CALL (1-800-426-2255) o 1-800-3IBM-OS2 (1-800-342-6672) para solicitar productos u obtener información general.
- 1-800-879-2755 para solicitar publicaciones.

#### **http://www.ibm.com/software/data/**

Las páginas World Wide Web de DB2 ofrecen información actual sobre DB2 referente a novedades, descripciones de productos, planes de formación, etc.

#### **http://www.ibm.com/software/data/db2/library/**

La biblioteca técnica de servicio y de productos DB2 ofrece acceso a preguntas frecuentemente formuladas (FAQ), arreglos de programa, manuales e información técnica actualizada sobre DB2.

**Nota:** Puede que esta información sólo esté disponible en inglés.

#### **http://www.elink.ibmlink.ibm.com/pbl/pbl/**

El sitio Web para el pedido de publicaciones internacionales proporciona información sobre cómo hacer pedidos de manuales.

#### **http://www.ibm.com/education/certify/**

El Programa de homologación profesional contenido en el sitio Web de IBM proporciona información de prueba de homologación para diversos productos de IBM, incluido DB2.

#### **ftp.software.ibm.com**

racia ancesa.<br>Conéctese como anónimo (anonymous). En el directorio /ps/products/db2 encontrará programas de demostración, arreglos de programa, información y herramientas referentes a DB2 y a muchos otros productos.

#### **comp.databases.ibm-db2, bit.listserv.db2-l**

En estos foros de discusión de Internet los usuarios pueden explicar sus experiencias con los productos DB2.

#### **En Compuserve: GO IBMDB2**

Entre este mandato para acceder a los foros referentes a la familia de productos DB2. Todos los productos DB2 tienen soporte a través de estos foros.

Para conocer cómo ponerse en contacto con IBM desde fuera de los Estados Unidos, consulte el Apéndice A del manual *IBM Software Support Handbook*. Para acceder a este documento, vaya a la página Web siguiente: http://www.ibm.com/support/ y luego seleccione el enlace ″IBM Software Support Handbook″, cerca del final de la página.

**Nota:** En algunos países, los distribuidores autorizados de IBM deben ponerse en contacto con su organización de soporte en lugar de acudir al Centro de Asistencia de IBM.

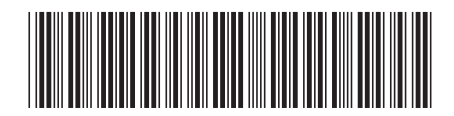

SC10-3495-01

IBM